### MARCO DE DESARROLLO DE INTERFACES DE USUARIO DE SISTEMAS INTERACTIVOS BASADOS EN DISTRIBUCIÓN DE CONTENIDO DE VIDEO

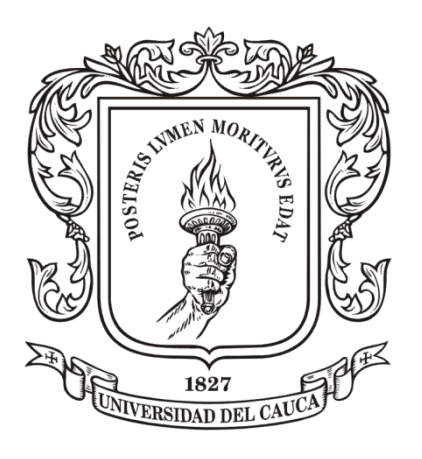

# ALEXANDRA RUIZ GAONA

Tesis de doctorado en Ingeniería Telemática

Director: PhD. José Luis Arciniegas Herrera Doctorado en Ingeniería de Sistemas Telemáticos

Codirector: PhD. William Joseph Giraldo Orozco Doctorado en Arquitectura y Gestión de la Información y del Conocimiento en Sistemas en Red

Popayán, Mayo 2019

# ALEXANDRA RUIZ GAONA

### MARCO DE DESARROLLO DE INTERFACES DE USUARIO DE SISTEMAS INTERACTIVOS BASADOS EN DISTRIBUCIÓN DE CONTENIDO DE VIDEO

Tesis presentada a la Facultad de Ingeniería Electrónica y Telecomunicaciones de la Universidad del Cauca para la obtención del Título de:

> Doctora en: Ingeniería Telemática

Director: PhD. José Luis Arciniegas Herrera Doctorado en Ingeniería de Sistemas Telemáticos

Codirector: PhD. William Joseph Giraldo Orozco Doctorado en Arquitectura y Gestión de la Información y del Conocimiento en Sistemas en Red

Popayán, Mayo 2019

*A mi familia, por su apoyo incondicional durante esta travesía. Los amo.*

# **Agradecimientos**

Antes que nada, gracias Dios por estos años de aprendizaje y por tu bendición en todo momento.

Durante estos años de formación son muchas las personas que me han acompañado en este camino. En orden cronológico, quiero agradecer a Luciana, David y Javier por aventurarse conmigo en esta travesía, por tolerar tantas horas de ausencia y por brindarme su amor incondicional. A mi madre y a mi hermano gracias por su apoyo, por sus oraciones y por cuidar de mis hijos cuando yo no estaba. A toda mi gran familia gracias por sus palabras de aliento y amor.

Gracias a mi tutor José Luis Arciniegas por confiar en mí desde el primer momento, por darme la libertad de explorar el conocimiento a partir de mis habilidades y gustos y por dirigirme la tesis.

Gracias a mi cotutor William Joseph Giraldo por su asesoría y dirección durante estos años, por su tolerancia en los momentos difíciles, por su amistad y por las oportunidades que me ha brindado en mi carrera profesional.

Gracias a Oscar Pastor, Ignacio Panach y David Geerts por abrirme las puertas de sus grupos de investigación durante mi estancia doctoral y por su asesoría durante ese tiempo. Igualmente, a los integrantes de los grupos de investigación PROS y MintLab por su amabilidad y compañerismo.

Gracias a mis compañeros de lucha Héctor, Diego y Gabriel por su amistad y a Toni Granollers por sus consejos y colaboración en la revisión del documento.

Gracias a mis compañeros de grupo (Lili, Faber, Jaime, Jorge Iván, Oscar, Raúl, Robinson) por su amistad y colaboración. Especialmente quiero agradecer a Robinson y Jorge Gaitán por su colaboración en el desarrollo de las herramientas.

Finalmente, gracias a la Universidad del Quindío y a Colciencias por su apoyo económico durante este tiempo de estudio y a la Universidad del Cauca por aceptarme como parte de su comunidad universitaria.

A todos ellos mil y mil gracias…

### **Resumen estructurado**

El desarrollo de la interfaz de usuario y en general de los sistemas interactivos se ha tornado cada vez más complejo. Esto se debe a los requisitos cada vez más exigentes por parte de los usuarios y del dinamismo cambiante de la tecnología, los cuales imponen nuevos retos en relación con la calidad, usabilidad y experiencia de usuario requerida en dichos sistemas. Los sistemas interactivos basados en distribución de contenido de video no son la excepción. Este tipo de sistemas se caracterizan por la prioridad que dan al contenido de video dentro de los procesos *core* del negocio y tienen las misma complejidad en el desarrollo introducida por la diversidad de perfiles de usuario, contexto de uso, dispositivos de despliegue, mecanismos de interacción, lenguajes de programación y plataformas.

Es así como, a partir de las bondades que ofrece el desarrollo de la interfaz de usuario dirigido por modelos - MBUID, la Interacción Humano-Computador - HCI y el reúso de software, esta tesis propone una aproximación metodológica para modelar y desarrollar la interfaz de usuario y su integración con el resto de la aplicación de sistemas interactivos basados en distribución de contenido de video.

La aproximación metodológica se construye a partir de propuestas existentes desde el lado de la ingeniería de software y de HCI a través de la aplicación del método de integración de notaciones y procesos. Aunque la aproximación metodológica se apoya en propuestas existentes introduce métodos, artefactos, modelos, técnicas y herramientas que se combinan para desarrollar sistemas interactivos a través de un nuevo enfoque de ingeniería basado en narrativa, actividades y tríadas de modelos.

Como resultado se obtiene una aproximación metodológica que se ejecuta en dos etapas, cada etapa conformada por un marco de desarrollo. La primera etapa tiene como objetivo el desarrollo de herramientas (ambiente de desarrollo) y componentes (particiones de la interfaz de usuario con funcionalidad y variabilidad) que instrumentan actividades en un determinado dominio y que son orquestadas por un modelo de narrativa. La segunda etapa tiene como propósito el desarrollo de sistemas interactivos basados en distribución de contenido de video a partir de los componentes desarrollados y con el apoyo de las herramientas construidas en la etapa anterior.

La aproximación metodológica propuesta ha sido validada en el contexto de educación, específicamente en el desarrollo de productos que apoyen el proceso de enseñanza aprendizaje en el contexto universitario. La validación evidenció que esta aproximación metodológica permite que los sistemas interactivos resultantes soporten de manera fiel el negocio, de tal manera que cada concepto del dominio tenga un lugar en la interfaz de usuario. Lo anterior permite que el sistema interactivo tenga una mejor estructura y arquitectura de la información, lo cual promueve una buena interacción dentro del negocio. Desde el punto de vista de la HCI, este método permite que la interfaz de usuario este diseñada para soportar las tareas que el usuario requiere hacer, promoviendo un mejor diseño de interacción.

### **Structured abstract**

The development of the user interface and interactive systems in general has become increasingly complex. This is due to the increasingly demanding requirements of the users and the changing dynamism of technology, which impose new challenges in relation to the quality, usability, and user experience required in these systems. Interactive systems based on the distribution of video content are no exception. This type of systems are characterized by the priority given to video content within the core business processes and have the same complexity in the development introduced by the diversity of user profiles, use context, deployment devices, interaction mechanisms, programming languages, and platforms.

This is how from the benefits offered by the development of the user interface guided by MBUID models, Human-Computer Interaction (HCI), and software reusing, this thesis proposes a methodological approach for modeling and developing the user interface and its integration with the rest of the application of interactive systems based on distribution of video content.

The methodological approach is based on existing proposals from a software engineering perspective and the HCI through the application of the notations and processes integration method. Although the methodological approach is based on existing proposals, it introduces methods, artifacts, models, techniques, and tools that are combined to develop interactive systems through a new engineering approach based on narrative, activities, and model triads.

As a result, a methodological approach is obtained that is executed in two stages; each stage is conformed by a development framework. The first stage aims to develop tools (development environment) and components (user interface partitions with functionality and variability) that implement activities in a given domain and are orchestrated by a narrative model. The purpose of second stage is the development of interactive systems based on the distribution of video content from the developed components with the support of the tools built in the previous stage.

The proposed methodological approach has been validated in the educational context, specifically in the development of products that support teaching-learning processes at the university context. The validation evidenced that this methodological

v

approach allows the resulting interactive systems to support the business faithfully in such a way that each concept of the domain has a place in the user interface. This allows the interactive system to have a better information structure and architecture, which promotes a good interaction within the business. From the HCI standpoint, this method allows the user interface to be designed to support the tasks that the user needs to do, promoting a better interaction design.

.

# **Contenido**

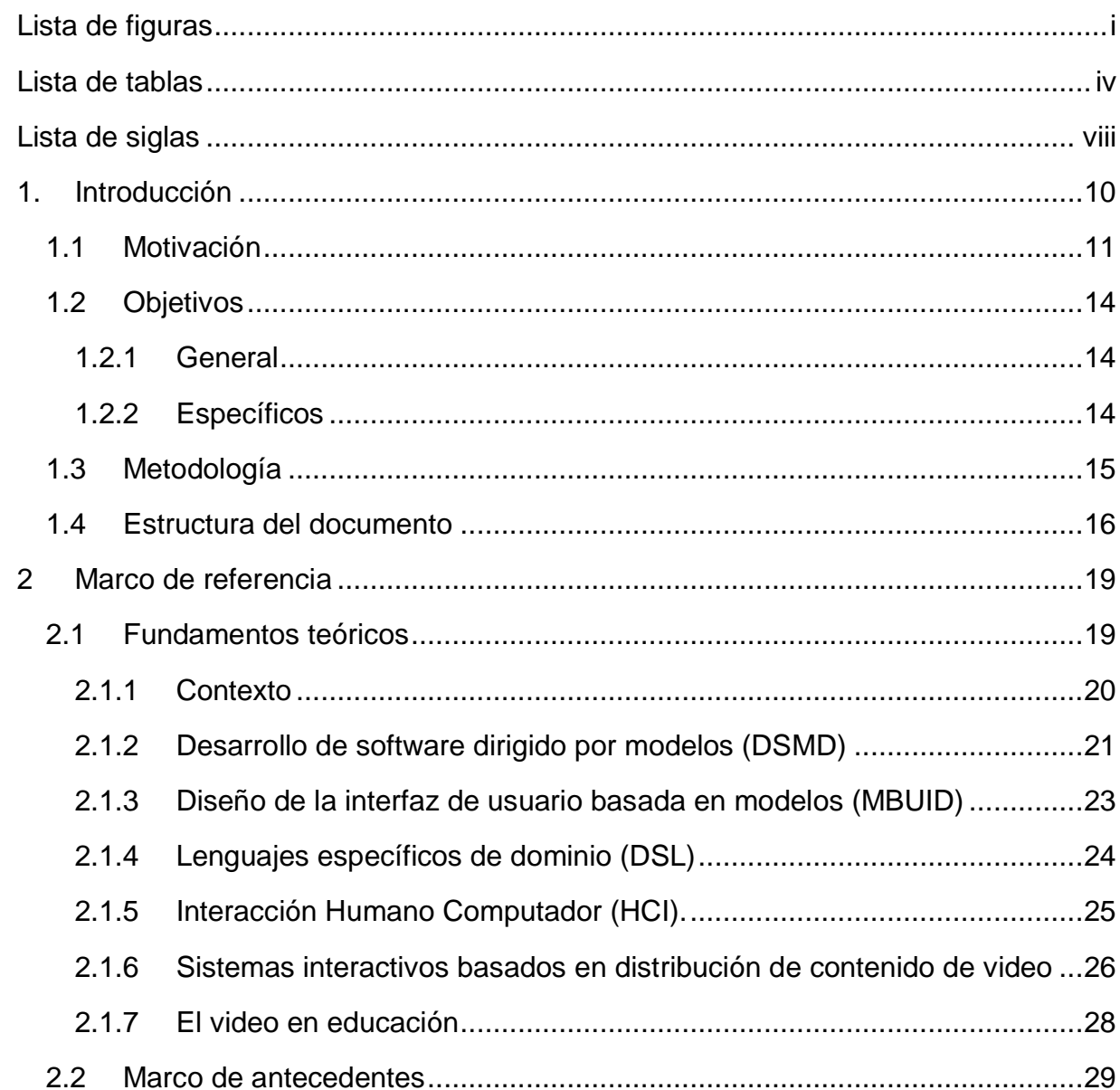

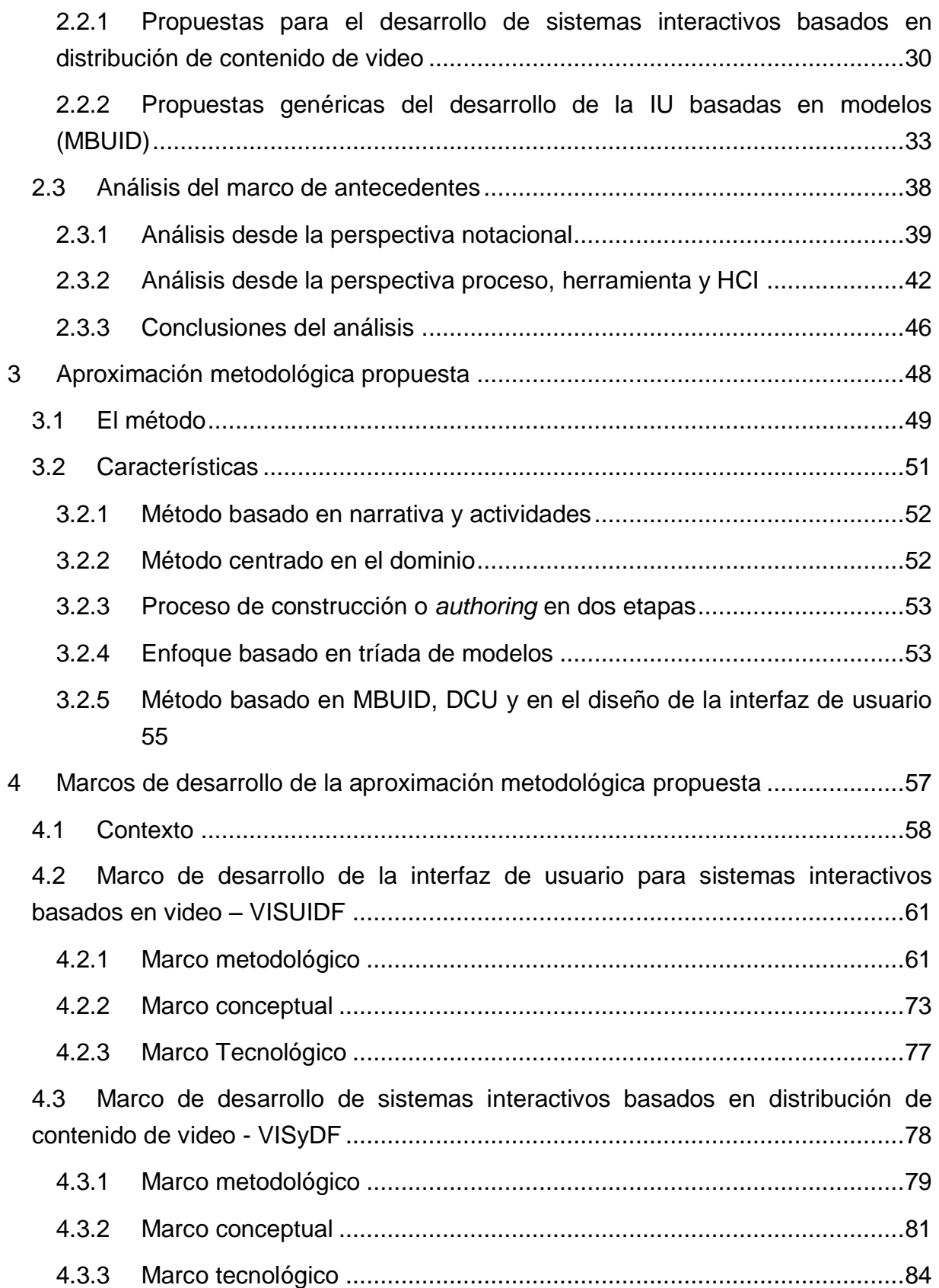

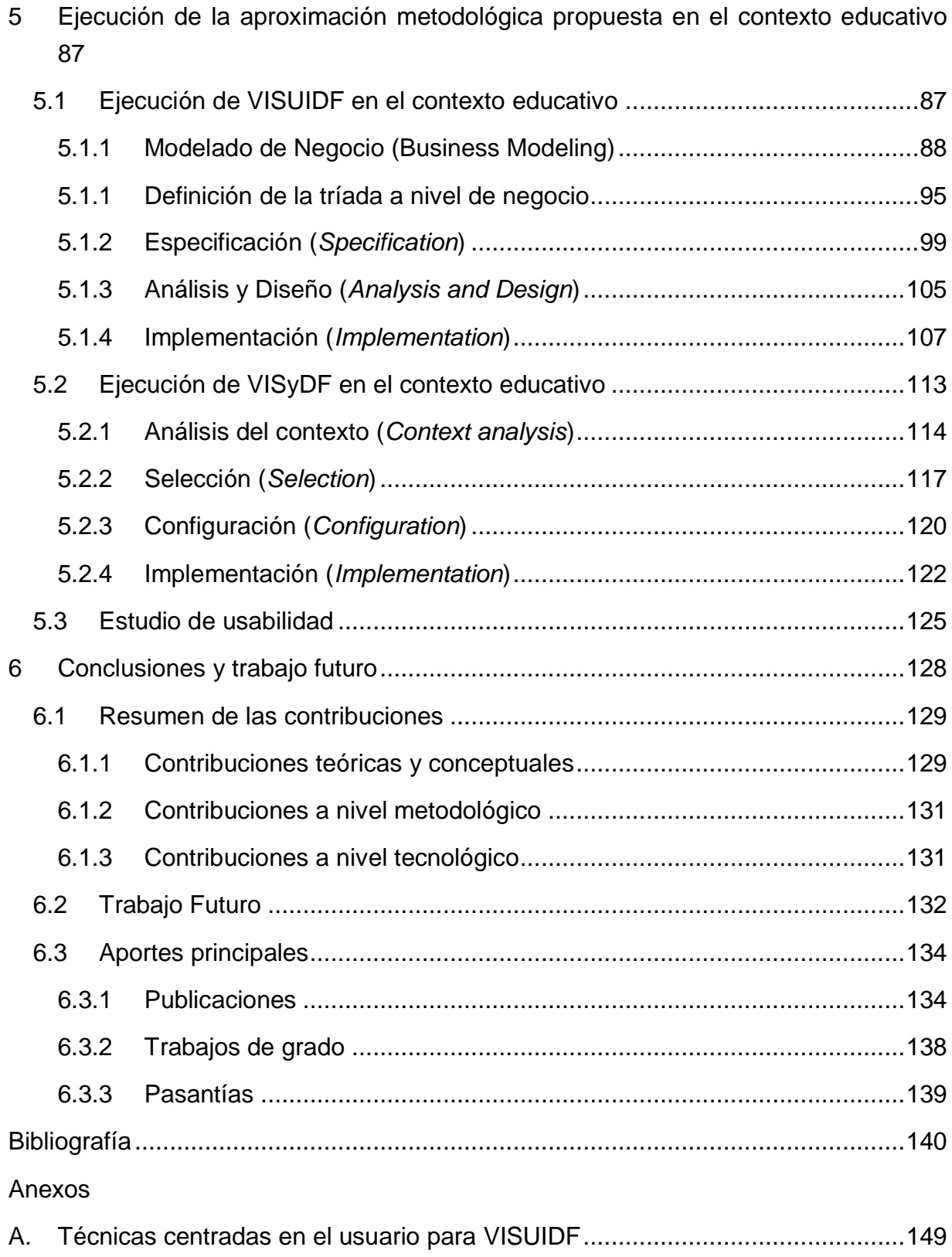

A.1 [UCT-01 Técnica para capturar el modelo mental del experto de dominio](#page-164-1) ..149

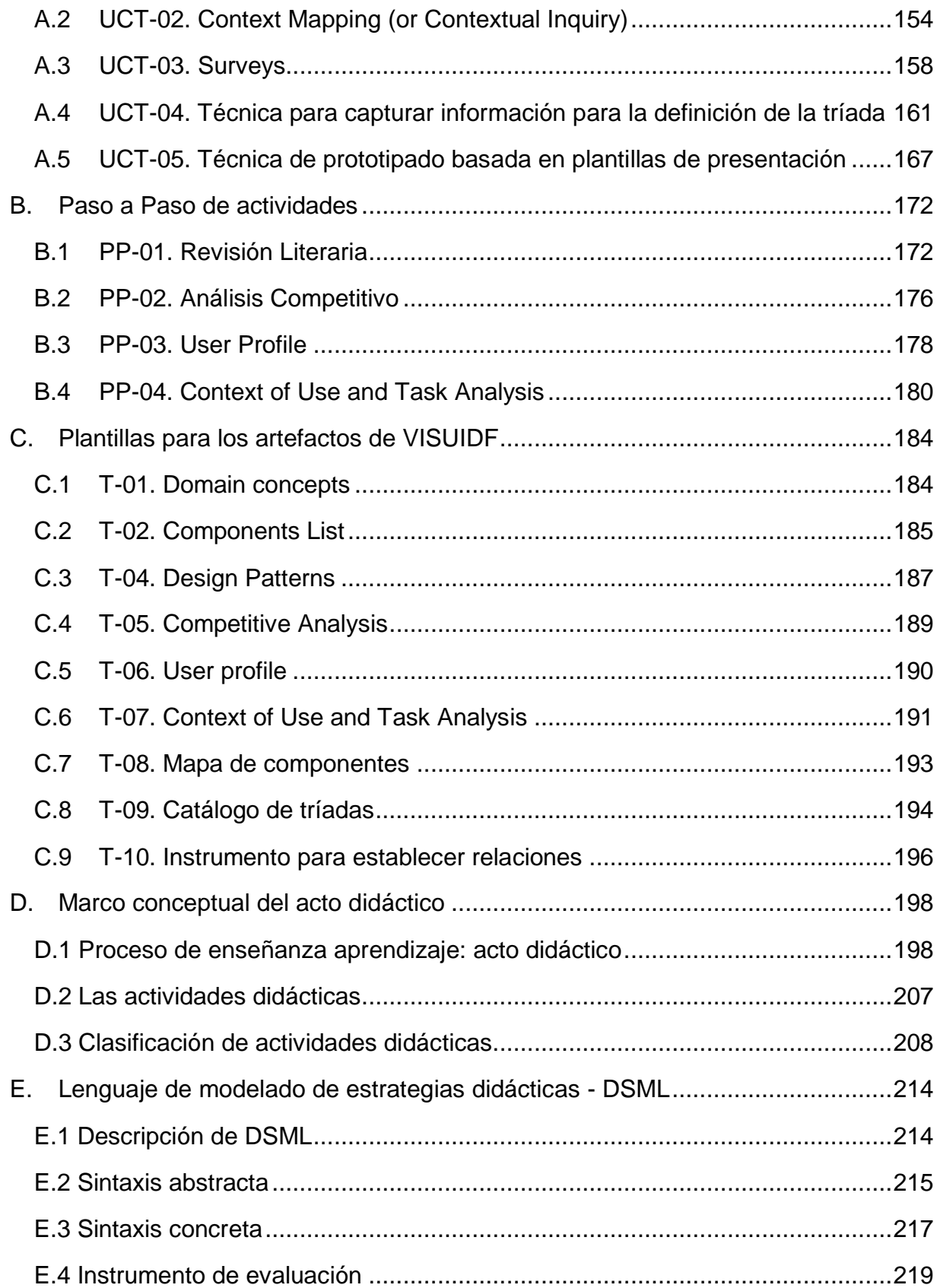

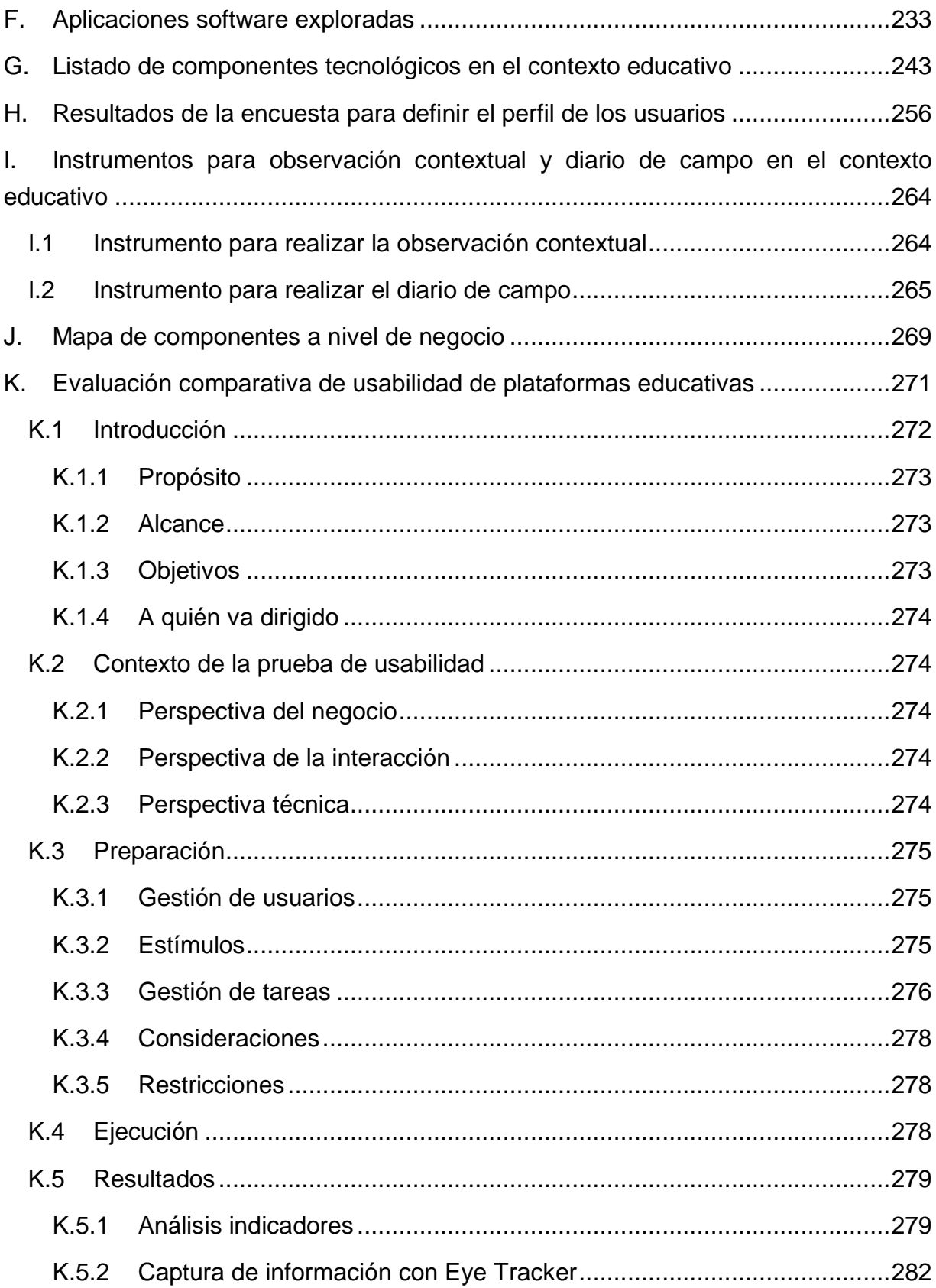

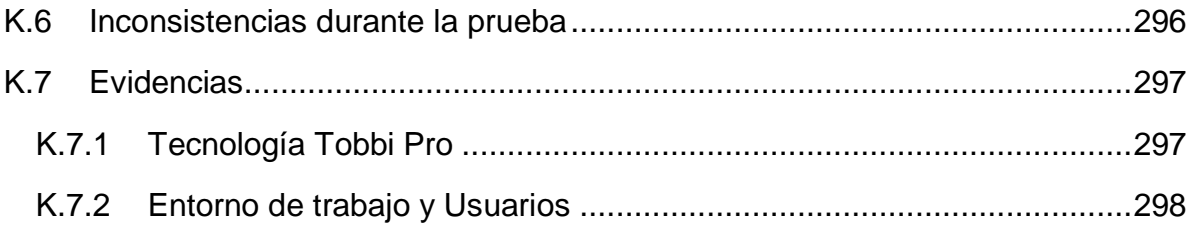

# **Lista de figuras**

<span id="page-16-0"></span>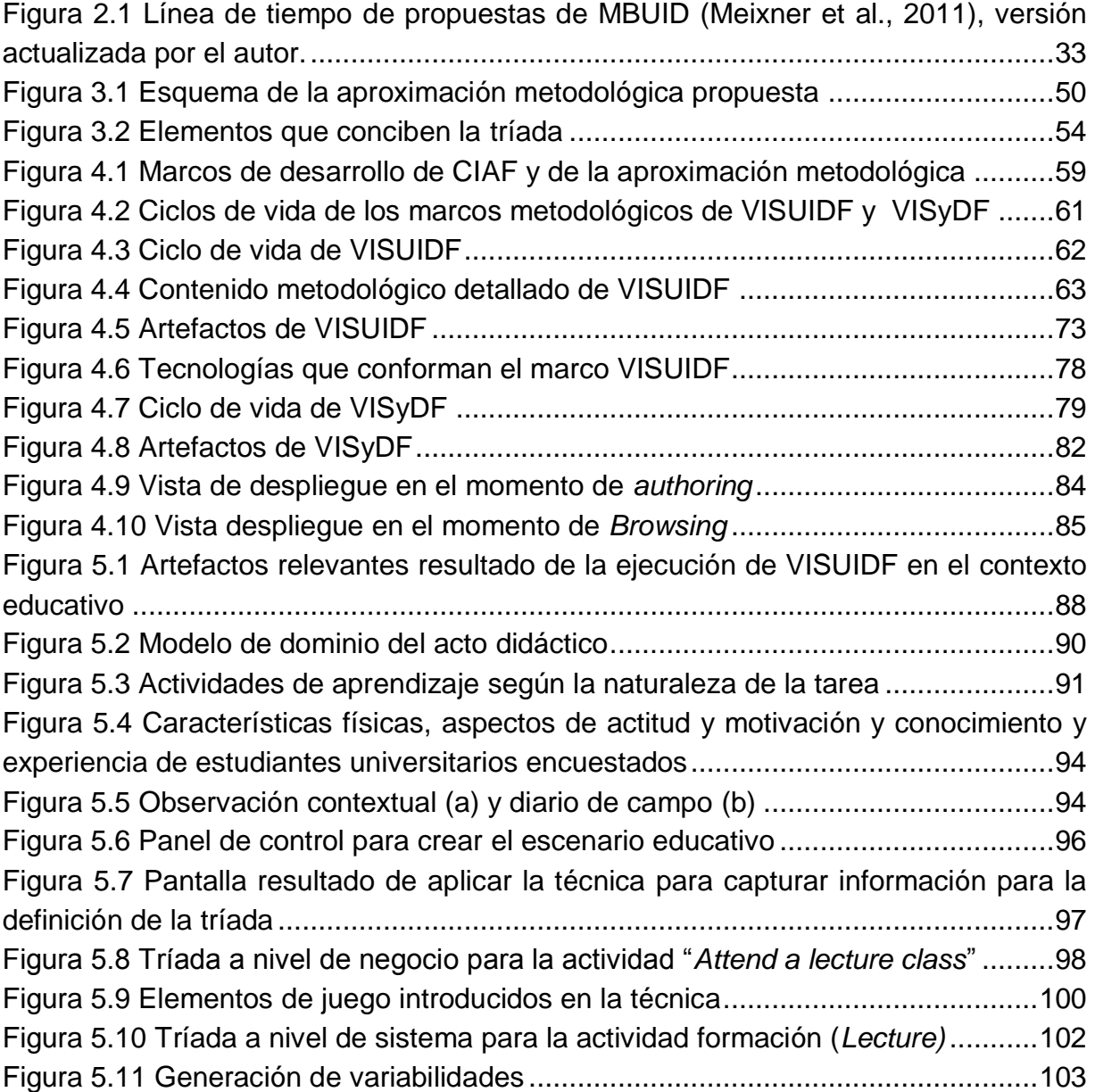

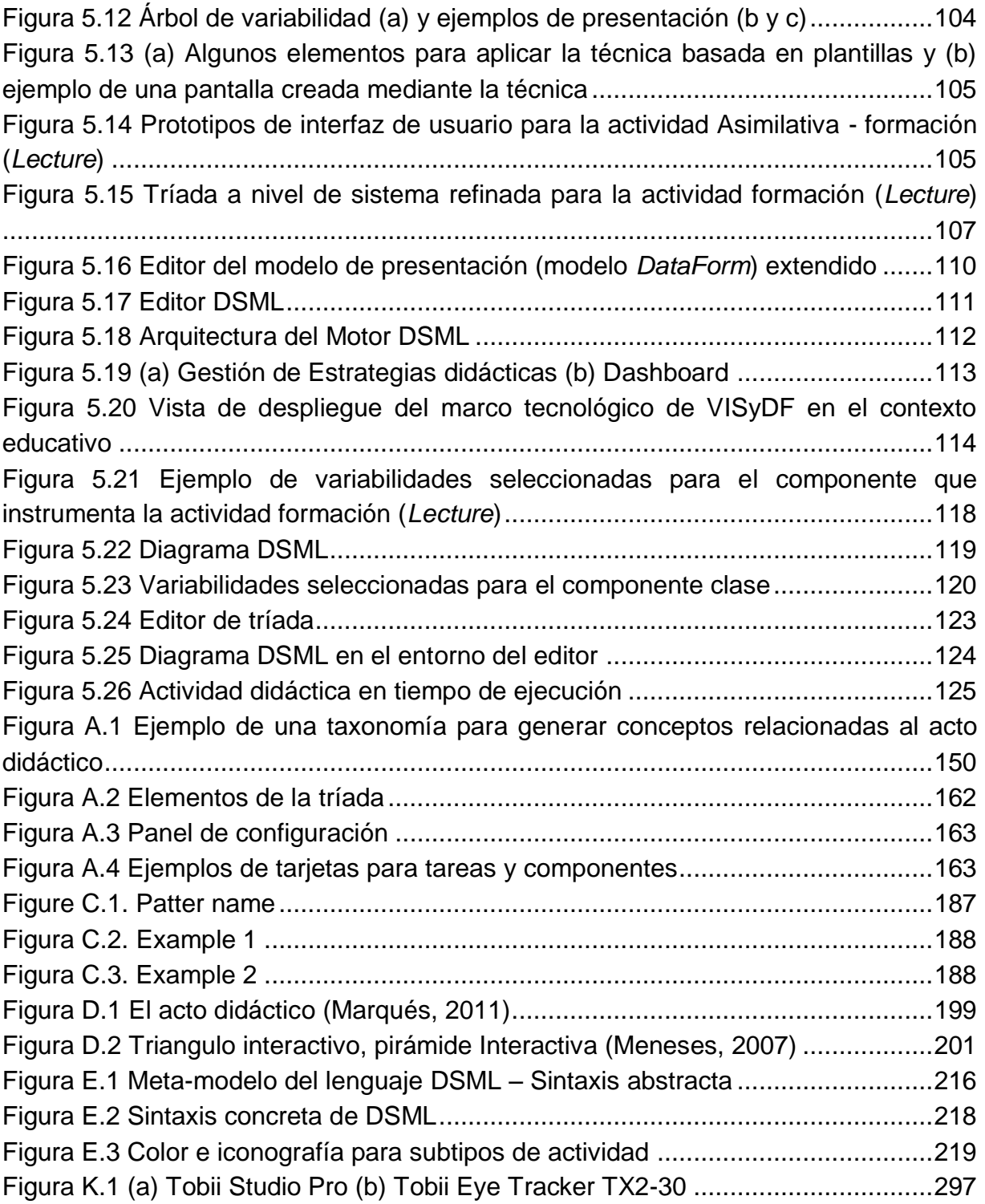

iii

# **Lista de tablas**

<span id="page-19-0"></span>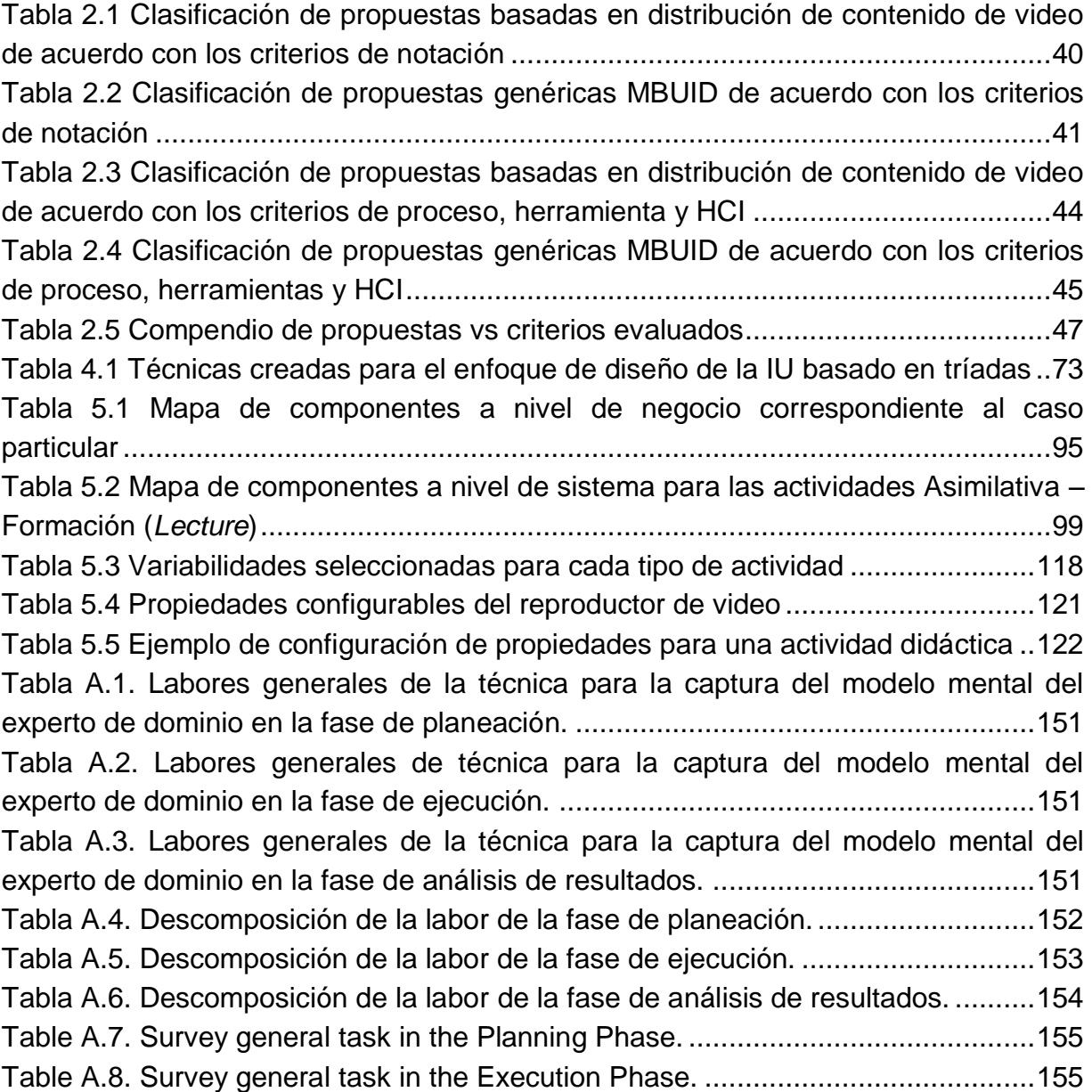

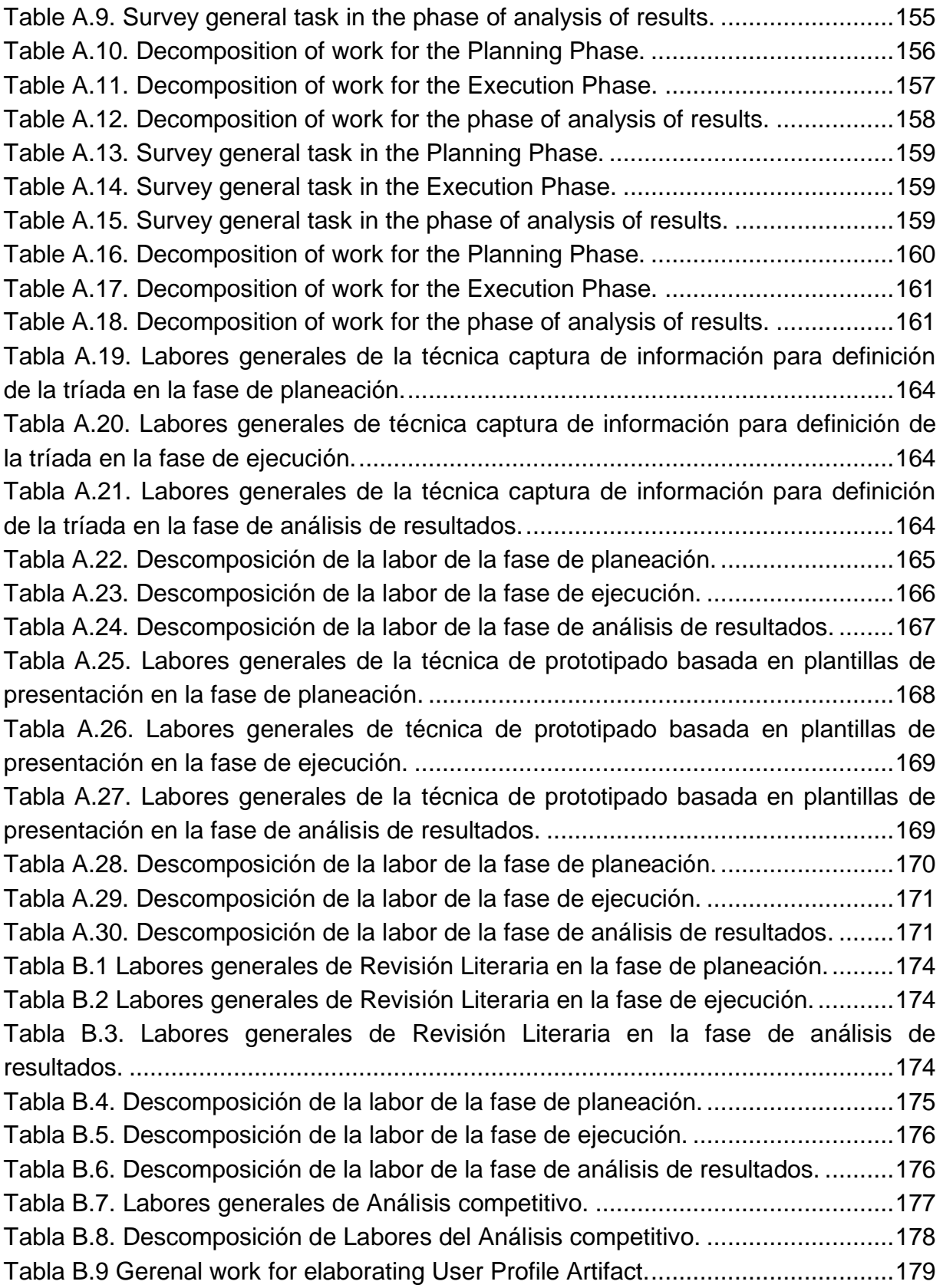

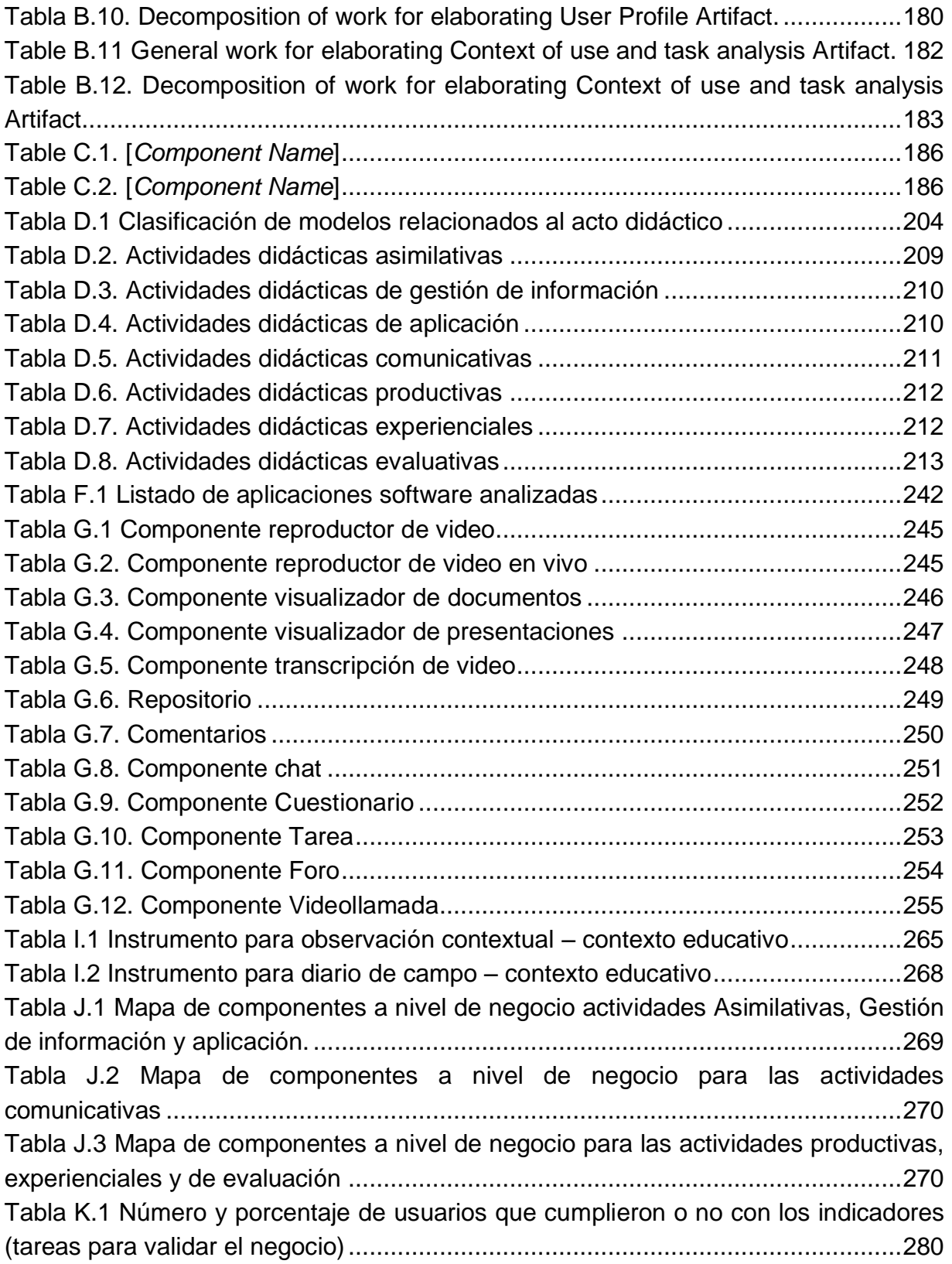

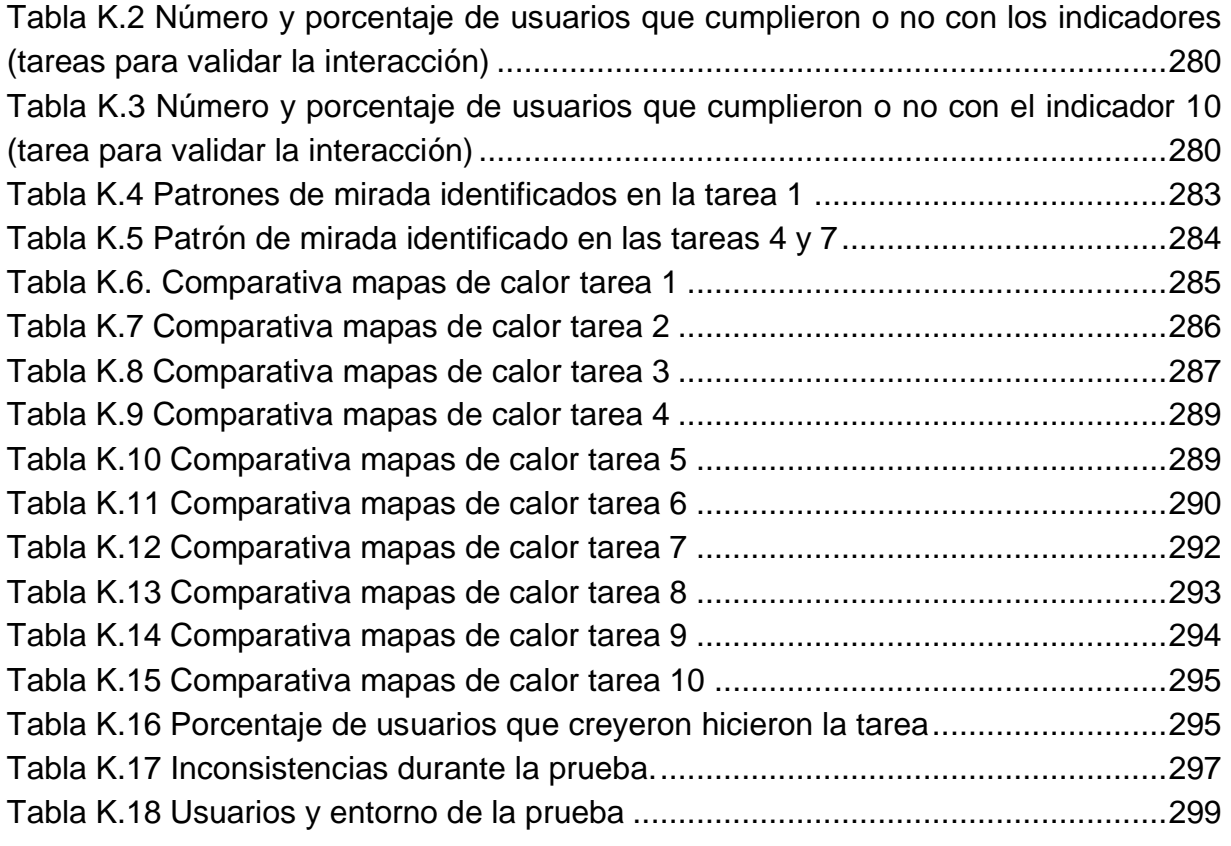

# **Lista de siglas**

- <span id="page-23-0"></span>AUI: *Abstract User Interface*
- ATL: ATLAS *Tranformation Laguage*
- CBSE: *Components based Software Engineering*
- CIAF: *Collaborative Interactive Application Framework*
- CIAT: *Collaborative Interactive Application Tool*
- CIM: *Computation Independent Model*
- CPB: *Corporation for Public Broadcasting*
- CTT: *Concur Task Trees*
- CUI: *Concrete User Interface*
- DCU: Diseño Centrado en el Usuario
- DSMD: Desarrollo de Software Dirigido por Modelos
- DSML: *Didactic Strategy Modeling Language*
- DSL: *Domain Specific Language*
- EMF: *Eclipse Modeling Framework*
- EML*: Educational Modeling Language*
- FUI: *Final User Interface*
- GEF: *Eclipse Graphical Editing Framework*
- GUI: *Graphical User Interface*
- GMF: *Graphical Editing Framework*

HCI: *Human Computer Interaction*

IU: Interfaz de Usuario

LMS: *Learning Management System*

MBUID: *Model Based User Interface Development*

MDA: *Model Driven Architecture*

MDE: *Model Driven Engineering*

MDD*: Model Driven Development*

MDSD: *Model Driven Software Development*

MML: *Multimedia Modeling Language*

MOF: *Meta Object Facility*

MOOC: *Massive open online courses*

OMG: *Object Management Group*

PIM*: Platform Independent Model*

PSM: *Platform-Specific Model*

SIGCHI: *Special Interest Group in Human Computer Interaction*

TDi: Televisión Digital Interactiva

UML: *Unified Modeling Language*

VISUIDF: "*Video Interactive System User Interface Development Framework*"

VISyDF: "*Video Interactive System Development Framework*"

VoD: *Video on Demand*

*XML: Extensible Markup Language*

*XSLT: Extensible Stylesheet Language Transformations*

# **Capítulo Primero**

# <span id="page-25-0"></span>**1. Introducción**

El ser humano, a través de los años, ha usado el conocimiento para la creación de tecnología que le permita realizar sus tareas de una manera más sencilla y cómoda. Los avances en tecnología, especialmente en transporte y telecomunicaciones, han generado un efecto de globalización, que trae consigo empresas más competitivas que desean sobresalir en el mercado. Con el fin de alcanzar ese factor diferenciador, las empresas buscan mejorar sus productos y servicios, teniendo en cuenta las particularidades de los usuarios y los contextos de uso.

La industria del software no es la excepción. Hoy en día, el desarrollo de sistemas interactivos impone nuevos retos en el afán de satisfacer las necesidades de los usuarios. Tales retos se potencializan cuando se introduce la heterogeneidad que existe en relación con perfiles de usuario, contextos de uso, tecnologías de despliegue, mecanismos de interacción, lenguajes de programación, plataformas y metodologías de desarrollo. Estos retos son inminentes en el desarrollo de cualquier sistema interactivo, incluidos los sistemas interactivos basados en distribución de contenido de video. Este tipo de sistemas se caracterizan por la prioridad que dan al contenido de video dentro de los procesos *core* del negocio a través de diferentes contexto de uso (entretenimiento, educación, seguridad, industrial, etc.)

De esta manera, la complejidad inherente que poseen los sistemas interactivos basados en distribución de contenido de video obliga a que los desarrolladores estén en busca de nuevos enfoques que les permita afrontar de una manera más efectiva el proceso de desarrollo. El reúso de software es una de las estrategias que se

considera promisoria para que la industria de software pueda enfrentar el reto de desarrollar productos con niveles de calidad y productividad adecuados en un contexto de negocio altamente complejo, dinámico y con acelerados cambios tecnológicos. El uso de componentes de granularidad gruesa, *frameworks*, desarrollo basado en modelos, entre otros, son mecanismos cada vez más utilizados por los desarrolladores de software. El objetivo de dichas prácticas es lograr que el reúso se integre de forma sistémica en las diferentes etapas del desarrollo, de tal manera que su impacto en los diferentes artefactos resultantes del proceso de desarrollo sea efectivo. Del mismo modo, se une a estas prácticas el uso de técnicas de HCI que promueven el desarrollo de sistemas interactivos más usables y por consiguiente proveen una mejor experiencia de usuario en el proceso interactivo.

A partir de las bondades que ofrecen las disciplinas anteriormente mencionadas, la meta que se persigue en la elaboración de esta tesis es proponer una aproximación metodológica para modelar y desarrollar la interfaz de usuario y su integración con el resto de la aplicación de sistemas interactivos basados en distribución de contenido de video que guíe a los desarrolladores y promueva la usabilidad en la interfaz final. Esta aproximación metodológica esta soportada por un conjunto de métodos, técnicas, fundamentos conceptuales y herramientas que se rigen por los paradigmas de ingeniería dirigida por modelos, el HCI y el desarrollo basado en componentes. Tales artefactos se combinan para desarrollar sistemas interactivos a través de un nuevo enfoque de ingeniería basado en narrativa, actividades y tríadas de modelos, el cual pretende generar productos más usables.

### <span id="page-26-0"></span>**1.1 Motivación**

l

Las tecnologías de televisión han sufrido grandes cambios. Uno de los más representativos ha sido el surgimiento de los servicios de video bajo demanda (VoD) 1 , tales como: Hulu y Netflix. Estos cambios en la tecnología han influenciado las prácticas de los usuarios en relación a la forma como ellos ven televisión [\(Barkhuus & Brown, 2009\)](#page-155-1), por ejemplo: el contenido noticiario es consumido por

<sup>1</sup> Por sus siglas en inglés de **V**ideo **o**n **D**emand: Es una aplicación que espera, procesa y sirve peticiones de uno, o varios clientes. La petición, contiene un comando mediante el cual el cliente solicita el vídeo que desea recibir. Cuando el servidor recibe el comando de reproducción, empieza a transmitir el vídeo [\(Campo, Arciniegas, García, & Melendi, 2010\)](#page-156-0).

medio de servicios de *broadcast* mientras que, el contenido de entretenimiento es consumido por medio de servicios de VoD vía *streaming*.

La gran aceptación que han tenido los servicios de VoD vía *streaming* por parte de los usuarios ha obligado a que los proveedores de televisión tradicional (*broadcaster*) y productores de contenido televisivo (TNT, FOX, CARACOL, DISNEY, etc) vuelvan a pensar en sus negocios. Debido a esto, la mayoría de los *broadcaster* han entrado al negocio basado en *streaming* para hacer frente a la competencia, y sobre todo porque, los televisores actuales ya vienen instalados con capacidades de video *streaming*.

Como resultado de todo esto, el contenido de televisión tradicional está ahora disponible en plataformas de computación (PC, portátiles, dispositivos móviles), por otro lado, el *streaming* no solo está disponible en plataformas de computación sino que aparece ahora disponible en los televisores modernos [\(Vanattenhoven & Geerts,](#page-162-0)  [2015\)](#page-162-0).

De acuerdo a este panorama, el desarrollo de los sistemas interactivos basados en distribución de contenido de video (p.e. VoD) está convirtiéndose en una tarea demasiado compleja que no es considerada, por norma, en los métodos actuales de desarrollo de sistemas interactivos, los mismos que, adicionalmente son apoyados por lenguajes y utilización de componentes gráficos tradicionales (botones, campos de texto, combo *box*, etc.). Un desafío adicional llega cuando el desarrollo de estos sistemas interactivos basados en distribución de contenido de video deben conservar las mismas funcionalidades sin importar en cuantas plataformas deban operar bajo un ecosistema de dispositivos con características muy particulares (tamaño de la pantalla, mecanismo de interacción, distancia a la cual es observado, etc.).

Además de la heterogeneidad de la plataforma, es sumado a esta problemática la heterogeneidad del contexto uso y del usuario. Los usuarios tienen diferentes preferencias, capacidades y nivel de experiencia y ven contenido televisivo en diferentes contextos (ej. En el hogar, mientras trabajan, en un bus, entre otros). Esto representa para los proveedores de contenido televisivo mayor tiempo de desarrollo y de mantenimiento de las aplicaciones interactivas y, por consiguiente, una mayor inversión monetaria. En consecuencia, los proveedores de contenido deben desarrollar "n" aplicaciones del lado del cliente de acuerdo con plataformas, contextos de uso y perfiles de usuario diferentes.

 $\overline{a}$ 

De acuerdo a esta situación problemática, es de esperarse que futuras investigaciones centren sus esfuerzos en determinar la naturaleza del desarrollo de los sistemas interactivos basados en distribución de contenido de video. Sin embargo, el desarrollo de software es un campo muy amplio y bastante explorado por la comunidad científica, querer abordarlo en su totalidad estaría fuera del alcance de una tesis o podría generar resultados de poca contribución.

Por otra parte, las metodologías de desarrollo de sistemas interactivos actuales son muy genéricas y, si bien es cierto que han permitido desarrollar aplicaciones como Netflix, Hulu, Youtube, etc., los desarrolladores producen software desde un enfoque muy tradicional. De esta manera, trabajos futuros deben propender por buscar métodos más específicos y dependientes de los modelos, que sean guiados, centrados en el negocio y en la forma como piensan los usuarios que consumen video, que estén acordes a las necesidades de los involucrados en el proceso y que adicionalmente promueva la *usabilidad<sup>2</sup>* [\(W. J. Giraldo, 2010\)](#page-157-0).

Adicionalmente, los sistemas interactivos basados en distribución de contenido de video tienen diferentes contextos de aplicación, entre los que sobresale el educativo. En este contexto, el contenido de video es un recurso muy valioso debido a que facilita la construcción de conocimiento significativo dado que aprovecha el potencial comunicativo de las imágenes, los sonidos y las palabras para transmitir una serie de experiencias que estimulen los sentidos y los distintos estilos de aprendizaje en los alumnos [\(Infantes, 2011\)](#page-158-0). Por esta razón, plataformas de aprendizaje, de gran reconocimiento entre los internautas (Udacity, Coursera, Stanford openedx, edx), optan por ofrecer, en un alto porcentaje, sus contenidos educativos en formato de video.

Atendiendo a la situación problemática planteada y al contexto de actuación destacado surge la siguiente pregunta de investigación:

*¿Cuál es la naturaleza de la presentación de los sistemas interactivos basados en distribución de contenido de video en el contexto de aprendizaje?* 

Esta pregunta requiere entender los procesos del diseño centrado en el usuario, de la presentación, de cómo es afectada la presentación y el proceso interactivo de

 $2$  Usabilidad: se define como la capacidad que tiene un software para ser comprendido, aprendido, usado y ser atractivo para el usuario, en condiciones específicas de uso [\(ISO, 2014\)](#page-159-0).

acuerdo a las diferentes tecnologías de distribución de video y, finalmente, cómo puede ser modelado.

La investigación que ha dado lugar a esta tesis doctoral pretende responder esta pregunta de investigación.

### <span id="page-29-0"></span>**1.2 Objetivos**

Para responder la pregunta de investigación antes enunciada se requiere de la definición de una serie de objetivos y sub-objetivos a cumplir en el contexto de la presente tesis.

#### <span id="page-29-1"></span>**1.2.1 General**

Proponer una aproximación metodológica<sup>3</sup> (métodos, técnicas, fundamentos conceptuales, herramientas y artefactos) para modelar y desarrollar la interfaz de usuario y su integración con el resto de la aplicación de sistemas interactivos basados en distribución de contenido de video en el contexto de aprendizaje.

#### <span id="page-29-2"></span>**1.2.2 Específicos**

l

- **Obj 1.**Identificar un **marco de desarrollo** para sistemas interactivos, formalizado, que defina lenguajes de procesos, especificación de artefactos y herramientas, con una metodología para su adaptación y extensión, en el cual pueda implantarse un recorrido de la aproximación metodológica a desarrollar
- **Obj 2.**Especificar un **marco conceptual** que permita describir los conceptos teóricos, en forma de elementos de modelado y relaciones, para caracterizar los sistemas interactivos basados en la distribución de contenido de video.
- **Obj 3.**Especificar los tipos de **modelos** y sus respectivas **notaciones** (diagramas y documentación), **vistas y artefactos** utilizados para

 $3$  Aproximación metodológica: entendiéndolo como un recorrido dentro de un proceso de desarrollo.

modelar los sistemas interactivos basados en la distribución de contenido de video.

- **Obj 4.**Proponer un recorrido metodológico del marco de desarrollo identificado, en forma de **modelo de procesos***,* que considere los distintos aspectos del desarrollo de los sistemas interactivos basados en la distribución de contenido de video.
- **Obj 5.**Implementar un **marco tecnológico***,* **mediante la contribución a un marco tecnológico existente**, que apoye a los desarrolladores en la generación de interfaces de usuario para aplicaciones interactivas basadas en la distribución de contenido de video.
- **Obj 6.**Validar el marco de desarrollo a través de una prueba de concepto en donde un equipo de desarrollo, sin mucha experiencia, pueda desarrollar aplicaciones interactivas basadas en la distribución de contenido de video en el contexto de aprendizaje con un alto grado de *usabilidad*.

### <span id="page-30-0"></span>**1.3 Metodología**

Para el logro de los objetivos planteados, la investigación aplicada es planteada como propuesta metodológica, la cual permite validar métodos, técnicas y sistemas para los que son exigidos ciertos requerimientos funcionales, de soporte a la interacción o de satisfacción de los usuarios. Así pues, este método es caracterizado por su orientación en la obtención de resultados en los productos construidos y que serán evaluados y contrastados con los objetivos iniciales [\(Tamayo, 2004\)](#page-162-1).

Igualmente, este trabajo de investigación utilizará el método de integración de notaciones y procesos creado por [\(W. J. Giraldo, 2010\)](#page-157-0) y detallado por [\(Villegas,](#page-163-0)  [2012\)](#page-163-0), como una guía para conformar el marco metodológico de sistemas interactivos basados en la distribución de contenido de video.

El método está compuesto por 3 etapas:

Análisis: todos los pasos necesarios para realizar la adaptación de un proceso a partir del estudio de los distintos componentes metodológicos existentes y de interés. Este abarca la identificación de los beneficios y las deficiencias asociadas a las propuestas metodológicas que están depositadas en el estado del arte.

Diseño: describe la solución metodológica propuesta mediante un lenguaje de especificación de procesos de desarrollo. El objetivo es definir una configuración de proceso (que cumple un propósito específico) que describe un proceso de desarrollo en forma de un producto. Las actividades de esta fase son:

- *Formalizar las propuestas seleccionadas*: llevar las propuestas a un mismo nivel de formalización que haga posible la identificación de puntos de integración entre ellas.
- *Identificar los puntos de integración*: evaluar los distintos puntos donde es posible explotar la complementariedad de los procesos.
- *Aplicar fundamentos de integración*: llevar a cabo una definición de los contenidos finales que resultan de la unión de las propuestas y aplicar los fundamentos de integración.

*Implementación*: describe o representa una configuración de proceso sobre una herramienta de implementación de procesos de desarrollo en forma de producto. Por ejemplo: para el caso de un libro, sería definir las plantillas, las guías de estilo y poblar dichas plantillas utilizando dichas guías de estilo. Para el caso de una página Web, sería utilizar una herramienta de composición de procesos (ej. RMC6 o EPFC) que pueda generar la página Web que contiene el proceso.

### <span id="page-31-0"></span>**1.4 Estructura del documento**

Esta memoria de investigación tiene la siguiente estructura:

#### **Capítulo 1: Introducción**

En este capítulo se presenta la conceptualización de la tesis. En él, se aborda la problemática que originó el trabajo que aquí se presenta, así como el contexto en el que surge, los objetivos concretos y la metodología con la cual se espera alcanzarlos.

#### **Capítulo 2: Marco de referencia**

En este capítulo se describe el marco de referencia en el que se fundamenta el desarrollo de esta investigación. El marco de referencia que se presenta en esta tesis consta de dos apartados principales: el marco teórico, y los antecedentes. El marco teórico es el resultado de una investigación preliminar sobre teorías, consolidadas en la literatura, que se están siguiendo como modelo de la realidad y, que se utiliza para tomar decisiones en el diseño y para ordenar y estructurar la investigación. El marco de antecedentes es un conjunto de antecedentes que sirven como referencia y que se encuentran en publicaciones o investigaciones recientes. Finalmente, se presenta un análisis de las propuestas estudiadas, por medio de clasificaciones.

#### **Capítulo 3: Aproximación metodológica propuesta**

Este capítulo presenta un panorama general de la aproximación metodológica propuesta para el desarrollo de sistemas interactivos basados en distribución de contenido de video, resaltando sus etapas, características, marcos de desarrollo que la conforman y ventajas más significativas.

#### **Capítulo 4: Marcos de desarrollo de la aproximación metodológica**

Este capítulo presenta la definición de los marcos de desarrollo que conforman la aproximación metodológica propuesta a saber: (i) Marco de desarrollo de la interfaz de usuario para sistemas interactivos basados en distribución de contenido de video – VISUIDF (acrónimo de su definición en inglés *Video Interactive System User Interface Development Framework*) y (ii) Marco de desarrollo de sistemas interactivos basados en distribución de contenido de video – VISyDF (acrónimo de su definición en inglés *Video Interactive System Development Framework*). Para cada marco de desarrollo se detallan los métodos (marco metodológico), los artefactos (marco conceptual) y las herramientas (marco tecnológico) que lo conforman.

#### **Capítulo 5: Ejecución de la aproximación metodológica en el contexto educativo**

Este capítulo presenta la ejecución de la aproximación metodológica propuesta en el contexto educativo, específicamente en el desarrollo de sistemas interactivos que den apoyo al proceso de enseñanza aprendizaje en el contexto universitario. Inicialmente, se presenta la ejecución de VISUIDF, detallando las actividades realizadas y los artefactos más relevantes que se crearon en cada etapa.

Posteriormente, se presenta la ejecución de VISyDF, para la cual se desarrolla un sistema interactivo en particular a partir de los artefactos resultado de ejecutar VISUIDF.

#### **Capítulo 6: Conclusiones y trabajo futuro**

Este capítulo resume las contribuciones de la presente tesis en relación a aspectos como: 1) contribuciones teóricas y conceptuales, 2) contribuciones a nivel metodológico y 3) contribuciones a nivel tecnológico. Igualmente se exponen las publicaciones y trabajos de grado derivados de la investigación así como posibles trabajos futuros que pueden surgir a partir de esta tesis doctoral.

# **Capítulo segundo**

### <span id="page-34-0"></span>**2 Marco de referencia**

En este capítulo se presenta el marco de referencia en el que se fundamenta esta investigación, el cual está conformado por dos apartados principales a saber: los fundamentos teóricos y el marco de antecedentes. Los fundamentos teóricos agrupan los conceptos teóricos que soportan el planteamiento del problema y define la(s) disciplina(s) a la cual pertenece el campo de estudio escogido. El marco de antecedentes, por su parte, reúne los principales estudios previos que se evidencian en la literatura en relación con el tema de estudio y sirve como referencia para orientar la investigación. Finalmente, se presenta un análisis de las propuestas representativas, a través de clasificaciones, que permiten identificar las fortalezas y oportunidades de mejora de las mismas.

### <span id="page-34-1"></span>**2.1 Fundamentos teóricos**

En esta sección se presentan algunas descripciones teóricas sobre temas que son relevantes en el desarrollo de esta investigación. Estos temas han sido estudiados como parte fundamental de la formación de la comunidad de desarrollo de software. En este sentido, se consideran que son pilares para establecer la coherencia y consistencia del marco de desarrollo. Los fundamentos teóricos proporcionan, principalmente, la terminología que es utilizada para definir la propuesta de investigación.

#### <span id="page-35-0"></span>**2.1.1 Contexto**

Diferentes tipos de sistemas necesitan diferentes tipos de procesos de desarrollo. La amplia variedad de tipos de sistemas y organizaciones que usan estos sistemas significa que se necesitan una diversidad de enfoques al desarrollo de software, es decir, diferentes **modelos de procesos de desarrollo** [\(Sommerville & Galipienso,](#page-162-2)  [2005\)](#page-162-2). De igual manera, los procesos de desarrollo tienen asociados ciclos de vida de varias fases [\(O'Regan, 2014\)](#page-161-0). La mayor parte de los modelos de procesos de software se basan en **modelos de ciclos de vida** generales o paradigmas de desarrollo de software como son [\(Sommerville & Galipienso, 2005\)](#page-162-2): el enfoque en cascada, desarrollo iterativo e **ingeniería del software basada en componentes** (CBSE). Este último enfoque supone que las partes del sistema existen. El proceso de desarrollo del sistema se enfoca en la integración de estas partes más que desarrollarlas desde el principio.

Aunque no existe un proceso de desarrollo de software ideal, las organizaciones abordan diferentes enfoques con el fin de mejorarlo. El reúso de software es una de las estrategias que se considera promisoria para que la industria de software pueda enfrentar el reto de desarrollar productos con niveles de calidad y productividad adecuados en un contexto de negocio altamente complejo y dinámico y con acelerados cambios tecnológicos. El uso de patrones de diseño, componentes de granularidad gruesa, *frameworks*, desarrollo basado en modelos, entre otros, son mecanismos cada vez más utilizados por los desarrolladores de software. El objetivo de dichas prácticas es lograr que el reúso se integre de forma sistémica en las diferentes etapas del desarrollo, de tal manera que su impacto en los diferentes artefactos resultantes del proceso de desarrollo sea efectivo y, en lo posible, medible[\(Jacobson, Griss, & Jonsson, 1997\)](#page-159-1).

En relación a los **patrones de diseño**, los programadores no construyen programas desde cero, sino que suelen emplear patrones apropiados, dentro del contexto de una problemática en particular. Sin embargo, los patrones de diseño sirven para abordar problemas pequeños. Por ello, los patrones de diseño se combinan dentro de *componentes software* para resolver problemas más grandes. Los componentes son artefactos más complejos, que pueden estar formados por varios patrones de diseño. Los componentes, a su vez, están frecuentemente integrados en *Frameworks*. Los *frameworks*, sin embargo, tienen una característica especial: que
son específicos de un dominio. Es decir, se desarrolla un *framework* con el propósito de implementar una estructura de solución para una clase particular de problema dentro de un dominio [\(W. J. Giraldo, 2010\)](#page-157-0). Booch [\(Booch, 2007\)](#page-156-0) define *framework* como una colección de clases que proveen un conjunto de servicios para un dominio particular. Un *framework,* por lo tanto, exporta un numero de clases individuales y mecanismos que los clientes pueden usar y adaptar [\(W. J. Giraldo & Villegas, 2002\)](#page-158-0).

Los *frameworks* no son solamente los trozos de código reutilizable, también pueden ser especificaciones y diseño que puede ser separados en partes y combinados posteriormente en diversas configuraciones. Estos son conocidos como los *frameworks* de modelos. **Un** *framework* **de modelos** es el conjunto de relaciones, restricciones, o transformaciones aplicadas en diferentes estados del diseño que se obtienen a partir de soluciones probadas dentro de un mismo contexto y que resuelven una problemática similar [\(D'Souza, D'Souza, & Wills, 1998\)](#page-156-1). El desarrollo basado en modelos conocido como **Ingeniería Dirigida por Modelos (MDE)** se usa comúnmente para describir los enfoques de desarrollo de software, en los cuales se crean modelos abstractos de sistemas software, que son transformados sistemáticamente en modelos más concretos y eventualmente en implementaciones concretas [\(France & Rumpe, 2007\)](#page-157-1).

En la elaboración de un proyecto software se requiere que los modelos sean analizados, evolucionados y transformados. Los entornos MDE deben proporcionar un soporte adecuado para el almacenamiento y manipulación de modelos. Es por eso que, un entorno de desarrollo de este tipo, debe proporcionar al desarrollador una serie de **editores** que soporten el desarrollo de grupos de modelos, así como de sus respectivas transformaciones. Además, se deberá permitir la manipulación de modelos y mantener una relación de trazabilidad entre ellos [\(W. J. Giraldo, 2010\)](#page-157-0).

Dado este contexto teórico, en las siguientes secciones se presenta los conceptos específicos relacionados con la presente tesis doctoral.

#### **2.1.2 Desarrollo de software dirigido por modelos (DSMD)**

El desarrollo de software dirigido por modelos (MDSD), es la visión que tiene MDE dentro del campo de la Ingeniería del Software. El MDSD cubre aspectos propios de la Ingeniería del Software mediante la especificación de técnicas, métodos, herramientas y lenguajes. Cuando en un proyecto de desarrollo de software se dice que está incorporado el MDSD es porque existe una separación conceptual entre el espacio de modelado y el espacio de implementación.

Los métodos de desarrollo de software basado en modelos tienen como objetivo apoyar a los ingenieros de software en la producción automática de sistemas de software de gran tamaño, que sean muy flexibles, portables y de un alto valor para sus clientes. Fundamentalmente se pretende liberar a los programadores de una gran cantidad de tareas estándar y tediosas, que son también una importante fuente de errores. Se supone que, al aplicar sistemáticamente MDSD, la calidad de los sistemas de software, el grado de reutilización y, por tanto, implícitamente, la eficiencia de desarrollo, va a mejorar [\(W. J. Giraldo, 2010\)](#page-157-0).

La idea fundamental de MDSD es que los modelos se conviertan en una especie de "código fuente" del sistema a partir de los cuales los ejecutables, simplemente, se generan. Así, los modelos cubren diferentes niveles de abstracción, que van desde esquemas conceptuales en el espacio del problema a los modelos detallados de bajo nivel adaptados a una plataforma específica. En general, el MDSD es el proceso de generación de sistemas de software ejecutable a partir de modelos formales. Este proceso comienza a partir de modelos independientes de la computación (CIM), que se transforman en modelos independientes de la plataforma (PIM) para adaptarse a los modelos de plataforma específica (PSM) y, finalmente, dar como resultado el código fuente final de la aplicación (por ejemplo, Java) [\(Rech & Bunse, 2009\)](#page-162-0). Esta separación de modelos del sistema en capas es dada por MDA (por sus siglas en inglés *Model Driven Architecture*). MDA es un enfoque para el diseño, desarrollo e implementación de software encabezado por OMG (*Object Management Group*). MDA proporciona pautas para estructurar especificaciones de software que se expresan como modelos, además de proporcionar un enfoque abierto y de tecnología neutral ante el reto del constante cambio de los negocios y de la tecnología [\(Miller &](#page-160-0)  [Mukerji, 2003\)](#page-160-0). Los conceptos clave en MDA son modelos, metamodelos (que definen lenguajes abstractos por medio de los cuales se representan los lenguajes), y las transformaciones (que toman uno o más modelos y producen uno o más modelos a partir de estos) [\(ORMSCWhitePaper, 2001\)](#page-161-0).

#### **2.1.3 Diseño de la interfaz de usuario basada en modelos (MBUID)**

El MBUID es la vertiente de MDSD para el desarrollo de la interfaz de usuario. MBUID es un enfoque que tiene como objetivo hacer frente a los problemas de heterogeneidad relacionados a dispositivos, usuarios y contextos de uso, reduciendo el esfuerzo necesario para el desarrollo de la interfaz de usuario (IU) asegurando su calidad [\(W3C Working Group, 2013\)](#page-163-0). Para lograr estos objetivos, los entornos MBUIDE tienen tres características principales: soporte para la generación automática de interfaces de usuario, uso de métodos declarativos para la especificación de las interfaces y adopción de una metodología para soportar el desarrollo de la interfaz. Los MBUIDE promueven el desarrollo iterativo de modelos declarativos por medio del uso de editores gráficos y de lenguajes de alto nivel [\(W. J.](#page-157-0)  [Giraldo, 2010\)](#page-157-0).

Un modelo declarativo es una representación básica común para que las herramientas puedan razonar, y de este modo se facilite la construcción de herramientas que automaticen diversos aspectos del diseño de la interfaz [\(Szekely,](#page-162-1)  [1996\)](#page-162-1).

Los principales modelos declarativos son: los modelos de datos, modelos de dominio, modelos de aplicación, modelos de tareas, modelos de diálogo o interacción, modelos de presentación (abstracta y concreta) y los modelos de usuario. Una vez desarrollados estos modelos se incorporan una seria de guías, reglas y aspectos relacionados con la presentación y usabilidad de la interfaz. Posteriormente se lleva a cabo una integración de estas especificaciones con el código de la aplicación que soportará la funcionalidad. De esta forma se tiene un método de ingeniería que reduce los errores, que permite conocer y entender a los usuarios para reducir su carga cognitiva y que, al mismo tiempo, mantiene la consistencia y la claridad en las especificaciones [\(Luyten, 2004\)](#page-159-0).

Los modelos de datos y tareas de dominio pueden ser situados en el extremo de la lógica de la aplicación del sistema. Estos modelos definen el tipo de objetos y las operaciones sobre los objetos que pueden ser utilizados o deben ser soportados por el sistema interactivo. El modelo de tareas y el modelo de usuario son los más cercanos al usuario y especifica las tareas que este ejecuta y el perfil de usuario o grupos de estos. El modelo de dialogo o interacción y modelo de presentación son los más cercanos a la interfaz de usuario final. Un tipo nuevo de modelo es el modelo de contexto: un modelo que puede describir el contexto de uso de un sistema interactivo. Dicho modelo ha sido, hasta el momento, uno de los menos explorados. Sin embargo, éste es cada vez más importante, debido principalmente a que los modernos sistemas interactivos ya no están ligados a un único lugar, situación o plataforma [\(Luyten, 2004\)](#page-159-0).

Todos los enfoques basados en modelos tienen en común que los medios de expresión utilizados por los modelos están orientados hacia el espacio del problema de dominio respectivo, lo que permite la abstracción del nivel del lenguaje de programación y permite la compacidad correspondiente. Para formalizar estos modelos, se requiere un lenguaje específico de dominio de alto nivel [\(Völter et al.,](#page-163-1)  [2013\)](#page-163-1).

## **2.1.4 Lenguajes específicos de dominio (DSL)**

Un lenguaje específico de dominio (DSL) es un lenguaje de programación o un lenguaje de especificación ejecutable que ofrece, a través de notaciones y abstracciones apropiadas, el poder expresivo enfocado en, y generalmente restringido por, un dominio de problema en particular [\(Deursen, Klint, & Visser,](#page-157-2)  [2000\)](#page-157-2).

Los lenguajes específicos de dominio son usualmente declarativos. En consecuencia, se pueden ver como lenguajes de especificación, así como lenguajes de programación. Muchos DSL están soportados por un compilador DSL que genera aplicaciones desde programas DSL. En este caso, el compilador DSL se conoce en la literatura como generador de aplicaciones, y el DSL como lenguaje especifico de aplicación [\(Bentley, 1986\)](#page-155-0).

Adicionalmente, un lenguaje muy difundido y generalizado para desarrollar lenguajes (de modelado) de dominio específico es MOF (Meta Object Facility, de OMG<sup>4</sup>). Mediante MOF es posible especificar familias de lenguajes que pueden integrarse entre sí. Aunque MOF es el estándar oficial, sólo existen algunas implementaciones, siendo la más popular *Eclipse Modeling Framework* (EMF). EMF se ha vuelto muy popular en el desarrollo de DSLs; un rango entero de plugins de Eclipse ha sido

l

<sup>&</sup>lt;sup>4</sup> https://www.omg.org/mof/

### **2.1.5 Interacción Humano Computador (HCI).**

Según SIGCHI [\(SIGCHI, 1992\)](#page-162-2) (*Special Interest Group in Human Computer Interaction*), la HCI es la disciplina relacionada con el diseño, evaluación e implementación de sistemas informáticos interactivos para el uso de seres humanos, y con el estudio de los fenómenos más importantes con los que está relacionado. Dada la naturaleza y objetivos, la HCI en forma innata involucra múltiples disciplinas relacionadas con la ciencia de la computación, así como disciplinas relacionadas con las ciencias humanas. La investigación sobre HCI primariamente concierne al diseño, implementación y especificación de nuevas interfaces para mejorar la interacción entre humanos y máquinas. Para ello se requiere de la aplicación sistemática de conocimiento sobre las metas humanas, capacidades y limitaciones junto con el conocimiento sobre las capacidades y limitaciones de la tecnología. Este conocimiento debe relacionarse al entendimiento de los aspectos sociales, organizacionales y físicos del entorno de trabajo del usuario [\(Carroll, 2001\)](#page-156-2).

Uno de los conceptos centrales de HCI es la **interfaz de usuario**, esto es, el canal mediante el cual una persona se comunica con los dispositivos y sistemas interactivos. A través de la interfaz, el usuario proporciona a los dispositivos y sistemas interactivos la información e instrucciones que le permiten apoyar sus tareas. Son parte de la interfaz del usuario los dispositivos de entrada; los dispositivos de salida, así como los componentes de los sistemas interactivos como menús, formulario, gráficos y *witgets*, diseñados para facilitar la entrada y salida de datos en contextos específicos [\(Muñoz, Gonazalez, & Sánchez, 2015\)](#page-160-1). Si una determinada funcionalidad es difícil de localizar en la interfaz –sea por dificultades en la visualización o en la interpretación– el usuario no la utilizará y la funcionalidad quedará anulada en la práctica. Por lo tanto, son las necesidades, capacidades y preferencias del usuario las que deben dirigir el desarrollo de los sistemas. Las personas no se deben adaptar al sistema; al contrario, el sistema debe estar desarrollado para el usuario, de ahí el surgimiento del concepto de usabilidad.

Según la ISO 25000 [\(ISO, 2014\)](#page-159-1), la **usabilidad** se refiere a la capacidad de un software de ser comprendido, aprendido, usado y ser atractivo para el usuario, en condiciones específicas de uso. El desarrollo de un producto o servicio con

usabilidad puede hacer la diferencia entre el éxito o fracaso del mismo. Debido a su importancia, metodologías de desarrollo se han enfocado en promover la usabilidad en el desarrollo de sistemas interactivos. Este tipo de metodologías se conocen como metodologías de **diseño centrado en el usuario** (DCU) y, como su nombre lo indica, ponen al usuario al centro del desarrollo de software, conociendo sus necesidades, gustos y preferencias [\(Muñoz et al., 2015\)](#page-160-1).

Hasta este punto, los conceptos presentados corresponden al dominio que enmarca y delimita el interés de investigación de esta tesis doctoral como es la ingeniería de software, específicamente el desarrollo de sistemas interactivos y sus diferentes enfoques. Sin embargo, el desarrollo de sistemas interactivos se aplica en diversidad de contextos. De esta manera, a continuación se presentan los conceptos de interés para esta investigación relacionados con el contexto de aplicación.

### **2.1.6 Sistemas interactivos basados en distribución de contenido de video**

El uso de video se ha vuelto cada vez más popular en internet, según algunos análisis y predicciones el tráfico de video IP fue el 75% de todo el tráfico IP global en el 2017 y será del 82% en el 2022 [\(CISCO, 2017\)](#page-156-3). Esta tendencia en el consumo de video ha hecho que fábricas de software y otro tipo de empresas tiendan a apostar por aplicaciones en donde el negocio gira en torno a la distribución de contenido de video<sup>5</sup>. A medida que la tecnología avance, las aplicaciones basadas en distribución de contenido de video serán más robustas. Se espera que el internet del futuro soporte videos con resolución 4K, llamadas de voz en alta definición y hasta hologramas [\(Dergarabedian, 2016\)](#page-157-3). Como consecuencia de esto, se espera un incremento en el desarrollo de nuevas aplicaciones alrededor del contenido de video.

De acuerdo con este panorama, se observa cómo este tipo de aplicaciones se caracterizan por la prioridad que le dan al contenido de video dentro del modelo de negocio a través de diferentes contextos de uso [\(Hannington & Reed, 2002\)](#page-158-1). Algunos de estos contextos se exponen a continuación:

 $\overline{a}$ 

<sup>&</sup>lt;sup>5</sup> Contenido de video. Fundamentalmente se refiere a información que es presentada en formato de video para que otros lo consuman.

- *A nivel de comunicación*: Aplicaciones de trabajo colaborativo o GroupWare como [JCMS](https://es.wikipedia.org/w/index.php?title=JCMS&action=edit&redlink=1) [\(Dourgnon-Hanoune, Dang, Dissert, & Reguigui, 2006\)](#page-157-4), [Google](https://es.wikipedia.org/wiki/Google_Apps)  [Apps](https://es.wikipedia.org/wiki/Google_Apps) [\(Railean, 2012\)](#page-161-1) y [eGroupWare](https://es.wikipedia.org/wiki/EGroupware) [\(GmbH & Becker, 2007\)](#page-158-2); aplicaciones de videoconferencia como Skype, Hangouts, ooVoo [\(McEvoy\)](#page-160-2), TANGO y aplicaciones de streaming media y tele servicios multimedia.
- *A nivel de entretenimiento*: Juegos de PC en 3D, Juegos en red para múltiples jugadores, *infotainment* (Información y entretenimiento) y producción audiovisual interactiva.
- *A nivel educativo y de entrenamiento*: Libros electrónicos, materiales flexibles de enseñanza, sistemas de simulación, pruebas automatizadas y educación a distancia.
- *A nivel de vigilancia y satelital*: Aplicaciones que incluyen investigaciones de video satelital sobre el planeta para diferentes entornos de habitad y operaciones militares.
- *A nivel médico*: Se han desarrollado aplicaciones enfocadas en salud principalmente para la organización jerárquica en clínicas y hospitales, también aplicaciones para el diagnóstico del paciente como "*Medical video*" [\(Zhu, Aref, Fan, Catlin, & Elmagarmid, 2003\)](#page-163-2) donde a través de técnicas de procesamiento de audio y de vídeo se integra la información de eventos, como diálogo, presentación clínica y funcionamiento, a partir de escenas detectadas.
- *A nivel industrial*: Los sistemas de inspección industrial son usados principalmente en capacidades respecto al control de calidad.

En razón de lo expuesto, se observa un gran uso y potencial de los sistemas interactivos basados en contenido de video.

En el marco de esta tesis se ha seleccionado el contexto educativo como el área de actuación en donde se generarán las contribuciones del marco de desarrollo a proponer. En este contexto, los sistemas interactivos basados en distribución de contenido de video están orientados a apoyan el proceso de enseñanza aprendizaje en sus diferentes modalidades. De esta manera, este tipo de sistemas apoyan la enseñanza online (*e-learning*), la enseñanza presencial y la enseñanza a través de la combinación de ambas modalidades (*b-learning*). Entre este tipo de aplicaciones se encuentran los sistemas de administración del aprendizaje (*Learning Management System* – LMS) ya sea que ofrezcan cursos de forma tradicional o de forma masiva como un MOOC (*Massive open online courses*).

La interfaz, en los sistemas interactivos basados en distribución de contenido de video en el contexto educativo, es un artefacto que instrumenta la actividad didáctica en donde el video juega un papel importante. Es decir, la interfaz cuenta con los elementos necesarios, entre ellos el contenido de video, para que los estudiantes puedan realizar la actividad didáctica asignada. Dependiendo de la actividad didáctica, el contenido de video tiene mayor o menor protagonismo. En aquellos casos en donde suele tener mayor relevancia, el contenido de video puede estar relacionado con otros tipos de contenido (ej. Texto en documentos o presentaciones) o con herramientas que permiten su navegación y asimilación.

En el contexto educativo, el contenido de video es un recurso muy valioso debido a que facilita la construcción de conocimiento significativo dado que aprovecha el potencial comunicativo de las imágenes, los sonidos y las palabras para transmitir una serie de experiencias que estimulen los sentidos y los distintos estilos de aprendizaje en los alumnos [\(Infantes, 2011\)](#page-158-3). Es por esta razón, que plataformas de aprendizaje de gran reconocimiento entre los internautas (Udacity, Coursera, Stanfort, Edx), optan por ofrecer, en un alto porcentaje, sus contenidos educativos en formato de video.

### **2.1.7 El video en educación**

El uso de contenido de video en educación no es algo nuevo. Desde el uso de rollos de películas para entrenamiento de soldados durante la II guerra mundial, los educadores han reconocido el poder del material audio-visual para capturar la atención de los estudiantes, incrementar su motivación y mejorar su experiencia de aprendizaje.

El uso del video educativo y la televisión en las aulas ha aumentado de manera constante en los últimos 20 a 30 años, según una serie de estudios realizados por *Corporation for Public Broadcasting [\(CPB, 2004\)](#page-156-4)*. Quizás, uno de los hallazgos más importante de estos estudios que respaldan el valor de estas herramientas multimedia es la relación directa entre la frecuencia de uso y la percepción de los logros y la motivación de los estudiantes. Entre los usuarios frecuentes (profesores que informan que usan TV o videos durante dos o más horas por semana), dos tercios encuentran que los estudiantes aprenden más cuando se usa TV o videos, y cerca del 70% encuentra que la motivación de los estudiantes aumenta. Más de la

mitad de los usuarios frecuentes también encuentran que los estudiantes utilizan un nuevo vocabulario como resultado del uso del video. De esta manera, resumiendo los hallazgos de los estudios de CPB, el video y la televisión con contenido educativo permiten:

- Reforzar el material de lectura y de clase
- Ayudar en el desarrollo de una base común de conocimiento entre los estudiantes
- Mejorar la comprensión y el debate de los estudiantes
- Proporcionar una mayor adaptación a los diversos estilos de aprendizaje
- Aumentar la motivación y el entusiasmo de los estudiantes
- Promover la eficacia de los profesores

Complementando lo anterior, Mayer [\(Mayer, 2001\)](#page-160-3) explica que, a pesar que la acción de "ver", si bien puede parecer pasiva, puede involucrar alta actividad cognitiva necesaria para el aprendizaje activo: "*los mensajes instructivos multimedia bien diseñados pueden promover el procesamiento cognitivo activo en los estudiantes, incluso cuando los estudiantes parecen estar inactivos a nivel de comportamiento*". En consecuencia, el contenido y el contexto de la visualización son elementos cruciales para involucrar a los estudiantes como estudiantes activos. Otros aspectos del video que se han demostrado que involucran a los estudiantes en el aprendizaje activo son: su dirección a múltiples estilos de inteligencia, su uso de múltiples modos para la distribución de contenido y su atractivo emocional para los espectadores. En el trabajo de Cruse [\(Cruse, 2006\)](#page-156-5) se presentan los estudios e información que amplia esta afirmación. En el contexto de esta tesis no se aborda la producción de contenido de video ni los aspectos a tener en cuenta para lograr el aprendizaje activo, en cambio, se enfoca en el diseño de la interfaz cuando el video juega un papel importante en el marco de la tarea que realiza el usuario.

# **2.2 Marco de antecedentes**

En esta sección se exponen los estudios previos relacionados con aproximaciones para el desarrollo de la IU que se evidencian en la literatura. Los enfoques de tales aproximaciones circundan en dos vertientes: i) propuestas para el desarrollo de sistemas interactivos basados en distribución de contenido de video y ii) propuestas

genéricas del desarrollo de la IU basadas en modelos. Las siguientes secciones describen brevemente las propuestas concernientes a estos enfoques, destacando aspectos relevantes del proceso de desarrollo.

### **2.2.1 Propuestas para el desarrollo de sistemas interactivos basados en distribución de contenido de video**

Los sistemas interactivos basados en distribución de contenido de video, de acuerdo a su objeto, cubren las aplicaciones interactivas para televisión digital (Tdi) y pertenecen a una categoría más amplia como son las aplicaciones multimedia. En este sentido, la literatura evidencia diversas propuestas metodológicas para el desarrollo de aplicaciones multimedia y para televisión digital interactiva (Tdi) con diferentes enfoques. A continuación, las propuestas encontradas se exponen brevemente de acuerdo con los enfoques identificados.

*Aproximaciones metodológicas con enfoque de DCU* 

Las propuestas enmarcadas en este enfoque se caracterizan por ser procesos que integran a los usuarios desde etapas tempranas en el desarrollo, con el fin de alcanzar una mejor usabilidad y experiencia de usuario en el producto final. Igualmente, estos procesos se caracterizan por ser iterativos y utilizar técnicas de prototipado, con el fin de probar y refinar los diferentes aspectos del sistema interactivo. Tal es el caso de la propuesta presentada por Prata [\(Prata, Guimarães, Kommers, & Chambel, 2006\)](#page-161-2), la cual especifica un modelo de HCI para aplicaciones de televisión interactiva que especifica y detalla aspectos relacionados con principios de diseño, lineamientos, técnicas de prototipado y métodos de evaluación específicos para el desarrollo de aplicaciones en TDi. Por su parte, Peñeñory [\(Peñeñory, 2012\)](#page-161-3) y Martins [\(Martins,](#page-160-4)  [Oliveira, & Da Pimentel, 2010\)](#page-160-4) presentan un proceso de desarrollo para TDi basado en la adaptación de metodologías existentes. Peñeñory adapta el modelo de proceso de la ingeniería de la usabilidad y la accesibilidad (MPIu+a) [\(Granollers, 2004\)](#page-158-4) y clasifica las actividades de acuerdo a tres pilares básicos, usuario, interacción y plataforma. Martins [\(Martins et al., 2010\)](#page-160-4), realiza una adaptación del proceso de diseño centrado en el usuario (DCU) de Dix [\(Dix, 2004\)](#page-157-5), para el desarrollo de contenido interactivo para programas de televisión educativa.

*Aproximaciones metodológicas de diseño de la interfaz de usuario* 

Las aproximaciones metodológicas de este enfoque se caracterizan por dar especial relevancia al diseño de la interfaz de usuario a través de la inclusión de actividades encaminadas al desarrollo de la presentación, la navegación, la interacción y la arquitectura de la información, tal como puede apreciarse en la propuesta de Garrett [\(Garrett, 2010\)](#page-157-6). Esta propuesta aunque fue creada inicialmente para desarrollo de aplicaciones web, ha mostrado buenos resultados en otros contextos, como lo muestra Freitas en el desarrollo de una aplicación interactiva para Tdi [\(Vinícius Freitas, 2010\)](#page-163-3). Por su parte, Chorianopoulos [\(Chorianopoulos, 2004\)](#page-156-6) formula un conjunto de elementos principales que son genéricos para el diseño de la IU para Tdi tales como: el Canal Virtual, principios de la IU, una herramienta de desarrollo de la IU, una plataforma de prototipado y un marco de evaluación de la usabilidad en el aspecto emocional o afectivo [\(Chorianopoulos, 2004\)](#page-156-6). Hwa Hsu presenta una aproximación basada en la actividad para el diseño de la IU en televisión digital [\(Hwa Hsu, 2008\)](#page-158-5), la cual usa la teoría de la actividad como un marco para entender actividades de la vida y sus requerimientos en contextos de uso. Finalmente, Gutiérrez [\(Gutierrez, 2013\)](#page-158-6) presenta una guía para el desarrollo de aplicaciones interactivas para TDT en Colombia. Dentro de las contribuciones de este trabajo se menciona una metodología de desarrollo que se enfoca en aspectos claves del diseño de la interfaz de usuario como es perfil del usuario, contextos de uso, la navegación y distribución de los elementos en pantalla.

*Aproximaciones metodológicas de producción de contenidos* 

Las propuestas de este enfoque se caracterizan por integrar en el proceso de desarrollo la producción del contenido que se transmite. La propuesta de Aarreniemi [\(Aarreniemi-Jokipelto, 2006\)](#page-155-1) presenta un modelo que sugiere como soportar el proceso de aprendizaje a través iTV y como producir contenido para t-learning a partir de la definición de requerimientos tecnológicos, personales y pedagógicos. Por su parte, Gawlinski [\(Gawlinski, 2003\)](#page-157-7), presenta un proceso de producción de televisión interactiva, el cual integra actividades de desarrollo de software, producción de contenido y diseño centrado en el usuario. Por último, Moreno [\(Moreno, 2011\)](#page-160-5) presenta el proyecto CONTEDI (Contenidos educativos para la televisión digital), como iniciativa para profundizar en el desarrollo de aplicaciones educativas definidas como tlearning, un proceso que va muy de la mano de las fases de la ingeniería de software convencional [\(Moreno, 2011\)](#page-160-5).

*Aproximaciones metodológicas ágiles* 

Las aproximaciones de este enfoque presentan métodos de ingeniería del software basados en el desarrollo iterativo e incremental, donde los requisitos y soluciones evolucionan con el tiempo según la necesidad del proyecto. El objetivo de cada iteración no es agregar toda la funcionalidad para justificar el lanzamiento del producto al mercado, sino incrementar el valor por medio de software funcional y sin errores. Veiga [\(Veiga, 2006\)](#page-162-3), por ejemplo, presenta un proceso que apoya el desarrollo de aplicaciones de Tdi a través de la integración de principios de las metodologías ágiles con un modelo de proceso de aplicaciones de TV en donde se destacan artefactos como *storyboards*, *timeline*, flujo de interactividad y diseño de interfaz. Neto [\(Neto et](#page-160-6)  [al., 2013\)](#page-160-6) propone el método extremo Televisión Digital ( XdTV ), un método Ágil, híbrido y personalizado, que añade varios métodos y técnicas adaptadas a las necesidades inherentes y peculiaridades de aplicaciones para televisión digital.

*Aproximaciones basadas en modelos (MDE)* 

En el proceso de desarrollo basado en modelos (MDE), los modelos son el principal artefacto del proceso y son usados para acortar la brecha entre los requerimientos del sistema software y su implementación final. En este enfoque se encuentra StorytoCode, una aproximación basada en modelos que aborda el desarrollo de aplicaciones para TDi a partir de la utilización de storyboards [\(Marques, 2009\)](#page-159-2). De igual manera, Kulesza [\(R. Kulesza et al., 2012\)](#page-159-3) presenta una aproximación de desarrollo basado en modelos para aplicaciones multimedia interactivas e integración de servicios web. Esta propuesta pretende resolver los problemas de StorytoCode introduciendo características como: 1) taxonomía de las aplicaciones, 2) uso de conceptos de plantilla 3) uso de herramientas de modelado y generación automática [\(R. Kulesza et al., 2012\)](#page-159-3). Finalmente, Pleuß [\(Pleuß, 2009\)](#page-161-4) expone una aproximación de desarrollo basado en modelos para aplicaciones interactivas multimedia. Igualmente presenta un lenguaje de modelado multimedia - MML y transformaciones automáticas para obtener código para diferentes plataformas. MML es independiente de la plataforma y se basa en aproximaciones de modelado existentes como UML, aproximaciones del diseño de la interfaz de usuario basada en modelos (MBUID) y modelado multimedia [\(Pleuß, 2009\)](#page-161-4).

### **2.2.2 Propuestas genéricas del desarrollo de la IU basadas en modelos (MBUID)**

La literatura reporta gran variedad de aproximaciones basadas en MBUID, los cuales de acuerdo a sus características, han sido clasificadas en cuatro generaciones [\(Meixner, Paterno, & Vanderdonckt, 2011\)](#page-160-7). La primera generación se caracteriza por el desarrollo de la IU a partir de un modelo universal. La segunda se caracterizó por la extensión de los modelos de IU a través de la integración de otros modelos. En la tercera, desarrolladores y diseñadores tuvieron que enfocarse en desarrollar interfaces de usuario para diferentes dispositivos con diferentes restricciones. En esta generación, MBUID cobra relevancia. La cuarta generación, se enfoca en el desarrollo de la IU sensitiva al contexto para plataformas, dispositivos y modalidades diferentes. Finalmente, se observa como a partir del 2012 han surgido propuestas que contemplan el uso de patrones, emergiendo una posible quinta generación de herramientas MBUID. La [Figura 2.1](#page-48-0) presenta la línea de tiempo de MBUID con las propuestas más representativas de cada generación. La gráfica es una versión actualizada de la que se puede encontrar en [\(Meixner et al., 2011\)](#page-160-7). La actualización se realizó con la información encontrada en los resultados de búsqueda a abril de 2019.

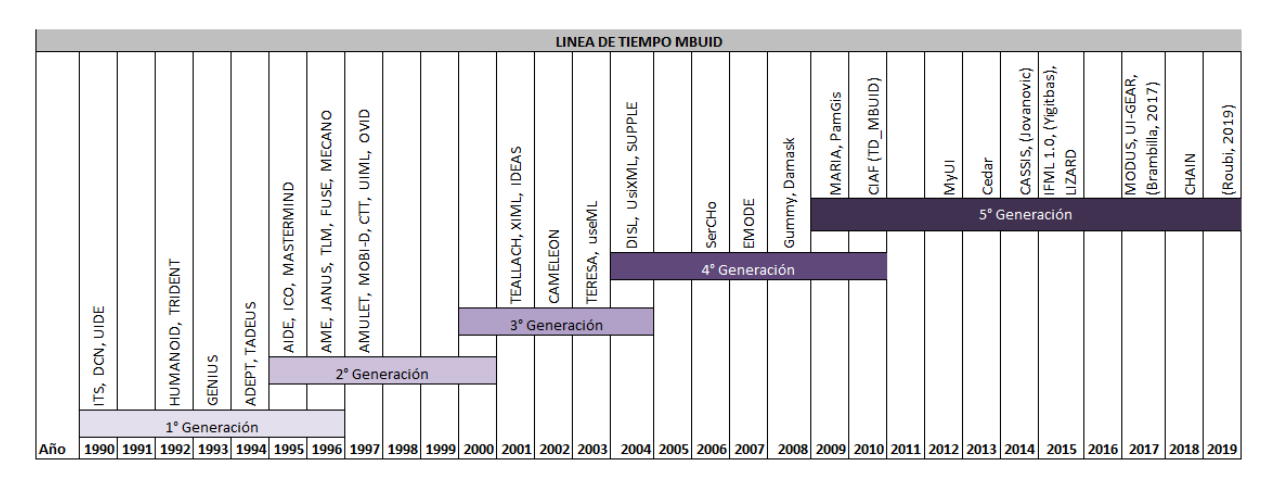

Figura 2.1 Línea de tiempo de propuestas de MBUID [\(Meixner et al.,](#page-160-7)  [2011\)](#page-160-7), versión actualizada por el autor.

<span id="page-48-0"></span>Algunas propuestas se excluyeron del análisis debido a que no contaban con información lo suficientemente detallada para ser analizada o por que no eran lo suficientemente robustas para considerarse como marcos de desarrollo. De igual manera, se excluyeron propuestas recientes que estuvieran basadas en trabajos

anteriores como las propuestas basadas en PaMGIS [\(Märtin, Herdin, Engel, & Engel,](#page-160-8)  [2017\)](#page-160-8), [\(Herdin, Märtin, & Forbrig, 2017\)](#page-158-7) o basadas en Cedar [\(Pierre A. Akiki, 2018\)](#page-155-2) [\(P. A. Akiki, Bandara, & Yu, 2016\)](#page-155-3). Es de notar que, la mayoría de las propuestas seleccionadas son analizadas en estudios recientes como el que se expone en el trabajo de Jenny Ruiz [\(Ruiz, Serral, & Snoeck, 2018\)](#page-162-4).

Las propuestas seleccionadas para el análisis son presentadas a continuación.

## *Interactive Transaction System (ITS)*

ITS [\(Wiecha, Bennett, Boies, Gould, & Greene, 1990\)](#page-163-4) provee una aproximación basada en reglas para la definición y generación de modelos de aplicación y de IU e incorpora un ambiente de *runtime* para ejecutar estos modelos. ITS presenta una arquitectura de cuatro capas soportada por una herramienta. Esta propuesta fue el primer intento para representar la IU usando múltiples capas.

## *Application Modeling Environment (AME)*

La meta de AME [\(Martin, 1996\)](#page-159-4) fue integrar el proceso de desarrollo de software orientado a objetos con el modelado y el diseño de la IU en etapas tempranas del ciclo de vida de la ingeniería de software y acompañar al desarrollador hasta la implementación final del sistema interactivo. AME ofrece una herramienta para soportar el desarrollo de sistemas interactivos a través de la construcción de IU a partir de modelos de análisis orientado a objetos y adaptándolos a requerimientos específicos de los usuarios.

## *Mecano y Model Based Interface Designer (MOBI-D)*

MECANO [\(Angel R. Puerta, 1996\)](#page-161-5) trabaja sobre la premisa de que es posible crear entornos para el desarrollo completo y automatizado de la IU a partir de un modelo declarativo que defina todas las características relevantes de una IU. El proyecto Mecano está compuesto por dos fases: (1) El desarrollo de un modelo de interfaz completo disponible como un recurso para la comunidad HCI, y (2) la implementación de un entorno de desarrollo abierto basado en modelos a partir de ese modelo de interfaz. MECANO está soportado por el Modelo de Interfaz MECANO (MIM), y por el

lenguaje de modelado (MIMIC). En cuanto a MOBI‐D [\(A. R. Puerta, 1997\)](#page-161-6) es un entorno software para el diseño y desarrollo de IU a partir de modelos declarativos de IU. Los desarrolladores construyen modelos formales de las tareas de los usuarios y los objetos de dominio. El sistema apoya el desarrollo de la presentación y el diálogo a partir de tales modelos, y permite la visualización del diseño de la interfaz a partir de las relaciones y dependencias entre los elementos de las tareas, los datos y las especificaciones de la IU.

# • Transformation Environment for inteRactivE Systems representAtions (Berti, Mori, *[Patern, #242, & Santoro, 2004\)](#page-155-4)*

TERESA [\(Berti et al., 2004\)](#page-155-4) es un entorno basado en modelos que proporciona apoyo en el diseño y desarrollo de interfaces accesibles a través de diversos tipos de dispositivos sobre entornos basados en la Web. TERESA permite la generación de IU en diferentes plataformas (portátiles, PC, PDA, etc.) a partir del modelado de tareas en la notación CTT [\(Paternó, Mancini, & Meniconi, 1997\)](#page-161-7). TERESA proporciona un entorno completo semiautomático, basado en una serie de transformaciones, que permite a los diseñadores crear y analizar su diseño en diferentes niveles de abstracción.

*SUPPLE*

SUPPLE [\(Gajos, Weld, & Wobbrock, 2010\)](#page-157-8) utiliza especificaciones de la interfaz funcional así como modelos de dispositivo y de usuario. La adaptación y la generación de la IU son tratados como problemas de optimización de teoría de decisión. SUPPLE busca el rendimiento óptimo considerando cualquier restricción relevante del dispositivo y minimizando el esfuerzo del usuario requerido para llevar a cabo las acciones necesarias en la IU. SUPPLE adapta la interfaz al estilo de trabajo individual del usuario así como a las preferencias personales. La generación y la adaptación son en tiempo de ejecución.

*MARIA* 

MARIA [\(Paterno', Santoro, & Spano, 2009\)](#page-161-8) y MARIAE (*authoring environment*) soporta el diseño y desarrollo aplicaciones interactivas basadas en servicios web para múltiples plataformas. El proceso de desarrollo inicia con la elaboración del modelo de tareas de la aplicación interactiva usando la notación CTT. Seguidamente,

establece la relación entre el modelo de tareas y los servicios web seleccionados. La AUI puede ser generada teniendo como base el modelo de tareas enriquecido. En el próximo paso, la AUI es transformada en la plataforma especifica - CUI. Este proceso puede ser considerado como refinamiento del modelo abstracto donde los objetos de interacción abstracta son reemplazados por objetos concretos seleccionados. Finalmente, la CUI es transformada por medio de XSLT en el lenguaje deseado.

### *PamGis*

El *framework* PaMGis [\(Engel & Märtin, 2009\)](#page-157-9) tiene como objetivo proveer un alto grado de automatización para la generación de artefactos a partir de modelos de aplicación abstractos (UML/XML) y semi-abstractos (XML) al código fuente de la aplicación resultante, a través de la información inherente a modelos de tareas y lenguajes de patrones. PamGis deja que las aplicaciones de software resultantes generen automáticamente archivos de log de datos de uso durante el tiempo de ejecución. Estos logs son evaluados y los resultados son retroalimentados a la definición del patrón original. El componente centran del framework es un repositorio de patrones que contiene diferentes tipos de patrones y lenguajes de patrón de diferentes niveles de abstracción, patrones de arquitectura, patrones de diseño y patrones de HCI. Los patrones además de estar estructurados tienen metadatos y componentes adicionales para generación de datos de código y de uso y retroalimentación de evaluación de usabilidad.

### *TD-MBUID y CIAT dentro del contexto de CIAF*

TD-MBUID [\(W. J. Giraldo, 2010\)](#page-157-0) es una metodológica para el Desarrollo de la IU Basada en Modelos a partir de Datos y Tareas que hace parte del marco CIAF (acrónimo de su definición en inglés *Collaborative Interactive Application Framework*). CIAT es la herramienta para la generación automática de la interfaz de usuario que da soporte a la metodología. TD-MBUID brinda soporte para la generación automática de IU, usa modelos declarativos y adopta una metodología para soportar el desarrollo de la interfaz. Adicionalmente, incorpora una serie de guías, reglas y aspectos que están asociados a la presentación y usabilidad. TD-MBUID tiene definida la integración de estas especificaciones con el código de la aplicación que soportará la funcionalidad. Esta propuesta de desarrollo de la IU da libertad al desarrollador para continuar el diseño a partir de los datos o iniciarlo a partir de las tareas interactivas. El proceso no es completamente automático y requiere la intervención constante de los usuarios; los cuales participan en todo el desarrollo de la IU.

*MyUI*

El proyecto MyUI [\(Peissner et al., 2012\)](#page-161-9) propone la generación de IU individuales y realiza adaptaciones para diferentes necesidades de usuario, dispositivos y condiciones ambientales, durante el tiempo de ejecución. Esta aproximación está basada en un repositorio extensible de patrones de diseño, el cual incluye reglas de adaptación y bloques de construcción modular para generación de interfaces de usuario. El proyecto presenta una herramienta de desarrollo y un formato de especificación de interfaces gráficas de usuario para la creación eficiente de aplicaciones adaptativas.

*Cedar* 

Cedar Studio [\(Pierre A. Akiki, Bandara, & Yu, 2013\)](#page-155-5) es un IDE para apoyar a personal como desarrolladores de software y T.I en el desarrollo y mantenimiento de IU de aplicaciones empresariales adaptativas basadas en modelos usando el mecanismo de RBUIS y basado en la arquitectura CEDAR. Este IDE ofrece control sobre la IU permitiéndole a los involucrados proveer sus entradas en todos los niveles de abstracción usando herramientas de diseño visual. Cedar Studio soporta diseño visual y herramientas de edición de código para definir el comportamiento adaptativo extensible y aspectos de adaptación. El IDE soporta la generación automática entre los modelos de la IU y el mapeo de reglas puede ser cambiado visualmente.

*Bridging User Context and Design Models to Build Adaptive User Interfaces*

Este trabajo [\(Jovanovic, Starcevic, & Jovanovic, 2014\)](#page-159-5) propone un *framework* dirigido por modelos para el diseño adaptativo de la IU. La mayor contribución de la propuesta es la definición formal de mecanismos para integración semántica de elementos de IU y elementos de contexto de interacción. El mecanismo es soportado por el "Modelo de interacción" que trae consigo información sobre el contexto del humano, del dispositivo y del ambiente en términos de factores contextuales, lo cual puede ser usado para adaptar elementos de la IU a múltiples niveles de abstracción.

*Model-driven UI Development integrating HCI Patterns*

Los autores de [\(Yigitbas, Mohrmann, & Sauer, 2015\)](#page-163-5) diseñan e implementan un método MBUID personalizado que integra patrones GUI. Para la integración de patrones, expandieron el *framework CAMELEON* (CRF) adicionando parámetros de instanciación y condiciones de aplicación de los patrones GUI. La capa AUI es realizada con IFML y las transformaciones modelo a modelo es realizada con un *plugin* ALT. La arquitectura implementa parcialmente las cuatro capas de abstracción del *framework* CAMELEON (*Task&Concept*, AUI, CUI, FUI) y utiliza UML 2.0 en la capa de *Task&Concept* para modelar el dominio de la aplicación a través de diagramas de clases*.* 

En la siguiente sección se presenta la caracterización y análisis de las propuestas expuestas anteriormente.

# **2.3 Análisis del marco de antecedentes**

En esta sección se presenta una clasificación de las propuestas expuestas en la sección de antecedentes. Los criterios clasificadores corresponden a características deseables de un marco de desarrollo de interfaz de usuario y fueron tomados en su mayor parte de los aportes de W. Giraldo [\(W. J. Giraldo, 2010\)](#page-157-0), F. Giraldo [\(F. D.](#page-157-10)  [Giraldo, Espana, & Pastor, 2014\)](#page-157-10) y Akiki [\(Pierre A. Akiki, Bandara, & Yu, 2014\)](#page-155-6). Los criterios utilizados caracterizan las propuestas existentes mediante perspectivas o puntos de vista más específicos o pequeños que el mismo concepto de metodología, a saber: la notación, el proceso, las herramientas y aspectos de HCI. La clasificación deja ver las fortalezas y debilidades de las propuestas en relación con cada perspectiva, así como posibilidades de mejora e integración. El análisis para cada una de estas perspectivas se presenta a continuación.

### **2.3.1 Análisis desde la perspectiva notacional**

En un proceso de desarrollo, la notación permite la comunicación, la planificación y la descripción del sistema que se modela. Los criterios de clasificación seleccionados para el análisis de esta perspectiva son:

- *Rigor Ontológico (Rig Ont)*: Se evalúa si la propuesta está representada mediante un lenguaje y si está definida su sintaxis abstracta y concreta. Se evalúa si la notación permite la implementación de herramientas para procesar los diagramas.
- *Aspecto (IU, Fun, Con):* Se evalúa si una propuesta provee diagramas para describir la información en un aspecto en particular (IU $\rightarrow$  Interfaz de usuario, fun->funcionalidad, Con-> Contenido). No se evalúa la cantidad ni la calidad de los diagramas.
- *Lenguajes (Leng)*: se listan los lenguajes utilizados en el proceso de desarrollo
- *Diagramas*: se listan los tipos de diagramas generados en el proceso

En las [Tabla 2.1](#page-55-0) y [Tabla 2.2](#page-56-0) se presenta la clasificación de las propuestas de acuerdo a los criterios contemplados en la perspectiva notacional.

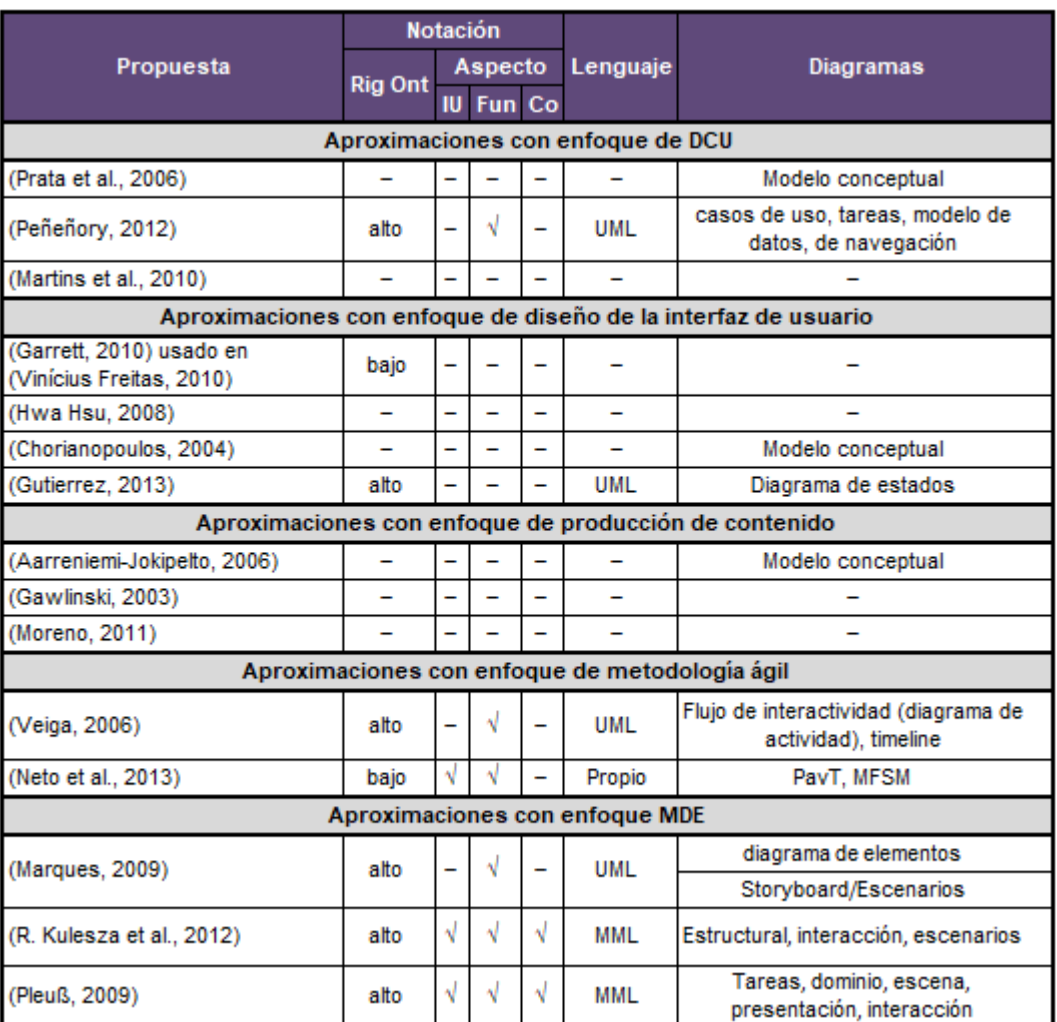

Tabla 2.1 Clasificación de propuestas basadas en distribución de contenido de video de acuerdo con los criterios de notación

<span id="page-55-0"></span>En esta perspectiva, se destaca la propuesta de Pleuß [\(Pleuß, 2009\)](#page-161-4), en la cual se presenta el lenguaje de modelado multimedia (MML). MML es un lenguaje específico de dominios (DSL) independiente de la plataforma y se basa en aproximaciones de modelado existentes como UML, aproximaciones de modelado de la interfaz de usuario (MBUID) y modelado multimedia. El lenguaje de modelado resultante provee soporte para integración de diseño de software, diseño de medios y diseño de la interfaz de usuario. Este mismo lenguaje es utilizado por Kulesza [\(Raoni Kulesza et](#page-159-6)  [al., 2012\)](#page-159-6) en su proceso de desarrollo.

|                             | <b>Notación</b> |   |                |                          |                              |                                                                                   |
|-----------------------------|-----------------|---|----------------|--------------------------|------------------------------|-----------------------------------------------------------------------------------|
| Propuesta                   |                 |   | <b>Aspecto</b> |                          | Lenguaje                     | <b>Diagramas</b>                                                                  |
|                             | <b>Rig Ont</b>  |   | <b>IU Fun</b>  | Co                       |                              |                                                                                   |
| <b>ITS</b>                  | alto            | V |                | $\overline{\phantom{0}}$ | Propio                       | Dominio, dialogo                                                                  |
| <b>AME</b>                  | alto            | √ |                |                          | OOA, OOD                     | Dominio, aplicación                                                               |
| <b>MECANO</b>               | alto            | √ |                |                          | MIM, MIMIC                   | Dominio, presentación                                                             |
| <b>MOBI-D</b>               | alto            | √ |                |                          | MIM, MIMIC                   | Dominio, tarea, dialogo,<br>presentación, usuario                                 |
| <b>TERESA</b>               | alto            | √ |                | -                        | CTT, Teresa XML              | Dominio, tarea, interacción,<br>tareas del sistema                                |
| <b>SUPPLE</b>               | alto            | √ |                |                          | Propio                       | Dominio, presentación, usuario,<br>dispositivo, costo, preferencias,<br>habilidad |
| <b>MARIA</b>                | alto            | √ |                |                          | XSD, CTT, XSLT,<br>Maria XML | Dominio, tarea, dialogo, evento,<br>transformación                                |
| PamGis                      | alto            | √ |                |                          | CTT, PPSL                    | Tarea, usuario, dispositivo,<br>contexto                                          |
| <b>CIAF</b>                 | alto            | √ | √              |                          | CTT, UsiXML                  | Dominio, interacción (tarea),<br>presentación, dialogo,<br>navegación             |
| <b>MyUI</b>                 | alto            | √ | -              | $\overline{\phantom{0}}$ | Propio                       | Interacción                                                                       |
| Cedar                       | alto            | V |                |                          | CTT, RBUIS,<br>Workflows     | Dominio, tarea, metas                                                             |
| (Jovanovic et al.,<br>2014) | alto            | √ |                |                          | <b>UML</b>                   | Humano, interacción<br>(modalidad y efectos), ambiente,<br>dispositivo, tareas    |
| (Yigitbas et al.,<br>2015)  | alto            | √ |                |                          | IFML, UML                    | Dominio, presentación                                                             |

<span id="page-56-0"></span>Tabla 2.2 Clasificación de propuestas genéricas MBUID de acuerdo con los criterios de notación

Otras propuestas utilizan UML para modelar ciertos aspectos del proceso, tal es el caso de Peñeñory [\(Peñeñory, 2012\)](#page-161-3), Gutiérrez [\(Gutierrez, 2013\)](#page-158-6), Veiga [\(Veiga, 2006\)](#page-162-3) y Marques [\(Marques, 2009\)](#page-159-2) quienes utilizan el lenguaje para modelar ciertos aspectos funcionales del sistema. Sin embargo, la propuesta de Gutiérrez [\(Gutierrez,](#page-158-6)  [2013\)](#page-158-6) no provee los diagramas suficientes para modelar un aspecto específico. La propuesta de Neto [\(Neto et al., 2013\)](#page-160-6) utiliza una notación propia, con bajo rigor ontológico, para especificación de dos tipos de modelos, modelo de prototipado PATv y modelo de flujo y sincronización de medios (MFSM) que apoyan en la comunicación, el levantamiento de requisitos, gestión de flujo de medios, implementación y documentación. Las demás propuestas carecen de una notación específica para modelar aspectos del sistema.

De otro modo, se resalta que, a excepción de las propuestas [\(R. Kulesza et al., 2012\)](#page-159-3) y [\(Pleuß, 2009\)](#page-161-4), las propuestas no cuentan con una notación que soporte el modelado de todos los aspectos importantes de los sistemas interactivos basados en distribución de contenidos de video como son la interfaz de usuario, la funcionalidad y el contenido.

En relación a las propuestas MBUID [\(Tabla 2.2\)](#page-56-0) se destaca que todas las propuestas tienen lenguajes con alto rigor ontológico para modelar la interfaz de usuario. Sin embargo, carecen de lenguajes que permitan modelar la funcionalidad (a excepción de CIAF) y el contenido. Finalmente, se resalta que no hay un consenso sobre los diagramas a partir de los cuales se genera la interfaz de usuario, siendo los más comunes los diagramas de dominio, de tareas, de interacción y de presentación.

## **2.3.2 Análisis desde la perspectiva proceso, herramienta y HCI**

El proceso de desarrollo debe estar definido a partir de una representación por medio de un lenguaje de especificación de procesos. De esta forma, tendrá definido claramente sus mejores prácticas, su ciclo de vida, sus disciplinas, sus tareas, etc. El proceso soporta uno o varios aspectos (interfaz de usuario, funcionalidad, contenido) y puede ser reconfigurado o extendido a partir de un método específico. Igualmente, el proceso de desarrollo debe soportar prototipado para realizar evaluaciones con los usuarios y de esta forma obtener retroalimentación para versiones mejoradas.

Los criterios de clasificación para cada perspectiva son:

- *Perspectiva Proceso:*
	- o *Base de Conocimiento en Video (Base Con Video)*: se evalúa si la propuesta provee, para los sistemas interactivos basados en distribución de contenido de video, componentes como: guías de estilo, guías para el diseño de interfaces y diálogo‐presentación y patrones de presentación;
	- o *Métodos de Extensión (Met Ext.)*: se evalúa si el proceso tiene algún método que permita su extensión o integración con otros procesos, métodos, técnicas, actividades, etc.
	- o *Formalización (Form)*: El proceso presenta un cierto nivel de formalidad y se basa en un lenguaje de especificación de procesos para describir todos sus atributos. Se calificará como bajo el proceso que está definido de manera

descriptiva, generalmente sobre un caso de estudio. Se calificará como medio si tiene una descripción de bloques de actividades, y alto si está representado mediante un lenguaje y se detallan todos sus elementos metodológicos. Se empleará el símbolo "‐" si la propuesta no incluye ninguna definición de proceso.

- o *Aspecto (IU, Fun, Con)*: se evalúa si una propuesta metodológica permite el desarrollo del sistema en torno a un aspecto en particular (IU $\rightarrow$ Interfaz de usuario, Fun $\rightarrow$ funcionalidad y Con $\rightarrow$ contenido).
- *Perspectiva Herramienta:*
	- o *Edición de modelos (Edic.)*: se evalúa que la propuesta proporcione una herramienta para la edición de modelos
	- o *Generación Automática (Aut.):* se evalúa que la propuesta proporcione una herramienta para la generación automática de modelos.
- *Perspectiva HCI:*
	- o *Prototipado (Prot.):* se evalúa si una propuesta incluye el desarrollo de prototipos.
	- o *Evaluación (Eval):* se evalúa si el proceso contempla evaluación de la usabilidad.

En las [Tabla 2.3](#page-59-0) y [Tabla 2.4](#page-60-0) se presenta la clasificación de las propuestas de acuerdo a los criterios contemplados en la perspectiva de proceso, herramientas y aspectos de HCI.

De los diferentes procesos de desarrollo se resalta la metodología de Gawlinski [\(Gawlinski, 2003\)](#page-157-7), un proceso en cascada, iterativo e incremental que permite el desarrollo de la interfaz de usuario, la funcionalidad y el contenido de aplicaciones interactivas de televisión. El proceso consta de las fases de desarrollo, especificación, producción y pruebas y lanzamiento y operación. Cada fase detalla sus actividades y describe las habilidades y funciones de cada uno de los equipos de trabajo (recurso humano) que participan en las diferentes fases. El autor propone diferentes configuraciones del proceso de acuerdo a necesidades del equipo de desarrollo. Sin embargo, el proceso no contempla ningún método para extenderse o herramientas tecnológicas que apoyen el modelado y la generación automática de código.

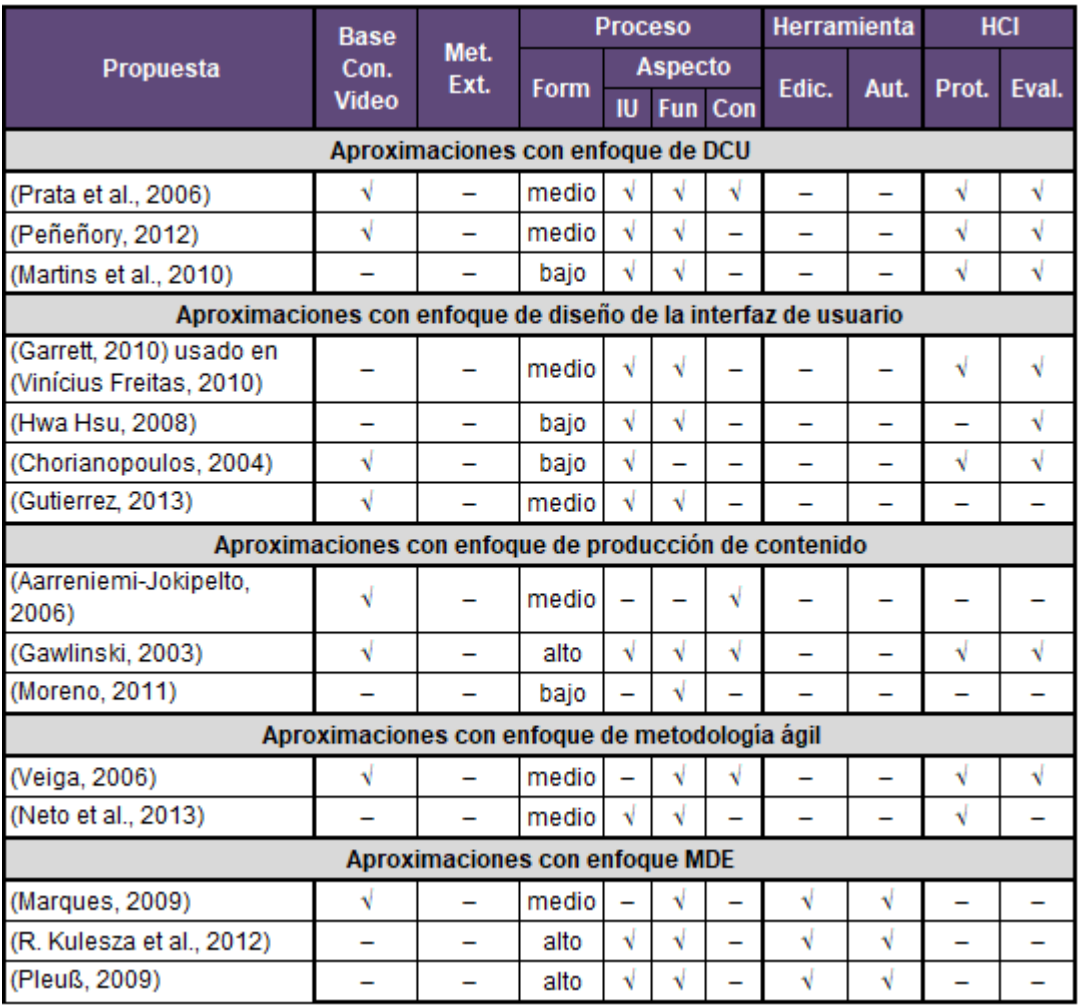

<span id="page-59-0"></span>Tabla 2.3 Clasificación de propuestas basadas en distribución de contenido de video de acuerdo con los criterios de proceso, herramienta y **HCI** 

Igualmente, se destaca el proceso de Kulesza [\(R. Kulesza et al., 2012\)](#page-159-3), en donde la primera fase está encaminada a la definición de requerimientos y escenarios de uso de la aplicación a través de descripciones narrativas en forma de *storyboards*, usualmente definidos por el equipo de producción de medios. A partir de allí es posible definir el alcance, a través de la clasificación del conjunto de elementos de la aplicación. El artefacto generado es conocido como modelo independiente de la computación (CIM). En la segunda fase se genera una plantilla abstracta conocida como modelo independiente de la plataforma [\(Martins et al.\)](#page-160-4), desarrollada a partir de la categorización de la aplicación. En la tercera fase la plantilla abstracta se transforma a una plantilla concreta que representa el modelo específico de la

plataforma (PSM). La última fase transforma la plantilla concreta en código de la aplicación para una plataforma específica a través de transformaciones.

De forma similar se especifican los procesos de Pleuß [\(Pleuß, 2009\)](#page-161-4) y Marques [\(Marques, 2009\)](#page-159-2). Las deficiencias de estos procesos radican en que no desarrollan el aspecto de contenido y no contempla ningún método para extenderse.

A nivel de bases de conocimiento se resalta el trabajo de Chorianopoulos [\(Chorianopoulos, 2004\)](#page-156-6), quien presenta una amplia base de conocimiento en relación a principios de diseño para Tdi. Igualmente, se destaca los aportes de Aarreniemi [\(Aarreniemi-Jokipelto, 2006\)](#page-155-1) en relación al diseño de Tdi en ambientes de aprendizaje, en donde se presenta una taxonomía que cubre aspectos tecnológicos, pedagógicos y del usuario para el desarrollo de sistemas t-learning.

Como se observa en las [Tabla 2.3](#page-59-0) y [Tabla 2.4,](#page-60-0) las propuestas no contemplan un método para extenderse, a excepción de CIAF [\(W. J. Giraldo, 2010\)](#page-157-0); solo las propuestas con enfoque de MDE y MBUID se apoyan en herramientas y solo Prata [\(Prata et al., 2006\)](#page-161-2) y Gawlinski [\(Gawlinski, 2003\)](#page-157-7) cubren el desarrollo de la IU, la funcionalidad y el contenido.

|                          | <b>Base</b>  |              |       | <b>Proceso</b> |            |     |       | Herramienta |       | <b>HCI</b> |
|--------------------------|--------------|--------------|-------|----------------|------------|-----|-------|-------------|-------|------------|
| Propuesta                | Con.         | Met.<br>Ext. |       |                | Aspecto    |     |       |             |       |            |
|                          | <b>Video</b> |              | Form. | <b>IU</b>      | <b>Fun</b> | Con | Edic. | Aut.        | Prot. | Eval.      |
| <b>ITS</b>               | ٠            | ۰            | ۰     | ٧              |            |     | N     |             | N     |            |
| AME                      | ٠            | ۰            | ۰     | ٧              | -          | -   | √     | ٧           | N     |            |
| <b>MECANO</b>            | ٠            | ۰            | ۰     | √              | -          | -   | √     | √           | √     |            |
| <b>MOBI-D</b>            | ٠            | ۰            | ۰     | ٧              |            | -   | ٧     | ٧           | N     |            |
| <b>TERESA</b>            | ٠            | ۰            | ۰     | N              |            | -   | √     | ٧           | N     |            |
| <b>SUPPLE</b>            | ٠            | ۰            | ۰     | √              | -          | -   | √     | √           | N     |            |
| <b>MARIA</b>             | ٠            | ۰            | ۰     | √              | -          | -   | √     | √           | √     |            |
| PamGis                   | ٠            | ۰            | ۰     | v              |            | -   | ٧     | ٧           | N     | N          |
| <b>CIAF</b>              | ٠            | √            | alto  | √              | N          | -   | √     | ٧           | N     | √          |
| MyUI                     | ٠            | ۰            | medio | √              | -          | -   | √     | √           | N     |            |
| Cedar                    | ۰            | ۰            | ۰     | ٧              | -          | -   | ٧     | ٧           |       |            |
| (Jovanovic et al., 2014) | ٠            | ۰            | ۰     | N              |            | -   |       | ٧           |       |            |
| (Yigitbas et al., 2015)  | ٠            |              |       | ٧              |            |     | v     | v           |       |            |

<span id="page-60-0"></span>Tabla 2.4 Clasificación de propuestas genéricas MBUID de acuerdo con los criterios de proceso, herramientas y HCI

#### **2.3.3 Conclusiones del análisis**

De acuerdo al estudio realizado se observó que la mayoría de las propuestas evaluadas cubren el desarrollo de la interfaz de usuario y de la funcionalidad y solo unas pocas cubren el desarrollo del contenido. La mayor desventaja que presentan las aproximaciones en relación al proceso de desarrollo es el bajo formalismo y la ausencia de métodos que permitan la extensión o integración con otras propuestas para así obtener nuevas aproximaciones con la suma de los beneficios. Igualmente, se observa cómo la mayoría de las aproximaciones carecen de una notación formalizada para describir aspectos del sistema, lo cual interfiere en procesos como la planificación y la comunicación entre los integrantes del grupo de trabajo. De igual manera, la ausencia de una notación formalizada no permite el desarrollo de herramientas de edición y automatización que apoyen a los desarrolladores en el proceso de creación de este tipo de sistemas. En relación a este aspecto se destacan las propuestas basadas en MDE, con alto nivel de formalismo y apoyo de herramientas de automatización. La desventaja de este tipo de aproximaciones radica en que no incluyen el desarrollo del contenido de video ni suficientes aspectos de HCI que promuevan una mejor usabilidad y experiencia de usuario en el proceso interactivo.

Para concluir el análisis de las diferentes propuestas, en la [Tabla 2.5](#page-62-0) se presenta el compendio de las propuestas analizadas versus los criterios evaluados. Las casillas negras de la tabla representan el cumplimiento a cabalidad del criterio, es decir, para aquellos criterios que tenían una escala de medición (bajo, medio, alto) solo se puso casilla negra en aquellos en donde el criterio hubiera sido evaluado como alto.

De esta forma, se logra identificar rápidamente cuales son las propuestas más fuertes en un determinado criterio (vista por filas) y cuáles son las propuestas más completas en relación a los criterios presentados (vista por columnas). Al final de la tabla se observa el porcentaje de cumplimiento (% de cump.) de las propuestas en relación a la totalidad de criterios. Los espacios en blanco representan las falencias de las propuestas evaluadas. Como se observa en la [Tabla 2.5,](#page-62-0) la propuesta con mayor puntaje es el marco de desarrollo CIAF [\(W. J. Giraldo, 2010\)](#page-157-0).

|           |             | 모           |     | Herra       |     |     |    | Proceso |                |                 |     |     | Notación |                |                                                |
|-----------|-------------|-------------|-----|-------------|-----|-----|----|---------|----------------|-----------------|-----|-----|----------|----------------|------------------------------------------------|
| % de cump | <b>Usab</b> | <b>Prot</b> | Aut | <b>Edic</b> | Con | Fun | IU | Form    | <b>Met Ext</b> | <b>Base Con</b> | Con | Fun | IU       | <b>Rig Ont</b> | <b>Propuestas</b><br>/Criterios                |
| 43        |             |             |     |             |     |     |    |         |                |                 |     |     |          |                | 2006)<br>(Prata,                               |
| 50        |             |             |     |             |     |     |    |         |                |                 |     |     |          |                | (Peñeñory, 2014)                               |
| 29        |             |             |     |             |     |     |    |         |                |                 |     |     |          |                | (Martins, 2010)                                |
| 29        |             |             |     |             |     |     |    |         |                |                 |     |     |          |                | (Garret, 2003) usado por<br>2010)<br>(Freitas, |
| 21        |             |             |     |             |     |     |    |         |                |                 |     |     |          |                | (Hwa Hsu, 2008)                                |
| 29        |             |             |     |             |     |     |    |         |                |                 |     |     |          |                | 2004)<br>(Chorianopoulos,                      |
| 29        |             |             |     |             |     |     |    |         |                |                 |     |     |          |                | (Gutierrez, 2013)                              |
| 14        |             |             |     |             |     |     |    |         |                |                 |     |     |          |                | Aarreniemi-Jokipelto, 2006)                    |
| 50        |             |             |     |             |     |     |    |         |                |                 |     |     |          |                | (Gawlinski, 2003)                              |
| 7         |             |             |     |             |     |     |    |         |                |                 |     |     |          |                | (Moreno et Al, 2011)                           |
| 50        |             |             |     |             |     |     |    |         |                |                 |     |     |          |                | (Veiga, 2006)                                  |
| 36        |             |             |     |             |     |     |    |         |                |                 |     |     |          |                | 2013)<br>(Neto & Ferraz,                       |
| 43        |             |             |     |             |     |     |    |         |                |                 |     |     |          |                | (Marques, 2011)                                |
| 57        |             |             |     |             |     |     |    |         |                |                 |     |     |          |                | (Kulesza, 2012)                                |
| 64        |             |             |     |             |     |     |    |         |                |                 |     |     |          |                | (Pleuß, 2009)                                  |
| 36        |             |             |     |             |     |     |    |         |                |                 |     |     |          |                | Ě                                              |
| 43        |             |             |     |             |     |     |    |         |                |                 |     |     |          |                | AME                                            |
| 43        |             |             |     |             |     |     |    |         |                |                 |     |     |          |                | MECANO-MOBI-D                                  |
| 43        |             |             |     |             |     |     |    |         |                |                 |     |     |          |                | <b>TERESA</b>                                  |
| 43        |             |             |     |             |     |     |    |         |                |                 |     |     |          |                | SUPPLE                                         |
| 43        |             |             |     |             |     |     |    |         |                |                 |     |     |          |                | MARIAE                                         |
| 50        |             |             |     |             |     |     |    |         |                |                 |     |     |          |                | PamGis                                         |
| 79        |             |             |     |             |     |     |    |         |                |                 |     |     |          |                | CIAF                                           |
| 43        |             |             |     |             |     |     |    |         |                |                 |     |     |          |                | <b>NyUI</b>                                    |
| 36        |             |             |     |             |     |     |    |         |                |                 |     |     |          |                | Cedar                                          |
| 29        |             |             |     |             |     |     |    |         |                |                 |     |     |          |                | (Jovanovic, 2014)                              |
| 36        |             |             |     |             |     |     |    |         |                |                 |     |     |          |                | (Yigitbas, 2015)                               |

Tabla 2.5 Compendio de propuestas vs criterios evaluados

<span id="page-62-0"></span>El aporte de este capítulo se centra en delimitar y definir la base del conocimiento que soporta el planteamiento del problema. Igualmente, el análisis de las diferentes propuestas relacionadas evidencia las fortalezas y oportunidades de mejora de las mismas de acuerdo con el interés particular de esta tesis. Las propuestas con mejores puntajes en la evaluación son el insumo para la definición de la aproximación metodológica propuesta, la cual se expone en el siguiente capítulo.

# **Capítulo tercero**

# **3 Aproximación metodológica propuesta**

La interfaz de usuario (IU) es considerada como uno de los elementos principales del desarrollo de los sistemas interactivos debido a que conecta a los usuarios finales con la funcionalidad. Debido a su importancia y a los requisitos cada vez más exigentes para alcanzar soluciones con la calidad, usabilidad y experiencia de usuario requerida, el desarrollo de la IU se ha tornado cada día más complejo. Por esta razón, desarrolladores y diseñadores deben propender por reutilizar el conocimiento que él u otros profesionales hayan adquirido en procesos anteriores, de tal manera que no tengan que pensar en cómo resolver problemas de diseño que, posiblemente, ya tienen una solución probada. Por ejemplo, ciertos esquemas de presentación pueden ser comunes para múltiples negocios (ventas, compras, cliente), ya sea en el mismo o en distintos dominios. No obstante un desarrollador que no tenga suficiente experiencia tendría que generar desde cero los prototipos de interfaz y el modelado de datos que los soporten, a menos que, exista la posibilidad de usar patrones de datos y plantillas de presentación para generar sin mucho esfuerzo diferentes propuestas de interfaz final.

Por otro lado, la complejidad del desarrollo de la IU también se debe a la heterogeneidad de dispositivos de despliegue, contextos de uso y usuarios, lo cual representa para las empresas de software mayor tiempo de desarrollo de las aplicaciones interactivas y por consiguiente una mayor inversión monetaria. El Diseño de la Interfaz de Usuario Basada en Modelos (MBUID) es uno de los enfoques que ha emergido para dar solución a esta problemática. Es así como, a partir de las bondades que ofrecen MBUID, la HCI y el reúso de software, esta tesis

propone una aproximación metodológica para modelar y desarrollar la interfaz de usuario y su integración con el resto de la aplicación de sistemas interactivos basados en distribución de contenido de video.

Para ello, esta aproximación metodológica se enfoca en un dominio en particular y acoge desde el inicio la estrategia de construir para reusar, no solo reusar lo que se ha construido. La identificación de un dominio requiere que se identifiquen primero los requisitos del tipo de sistemas interactivos a desarrollar. Estos requisitos se definen de acuerdo a aspectos de similitud (que tienen en común el tipo de sistemas interactivos) y de variabilidad (que elementos podrían ser distintos de acuerdo con ciertos criterios). De esta manera, se pueden identificar las partes del sistema interactivo genérico que pueden ser configurables para satisfacer las necesidades de un producto específico. Una vez identificados los componentes comunes y las características variables, la implementación de un producto específico se realiza a través de la composición y configuración de dichos componentes, los cuales han sido previamente implementados. Todo este proceso se realiza con la participación de los usuarios, del estudio de sus tareas y del contexto de uso.

Así pues, la aproximación metodológica busca proponer métodos de desarrollo de la interfaz de usuario (IU) y de sistemas interactivos centrados en el negocio y en la forma como piensan los usuarios que consumen video, que sean más específicos y dependientes de los modelos, que estén acordes a las necesidades de los involucrados en el proceso y que adicionalmente promuevan la *usabilidad.*

De esta manera, este capítulo se enfoca en presentar la aproximación metodológica propuesta, su enfoque, características y los marcos de desarrollo que la conforman. Dichos marcos de desarrollo son presentados de manera introductoria debido a que el capítulo 4 expone en detalle su definición.

# **3.1 El método**

Esta aproximación metodológica propone un método de desarrollo de sistemas interactivos basado en dos etapas de construcción o *authoring* (*Stage 1 y Stage 2* [Figura 3.1](#page-65-0)*).* En la etapa 1 del método se realiza un recorrido metodológico que permite crear componentes y editores DSL y generadores de código para un dominio específico. Los componentes son aplicaciones software que instrumentan actividades dentro de dicho dominio. Cada componente puede estar formado por otros componentes más pequeños. Así pues, un componente de nivel 1 puede estar formado por varios componentes de nivel 2. Adicionalmente, la presentación de la interfaz de usuario de cada componente generado tiene un diseño base que instrumenta la actividad. Sin embargo, la forma de realizar una actividad puede variar de acuerdo con diferentes aspectos a saber: contextos de uso, perfiles de usuario, modos de interacción, entre otros. De esta manera, la variación en la actividad de alguno de estos aspectos puede variar la presentación de la interfaz de usuario del componente que la instrumenta, generando así un árbol de variabilidad (*variability tree*). Cada nodo del árbol es entonces una variabilidad de la presentación del componente, la cual especifica su estructura (*layout*) y características (*features*).

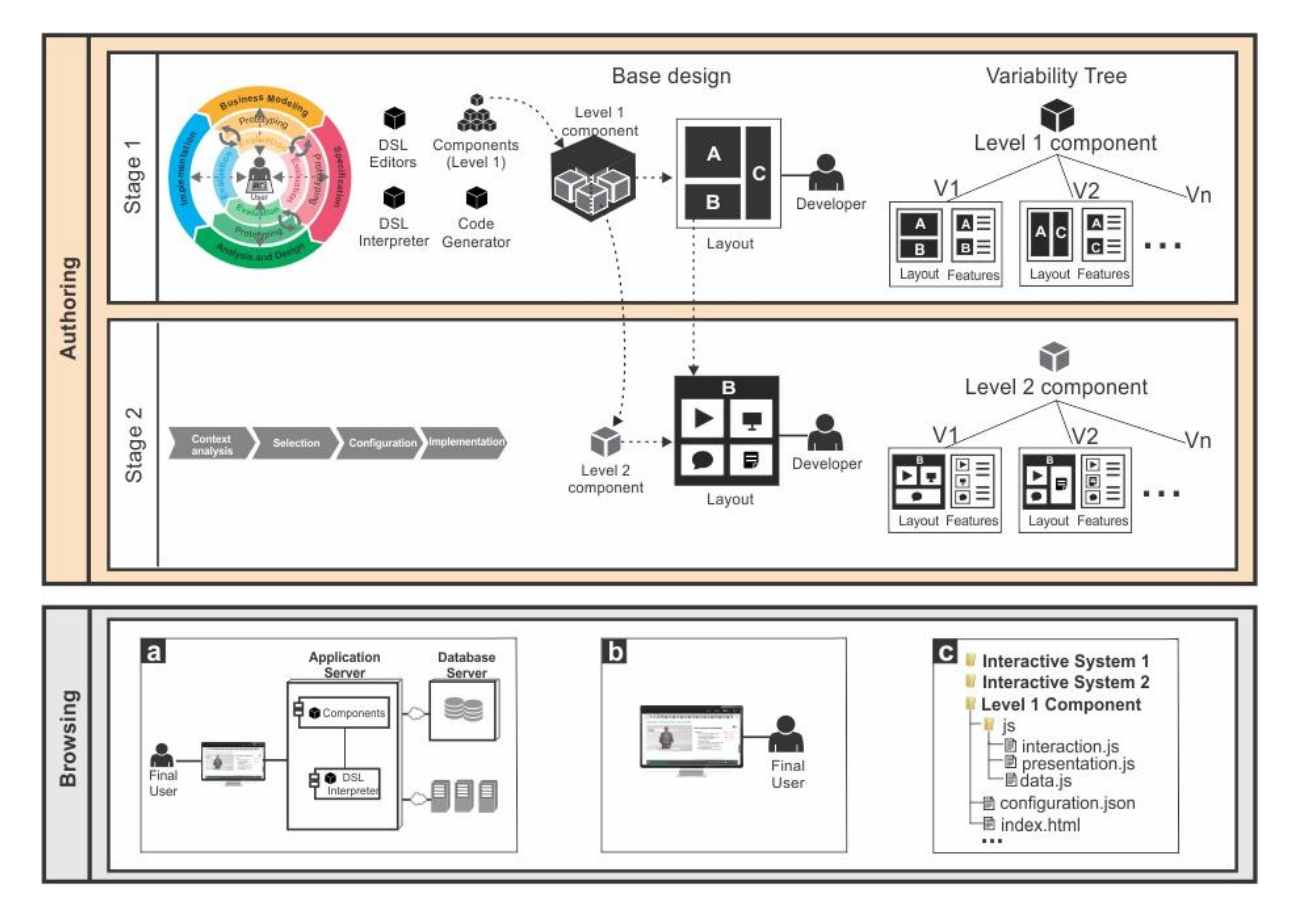

Figura 3.1 Esquema de la aproximación metodológica propuesta

<span id="page-65-0"></span>Posteriormente, la etapa 2 del método (*Stage 2* [Figura 3.1\)](#page-65-0) propone un segundo recorrido metodológico enfocado en el desarrollo del producto a partir de la

composición de los componentes de nivel 1 y con el apoyo de las herramientas generadas en la etapa anterior. La composición de los componentes se realiza a través de un modelo de narrativa, el cual especifica el flujo de actividades que conforman la dinámica del negocio. Es decir, el modelo de narrativa describe las actividades negocio y sus interrelaciones en el contexto de un dominio específico, en el cual cada actividad es instrumentada por un componente.

A medida que se construye el sistema interactivo, de manera paralela se construye el árbol de variabilidad de los componentes pero esta vez en un segundo nivel de granularidad, es decir respecto de los componentes de nivel 2. Así pues, cada componente de nivel 2 igualmente tiene un diseño base que puede variar de acuerdo con los criterios que hacen que la tarea varíe. De esta manera, se crean las variabilidades de la presentación de la interfaz de usuario de cada componente de nivel 2, la cual especifica su estructura (*layout*) y características (*features*).

En el momento de ejecución (*Browsing* [Figura 3.1\)](#page-65-0), los usuarios utilizan el sistema interactivo para realizar ciertas actividades del negocio (*Browsing* [Figura 3.1b](#page-65-0)), es decir, los usuarios interactúan con los componentes que instrumentan dichas actividades. El orden de las actividades que el usuario realiza depende del flujo establecido en el modelo de narrativa.

Los sistemas interactivos creados a partir de esta aproximación metodológica requieren un despliegue de tecnología (*Browsing* [Figura 3.1a](#page-65-0)). En el momento de *browsing,* el despliegue incluye: (i) el despliegue de componentes que soportan las actividades del negocio (ver ejemplo en [Figura 3.1c](#page-65-0)), (ii) las bases de datos que brindan persistencia a la información que maneja cada componente y (iii) el despliegue del interpretador DSL que es el encargado de ejecutar las actividades de acuerdo al modelo de narrativa previamente diseñado y almacenado en la base de datos para tal fin.

# **3.2 Características**

A continuación se exponen las principales características de la propuesta metodológica en relación a sus fundamentos.

### **3.2.1 Método basado en narrativa y actividades**

Los sistemas interactivos desarrollados con la aproximación metodológica propuesta se caracterizan por estar basados en un modelo de narrativa y en actividades. El modelo de narrativa describe la dinámica del negocio, es decir, describe las actividades negocio y sus interrelaciones en el contexto de un dominio específico. De esta manera, el meta-modelo del modelo de narrativa representa el sistema interactivo genérico y las instancias del meta-modelo son modelos concretos asociados a productos finales. Así pues, el proceso de desarrollo inicia con el estudio de un dominio específico, los conceptos que lo caracterizan, sus interrelaciones, las actividades que realiza el usuario en dicho dominio y los contextos de uso. A partir de esta información, se identifica el lenguaje que podría representar el modelo de narrativa para dicho dominio, ya sea que exista o que haya que crear un DSL para representarlo. Igualmente, el estudio del dominio, del usuario y sus tareas permite iniciar el proceso de diseño de la interfaz de usuario de los componentes que instrumentarán cada actividad del negocio.

Este tipo de enfoque permite que los sistemas interactivos resultantes soporten de manera fiel el negocio, de tal manera que cada concepto del dominio tenga un lugar en la interfaz de usuario. Lo anterior permite que el sistema interactivo tenga una mejor estructura y arquitectura de la información, lo cual promueve una buena interacción dentro del negocio. Desde el punto de vista de la HCI, este tipo de enfoque permite que la interfaz de usuario este diseñada para soportar las tareas que el usuario requiere hacer, promoviendo un mejor diseño de interacción.

### **3.2.2 Método centrado en el dominio**

El propósito de las diferentes propuestas enfocadas en el dominio como MBUID, ingeniería dirigida por componentes o la ingeniería de dominio es poder identificar artefactos (ej. componentes, modelos, interfaces, etc.) que sean candidatos para su reutilización, de tal manera que el proceso de desarrollo sea más ágil y productivo. Así pues, la aproximación metodológica propuesta se apropia de este tipo de estrategias para crear un método que pretende aumentar la productividad en el desarrollo de sistemas interactivos a través del reúso de componentes con aplicabilidad en un dominio específico. Los sistemas interactivos desarrollados con este enfoque se caracterizan por ser acartonados, es decir son estructurados y

limitados por cierta variabilidad. Sin embargo, un sistema interactivo estructurado que utiliza componentes que han sido probados y construidos de acuerdo al negocio y a los usuarios y sus características es un sistema que promueve una mejor interacción. Adicionalmente, la variabilidad de cada componente permite generar diferentes productos que, aunque tienen el mismo objetivo, son diseñados para diferentes usuarios, instituciones, contexto de uso, gustos, etc., lo cual es difícil de hacer a partir de productos que están previamente cableados.

### **3.2.3 Proceso de construcción o** *authoring* **en dos etapas**

La aproximación metodológica propone un método de construcción (*autoring)* en dos etapas. La etapa 1 está enfocada en el desarrollo de componentes y herramientas (editores DSL y generadores de código). Por su parte, la etapa 2 se centra en el desarrollo de sistemas interactivos a partir de los componentes y con el apoyo de las herramientas construidas en la etapa anterior. El desarrollo de sistemas interactivos a través de este método en dos etapas permite que el proceso de desarrollo sea más ágil debido a que los productos no se construyen desde cero, de tal forma que se promueva el prototipado rápido funcional y el producto mínimo viable.

En relación al diseño de la interfaz de usuario, la etapa 1 está enfocada en el diseño grueso (estructural) de la aplicación para un dominio específico, mientras que la etapa 2 se enfoca en el diseño fino (detallado) de un producto particular en dicho dominio. Esta forma de desarrollo de la interfaz de usuario permite abordar el diseño de la interfaz de usuario en diferentes niveles de granularidad, reduciendo la complejidad del proceso de diseño.

## **3.2.4 Enfoque basado en tríada de modelos**

Una de las principales características de la aproximación metodológica propuesta es un enfoque de ingeniería basado en una tríada de modelos que busca facilitar al desarrollador de la interfaz de usuario, la interpretación de los modelos mentales que el experto y el usuario tienen de los datos y la forma como interactúa con esos datos, con el fin de promover la usabilidad en la interfaz de usuario generada a través de herramientas de modelado y generadores de código.

La tríada de modelos se construye a partir de los elementos que se exponen en la [Figura 3.2.](#page-69-0) El proceso inicia analizando las tareas de alto nivel del negocio (*Domain* 

*Task*) y los datos del dominio (*Domain Data*) que las soportan. Los datos del dominio se conciben a través de la exploración de patrones de datos en un dominio específico. Los patrones de datos son estructuras valoradas por expertos que reconocen que tienen esa estructura, esos elementos y esas relaciones (modelo mental del experto). Sin embargo, poco se ha discutido en cómo se deben presentar en una interfaz de usuario.

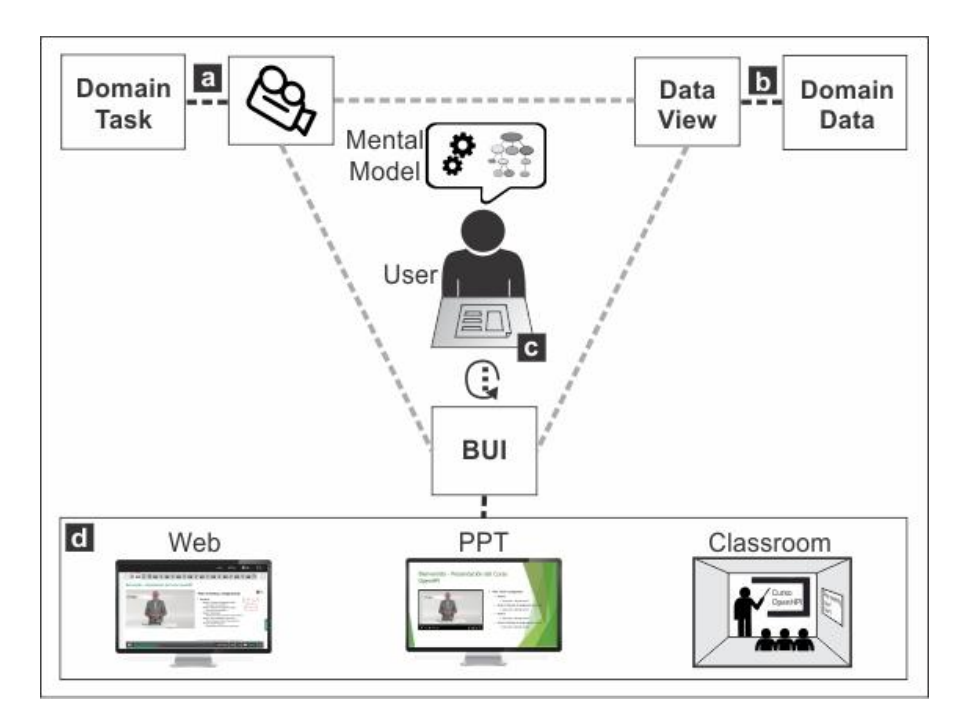

Figura 3.2 Elementos que conciben la tríada

<span id="page-69-0"></span>Para ello, se realizan estudios con usuarios representativos, en los cuales se captura el modelo mental que el usuario tiene sobre los datos del dominio [\(Figura 3.2b](#page-69-0)) y la forma como desea interactuar con esos datos (información capturada en video, [Figura 3.2a](#page-69-0)) y visualizarlos (información captura en papel, [Figura 3.2c](#page-69-0)) en el contexto de una tarea [\(Figura 3.2a](#page-69-0)). A partir del análisis de la información recolectada y, a través de un proceso iterativo, los diseñadores generan la interfaz de usuario de negocio (*Business User Interface* - BUI), la cual representa un diseño inicial de la interfaz de usuario que podría contener la forma y la semántica de los datos. La BUI se caracteriza por ser una interfaz de usuario independiente de la tecnología (informática para este caso), sin botones o *widgets* concretos. Por tanto, tomando como punto inicial una BUI, el desarrollo puede finalizar en una aplicación móvil, una

aplicación de escritorio o en un formulario en papel. Por ejemplo, a partir de una BUI concebida para el dominio de la educación, se puede generar un sitio web, una presentación de diapositivas o la organización de un salón de clases que permitan realizar actividades didácticas [\(Figura 3.2d](#page-69-0)).

Finalmente, se observa cómo se forma la tríada [\(Figura 3.2\)](#page-69-0), un triángulo invertido en donde sus vértices son: los datos del dominio como los percibe el usuario (modelo de dominio), la forma como desea interactuar con esos datos (modelo de interacción) y la forma como desea visualizarlos (BUI o modelo de presentación).

A partir de la definición de la tríada a nivel de negocio, el proceso de diseño de la interfaz de usuario se basa en detallar la información encapsulada en la tríada pero ya a nivel de sistema. Este proceso se realiza para diferentes tareas y escenarios de uso, por lo que el resultado es un catálogo de tríadas que puede ser usado para dar solución a problemas de diseño para un dominio específico. Finalmente, las tríadas son implementadas con el apoyo de herramientas de modelado y generadores de código que generan componentes que renderizan particiones de la interfaz usuario, es decir, pantallas que cuentan con cierta funcionalidad y variabilidad en su presentación.

Por medio de este enfoque, se busca que el desarrollo de la interfaz de usuario no parta desde cero, de tal manera que se promueva el prototipado rápido funcional y el producto mínimo viable.

### **3.2.5 Método basado en MBUID, DCU y en el diseño de la interfaz de usuario**

De acuerdo a la descripción de las características anteriores, la aproximación metodológica propuesta se fundamenta en el MBUID, el DCU y el diseño de la interfaz de usuario. La aproximación metodológica comparte la filosofía de MBUID, en el sentido en que los modelos son los artefactos esenciales en el proceso de desarrollo de la interfaz de usuario. Del mismo modo, la aproximación comparte los principios del DCU [\(Courage & Baxter, 2005\)](#page-156-7), tales como: i) los usuarios representativos participan activamente desde etapas tempranas y a través de todo el proceso de desarrollo de la interfaz de usuario; ii) la IU se construye a partir de un proceso iterativo e incremental y iii) plantea medidas empíricas del uso del producto a partir de la evaluación de expertos y usuarios representativos.

Finalmente, la aproximación metodológica se fundamenta en los pilares del diseño de la interfaz de usuario propuestos por [\(Ben Shneiderman & Plaisant, 2004\)](#page-162-5), el cual argumenta que el diseño de la interfaz de usuario debe tener tres elementos: procesos y documentos de lineamientos (teorías y modelos), herramientas software y revisión por expertos y pruebas de usabilidad (experimentos controlados). De esta manera, se propone un proceso que promueve la usabilidad a través de técnicas de prototipado y evaluación y que se apoya en herramientas de edición de modelos y generadores automáticos de código para el desarrollo de la IU.

Este capítulo presenta un panorama general de la aproximación metodológica propuesta para el desarrollo de sistemas interactivos basados en distribución de contenido de video, resaltando sus etapas, características y ventajas más significativas. El siguiente capítulo expone en detalle los marcos de desarrollo que conforman cada etapa de la aproximación metodológica.
## **Capítulo cuarto**

# **4 Marcos de desarrollo de la aproximación metodológica propuesta**

Como se mencionó en el capítulo anterior, la aproximación metodológica especifica dos etapas de construcción o *authoring*. Cada etapa está soportada por un marco de desarrollo conformado cada uno por un marco conceptual, un marco metodológico y un marco tecnológico. El primer marco denominado Marco de desarrollo de la interfaz de usuario para sistemas interactivos basados en video – VISUIDF (acrónimo de su definición acrónimo en inglés *Video Interactive System User Interface Development Framework*) tiene como propósito desarrollar los componentes y las herramientas que dan soporte al desarrollo del sistema interactivo. El segundo marco denominado Marco de desarrollo de sistemas interactivos basados en video – VISyDF (*Video Interactive System Development Framework*) tiene como propósito el desarrollo del sistema interactivo a partir del modelo de narrativa y de los componentes y herramientas creados con VISUIDF.

De esta manera, este capítulo se enfoca en exponer la definición de los marcos VISUIDF y VISyDF, en el cual se presenta el método (marco metodológico), sus artefactos (marco conceptual) y las herramientas (marco tecnológico) que conforman cada marco de desarrollo. La ejecución de estos marcos de desarrollo en un contexto específico es abordada en el capítulo 5 de la presente tesis.

## **4.1 Contexto**

La aproximación metodológica propuesta trabaja en conjunto con marcos de desarrollo existentes tanto desde el lado de la ingeniería de software como del HCI, los cuales están enfocados en desarrollar la funcionalidad y el diseño de la interfaz de usuario, respectivamente. La elección de trabajar con marcos de desarrollo existentes, se debe a que la aproximación metodológica no pretende redefinir procesos que ya han sido validados, sino usar la suma de sus fortalezas en un nuevo enfoque, orientado hacia un dominio especifico que apunta a aumentar la productividad en el desarrollo de la IU y promover la usabilidad en la interfaz final.

Así pues, la aproximación metodológica extiende la propuesta *Collaborative Interactive Application Framework* (CIAF) de [\(W. J. Giraldo, 2010\)](#page-157-0), la cual fue la que cumplía con mayor número de criterios evaluados de acuerdo con el análisis de antecedentes presentado en el capítulo 2 de la presente tesis.

CIAF proporciona un marco conceptual, metodológico y tecnológico para el desarrollo de sistemas interactivos que puede ser usado directamente, extendido o personalizado. Este marco de desarrollo está representado formalmente y cuenta con una propuesta que considera el desarrollo de la funcionalidad, el trabajo en grupo y la interfaz de usuario (TD-MBUID y usiXML) con el apoyo de lenguajes y herramientas. En el contexto de esta tesis, se utilizan solo las propuestas para el desarrollo de la funcionalidad y la interfaz de usuario de CIAF. Así, la [Figura 4.1](#page-74-0) presenta los marcos de desarrollo de CIAF y de la aproximación metodológica propuesta, la cual expone las disciplinas y los principales artefactos de cada marco.

Las dos primeras columnas de la [Figura 4.1](#page-74-0) corresponden a las propuestas de CIAF para el desarrollo de la funcionalidad (columna 1) y de la interfaz de usuario (columna 2). Las columnas 3 y 4 corresponden a los marcos de desarrollo que conforman la aproximación metodológica.

La aproximación metodológica utiliza CIAF debido a que su intención no es cambiar el proceso de desarrollo de la funcionalidad ni de la interfaz de usuario sino proponer el desarrollo de sistemas interactivos a través del enfoque basado en narrativa, actividades y tríadas de modelos. De esta manera, la aproximación metodológica hace referencia a CIAF para algunas actividades incluidas en el contenido detallado de los métodos que lo conforman.

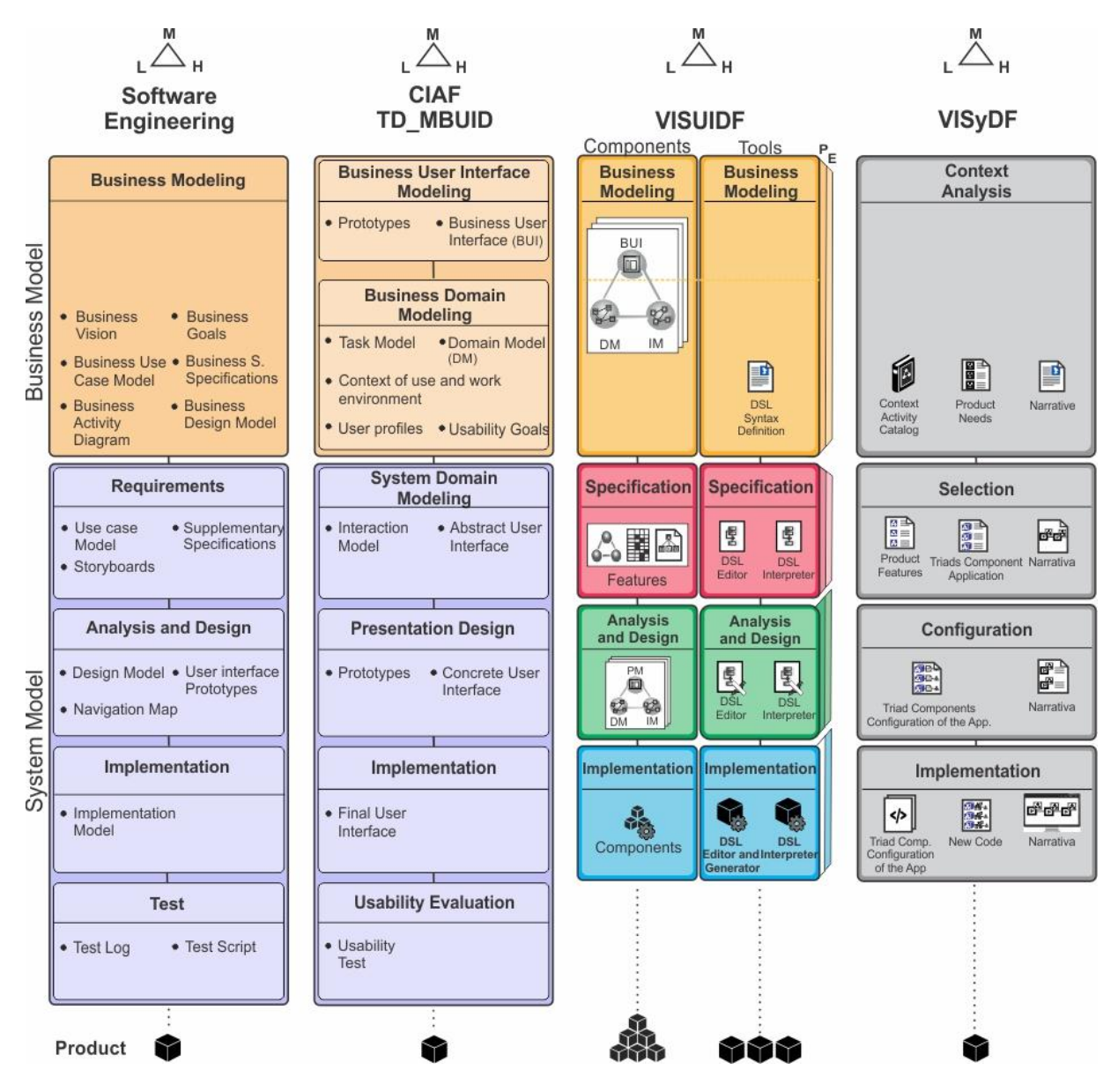

Figura 4.1 Marcos de desarrollo de CIAF y de la aproximación metodológica

<span id="page-74-0"></span>Tanto CIAF como los marcos de la aproximación metodológica cuentan con lenguajes (L), métodos (M) y Herramientas (H), los cuales se complementan entre sí para el desarrollo de productos. En el caso de VISUIDF, los productos resultantes son: (a) componentes (*Components*) que renderizan particiones de la interfaz de usuario y (b) editores DSL y generadores de código para un dominio específico y sus

#### 60 *Capítulo 4. Marcos de desarrollo de la aproximación metodológica propuesta*

respectivos interpretadores DSL (*Tools*). Cada tipo de producto (*Components*, *Tools*) tiene su propio flujo de desarrollo. En ambos flujos se realiza prototipado (P) y evaluación (E) como uno de los mecanismos para promover la usabilidad en la interfaz final. En el caso de VISyDF, el producto resultante es un sistema interactivo para un contexto específico desarrollado a partir de los productos de VISUIDF y del modelo de narrativa.

Como se observa en la [Figura 4.1,](#page-74-0) la tríada aparece en cada etapa de VISUIDF y estructuralmente los modelos que la componen son los mismos. Las diferencias entre las tríadas de cada etapa radican en aspectos como: i) el nivel de abstracción (pasa de ser algo no modal a modal), ii) el nivel de negocio (pasa de ser algo físico a tecnológico) y iii) los widgets utilizados (de widgets abstractos a concretos). En consecuencia, la información de la tríada es extendida cuando se pasa de una etapa a otra por medio del refinamiento de sus especificaciones.

Así mismo, en el caso de VISyDF, el modelo de narrativa aparece en cada una de sus etapas. La diferencia entre cada modelo de cada etapa radica en el nivel de abstracción (pasa de ser algo físico a tecnológico) y el nivel de detalle (se amplía la información del modelo a medida que se avanza entre las etapa).

La ejecución de los marcos metodológicos de VISUIDF y VISyDF se realiza en dos etapas [\(Figura 4.2\)](#page-76-0). Inicialmente, se ejecuta VISUIDF, en el cual el tiempo transcurre de manera circular y en espiral (debido a las iteraciones entre las etapas de prototipado y evaluación). Una vez ejecutado VISUIDF, se inicia la ejecución del marco metodológico de VISyDF, en el cual el tiempo transcurre de manera secuencial. En la [Figura 4.2](#page-76-0) se exponen los ciclos de vida de ambos marcos metodológicos y se puede observar el comportamiento de la variable tiempo.

En la siguiente sección se detallan los marcos de desarrollo VISUIDF y VISyDF, especificando, de cada uno, el marco conceptual, metodológico y tecnológico que los conforman.

*4.2 Marco de desarrollo de la interfaz de usuario para sistemas interactivos basados en video – VISUIDF* 61

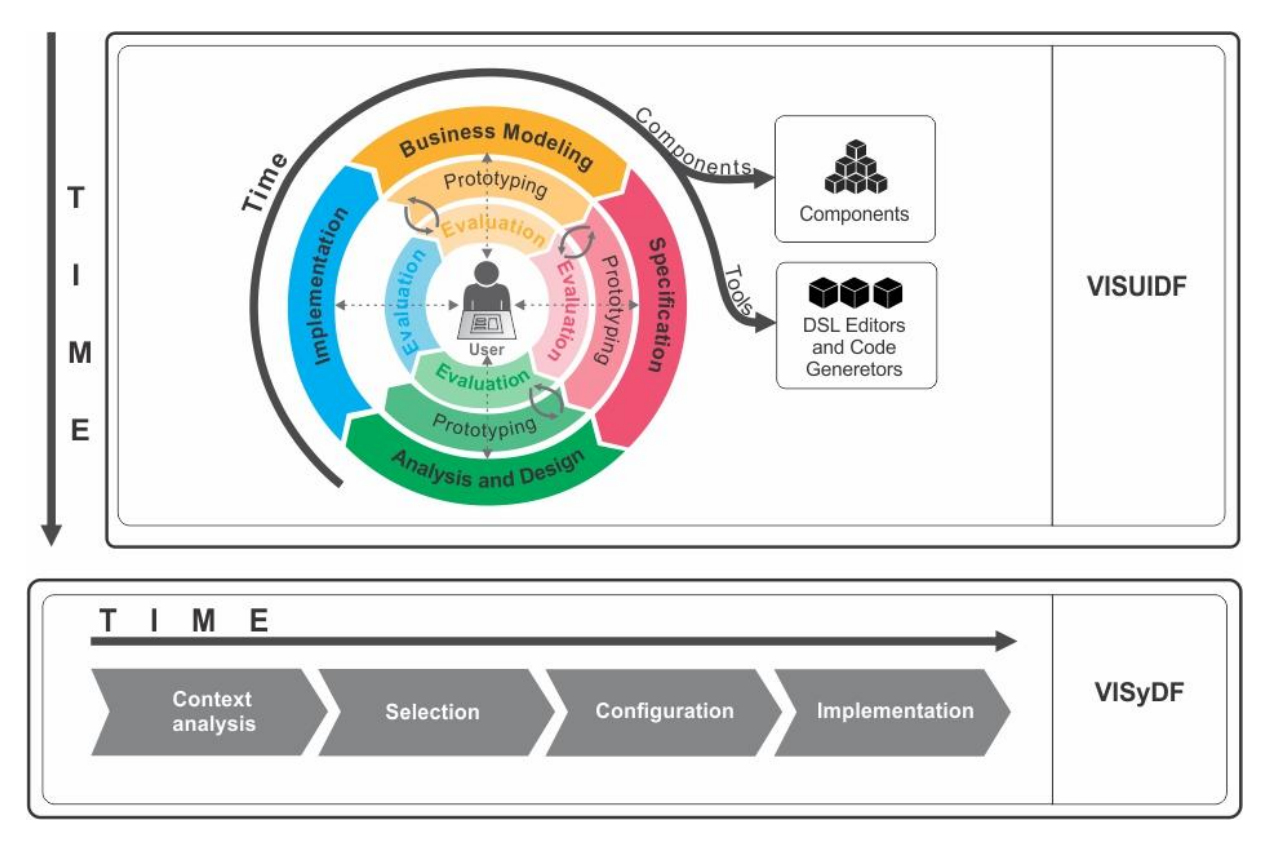

<span id="page-76-0"></span>Figura 4.2 Ciclos de vida de los marcos metodológicos de VISUIDF y VISyDF

# **4.2 Marco de desarrollo de la interfaz de usuario para sistemas interactivos basados en video – VISUIDF**

A continuación se presenta el marco metodológico, conceptual y tecnológico que conforman a VISUIDF.

#### **4.2.1 Marco metodológico**

En esta sección se describe el marco metodológico propuesto para VISUIDF, exponiendo su ciclo de vida, el contenido detallado y las técnicas relevantes.

#### **Ciclo de vida**

El ciclo de vida de VISUIDF [\(Figura 4.3\)](#page-77-0) esta particionado en las etapas de Modelado de Negocio (*Business Modeling*), Especificación (Specification), Análisis y Diseño (*Analysis and Design*) e Implementación (*Implemantation*), y está diseñado para que sea fácilmente acoplable con las metodologías tradicionales de la ingeniería de software. Igualmente, se observa en la [Figura 4.3,](#page-77-0) cómo el usuario participa activamente desde etapas tempranas y durante todo el proceso, el cual es iterativo e incremental y se apoya en técnicas de prototipado y evaluación como uno de los mecanismos para promover la usabilidad en la interfaz final. El propósito de este ciclo de vida es construir componentes de tríada que instrumentan actividades en un dominio específico y herramientas que dan soporte al proceso de desarrollo.

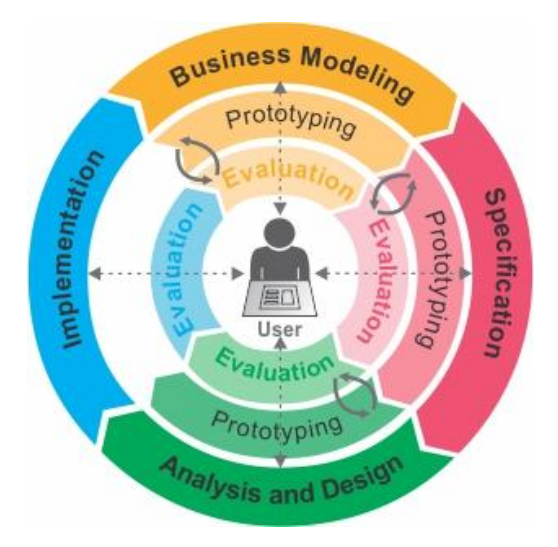

Figura 4.3 Ciclo de vida de VISUIDF

<span id="page-77-0"></span>En la siguiente sección se expone el contenido metodológico detallado del *roadmap* propuesto.

### **Contenido metodológico detallado**

El *roadmap* propuesto tiene dos flujos principales: el flujo para crear componentes [\(Figura 4.4a](#page-78-0)) y el flujo para crear herramientas [\(Figura 4.4b](#page-78-0)). El flujo para crear componentes produce componentes que renderizan particiones de la interfaz de usuario que pueden ser usados posteriormente en el desarrollo de sistemas

#### *4.2 Marco de desarrollo de la interfaz de usuario para sistemas interactivos basados en video – VISUIDF* 63

interactivos basados en distribución de contenido de video en un dominio específico. El flujo para crear herramientas produce editores DSL y generadores de código para un dominio específico, los cuales apoyan el desarrollo tanto de la interfaz de usuario como de sistemas interactivos basado en distribución de contenido de video en el mismo dominio.

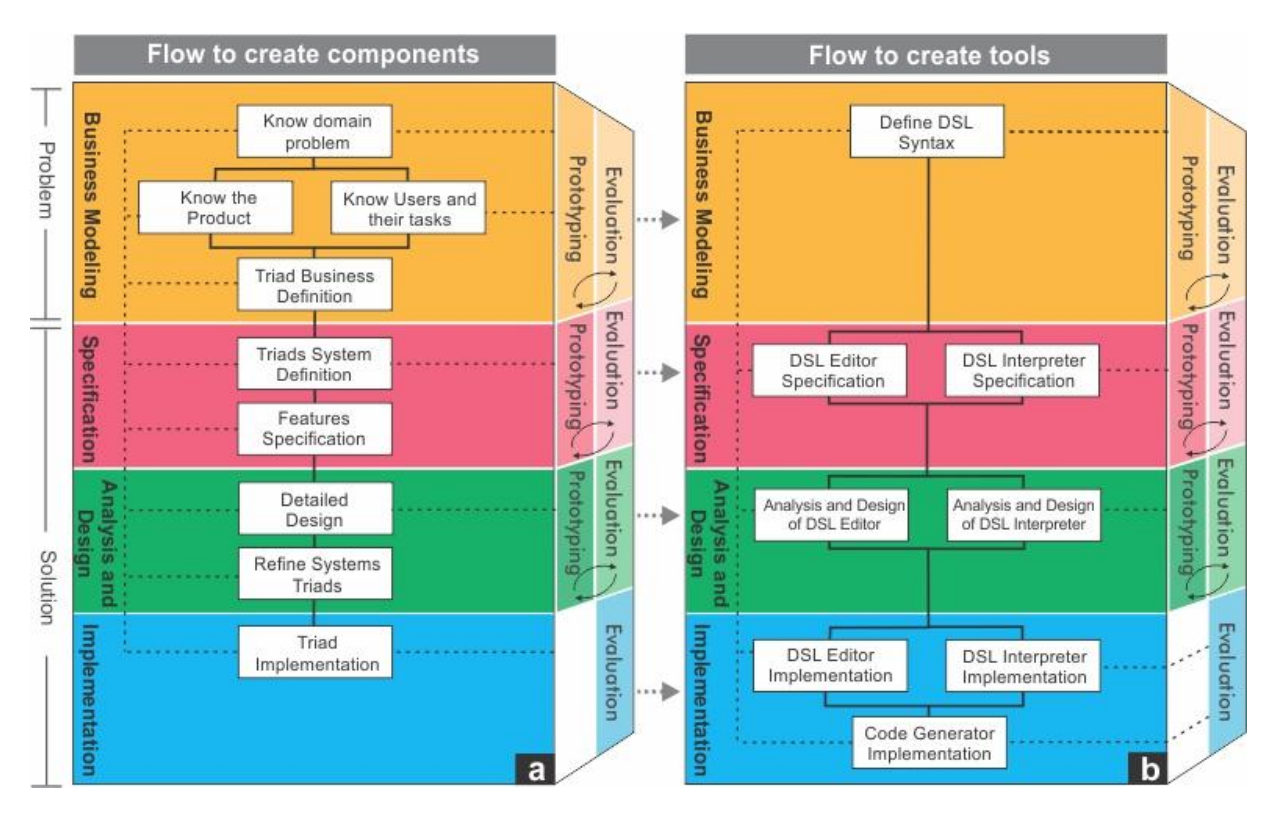

Figura 4.4 Contenido metodológico detallado de VISUIDF

<span id="page-78-0"></span>A continuación se detalla cada flujo de acuerdo a las etapas que conforman el recorrido.

#### **Flujo para la creación de componentes (***Flow to create components***)**

El propósito de esta ruta es generar un conjunto de componentes a partir de la implementación de las tríadas de modelos, el cual puede ser usado para el desarrollo de sistemas interactivos basados en distribución de contenido de video en un dominio específico. Cada componente renderiza una partición de la interfaz de usuario, es decir, una pantalla con funcionalidad y variabilidad en su presentación que instrumenta una actividad. Cabe aclarar que para este flujo, se habla de componentes de primer nivel y de segundo nivel. Los componentes de primer nivel

#### 64 *Capítulo 4. Marcos de desarrollo de la aproximación metodológica propuesta*

son los que se generan luego de ejecutar todo el recorrido, es decir las pantallas. Los componentes de segundo nivel son particiones de la pantalla. En conclusión, un componente de primer nivel está formado por varios componentes de segundo nivel. A continuación se exponen las actividades de este flujo de acuerdo a las etapas del *roadmap***.**

**Modelado de Negocio (***Business modeling***)***:* Esta etapa tiene como objetivo crear las tríadas a nivel de negocio en el contexto de las tareas para las cuales se está diseñando. Para ello, se realizan diferentes actividades de HCI, con el fin de estudiar el dominio (de datos y de tareas), el perfil de los usuarios y sus necesidades y los componentes de segundo nivel y widgets que caracterizan la interfaz de los sistemas interactivos basados en distribución de contenido de video en un contexto específico. A continuación se detallan las actividades para esta etapa.

- o Conocer el dominio del problema (*Know domain problem*): Esta actividad está encaminada en definir el conjunto de conceptos que caracterizan el dominio, con el fin de crear un cuerpo unificado de criterios que sirvan para comprender y analizar dicho dominio. Para ello se realizan revisiones literarias que permitan identificar diferentes modelos conceptuales y patrones de datos para dicho dominio. Como resultado del análisis de la información recolectada se obtiene los conceptos dominio y el modelo de dominio preliminar que, posteriormente, es revisado por expertos. El modelo de dominio, además de integrar la tríada, es un insumo que sirve para definir la sintaxis abstracta del lenguaje que representa el modelo de narrativa que se construye en el flujo alterno. A continuación se relaciona el paso a paso y/o las técnicas, artefactos resultantes y plantillas requeridas para esta actividad.
	- *- Paso a paso/Técnicas:* PP-01. Revisión literaria (Anexo [B.1\)](#page-187-0), UCT-01 Técnica para capturar el modelo mental del experto de dominio [\(Tabla](#page-88-0)  [4.1\)](#page-88-0)(Anexo [A.1\)](#page-164-0)
	- *- Artefactos resultantes:* Marco conceptual, Modelo de dominio
	- *- Plantillas:* T-01.Conceptos del dominio (Anexo [C.1\)](#page-199-0)
- o Conocer el producto (*Know the product*)*:* el principal objetivo de esta actividad es definir o identificar los widgets y componentes de segundo nivel que caracterizan a las aplicaciones basadas en distribución de contenido de video

dentro de un dominio específico. Para ello, se recomienda realizar diferentes tareas como por ejemplo: i) conocer acerca de los problemas de usabilidad y lineamientos de diseño de los productos relacionados existentes; y ii) analizar los productos de la competencia, con el fin de capturar ideas sobre funcionalidad, estilos de interfaz de usuario, componentes de segundo nivel, *widgets* principales, estructura de tareas, terminología, entre otros.

Como parte de los resultados de la realización de estas tareas se obtiene un listado de componentes tecnológicos (de segundo nivel), en donde para cada componente se especifica sus propiedades, funcionalidades, mensajes de retroalimentación para el usuario y objetivos de usabilidad. Este documento se refina a partir de los resultados de las actividades de la etapa de modelo de negocio y especificación. Este listado de componentes tecnológicos, además de caracterizar la presentación de la IU en un dominio específico, es un insumo que sirve para la construcción del editor del modelo de presentación que da apoyo en la generación automática de la IU. A continuación se relaciona el paso a paso y/o las técnicas, artefactos resultantes y plantillas requeridas para esta actividad.

- *- Paso a paso/Técnicas:* PP-01. Revisión literaria (Anexo [B.1\)](#page-187-0), PP-02. Análisis competitivo (Anexo [B.2\)](#page-191-0)
- *- Artefactos resultantes:* Listado de componentes, análisis competitivo
- *- Plantillas:* T-02. Listado de componentes, T-05. Análisis competitivo (Anexo [C.4\)](#page-204-0)
- o Conocer los usuarios y sus tareas *(Know users and their tasks):* Una de las actividades primordiales para el desarrollo de un producto de calidad es entender quiénes son los usuarios y cuáles son sus necesidades. Esta tarea empieza por desarrollar el "perfil del usuario", una descripción detallada de los atributos del usuario (profesión, experiencia, nivel de educación, tareas claves, rango de edad, etc.). Un perfil de usuario ayuda a entender para quien se construye el producto y ayuda a reclutar usuarios específicos para las actividades de usabilidad [\(Courage & Baxter, 2005\)](#page-156-0). A partir de este entregable se definen los objetivos de usabilidad. Por otro lado, el análisis contextual de tareas descubre las metas, las tareas y las acciones de los usuarios y hace claros los procedimientos que el usuario sigue para alcanzar sus metas. [\(W. J. Giraldo, 2010\)](#page-157-0). La información de las tareas se

captura a partir de la aplicación de diferentes técnicas (mapeo de contexto, entrevistas, técnicas tradicionales de mercadeo, etc.). La selección de una técnica concreta dependerá del nivel de detalle en que desea profundizar, los recursos y el tiempo disponible y que tanto sea posible involucrarse con los usuarios y sus tareas [\(Hackos & Redish, 1998\)](#page-158-0). A través del análisis de tareas se espera identificar cuáles son las tareas y cuáles son los criterios que hacen que la tarea varíe. A partir de esta información se crea el mapa de componentes, una matriz que especifica cómo esta particionada la IU. La matriz relaciona las tareas y los criterios que hacen que la tarea varíe con los componentes de segundo nivel que se requieren para llevarla a cabo. Es de notar que, para esta actividad, los componentes se especifican a nivel de negocio y no de sistema. A continuación se relaciona el paso a paso y/o las técnicas, artefactos resultantes y plantillas requeridas para esta actividad.

- *- Paso a paso/Técnicas:* PP-03 Perfil de usuario (Anexo [B.3\)](#page-193-0), UCT02 Mapeo de contexto (Anexo [A.2\)](#page-169-0), UCT03 – Encuestas (Anexo [A.3\)](#page-173-0), PP-04. Contexto de Uso y Análisis de Tareas (Anexo [B.4\)](#page-195-0)
- *- Artefactos resultantes:* Perfil de usuario y Metas de usabilidad, Contexto de uso y análisis de tareas, Mapa de componentes
- *- Plantillas:* T-06. Perfil de usuario (incluye las metas de usabilidad) (Anexo [C.5\)](#page-205-0), T-07. Contexto de uso y análisis de tareas (Anexo [C.6\)](#page-206-0), T-08. Mapa de componentes.
- o Definición de la tríada de negocio *(Business triad definition):* hasta este punto se ha recolectado la información inicial para formar la tríada como son los datos del dominio (*Domain Data*) y las tareas del dominio (*Domain Tasks*), así como información del usuario y sus necesidades [\(Figura 3.2\)](#page-69-0). Sin embargo, tanto los datos del dominio como las tareas del dominio están evaluados desde la perspectiva del experto y no del usuario final. Se hace necesario, por tanto, capturar el modelo mental que el usuario tiene de los datos (*Data View*) y como desea interactuar con dichos datos en el contexto de cada tarea. Para ello, se identifican usuarios potenciales de acuerdo con los perfiles definidos y se les invita al laboratorio para capturar esta información a través de la técnica para capturar información para la definición de la tríada [\(Tabla 4.1\)](#page-88-0).

Con esta información, el diseñador refina el modelo de dominio, crea el modelo de interacción y genera una partición de la interfaz de usuario de negocio (BUI o modelo de presentación) en el contexto de la tarea evaluada. Para esta etapa, los tres modelos resultantes (modelo de dominio, modelo de interacción y BUI) se caracterizan por ser no modales, estar en el nivel físico y usar widgets abstractos. De esta manera, se conciben los tres elementos de la tríada para esta etapa del ciclo de vida de VISUIDF. La cantidad de tríadas creadas depende de las tareas para las cuales se está diseñando. Finalmente, se destaca que mediante esta técnica también se valida el mapa de componentes desde la perspectiva del usuario. A continuación se relaciona el paso a paso y/o las técnicas, artefactos resultantes y plantillas requeridas para esta actividad.

- *- Paso a paso/Técnicas:* UCT04 Técnica para capturar información para la definición de la tríada (Tabla 3.9) (Anexo [A.4\)](#page-176-0)
- *- Artefactos resultantes:* Modelo de dominio, Modelo de interacción, Bocetos (usuario), BUI, Mapa de componentes validado.
- *- Plantillas:* T-09. Definición del Catálogo de Tríadas (Anexo [C.8\)](#page-209-0)

**Especificación** *(Specification)*: En esta etapa se especifica el catálogo de tríadas a nivel de Sistema a través de pruebas con usuarios representativos. Igualmente se crea la especificación de características del catálogo de tríadas, un documento que especifica cómo está particionada la IU y cuáles son sus características. A continuación se detallan las actividades para esta etapa:

o Definición de tríadas del sistema *(System triads definition)*: En VISUIDF, el diseño conceptual se entiende como la descripción de la estructura general de la IU. De esta manera, en esta actividad se generan ideas conceptuales para cada partición de la BUI que conforma la tríada y que fueron generadas en la etapa anterior. Para ello, se realizan pruebas con usuarios en el laboratorio y se aplica nuevamente la técnica para capturar información para la definición de la tríada [\(Tabla 4.1,](#page-88-0) Anexo [A.4\)](#page-176-0). Para esta etapa, la técnica requiere que se refine el mapa de componentes a nivel de sistema y se restrinja a los participantes la creación de nuevos componentes de segundo nivel pero da la posibilidad de entrar en mayor detalle en la creación de ideas de diseño. Como resultado se obtiene bocetos (sketches) de interfaz para cada partición de la BUI que conforma la tríada. Igualmente se captura el modelo mental del usuario en relación con los datos del dominio y cómo desea interactuar con eso datos. Sin embargo, los bocetos resultantes difícilmente pueden ser

tenidos en cuenta como interfaces de usuario. En consecuencia, el diseñador, de acuerdo a los resultados obtenidos, diseña la tríada teniendo en cuenta que los tres modelos ahora son modales, están en el nivel del sistema y usan widgets concretos.

Las tareas de esta actividad son: generar ideas de diseño, crear diseños (de contenido y *layout*), aplicar metáforas y diseñar tríadas. A continuación se relaciona el paso a paso y/o las técnicas, artefactos resultantes y plantillas requeridas para esta actividad.

- *- Paso a paso/Técnicas:* UCT04 Técnica para capturar información para la definición de la tríada ( Tabla 3.9) (Anexo [A.4\)](#page-176-0)
- *- Artefactos resultantes:* Modelo de dominio, Modelo de interacción, Modelo de presentación, Bocetos (usuario)
- *- Plantillas:* T-09. Definición del Catálogo de Tríadas (Anexo [C.8\)](#page-209-0)
- o Definir características *(Define features):* esta actividad consiste en crear la especificación de características para el catálogo de tríadas. Un documento que especifica cómo está particionada la IU y cuáles son sus características (componentes de segundo nivel, funcionalidad, variabilidad en la presentación, propiedades, etc.). Es decir, se integra la información del catálogo de tríadas con el listado de componentes de segundo nivel, mapa de componentes y árbol de variabilidad. El árbol de variabilidad se define teniendo en cuenta los componentes de segundo nivel que utiliza cada tríada y los diferentes *layouts* y estilos de presentación que se pueden aplicar a los elementos de la interfaz de usuario. El árbol de variabilidad es validado utilizando la técnica de prototipado basada en plantillas. En esta técnica los usuarios deben diseñar pantallas a partir de la utilización de plantillas prediseñadas. A partir del resultado de la técnica, se seleccionan y/o crean las variabilidades con mayor aceptación entre los usuarios.

Las tareas de esta actividad son: identificar las propiedades que pueden variar de los componentes de segundo nivel, crear el árbol de variabilidad y crear la especificación de características. A partir de la especificación de características, el desarrollo de la funcionalidad de cada componente de segundo nivel se lleva a cabo de acuerdo con el recorrido de CIAF para tal fin. A continuación se relaciona los artefactos resultantes y plantillas requeridas para esta actividad.

- *- Paso a paso y/o técnicas*: UCT05 Técnica de prototipado basada en plantillas [\(Tabla 4.1\)](#page-88-0) (Anexo [A.5\)](#page-182-0)
- *- Artefactos resultantes:* Especificación de características (Catálogo de tríadas, árbol de variabilidad, mapa de componentes)
- *- Plantillas:* T-10. Especificación de características

**Análisis y diseño** *(Analysis and design):* Esta etapa tiene como objetivo refinar el catálogo de tríadas de sistema a partir de prototipos de interfaz. Los prototipos, además, constituyen un insumo para el desarrollo del generador de código que se construye en el flujo alterno. A continuación se detallan las actividades para esta etapa:

- o Diseño detallado *(Detailed design)*: Esta actividad consiste en generar prototipos de interfaz para cada tríada creada a través del refinamiento de los bocetos, aplicando patrones de diseño, heurísticas y demás lineamientos para el diseño gráfico detallado. Basados en la información resultante, el equipo de diseño crea los prototipos finales, los cuales están atados a la tecnología y son el insumo para desarrollar el generador de código que se construye en el flujo alterno. Así, las tareas de esta actividad son: el diseño de contenido detallado, diseño gráfico detallado y refinamiento de prototipos. A continuación se relacionan los artefactos resultantes.
	- *- Artefactos resultantes:* Prototipos de interfaz de usuario
- o Refinar tríadas de sistema *(Refine system triads):* De acuerdo con los prototipos finales obtenidos en la actividad anterior, el diseñador refina el catálogo de tríadas pero manteniendo su descripción en un nivel concreto (modelos que son independientes de la tecnología pero dependientes de la modalidad). A continuación se relacionan los artefactos resultantes y plantillas requeridas para esta actividad.
	- *- Artefactos resultantes:* Catálogo de tríadas de sistema refinado
	- *- Plantillas:* T-09. Definición del Catálogo de Tríadas (Anexo [C.8\)](#page-209-0).

**Implementación** *(Implementation):* En esta etapa se implementa el catálogo de tríadas de acuerdo con la especificación de características. Es decir, se implementan los componentes de primer nivel (pantallas) y de segundo nivel (componentes y widgets que hacen parte de la pantalla), de acuerdo a la especificación de características. El generador de código es construido teniendo en cuenta esta implementación.

#### **Flujo para la creación de herramientas (***Flow to create tools***)**

El propósito de este flujo es crear las herramientas que conforman el ambiente de desarrollo que da soporte al desarrollo de sistemas interactivos a partir de los componentes de tríadas. Dichas herramientas son de dos tipos: a) editores de modelos con sus respectivos interpretadores y b) generadores código para una tipo de tecnología. Dentro de estos editores DSL se encuentra el editor que permite crear el diagrama de narrativa para un dominio específico. El proceso de creación de estas herramientas es apoyado por técnicas y *frameworks*, y es bien conocido por la comunidad de desarrolladores de MDD. En consecuencia, el aporte de esta tesis en este flujo se centra en describir los artefactos requeridos para el desarrollo y cómo los artefactos resultantes del flujo alterno son utilizados para la creación de las herramientas. A continuación se describe este flujo de acuerdo con sus etapas.

**Modelado de Negocio (***Business modeling***)**: En esta etapa se definen la sintaxis abstracta y concreta de los DSL que apoyan el desarrollo de sistemas interactivos basados en distribución de contenido de video en un dominio específico. La sintaxis abstracta actúa como una guía para la comunicación de todos los artefactos y herramientas que intervienen en el desarrollo de una herramienta de soporte a MDE. Una técnica común para la especificación de lenguajes es definir primero la sintaxis del lenguaje y luego describir su semántica estática y dinámica [\(W. J. Giraldo, 2010\)](#page-157-0). La sintaxis define qué elementos de modelado existen en el lenguaje y cómo estos elementos de modelado se construyen en términos de otros. Cuando el lenguaje tiene una sintaxis gráfica, es importante definir la sintaxis en una notación de forma independiente (sintaxis abstracta del lenguaje). La sintaxis concreta se define entonces mediante un *mapping* entre la notación y la sintaxis abstracta [\(OMG, 2008\)](#page-161-0). De esta manera, la especificación de la sintaxis concreta tiene como punto de partida el análisis visual de cómo se presentarán al usuario los elementos de modelado del lenguaje, el cual define la estructura de componentes gráficos usados para representar los conceptos.

Para la definición de la sintaxis abstracta y concreta se tiene en cuenta el modelo de dominio generado en el flujo alterno y la aplicación de principios de diseño de

#### *4.2 Marco de desarrollo de la interfaz de usuario para sistemas interactivos basados en video – VISUIDF* 71

notaciones como por ejemplo los propuestos por Moody [\(Moody, 2009\)](#page-160-0). La sintaxis y la semántica del lenguaje se validan con usuarios representativos, con el fin de identificar si el lenguaje es fácil de aprender, de usar y si se ajusta al modelo de negocio que describe.

**Especificación** *(Specification***)**: En esta etapa se refina la sintaxis abstracta y concreta de acuerdo con los resultados de las evaluaciones de la etapa anterior. Posteriormente, se definen las características (*features*) del editor DSL, lo cual se traduce en especificar de manera formal la sintaxis abstracta y concreta del DLS, con el fin de volverlo computacional. De igual manera, se definen las características para el interpretador del DSL. Para ello, se definen los diferentes módulos que lo conformarán y se especifican los requisitos funcionales y no funcionales de dichos módulos. Inicialmente, el interpretador está compuesto por el motor del DSL que es el encargado de ejecutar los modelos DSL. Sin embargo, puede existir la necesidad de agregar otros módulos, por ejemplo, un módulo de interoperabilidad que permita la comunicación con plataformas externas.

**Análisis y diseño** *(Analysis and design)*: En esta etapa se diseñan los elementos del editor DSL, es decir, el lienzo (diagrama o sintaxis concreta), el browser (sintaxis abstracta) y la paleta, así como la relación entre ellos. Para ello se utiliza el listado de componentes y los sketches o prototipos generados en el flujo alterno. Finalmente, se diseña el interpretador del DSL, es decir el algoritmo que recorre y ejecuta el modelo de narrativa.

**Implementación** *(Implementation):* En esta etapa se generan los editores DSL, teniendo en cuenta la información de las etapas anteriores y utilizando *frameworks* de desarrollo para tal fin. Posteriormente, se crea el generador de código de acuerdo con la implementación de los componentes tanto de primer nivel como de segundo nivel que se crean en el flujo alterno. Finalmente, se implementa el interpretador y demás módulos que permitan la interoperabilidad con plataformas externas.

#### **Técnicas**

Como se evidenció en la sección anterior, VISUIDF utiliza diferentes técnicas para llevar a cabo ciertas actividades. Sin embargo, en esta sección solo se resaltarán aquellas que fueron creadas para el enfoque de ingeniería del

desarrollo de la IU basado en la tríada de modelos. La [Tabla 4.1](#page-88-0) presenta un resumen de cada una de las técnicas creadas. La especificación detallada de cada técnica se encuentra en los Anexos [A.1](#page-164-0)[,A.4](#page-176-0) y [A.5.](#page-182-0)

#### **UCT-01. Técnica para capturar el modelo mental del experto de dominio**

**Resumen**: Es una técnica desarrollada con el fin de capturar y validar los datos de un dominio específico, tal como los entiende el experto del negocio. En esta técnica participan expertos y diseñadores para generar los conceptos del dominio del problema, sus relaciones y jerarquías (Anexo [A.1\)](#page-164-0).

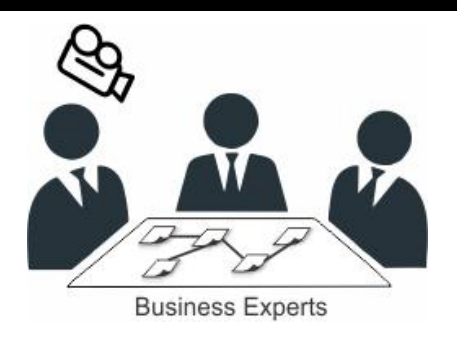

#### **UCT-04. Técnica para capturar información para la definición de la tríada**

**Resumen**: En la aplicación de esta técnica, el equipo de diseño y diferentes *stakeholders* participan de manera creativa para generar bocetos de interfaz a partir de la configuración de ciertos criterios y de los conceptos del dominio. Durante la ejecución de esta técnica se captura el modelo mental que el usuario tiene sobre los datos del

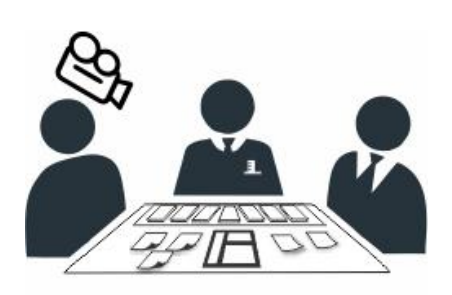

Users, Designers, Experts

dominio y la forma como desea interactuar y visualizar esos datos en el contexto de una tarea (Anexo [A.4\)](#page-176-0).

#### **UCT-05. Técnica de prototipado basado en plantillas de presentación**

**Resumen**: En esta técnica, diferentes *stakeholders* y el equipo de diseño participan en la generación de prototipos de interfaz basados en plantillas de presentación predefinidas. Esta técnica busca mitigar el error en el diseño y, a su vez, capturar los modelos mentales de los usuarios y expertos de dominio. A diferencia de las dos técnicas anteriores,

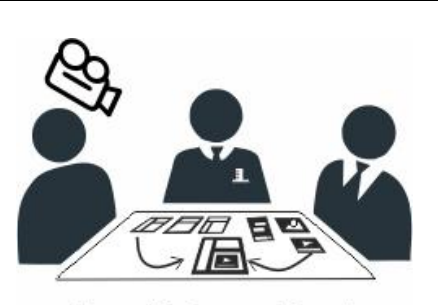

Users, Designers, Experts

esta técnica está atada a la tecnología. Esto se debe a que la presentación de *widgets* y componentes y su interacción tienen "limitaciones" impuestas por los <span id="page-88-0"></span>lenguajes de programación y por los dispositivos de despliegue (Anexo [A.5\)](#page-182-0).

Tabla 4.1 Técnicas creadas para el enfoque de diseño de la IU basado en tríadas

### **4.2.2 Marco conceptual**

Esta sección detalla los artefactos que intervienen en el marco metodológico de VISUIDF, haciendo especial énfasis en aquellos que son creados para el enfoque basado en tríadas. Los artefactos que son bien conocidos por la comunidad HCI se especifican solo a nivel del aporte que proveen dentro del método. La [Figura 4.5](#page-88-1) presenta todos los artefactos de acuerdo con la etapa y flujo donde intervienen.

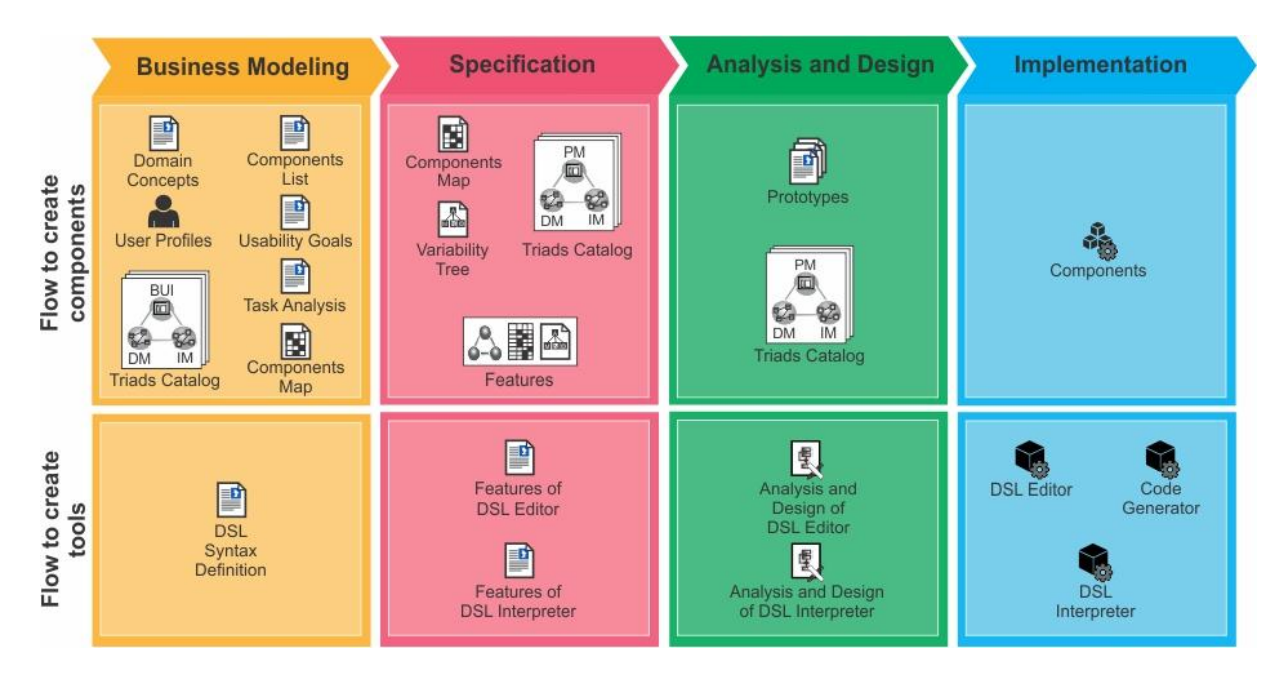

Figura 4.5 Artefactos de VISUIDF

### <span id="page-88-1"></span>**Definición de artefactos de la etapa de modelado de negocio**

A continuación se definen los artefactos de esta etapa para ambos flujos.

 *Conceptos del dominio (Domain concepts)*. Este artefacto expone las consideraciones conceptuales del dominio del problema y representa la postura con la que el equipo de trabajo se identifica en relación con los juicios de otros autores. Su elaboración se construye a partir de revisiones literarias

que involucran diferentes fuentes de información. Es un insumo esencial en la construcción del modelo de dominio. *Plantilla*: T-01. Conceptos del dominio (Anexo [C.1\)](#page-199-0)

- *Listado de componentes (Component list)*: describe los componentes de segundo nivel y/o widgets que caracterizan la interfaz en un dominio específico. Su versión inicial se concibe en las actividades "conocer el dominio" y "conocer el producto" del flujo de creación de componentes y se va refinando a partir de las interacciones con el usuario y del estudio de su contexto. Inicialmente, la descripción del componente es a nivel de negocio pero luego se va detallando a nivel de sistema y de tecnología hasta especificar sus propiedades, funcionalidades, mensajes de retroalimentación para el usuario y objetivos de usabilidad. Este documento constituye un listado de requisitos para el desarrollo de la funcionalidad de cada componente. *Plantilla*: T-02. Listado de Componentes (Anexo [C.2\)](#page-200-0).
- *Perfiles de usuario (User Profiles):* el aporte de este artefacto está en identificar la población objetivo del sistema interactivo y sus necesidades, con el fin de establecer los requisitos de usabilidad de los componentes de cara al usuario. *Plantilla*: T-06. Perfil de usuario (Anexo [C.5\)](#page-205-0).
- *Metas de usabilidad (Usability Goals)*: el aporte de este artefacto está en especificar los requisitos de usabilidad de los componentes de segundo nivel, de acuerdo con las necesidades identificadas en los diferentes estudios con usuarios.
- *Análisis de tareas (Tasks analysis)*: su aporte está en proveer las tareas del dominio, indispensables para la creación de la tríada. A partir de los resultados del análisis se construye el mapa de componentes. *Plantilla*: T-07. Contexto de uso y análisis de tareas (Anexo [C.6\)](#page-206-0).
- *Mapa de componentes (Components map)*: específica la forma como está particionada la IU. De esta manera, este artefacto relaciona las tareas del dominio y los diferentes criterios que hacen que la tarea varíe con los componentes de segundo nivel necesarios para llevarla a cabo. Para esta etapa los componentes están definidos a nivel de negocio. *Plantilla*: T-08. Mapa de componentes (Anexo [C.7\)](#page-208-0).
- *Catálogo de tríadas (Triads Catalog):* Para esta etapa, el catálogo de tríadas se especifica a nivel de negocio y con widgets abstractos. Para ello, la tríada a

nivel de negocio está representada por la notación FMOTC [\(Villegas, 2017\)](#page-163-0), la cual permite crear el modelo de interacción de negocio, modelo de entidades de negocio (modelo de dominio) y modelo de Interfaz de Usuario de Negocio - BUI (modelo de presentación). *Plantilla:* T-09. Definición del Catálogo de Tríadas (Anexo [C.8\)](#page-209-0)

 *Definición de la sintaxis del DSL (DSL Syntax Definition):* Describe, de manera informal, la sintaxis abstracta y concreta del lenguaje que representará el modelo de narrativa. Para la sintaxis abstracta, se definen los elementos de modelado que existen en el lenguaje, sus relaciones y un conjunto de restricciones. Para la sintaxis concreta se especifica los elementos gráficos que representarán cada elemento de modelado del lenguaje.

#### **Definición de artefactos de la etapa especificación**

A continuación se definen los artefactos de esta etapa para ambos flujos.

- *Mapa de componentes (Components map)*: Aplica la definición del artefacto de la etapa anterior solo que, para esta etapa, los componentes se especifican a nivel de sistema.
- *Árbol de variabilidad (Variability tree)*: el árbol de variabilidad organiza el catálogo de tríadas de acuerdo con la estructura del mapa de componentes. Cada rama del árbol se subdivide en otras ramas a medida que se crean variabilidades del modelo de presentación que integra la tríada. La variación de la presentación radica principalmente en la aplicación de diferentes *layouts* y estilo a los elementos de la interfaz de usuario de acuerdo con variaciones en la actividad.
- *Catálogo de tríadas (Triads Catalog):* Para esta etapa, el catálogo de tríadas se especifica a nivel de sistema y con widgets concretos. El modelo de dominio (DM) se describe con un diagrama de clases con la notación de UML. El modelo de interacción (IM) está representado por el diagrama de dialogo, el cual describe las interacciones del usuario con los elementos de la pantalla [\(Villegas, 2017\)](#page-163-0). El modelo de presentación se describe a través de un diagrama *Dataform* [\(O. W. J. Giraldo et al., 2015\)](#page-157-1), el cual se compone de los elementos relacionados con la forma (interfaz de usuario) y elementos

76 *Capítulo 4. Marcos de desarrollo de la aproximación metodológica propuesta*

relacionados con los datos de la interfaz. *Plantilla:* T-09. Definición del Catálogo de Tríadas (Anexo [C.8\)](#page-209-0)

- *Características (Features)*: especifica cómo está particionada la IU y cuáles son sus características (componentes de segundo nivel, funcionalidad, variabilidad en la presentación, propiedades, etc.). Es decir, se integra la información del catálogo de tríadas con el listado de componentes de segundo nivel, mapa de componentes y árbol de variabilidad.
- *Características del Editor DSL (Features of DSL Editor):* especifica de manera formal la sintaxis abstracta y concreta del lenguaje que representará el modelo de narrativa. Para la definición de la sintaxis abstracta se puede utilizar, por ejemplo un metamodelo o un árbol. Para la sintaxis concreta se especifica (de manera detallada) el diseño de la notación.
- *Características del Interpretador DSL (Features of DSL Interpreter)*: especifica los requisitos funcionales y no funcionales de los módulos que conforman el interpretador.

#### **Definición de artefactos de la etapa análisis y diseño**

A continuación se definen los artefactos de esta etapa para ambos flujos.

- *Prototipos (Prototypes):* para esta etapa, los prototipos son casi una versión final de las pantallas que incluyen el diseño detallado. Son usados para soportar el proceso de generación de código de la IU y refinar el catálogo de tríadas.
- *Catálogo de Tríadas (Triads catalog):* Para esta etapa, el catálogo de tríadas sigue siendo especificado a nivel de sistema y con widgets concretos pero en un nivel más detallado. Cada tríada estaría compuesta por: un modelo de dominio (DM), modelo de interacción (IM) y Plantillas de presentación (widgets concretos).
- *Análisis y Diseño del Editor DSL (Analysis and design of DSL editor):*  específica el diseño de los elementos del editor DSL, es decir, el lienzo (diagrama o sintaxis concreta), el browser (sintaxis abstracta) y la paleta, así como la relación entre ellos.

 *Análisis y Diseño del Interpretador del DSL (Analysis and design of DSL Interpreter):* especifica el diseño del algoritmo que permitirá recorrer el modelo de narrativa.

#### **Definición de artefactos de la etapa implementación**

A continuación se definen los artefactos de esta etapa para ambos flujos.

- *Componentes (Components)*: la implementación del catálogo de tríadas da como resultado un conjunto de componentes de primer nivel que instrumentan actividades y que pueden ser usados en el desarrollo de sistemas interactivos basados en distribución de contenido de video en un dominio específico. Estos componentes, a su vez, están conformados por componentes de segundo nivel que renderizan particiones de la pantalla.
- *Editor DSL (DSL Editor):* a partir de la especificación de los elementos del editor DSL se realiza su implementación en una tecnología específica. Esta herramienta permite apoyar el modelado a través del DSL que describe el modelo de narrativa.
- *Interpretador del DSL (DSL Interpreter):* está compuesto por el interpretador del lenguaje DSL y demás funcionalidad necesaria para interoperar con plataformas externas.
- *Generador de código (Code generator)*: es la herramienta resultante que permite manipular los modelos declarativos principalmente para asistir a los desarrolladores en la tarea de transformar modelos.

### **4.2.3 Marco Tecnológico**

El marco tecnológico lo conforman las diferentes tecnologías utilizadas para el desarrollo de los componentes y del ambiente de desarrollo. La [Figura 4.6](#page-93-0) expone dichas tecnologías de acuerdo con los tipos de aplicaciones que VISUIDF produce.

Como se observa en la [Figura 4.6,](#page-93-0) las características (*features Specification*) de los tipos de aplicaciones que se producen a través del marco metodológico de VISUIDF pueden ser materializadas en productos a través de diferentes tecnologías. En un primer recorrido de VISUIDF se desarrollaron dos editores DSL, uno con tecnología de Eclipse (GMF) y otro con tecnología web (GoJS). Del mismo modo, se utilizó tecnología web para el desarrollo del interpretador DSL (AngularJS, HTML, CSS,

#### 78 *Capítulo 4. Marcos de desarrollo de la aproximación metodológica propuesta*

JavaScript y Firebase), del generador de código (Java, HTML5 y JSON) y de los componentes (AngularJS, HTML, CSS, JavaScript y Firebase). Para el recorrido en mención, los editores de la tríada no fueron desarrollados, en cambio se utilizaron los editores de modelos propuestos por CIAT, los cuales están desarrollados bajo la tecnología de Eclipse y Rational Rose.

Finalmente, es de notar que el marco tecnológico propuesto es flexible y puede ser extendido de acuerdo con el tipo de plataforma para la cual se desee desarrollar.

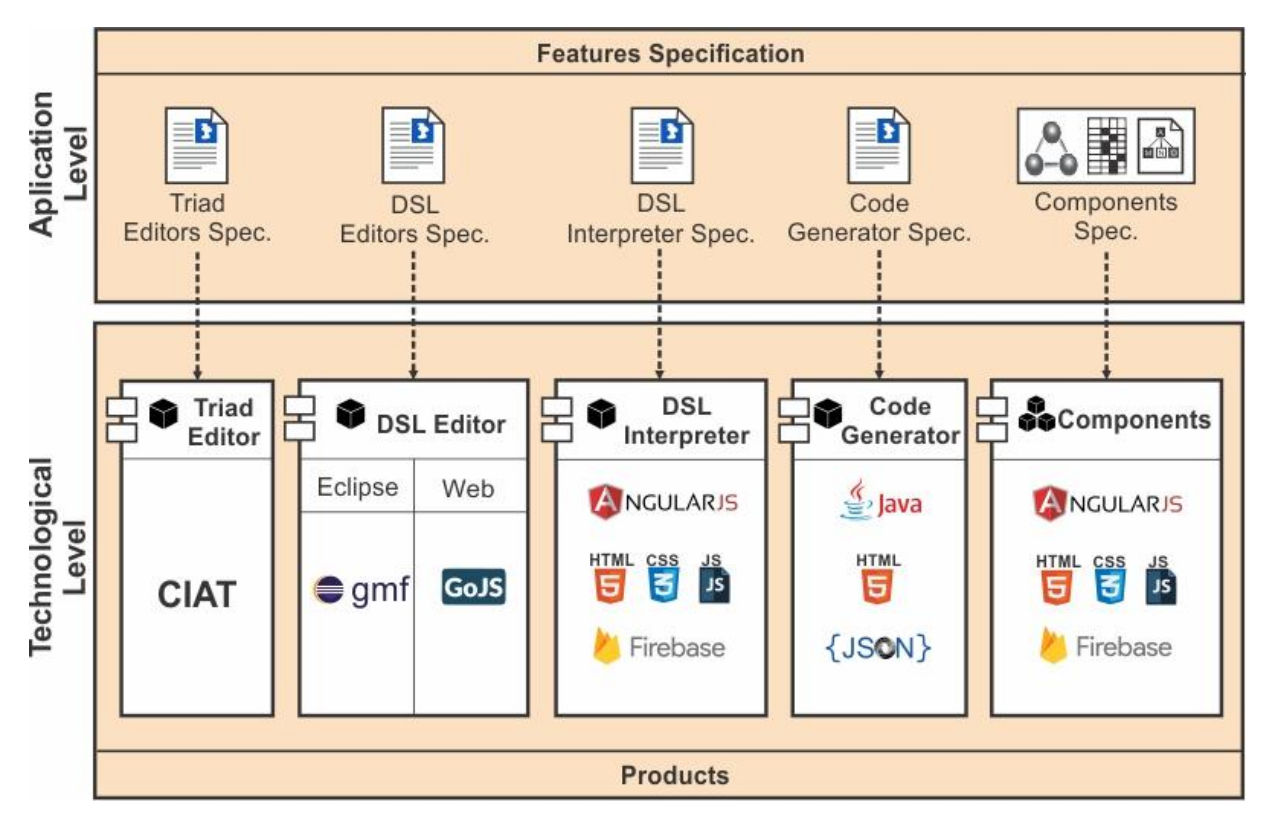

Figura 4.6 Tecnologías que conforman el marco VISUIDF

<span id="page-93-0"></span>**4.3 Marco de desarrollo de sistemas interactivos basados en distribución de contenido de video - VISyDF**

#### *4.3 Marco de desarrollo de sistemas interactivos basados en distribución de contenido de video - VISyDF* 79

Como se evidenció en la sección anterior, la ejecución de VISUIDF genera un conjunto de componentes y herramientas que conforman el ambiente de desarrollo que da soporte a un segundo marco. Este segundo marco está enfocado en el desarrollo de sistemas interactivos basados en distribución de contenido de video, el cual es abreviado como VISyDF (acrónimo de su definición en inglés *Video Interactive System Development Framework*).

El propósito de VISyDF es construir sistemas interactivos a partir de los componentes de tríada generados en VISUIDF. Para ello, VISyDF utiliza un modelo de narrativa, el cual se encarga de orquestar las actividades que son instrumentadas a través de los componentes en un dominio específico. De esta manera, el recorrido metodológico de VISyDF se enfoca en definir el diagrama de narrativa que satisface las necesidades del sistema interactivo deseado e identificar y configurar la variabilidad de los componentes que instrumentan las actividades especificadas en el diagrama.

El recorrido de VISyDF es más simple que el de VISUIDF, gracias al marco tecnológico que lo soporta y que fue desarrollado con VISUIDF. Es de notar que solo es posible ejecutar VISyDF si se tiene desplegado su marco tecnológico (Ver sección [4.3.3\)](#page-99-0). Así pues, esta sección se enfoca en exponer el marco metodológico, conceptual y tecnológico que conforman a VISyDF.

#### **4.3.1 Marco metodológico**

El ciclo de vida de VISyDF [\(Figura 4.7\)](#page-94-0) está compuesto por las etapas de análisis del contexto, selección, configuración e implementación. A continuación se detallan cada una de estas etapas.

<span id="page-94-0"></span>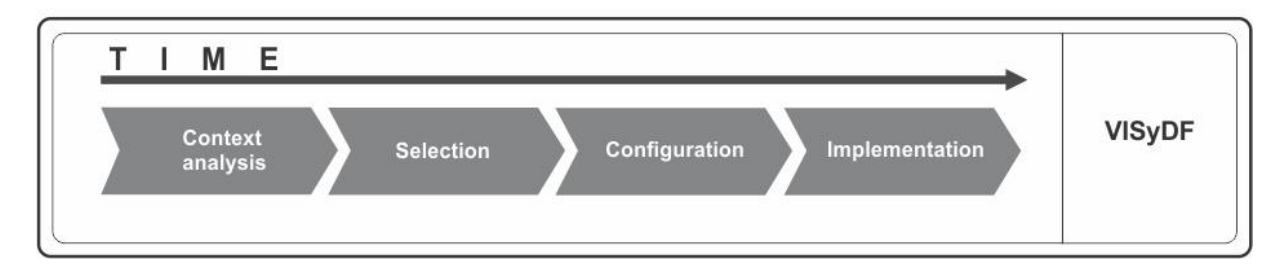

Figura 4.7 Ciclo de vida de VISyDF

- 80 *Capítulo 4. Marcos de desarrollo de la aproximación metodológica propuesta*
- **Análisis del contexto (***Context Analysis***)**: En esta etapa, los expertos de dominio analizan el universo de actividades que están instrumentas a partir de las tríadas en el contexto de un dominio específico. Este universo de actividades se encuentra especificado (a nivel de negocio) en el *catálogo de actividades del contexto*. Una vez analizado el universo de actividades, los expertos seleccionan un subconjunto de estas actividades que satisfagan las necesidades del sistema interactivo a desarrollar. Este subconjunto de actividades conforman el documento de *necesidades del producto*. De igual manera, los expertos del dominio definen el flujo de actividades que describen la dinámica del negocio. La definición de este flujo se le denomina narrativa. La narrativa es el modelo que describe como se orquestan las actividades en un dominio específico.
- **Selección (***Selection***)**: Esta etapa inicia con la definición de las *características del producto*, la cual consiste en especificar (a nivel de aplicación) los componentes que instrumentan las actividades especificadas en el documento de *necesidades del producto*. Posteriormente, expertos y desarrolladores analizan el *catálogo de componentes de tríada* y seleccionan un subconjunto de tríadas que satisfagan las características especificadas. Este subconjunto de tríadas corresponde al *catálogo de componentes de tríada de la aplicación*. Finalmente, el modelo de narrativa se describe a través de un diagrama utilizando un DSL.
- **Configuración (***Configuration***)**: Una vez se obtiene el *catálogo de componentes de tríada de la aplicación* se procede a configurar cada componente de nivel 2 que lo conforma. La configuración de cada componente consiste en: (1) seleccionar las variabilidades de *layout* con las cuales se puede renderizar el componente y (2) parametrizar las propiedades relacionadas con la funcionalidad y apariencia del componente. Igualmente, se definen las propiedades de cada elemento que conforma el diagrama DSL especificado en la etapa anterior.
- **Implementación (***Implementation***)**: Esta etapa consiste en la concreción de la especificación realizada en las etapas anteriores. Es decir, en esta etapa se usa el editor de tríadas para seleccionar los componentes de tríada de la aplicación y su respetiva configuración (variabilidad y características). Igualmente, en esta etapa, los desarrolladores puede incluir nuevas rutinas o atributos en los

*4.3 Marco de desarrollo de sistemas interactivos basados en distribución de contenido de video - VISyDF* 81

componentes tríada de la aplicación. El nuevo código puede estar relacionado con lógica de programación a nivel de datos, interacción y presentación que no fue contemplado en la creación de cada componente de tríada. Por ejemplo: agregar una rutina que permita autocompletar un campo de texto o adicionar un botón que exponga cierto comportamiento. El catálogo de componentes de tríada establece las reglas y zonas específicas en el código para realizar este tipo de modificaciones. Posteriormente, se procede a la generación. El generador de código genera los archivos (ej. xml, json, etc.) que especifican los componentes de tríada de la aplicación y su respectiva configuración. Finalmente, el experto de dominio crea el diagrama de narrativa en el editor DSL para tal fin y realiza su respectiva configuración. Para ello, el experto de dominio selecciona, para cada actividad que conforma el diagrama, un componente específico de la lista de los componentes de la aplicación. El experto de dominio tiene la posibilidad de reconfigurar los componentes a nivel de *layout* y características pero con ciertas limitaciones impuestas por el desarrollador en el momento de la generación. A partir de este punto, el sistema interactivo está listo para su ejecución.

#### **4.3.2 Marco conceptual**

En esta sección se detallan los artefactos que intervienen en el marco metodológico de VISyDF. La [Figura 4.8](#page-97-0) presenta todos los artefactos de acuerdo con la etapa en la que intervienen. A continuación se definen dichos artefactos.

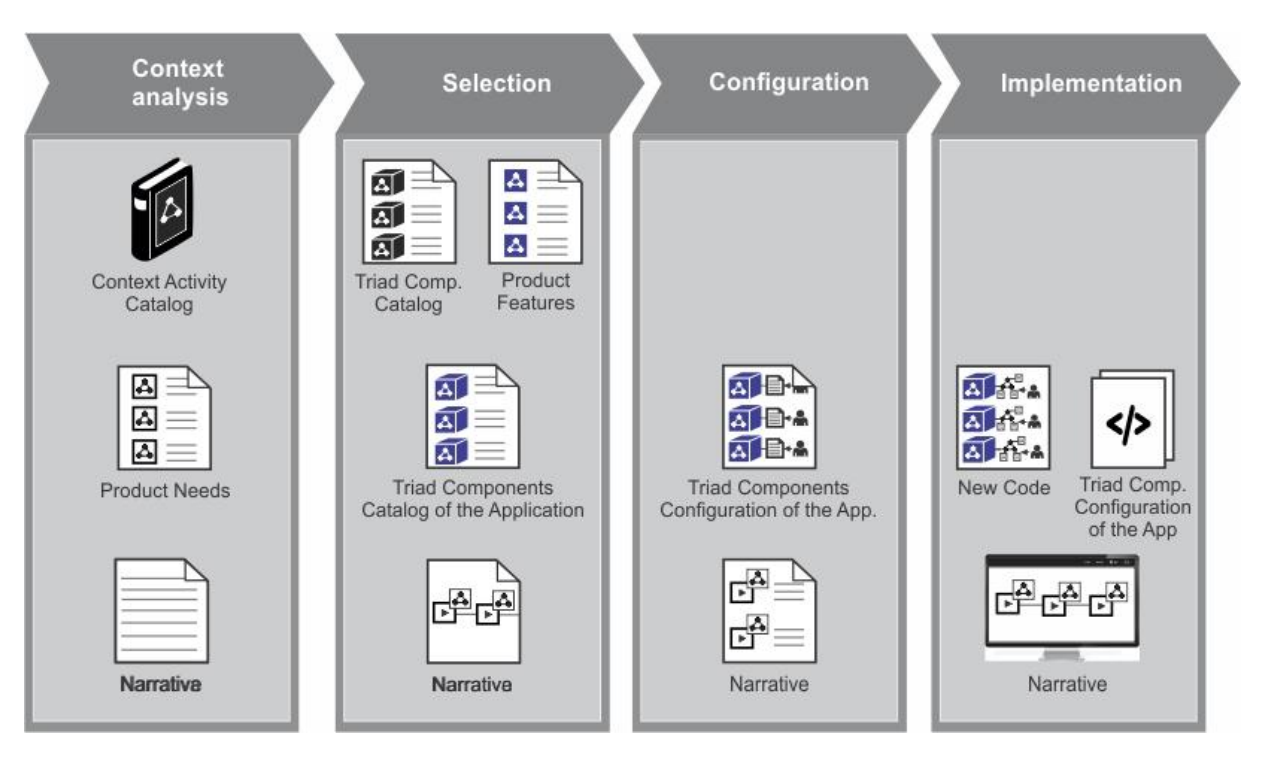

Figura 4.8 Artefactos de VISyDF

- <span id="page-97-0"></span>Catálogo de actividades del contexto (*Context Activity Catalog*): este artefacto define las actividades que se pueden instrumentar a partir de tríadas en un determinado dominio. Igualmente, especifica los criterios que hacen que la actividad varié, sus diferentes contextos de uso, el perfil de usuarios que la realizan y la información de los componentes de tríada que instrumentan dichas actividades.
- Necesidades del producto (*Product needs*): este documento especifica (a nivel de negocio) el subconjunto de actividades seleccionadas para desarrollar el sistema interactivo. Este documento se crea cotejando las actividades que se desean instrumentar para el sistema interactivo con las actividades del catálogo de actividades del contexto.
- Narrativa (*Narrative*): la narrativa es el modelo que describe como se orquestan las actividades que soporta el sistema interactivo. Es a través de este artefacto que el conjunto de componentes que instrumentan las actividades se convierte en el sistema interactivo deseado. En la etapa de análisis del contexto, este artefacto describe las actividades que lo conforman y el flujo que deben seguir estas actividades para su ejecución.

Posteriormente, en la etapa de selección, se utiliza un lenguaje DSL que materializa este modelo. En la etapa de configuración, cada actividad que conforma el modelo es parametrizada. Esta parametrización consiste en especificar la variabilidad del componente que instrumentará cada actividad del diagrama de narrativa, definir sus propiedades de *layout* y apariencia. Finalmente, en la etapa de implementación, el diagrama de la narrativa es elaborado en un editor DSL que permite concretizar la especificación realizada en etapas anteriores.

- Catálogo de componentes de tríadas (*Triad component catalog*): este catálogo corresponde a la definición del conjunto de tríadas que instrumentan las actividades especificadas en el catálogo de actividades del contexto. Cada tríada es un componente con funcionalidad y variabilidad a nivel de presentación.
- Características del producto (*Product Features*): este documento especifica las características deseables (a nivel de aplicación) de los componentes que conformarán el sistema interactivo. Este documento se crea a partir del análisis de las características especificadas en el catálogo de componentes de tríada.
- Catálogo de componentes de tríada de la aplicación (*Triad components catalog of the application*): corresponde al conjunto de tríadas seleccionadas que satisfacen las características definidas (*Product features*) para cada componente que conformará el sistema interactivo.
- Configuración de componentes de tríada de la aplicación (*Triad components configuration of the application*): este documento especifica la parametrización particular que se realiza a cada componente de tríada seleccionado que conformará el sistema interactivo. La paremetrización se realiza en aspectos relacionados con *layout*, funcionalidades y apariencia respecto del componente. En la etapa de implementación, el generador de código es el encargado de generar los archivos de configuración de cada componente de la aplicación en un formato especifico (ej. xml, json, etc.)
- Código nuevo (New code): corresponde al código que se desea adicionar en los componentes de tríada. El código que se adiciona puede ser de nuevas rutinas o atributos a nivel de datos, presentación o interacción (ej. agregar un botón con cierto comportamiento). Cada componente de tríada establece las

84 *Capítulo 4. Marcos de desarrollo de la aproximación metodológica propuesta*

reglas y zonas específicas en el código para realizar este tipo de modificaciones.

#### <span id="page-99-0"></span>**4.3.3 Marco tecnológico**

El marco tecnológico de VISyDF lo conforman las herramientas y componentes que se generan en VISUIDF. En la [Figura 4.9](#page-99-1) y [Figura 4.10](#page-100-0) se expone la vista de despliegue de dichas herramientas y componentes en el momento de *authoring* y *browsing*, respectivamente.

En el momento de *authoring (*[Figura 4.9](#page-99-1)*),* los desarrolladores utilizan el editor de la tríada para seleccionar y configurar la variabilidad de los componentes que se utilizarán para el sistema interactivo deseado y generar los archivos de configuración de los componentes de tríada de la aplicación. Estos archivos de configuración son cargados en el servidor de aplicaciones a través de una conexión FTP.

Cada archivo de configuración se aloja en la carpeta de cada componente. Paralelamente, el experto de dominio realizar el diagrama de narrativa en el editor DSL creado para tal fin. Para ello, el experto de dominio asigna a cada actividad del diagrama un componente con cierta variabilidad y características.

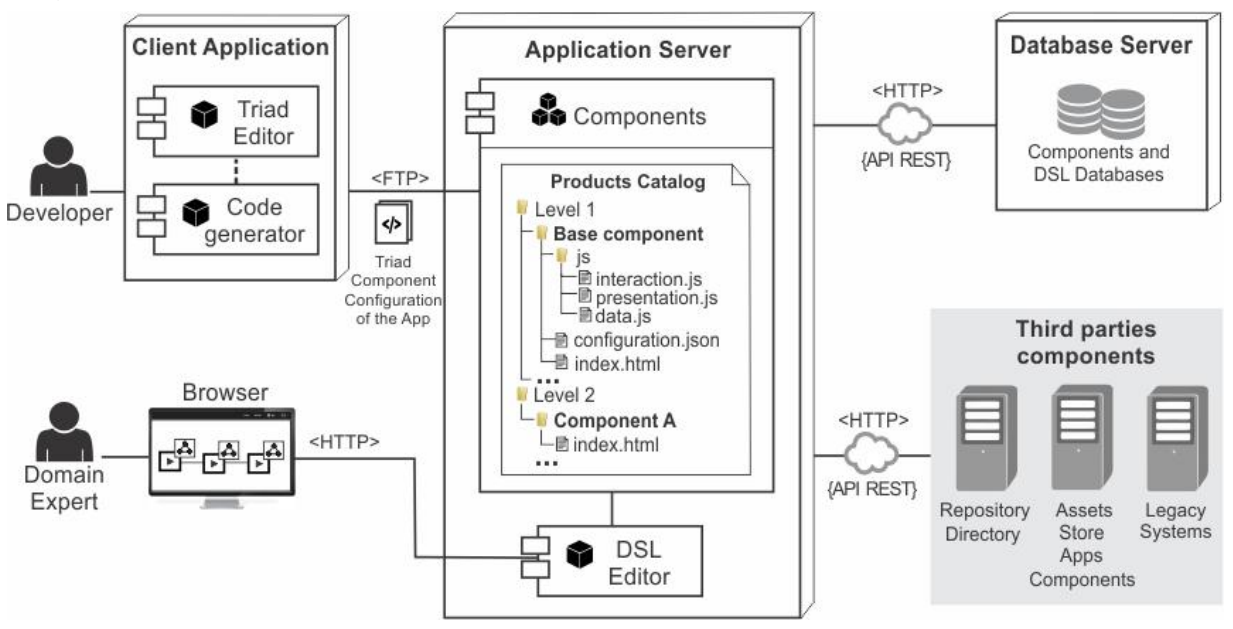

<span id="page-99-1"></span>Figura 4.9 Vista de despliegue en el momento de *authoring*

#### *4.3 Marco de desarrollo de sistemas interactivos basados en distribución de contenido de video - VISyDF* 85

El experto tiene la posibilidad de cambiar nuevamente *layout*, funcionalidad y apariencia pero a nivel más fino de detalle, es decir, respecto de cada componente de segundo nivel. El diagrama de narrativa y los datos que usa cada componente son almacenados en las bases de datos para tal fin. Adicionalmente, el experto de dominio tiene la posibilidad de utilizar componentes de terceras partes provenientes de repositorios, directorio activo, activos de valor, sistemas de legado, entre otros. Para ello, el desarrollador debe implementar los módulos que permitan la interoperabilidad con dichos componentes.

En el momento de *browsing* [\(Figura 4.10\)](#page-100-0), el usuario final hace una solicitud HTTP a la página principal de la aplicación interactiva. Posteriormente, el Interpretador DSL consulta en la base de datos el diagrama de narrativa correspondiente e inicia la ejecución de actividades (despliegue de componentes en pantalla) de acuerdo al flujo establecido.

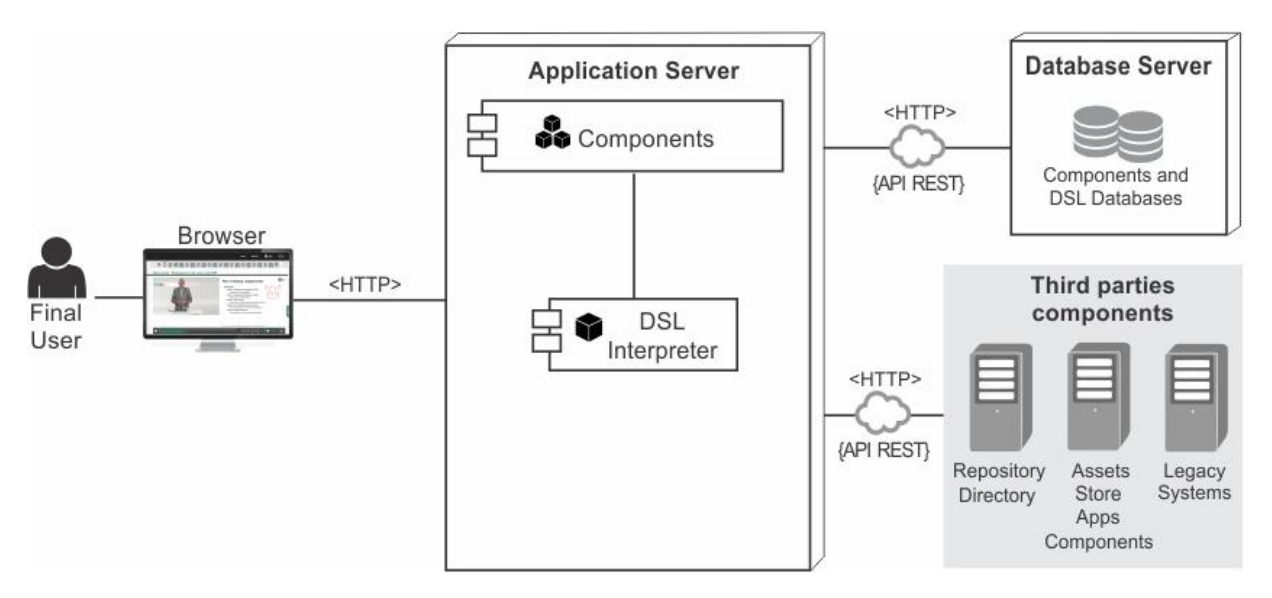

Figura 4.10 Vista despliegue en el momento de *Browsing*

<span id="page-100-0"></span>De esta manera, el aporte de este capítulo se centra en presentar el marco metodológico, conceptual y tecnológico de los marcos de desarrollo que conforman la aproximación metodológica propuesta. Los marcos metodológicos se abordan desde un nuevo enfoque de ingeniería basado en la tríada de modelos, actividades y modelo de narrativa. Este nuevo enfoque se apoya en herramientas de modelado y generadores de código para el desarrollo de la interfaz de usuario y de sistemas interactivos y pretende aumentar la productividad en el desarrollo y promover la usabilidad en la interfaz final.

#### 86 *Capítulo 4. Marcos de desarrollo de la aproximación metodológica propuesta*

El siguiente capítulo expone la ejecución de los marcos que conforman la aproximación metodológica en el contexto educativo, detallando las actividades y artefactos más relevantes que se crearon en los recorridos metodológicos de VISUIDF y VISyDF para dicho dominio.

# **Capítulo quinto**

# **5 Ejecución de la aproximación metodológica propuesta en el contexto educativo**

Este capítulo presenta la ejecución de la aproximación metodológica propuesta en el contexto educativo, específicamente en el desarrollo de sistemas interactivos que den apoyo al proceso de enseñanza aprendizaje en el contexto universitario.

Inicialmente, se presenta la ejecución VISUIDF, detallando las actividades realizadas y los artefactos más relevantes que se crearon en cada etapa. Posteriormente, se presenta la ejecución de VISyDF, para la cual se desarrolla un sistema interactivo en particular a partir de los artefactos generados como resultado de ejecutar VISUIDF.

## **5.1 Ejecución de VISUIDF en el contexto educativo**

El propósito fundamental de ejecutar el marco metodológico de VISUIDF es generar los componentes de tríada que instrumentan las actividades que caracterizan el dominio de la educación, específicamente aquellas actividades relacionadas con el proceso de enseñanza aprendizaje. Otro de los propósitos fundamentales es identificar o diseñar el DSL que representará al modelo de narrativa en dicho dominio, encargado de la orquestación de las actividades de acuerdo a la dinámica del negocio. Estos productos resultantes son desarrollados mediante diferentes artefactos que se construyen en cada etapa de VISUIDF. La [Figura 5.1](#page-103-0) muestra los artefactos más relevantes construidos para el contexto educativo como resultado de la ejecución del flujo de componentes (correspondiente a la mayoría de artefactos) y del flujo de herramientas [\(Figura 5.1a](#page-103-0)rtefactos etiquetados con a1 y a2) en dicho dominio.

De esta manera, a continuación se detalla la ejecución de cada una de las actividades que conforman cada etapa del marco metodológico de VISUIDF y los artefactos resultantes más relevantes de todo el proceso.

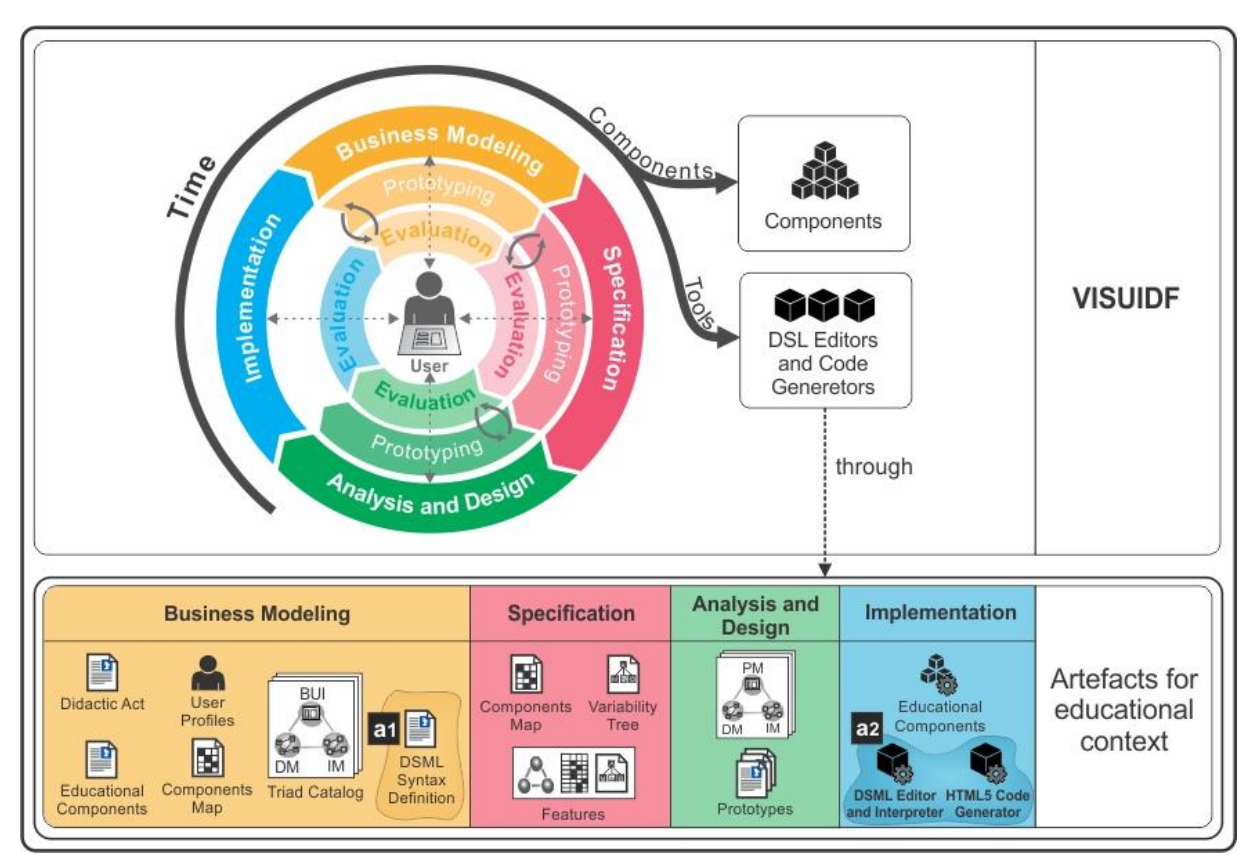

<span id="page-103-0"></span>Figura 5.1 Artefactos relevantes resultado de la ejecución de VISUIDF en el contexto educativo

### **5.1.1 Modelado de Negocio (Business Modeling)**

A continuación se detallan las actividades de esta etapa.

### **Conocer el problema**

El proceso de enseñanza aprendizaje se fundamenta en actos didácticos. Por esta razón, la actividad "conocer el problema" inicia con el estudio del acto didáctico. Para

ello, se estudiaron diferentes modelos teóricos del acto didáctico propuestos por varios autores: [\(Torre, 2001\)](#page-162-0), [\(Rodríguez,](#page-162-1) 1985), [\(Gimeno, 1992\)](#page-157-2), [\(Meneses, 2007\)](#page-160-1), [\(Marqués, 2011\)](#page-159-0), entre otros. Aunque la mayoría de conceptos presentes en esta tesis corresponden al modelo propuesto por Marqués, estos comparten elementos comunes a las demás propuestas estudiadas.

Una vez realizado el estudio, se contrastaron los conceptos con el modelo mental de los expertos, utilizando la técnica para capturar el modelo mental del experto de dominio (Anexo [A.1\)](#page-164-0). La técnica fue aplicada en dos (2) sesiones, con un grupo de tres (3) profesores diferentes en cada una. Como resultado del estudio y de la aplicación de la técnica, a continuación se exponen los principales conceptos alrededor del acto didáctico y los artefactos resultantes. Una versión extendida de los conceptos relacionados con el acto didáctico se encuentra en el Anexo [D.](#page-213-0)

Según Marqués [\(Marqués, 2011\)](#page-159-0), el acto didáctico define la actuación del profesor para facilitar los aprendizajes de los estudiantes y su naturaleza es esencialmente comunicativa. De acuerdo con el autor, la enseñanza se concreta en actos didácticos mediante los cuales el profesor o formador propone múltiples actividades a los estudiantes para facilitar los aprendizajes deseados. Estas actividades, conocidas como **actividades de aprendizaje** (LearningActivity), son adaptadas teniendo en cuenta las características de los estudiantes, los **medios didácticos** (DidacticsMedium) y los **recursos** (Resources) disponibles, los **contenidos objeto de estudio** (LearningUnits) y las formas de cómo se puede llevar a cabo (ejs. individual, colaborativa, pasiva o sin la intervención del estudiante, interactiva o con la intervención del estudiante, etc.). Sin embargo, el proceso de enseñanza no solo se compone de actividades de aprendizaje sino también de **actividades de soporte** (SupportActivity) [\(Koper, Olivier, & Anderson, 2003\)](#page-159-1), las cuales usualmente son realizadas por el profesor para apoyar a los estudiantes. No obstante, en algunos modelos pedagógicos algunos estudiantes pueden, a su vez, apoyar a otros estudiantes. De esta manera, se observa como diferentes **actores** o **roles** (Role) tienen su parte en la actividad. Marqués plantea que la eficacia de los medios didácticos dependerá en gran medida de la manera en la que el profesor oriente su uso en el marco de la **estrategia didáctica** (DidacticStrategy) que está utilizando, entendiendo por estrategia al procedimiento organizado y orientado a la obtención de una meta claramente establecida. De esta manera, la estrategia didáctica es el procedimiento con el que el profesor pretende facilitar los aprendizajes en los

estudiantes a través de actividades que contemplan la interacción de los alumnos con determinados contenidos. De acuerdo a lo anterior, la [Figura 5.2](#page-105-0) expone el modelo de dominio del acto didáctico, el cual destaca los conceptos y sus interrelaciones.

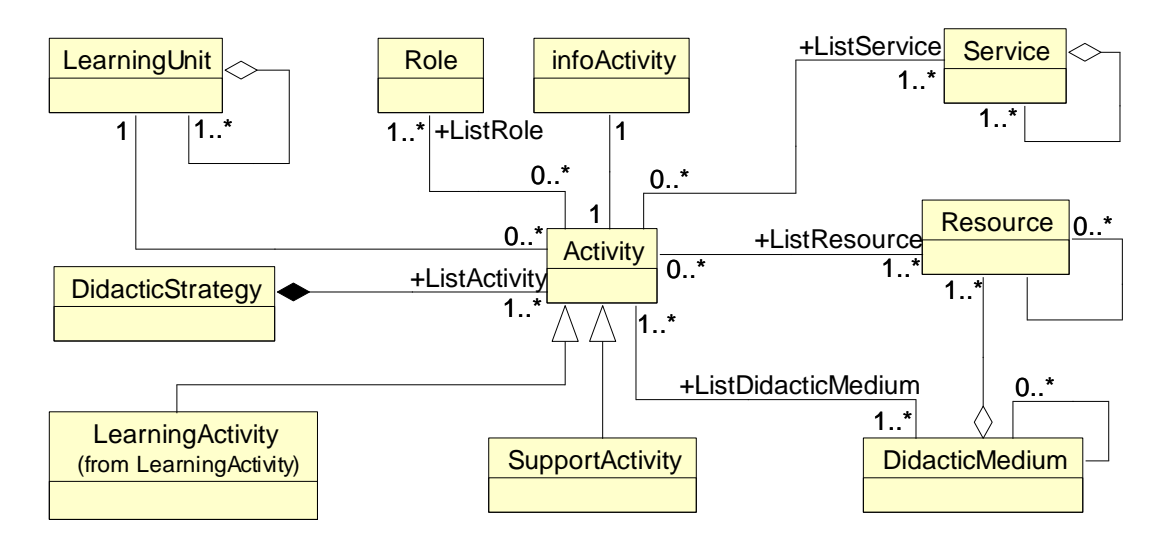

Figura 5.2 Modelo de dominio del acto didáctico

<span id="page-105-0"></span>Siendo la actividad de aprendizaje uno de los elementos fundamentales en el acto didáctico, es necesario profundizar en su naturaleza. Conole [\(Conole, 2007\)](#page-156-1), por ejemplo, propone una taxonomía para la actividad de aprendizaje, la cual detalla la naturaleza de la tarea. Esta taxonomía es enriquecida por Marcelo [\(Marcelo et al.,](#page-159-2)  [2014\)](#page-159-2), el cual incluye el tipo de actividad "**evaluación**" que no está presente en la versión original de la taxonomía. De esta forma, los tipos de actividades de aprendizaje de acuerdo con la naturaleza de la tarea son: **asimilativas** (*Assimilative*), de **gestión de información** (*InformationHandling*), de **aplicación** (*Adaptive*), **comunicativas** (*Communicative*), **productivas** (*Productive*), **experienciales** (*Experiential*) y **evaluativas** (*Evaluative*). Una **subcategorización** de estos tipos de actividad es propuesta por la autora de esta tesis a partir del estudio realizado por Marcelo en [\(Marcelo et al., 2014\)](#page-159-2). En la [Figura 5.3](#page-106-0) se observan las entidades que extienden el modelo de dominio para el concepto actividad de aprendizaje (*LearningActivity*) de acuerdo con la naturaleza de la tarea.

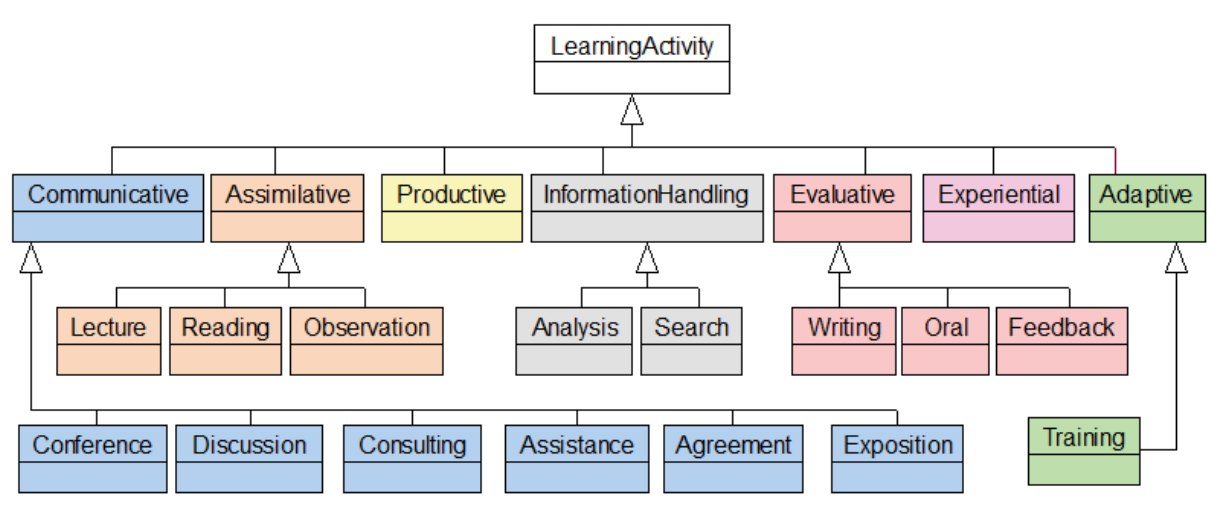

Figura 5.3 Actividades de aprendizaje según la naturaleza de la tarea

<span id="page-106-0"></span>Por otro lado, es de esperar que, de acuerdo a los aprendizajes previos, capacidades y formas de aprender de los estudiantes; el docente planee estrategias didácticas que se adapten a las necesidades de grupos de estudiantes con características similares. Aunque la planeación y la ejecución de estrategias didácticas personalizadas pueden ser realizadas por el docente sin apoyo de tecnología, actualmente las plataformas virtuales juegan un papel importante a la hora de facilitarle esta labor.

En aras de poder diseñar y ejecutar estrategias didácticas en entornos computacionales, más ampliamente conocidas en el argot de *e-learning* como "secuencias de actividades", han surgido diferentes propuestas basadas en el modelado. En particular, los Lenguajes de Modelado Educativo (*EMLs: Educational Modeling Languages*) proveen un lenguaje que los instructores pueden usar para formalizar sus propios procesos de aprendizaje, de tal manera que puedan ser interpretados por computadores [\(Martinez-Ortiz, Moreno-Ger, Sierra, & Fernandez-](#page-160-2)[Manjon, 2007\)](#page-160-2).

Como resultado del estudio del dominio y de evaluar las fortalezas y debilidades de propuestas EML existentes, se propuso el Lenguaje de Modelado de Estrategias Didácticas - DSML (acrónimo de su definición en inglés *Didactic Strategy Modeling Lenguage*). DSML es un lenguaje visual orientado al flujo y centrado en la actividad que permite el diseño del aprendizaje a través de estrategias didácticas que responden a necesidades específicas de los estudiantes. Para este recorrido de VISUIDF, el lenguaje DSML representa el modelo de narrativa que orquesta las

actividades de la dinámica del negocio, es decir orquesta las actividades de aprendizaje.

DSML fue diseñado por medio de la aplicación de los principios de la física de las notaciones de Moody [\(Moody, 2009\)](#page-160-0) bajo el proceso sistemático propuesto por Silva Teixeira [\(da Silva Teixeira et al., 2016\)](#page-156-2). Una vez diseñado el lenguaje, se realizó un estudio de interpretación a ciegas [\(Howell & Fuchs, 1968\)](#page-158-1) para validar la transparencia semántica de la iconografía de las actividades de aprendizaje. Los resultados del estudio permitieron refinar los iconos. Adicionalmente, se llevó a cabo una evaluación de usabilidad como parte del proceso de pre-validación de DSML. La definición de la sintaxis abstracta y concreta del lenguaje y los instrumentos de evaluación se encuentra en el Anexo [E.](#page-229-0) El artículo "*Designing the Didactic Strategy Modeling Language (DSML) from PoN: An Activity Oriented EML Proposal*" [\(A. Ruiz](#page-162-2)  [et al., 2018\)](#page-162-2) detalla el proceso de diseño y presenta de forma resumida los resultados de la evaluación.

#### **Conocer el producto, los usuarios y sus tareas**

El principal objetivo de las tareas realizadas para conocer el producto es poder identificar los componentes de segundo nivel que, en este caso particular, caracterizan a las aplicaciones basadas en distribución de contenido de video en el contexto educativo. Para ello, se realizó una exploración de 53 herramientas software (Anexo [F\)](#page-248-0) relacionadas con educación y comunicación, la cual permitió identificar los principales componentes tecnológicos que caracterizan la interfaz de este tipo de aplicaciones. Entre los principales componentes identificados están: reproductor de video pregrabado, reproductor de video en vivo, transcripción de video, visor de documentos, visor de presentaciones, chat, videollamada, quiz, foro, tarea y repositorio. Pada cada componente se especificó su descripción, propiedades, acciones, imagen de ejemplo y, en algunos casos, mensajes de retroalimentación para el usuario. El detalle de todos los componentes identificados se encuentra en el Anexo [G.](#page-258-0)

Este listado inicial de componentes tecnológicos, así como sus características, propiedades y funcionalidades se fue refinando a partir de los resultados de las actividades realizadas para conocer los usuarios y sus tareas. Esto se debe a que a
través de estas actividades se pueden identificar nuevas funcionalidad, requisitos de usabilidad y componentes que soporten las tareas y los perfiles de usuario identificados. Inicialmente, los componentes identificados se especifican a nivel de negocio y a medida que se avanza en las etapas del proceso se van especificando con mayor detalle hasta llegar al nivel tecnológico.

Así pues, con el fin de conocer los usuarios y sus tareas se realizaron encuestas a usuarios potenciales, se observó a los usuarios en su contexto (observación contextual) y se aplicó el diario de campo. La encuesta se realizó a 50 estudiantes universitarios de diferentes programas académicos que permitió identificar los perfiles de usuarios y los requisitos de usabilidad para esta población objetivo. La [Figura](#page-109-0) 5.4 expone un resumen del perfil de usuario de acuerdo a sus características físicas, actitud y motivación y conocimiento y experiencia. El resultado completo de la encuesta se encuentra en el Anexo [H.](#page-271-0)

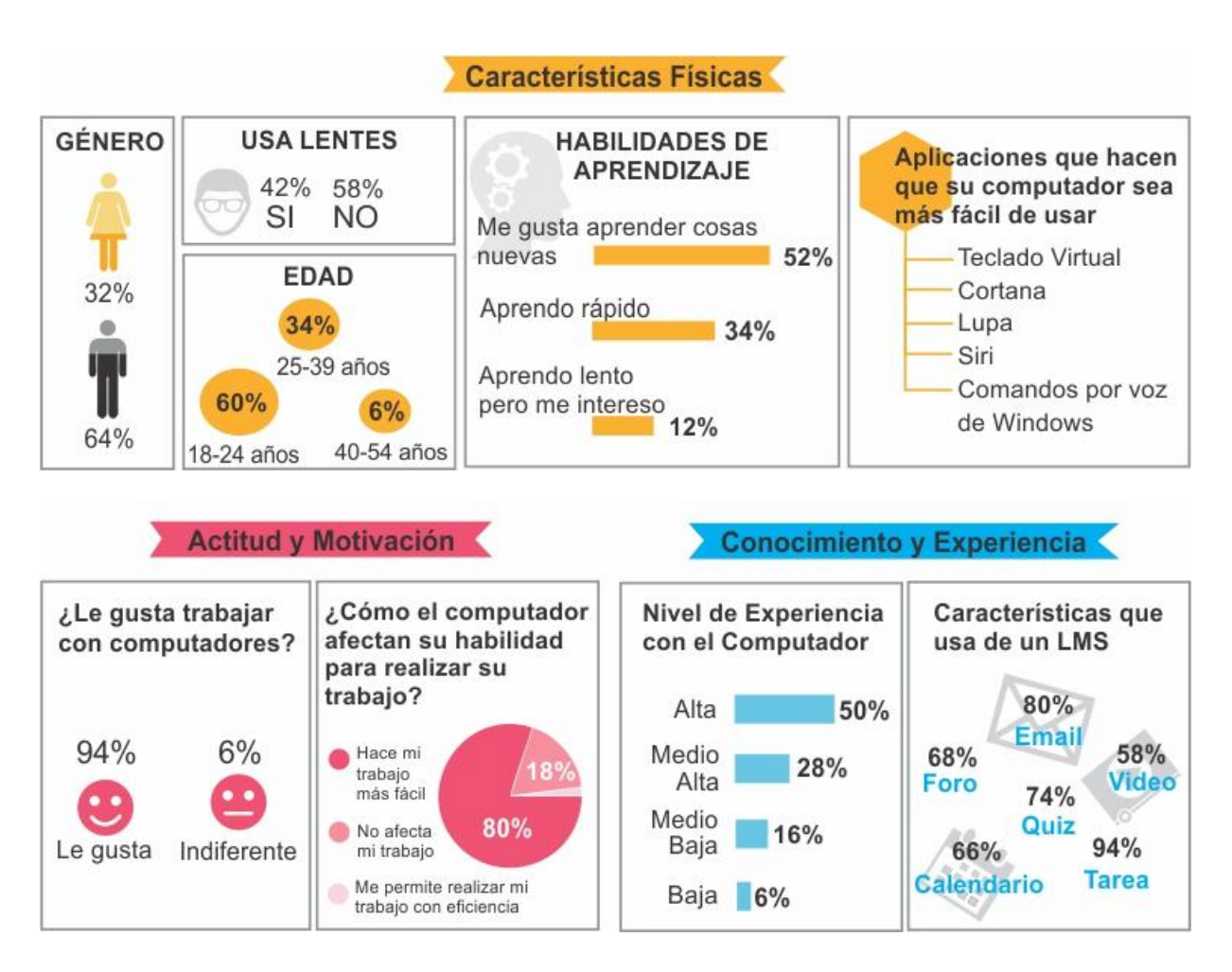

<span id="page-109-0"></span>Figura 5.4 Características físicas, aspectos de actitud y motivación y conocimiento y experiencia de estudiantes universitarios encuestados

Por otra parte, se realizó observación contextual en los salones de clase y en diferentes zonas de estudio de la Universidad del Quindío. El objetivo de la observación era identificar los tipos de actividades de aprendizaje realizadas de acuerdo a la naturaleza de la tarea, quién, dónde, cuándo y cómo se realizaba y los artefactos necesarios para llevarla a cabo [\(Figura 5.5a](#page-109-1)).

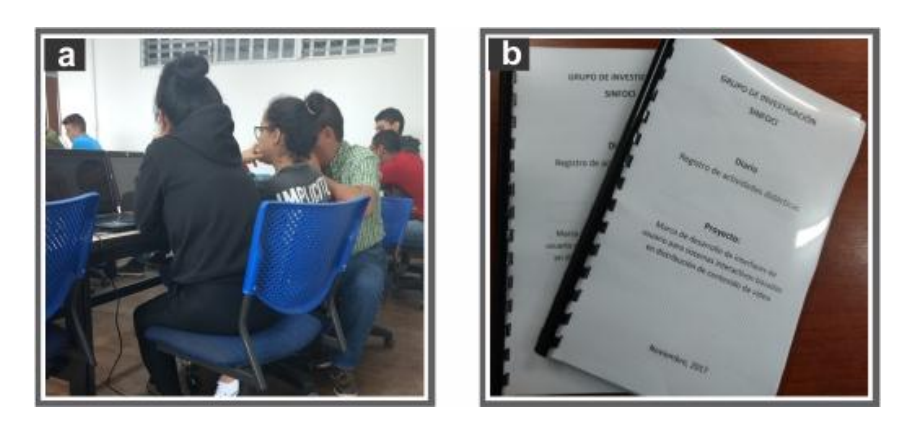

Figura 5.5 Observación contextual (a) y diario de campo (b)

<span id="page-109-1"></span>Como complemento a la observación contextual, 5 estudiantes universitarios realizaron un diario de campo por una duración de dos semanas. En el diario registraban los tipos de actividades aprendizaje que realizaban, los recursos utilizados tanto por el profesor como por el estudiante para llevarla a cabo, objetivo, pasos y aspectos positivos y negativos de la actividad [\(Figura 5.5b](#page-109-1)). Las actividades a registrar podían ser tanto en el salón de clase como fuera de él. Los formatos utilizados para la observación contextual y el diario de campo se encuentran en el Anexo [I.](#page-279-0)

A partir de los resultados del análisis de las tareas se crea el *mapa de componentes*, una matriz que relacionada las actividades de aprendizaje con los componentes de segundo nivel que se requieren para llevarla a cabo. Para esta etapa, la matriz no tiene componentes tecnológicos, en cambio los componentes se expresan a nivel de negocio. Es decir, la matriz expone los recursos que se requieren para llevar a cabo la actividad de aprendizaje. En la [Tabla 5.1](#page-110-0) expone la matriz para las actividades asimilativas, de gestión de información y aplicación. Para este caso, por ejemplo, la actividad asimilativa-formación (*Lecture*) requiere de los siguientes recursos: notas del profesor y estudiante, pizarra y puede utilizar documentos, videos u otros recursos audiovisuales. La matriz con todas las actividades de aprendizaje se encuentra en el Anexo [J.](#page-284-0)

|                             | Actividades de Aprendizaje |                     |                                                 |                        |  |                   |  |  |  |  |  |
|-----------------------------|----------------------------|---------------------|-------------------------------------------------|------------------------|--|-------------------|--|--|--|--|--|
|                             |                            | <b>Asimilativas</b> |                                                 | <b>Gestion de Info</b> |  |                   |  |  |  |  |  |
| <b>Recursos</b>             |                            |                     | Formación Lectura Observación Análisis Búsqueda |                        |  | <b>Aplicación</b> |  |  |  |  |  |
| Notas del profesor          |                            |                     |                                                 |                        |  |                   |  |  |  |  |  |
| Pizarra                     |                            |                     |                                                 |                        |  |                   |  |  |  |  |  |
| Notas del estudiante        |                            |                     |                                                 |                        |  |                   |  |  |  |  |  |
| Ayuda audiovisual (otras    |                            |                     |                                                 |                        |  |                   |  |  |  |  |  |
| ayudas diferentes al video) |                            |                     |                                                 |                        |  |                   |  |  |  |  |  |
| <b>Documentos</b>           |                            |                     |                                                 |                        |  |                   |  |  |  |  |  |
| Video                       |                            |                     |                                                 |                        |  |                   |  |  |  |  |  |
| Documentos o archivos       |                            |                     |                                                 |                        |  |                   |  |  |  |  |  |
| resultado del estudiante    |                            |                     |                                                 |                        |  |                   |  |  |  |  |  |
| Herramientas de ofimática,  |                            |                     |                                                 |                        |  |                   |  |  |  |  |  |
| Motores de búsqueda, bases  |                            |                     |                                                 |                        |  |                   |  |  |  |  |  |
| de datos y bibliotecas      |                            |                     |                                                 |                        |  |                   |  |  |  |  |  |
| Instrumento de evaluación   |                            |                     |                                                 |                        |  |                   |  |  |  |  |  |

<span id="page-110-0"></span>Tabla 5.1 Mapa de componentes a nivel de negocio correspondiente al caso particular

#### **5.1.1 Definición de la tríada a nivel de negocio**

Hasta este punto se ha recolectado información relacionada a los datos del dominio y las tareas del dominio, en su mayor parte desde la perspectiva del experto. Así pues, es necesario capturar el modelo mental que el usuario tiene en relación a los datos del dominio y como desea visualizarlos e interactuar con ellos en el contexto de una tarea. Para ello, se aplicó la técnica para capturar información para la definición de la tríada (Anexo [A.4\)](#page-176-0).

La técnica se aplicó con la participación de 16 estudiantes, 4 docentes y 4 diseñadores de interfaz, en grupos de 6 personas. En esta técnica los grupos de trabajo deben generar particiones de la interfaz de usuario que satisfaga las condiciones del escenario educativo que se construya. Para la construcción del escenario se creó el panel de control que se expone en la [Figura 5.6.](#page-111-0)

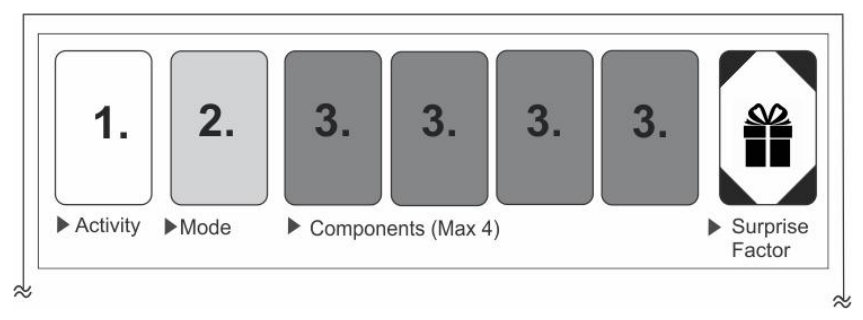

Figura 5.6 Panel de control para crear el escenario educativo

<span id="page-111-0"></span>Como se observa en la [Figura 5.6,](#page-111-0) el escenario educativo se construye con 4 tipos de tarjetas: 1) Tarjeta *actividad (Activity)*: correspondiente a las actividades de aprendizaje formación, lectura, observación, análisis, búsqueda, aplicación, asistencia, discusión, exposición, acuerdo, conferencia, productivas y evaluativas; 2) Tarjeta para diferentes formas de realizar la actividad (*Mode*): síncrona, asíncrona, pasiva, interactiva, colaborativa, individual; 3) Tarjetas de componentes: player, visor de presentaciones, foro, chat, videollamada, tarea, quiz, repositorio, tarjetas en blanco para nuevos componentes; y 4) Tarjeta de factor sorpresa correspondiente a una tarjeta en blanco usada para escribir que introduciría para captar la atención de estudiante. Las tarjetas de componentes se construyeron basados en la exploración de herramientas realizada en la actividad "conocer el producto".

Para configurar el escenario educativo, las tarjetas eran ubicadas en el panel de control [\(Figura 5.6\)](#page-111-0) de la siguiente manera: En la caja 1, se ubicaba una tarjeta de tipo actividad didáctica; en la caja 2, la tarjeta de formas de realizar la actividad, en la cual se seleccionaban dos formas que fueran coherentes (ej. Síncrona e interactiva); en las cajas 3, máximo 4 componentes y, finalmente, en la caja con el regalo, el factor sorpresa. De acuerdo con el escenario construido en el panel de control y los conceptos del negocio, los participantes diseñaban el bosquejo de la interfaz y discutían sobre como deseaban visualizar los datos, formas de interacción y el factor sorpresa. Cada nueva idea era escrita en una nota post-it. Cada diseño de interfaz de usuario fue expuesto por los grupos de trabajo y registrado en video. En la [Figura](#page-112-0)  [5.7](#page-112-0) se observa un lienzo con uno de los resultados luego de aplicar la técnica.

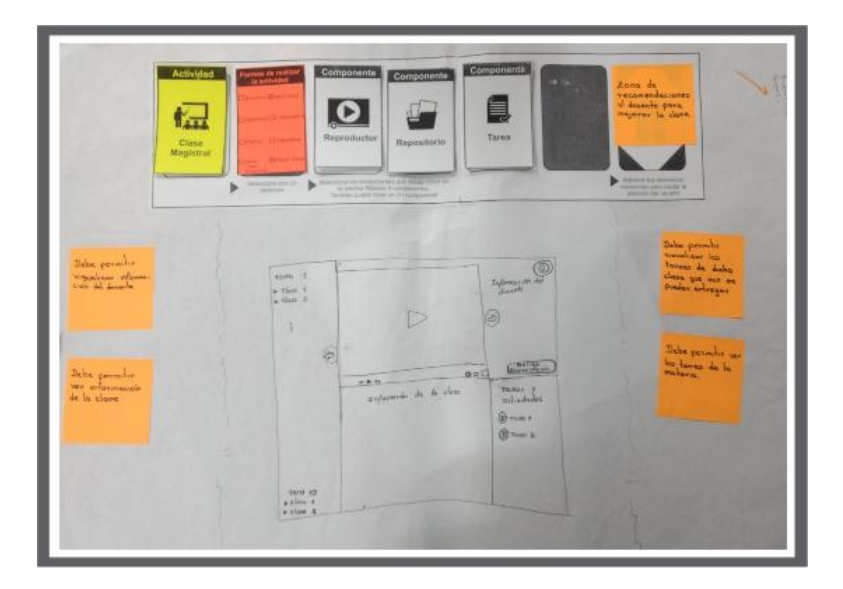

Figura 5.7 Pantalla resultado de aplicar la técnica para capturar información para la definición de la tríada

<span id="page-112-0"></span>Para esta etapa, lo que se pretende crear es la tríada (modelo de dominio, de interacción y presentación) a nivel de negocio. El modelo de presentación para esta etapa corresponde a la interfaz de usuario de negocio (BUI). De esta manera, basados en los resultados de la técnica y en la información recolectada a nivel de datos y tareas, se abstrae la BUI, el modelo de dominio y el modelo de interacción. En la [Figura 5.8,](#page-113-0) se expone un ejemplo de tríada a nivel de negocio.

Para dar una mayor expresividad a los modelos, la tríada a nivel de negocio está representada con la notación FMOTC [\(Villegas, 2017\)](#page-163-0), la cual permite crear el diagrama de entidades de negocio (modelo de dominio), el diagrama de interacción de negocio (modelo de interacción), y diagrama de Interfaz de Usuario de Negocio - BUI (modelo de presentación). En la [Figura 5.8](#page-113-0) se muestra el diagrama de interacción de Negocio "Attend a lecture class". En este diagrama se describen las interacciones de negocio [\(Figura 5.8a](#page-113-0)1), parte estructural del proceso y las tareas interactivas de negocio que llevan a cabo el profesor y el estudiante para describir la dinámica de dicho proceso [\(Figura 5.8a](#page-113-0)2). En el modelo de interacción de negocio [\(Figura 5.8a](#page-113-0)1), cada relación entre actores y entidades representa una o más tareas de negocio. Las entidades de negocio que soportan el proceso se representan mediante el Modelo de Entidades de Negocio [\(Figura 5.8b](#page-113-0)). Estas entidades representan un modelo inicial del contexto para el diseño de la interfaz de usuario de negocio representada a través del Modelo BUI [\(Figura 5.8c](#page-113-0)).

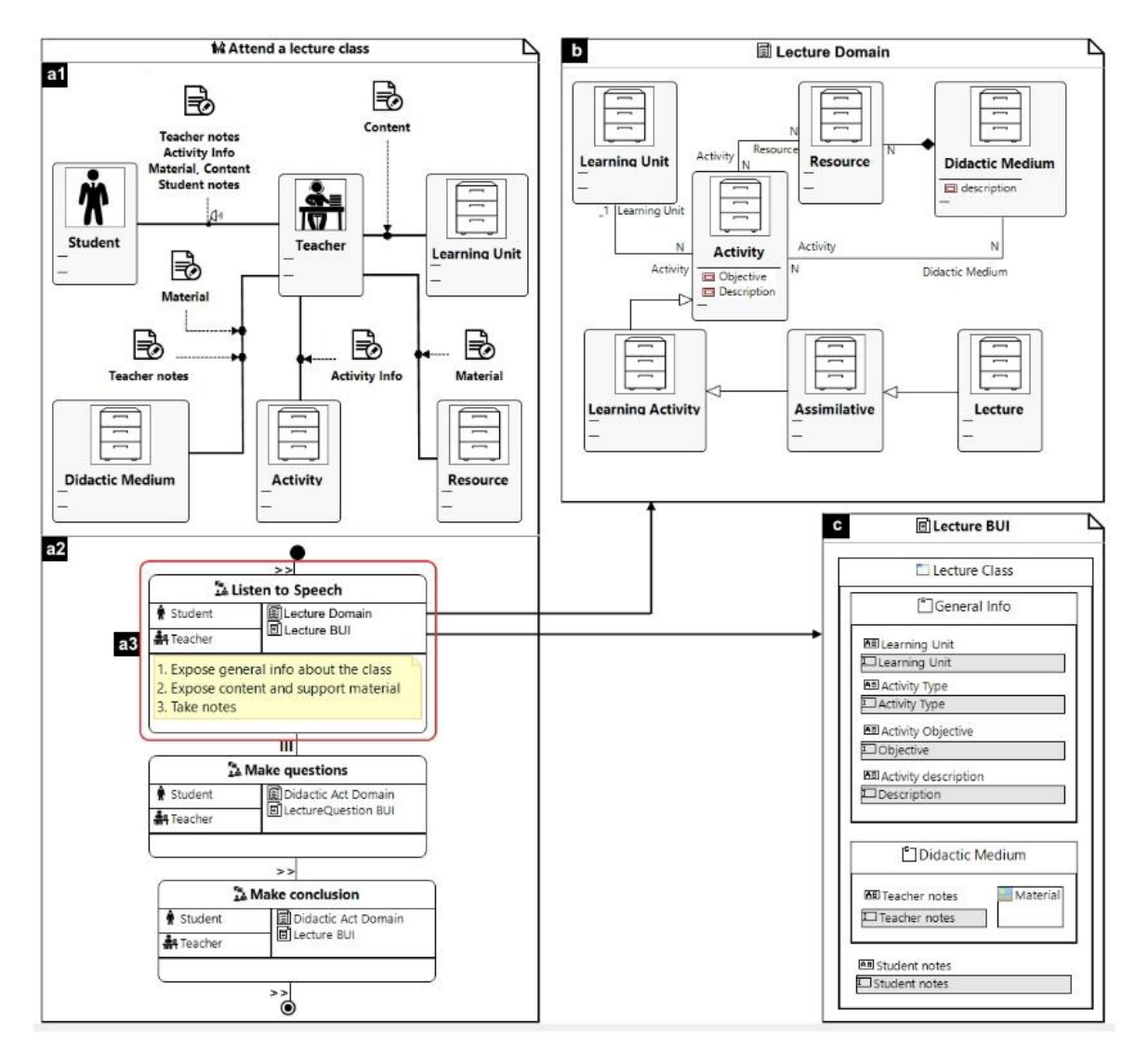

<span id="page-113-0"></span>Figura 5.8 Tríada a nivel de negocio para la actividad "*Attend a lecture class*"

El Modelo BUI se crea a partir de los datos, entidades que son manipuladas dentro del contexto de los procesos de negocio. El objetivo es diseñar un número de modelos BUI que tenga concordancia con el número de sub-tareas de negocio. En la [Figura 5.8,](#page-113-0) se resalta la sub-tarea "*Listen to Speech*" [\(Figura 5.8a](#page-113-0)3), la cual asocia el modelo de entidades de negocio "*Lecture Domain*" [\(Figura 5.8b](#page-113-0)) y el modelo de interfaz de usuario de negocio "*Lecture BUI*" [\(Figura 5.8c](#page-113-0)). De esta manera, cada sub-tarea es una tríada, que relaciona el modelo de interacción (descomposición de la sub-tarea en pasos), el modelo de dominio y el modelo BUI. Lo que se busca a partir de la tríada es tener un justo equilibrio entre el diseño de la interfaz de usuario basada en datos y el diseño de la interfaz de usuario basada en tareas.

#### **5.1.2 Especificación (***Specification***)**

A continuación se relacionan los resultados para cada actividad de esta etapa.

#### **Definición de la tríada de sistema**

Esta actividad inicia con la creación del mapa de componentes a nivel de sistema. En esta etapa, el mapa de componentes relaciona las actividades de aprendizaje con los componentes de segundo nivel que se requieren para llevarla a cabo de acuerdo con las diferentes formas de realizar la actividad. En la [Tabla 5.2](#page-114-0) se expone el mapa de componentes para las actividades de tipo asimilativa – formación (*Lecture*). En dicha tabla se observa que los componentes corresponden a la implementación (a nivel de sistema) de los recursos educativos requeridos para realizar las actividades de aprendizaje hallados en la etapa de modelado de negocio.

|                                   |                     | Asimilativas - Formación (Lecture) |   |   |                                              |                    |                |    |                                |                |    |    |    |
|-----------------------------------|---------------------|------------------------------------|---|---|----------------------------------------------|--------------------|----------------|----|--------------------------------|----------------|----|----|----|
|                                   |                     | <b>Escenario 1</b>                 |   |   |                                              | <b>Escenario 2</b> |                |    | <b>Escenario 3 Escenario 4</b> |                |    |    |    |
| <b>CRITERIOS</b>                  |                     | V1 I                               |   |   | V <sub>2</sub> V <sub>3</sub> V <sub>4</sub> | V <sub>1</sub>     | V <sub>2</sub> | V3 | V <sub>4</sub>                 | V <sub>1</sub> | V2 | V1 | V2 |
| Síncrona                          |                     |                                    |   |   |                                              |                    |                |    |                                |                |    |    |    |
| Asíncrona                         |                     |                                    |   |   |                                              |                    |                |    |                                |                |    |    |    |
| Interactiva                       |                     |                                    |   |   |                                              |                    |                |    |                                |                |    |    |    |
|                                   | Pasiva              |                                    |   |   |                                              |                    |                |    |                                |                |    |    |    |
| Individual                        |                     |                                    |   |   |                                              |                    |                |    |                                |                |    |    |    |
| Colaborativa                      |                     |                                    |   |   |                                              |                    |                |    |                                |                |    |    |    |
| <b>RECURSOS</b>                   | <b>COMPONENTES</b>  |                                    |   |   |                                              |                    |                |    |                                |                |    |    |    |
| Notas del profesor                | Reproductor (pre)   | x                                  | x | x | x                                            | x                  | x              | x  | x                              |                |    |    |    |
| Notas del profesor                | Reproductor (Live)  |                                    |   |   |                                              |                    |                |    |                                | x              | x  | x  | x  |
| Notas del profesor                | Transcripción       |                                    | x |   | x                                            |                    | x              |    | x                              |                |    |    |    |
| Ayuda audiovisual                 |                     |                                    |   |   |                                              |                    |                |    |                                |                |    |    |    |
| (otras ayudas                     |                     |                                    |   |   |                                              |                    |                |    |                                |                |    |    |    |
| diferentes al video)              | Visualizador de Doc |                                    |   | x | x                                            |                    |                | x  | x                              |                | x  |    | x  |
| Notas del estudiante              | Cuaderno de apuntes | x                                  | x | x | x                                            | x                  | x              | x  | x                              | x              | x  | x  | x  |
| Profesor / Estudiante Chat        |                     |                                    |   |   |                                              |                    |                |    |                                |                |    | x  | x  |
| Profesor / Estudiante Comentarios |                     |                                    |   |   |                                              | x                  | x              | x  | x                              |                |    |    |    |

<span id="page-114-0"></span>Tabla 5.2 Mapa de componentes a nivel de sistema para las actividades Asimilativa – Formación (*Lecture*)

Así pues, el mapa de componentes describe el particionamiento de la interfaz de usuario. Para este caso de estudio en concreto, la interfaz se particiona de acuerdo con las actividades de aprendizaje. Cada actividad se realiza de acuerdo con diferentes criterios, por ejemplo, el escenario 1 – V3, describe una actividad asimilativa de tipo formación (*Lecture*) que se realiza de manera asíncrona, pasiva (sin la intervención del estudiante) e individual. Para este caso concreto, la pantalla que renderiza ésta partición utiliza los componentes reproductor pregrabado, visualizador de documentos y cuaderno de apuntes. El mapa de componentes para todas las actividades de aprendizaje se presenta en el Anexo [J.](#page-284-0)

Posteriormente, se define la tríada a nivel de sistema. En esta etapa, los tres modelos que conforman la tríada deben ser modales, están en el nivel del sistema y usan widgets concretos. Para la definición de la tríada se aplica nuevamente la técnica para tal fin (Anexo [A.4\)](#page-176-0). Esta vez, los usuarios no crean componentes nuevos, en cambio se centran en diseñar conceptualmente cada partición de la interfaz utilizando los datos del dominio y la información del mapa de componentes a nivel de sistema en el contexto de una tarea (actividad de aprendizaje).

La técnica se aplicó con la participación de 8 profesores, 4 estudiantes y 4 diseñadores de interfaz, divididos en 4 grupos de 4 personas. Debido a que son diversos los escenarios educativos para cada actividad de aprendizaje y por ende muchas pantallas a diseñar, se introdujeron elementos de juego [\(Figura 5.9\)](#page-115-0) para estimular la creatividad y motivar a los participantes en el proceso de diseño.

<span id="page-115-0"></span>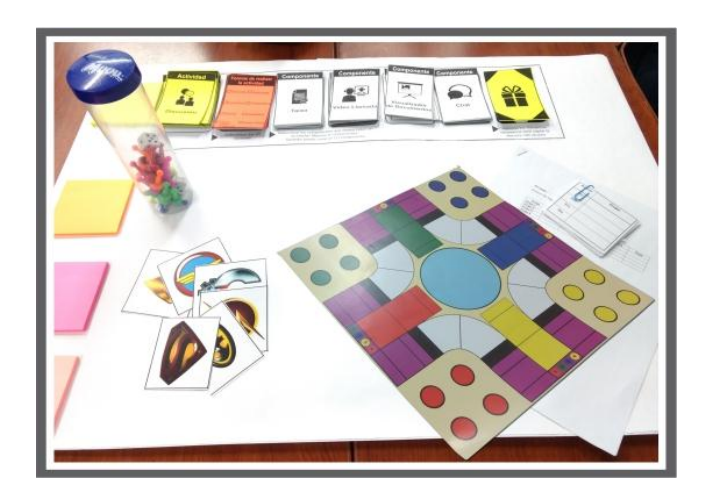

Figura 5.9 Elementos de juego introducidos en la técnica

La gamificación en el proceso de diseño de la IU no es algo nuevo, la literatura evidencia diversidad de trabajos ([\(Huyghe, Wouters, Geerts, & Moere, 2014\)](#page-158-0), [\(Huyghe, Nouwen, & Vanattenhoven, 2016\)](#page-158-1), [\(Slegers, Ruelens, Vissers, &](#page-162-0)  [Duysburgh, 2015\)](#page-162-0)) que utilizan elementos de juegos como mecanismo para motivar a los participantes en procesos de prototipado, evaluación, diseño, levantamiento de requisitos, entre otros.

La dinámica de juego estuvo guiado por un tablero de parqués con algunas modificaciones. Cada grupo tenía 4 fichas, donde cada una representaba la creación de una pantalla. El ganador del juego era el grupo que primero sacara las 4 fichas después de haber recorrido el tablero. También hubo un ganador de concepto (el grupo con mejores propuesta de diseño), elegido por los mismos grupos participantes. La función del tablero fue sincronizar los pasos que podía ejecutar el grupo de acuerdo con el proceso de la técnica. También se crearon símbolos, como mecanismo de recompensa, que eran entregados al ganador de cada ronda.

Teniendo en cuenta la información resultante de la aplicación de la técnica gamificada se crea la tríada a nivel de sistema y se refinan las funcionalidades y propiedades del listado de componentes de segundo nivel. Para esta etapa, el modelo de dominio que conforma la tríada se describe con un diagrama de clases con la notación de UML [\(Figura 5.10a](#page-117-0)); el modelo de presentación con un diagrama *DataForm* [\(Figura 5.10b](#page-117-0)) y el modelo de interacción está representado con un diagrama de dialogo, el cual describe las interacciones del usuario con los elementos de la pantalla [\(Figura 5.10c](#page-117-0)). Siguiendo el ejemplo de la tríada de negocio de la etapa anterior, la [Figura 5.10](#page-117-0) expone la tríada a nivel de sistema correspondiente.

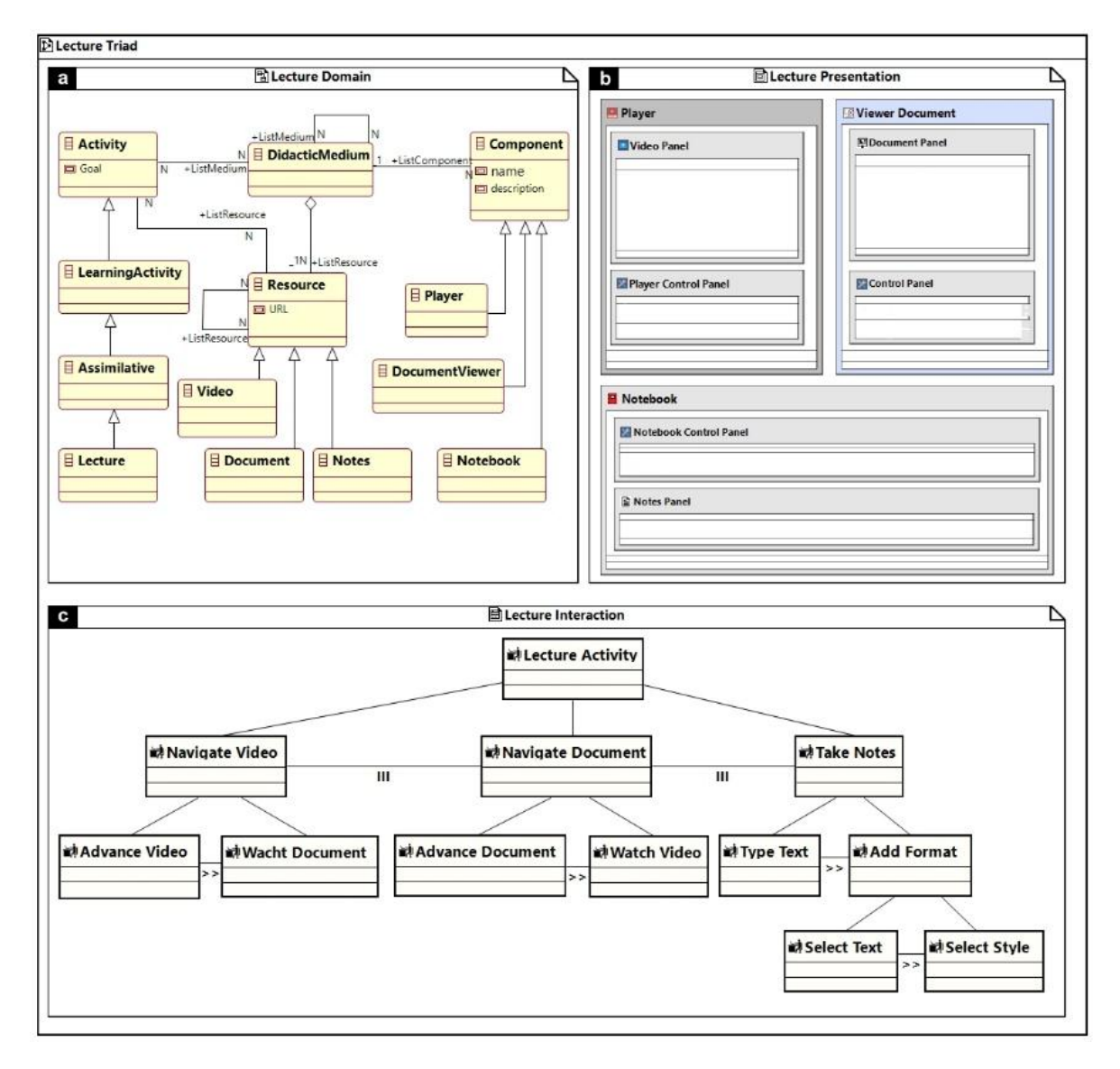

<span id="page-117-0"></span>Figura 5.10 Tríada a nivel de sistema para la actividad formación (*Lecture)*

#### **Definir Características**

Hasta este punto se ha generado un catálogo de tríadas que corresponden a particiones de la interfaz de usuario que instrumentan actividades de aprendizaje. Cada partición (componente de primer nivel) tiene componentes de segundo nivel que apoyan al estudiante en la realización de la actividad. Estos componentes de segundo nivel se describen en detalle en el artefacto listado de componentes, especificando sus funcionalidades y propiedades junto con las características que pueden variar a nivel de presentación del mismo. Sin embargo, no solo las características de los componentes de segundo nivel pueden variar sino también el *layout* de los elementos de la pantalla. Si se mezclan las variaciones en la presentación del componente junto con la variación del *Layout* de los elementos en pantalla, se forma un conjunto variado de posibilidades a nivel de presentación. La [Figura 5.11](#page-118-0) ejemplifica lo relatado.

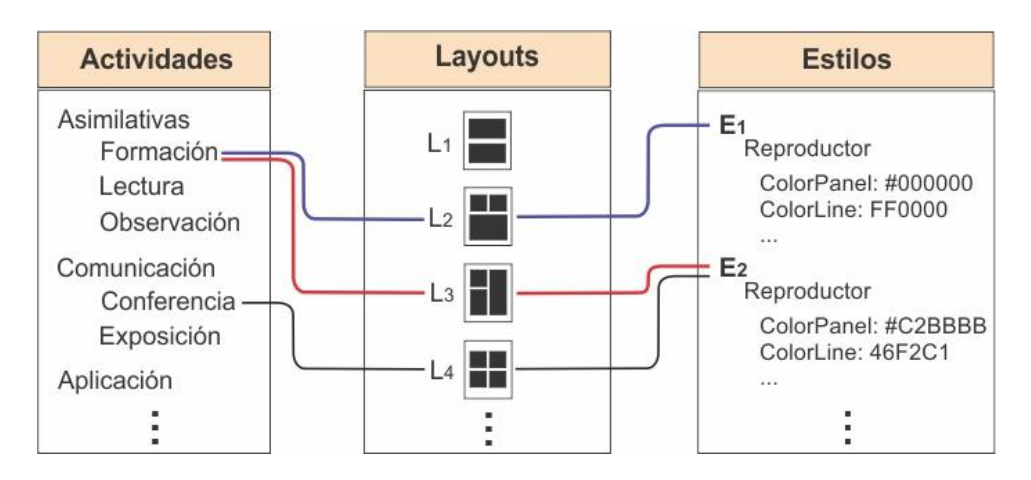

Figura 5.11 Generación de variabilidades

<span id="page-118-0"></span>Como se observa en la [Figura 5.11,](#page-118-0) cada actividad de aprendizaje se puede instrumentar a través de pantallas con diferentes *layouts* y estilos de presentación. Esta forma de trabajo da una mayor flexibilidad, reutilización y consistencia a nivel de la presentación de la interfaz de usuario.

Así pues, se genera el árbol de variabilidad, un artefacto que condensa la información del mapa de componentes, del catálogo de tríadas y el listado de componentes [\(Figura 5.12\)](#page-119-0). A nivel del mapa de componentes, el árbol adquiere su estructura y cada variabilidad se ubica en la posición correspondiente. Por ejemplo, la [Figura 5.12a](#page-119-0) expone una porción del árbol para la actividad Asimilativa – Formación (*Lecture*), escenario 1, variabilidad 2 (V2), la cual utiliza el componente reproductor, transcripción y cuaderno de apuntes. Cada variabilidad corresponde a una tríada del catálogo. Sin embargo, el modelo de presentación de la tríada puede seguir variando debido a los múltiples *layouts* y estilos que se puede asignar. Siguiendo el ejemplo, la variabilidad 2.1 y 2.2 se caracterizan por tener la misma información en la tríada, solo que varía el *layout* y estilo de los elementos en la pantalla. La variabilidad 2.1 utiliza el *layout* L2 y estilo E1 y la variabilidad 2.2 utiliza

*layout* L3 y estilo E2 [\(Figura 5.11\)](#page-118-0). La [Figura 5.12b](#page-119-0) y [Figura 5.12c](#page-119-0) muestra una pantalla de ejemplo de esta variación.

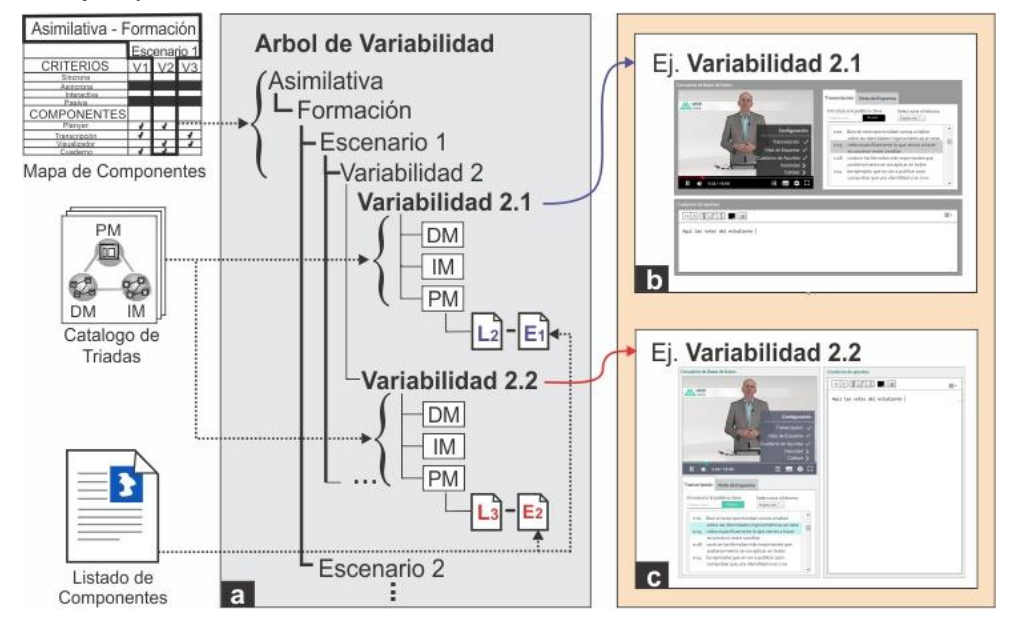

Figura 5.12 Árbol de variabilidad (a) y ejemplos de presentación (b y c)

<span id="page-119-0"></span>Cada variabilidad se valida con usuarios mediante la aplicación de la técnica de prototipado basada en plantillas (Anexo [A.5\)](#page-182-0). En esta técnica los usuarios deben diseñar pantallas a partir de la utilización de plantillas prediseñadas que, para este caso, las pantallas debían soportar la realización de actividades de aprendizaje. Para ello, los usuarios reciben plantillas de presentación de los diferentes elementos de la interfaz (*layouts* y componentes de segundo nivel, [Figura 5.13a](#page-120-0)) junto con el mapa de componentes de sistema y los datos del dominio.

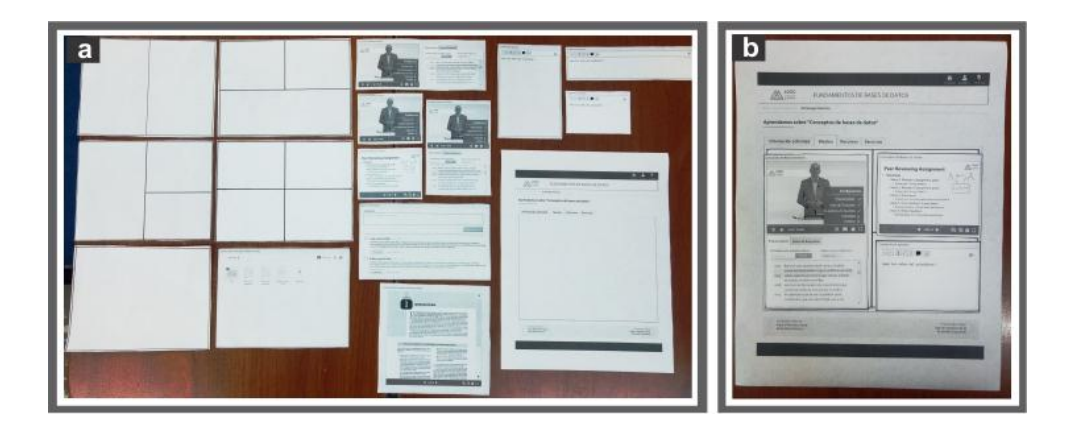

<span id="page-120-0"></span>Figura 5.13 (a) Algunos elementos para aplicar la técnica basada en plantillas y (b) ejemplo de una pantalla creada mediante la técnica En la [Figura 5.13b](#page-120-0) se observa una pantalla para la actividad asimilativa – formación (*Lecture*) una vez aplicada la técnica. A partir del resultado de la técnica se seleccionan y/o crean las variabilidades con mayor aceptación entre los usuarios.

### **5.1.3 Análisis y Diseño (***Analysis and Design***)**

A continuación se relacionan los resultados para cada actividad de esta etapa.

#### **Diseño detallado**

Esta actividad consiste en el diseño de prototipos finales para cada modelo de presentación que conforma la tríada. Para ello, se aplicaron patrones de diseño, heurísticas y demás lineamientos para el diseño gráfico detallado. Estos prototipos son el insumo para la construcción del generador de código que se desarrolla en el flujo alterno. La [Figura 5.14](#page-120-1) expone dos pantallas de ejemplo para la actividad formación (*Lecture*).

<span id="page-120-1"></span>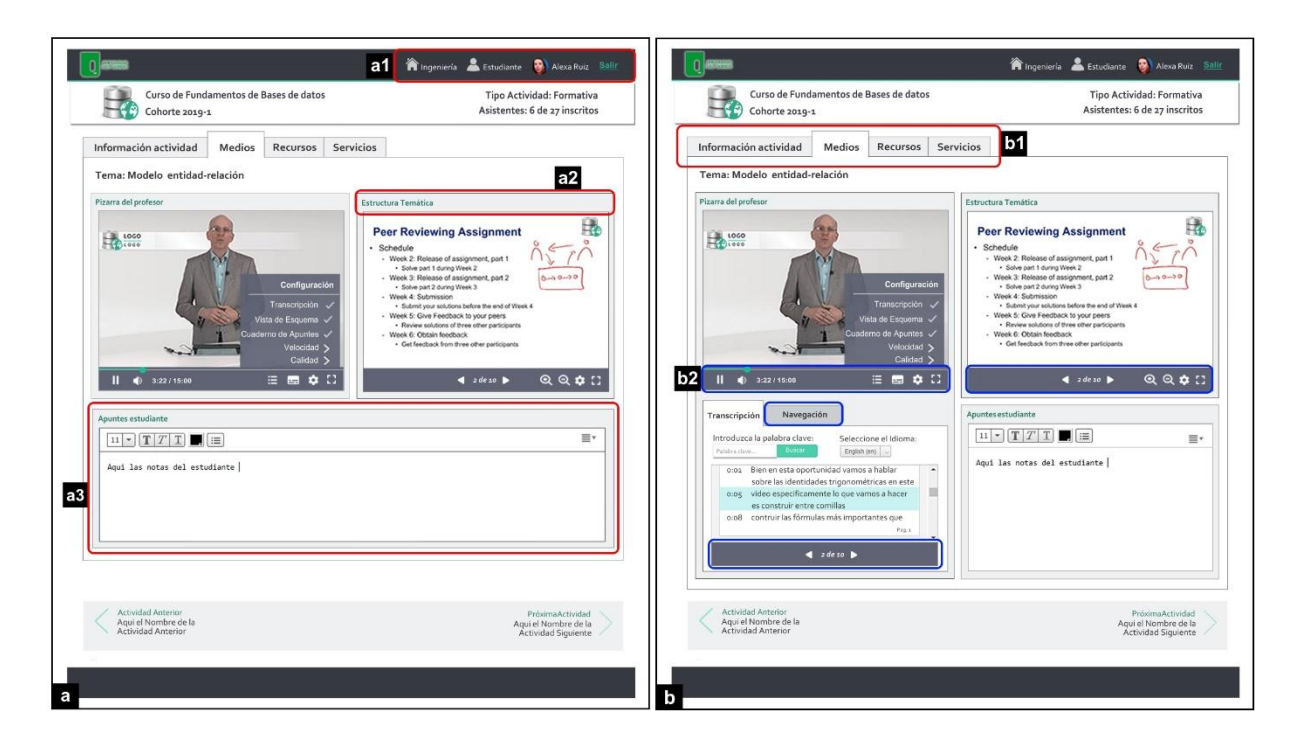

Figura 5.14 Prototipos de interfaz de usuario para la actividad Asimilativa formación (*Lecture*)

Particularmente, la [Figura 5.14a](#page-120-1) corresponde al prototipo de interfaz que implementa el ejemplo de tríada que se viene desarrollando a lo largo de este capítulo. La [Figura](#page-120-1)  [5.14b](#page-120-1) corresponde a otra variabilidad de presentación para la misma actividad de aprendizaje. Algunos lineamientos de diseño que se pueden resaltar a simple vista son: inclusión de información del espacio de trabajo o *workspace* (quien participa, cuál es su rol, dónde trabaja, cual es la tarea - [Figura 5.14a](#page-120-1)1); etiquetado de los elementos de la interfaz [\(Figura 5.14a](#page-120-1)2); aplicación del principio de cierre principalmente para resaltar unidad (este principio se aplica en diferentes elementos de la pantalla, se destaca un ejemplo en [Figura 5.14a](#page-120-1)3); fácil identificación de las entidades del modelo de dominio [\(Figura 5.14b](#page-120-1)1); consistencia en los diferentes mecanismo de navegación [\(Figura 5.14b](#page-120-1)2), entre otros.

#### **Refinar tríadas del sistema**

A partir de los prototipos generados se refinaron las tríadas pero manteniendo su descripción en un nivel concreto (modelos que son independientes de la tecnología pero dependientes de la modalidad). Siguiendo el ejemplo que se viene desarrollando en este capítulo, la [Figura 5.15](#page-122-0) expone la tríada a nivel de sistema refinada. Como se observa en la figura, para esta etapa el modelo de interacción define los controles que necesitará el usuario para llevar a cabo sus tareas. También se decide el modo de llevar a cabo las acciones sobre la interfaz identificadas en la etapa anterior, por ejemplo, mediante botones, menús, arrastrar y soltar, etc. [\(Figura](#page-122-0)  [5.15c](#page-122-0)). Igualmente, se refina el modelo de dominio en relación a los atributos de cada entidad [\(Figura 5.15a](#page-122-0)). A nivel del modelo de presentación se ajustan aspectos relacionados a la apariencia y forma (ej. Tamaños máximos y mínimos de cada componente) y se realiza el *binding* entre los modelos.

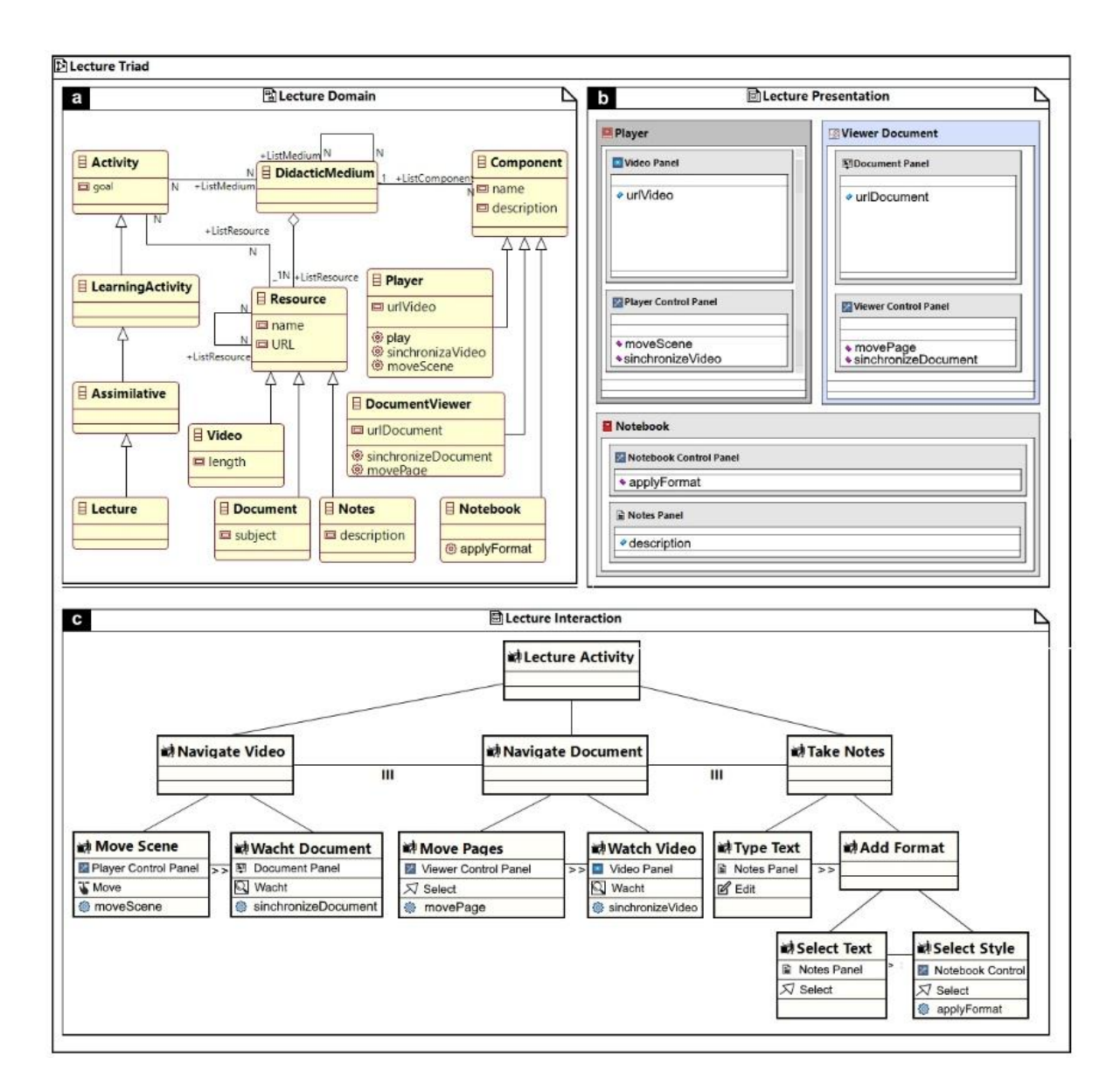

<span id="page-122-0"></span>Figura 5.15 Tríada a nivel de sistema refinada para la actividad formación (*Lecture*)

#### **5.1.4 Implementación (***Implementation***)**

Teniendo en cuenta los artefactos resultantes de las actividades anteriores, se implementaron tanto los componentes (de primer nivel y segundo nivel) como las herramientas que hacen parte del ambiente de desarrollo (editor de la tríada, editor DSML, interpretador DSML y generador de código HTML5). Los componentes de primer nivel hacen referencia a la implementación del catálogo de tríadas (pantallas con funcionalidad que instrumentan las actividades de aprendizaje) y los componentes de segundo nivel hacen referencia a la implementación de las particiones de la pantalla (ej. Componente clase, foro, repositorio, chat, etc.). De acuerdo a esta implementación se creó el generador de código para HTML5. A continuación se exponen los aspectos más relevantes de cada desarrollo.

#### **Componentes**

Los componentes fueron desarrollados con tecnología web (Angular, HTML, CSS, JavaScript y Firebase). Los componentes de segundo nivel que se implementaron son el componente clase (conformado por reproductor de video, visor de documentos, transcripción, índice o navegación y cuaderno de apuntes), repositorio de archivos, comentarios, chat, foro y quiz. Estos componentes hacen uso de *Firebase RealTime Database* para almacenar y gestionar los datos de la actividad y de *Cloud Storage* para almacenar los medios didácticos (videos, documentos, presentaciones, etc.) que son desplegados por los componentes. Los componentes de segundo nivel son utilizados por los componentes de primer nivel. Los componentes de primer nivel (pantallas con funcionalidad) junto con los metadatos (opciones de configuración de funcionalidad y apariencia de la pantalla) son generados por el editor de la tríada a través de su generador de código y son cargados en el servidor a través de una conexión FTP. Una vez cargados todos los componentes en el servidor pueden ser utilizados por docentes o estudiantes, haciendo uso el editor y el interpretador DSML.

#### **Modificaciones al editor de la tríada**

El editor de la tríada corresponde a la herramienta que da soporte al marco de desarrollo de CIAF, denominada Collaborative Interactive Application Tool – CIAT. Dicha herramienta cuenta con diferentes editores de modelado entre ellos: el editor del modelo de dominio (notación del diagrama de clases UML), editor del modelo de interacción (notación del diagrama de diálogo [\(Villegas,](#page-163-0) 2017)) y el editor del modelo de presentación (notación del diagrama *DataForm* [\(O. W. J. Giraldo et al., 2015\)](#page-157-0)).

Las modificaciones a la herramienta CIAT se centraron en: i) brindar el soporte para organizar el catálogo de tríadas en un árbol de variabilidad; ii) extender los elementos de modelado del editor del modelo de presentación, es decir, se extendieron los elementos de modelado del lenguaje *DataForm*, de tal forma que soportara los componentes y/o widgets que caracterizan la interfaz de usuario de los sistemas interactivos basados en distribución de contenido de video en el contexto educativo y iii) crear un generador de código para HTML5.

El editor de diagramas *DataForm* denominado *Tool DataForm* está implementado como un plugin de *Eclipse* mediante el uso de GMF (*Graphical Editing Framework*), siguiendo los principios de Eclipse para la creación de Plugins y basada en el enfoque de la Ingeniería Dirigida por Modelos (MDE). GMF permite combinar la funcionalidad de los marcos de trabajo EMF (*Eclipse Modeling Framework*) y GEF (*Eclipse Graphical Editing Framework*). EMF es el marco de modelado de Eclipse y proporciona mecanismos para la persistencia de los modelos en forma de un archivo XML. El Marco de Edición Gráfica (GEF) facilita el desarrollo de las representaciones gráficas de los modelos a partir de representaciones realizadas a través de Draw2D, como una adaptación de SWT que es el estándar de dibujo de Eclipse. Mediante la combinación de GEF y EMF, es posible implementar un plugin dentro del marco de trabajo de Java para Eclipse [\(Eclipse, 2014\)](#page-157-1).

En consecuencia, los cambios realizados a la herramienta CIAT, específicamente a la herramienta *Tool DataForm* se realizaron de acuerdo a los pasos que se plantean para un proyecto GMF, a saber: a) definición de la sintaxis abstracta (definición del modelo de dominio), b) definición de la sintaxis concreta (definición del modelo gráfico, generación de la paleta de herramientas, definición del modelo de *mapping*), y c) creación del generador de código. La [Figura 5.16](#page-125-0) muestra el editor después de realizar todos los pasos e instanciar un diagrama. Como se observa, el editor está compuesto por el lienzo [\(Figura 5.16a](#page-125-0)), la paleta [\(Figura 5.16b](#page-125-0)), el árbol de variabilidad [\(Figura 5.16c](#page-125-0)) y el panel de propiedades [\(Figura 5.16d](#page-125-0)).

Una vez realizadas las modificaciones al editor se desarrolló el generador de código para HTML5. El lenguaje utilizado para la implementación de las transformaciones modelo a texto, es el lenguaje Java. Aunque existen muchos lenguajes para llevar a cabo estas transformaciones tal como el lenguaje ATLAS *Tranformation Laguage* (ATL) y aunque se reconoce su utilidad para este tipo de implementaciones, se decide usar java porque aporta más flexibilidad para este caso.

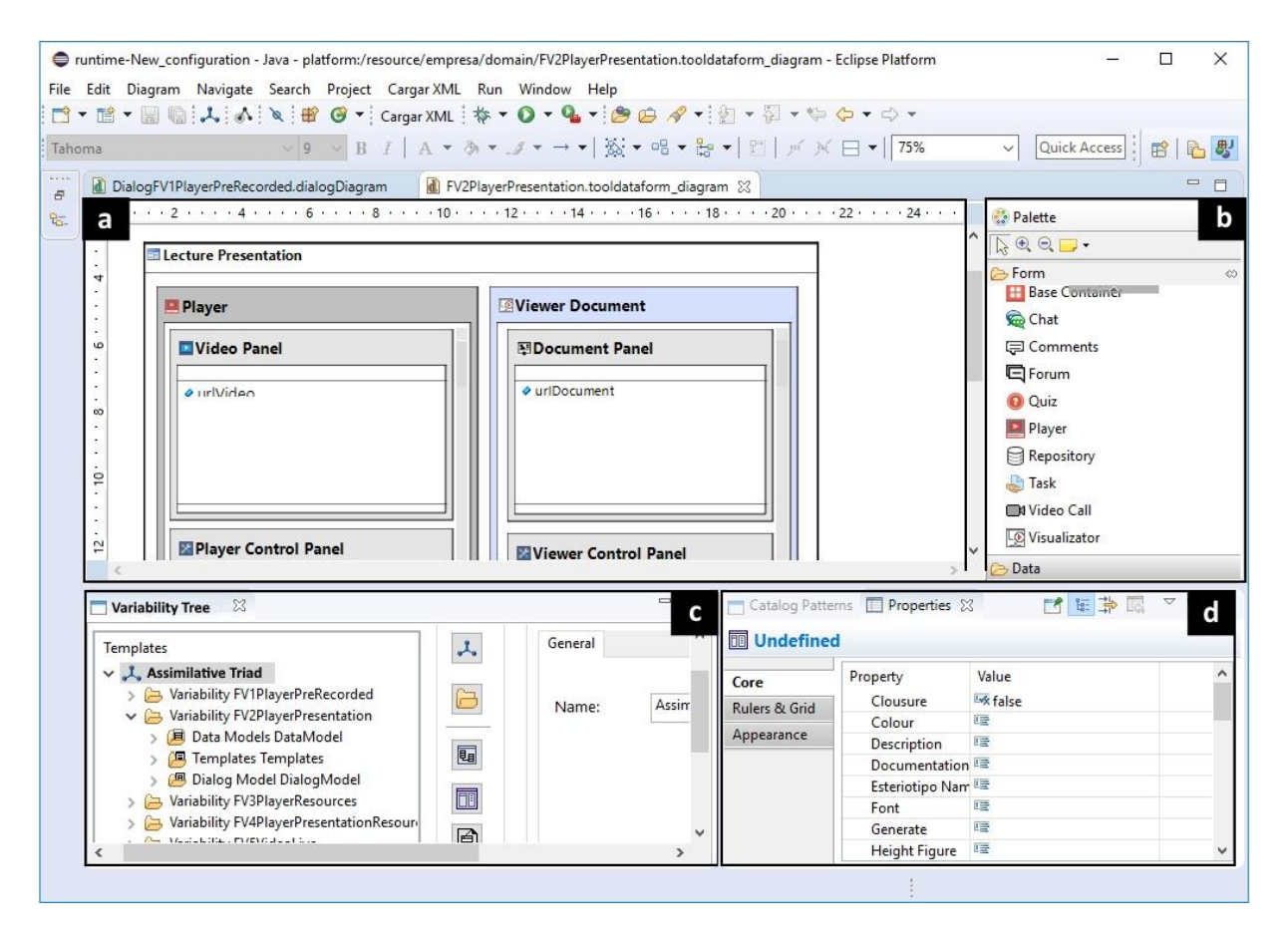

Figura 5.16 Editor del modelo de presentación (modelo *DataForm*) extendido

#### <span id="page-125-0"></span>**Editor DSML**

El editor DSML permite crear modelos de estrategias didácticas utilizando la notación DSML. El editor está compuesto por la paleta [\(Figura 5.17a](#page-126-0)), el lienzo [\(Figura 5.17b](#page-126-0)) y panel de propiedades [\(Figura 5.17c](#page-126-0)). A medida que se construye el modelo de estrategia didáctica en el lienzo, cada elemento del diagrama se configura en el panel de propiedades. En el caso de las actividades de aprendizaje, además de configurar los diferentes atributos relacionados con la actividad, se configura la plantilla de presentación a utilizar. Las plantillas de presentación corresponden a los componentes de primer nivel (pantallas con variabilidad y funcionalidad) que se desarrollaron con la tríada y que instrumentan las diferentes actividades de aprendizaje. La selección de una variabilidad depende del tipo de actividad y los recursos que el profesor tenga disponibles para llevarla a cabo (videos,

transcripción, documentos, etc.). La apariencia de cada plantilla puede ser personalizada a partir de la configuración de los parámetros de cada componente que la conforma.

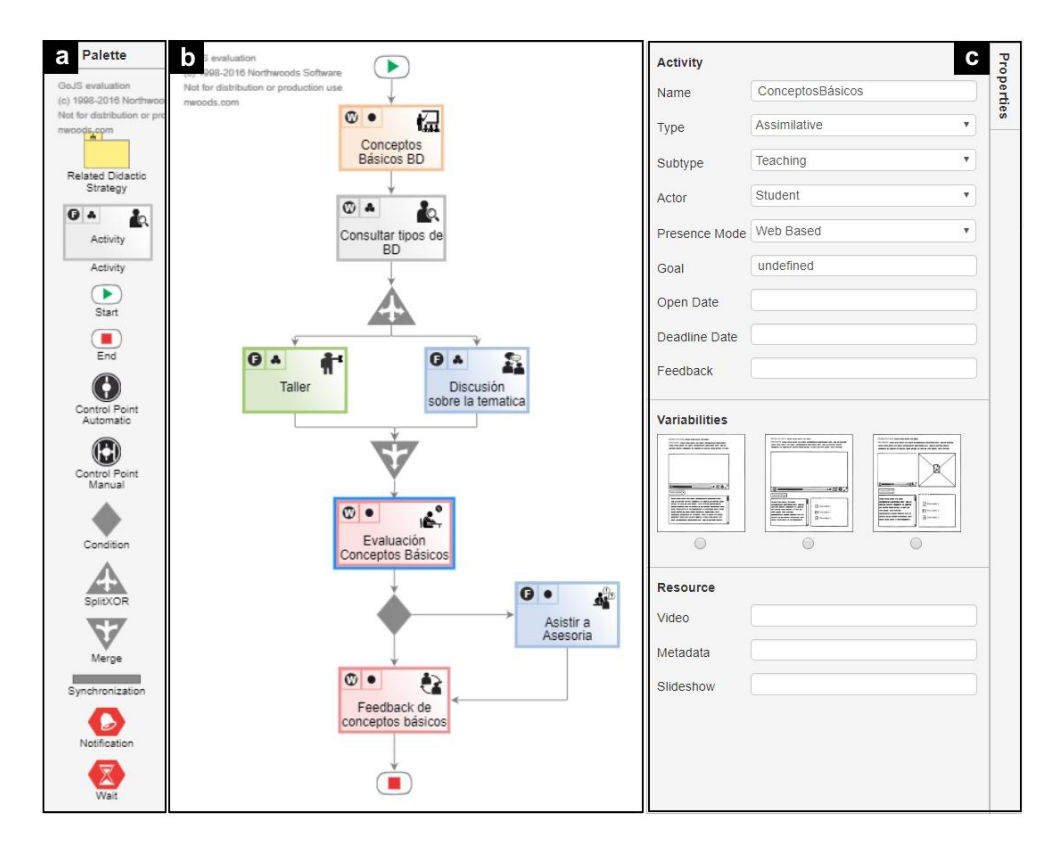

Figura 5.17 Editor DSML

<span id="page-126-0"></span>El editor DSML fue desarrollado con tecnología web (HTTP, CSS, *JavaScript*) utilizando *Angular*, *Bootstrap* y la librería *GoJS*, la cual facilita la creación de editores gráficos interactivos. El editor genera un archivo JSON con la información del diagrama. Dicha información es almacenada en una base de datos *Firebase* para su posterior consulta por parte del interpretador DSML. Igualmente, el editor almacena los medios didácticos que se especifican en cada actividad didáctica en el servicio de *Cloud Store* de *Firebase.* 

#### **Interpretador de DSML**

El interpretador DSML es la herramienta encargada de la ejecución y gestión de los modelos de estrategias didácticas que se van creando. Esta aplicación fue desarrollada con tecnología web (*Angular* y *Firebase*). La herramienta está

#### 112 *Capítulo 5. Ejecución de la aproximación metodológica propuesta en el contexto educativo*

compuesta por dos módulos, un motor y un gestor de modelos. A continuación se presentan algunos detalles de ambos desarrollos.

*Motor DSML*

El motor DSML es el encargado de desplegar (ejecutar) las actividades de aprendizaje en la vista del estudiante de acuerdo con el flujo establecido en el modelo de estrategia didáctica. El motor está desarrollado basado en una arquitectura dirigida por eventos. La [Figura 5.18](#page-127-0) expone los elementos más importantes de dicha arquitectura. Los eventos se producen o son generados por las acciones del usuario cuando interactúa con las pantallas que instrumentan las actividades de aprendizaje. El emisor de eventos es el encargado de escuchar y disparar los eventos de acuerdo con las acciones realizadas. Los eventos son direccionados a un bus en donde se van apilando y posteriormente se pasan al administrador de eventos. El administrador de eventos es el encargado de procesar el evento. Para ello, busca la máquina de estado a la cual pertenece el evento, procesa la información y genera un catálogo de servicios que se pueden activar. Algunos de estos servicios son: validación de condiciones o reglas de negocio, asignación de actividades de aprendizaje, enviar información de avance en el flujo, almacenar y gestionar avance en el flujo, notificaciones, analítica, etc.

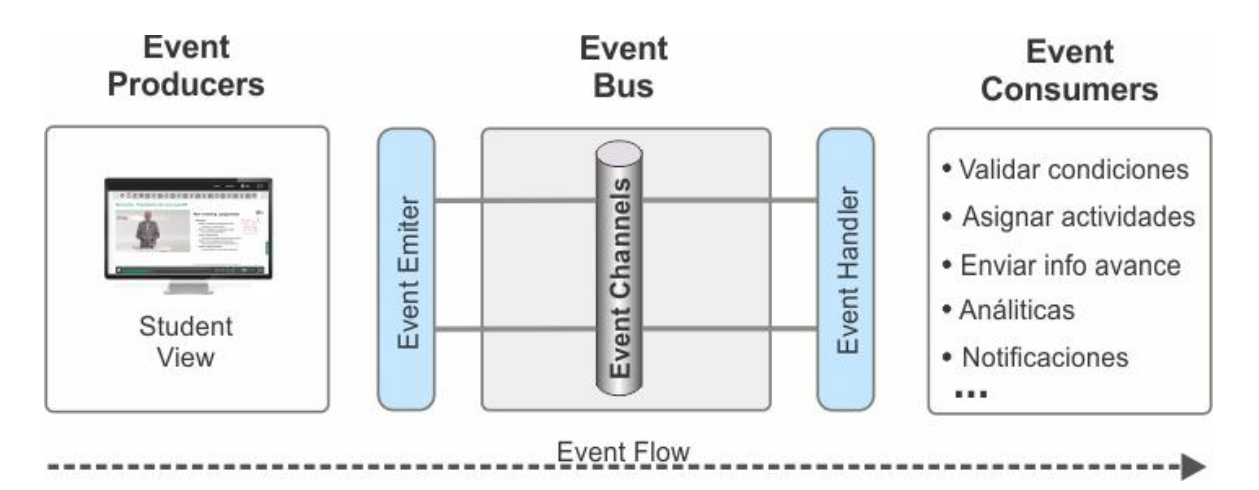

<span id="page-127-0"></span>Figura 5.18 Arquitectura del Motor DSML

Gestor DSML

El gestor DSML es el encargado de administrar los modelos DSML (crear, modificar, borrar, asignar estudiantes, etc., ver [Figura 5.19a](#page-128-0)) y reportar a través del *dashboard (*[Figura 5.19b](#page-128-0)*)* información relacionada a la ejecución de las actividades de aprendizaje realizadas por los estudiantes.

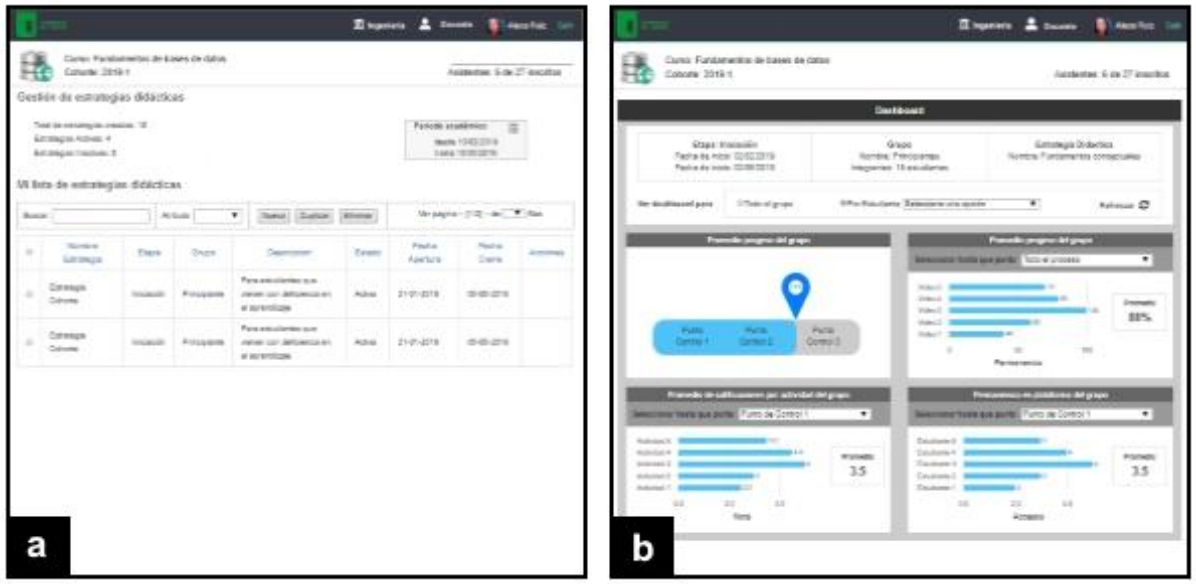

Figura 5.19 (a) Gestión de Estrategias didácticas (b) Dashboard

<span id="page-128-0"></span>El gestor DSML no es una herramienta requerida en el proceso de ejecución de VISUIDF, solo con el editor DSML y el motor DSML ya es posible crear un sistema interactivo que apoye al proceso de enseñanza aprendizaje. Sin embargo, el gestor se creó como un complemento que surge debido a las características del problema que se deseaba resolver al aplicar el marco metodológico de VISyDF. En la siguiente sección se especifica dicho problema y se ejecuta VISyDF para resolverlo.

## **5.2 Ejecución de VISyDF en el contexto educativo**

Como resultado de ejecutar VISUIDF en el contexto educativo se tienen un conjunto de componentes y herramientas que dan apoyo al desarrollo de sistemas interactivos en dicho dominio. Tales artefactos conforman el marco tecnológico de VISyDF para el contexto educativo y deben estar desplegados para poder ejecutar su marco metodológico. La [Figura 5.20](#page-129-0) expone la vista de despliegue de dicho marco tecnológico. Esta vista de despliegue es una implementación de la vista de despliegue genérica que se especifica en la sección 4.3.3 del capítulo 4. Así pues, la descripción de la vista de despliegue de la [Figura 5.20](#page-129-0) es la misma que la descrita en tal sección, solo que en este caso especifica los nombres concretos de las herramientas creadas para el contexto educativo. Una vez desplegado el entorno de desarrollo se procede a ejecutar cada una de las etapas que conforman el flujo de VISyDF. A continuación se presentan las actividades y artefactos más relevantes de cada etapa.

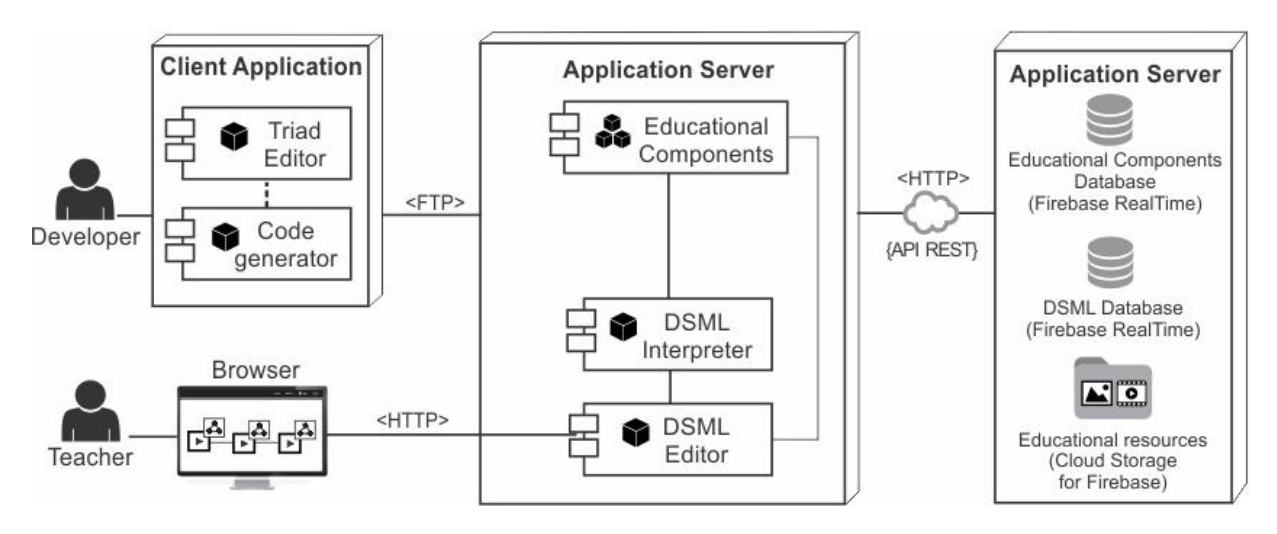

<span id="page-129-0"></span>Figura 5.20 Vista de despliegue del marco tecnológico de VISyDF en el contexto educativo

### **5.2.1 Análisis del contexto (***Context analysis***)**

El marco tecnológico de VISyDF en el contexto educativo soporta el desarrollo de productos que tienen un mismo objetivo, apoyar el proceso de enseñanza aprendizaje en el contexto universitario. Sin embargo, cada producto puede ser desarrollado con características particulares de acuerdo con diferentes aspectos: (a) Propósito: ¿el producto se crea para dar un curso, un diplomado, un seminario, una capacitación, solo una temática o una unidad, etc.? (b) Perfil de los usuarios potenciales: ¿el producto es para hombres, mujeres, principiantes, avanzados, etc.? (c) Disciplina: ¿el producto es para enseñar matemáticas, programación, bases de datos, humanidades, etc.? (d) modalidad de enseñanza: ¿el producto es para soportar la enseñanza virtual, presencial o semipresencial? El análisis de cada una de estas preguntas es el punto de partida de esta etapa. Para ello, iniciaremos por describir el enunciado del problema que permitirá responder a cada una de estas preguntas.

#### **Enunciado del problema**

El Programa de Ingeniería de Sistemas de la Universidad del Quindío imparte una sería de cursos relacionados al manejo de datos como son: bases de datos, minería de datos, bodegas de datos e inteligencia de negocios. El curso de bases de datos es obligatorio dentro del currículo y es prerrequisito de los otros tres cursos electivos. De esta manera, los estudiantes que cursan las materias electivas (minería de datos, bodegas o inteligencia de negocios) ya han cursado bases de datos. Sin embargo, los profesores de las materias electivas tienen dificultades al avanzar en el proceso de enseñanza de los contenidos del curso debido a las falencias que tienen los estudiantes en temas específicos de bases de datos, situación que es común no solo en esta disciplina sino en varias disciplinas del currículo.

A partir de los productos generados utilizando VISyDF es posible dar solución a esta problemática a través de la creación de diferentes productos, cada uno orientado a reforzar una temática específica de bases de datos y a un grupo de estudiantes en particular. Sin embargo, para demostrar la aplicabilidad del método de VISyDF, sólo se desarrollará un producto del conjunto de productos requeridos. Es de notar que el marco tecnológico de VISyDF cuenta con el gestor de DSML que facilita a los docentes administrar los productos que se crean y realizar seguimiento de las actividades didácticas realizadas por los estudiantes.

De este modo, el producto a desarrollar es para reforzar el aprendizaje de la temática "modelo entidad-relación", está dirigido a estudiantes entre los 18 y 22 años y aunque el producto se usa dentro de un programa académico con modalidad presencial, las actividades didácticas pueden ser virtuales ya que serán realizadas en el tiempo de trabajo independiente del estudiante.

De acuerdo con este enunciado, a continuación se detallan las actividades de esta etapa.

#### **Definir las necesidades del producto**

Esta actividad inicia con el estudio del *catálogo de actividades del contexto*. Este documento describe las diferentes actividades didácticas que pueden ser instrumentadas a través de los componentes de tríada y la información de dichos componentes. A partir del análisis de este documento y del tipo de actividades didácticas que realizan los docentes en las asignaturas de manejo de datos, las actividades didácticas a utilizar de acuerdo a la naturaleza de la tarea son: asimilativas (formación, lectura), adaptativas (entrenamiento), comunicativas (asesoría), evaluativas (escrita). Este subconjunto de actividades conforman las necesidades del producto.

#### **Definir modelo de narrativa**

En esta etapa, el modelo de narrativa consiste en definir la estrategia didáctica que deberán realizar los estudiantes para lograr los objetivos de aprendizaje en la temática deseada. Las actividades que conforman la estrategia didáctica se describen a continuación. Inicialmente, los estudiantes deberán realizar una actividad asimilativa sobre modelo entidad-relación. Los estudiantes podrán decidir si la actividad la realizan a través de una lectura o una clase formativa. Posteriormente, los estudiantes deberán realizar una actividad adaptativa de entrenamiento, en la cual desarrollan un taller sobre la temática. El taller es adaptado al tipo de falencias específicas del estudiante en relación a la temática (ej. Falencias al aplicar las formas normales, falencias en el entendimiento del negocio, etc.). De acuerdo con la evaluación del taller se programa una asesoría con el estudiante que lo requiera. Finalmente, los estudiantes deberán presentar una evaluación escrita con el fin de evaluar si adquirieron la competencia que se deseaba desarrollar. En caso de obtener una mala evaluación, el estudiante podrá presentar la evaluación hasta tres veces, cada intento con preguntas diferentes.

#### **5.2.2 Selección (***Selection***)**

Esta etapa tiene como propósito seleccionar los componentes de tríada que instrumentan las actividades seleccionadas para el desarrollo del producto y describir el modelo de narrativa con el lenguaje DSML. A continuación se detallan dichas actividades.

#### **Identificar el catálogo de componentes de tríada de la aplicación**

Esta actividad inicia con la definición de las *características del producto,* la cual consiste en definir (a nivel de aplicación) los componentes que instrumentan las actividades didácticas que se seleccionaron de acuerdo con las necesidades de los docentes. Esta actividad es realizada entre el desarrollador y los docentes. A continuación se exponen las características solicitadas por los docentes para cada actividad:

- *Actividad Asimilativa – formativa*: el componente debe permitir desplegar contenido de video y material de apoyo como documentos o presentaciones. Es posible que en algunos casos se requiera la intervención del estudiante a través de un medio síncrono o asíncrono.
- *Actividad Asimilativa – lectura*: el componente debe permitir la lectura de uno o más documentos, sitios web, presentaciones, etc.
- *Actividad Adaptativa– Entrenamiento*: el componente debe permitir cargar en un repositorio diferentes tipos de archivos.
- *Comunicativas – Asesoría*: la asesoría puede ser realizada de forma presencial (enviar correo para concertar cita) o virtual (medio de comunicación síncrono o asíncrono).
- *Actividad Evaluativa – Escrita*: el componente debe permitir el diseño y ejecución de exámenes con preguntas de diferentes tipos.

De acuerdo con las actividades y características del producto solicitadas por los docentes, se seleccionaron los componentes y sus respectivas variabilidades. En esta etapa, la variabilidad está relacionada con el *layout* del componente, es decir, con sus diferentes formas estructurales de presentación de acuerdo a los componentes de nivel 2 que la conforman. En la [Tabla 5.3](#page-133-0) se exponen las variabilidades seleccionadas para cada actividad y los componentes de nivel 2 que la conforman.

|                            | Formación |   |   | Lectura |    | Entren.        | Asesoría |    | <b>Escrita</b> |
|----------------------------|-----------|---|---|---------|----|----------------|----------|----|----------------|
| <b>Componentes Nivel 2</b> |           |   |   |         | V2 | V <sub>1</sub> | V1       | V2 | V1             |
| Componente Clase (video,   |           |   |   |         |    |                |          |    |                |
| visor de documentos,       |           |   |   |         |    |                |          |    |                |
| transcripcion, navegación, |           |   |   |         |    |                |          |    |                |
| cuaderno de apuntes)       | N         | N | N |         |    |                |          |    |                |
| Visor de documentos        |           |   |   |         | N  |                |          |    |                |
| Repositorio                |           |   |   | N       |    |                |          |    |                |
| Comentarios                |           | N |   |         |    |                |          | ÷. |                |
| Chat                       |           |   | N |         |    |                | N        |    |                |
| Tarea                      |           |   |   |         |    |                |          |    |                |
| Quiz                       |           |   |   |         |    |                |          |    |                |

Tabla 5.3 Variabilidades seleccionadas para cada tipo de actividad

<span id="page-133-0"></span>De acuerdo con la [Tabla 5.3,](#page-133-0) para el componente que instrumenta la actividad formación se seleccionaron tres variabilidades: (a) V1: cuenta con el componente clase y no tiene componentes que soporten la intervención de estudiantes. (b) V2: cuenta con el componente clase y permite la intervención del estudiante a través de un medio asíncrono (comentarios). (c) V3: cuenta con el componente clase y permite la intervención del estudiante mediante un medio síncrono (chat). Con el fin de ejemplificar el *layout* de las variabilidades seleccionadas para cada actividad de acuerdo con los componentes de nivel 2 que la conforman, la [Figura 5.21](#page-133-1) expone las variabilidades del componente de nivel 1 que instrumenta la actividad formación (*Lecture*).

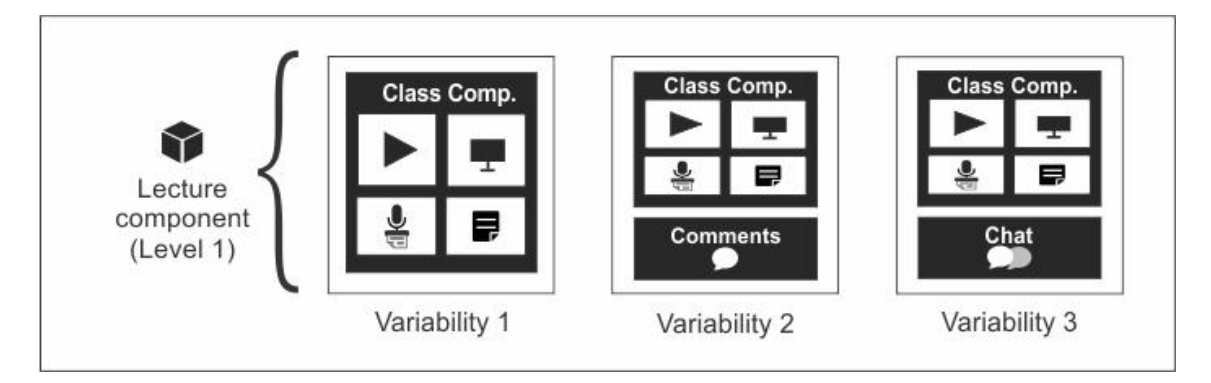

<span id="page-133-1"></span>Figura 5.21 Ejemplo de variabilidades seleccionadas para el componente que instrumenta la actividad formación (*Lecture*)

#### **Realizar modelo de narrativa con DSML**

En esta actividad, el docente describe el modelo de narrativa que se definió en la etapa anterior con el lenguaje para el modelado de estrategias didácticas - DSML. Así pues, la [Figura 5.22](#page-134-0) presenta el diagrama de estrategia didáctica para el ejemplo que se viene desarrollando para VISyDF.

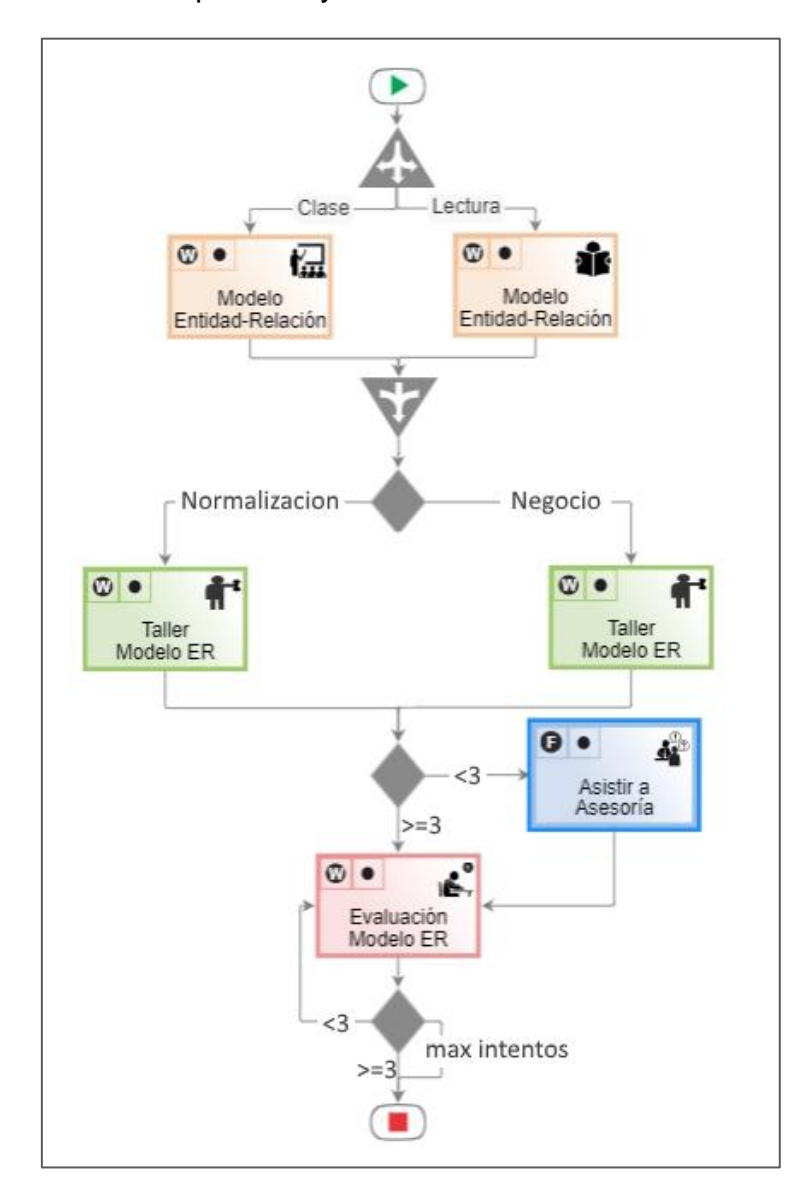

<span id="page-134-0"></span>Figura 5.22 Diagrama DSML

## **5.2.3 Configuración (***Configuration***)**

Esta etapa consiste en configurar las variabilidades de los componentes de nivel 2 y detallar la información de cada elemento de modelado del diagrama DSML. A continuación se detallan dichas actividades.

## **Configurar componentes de nivel 2**

A partir de las variabilidades de los componentes de nivel 1 que instrumentan las actividades didácticas, se definen las variabilidades de cada componente de nivel 2 que la conforma. Para ejemplificar lo relatado, la [Figura 5.23](#page-135-0) expone las variabilidades seleccionas para el componente clase a partir de la variabilidad 1 del componente formación o *Lecture* [\(Figura 5.21\)](#page-133-1). Los elementos que conforman las variabilidades son: la variabilidad 1.1 cuenta con el reproductor, visor de documentos, transcripción y cuaderno de apuntes; la variabilidad 1.2 cuenta con el reproductor, el visor de documentos y el cuaderno de apuntes y la variabilidad 1.3 cuenta con el reproductor, la transcripción y cuaderno de apuntes.

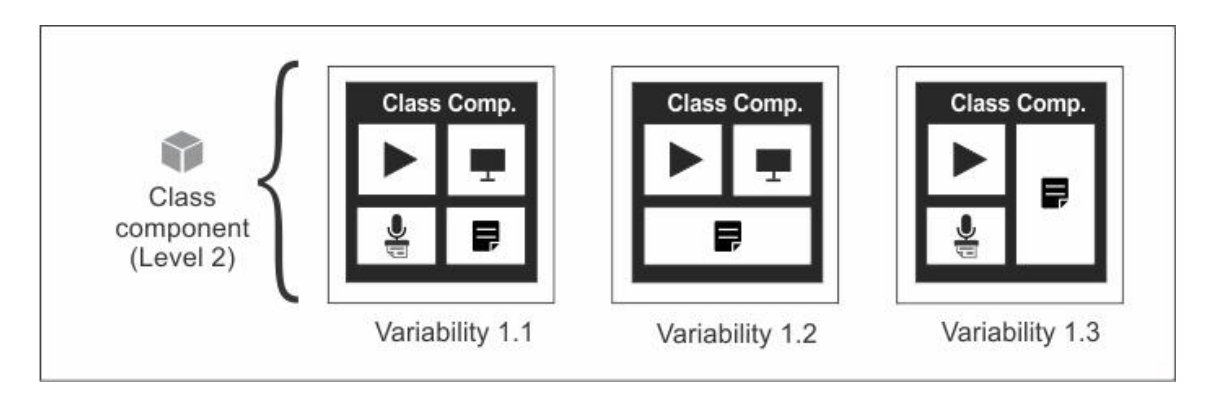

Figura 5.23 Variabilidades seleccionadas para el componente clase

<span id="page-135-0"></span>Una vez definidas las variabilidades para todos los componentes de nivel 2, se configuran las propiedades relacionadas con apariencia y funcionalidad de cada componente. En la [Tabla 5.4](#page-136-0) se observan las propiedades configurables del reproductor de video que hace parte del componente clase.

Como resultado de la ejecución de las actividades del flujo de VISyDF hasta este punto, se obtiene el diseño de los componentes que instrumentarán las actividades didácticas y sus diferentes formas de presentación.

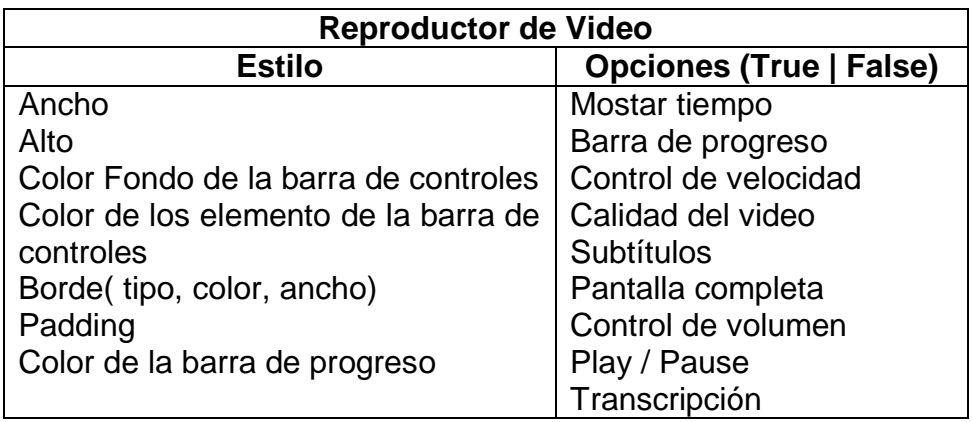

Tabla 5.4 Propiedades configurables del reproductor de video

#### <span id="page-136-0"></span>**Configurar las propiedades del diagrama DSML**

En esta actividad, el docente detalla las propiedades de cada elemento de modelado que conforma el diagrama DSML, especificando incluso los recursos que utiliza cada actividad didáctica. Como ejemplo, la [Tabla 5.5](#page-137-0) presenta la configuración de las propiedades para una de las actividades didácticas que integra el diagrama.

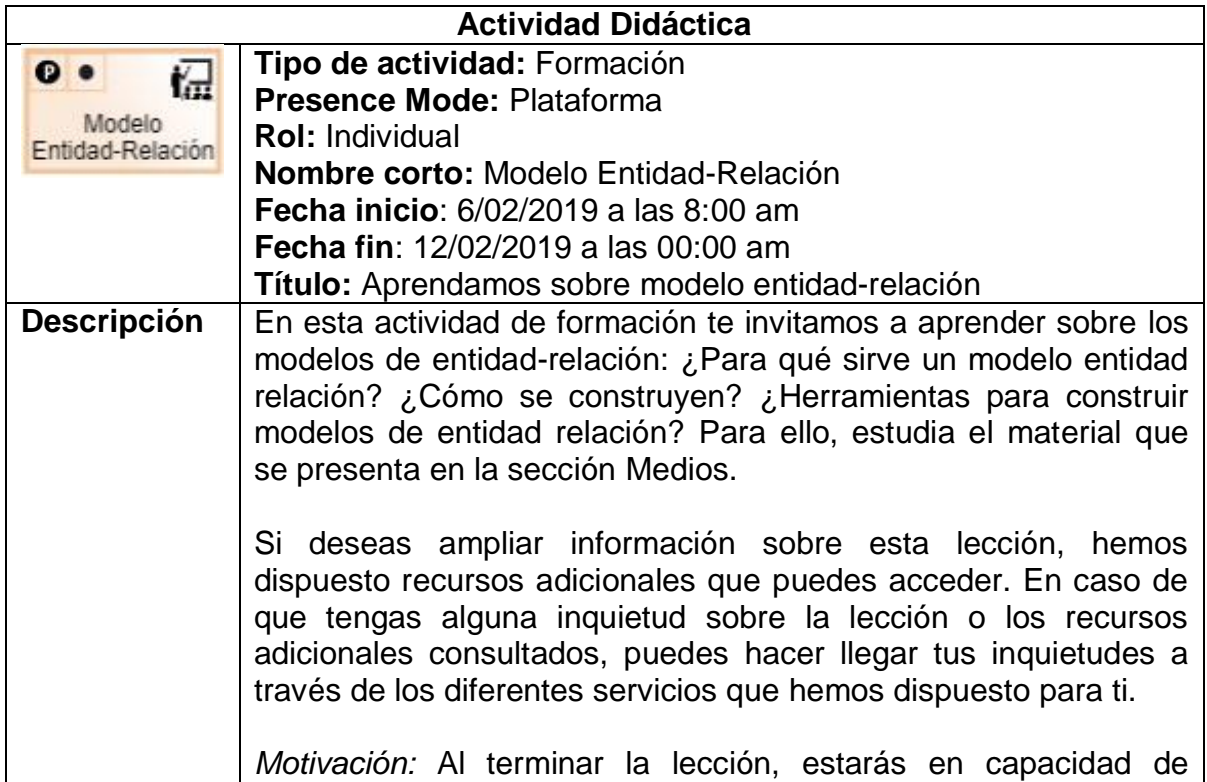

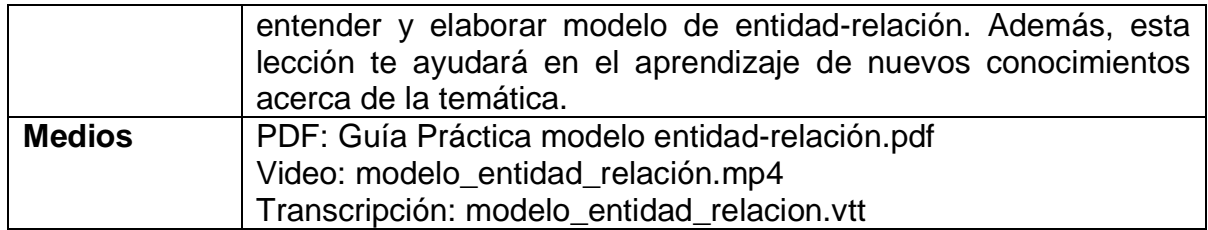

<span id="page-137-0"></span>Tabla 5.5 Ejemplo de configuración de propiedades para una actividad didáctica

#### **5.2.4 Implementación (***Implementation***)**

Así pues, una vez especificado el diagrama de narrativa y el diseño de los componentes que instrumentan las actividades didácticas y sus diferentes formas de presentación, el paso a seguir es implementar estas especificaciones. A continuación se detallan las actividades para lograrlo.

#### **Implementación de componentes para las actividades didácticas**

Esta actividad consiste en plasmar en la herramienta lo que se ha realizado en las etapas anteriores, es decir, seleccionar componentes que instrumentan las actividades didácticas, definir las variabilidades de los componentes de nivel 1 y 2 y sus respectivas propiedades de apariencia y funcionalidad. La [Figura 5.24](#page-138-0) muestra las secciones de la herramienta que permiten realizar estas actividades.

Una vez realizadas estas actividades, se generan (a través del generador de código) las plantillas de presentación de todas las variabilidades de los componentes seleccionados y sus respectivos archivos de configuración. Este conjunto de plantillas de presentación podrán ser usadas para el desarrollo de productos orientados a soportar el aprendizaje de bases de datos. Para este recorrido de VISyDF, las plantillas soportan las actividades didácticas particulares que realizan los docentes de dicha área y tienen la apariencia corporativa de la institución.

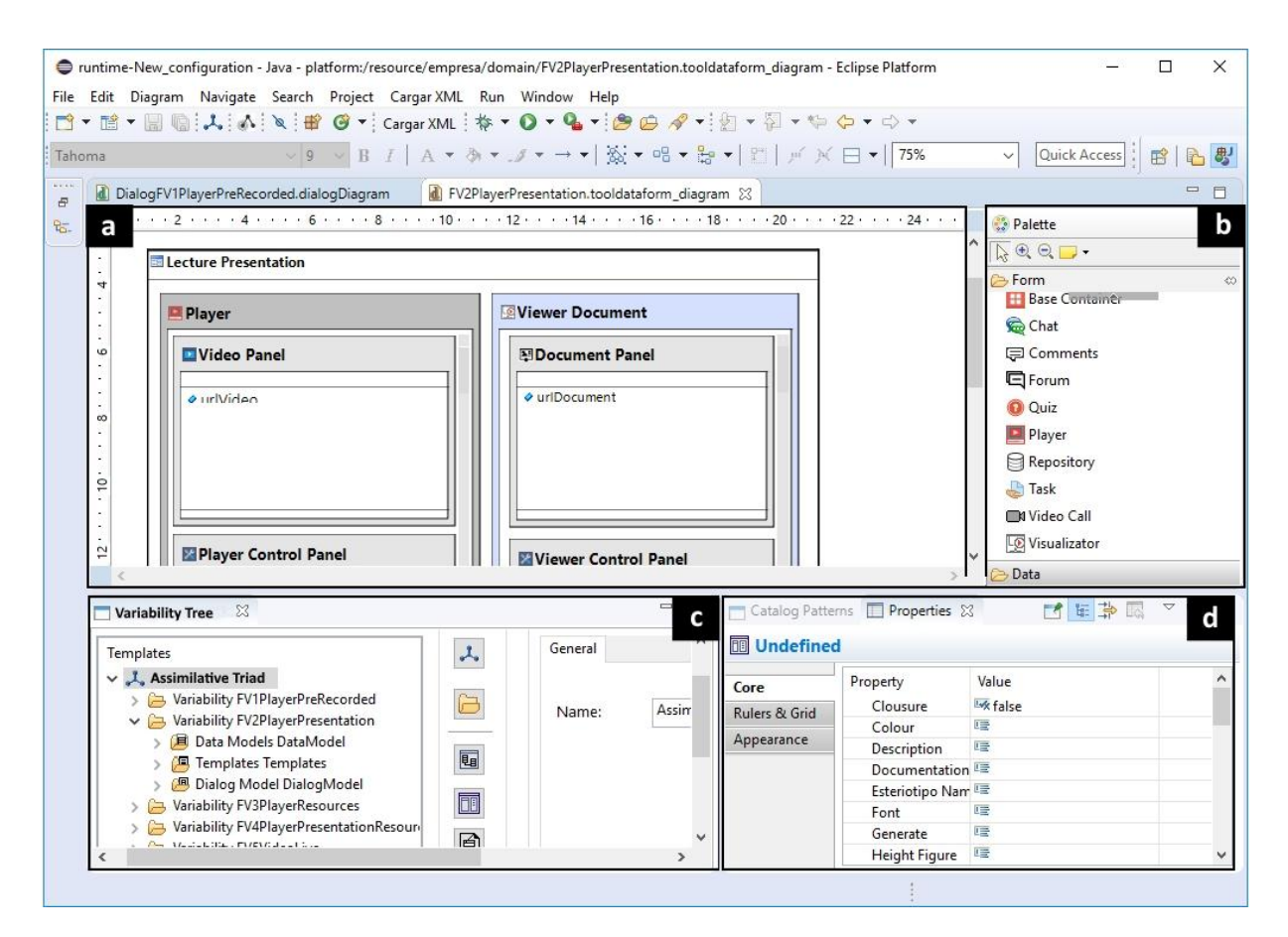

Figura 5.24 Editor de tríada

#### <span id="page-138-0"></span>**Implementación del diagrama DSML**

Del mismo modo que en la actividad anterior, esta actividad consiste en plasmar en el editor DSML lo que se ha especificado en las etapas anteriores en relación al diagrama DSML. La [Figura 5.25](#page-139-0) muestra el diagrama DSML del ejemplo que se viene desarrollando en el entorno de la herramienta.

Cada elemento de modelado del diagrama es configurado en la sección propiedades del editor. En el caso de las actividades didácticas, además de configurar las propiedades que se especificaron en la etapa anterior, se selecciona la plantilla de presentación que se utilizará para renderizar los recursos que tiene disponibles el docente. Las plantillas de presentación disponibles en el editor DSML son las plantillas generadas por el generador de código del editor de tríadas. Cada tipo de actividad tiene asociadas las plantillas de presentación que instrumentan la actividad didáctica.

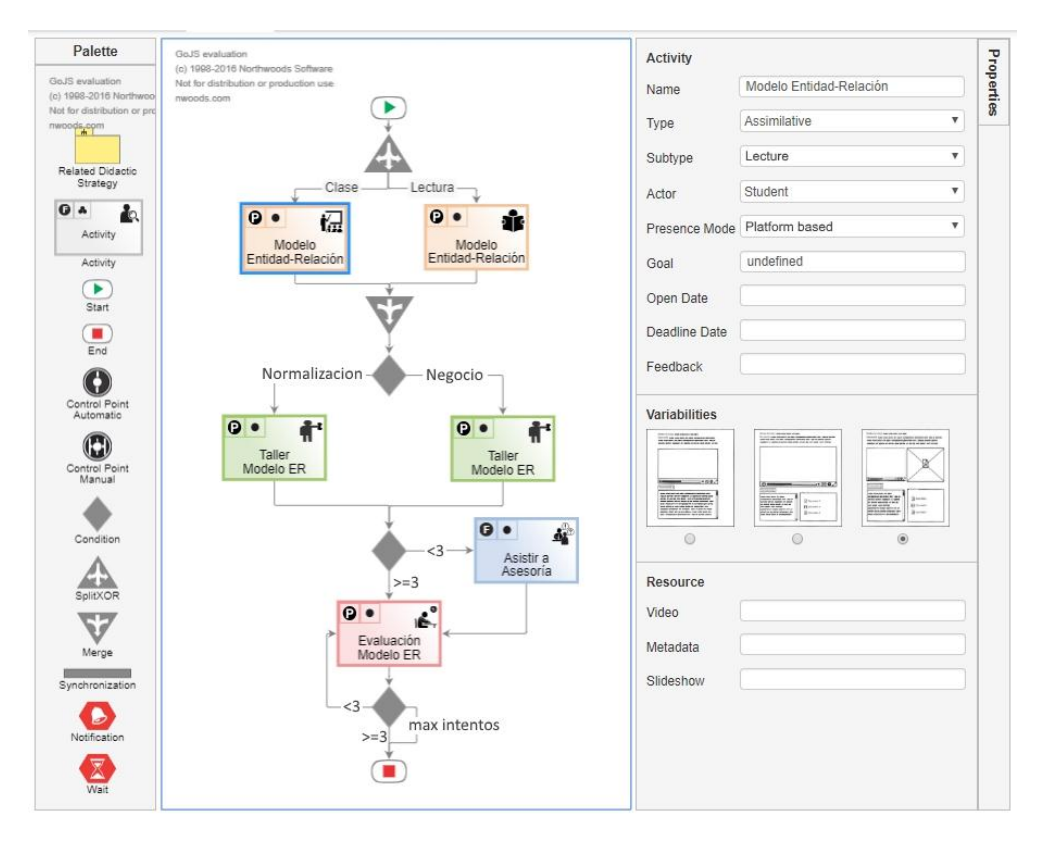

Figura 5.25 Diagrama DSML en el entorno del editor

<span id="page-139-0"></span>Finalmente, el docente asigna al diagrama DSML los estudiantes para los cuales fue diseñado este producto. A partir de este punto, el estudiante puede empezar a realizar sus actividades de acuerdo al flujo establecido en el diagrama. El docente, por su parte, puede utilizar el gestor DSML para realizar el seguimiento de las actividades realizadas por el estudiante. La [Figura 5.26](#page-140-0) presenta una actividad didáctica en tiempo de ejecución.

De esta manera, se ha validado la aproximación metodológica en el contexto educativo. Los productos desarrollados con esta aproximación se caracterizan por promover la usabilidad en la interfaz final debido a que son interfaces estructuradas que tienen una mejor arquitectura de la información. Para comprobar esta afirmación, la siguiente sección presenta un estudio de usabilidad realizado a algunas de las particiones de la interfaz de usuario desarrolladas en la prueba de concepto.

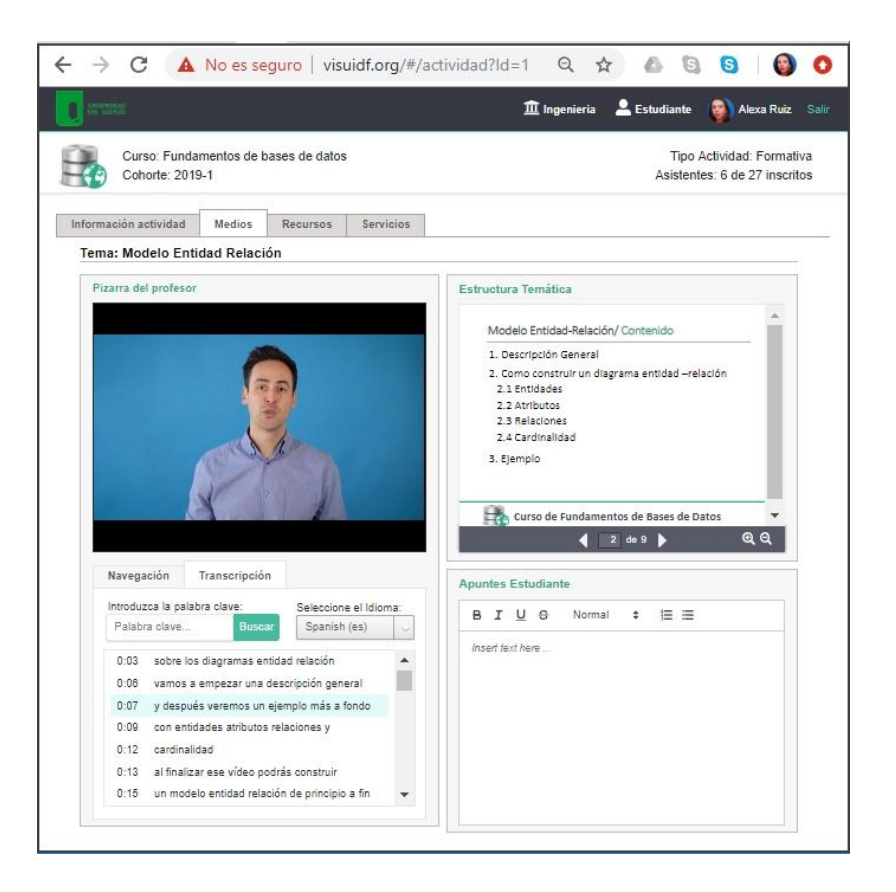

Figura 5.26 Actividad didáctica en tiempo de ejecución

## <span id="page-140-0"></span>**5.3 Estudio de usabilidad**

Los sistemas interactivos tienen ciertos atributos que son proporcionados por el producto (ej. llamativo, interactivo, expresivo) y otros que son proporcionados por el proceso metodológico con el que se desarrollan. El propósito de la metodología propuesta es promover el dominio sobre el modelo mental del usuario. Esto no quiere decir que en la interfaz de usuario queda presente la subjetividad de los expertos de dominio, sino que el diseño como producto a pesar de ser bonito, interactivo, expresivo, etc., no queda tan libre que pierda los detalles del dominio. Este tipo de enfoque permite que los sistemas interactivos resultantes soporten de manera fiel el negocio, de tal manera que cada concepto del dominio tenga un lugar en la interfaz de usuario. Lo anterior permite que el sistema interactivo tenga una mejor estructura y arquitectura de la información, lo cual promueve una buena interacción dentro del negocio.

Teniendo en cuenta este supuesto, se realizó una prueba de usabilidad con usuarios, la cual estaba orientada a validar los atributos presentes en el producto que son proporcionados por la aproximación metodológica (el informe detallado de la prueba de usabilidad se encuentra en el Anexo [K.](#page-286-0) La prueba se realizó en el laboratorio de usabilidad de la Universidad del Quindío, con un total de 17 usuarios, todos ellos estudiantes universitarios, quienes realizaron 10 tareas predefinidas por cada plataforma evaluada (plataforma de prueba, Coursera, Apna Course, Udemy, EDX). El objetivo de la prueba fue hacer un análisis comparativo entre la plataforma a estudiar y dos plataformas de la competencia. El análisis estaba orientado a: i) reconocer los beneficios de un diseño estructurado a partir de los modelos mentales de unos expertos de negocio que definen los conceptos más relevantes de un acto didáctico. (ii) entender si mediante una plataforma se puede transmitir el contexto que engloba un curso para que un estudiante reconozca que hace parte de algo real y concreto (¿Qué?, ¿Cómo?, ¿Cuándo?, ¿Dónde?, ¿Por qué?, ¿Quién?). (iii) entender las facilidades dispuestas para correlacionar la interacción entre los distintos componentes que representan el salón de clase.

Los resultados del estudio demuestran que los productos desarrollados con la aproximación metodológica propuesta evidentemente tienen una mejor estructura y arquitectura de la información y por consiguiente una mejor interacción. Tal afirmación está sustentada en el análisis de indicadores de desempeño y el análisis de mapas de calor (Anexo [K\)](#page-286-0). Por el contrario, se evidencia que los productos de la competencia carecen de una estructura asociada al dominio (educación para este caso), lo cual hace que el producto sea similar a cualquier sistema interactivo basado en video.

Otros hallazgos relacionados a esta prueba de usabilidad se presentan a continuación:

- De forma general, se observa un mejor desempeño de los usuarios realizando las tareas en la plataforma de prueba que en las plataformas de control.
- El movimiento del ojo sobre un estímulo está guiado por el diseño estructural. De esta manera, un diseño estructural asociado al dominio permitirá que el usuario encuentre con facilidad información asociada a la tarea o al contexto, la cual puede ser requerida en un determinado momento. Lo anterior se hace

necesario debido a que las plataformas educativas, y en general diferentes tipos de sistemas interactivos, manejan múltiples tareas, con múltiples usuarios, que tienen diferentes roles y además colaboran entre sí. Igualmente, el análisis de indicadores de desempeño de los usuarios en las tareas tanto de negocio como de interacción apoya esta afirmación.

- Se concluye que los elementos estructurales asociados a la interacción no deben estar como funcionalidades ocultas. Igualmente, se evidencia que el mal uso del código de colores afecta negativamente la interacción. Finalmente, se reafirma que los datos de la interfaz deben reflejar el dominio en vez de usar términos tecnológicos para definirlos.
- Los elementos de la interfaz de usuario deben estar blindados. Esto quiere decir que cada elemento debe tener identidad (tener una etiqueta, un espacio y una delimitación). Cuando esto no se aplica, los usuarios realizan los procesos de búsqueda, segregación, lectura y comprensión de una forma más lenta, lo cual puede causar confusión, aumento de clics o que no se logre completar una tarea.
- Se evidenció que las palabras tienen *affordance*, ej. un resumen debe visualizarse como un texto breve, los subtemas deben visualizarse como una lista de contenidos, etc.
- Se observa que el estímulo del rostro de una persona tiene una alta fijación de la mirada. Por tanto, no es recomendable usar este tipo de imágenes si se desea que el usuario capte de primera mano otros estímulos.
- La estadística, aunque es una herramienta útil para vislumbrar problemas, no permite saber cuáles son dichos problemas. Un análisis más profundo de saber que está mal en una interfaz de usuario requiere un diseño minucioso de una prueba para diferentes partes de la interfaz. Por ejemplo: entender a donde se están yendo las miradas o hacer análisis específicos para entender qué es lo que atrae. Lo anterior demanda el estudio de cómo el ser humano interpreta los estímulos a través de la percepción y del movimiento del ojo. En este sentido, la estadística no es determinante y no aplica.

# **Capítulo sexto**

# **6 Conclusiones y trabajo futuro**

Según las revisiones literarias realizadas al estado del arte en el campo de marcos de desarrollo de la interfaz de usuario se desataca que ninguna de las propuestas evaluadas reunía todas las características deseables en relación con aspectos como: la notación, el proceso, las herramientas y aspectos de HCI.

En relación a estas observaciones se destaca que la aproximación metodológica propuesta, cuenta con lenguajes con un alto rigor ontológico que permiten modelar la interfaz de usuario, la funcionalidad y el contenido. Igualmente, específica un proceso formalizado y soportado por herramientas para desarrollar la interfaz de usuario y su integración con la funcionalidad. Además, la aproximación metodológica puede ser extendida o integrarse a otras propuestas que se lleven al mismo nivel de formalismo. Finalmente, esta aproximación metodológica permite que los sistemas interactivos resultantes soporten de manera fiel el negocio, de tal manera que cada concepto del dominio tenga un lugar en la interfaz de usuario. Lo anterior permite que el sistema interactivo tenga una mejor estructura y arquitectura de la información, lo cual promueve una buena interacción dentro del negocio. Desde el punto de vista de la HCI, este método permite que la interfaz de usuario este diseñada para soportar las tareas que el usuario requiere hacer, promoviendo un mejor diseño de interacción.

Así pues, teniendo en cuenta los marcos de desarrollo que integran esta propuesta, este capítulo resume las contribuciones de la presente tesis en relación a aspectos como: 1) contribuciones teóricas y conceptuales, 2) contribuciones a nivel metodológico y 3) contribuciones a nivel tecnológico. Igualmente se exponen las
publicaciones y trabajos de grado derivados de la investigación así como posibles trabajos futuros que pueden surgir a partir de esta tesis doctoral.

### **6.1 Resumen de las contribuciones**

Las contribuciones de esta tesis se resumen de acuerdo con la definición del Marco Conceptual, Metodológico y Tecnológico propuesto.

#### **6.1.1 Contribuciones teóricas y conceptuales**

Las contribuciones teóricas conceptuales aportan al cumplimiento de los **objetivos 2 y 3**, exceptuando el ítem *Evaluación de propuestas MBUID,* el cual está encaminado al cumplimiento del **objetivo 1** de la presente tesis. A continuación se resumen las contribuciones de este apartado:

- *Evaluación de propuestas MBUID*: la evaluación de las diferentes propuestas MBUID a partir de taxonomías permitió valorar las capacidades de dichas propuestas a nivel notacional, metodológico y tecnológico. A partir de esta evaluación, se deja en evidencia las fortalezas y debilidades de las propuestas MBUID, las cuales podrían ser el foco de futuras investigaciones encaminadas a complementarlas o mejorarlas.
- *Enfoque de ingeniería basado en narrativa y actividades*: la aproximación metodológica propone el desarrollo de productos a través de la composición de componentes que instrumentan actividades en un determinado dominio. Dicha composición es dirigida por el modelo de narrativa, el cual orquesta las actividades y sus componentes de acuerdo con la dinámica del negocio. Este tipo de enfoque permite que los sistemas interactivos resultantes soporten de manera fiel el negocio, de tal manera que cada concepto del dominio tenga un lugar en la interfaz de usuario. Lo anterior permite que el sistema interactivo tenga una mejor estructura y arquitectura de la información, lo cual promueve una buena interacción dentro del negocio.
- *Enfoque de ingeniería basado en la tríada de modelos*: La revisión de diferentes propuestas MBUID evidencia que no hay un consenso sobre los modelos necesarios para el desarrollo de la interfaz de usuario. En esta tesis se propone un enfoque de ingeniería basado en una tríada de modelos (de

datos, de interacción y de presentación) que se estiman suficientes para desarrollar la interfaz de usuario si se lleva a cabo de acuerdo con el proceso metodológico propuesto. Este enfoque busca facilitar al desarrollador de la interfaz de usuario, la interpretación de los modelos mentales que el experto y el usuario tienen de los datos y la forma como interactúa con esos datos; con el fin de promover la usabilidad en la interfaz de usuario generada a través de herramientas de modelado y generadores de código.

- *Definición de artefactos para el desarrollo de la interfaz de usuario y de sistemas interactivos a través del enfoque de narrativa, actividades y tríada de modelos*: En esta tesis se definen una serie de artefactos que intervienen en el proceso de desarrollo de la interfaz de usuario y de sistemas interactivos a través del enfoque basado en narrativa, actividades y tríada de modelos. Dichos artefactos están clasificados de acuerdo con la etapa en la que se crean y/o se requieren y se estiman como indispensables para el desarrollo de actividades contempladas en los métodos de la aproximación metodológica propuesta.
- *Técnicas que apoyan la construcción de la tríada:* En esta tesis se proponen tres (3) técnicas: 1) técnica para capturar el modelo mental del experto de dominio, 2) técnica para capturar información para la definición de la tríada y 3) técnica de prototipado basado en plantillas de presentación. Estas técnicas se basan en técnicas de diseño participativo bien conocidas dentro de la disciplina de HCI. Sin embargo, las técnicas están diseñadas de tal forma que se complementan entre sí para capturar información necesaria para la construcción de la tríada en los diferentes niveles de abstracción (negocio y sistema).
- *Lenguaje de Modelado de Estrategias Didácticas (DSML)*: aunque en la literatura se evidencian diferentes propuestas de lenguaje de modelado educativo (EML), DSML surge como una aproximación EML en respuesta a las limitaciones encontradas en las propuestas existentes pero que también se nutre de las fortalezas de dichas propuestas. De esta manera, DSML se caracteriza por ser un lenguaje que parte del contexto educativo; que permite diseñar el aprendizaje a través de la especificación de la actividad (que hacer, por quien y con qué); que se estima ser fácil de usar y de aprender debido a que es un lenguaje visual diseñado aplicando los principios de efectividad

cognitiva y que puede ser llevado a la computación. Así pues, DSML reúne las características que se consideran imprescindibles en un EML.

#### **6.1.2 Contribuciones a nivel metodológico**

Las contribuciones a nivel metodológico aportan al cumplimiento del **objetivo 4**. A continuación se resumen las contribuciones de este apartado:

- *Mapa de ruta para el desarrollo de la interfaz de usuario de sistemas interactivos basados en distribución de contenido de video (Marco metodológico de VISUIDF)*. Se especifica el mapa de ruta para el desarrollo de la interfaz de usuario de este tipo de sistemas a través de un enfoque de ingeniería basada en la tríada de modelos (de dominio, de interacción y de presentación). El mapa de ruta establece las actividades, artefactos y técnicas requeridas para la definición de las tríadas de modelos en sus múltiples niveles de abstracción (negocio y sistema). La ejecución de este mapa de ruta produce componentes software que renderizan particiones de la interfaz de usuario y herramientas (editores DSL y generadores de código) para un dominio específico.
- *Mapa de ruta para el desarrollo de sistemas interactivos basados en distribución de contenido de video (Marco metodológico de VISyDF)*. Se especifica un mapa de ruta para el desarrollo de sistemas interactivos, el cual está soportado por un marco tecnológico que es desarrollado en el flujo de VISUIFD.

Dichas contribuciones están encaminadas a plantear métodos más específicos y dependientes de los modelos, que sean guiados, centrados en el negocio y en la forma como piensan los usuarios que consumen video, que están acordes a las necesidades de los involucrados en el proceso y que adicionalmente promueven la usabilidad en la interfaz de usuario final.

### **6.1.3 Contribuciones a nivel tecnológico**

Las contribuciones a nivel tecnológico aportan al cumplimiento del **objetivo 5**. A continuación se resumen las contribuciones de este apartado:

- *Herramienta software CIAT con modificaciones*: esta herramienta de modelado permite la edición de los modelos que componen la tríada. Dicha herramienta soporta los componentes de sistemas interactivos basados en distribución de contenido de video y la gestión de las tríadas a través del árbol de variabilidad.
- *Componentes software para instrumentar actividades de aprendizaje*: se han implementado diferentes componentes (de primer nivel y segundo nivel) que instrumentan las actividades de aprendizaje. Dicha implementación fue utilizada para la construcción del generador de código.
- *Generador de código HTML5 a partir de la tríada*: el generador permite realizar transformaciones de modelo (modelos de la tríada) a texto (código HTML5). Como resultado, el generador entrega componentes (pantallas con funcionalidad) que instrumentan actividades de aprendizaje.
- *Herramienta software para edición de modelos DSML*: la herramienta permite la edición de modelos de estrategia didáctica y la configuración de cada uno de sus elementos de modelado. Particularmente, la configuración del elemento actividad, además de incluir datos generales sobre la actividad de aprendizaje, incluye la selección del componente que la instrumenta y los respectivos recursos necesarios para desplegarla.
- *Interpretador DSML*: esta herramienta permite la ejecución y gestión de los modelos de estrategias didácticas creados. La herramienta está compuesta por un motor y un gestor de modelos. El motor es el encargado de desplegar (ejecutar) las actividades de aprendizaje en la vista del estudiante de acuerdo con el flujo establecido en el modelo. El gestor es el encargado de administrar los modelos DSML (crear, modificar, borrar, asignar estudiantes, etc.) y reportar a través del dashboard información relacionada a la ejecución de las actividades de aprendizaje realizadas por los estudiantes.

# **6.2 Trabajo Futuro**

El trabajo que se ha desarrollado en esta tesis puede servir de punto de partida o de referencia para iniciar nuevos trabajos de investigación. A continuación se presentan algunas ideas en esta línea de trabajo.

- *Evaluación de DSML*. Las evaluaciones realizadas en esta tesis en relación al lenguaje DSML, estuvieron enfocadas en medir la transparencia semántica de su iconografía y la facilidad de usar y de aprender de su sintaxis y su semántica. Sin embargo, aunque la evaluación del lenguaje evidenció resultados positivos en cuanto a la usabilidad del lenguaje, es necesario realizar otro tipo de estudios que permitan medir la usabilidad en relación a otras propuestas existentes, por ejemplo estudios empíricos por comparación. De igual manera, se sugieren evaluaciones centradas en determinar la utilidad del lenguaje en el proceso de enseñanza aprendizaje.
- *Mapa de ruta para el desarrollo de herramientas DSL y generadores de código*. En esta tesis se propone un mapa de ruta para el desarrollo de editores DSL y generadores de código. Sin embargo, este mapa de ruta es muy genérico, es decir, no detalla los métodos, artefactos y técnicas del modelo de proceso. Aunque el desarrollo de este tipo de herramientas se viene realizando a través de métodos bien conocidos de la ingeniería de software, futuras investigaciones podrían centrarse en detallar este mapa de ruta estableciendo un modelo de proceso que tenga en cuenta las particularidades de su desarrollo.
- *Extender las herramientas de modelado y generadores de código*. Las herramientas de modelado fueron extendidas con ciertos componentes que caracterizan la interfaz de usuario de sistemas interactivos en el contexto educativo. Sin embargo, se podrían incluir otros componentes que, aunque fueron identificados, no se implementaron debido a restricciones de tiempo y de alcance de la tesis. Igualmente, el desarrollo de generadores de código para otro tipo de plataformas podría ser el foco de futuros trabajos.
- *Aplicación de VISUIDF y VISyDF en otros contextos*. En esta tesis se ha aplicado VISUIDF y VISyDF en el contexto educativo. A través de su aplicación se evidencia que la aproximación metodológica propuesta soporta el desarrollo de la interfaz de usuario y de sistemas interactivos en dicho contexto. Futuros trabajos podrían enfocarse en su ejecución en contextos como el entretenimiento, comunicación, salud, etc.
- *Evolución de las herramientas*: Las herramientas que componen el marco de desarrollo soportan la generación de sistemas interactivos monolíticos. Se propone evolucionar las herramientas para soportar la generación de sistemas

interactivos orientados a servicios (SOA). De esta manera, se aprovechen los beneficios de ambos enfoques de desarrollo.

### **6.3 Aportes principales**

Como producto de esta tesis doctoral, los trabajos y aportaciones preliminares han sido publicados en *proceedings* de varios congresos y revistas nacionales e internacionales. Se incluyen además trabajos de grado y pasantías, que han contribuido a la consecución de los objetivos de este trabajo. A continuación se detallan las contribuciones.

### **6.3.1 Publicaciones**

#### **Revistas**

 **Ruíz A**., Arciniegas J.L., Giraldo W.J. (2017). "**Method for the Integration of the Didactic Strategy Model in Virtual Learning Platforms in the University Context: A Mechanism that Takes into Account the Professor's Work**. In: Solano A., Ordoñez H. (eds) Advances in Computing. CCC 2017. Communications in Computer and Information Science, vol 735. Springer, Cham. (**Calificación Colciencias: B**)

Este artículo propone un método para la inclusión de un modelo visual de secuencias de actividades denominado modelo de estrategia didáctica, en un LMS. El método permite que se exploten los recursos ofrecidos por el LMS y al mismo tiempo, que el profesor pueda centrarse en su trabajo y en las necesidades de los alumnos. El método se implementa a través de una prueba de concepto en la plataforma Moodle.

 Agudelo P.L., Campo W.Y., **Ruíz A**., Arciniegas J.L., Giraldo W.J. (2017) **Architectonic Proposal for the Video Streaming Service Deployment Within the Educational Context.** In: Solano A., Ordoñez H. (eds) Advances

in Computing. CCC 2017. Communications in Computer and Information Science, vol 735. Springer, Cham. (**Calificación Colciencias: B**)

Este artículo propone dos arquitecturas de *streaming*: 1) arquitectura de *streaming* basada en software de código abierto para la distribución de Video on Demand (VoD) y 2) arquitectura de *streaming* para servicios en vivo a través de HTTP. La distribución de video en vivo se realiza con el estándar de transmisión dinámica adaptativa a través de HTTP (DASH). A través de los componentes web, la transmisión de video se visualiza desde un navegador web con el objetivo de crear un entorno virtual para la transmisión de recursos educativos. Estas arquitecturas se validan a través de un servicio de transmisión de video a través de la red de la Universidad de Quindío utilizando un estudio de caso dentro del contexto educativo.

 **Ruíz A**., Arciniegas J.L., Giraldo W.J. (2018). "**Caracterización de marcos de desarrollo de la interfaz de usuario para sistemas interactivos basados en distribución de contenido de video.**" Revista Chilena de Ingeniería. Vol.26 No.2. (**Calificación Colciencias: A2**)

Este artículo presenta una caracterización de propuestas para el desarrollo de la interfaz de usuario de sistemas interactivos basados en distribución de contenido de video. La caracterización se establece en relación a diferentes perspectivas en el dominio de la ingeniería de software y en el contexto de la Interacción Humano Computador (HCI). Tales perspectivas son la notación, el proceso, las herramientas, la HCI y la validación. Para alcanzar los resultados, se estable un método de caracterización, el que, una vez aplicado, deja ver las fortalezas y debilidades de las propuestas en relación a cada perspectiva así como también posibilidades de mejora e integración. Trabajos futuros son presentados como resultado de la caracterización.

 **A. Ruiz**, J. I. Panach, O. Pastor, F. D. Giraldo, J. L. Arciniegas and W. J. Giraldo. (2018). "**Designing the Didactic Strategy Modeling Language (DSML) From PoN: An Activity Oriented EML Proposal**," in IEEE Revista Iberoamericana de Tecnologías del Aprendizaje, vol. 13, no. 4, pp. 136-143, Nov. 2018. (**Calificación Colciencias: A2**)

Este artículo presenta el diseño del lenguaje de modelado de estrategia didáctica (DSML) de acuerdo con los principios de la física de notaciones (PoN). DSML es un lenguaje visual y orientado a la actividad para el diseño del aprendizaje, caracterizado por la representación de diferentes actividades según la naturaleza de la tarea. Una vez diseñado el lenguaje, se realiza un estudio de interpretación a ciegas para validar la transparencia semántica de la iconografía de las actividades de aprendizaje. Los resultados del estudio permiten refinar los iconos. Además de esto, se presenta la herramienta de autoría DSML, que está integrada a un LMS. El lenguaje se pre-validó a través del diseño de un curso de *Model Driven*.

 **Ruíz A.,** Giraldo W.J., Geerts D., Arciniegas J.L. (2018). **A Roadmap for User Interface Design of Interactive Systems: An Approach Based on a Triad of Patterns**. In: Marcus A., Wang W. (eds) Design, User Experience, and Usability: Theory and Practice. DUXU 2018. Lecture Notes in Computer Science, vol 10918. Springer, Cham. (**Calificación Colciencias: A2**) Este artículo presenta un roadmap para el diseño de interfaces de usuario basado en una tríada de patrones (de datos, de interacción y presentación) que recoge los principios y lineamientos de MBUID, HCI y DCU, con el fin de promover la usabilidad en la interfaz final. El roadmap está soportado por un método, una herramienta y lenguajes que permiten diseñar interfaces para un sistema interactivo. Este trabajo se enfoca solo en el método y presenta en detalle las actividades y artefactos que lo conforman, a través de su aplicación en un caso de estudio en el contexto educativo.

### **Proceedings**

- **A. Ruiz,** J.L. Arciniegas and W.J. Girald (2015). **Development Framework for T-learning systems based on the integration of processes and notations.**  VII Congreso Iberoamericano de Telemática. Este artículo presenta una versión inicial de la propuesta doctoral de la presente tesis.
- **A. Ruiz,** J.L. Arciniegas and W.J. Girald (2015). **Adaptación del framework conceptual, metodológico y tecnológico - CIAF para el desarrollo de sistemas interactivos para tdi en contextos de t-learning**. XVIII Jornada Técnico Científica de la facultad de ingeniería. 2015.

Este artículo presenta la propuesta doctoral inicial junto con el esquema de solución con el que se pretendía abordar para alcanzar los objetivos propuestos.

- **Ruíz A**., Arciniegas J.L., Giraldo W.J. (2017). "**Method for the Integration of the Didactic Strategy Model in Virtual Learning Platforms in the University Context: A Mechanism that Takes into Account the Professor's Work.** 12CCC. XII Congreso Colombiano de Computación. Este articulo presenta la ponencia que corresponde con el artículo publicado en la revista Communications in Computer and Information Science, Springer. 2017.
- Agudelo P.L., Campo W.Y., **Ruíz A**., Arciniegas J.L., Giraldo W.J. (2017) **Architectonic Proposal for the Video Streaming Service Deployment Within the Educational Context.**

Este articulo presenta la ponencia que corresponde con el artículo publicado en la revista Communications in Computer and Information Science, Springer. 2017

 Agudelo P.L., Campo W.Y., **Ruíz A**. (2017). **Desarrollo de componentes para visualización del servicio de videostreaming desplegado sobre la red datos de la Universidad del Quindío**. X Jornada Técnico Científica de la Facultad de Ingeniería. 2017.

Este artículo expone el desarrollo de componentes para visualización de servicios de video streaming resaltando el proceso de implementación y las arquitecturas de streaming que se diseñaron.

 L. A. Cruz, L. F. Holguín, **A. Ruiz**, J. L. Arciniegas, W. J. Giraldo. (2018)**. Development of a Technological Proposal for User Interface Generation of Interactive Systems based on Video Content Distribution in Educational Context from a DSL Tool.** 13CCC. XII Congreso Colombiano de Computación

Este artículo presenta la construcción de una propuesta tecnológica, que puede generar automáticamente interfaces de usuario con componentes relacionados con sistemas interactivos basados en la distribución de contenido

de video en el contexto educativo. Esta propuesta surge como un primer enfoque hacia la construcción de un marco para el desarrollo de la interfaz de usuario basada en modelo (MBUID) para este tipo de sistemas. Las contribuciones del artículo se centran en presentar el proceso de construcción de la herramienta, el cual se puede aplicar en otros contextos; cómo funciona la propuesta tecnológica y su validación basada en test con usuarios.

- **Ruíz A.,** Giraldo W.J., Arciniegas J.L. (2018). **Participatory design method: Co-Creating user interfaces for an educational interactive system**. In Proceedings of the XIX International Conference on Human Computer Interaction (Interacción 2018). ACM, New York, NY, USA, Article 14, 8 pages. En este artículo presenta un método de diseño participativo para el diseño conceptual de la interfaz de usuario, que utiliza diferentes técnicas para capturar los modelos mentales de los expertos y los usuarios. Cada técnica es especificada en detalle y es aplicada en el diseño de las interfaces de usuario para un sistema interactivo en el contexto educativo. Su aplicación evidenció la necesidad de introducir una nueva técnica que complementaría el método.
- **Ruíz A.,** Giraldo W.J., Arciniegas J.L. (2018). **User Interface Development Framework of Interactive Systems based on Video Content Distribution**. In Proceedings of the XIX International Conference on Human Computer Interaction (Interacción 2018). ACM, New York, NY, USA, Article 43, 2 pages El presente artículo presenta la propuesta doctoral marco de desarrollo de interfaces de usuario de sistemas interactivos basados en distribución de contenido de video, la cual tiene como propósito fundamental guiar a los desarrolladores y agilizar el proceso de desarrollo de este tipo de aplicaciones en el contexto de aprendizaje. Con la creación del marco se espera promover aspectos de HCI en la interfaz de este tipo de aplicaciones. El artículo expone los apartados más importantes de la propuesta en mención.

### **6.3.2 Trabajos de grado**

 Participación como directora en el trabajo de grado de pregrado titulado "*Desarrollo de componentes de interfaz de usuario para sistemas basados en*  *distribución de contenido de video en un framework basado en modelos*". Programa de Ingeniería Electrónica y Comunicación. Universidad del Cauca.

- Participación como asesora en el trabajo de grado de pregrado titulado "*Desarrollo de componentes para visualización del servicio de videostreaming desplegado sobre la red de datos de la Universidad del Quindío.*" Programa de Ingeniería Electrónica. Universidad del Quindío.
- Participación como asesora en el trabajo de grado de maestría titulado "*Manual de lineamientos de diseño y elaboración de prototipos para la plataforma de estrategia didáctica virtual del grupo SINFOCI*." Maestría en Ingeniería. Universidad del Quindío.

### **6.3.3 Pasantías**

- Pasantía internacional en el Centro de Investigación de Producción de Software (PROS) de la Universidad Politécnica de Valencia (España), bajo la dirección del Dr. Oscar Pastor López, mayo – agosto de 2017.
- Pasantía internacional en el *Meaningful Interactions Lab* (Mintlab) de la Universidad de Lovaina (Bélgica), bajo la dirección del Dr. David Geert, agosto – octubre de 2017.

# **Bibliografía**

- Aarreniemi-Jokipelto, P. (2006). *Modelling and content production of distance learning concept for interactive digital television.* Doctor of Science in Technology, Helsinki University of Technology, Espoo.
- Akiki, P. A. (2018). CHAIN: Developing model-driven contextual help for adaptive user interfaces. *Journal of Systems and Software, 135*, 165-190. doi: https://doi.org/10.1016/j.jss.2017.10.017
- Akiki, P. A., Bandara, A. K., & Yu, Y. (2013). *Cedar studio: an IDE supporting adaptive model-driven user interfaces for enterprise applications*. Paper presented at the Proceedings of the 5th ACM SIGCHI symposium on Engineering interactive computing systems, London, United Kingdom.
- Akiki, P. A., Bandara, A. K., & Yu, Y. (2014). Adaptive Model-Driven User Interface Development Systems. *ACM Comput. Surv., 47*(1), 1-33. doi: 10.1145/2597999
- Akiki, P. A., Bandara, A. K., & Yu, Y. (2016). Engineering Adaptive Model-Driven User Interfaces. *IEEE Transactions on Software Engineering, 42*(12), 1118-1147. doi: 10.1109/tse.2016.2553035
- Anderson, L. W., Krathwohl, D. R., & Bloom, B. S. (2001). *A taxonomy for learning, teaching, and assessing: a revision of Bloom's taxonomy of educational objectives*: Longman.
- <span id="page-155-0"></span>Aravena, M., Kimelman, E., Micheli, B., Torrealba, R., & Zúñiga, J. (2006). *Investigación educativa*. Santiago de Chile.
- Barkhuus, L., & Brown, B. (2009). Unpacking the television: User practices around a changing technology. *ACM Trans. Comput.-Hum. Interact., 16*(3), 1-22. doi: 10.1145/1592440.1592444
- Bentley, J. (1986). Programming pearls: little languages. *Commun. ACM, 29*(8), 711- 721. doi: 10.1145/6424.315691
- Berti, S., Mori, G., Patern, F., #242, & Santoro, C. (2004). *A transformation-based environment for designing multi-device interactive applications*. Paper presented at the Proceedings of the 9th international conference on Intelligent user interfaces, Funchal, Madeira, Portugal.

141

- Booch, G. (2007). *Object-oriented Analysis and Design with Applications*: Addison-Wesley.
- Brooke, J. (2013). SUS: A retrospective. *Journal of Usability Studies 8*(2), 29-40.
- Campo, W. Y., Arciniegas, J. L., García, R., & Melendi, D. (2010). Análisis de Tráfico para un Servicio de Vídeo bajo Demanda sobre Recles HFC usando el Protocolo RTMP. *Información tecnológica, 21*, 37-48.
- Carroll, J. M. (2001). *Human-computer interaction in the new millennium*: ACM Press/Addison-Wesley Publishing Co.
- Centro Virtual Cervantes. (1997-2016). Diccionario de términos clave de ELE.
- CISCO. (2017). Cisco Visual Networking Index: Forecast and Methodology, 2017– 2022, from https://www.cisco.com/c/en/us/solutions/collateral/serviceprovider/visual-networking-index-vni/complete-white-paper-c11- 481360.html#\_Toc484813971
- CNBGuatemala. (2016). Curriculo Nacional Base de Guatemala: La planificación de los aprendizajes, 2016, from [http://cnbguatemala.org/index.php?title=Secci%C3%B3n\\_2:\\_La\\_planificaci%C](http://cnbguatemala.org/index.php?title=Secci%C3%B3n_2:_La_planificaci%C3%B3n_de_los_aprendizajes_-_Planificaci%C3%B3n_de_los_aprendizajes) [3%B3n\\_de\\_los\\_aprendizajes\\_-\\_Planificaci%C3%B3n\\_de\\_los\\_aprendizajes](http://cnbguatemala.org/index.php?title=Secci%C3%B3n_2:_La_planificaci%C3%B3n_de_los_aprendizajes_-_Planificaci%C3%B3n_de_los_aprendizajes)
- Conole, G. (2007). Describing learning activities: Tools and resources to guide practice. In H. Beetham & R. Sharpe (Eds.), *Rethinking Pedagogy for a Digital Age: Designing and Delivering E-learning*. London and New York: Routledge.
- <span id="page-156-0"></span>Courage, C., & Baxter, K. (2005). *Understanding Your Users: A Practical Guide to User Requirements Methods, Tools, and Techniques*: Morgan Kaufmann Publishers.
- CPB. (2004). Television Goes to School: The Impact of Video on Student Learning in Formal Education: Corporation for Public Broadcasting
- Cruse, E. (2006). Using Educational Video in the Classroom: Theory, Research and Practice Retrieved from<http://www.libraryvideo.com/articles/article26.asp>
- Chorianopoulos, K. (2004). *Virtual Television Channels Conceptual Model, User Interface Design and Affective Usability Evaluation* Ph.D, Athens University of Economics and Business.
- D'Souza, D. F., D'Souza, D. F., & Wills, A. C. (1998). *Objects, Components, and Frameworks with UML: The Catalysis Approach*: Addison-Wesley.
- da Silva Teixeira, M. d. G., Quirino, G. K., Gailly, F., de Almeida Falbo, R., Guizzardi, G., & Perini Barcellos, M. (2016). PoN-S: A Systematic Approach for Applying the Physics of Notation (PoN). In R. Schmidt, W. Guédria, I. Bider & S. Guerreiro (Eds.), *Enterprise, Business-Process and Information Systems Modeling, BPMDS 2016, EMMSAD 2016* (pp. 432-447). Cham.
- Dergarabedian, C. (2016). La Internet del futuro soportará videos 4K, llamadas de voz en alta definición y hasta hologramas.
- Deursen, A. v., Klint, P., & Visser, J. (2000). Domain-specific languages: an annotated bibliography. *SIGPLAN Not., 35*(6), 26-36. doi: 10.1145/352029.352035
- Dix, A. (2004). *Human-computer Interaction*: Pearson/Prentice-Hall.
- Dourgnon-Hanoune, A., Dang, T., Dissert, B., & Reguigui, S. (2006). A Framework for I&C KM using a CMS with Ontology extension. *IEEE/INCOM*.
- Eclipse. (2014). Graphical Modeling Project (GMP) Retrieved 21/02/2019, 2019, from https:/[/www.eclipse.org/modeling/gmp/](http://www.eclipse.org/modeling/gmp/)
- Engel, J., & Märtin, C. (2009). PaMGIS: A Framework for Pattern-Based Modeling and Generation of Interactive Systems. In J. Jacko (Ed.), *Human-Computer Interaction. New Trends* (Vol. 5610, pp. 826-835): Springer Berlin Heidelberg.
- Ferrandez, A. (2002). *Didàctica i components de l'acte didàctic.* : EDIOUC Edicions de la Universitat Oberta de Catalunya.
- France, R., & Rumpe, B. (2007). *Model-driven Development of Complex Software: A Research Roadmap*. Paper presented at the 2007 Future of Software Engineering.
- Gajos, K. Z., Weld, D. S., & Wobbrock, J. O. (2010). Automatically generating personalized user interfaces with Supple. *Artificial Intelligence, 174*(12–13), 910-950. doi:<http://dx.doi.org/10.1016/j.artint.2010.05.005>
- Garrett, J. J. (2010). *Elements of User Experience,The: User-Centered Design for the Web and Beyond*: Pearson Education.
- Gawlinski, M. (2003). *Interactive Television Production*: Focal Press.
- Gimeno, S. J. (1992). *Teoría de la Enseñanza y desarrollo del curriculo.* (Cuarta Edición ed.). Buenos Aires. : Rei Argentina.
- Giraldo, F. D., Espana, S., & Pastor, O. (2014, 28-30 May 2014). *Analysing the concept of quality in model-driven engineering literature: A systematic review.* Paper presented at the Research Challenges in Information Science (RCIS), 2014 IEEE Eighth International Conference on.
- Giraldo, O. W. J., Arias, M. R., Collazos, O. C. A., Molina, A. I., Ortega, C. M., & Redondo, M. A. (2015, 21-25 Sept. 2015). *Fast functional prototyping of user interfaces based on DataForm models, a tool (ToolDataForm).* Paper presented at the 2015 10th Computing Colombian Conference (10CCC).
- Giraldo, W. J. (2010). *Marco de Desarrollo de Sistemas Groupware Interactivos Basado en la Integración de Procesos y Notaciones - CIAF.* PhD Doctoral, Universidad de Castilla - La Mancha.
- Giraldo, W. J., & Villegas, M. l. (2002). Real Time Frameworks, Contexto de Desarrollo. *Revista de investigaciones Universidad del Quindío, 3*(4), 145-152.
- GmbH, O. U. T., & Becker, B. (2007). *Manual eGroupWare 1.4*: Outdoor Unlimited Training GmbH.
- González, A. (2002). *Enseñanza, profesores y universidad.* Tarragona: Universitat Rovira i Virgili. Institut de Ciències de l'Educació. .
- González, A. (2012). Patrones en aprendizaje: Concepto, aplicación y diseño de un patrón. *RED. Revista de Educación a Distancia, 31*.
- Granollers, T. (2004). *Mpiu+A. Una Metodología que Integra la Ingeniería del Software, La Interacción Persona Ordenador y la Accesibilidad en el Contexto de Equipos de Desarrollo Multidisciplinares.* Doctor en Informática, Universidad de Lleida, Lleida.
- Gutierrez, S. A. (2013). *Guía para el desarrollo de aplicaciones interactivas en TDT para Colombia.* Magister en Ingeniería - Automatización Industrial Maestría, Universidad Nacional de Colombia.
- Hackos, J. A. T., & Redish, J. C. (1998). *User and Task Analysis for Interface Design*: Wiley.
- Hannington, A., & Reed, K. (2002). *Towards a taxonomy for guiding multimedia application development.* Paper presented at the Software Engineering Conference, 2002. Ninth Asia-Pacific.
- Herdin, C., Märtin, C., & Forbrig, P. (2017). *SitAdapt: An Architecture for Situation-Aware Runtime Adaptation of Interactive Systems*, Cham.
- Howell, W. C., & Fuchs, A. H. (1968). Population stereotypy in code design. *Organizational Behavior and Human Performance, 3*(3), 310-339. doi: [http://dx.doi.org/10.1016/0030-5073\(68\)90012-3](http://dx.doi.org/10.1016/0030-5073(68)90012-3)
- Huyghe, J., Nouwen, M., & Vanattenhoven, J. (2016). *Involving End-Users in Game Based Ideation: A Case Study in Hospital Logistics*. Paper presented at the Proceedings of the 9th Nordic Conference on Human-Computer Interaction, Gothenburg, Sweden.
- Huyghe, J., Wouters, N., Geerts, D., & Moere, A. V. (2014). *LocaLudo: card-based workshop for interactive architecture*. Paper presented at the CHI '14 Extended Abstracts on Human Factors in Computing Systems, Toronto, Ontario, Canada.
- Hwa Hsu, S., Weng, M., Lee, H. . (2008). An Activity-Oriented Approach to Designing a User Interface for Digital Television. *Interactive Digital Televisión. Tecnhologies and Applications* (pp. 148-168). Nueva York:IGI.

Infantes, C. (2011). El video como recurso didáctico *Aula del Pedagogo 05*.

- ISO. (2014). ISO/IEC 25000 System and Software Quality Requirements and Evaluation (pp. 27).
- Las Estrategias y Técnicas Didácticas en el Rediseño (2005).
- Jacobson, I., Griss, M., & Jonsson, P. (1997). *Software reuse: architecture, process and organization for business success*: ACM Press/Addison-Wesley Publishing Co.
- Jovanovic, M., Starcevic, D., & Jovanovic, Z. (2014). Bridging User Context and Design Models to Build Adaptive User Interfaces. In S. Sauer, C. Bogdan, P. Forbrig, R. Bernhaupt & M. Winckler (Eds.), *Human-Centered Software Engineering* (Vol. 8742, pp. 36-56): Springer Berlin Heidelberg.
- Koper, R., Olivier, B., & Anderson, T. (2003). IMS Learning Design Information Model.
- Kulesza, R., Meira, S. R. d. L., Ferreira, T. P., Neto, V. R. S., Alexandre, E. F. d. S., & Filho, G. L. S. (2012). *Towards a generative software development approach for rapid prototyping iDTV applications*. Paper presented at the Proceedings of the 18th Brazilian symposium on Multimedia and the web, Sã o Paulo/SP, Brazil.
- Kulesza, R., Meira, S. R. L., Ferreira, T. P., Alexandre, E. S. M., Filho, G. L. S., Neto, M. C. M., & Santos, C. A. S. (2012). *A model-driven approach for integration of interactive applications and web services: A case study in interactive digital TV platform.* Paper presented at the Proceedings of the 2012 IEEE International Conference on Multimedia and Expo Workshops, ICMEW 2012.
- Luyten, K. (2004). *Dynamic User Interface Generation for Mobile and Embedded Systems with Model-Based User Interface Development.* Doctor, transnationale Universiteit Limburg.
- Marcelo, C., Yot, C., Mayor, C., Sánchez, M., Murillo, P., Rodríguez, J. M., & Pardo, A. (2014). Las actividades de aprendizaje en la enseñanza universitaria: ¿hacia un aprendizaje autónomo de los alumnos? *Revista de Educación*, 363. doi: 10-4438/1988-592X-RE-2012-363-191
- Marques, M. C. (2009). *Contribuciones para el modelamiento de aplicaciones multimedia en TV Digital interactiva* Ph.D, Universidade Federal da Bahia. Retrieved from https://repositorio.ufba.br/ri/bitstream/ri/8144/1/TESE%20-%20Manoel%20Neto.PDF
- Marqués, P. (2011). La Enseñanza Buenas Prácticas. La Motivación, 2016, from <http://peremarques.net/>
- Martin, C. (1996). *Software Life Cycle Automation for Interactive Applications: The AME Design Environment.* Paper presented at the Proceedings of the 2nd International on Computer-Aided Design of User Interfaces., Namur, Belgium: Presses Universitaires de Namur.
- Märtin, C., Herdin, C., Engel, J., & Engel, J. (2017). Model-based User-Interface Adaptation by Exploiting Situations, Emotions and Software Patterns. *Proceedings of the International Conference on Computer-Human Interaction Research and Applications, 1: CHIRA*, 50-59. doi: 10.5220/0006502400500059
- Martinez-Ortiz, I., Moreno-Ger, P., Sierra, J. L., & Fernandez-Manjon, B. (2007). Educational Modeling Languages. In B. Fernández-Manjón, J. M. Sánchez-Pérez, J. A. Gómez-Pulido, M. A. Vega-Rodríguez & J. Bravo-Rodríguez (Eds.), *Computers and Education: E-Learning, From Theory to Practice* (pp. 27-40). Dordrecht: Springer Netherlands.
- Martins, D. S., Oliveira, L. S., & Da Pimentel, M. G. C. (2010). *Designing the user experience in iTV-based interactive learning objects.* Paper presented at the SIGDOC 2010 - Proceedings of the 28th ACM International Conference on Design of Communication.
- Mayer, R. E. (2001). Multimedia learning: Cambridge: Cambridge University Press.
- McEvoy, A. M. ooVoo 2.0 VoIP Service/ Internet.
- Meixner, G., Paterno, F., & Vanderdonckt, J. (2011). Past, Present, and Future of Model-Based User Interface Development. *iCom, 10*(3), 2-11. doi: <http://www.oldenbourg-link.com/doi/abs/10.1524/icom.2011.0026>
- Meneses, G. (2007). *NTIC, Interacción y Aprendizaje en la Universidad.* Doctorado, UNIVERSITAT ROVIRA I VIRGILI. Retrieved from <http://www.tesisenred.net/handle/10803/8929>
- Miller, J., & Mukerji, J. (2003). MDA Guide Version 1.0.1. . Retrieved from [http://www.omg.org/mda/mda\\_files/MDA\\_Guide\\_Version1-0.pdf](http://www.omg.org/mda/mda_files/MDA_Guide_Version1-0.pdf)
- Mongan-Rallis, H. (2014). Guidelines for writing a literature review Retrieved 11/09/2017, from <http://www.duluth.umn.edu/~hrallis/guides/researching/litreview.html>
- Moody, D. (2009). The Physics of Notations: Toward a Scientific Basis for Constructing Visual Notations in Software Engineering. *IEEE Transactions on Software Engineering, 35*(6), 756-779. doi: 10.1109/tse.2009.67
- Moreno, G., Reyes, A., Rosero, C., Acosta, S., & González, J. . (2011). *Desarrollando contenidos educativos para la televisión digital*. Paper presented at the Ninth LACCEI Latin American and Caribbean Conference, Medellín.
- Muñoz, J., Gonazalez, J. M., & Sánchez, A. (2015). *La interacción Humano-Computadora en México*: Pearson.
- Neto, M. G., Andr, C., #233, Guimar, #227, & Ferraz, e. (2013). *XDTv: agile development of applications for digital TV*. Paper presented at the Proceedings of the 19th Brazilian symposium on Multimedia and the web, Salvador, Brazil.
- O'Regan, G. (2014). *Introduction to Software Quality* (1 ed.): Springer International Publishing.
- OMG. (2008). OMG: Unified Modeling Language (UML) Version 2.0 Retrieved 20-01- 2019, 2019, from [http://www.uml.org](http://www.uml.org/)
- ORMSCWhitePaper. (2001). A Proposal for an MDA Foundation Model. Retrieved from
- Paterno', F., Santoro, C., & Spano, L. D. (2009). MARIA: A universal, declarative, multiple abstraction-level language for service-oriented applications in ubiquitous environments. *ACM Trans. Comput.-Hum. Interact., 16*(4), 1-30. doi: 10.1145/1614390.1614394
- Paternó, F., Mancini, C., & Meniconi, S. (1997). *ConcurTaskTrees: A Diagrammatic Notation for Specifying Task Models*. Paper presented at the Proceedings of the IFIP TC13 Interantional Conference on Human-Computer Interaction.
- Peissner, M., H, D., #228, be, Janssen, D., & Sellner, T. (2012). *MyUI: generating accessible user interfaces from multimodal design patterns*. Paper presented at the Proceedings of the 4th ACM SIGCHI symposium on Engineering interactive computing systems, Copenhagen, Denmark.
- Peñeñory, V. M., Cardona, J. D. (2012). Modelo centrado en el usuario para el desarrollo de aplicaciones de televisión digital interactiva. doi: 10.13140/2.1.1889.9525
- Pleuß, A. (2009). *Model-Driven Development of Interactive Multimedia Applications Towards Better Integration of Software Engineering and Creative Design.* Ph.D, Universität München. Retrieved from [http://edoc.ub.uni](http://edoc.ub.uni-muenchen.de/11496/1/Pleuss_Andreas.pdf)[muenchen.de/11496/1/Pleuss\\_Andreas.pdf](http://edoc.ub.uni-muenchen.de/11496/1/Pleuss_Andreas.pdf)
- Prata, A., Guimarães, N., Kommers, P., & Chambel, T. (2006). *iTV Model - An HCI Based Model for the Planning, Development and Evaluation of iTV Applications*.
- <span id="page-161-0"></span>Project, U. (2010). Usewell : Method overview Retrieved 22/09/2017, from <http://www.usewell.be/#/methods/>
- Puerta, A. R. (1996). *The MECANO Project: Comprehensive and Integrated Support for Model-Based Interface Development*.
- Puerta, A. R. (1997). A model-based interface development environment. *Software, IEEE, 14*(4), 40-47. doi: 10.1109/52.595902
- Railean, E. (2012). Google Apps for Education–a powerful solution for global scientific classrooms with learner centred environment. *International Journal of Computer Science Research and Application, 2*(2), 19-27.
- Rech, J., & Bunse, C. (Eds.). (2009). *Model-Driven Software Development: Integrating Quality Assurance*. Hershey, PA, USA: IGI Global.
- Rodríguez, J. L. (1985). Curriculum, acto didáctico y teoría del texto. In Anaya (Ed.). España.
- Ruiz, A., Panach, J. I., Pastor, O., Giraldo, F. D., Arciniegas, J. L., & Giraldo, W. J. (2018). Designing the Didactic Strategy Modeling Language (DSML) From PoN: An Activity Oriented EML Proposal. *IEEE Revista Iberoamericana de Tecnologias del Aprendizaje, 13*(4), 136-143. doi: 10.1109/rita.2018.2879262
- Ruiz, J., Serral, E., & Snoeck, M. (2018). Evaluating user interface generation approaches: model-based versus model-driven development. [journal article]. *Software & Systems Modeling*. doi: 10.1007/s10270-018-0698-x
- Shneiderman, B. (1980). *Software psychology: human factors in computer and information systems*: Little, Brown.
- Shneiderman, B., & Plaisant, C. (2004). *Designing the User Interface: Strategies for Effective Human-Computer Interaction (4th Edition)*: Pearson Addison Wesley.
- SIGCHI. (1992). ACM SIGCHI Curricula for Human-Computer Interaction (pp. 173): ACM.
- Slegers, K., Ruelens, S., Vissers, J., & Duysburgh, P. (2015). *Using Game Principles in UX Research: A Board Game for Eliciting Future User Needs*. Paper presented at the Proceedings of the 33rd Annual ACM Conference on Human Factors in Computing Systems, Seoul, Republic of Korea.
- Sommerville, I., & Galipienso, M. I. A. (2005). *Ingeniería del software*: Pearson Educación.
- Szekely, P. (1996). *Retrospective and Challenges for Model-Based Interface Development*, Vienna.
- Tamayo, M. (2004). *El proceso de la investigación científica*: Limusa.
- Torre, S. (2001). La comunicación didáctica: modelos y pautas para la acción *Didáctica general para psicopedagogos / coord. por Núria Rajadell i Puiggròs, Félix Sepúlveda,* (pp. 103-154).
- Vanattenhoven, J., & Geerts, D. (2015). *Broadcast, Video-on-Demand, and Other Ways to Watch Television Content: A Household Perspective*. Paper presented at the Proceedings of the ACM International Conference on Interactive Experiences for TV and Online Video, Brussels, Belgium.
- Veiga, E. G. (2006). *Um Modelo de Processo para o Desenvolvimento de Programas para TV Digital e Interativa.* Mestrado, Universidade Federal da Paraíba, João Pessoa.
- Villegas, M. L. (2012). *Metodología para el Desarrollo de Sistemas Interactivos Usables CIAF+HCI a partir de la Integración de CIAF y MPIu+a.* Maestría, Universidad EAFIT.
- Villegas, M. L. (2017). *Marco conceptual, metodológico y tecnológico para el modelado y ejecución de la actividad que soporta el diseño de la interfaz de usuario de sistemas interactivos, dentro del contexto de TD\_MBUID y a partir de la infraestructura de CIAF.* Doctor en Ciencias de la Computación, Universidad del Cauca.
- Vinícius Freitas, P. (2010). *Design de Interação e Televisão Digital: a construção do Aplicativo Interativo Beach Soccer.* Tesis de pregrado, Universidade Federal do Espirito Santo, Vitoria. Retrieved from <http://es.slideshare.net/pvfreitas/design-de-interao-e-televiso-digital>
- Völter, M., Stahl, T., Bettin, J., Haase, A., Helsen, S., Czarnecki, K., & von Stockfleth, B. (2013). *Model-Driven Software Development: Technology, Engineering, Management*: Wiley.
- W3C Working Group. (2013). Introduction to Model-Based User Interfaces Meixner, G. Calvary, G. Coutaz, J. . Retrieved 17/09/2015, 2015, from <http://www.w3.org/2011/mbui/drafts/mbui-intro/>
- Wiecha, C., Bennett, W., Boies, S., Gould, J., & Greene, S. (1990). ITS: a tool for rapidly developing interactive applications. *ACM Trans. Inf. Syst., 8*(3), 204- 236. doi: 10.1145/98188.98194
- Yigitbas, E., Mohrmann, B., & Sauer, S. (2015). *Model Driven UI Development integrating HCI Patters.* Paper presented at the In proceedings of the 7 ACM SIGCHI Symposium on Engineering Interactive Computing Systems: Approaches and Challenges. (to be published), Duisburg, Germany.
- Zhu, X., Aref, W. G., Fan, J., Catlin, A. C., & Elmagarmid, A. K. (2003). *Medical video mining for efficient database indexing, management and access.* Paper presented at the Data Engineering, 2003. Proceedings. 19th International Conference on.

# **Anexo A**

# **A.Técnicas centradas en el usuario para VISUIDF**

En esta sección se exponen las técnicas centradas en el usuario más relevantes del recorrido de VISUIDF. Entre ellas se destacan las técnicas creadas para recolectar información para la construcción de la tríada a saber: UCT-01 Técnica para capturar el modelo mental del experto de dominio, UCT-04. Técnica para capturar información para la definición de la tríada y UCT-05. Técnica de prototipado basada en plantillas de presentación. Las demás técnicas presentadas, aunque son bien conocidas por la comunidad de HCI, fueron ajustadas para la consecución de información que permitiera crear los artefactos del recorrido. Parte de la información que se presenta está en idioma inglés debido a que es el resultado del trabajo de pasantía realizado en el grupo de investigación MintLab en Bélgica. A continuación se presentan dichas técnicas.

# **A.1 UCT-01 Técnica para capturar el modelo mental del experto de dominio**

**Descripción**: Es una técnica desarrollada con el fin de capturar y validar los datos de un dominio específico, tal como los entiende el experto del negocio. En esta técnica participan expertos y diseñadores para generar los conceptos del

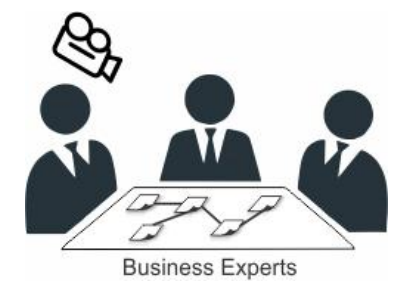

dominio del problema, sus relaciones y jerarquías.

**Etapas del proceso de desarrollo**: Modelo de negocio, Especificación

**Entregables**: (1) Modelos conceptuales, que incluye conceptos principales y secundarios del negocio y algunas relaciones. (2) Relaciones de conceptos capturadas a través del instrumento. (3) Árbol de jerarquía de datos. A partir de esta información resultante se define el modelo de dominio.

**Roles**: *Expertos:* participan activamente en la ejecución de la técnica. *Ingeniero de usabilidad y diseñadores*: participan durante la ejecución de la técnica y analizan la información resultante.

**Recursos:** Post-it notes, lacero, lápices, papel bon con las estructuras de diferentes taxonomías de acuerdo al dominio del problema, borrador, video-camera, instrumento para establecer relaciones.

**Plantilla**: T-10. Instrumento para establecer relaciones.

Ejemplos:

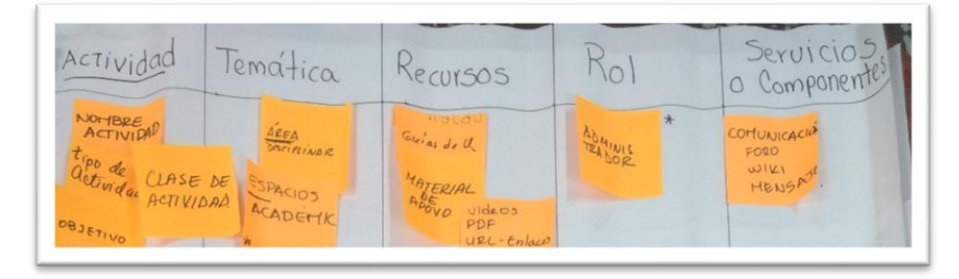

Figura A.1 Ejemplo de una taxonomía para generar conceptos relacionadas al acto didáctico

**Procedimiento: Primer desglose de actividades:** La técnica de captura del modelo mental del usuario se establece a partir de una serie de labores que se encuentran clasificadas en tres fases: La *fase de planeación*, corresponde a las labores previas que deben definirse para la ejecución de la técnica. La *fase de ejecución*, está conformada por las labores que realiza el equipo de trabajo de acuerdo a la fase de planeación. La *fase de análisis de resultados*, comprende aquellas labores en donde se evalúa la información recolectada para presentarla de manera comprensible, de

acuerdo a los objetivos de la técnica. En la [Tabla A.1,](#page-166-0) [Tabla](#page-166-1) A.2 y [Tabla](#page-166-2) A.3 listan las labores que componen cada fase.

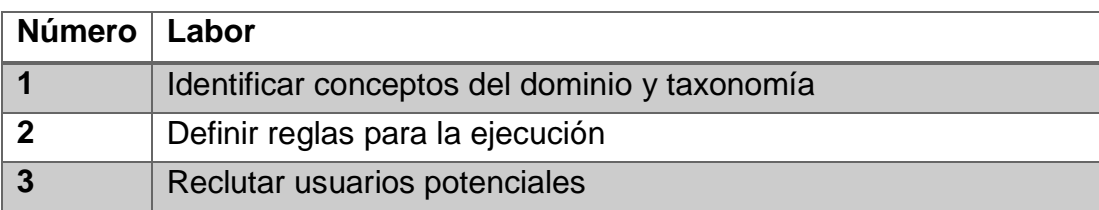

<span id="page-166-0"></span>Tabla A.1. Labores generales de la técnica para la captura del modelo mental del experto de dominio en la fase de planeación.

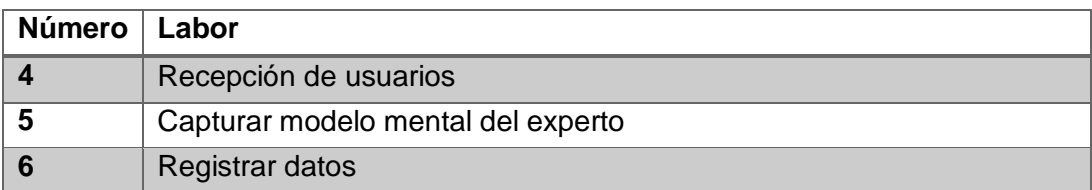

<span id="page-166-1"></span>Tabla A.2. Labores generales de técnica para la captura del modelo mental del experto de dominio en la fase de ejecución.

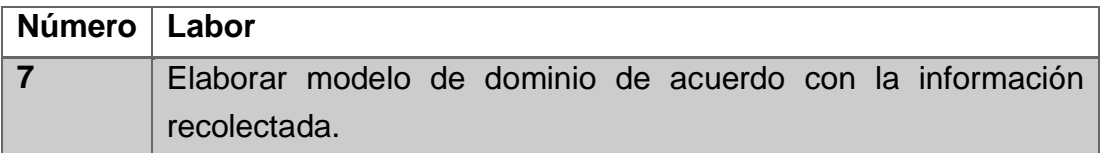

<span id="page-166-2"></span>Tabla A.3. Labores generales de la técnica para la captura del modelo mental del experto de dominio en la fase de análisis de resultados.

### **Procedimiento: Segundo desglose de actividades**

En cada una de las labores que componen la técnica, se ha desarrollado una descripción con mayor detalle, en la cual se ilustra una lista de sub-labores que especifica el proceso que se ejecuta en la técnica. La [Tabla A.4,](#page-167-0) [Tabla](#page-168-0) A.5 y [Tabla](#page-169-0)  [A.6](#page-169-0) muestran la descomposición de cada una de las labores de las fases de planeación*, ejecución y análisis de resultados respectivamente.*

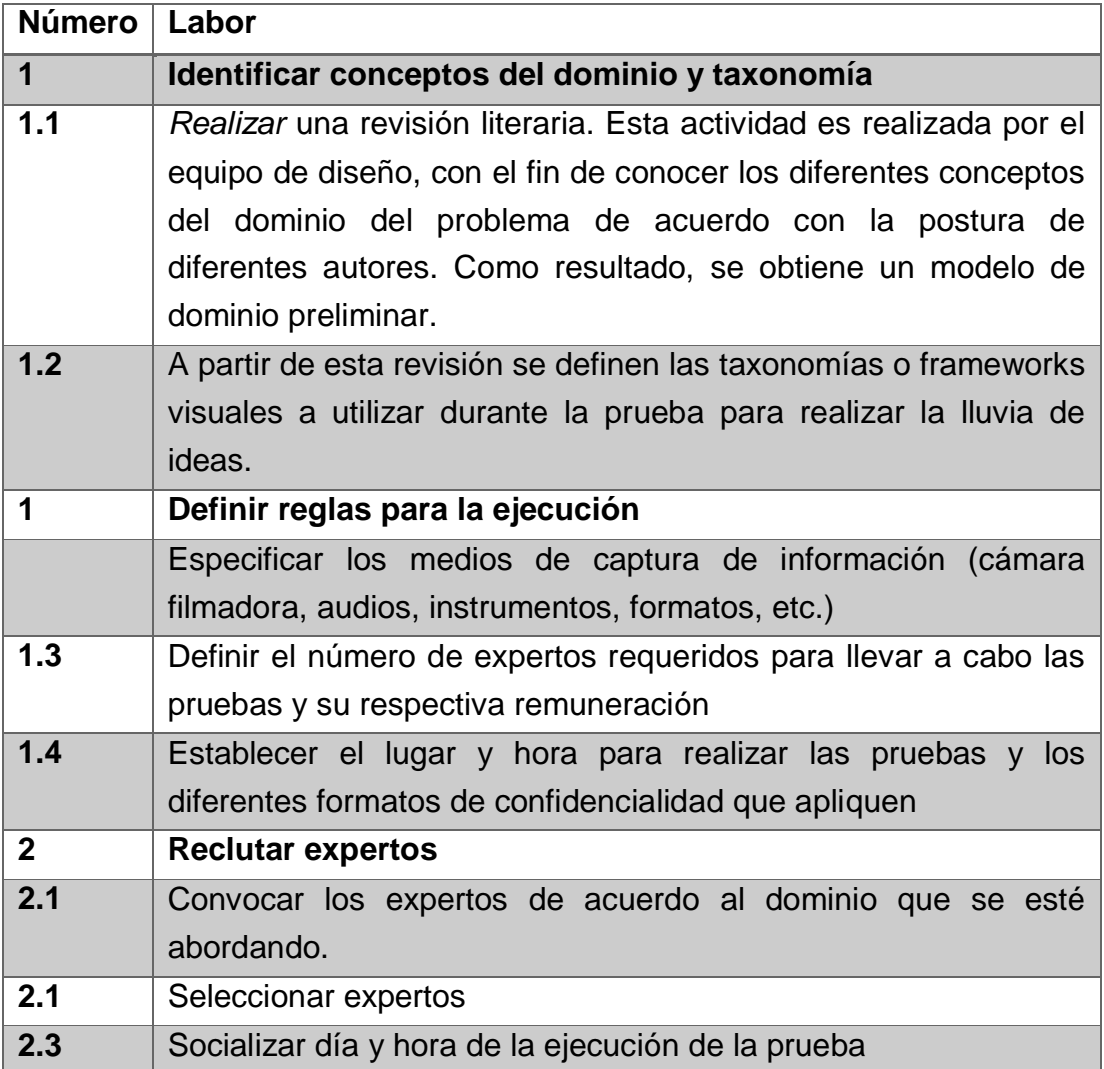

Tabla A.4. Descomposición de la labor de la fase de planeación.

<span id="page-167-0"></span>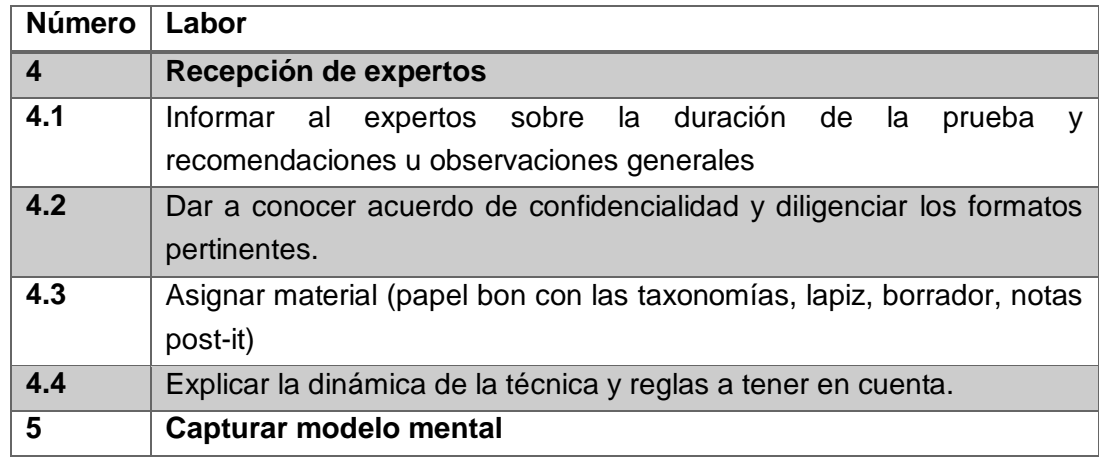

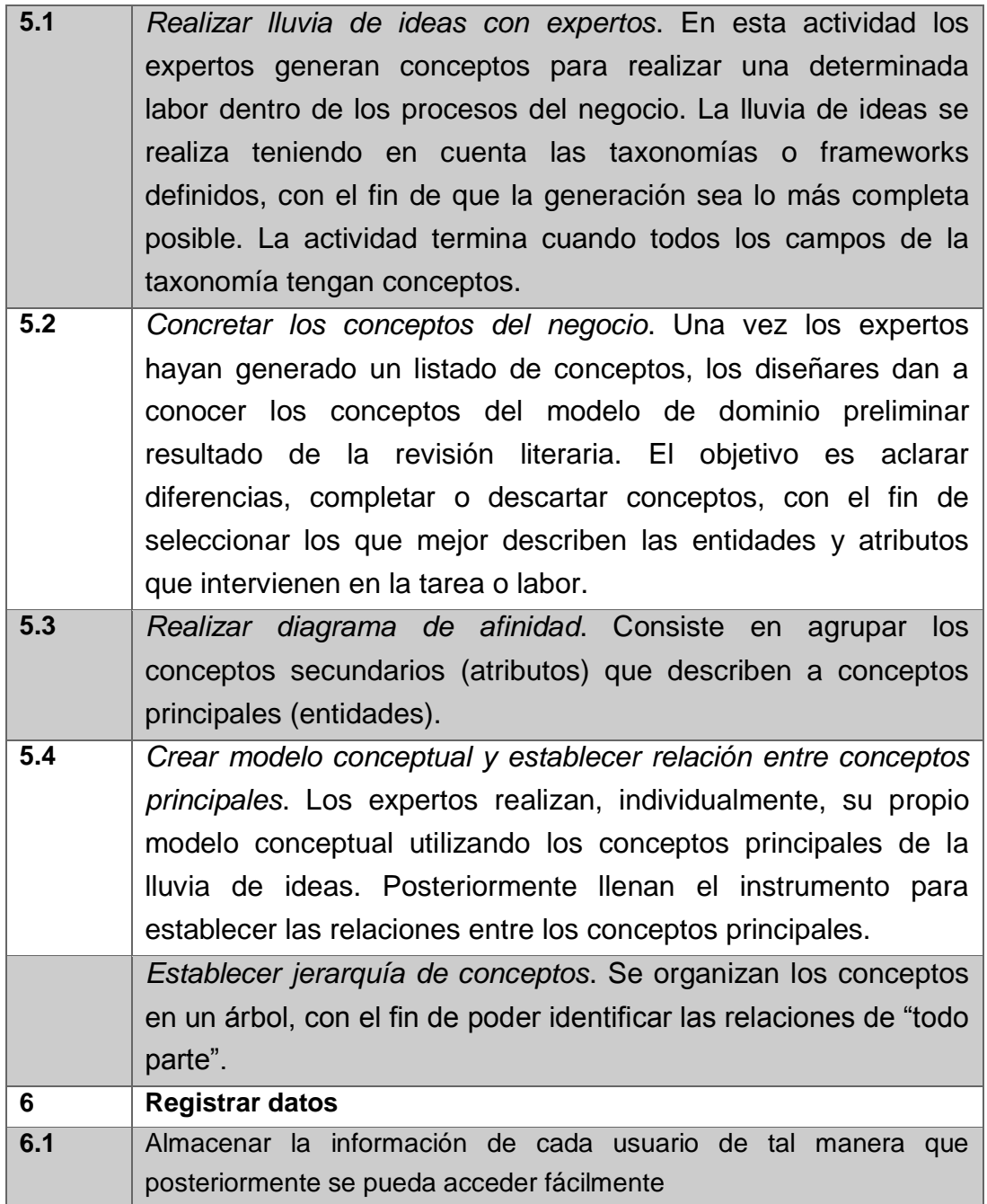

<span id="page-168-0"></span>Tabla A.5. Descomposición de la labor de la fase de ejecución.

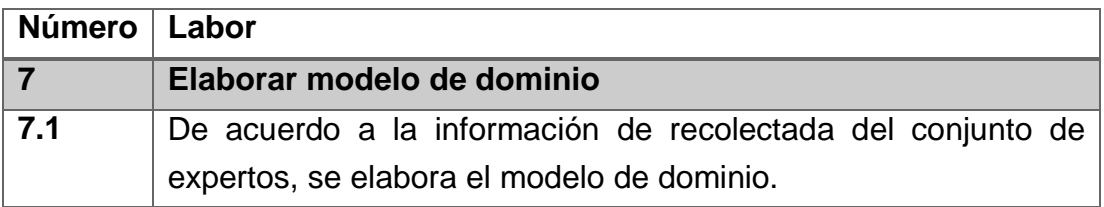

Tabla A.6. Descomposición de la labor de la fase de análisis de resultados.

## <span id="page-169-0"></span>**A.2 UCT-02. Context Mapping (or Contextual Inquiry)**

**Description**: Context Mapping (or Contextual Inquiry), is a way to gain a deep understanding about users: what they do, what they need, want or expect, where they use your product and why they chose your product. Spending time with a real user reveals a deep understanding of their behavior, their specific needs, problems, desires and motivations. The results of a site visit can be very rich and meaningful observations and insights that build a story of the participant and organization within a given context. Context mapping allows for insight into the unexpected; alternative uses, home-made additions and unique conditions that in turn can be shared with the decision makers and design team. Although this method requires significant effort, the results offer very rich insights into your users[\(Project, 2010\)](#page-161-0).

**Objectives:** The main objective of contextual inquiry is to understand the work of specific roles or tasks, to learn the responsibilities and structure of the role or to learn the details necessary to support specific tasks.

**Stages of development process**: Context mapping is especially useful in the exploration phase of a project (Business Modeling).

**Deliverables**: Results report.

**Roles**: *Field Study Specialist:* responsible for recruiting users and applying the technique. He/She collaborates in the preparation of the results report.*Usability Evaluation Specialist:* responsible for preparing the results reports according to the information collected. *Usability Designer:* participates in the planning of the contextual inquiry. He/She is in charge of approving the results report.

**Resources:** *Office Software, Paper, Pencils, Media (Video or Audio Recorder)*

**Procedure: First breakdown of activities:** Context mapping technique is based on a series of tasks that are classified into three phases: *The planning phase* corresponds to the previous tasks that must be defined for the execution of the technique. *The execution phase* is conformed by the work done by the work team according to the planning phase. *The phase of analysis of results* includes those tasks where the information collected is evaluated to present it comprehensibly, according to the objectives. In [Table](#page-170-0) A.7, [Table](#page-170-1) A.8, and [Table](#page-170-2) A.9 list the tasks that make up each phase. The procedure to carry out a Context Mapping technique was constructed taking into account contributions of [\(Project, 2010\)](#page-161-0).

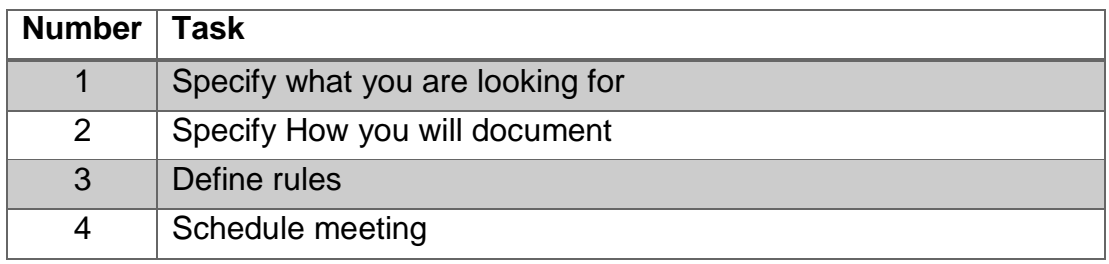

Table A.7. Survey general task in the Planning Phase.

<span id="page-170-1"></span><span id="page-170-0"></span>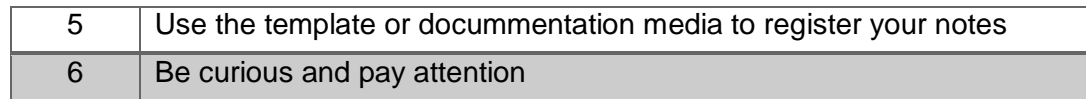

Table A.8. Survey general task in the Execution Phase.

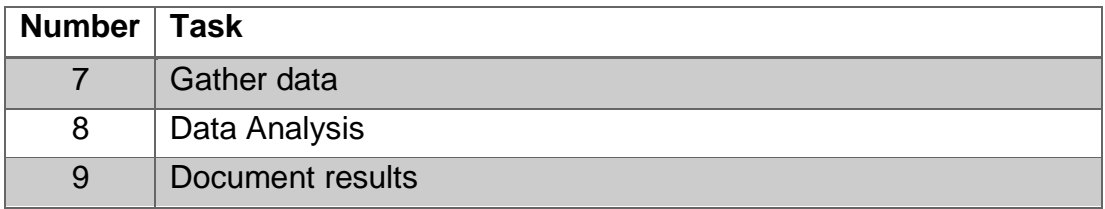

<span id="page-170-2"></span>Table A.9. Survey general task in the phase of analysis of results.

**Procedure: second breakdown of activities:** Each task of the technique is decomposed into several sub-task in order to present a more detailed description. The [Table](#page-171-0) A.10, [Table](#page-172-0) A.11 and [Table](#page-173-0) A.12 show the decomposition of each tasks in the planning, execution and analysis of results phases, respectively.

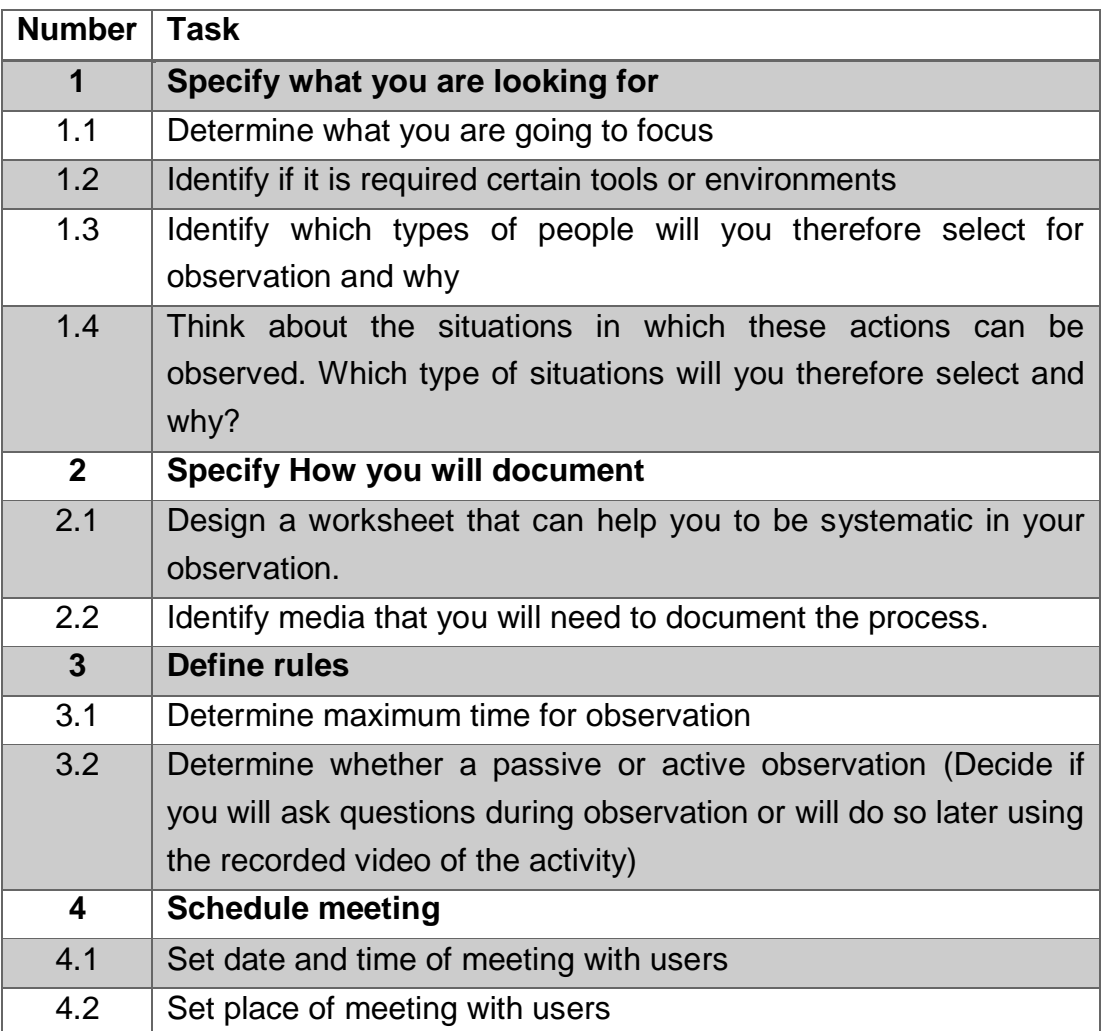

Table A.10. Decomposition of work for the Planning Phase.

<span id="page-171-0"></span>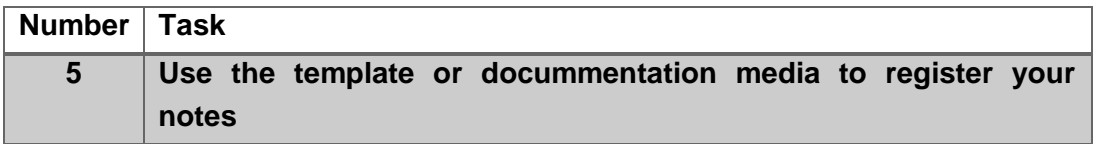

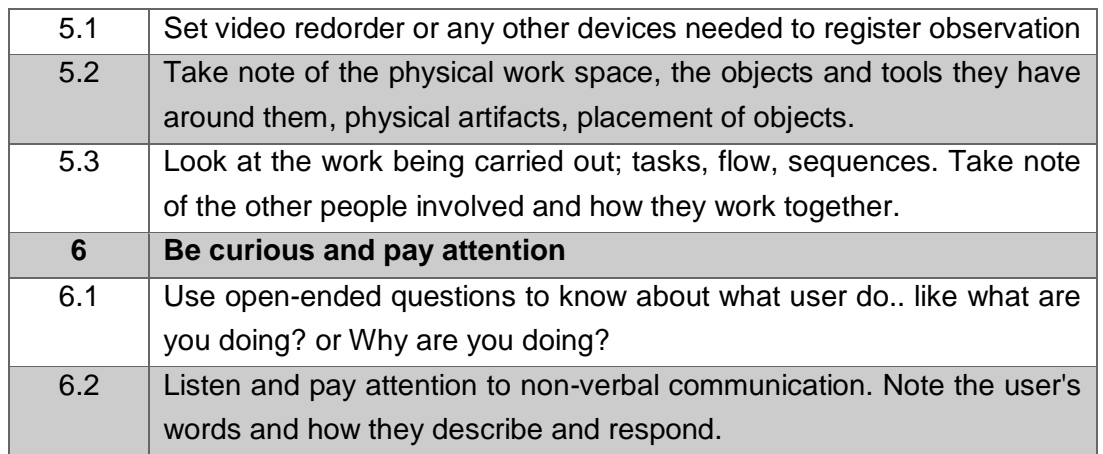

Table A.11. Decomposition of work for the Execution Phase.

<span id="page-172-0"></span>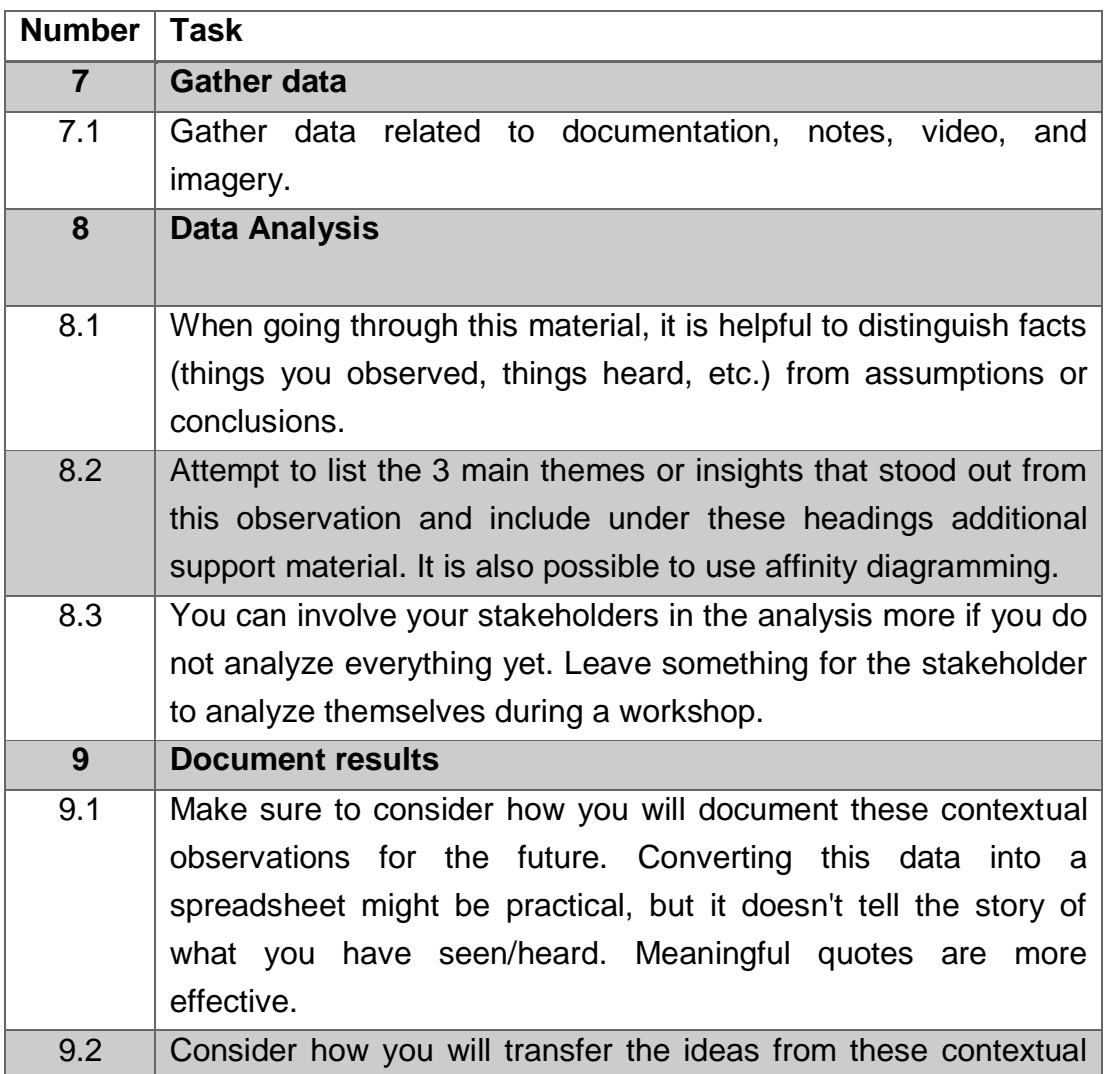

observations to the next design phase (drawing, verbal notations, videotaping,..).

<span id="page-173-0"></span>Table A.12. Decomposition of work for the phase of analysis of results.

## **A.3 UCT-03. Surveys**

**Description**: Survey is procedure for collecting information on a particular population and in turn, the technique used to guide the collection of it [\(Aravena, Kimelman,](#page-155-0)  [Micheli, Torrealba, & Zúñiga, 2006\)](#page-155-0). They are an extremely effective way of collecting information about users. A well-designed survey can help capture a lot of information for the design of an interactive system that meets user's needs [\(Courage & Baxter,](#page-156-0)  [2005\)](#page-156-0).

**Objectives:** Surveys can have different objectives. In case of designing a new interactive system, surveys can be used to:

- Learn about the user population and their characteristics.
- Find out user's likes and dislikes about current interactive systems.
- Learn how users currently use the system.

**Stages of development process**: They are usually used in different stages of a project (conceptual phase, requirements phase, design phase) or as a complement for a usability activity.

### **Deliverables**: Results report.

**Roles**:*Field Study Specialist:* responsible for recruiting users and applying questionnaires.*Usability Evaluation Specialist:* responsible for preparing the results reports according to the information collected. *Usability Designer:* participates in the planning of the survey. He is in charge of approving the survey results report.

**Resources:** *Office Software, Paper, Pencils, Tablets, Laptops*

**Procedure: First breakdown of activities:** Survey technique is based on a series of tasks that are classified into three phases: *The planning phase* corresponds to the previous tasks that must be defined for the execution of the technique. *The execution phase* is conformed by the work done by the work team according to the planning phase. *The phase of analysis of results* includes those tasks where the information collected is evaluated to present it comprehensibly, according to the objectives of the survey. In [Table](#page-174-0) A.13, [Table](#page-174-1) A.14 and [Table](#page-174-2) A.15 list the tasks that make up each phase. The procedure to carry out the survey was constructed taking into account contributions of [\(Courage & Baxter, 2005\)](#page-156-0).

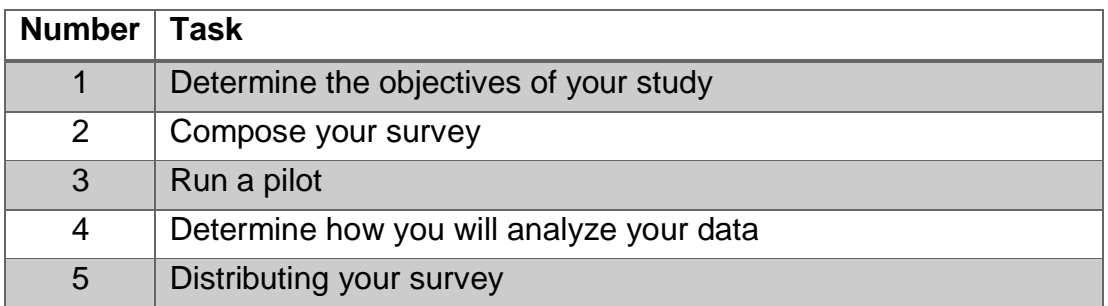

Table A.13. Survey general task in the Planning Phase.

<span id="page-174-1"></span><span id="page-174-0"></span>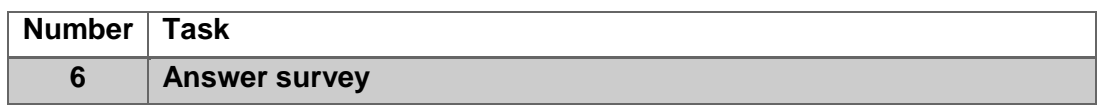

Table A.14. Survey general task in the Execution Phase.

<span id="page-174-2"></span>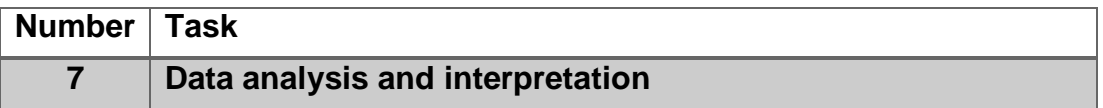

Table A.15. Survey general task in the phase of analysis of results.

**Procedure: second breakdown of activities:** Each task of the technique is decomposed into several sub-task in order to present a more detailed description.

The [Table](#page-175-0) A.16, [Table](#page-176-0) A.17 and [Table A.18](#page-176-1) show the decomposition of each tasks in the planning, execution and analysis of results phases, respectively.

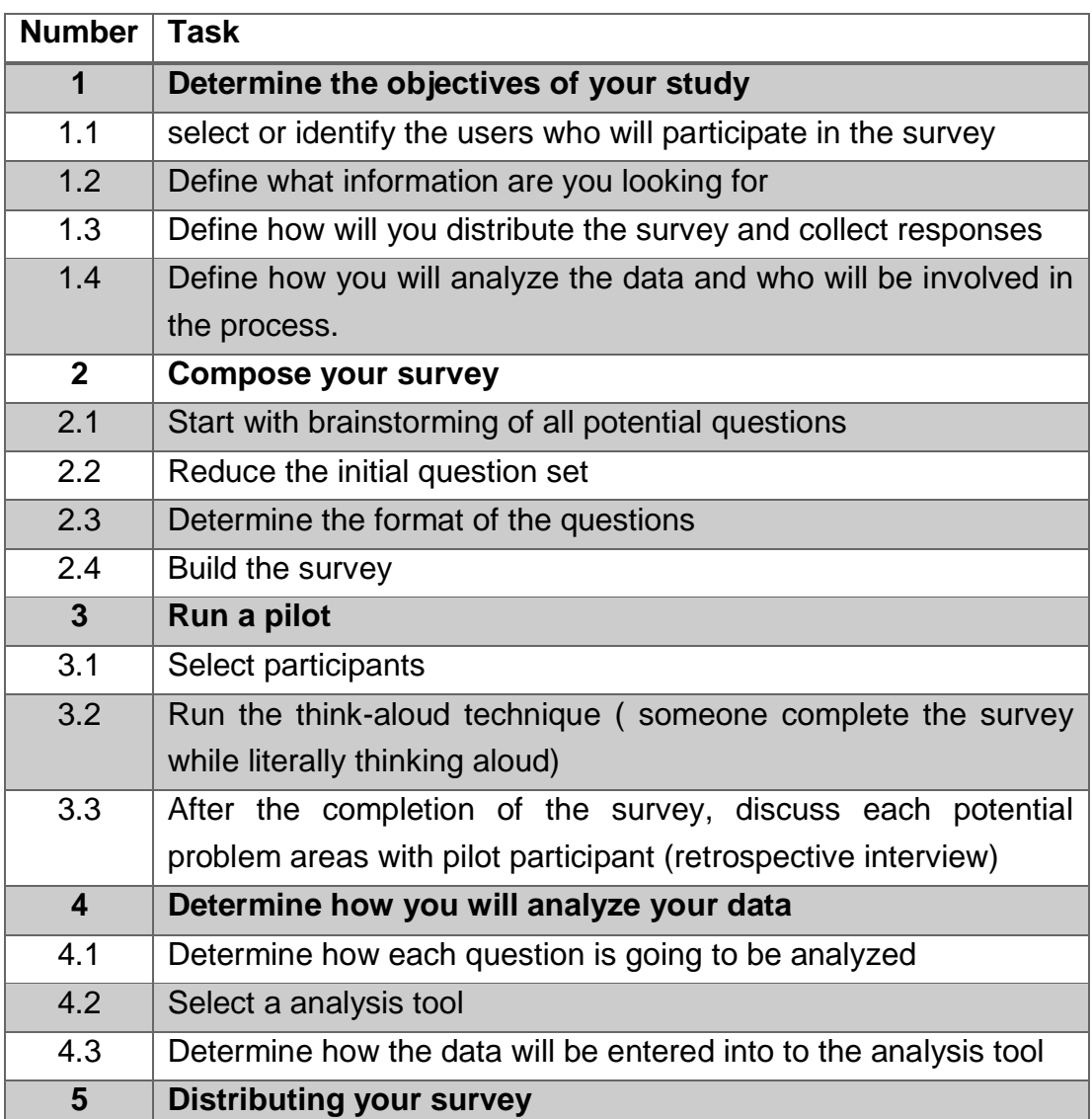

Table A.16. Decomposition of work for the Planning Phase.

<span id="page-175-0"></span>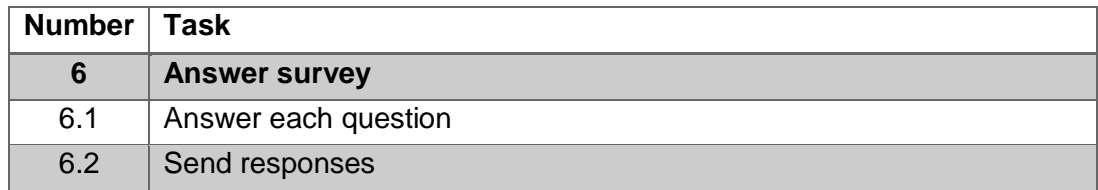

<span id="page-176-0"></span>*A.4 UCT-04. Técnica para capturar información para la definición de la tríada* 161

Table A.17. Decomposition of work for the Execution Phase.

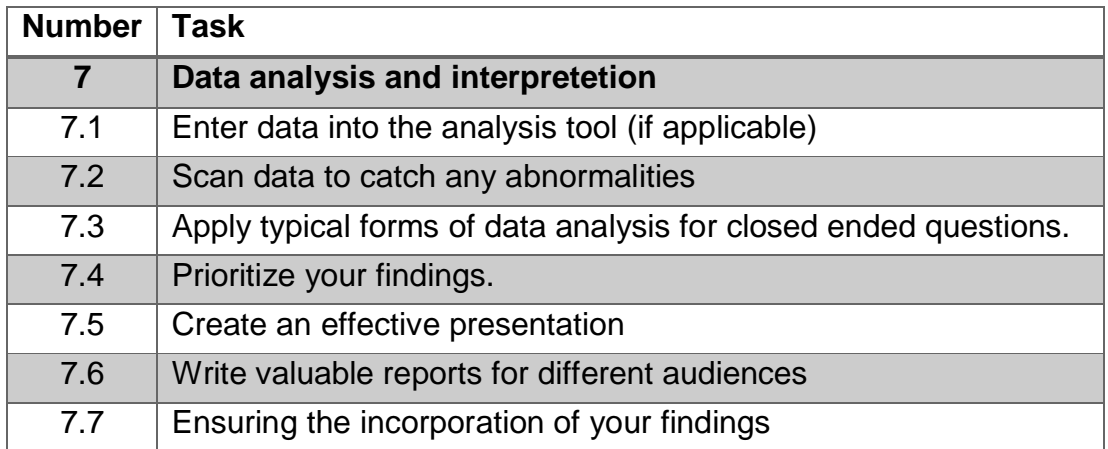

<span id="page-176-1"></span>Table A.18. Decomposition of work for the phase of analysis of results.

# **A.4 UCT-04. Técnica para capturar información para la definición de la tríada**

**Descripción**: En la aplicación de esta técnica, el equipo de diseño y diferentes *stakeholders* participan de manera creativa para generar bocetos de interfaz a partir de la configuración de ciertos criterios y de los conceptos del dominio. Durante la ejecución de esta técnica se captura el modelo mental que el usuario tiene sobre los datos del dominio y la forma como desea interactuar y visualizar esos datos en el contexto de una tarea [\(Figura A.2\)](#page-177-0). Dependiente de la etapa en que se ejecute la técnica, su planeación y resultados pueden variar.

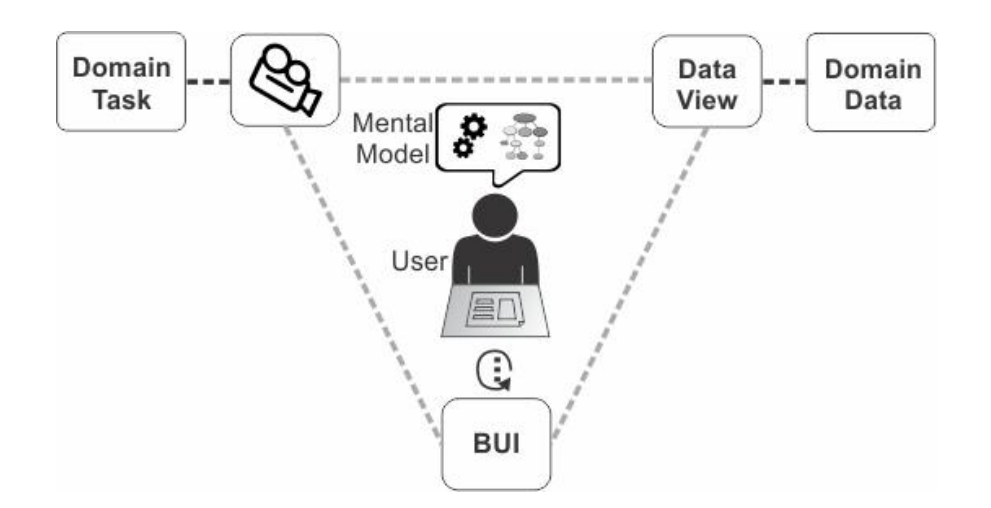

Figura A.2 Elementos de la tríada

<span id="page-177-0"></span>**Objetivos:** En el contexto del marco de desarrollo, esta técnica tiene como objetivo capturar el modelo mental que el usuario tiene en relación con los datos, interacción y presentación de la interfaz en el contexto de una tarea.

**Etapas del proceso de desarrollo**: Modelo de negocio, Especificación

**Entregables**: (1) Mapa de componentes validado, (2) Metáforas, (3) Nuevas funcionalidades y formas de interacción, (4) Bosquejos de interfaces.

**Roles**: *Stakeholders:* participan activamente en la ejecución de la técnica. *Ingeniero de usabilidad y diseñadores*: participan durante la ejecución de la técnica y analizan la información resultante.

**Recursos:** Papel bon, panel de configuración del escenario, tarjetas de configuración del escenario, conceptos del negocio, Post-it notes, lapicero, lápiz, borrador, videocamera y cinta adhesiva.

### **Ejemplos:**

*A.4 UCT-04. Técnica para capturar información para la definición de la tríada* 163

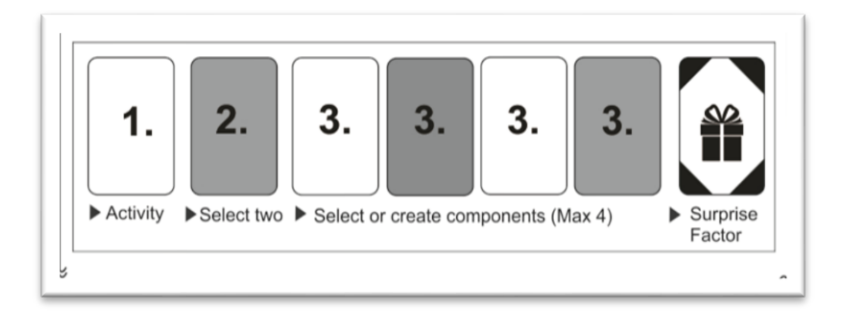

Figura A.3 Panel de configuración

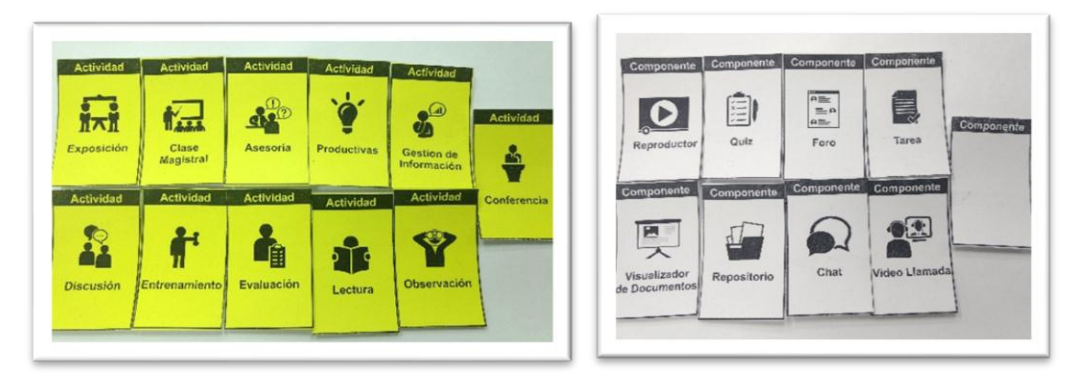

Figura A.4 Ejemplos de tarjetas para tareas y componentes

**Procedimiento: Primer desglose de actividades:** La técnica de captura del modelo mental del usuario se establece a partir de una serie de labores que se encuentran clasificadas en tres fases: La *fase de planeación*, corresponde a las labores previas que deben definirse para la ejecución de la técnica. La *fase de ejecución*, está conformada por las labores que realiza el equipo de trabajo de acuerdo a la fase de planeación. La *fase de análisis de resultados*, comprende aquellas labores en donde se evalúa la información recolectada para presentarla de manera comprensible, de acuerdo a los objetivos de la técnica. En la [Tabla A.19,](#page-179-0) [Tabla](#page-179-1) A.20 y [Tabla](#page-179-2) A.21 se listan las labores que componen cada fase.

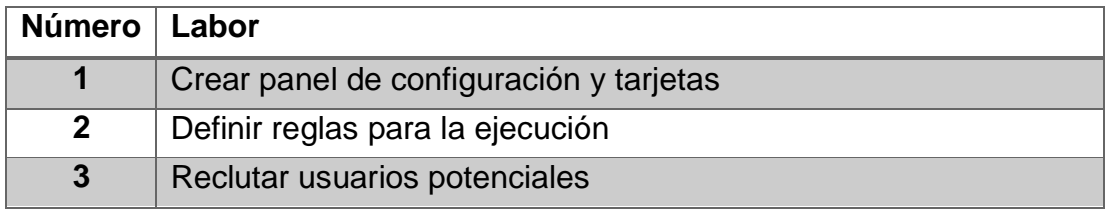

<span id="page-179-0"></span>Tabla A.19. Labores generales de la técnica captura de información para definición de la tríada en la fase de planeación.

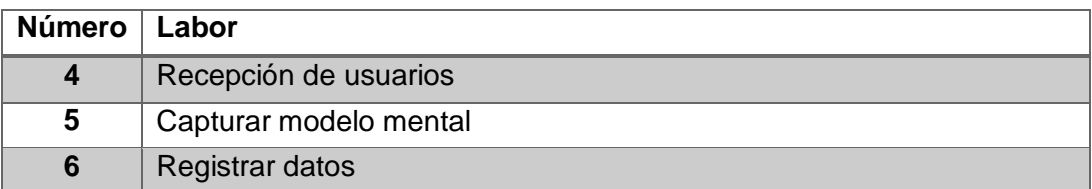

<span id="page-179-1"></span>Tabla A.20. Labores generales de técnica captura de información para definición de la tríada en la fase de ejecución.

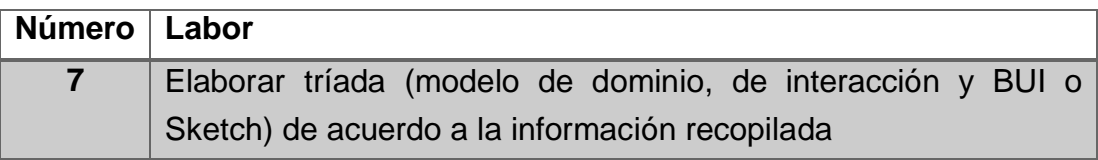

<span id="page-179-2"></span>Tabla A.21. Labores generales de la técnica captura de información para definición de la tríada en la fase de análisis de resultados.

**Procedimiento: Segundo desglose de actividades:** En cada una de las labores que componen la técnica, se ha desarrollado una descripción con mayor detalle, en la cual se ilustra una lista de sub-labores que especifica el proceso que se ejecuta en la técnica. La [Tabla A.22,](#page-180-0) [Tabla A.23](#page-181-0) y [Tabla A.24](#page-182-0) muestran la descomposición de cada una de las labores de las fases de planeación*, ejecución y análisis de resultados respectivamente.*

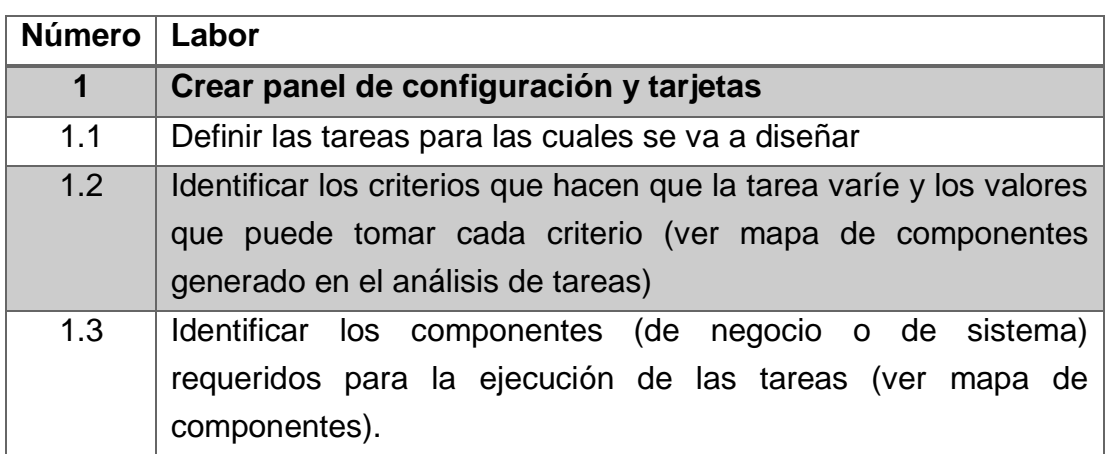
*A.4 UCT-04. Técnica para capturar información para la definición de la tríada* 165

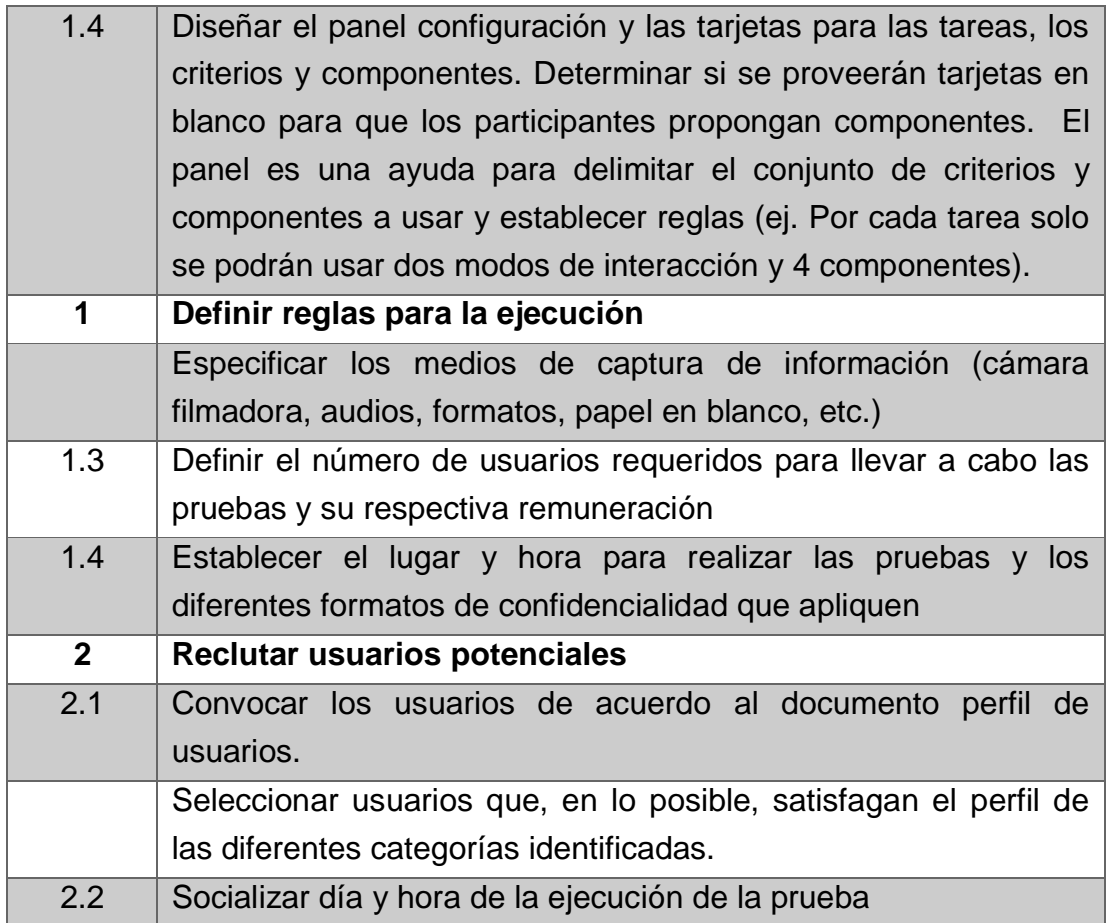

Tabla A.22. Descomposición de la labor de la fase de planeación.

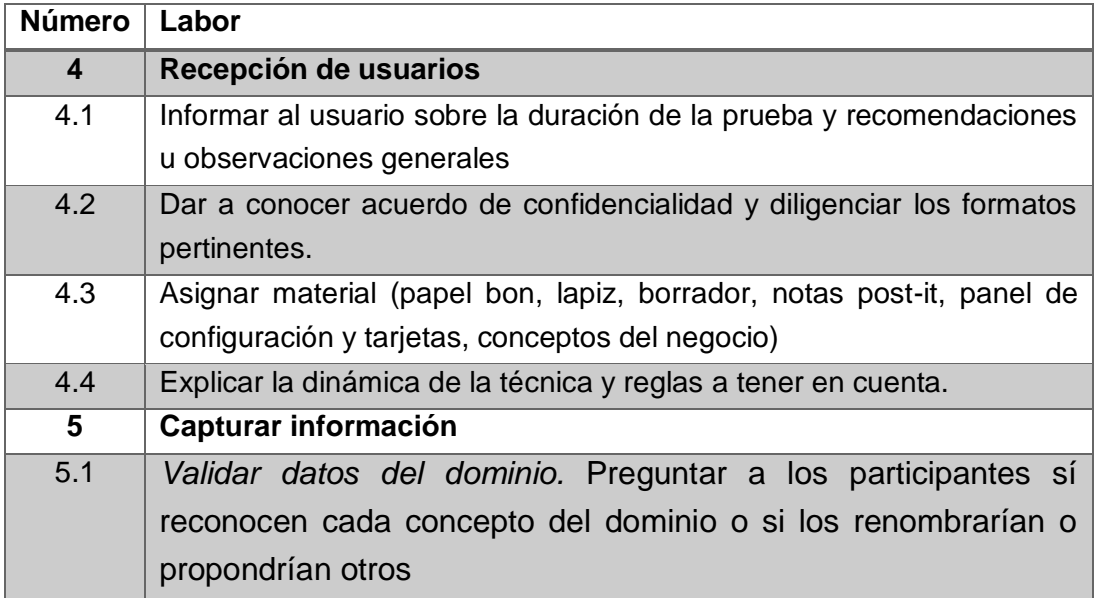

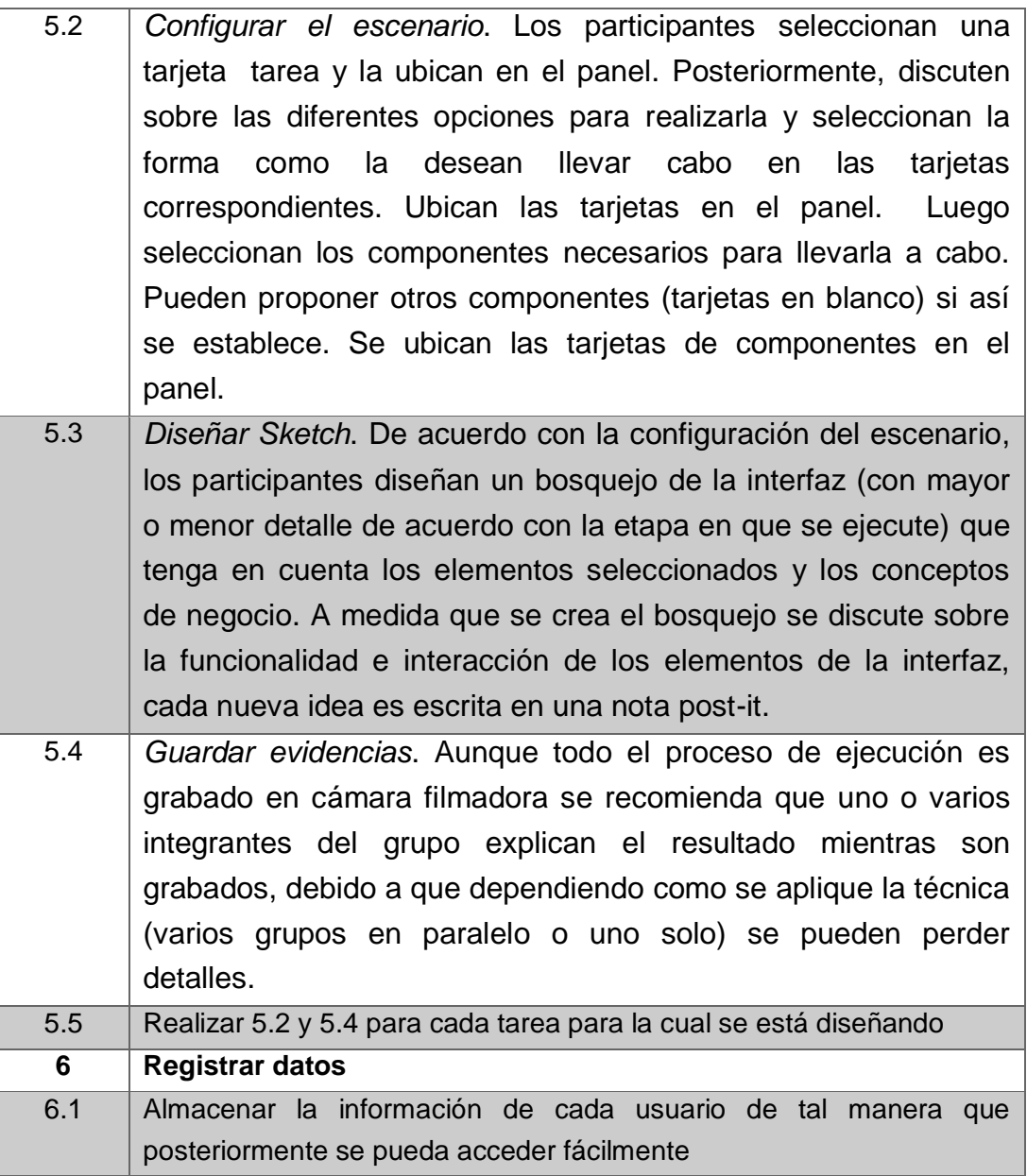

Tabla A.23. Descomposición de la labor de la fase de ejecución.

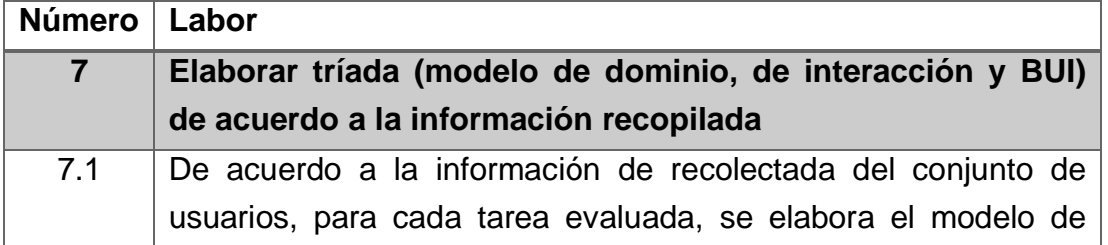

|     | dominio, modelo de interacción y BUI o Sketch.             |
|-----|------------------------------------------------------------|
| 7.2 | Se registra la información en la plantilla correspondiente |

Tabla A.24. Descomposición de la labor de la fase de análisis de resultados.

## **A.5 UCT-05. Técnica de prototipado basada en plantillas de presentación**

**Descripción**: En esta técnica, diferentes *stakeholders* y el equipo de diseño participan en la generación de prototipos de interfaz basados en plantillas de presentación predefinidas. Esta técnica busca mitigar el error en el diseño y, a su vez, capturar los modelos mentales de los usuarios y expertos de dominio.

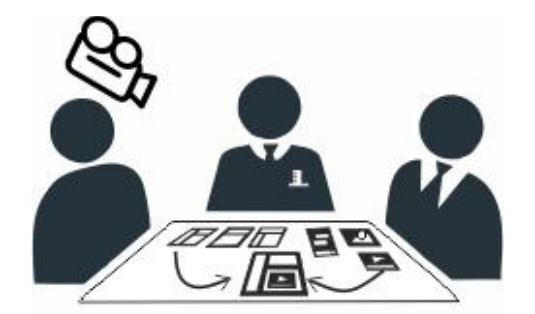

Users, Designers, Experts

Los usuarios y/o expertos de dominio no pueden generar prototipos de calidad utilizando la técnica de prototipado en su forma básica debido a que el diseño de la IU es complejo, gracias a sus múltiples niveles de abstracción (datos, tareas, forma, interacción, etc.). Por esta razón, el propósito de utilizar plantillas es brindar más herramientas a los participantes que mitiguen el error en el diseño pero que a su vez permita capturar los modelos mentales de los usuarios.

A diferencia de las técnicas UCT-01 Técnica para capturar el modelo mental del experto de dominio y UCT-04 Técnica para capturar información de la tríada, esta técnica está atada a la tecnología. En esta actividad ya se conoce para que tecnología y sobre que dispositivos se desplegará el sistema interactivo a diseñar. Esto se debe a que la presentación de *witgets* y componentes y su interacción tienen "limitaciones" impuestas por los lenguajes de programación y por los dispositivos de despliegue.

**Objetivos:** En el contexto del marco de desarrollo, esta técnica tiene como objetivo la generación de prototipos de interfaz a nivel de diseño detallado, utilizando plantillas de presentación predefinidas.

#### **Etapas del proceso de desarrollo**: Análisis y Diseño

**Entregables**: (1) Prototipos de interfaz.

**Roles**: *Stakeholders:* participan activamente en la ejecución de la técnica. *Diseñadores:* participan en la creación de las plantillas de presentación. *Ingeniero de usabilidad y diseñadores*: participan durante la ejecución de la técnica y analizan la información resultante.

**Recursos:** Plantillas de presentación de componentes y *layouts,* mapa de componentes y datos del dominio.

**Procedimiento: Primer desglose de actividades:** La técnica de captura del modelo mental del usuario se establece a partir de una serie de labores que se encuentran clasificadas en tres fases: La *fase de planeación*, corresponde a las labores previas que deben definirse para la ejecución de la técnica. La *fase de ejecución*, está conformada por las labores que realiza el equipo de trabajo de acuerdo a la fase de planeación. La *fase de análisis de resultados*, comprende aquellas labores en donde se evalúa la información recolectada para presentarla de manera comprensible, de acuerdo a los objetivos de la técnica. En la [Tabla](#page-183-0) A.25, [Tabla A.26](#page-184-0) y [Tabla](#page-184-1) A.27 se listan las labores que componen cada fase.

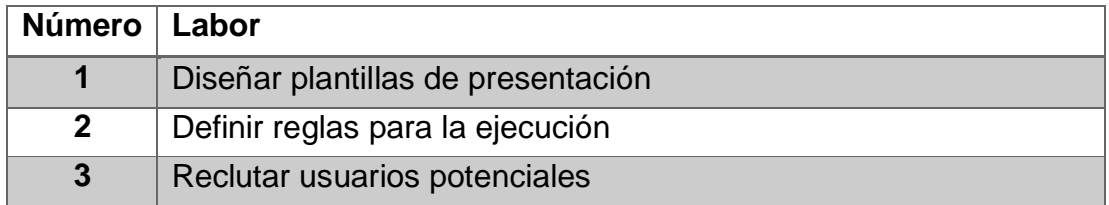

<span id="page-183-0"></span>Tabla A.25. Labores generales de la técnica de prototipado basada en plantillas de presentación en la fase de planeación.

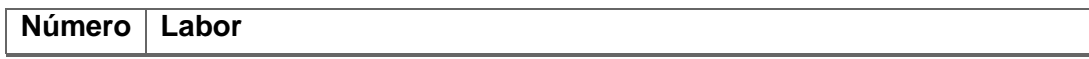

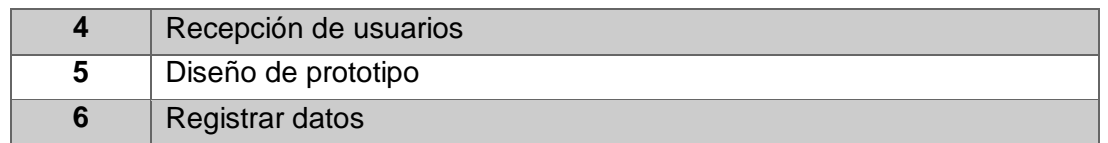

<span id="page-184-0"></span>Tabla A.26. Labores generales de técnica de prototipado basada en plantillas de presentación en la fase de ejecución.

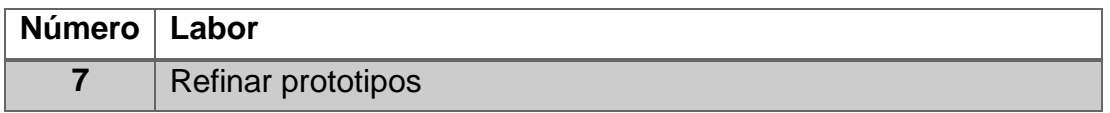

<span id="page-184-1"></span>Tabla A.27. Labores generales de la técnica de prototipado basada en plantillas de presentación en la fase de análisis de resultados.

**Procedimiento: Segundo desglose de actividades:** En cada una de las labores que componen la técnica, se ha desarrollado una descripción con mayor detalle, en la cual se ilustra una lista de sub-labores que especifica el proceso que se ejecuta en la técnica. La [Tabla A.28,](#page-185-0) [Tabla](#page-186-0) A.29 ymuestran la descomposición de cada una de las labores de las fases de planeación*, ejecución y análisis de resultados respectivamente.*

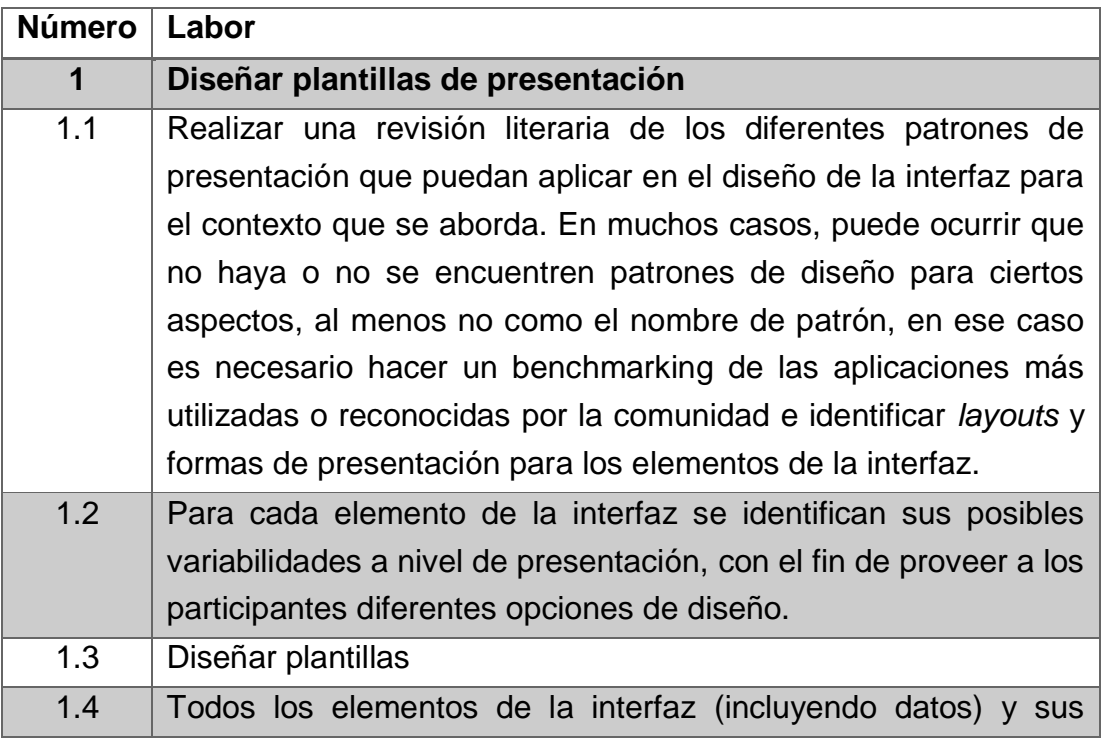

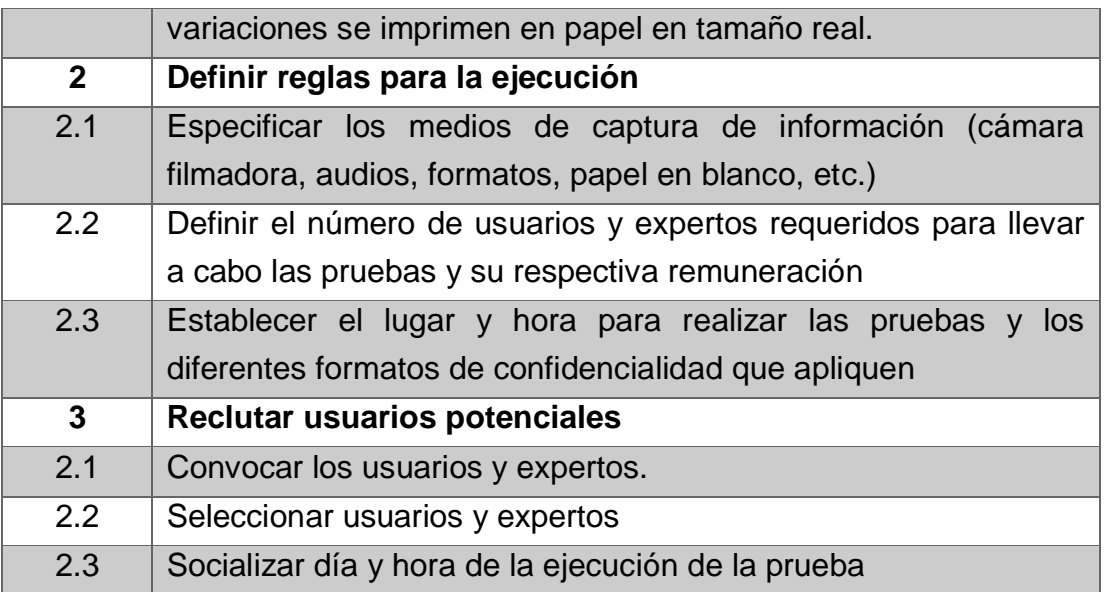

<span id="page-185-0"></span>Tabla A.28. Descomposición de la labor de la fase de planeación.

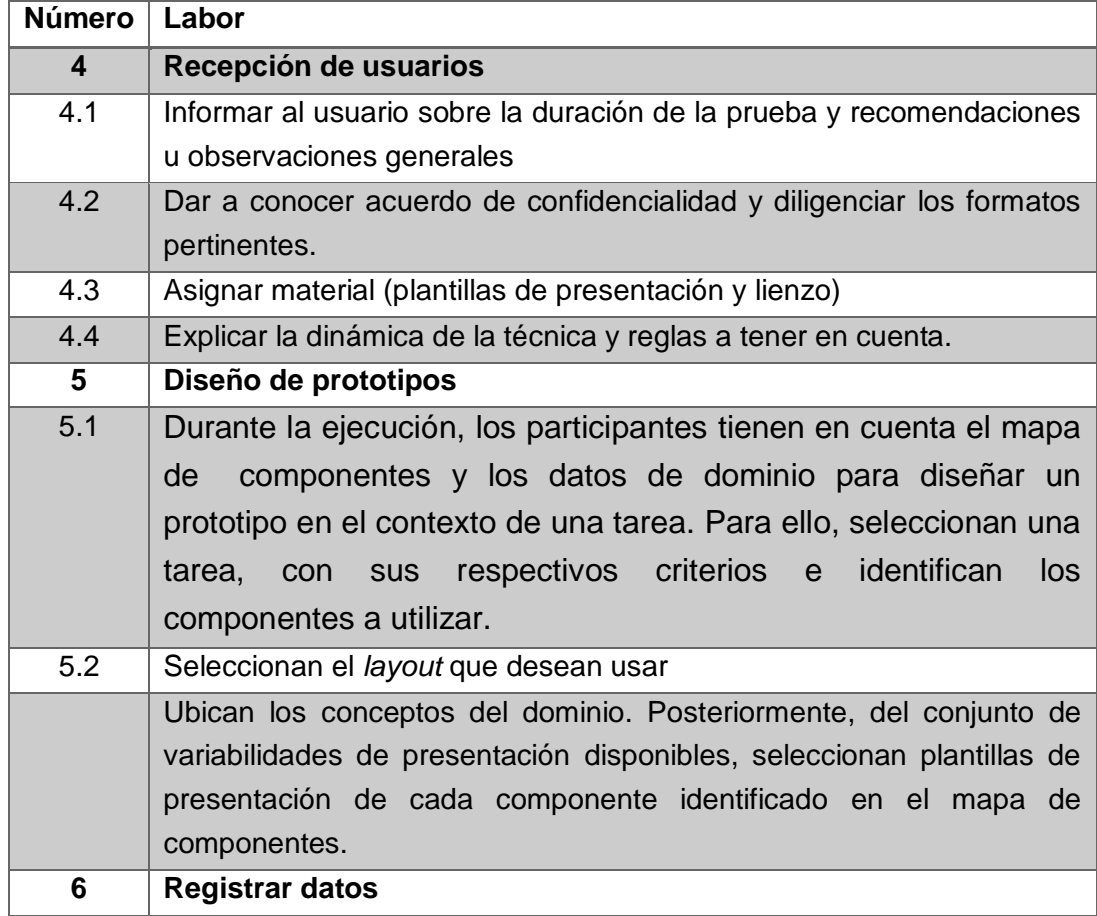

<span id="page-186-0"></span>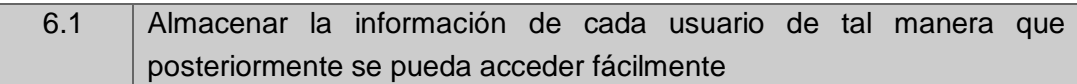

Tabla A.29. Descomposición de la labor de la fase de ejecución.

<span id="page-186-1"></span>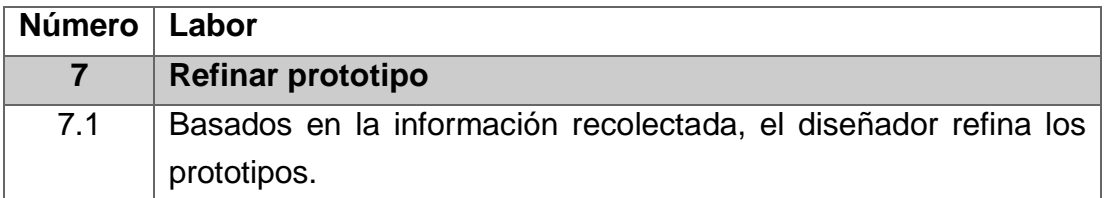

Tabla A.30. Descomposición de la labor de la fase de análisis de resultados.

### **Anexo B**

### **B. Paso a Paso de actividades**

En esta sección se presentan el paso a paso de algunas de las actividades sugeridas en el recorrido de VISUIDF a saber: revisiones literarias, análisis competitivo, perfil de usuario y contexto de uso y análisis de tareas. Parte de la información que se presenta está en idioma inglés debido a que es el resultado del trabajo de pasantía realizado en el grupo de investigación MintLab en Bélgica. A continuación se detalla cada actividad.

### **B.1PP-01. Revisión Literaria**

**Descripción**: Una revisión literaria es una búsqueda y evaluación de la literatura disponible en un campo dado del conocimiento o en un tópico especifico. La revisión literaria puede tener diferentes objetivos conforme a los cuales puede cambiar la forma de presentar los resultados. De manera amplia, dentro de los objetivos de la revisión literaria esta: responder diferentes preguntas de investigación definidas en el contexto de estudio, sintetizar información de fuentes principales en un resumen, analizar críticamente la información recolectada identificando brechas en el conocimiento actual, presentar la literatura de manera organizada, entre otras.

**Objetivos:** En el contexto del marco de desarrollo, la revisión literaria está encaminada a entender el dominio del problema, encontrar posibles lineamientos de diseño ya establecidos para ese dominio (requerimientos de usabilidad,

heurísticas, patrones de diseño, patrones de datos etc.) e identificar principales funcionalidades del tipo de aplicaciones que se desea diseñar (widgets y/o componentes de segundo nivel).

**Etapas del proceso de desarrollo**: Se suele utilizar en etapas tempranas del desarrollo (Modelado de Negocio).

**Entregables**: Marco conceptual del dominio del problema, patrones de datos, lista de componentes de segundo nivel, Heurísticas, Patrones de diseño.

**Roles**: *Todo el equipo de trabajo:* participa activamente en la construcción del marco conceptual del dominio del problema. *Ingeniero de usabilidad y diseñadores*: participan en la identificación de lineamientos de diseño (heurísticas, patrones, etc.) y de la funcionalidad (componentes de segundo nivel, widgets).

**Recursos:** *Plantillas*: T-01. Conceptos del dominio, T-02. Listado Preliminar de Componentes, T-03. Heurísticas, T-04. Patrones de Diseño.

**Procedimiento: Primer desglose de actividades:** La técnica de revisión literaria se establece a partir de una serie de labores que se encuentran clasificadas en tres fases: La *fase de planeación*, corresponde a las labores previas que deben definirse para la ejecución de la técnica. La *fase de ejecución*, está conformada por las labores que realiza el equipo de trabajo de acuerdo a la fase de planeación. La *fase de análisis de resultados*, comprende aquellas labores en donde se evalúa la información recolectada para presentarla de manera comprensible, de acuerdo a los objetivos de la revisión. En la [Tabla B.1,](#page-189-0) [Tabla B.2](#page-189-1) y [Tabla](#page-189-2) B.3 listan las labores que componen cada fase. El procedimiento para llevar acabo la revisión literaria se construyó teniendo en cuenta los aportes de Mongan-Rallis [\(Mongan-Rallis, 2014\)](#page-160-0).

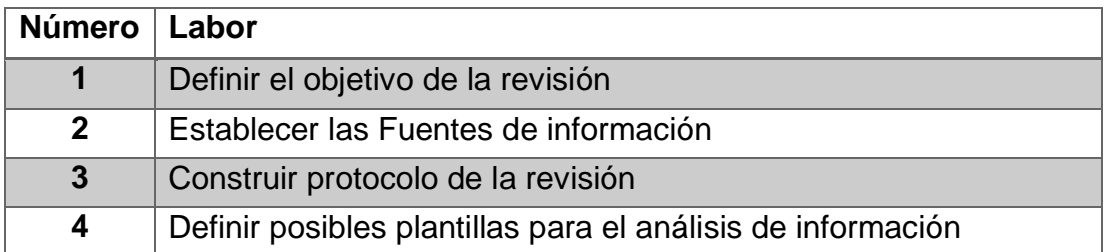

<span id="page-189-0"></span>Tabla B.1 Labores generales de Revisión Literaria en la fase de planeación.

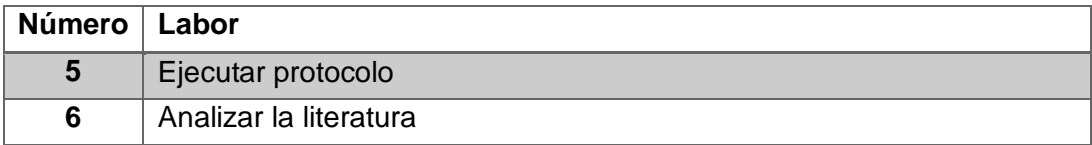

<span id="page-189-1"></span>Tabla B.2 Labores generales de Revisión Literaria en la fase de ejecución.

<span id="page-189-2"></span>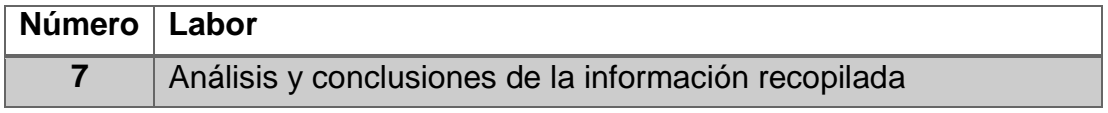

Tabla B.3. Labores generales de Revisión Literaria en la fase de análisis de resultados.

#### **Procedimiento: Segundo desglose de actividades**

En cada una de las labores que componen la técnica, se ha desarrollado una descripción con mayor detalle, en la cual se ilustra una lista de sub-labores que especifica el proceso que se ejecuta en la técnica. La [Tabla A.4,](#page-167-0) [Tabla](#page-168-0) A.5 y [Tabla](#page-169-0)  [A.6](#page-169-0) muestran la descomposición de cada una de las labores de las fases de planeación, ejecución y análisis de resultados respectivamente.

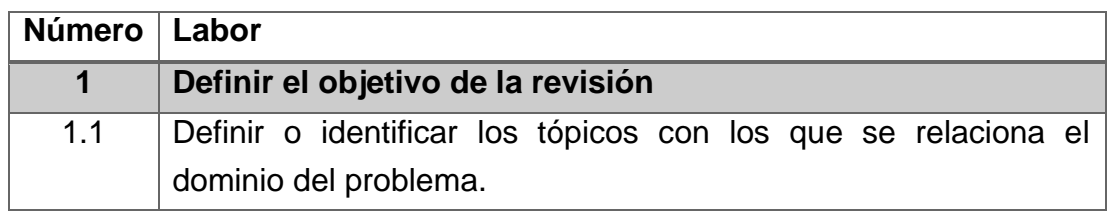

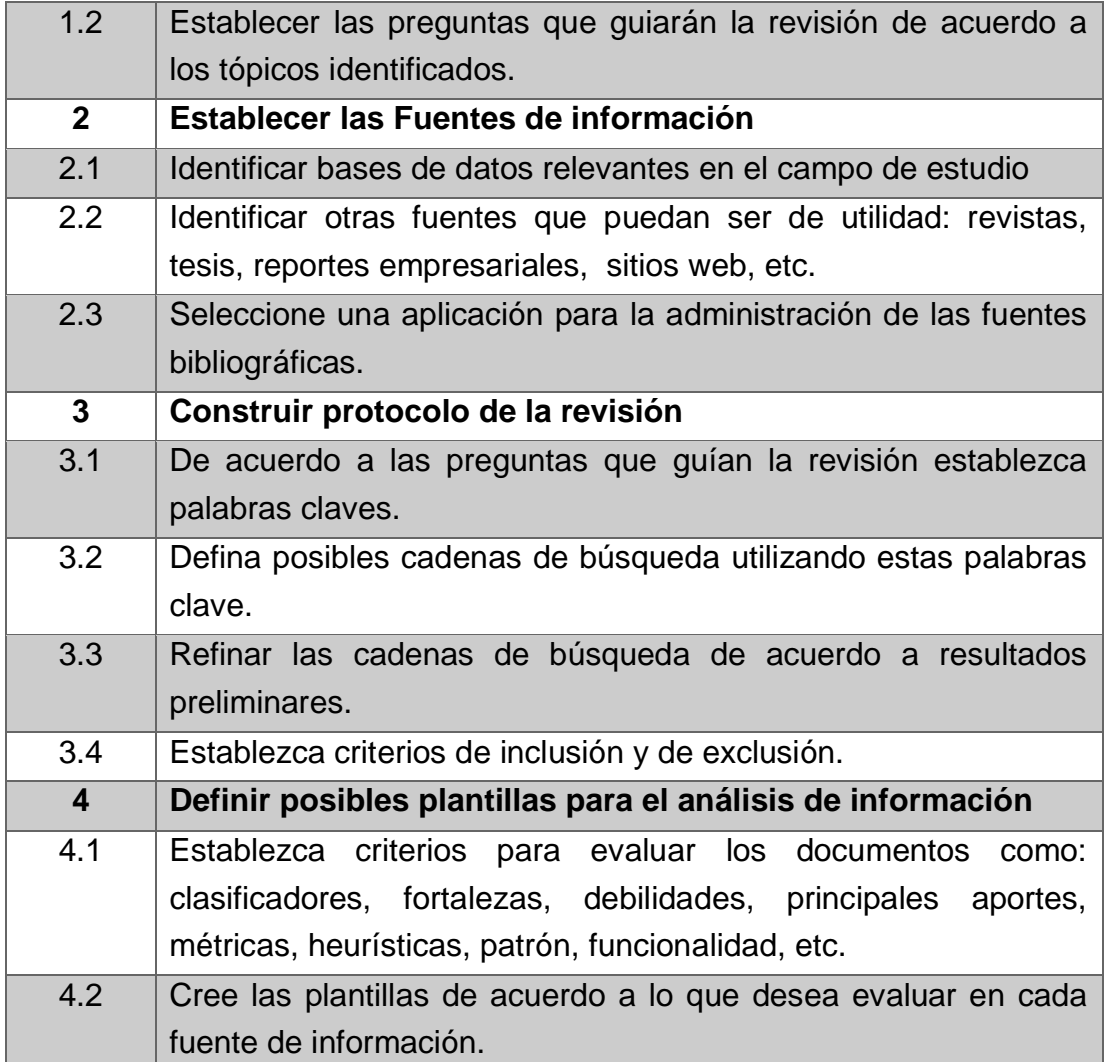

Tabla B.4. Descomposición de la labor de la fase de planeación.

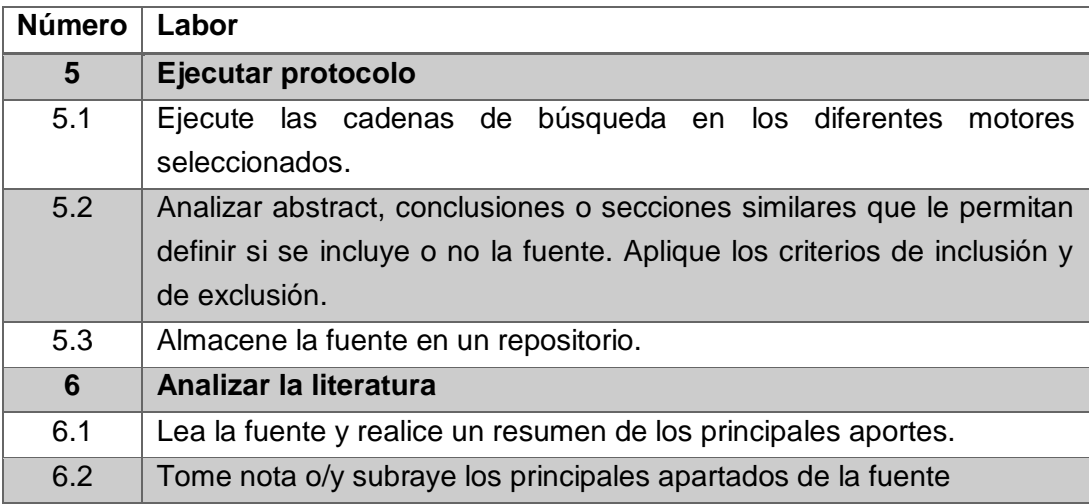

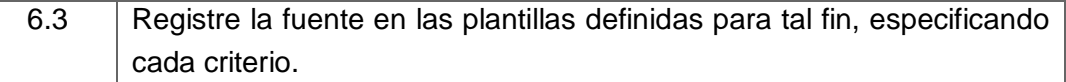

Tabla B.5. Descomposición de la labor de la fase de ejecución.

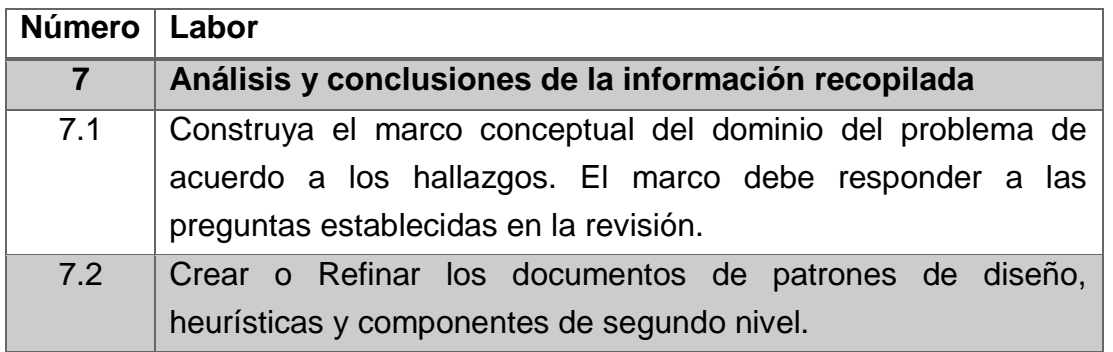

Tabla B.6. Descomposición de la labor de la fase de análisis de resultados.

### **B.2 PP-02. Análisis Competitivo**

**Descripción**: El análisis competitivo es un término de negocio bastante estándar utilizado para describir la identificación y evaluación de la competencia en el mercado. En el caso del diseño de la experiencia de usuario - UXD, un análisis competitivo es usado para evaluar como el producto de la competencia se comporta de acuerdo a estándares de usabilidad y la experiencia de usuario en general. Sin embargo, estos criterios se pueden ampliar de tal manera que se incluyan aspectos que se destaquen en cuanto a patrones de diseño, modelos de interacción, principales funcionalidades, componentes y/o *widgets* representativos u otros elementos que podrían ser útiles en el contexto del producto que se está diseñando y/o los objetivos de una versión específica.

**Objetivos:** Identificar características principales de los productos similares en términos de patrones de diseño, modelos de interacción, principales funcionalidades, componentes y/o *widgets, requisitos de usabilidad, etc.*

**Etapas del proceso de desarrollo**: Modelado de negocio

**Entregables**: Análisis competitivo, lista de componentes (segundo nivel), Heurísticas, Patrones de diseño.

**Roles**: *Diseñador de usabilidad, diseñador de interacción, diseñador gráfico*: participan en la identificación de lineamientos de diseño (heurísticas, patrones de diseño, *widgets,* componentes, etc.) y de la funcionalidad. *Especialista en evaluación de usabilidad*: participa en la identificación de requisitos de usabilidad capturados a partir de la evaluación de productos similares.

**Recursos:** *Plantillas*: T-02. Listado de Componentes, T-05. Análisis competitivo, T-03. Heurísticas, T-04. Patrones de Diseño.

**Procedimiento: Primer desglose de actividades:** En esta sección se detalla el procedimiento para la elaboración del análisis competitivo, el cual es expuesto en la [Tabla](#page-192-0) B.7. Una descripción con mayor detalle de la labor se ilustra en la [Tabla](#page-193-0) [B.8.](#page-193-0) El procedimiento es definido de acuerdo a los aportes de [\(Courage & Baxter,](#page-156-0)  [2005\)](#page-156-0).

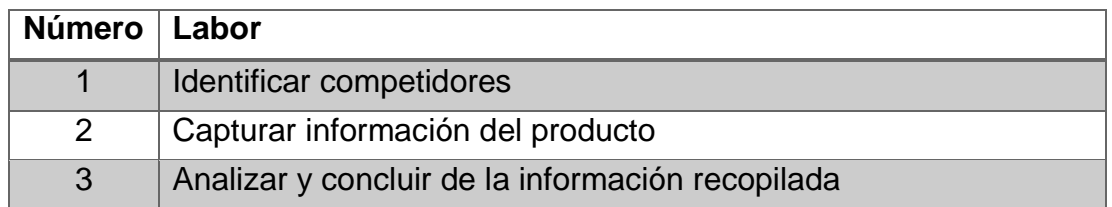

Tabla B.7. Labores generales de Análisis competitivo.

<span id="page-192-0"></span>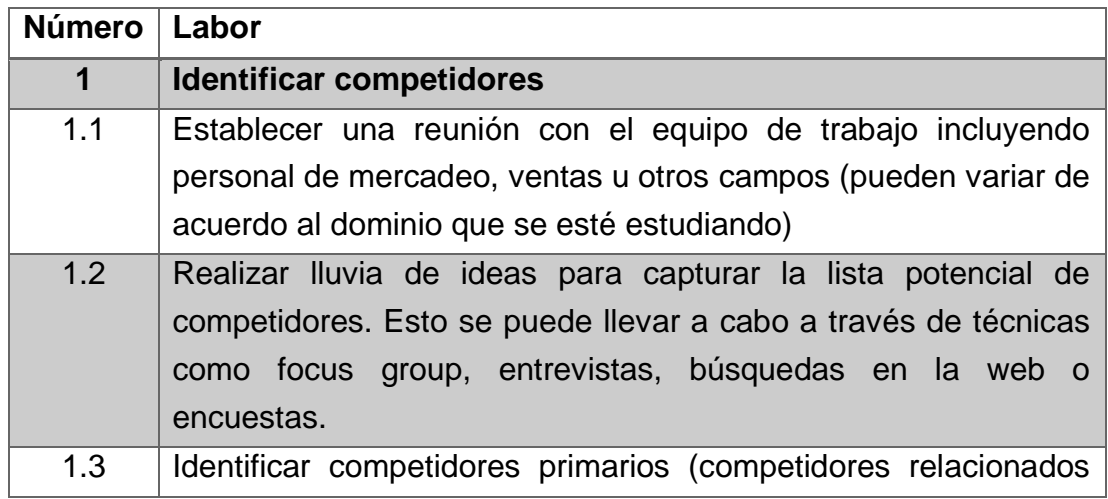

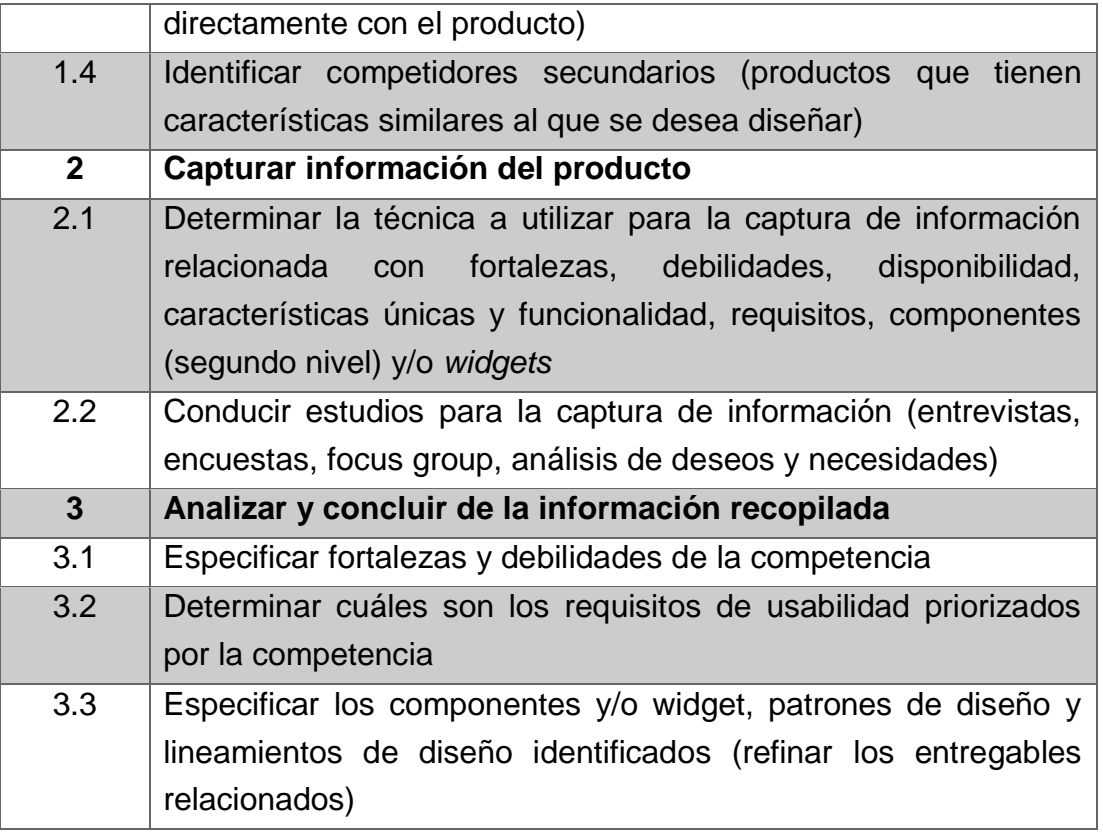

<span id="page-193-0"></span>Tabla B.8. Descomposición de Labores del Análisis competitivo.

### **B.3 PP-03. User Profile**

**Description**: User profile artefact include detailed information about potential user in term of characteristics relevant to user interface design. These characteristics include [\(Courage & Baxter, 2005\)](#page-156-0):

- *Demographic characteristics*: age, gender, location, socio-economic status.
- *Occupation experience*: current job tittle, years of experience, previous job, responsibilities.
- *Company information*: company size, industry.
- Computer experience: computer skills, years of experience.
- *Specific product of experience*: experience with competitor's products or other domain-specific products, usage trends.
- *Task*: primary task, secondary task.
- *Domain knowledge*: the user' understanding of the product area.
- *Technology available*: computer hardware (monitor size, computing speed, etc), software, other tools typically used.
- *Attitudes and values*: Product preference, fear of technology, etc.
- *Learning Style*: visual learner, audio learner, etc.
- *Critical errors*: in general, the possible consequences of a user's error.

**Objectives:** the main objective of user profile artifact is to know about who your users are and what they need and document what you learn.

**Stages of the development process**: it is made early in the project (Business modeling). It can be refined from the results of other user-centered activities.

#### **Deliverables**: User Profile Artifact

**Roles**: *Field Study Specialist:* responsible for recruiting users and applying surveys or interviews to potential users. *Usability Evaluation Specialist:* responsible for elaborating the user profile document according to the information collected. *Usability Designer:* participates in the planning of user-centered activities that will be applied in order to collect user information. She/he must approve the user profile document.

#### **Resources:** *Plantillas*: T-06. User Profile

**Procedure: First breakdown of activities:** This section details the procedure for elaborating user profile activity, which is presented in [Tabla B.9.](#page-194-0) A more detailed description of work is illustrated in [Tabla B.10.](#page-195-0)

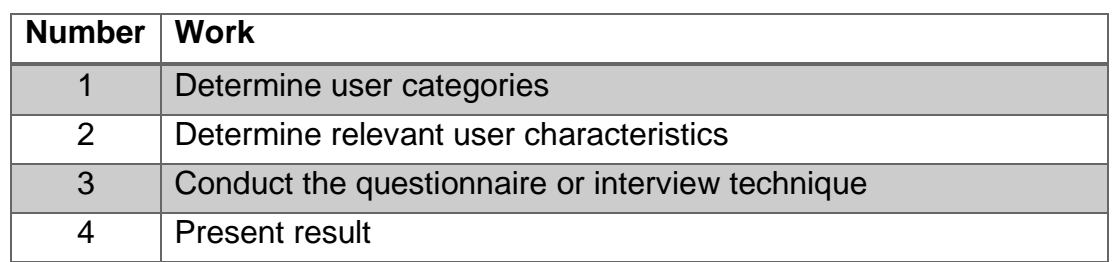

<span id="page-194-0"></span>Tabla B.9 Gerenal work for elaborating User Profile Artifact.

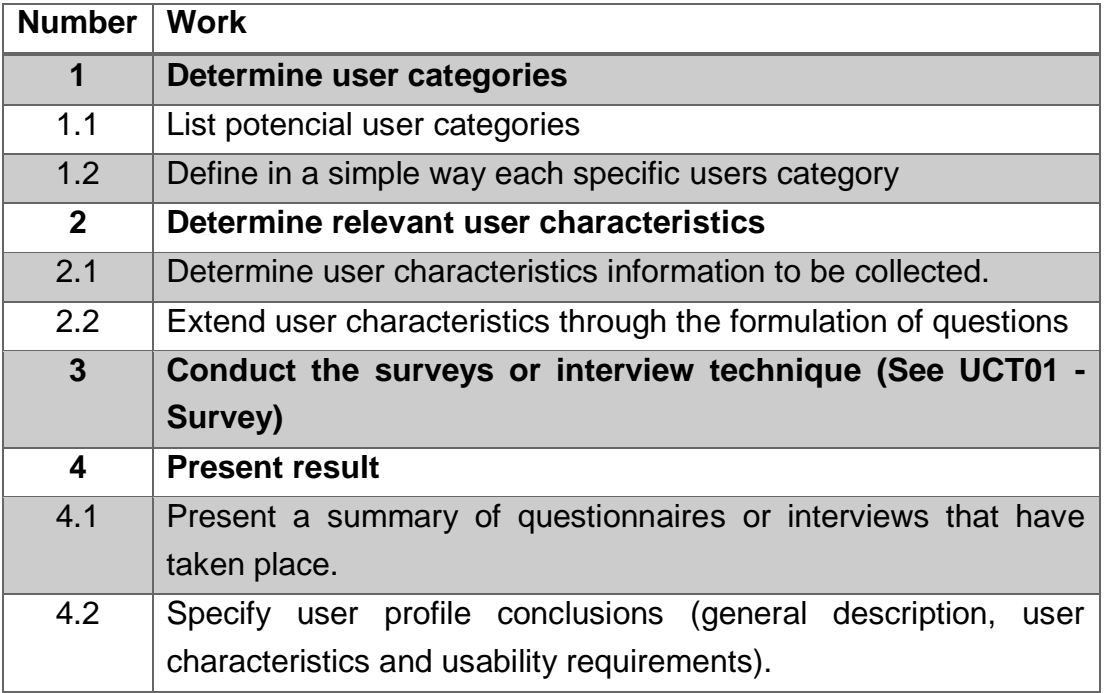

<span id="page-195-0"></span>Tabla B.10. Decomposition of work for elaborating User Profile Artifact.

### **B.4PP-04. Context of Use and Task Analysis**

**Description**: These artifacts contains context information that describes the situations for which the system that is designed is used or will be used. These artifacts mainly describes three aspects related to the task that a user is carrying out on a computer platform. These aspects cover information about users, tasks and the environment. In this proposal detailed information about users is collected in the user profile artifact. Task information is captured from contextual task analysis, which discovers goals, tasks, and actions of users. The analysis makes clear the procedures that user follow to reach his or her goals. Contextual Task analysis allows designing and assigning tasks appropriately within newly created interactive systems, as well as analyzing these tasks within existing or familiar interactive systems. A thorough understanding of the correct flow of the actions that the users perform is essential to designing a product or service accordingly.

There are several ways to perform a Contextual task analysis. The essential part is to silently observe the user at work in their natural working environment or at home, in order to capture what the user requires (for example, actions and tools) to work and achieve the task's goals. Finally, information of the environment is related to different criteria:

- *Ethnographic Analysis*: Ethnography describes multiple life forms of human beings. To perform an ethnographic analysis it is necessary to enter into the group, learn their language and customs, to make appropriate interpretations of the events. Ethnography involves observations and interviews of working groups in their natural environment, knowing their activities and the artifacts they use to carry them to term.
- *Stakeholder analysis*: it describes stakeholders involved in the interactive system, it means, people or organizations that will be affected by the system and who have a direct or indirect influence on requirements of the interactive system.
- *Actors, roles and organization*: describes different types of actors involved in the interactive system, as well as the hierarchical structure and delegation of responsibilities between roles and actors in different roles.
- *Objects*: describe objects that are involved in the task, they can be physical or conceptual things, like messages, gestures, passwords, signatures, etc.
- *Platform*: describes the technological platform on which the interactive system will be executed. Platform determines much of the possibilities that this offers, as well as the restrictions that it imposes.
- *Environmental profile*: describes characteristics of the environment where the task is performed.
- Contextual Task Analysis: Describe user task: you can use a method for showing user's tasks (workflow diagrams, task list, task sequence, task matrices, detailed task description from procedural analyses, task flowcharts, and task scenarios)

**Objectives:** the main objective of these artefacts is to describe the tasks performed by the user and the context where they are performed.

**Stages of the development process**: it is made early in the project (Business Modeling). It can be refined from the results of other user-centered activities.

#### **Deliverables**: Context of Use Artifact, Task Analysis Artifact

**Roles**: *Field Study Specialist:* responsible for recruiting users and applying interviews, observations, context mapping to potential users or another type of field study. *Usability Evaluation Specialist:* responsible for elaborating the context of use and task analysis documents according to the information collected. *Usability Designer:* participates in the planning of user-centered activities that will be applied in order to collect user information. She/he must approve the user profile document.

**Resources:** *Template*: T-07. Context of Use and Task Analysis

**Procedure: First breakdown of activities:** This section details the procedure for elaborating usability plan, which is presented in [Table B.11.](#page-197-0) A more detailed description of work is illustrated in. The procedure is defined according to the contributions of [\(Hackos & Redish, 1998\)](#page-158-0) and [\(Project, 2010\)](#page-161-0).

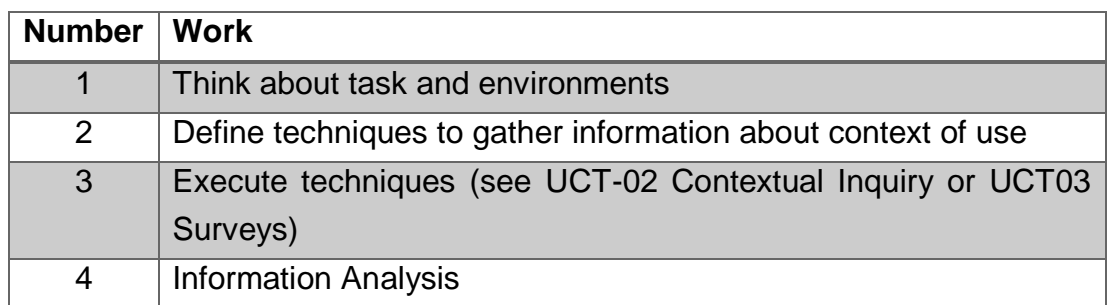

<span id="page-197-0"></span>Table B.11 General work for elaborating Context of use and task analysis Artifact.

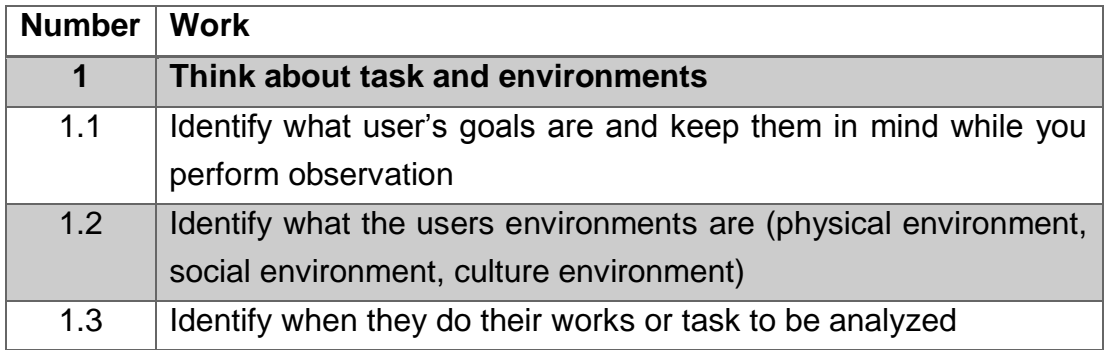

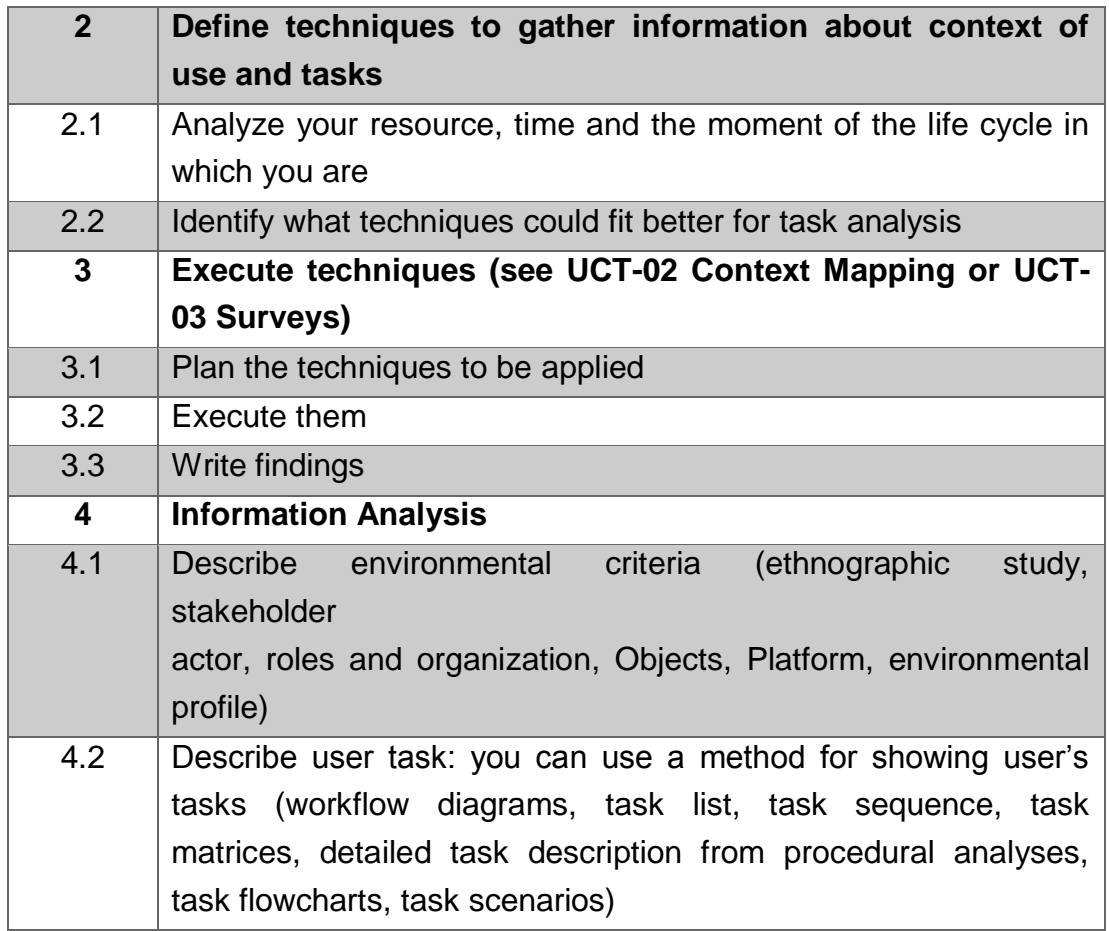

Table B.12. Decomposition of work for elaborating Context of use and task analysis Artifact.

# **Anexo C**

# **C.Plantillas para los artefactos de VISUIDF**

En esta sección se presentan algunas de las plantillas requeridas para el desarrollo de los artefactos que se definen en el marco VISUIDF. Parte de la información que se presenta está en idioma inglés debido a que es el resultado del trabajo de pasantía realizado en el grupo de investigación MintLab en Bélgica. A continuación se relacionan dichas plantillas.

### **C.1 T-01. Domain concepts**

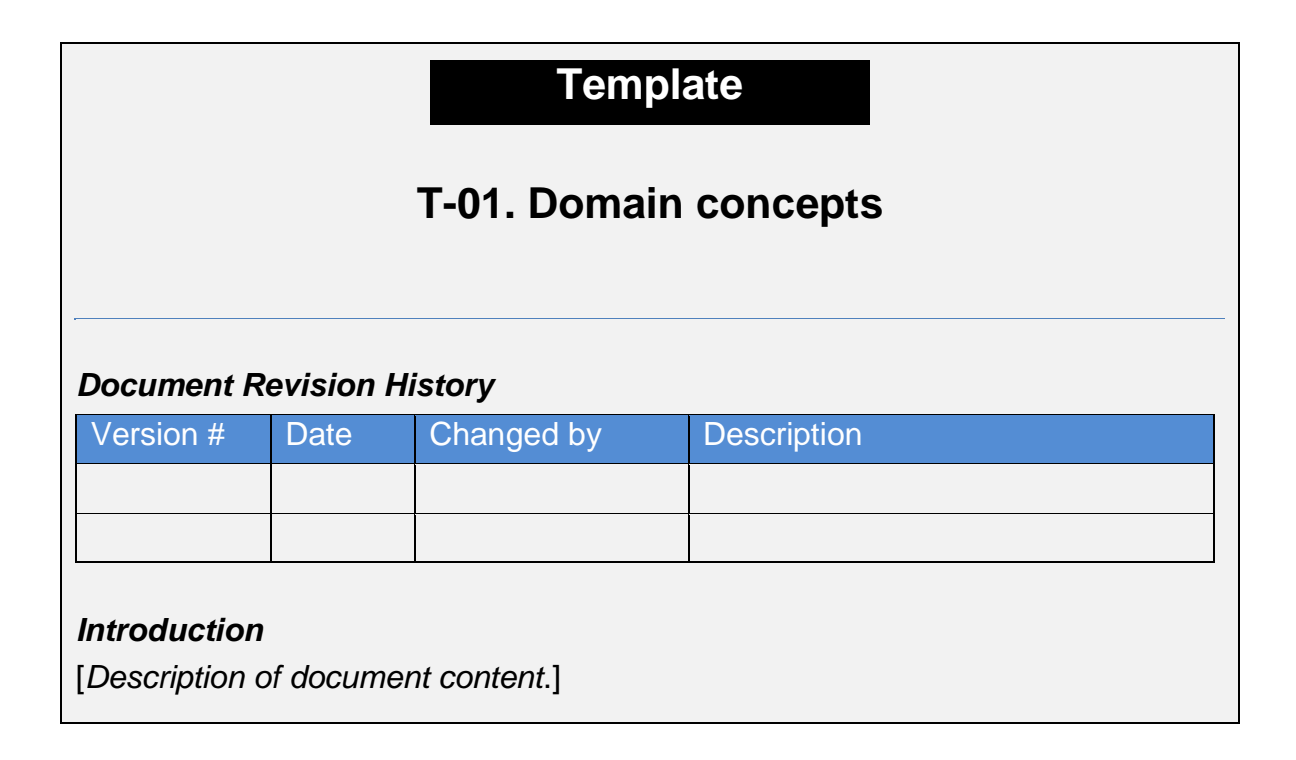

\_\_\_\_\_\_\_\_\_\_\_\_\_\_\_\_\_\_\_\_\_\_\_\_\_\_

#### **Section 1**

[*This document consists of concepts and, together with their definitions and reference to relevant scholarly literature, existing theory that is used for your particular study. In this document you must demonstrate an understanding of theories and concepts that are relevant to the topic of your domain research and that relate to the broader areas of knowledge being considered*.]

**Leader**

**References**

### **C.2 T-02. Components List**

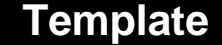

### **T-02. Components List**

#### *Document Revision History*

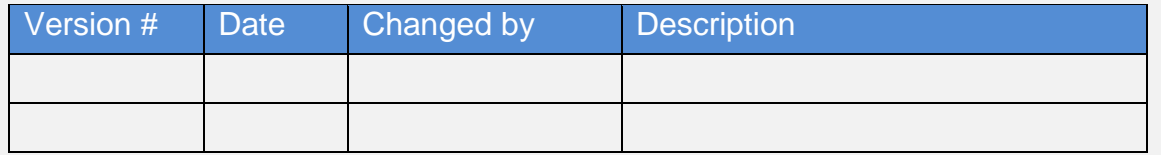

#### *Introduction*

[*Description of the content of this document*].

#### **Components catalog**

[*This section describe the second level components identified through different user activities. This document is refine during the business modeling and* 

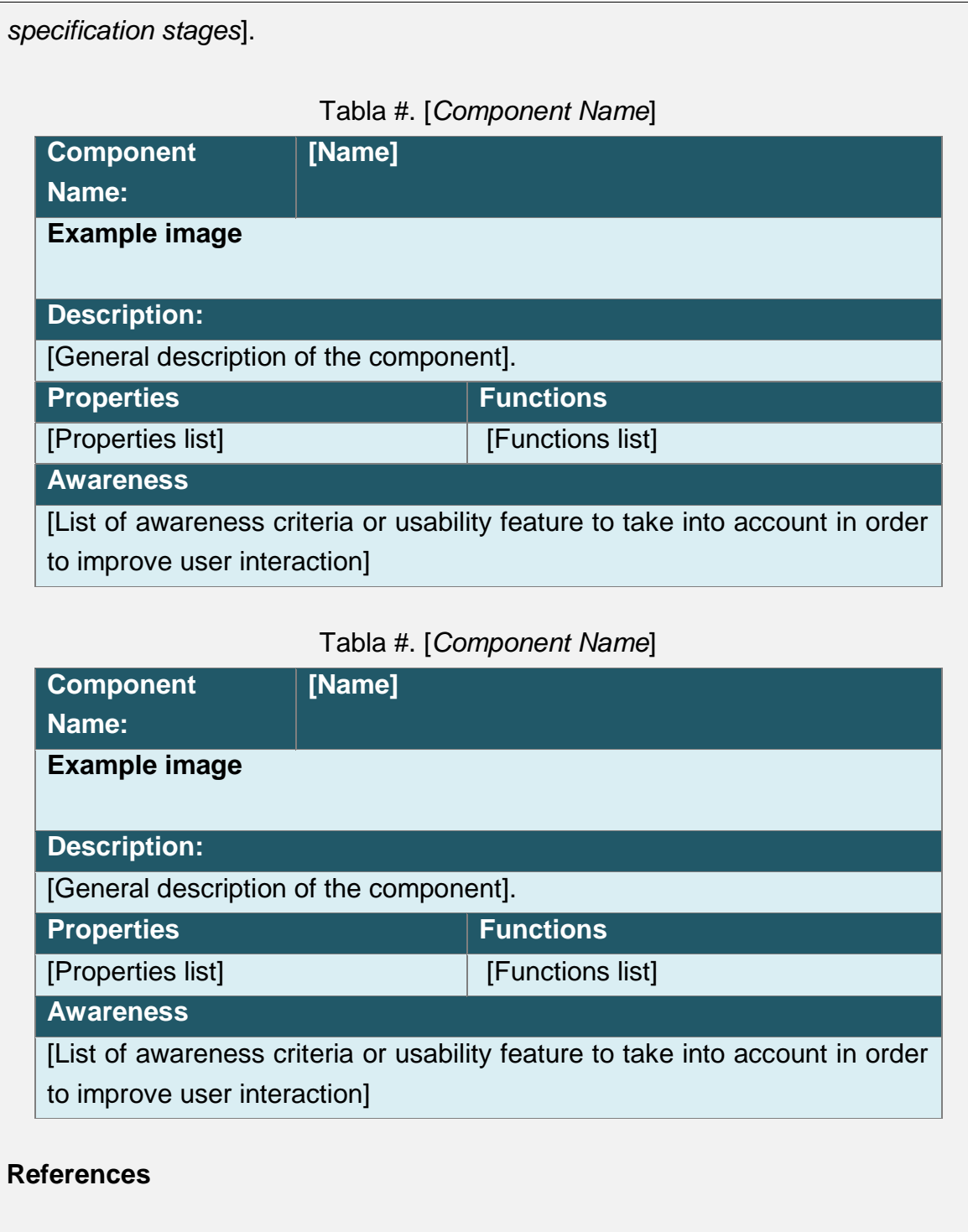

# **C.3 T-04. Design Patterns**

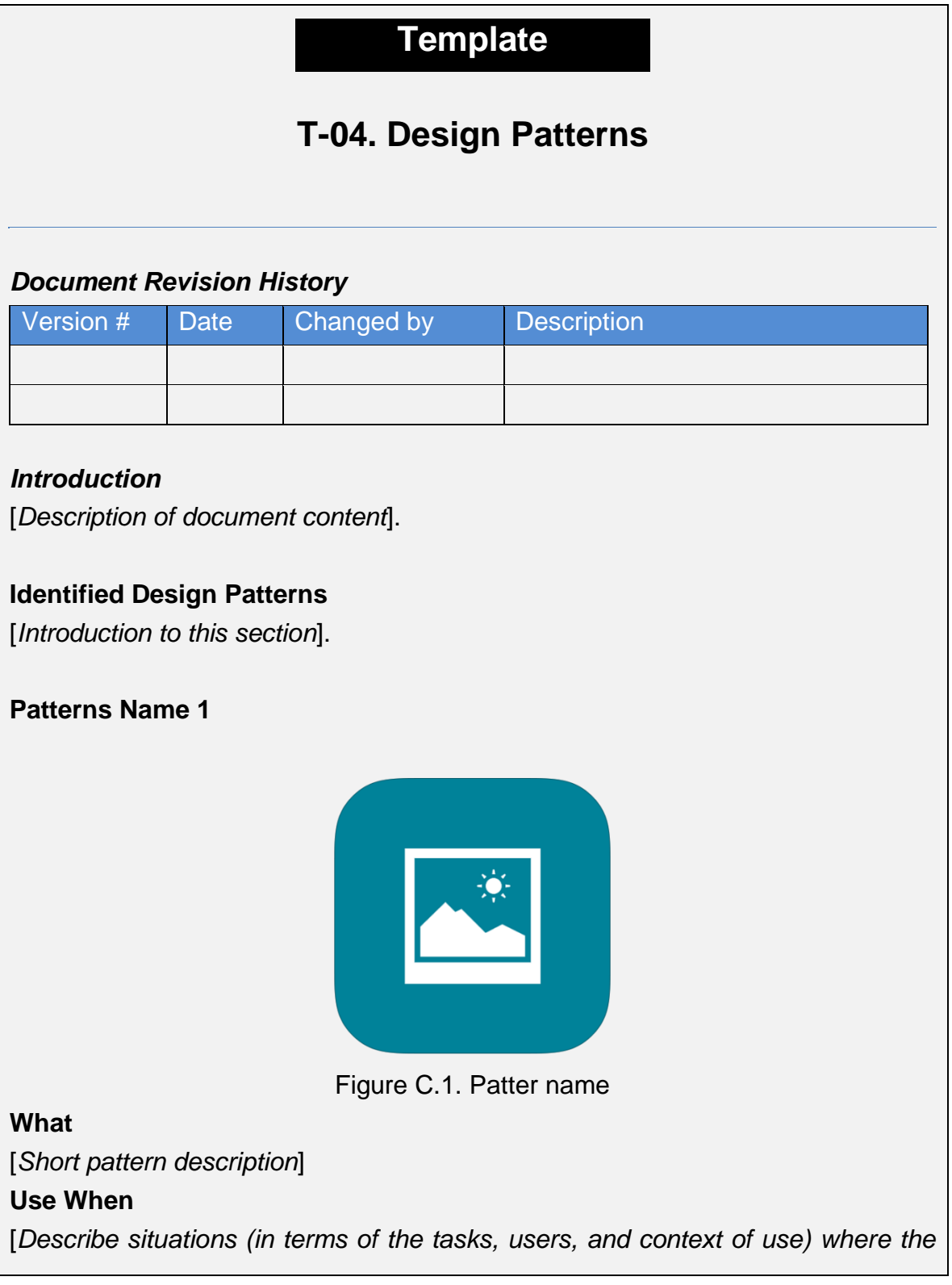

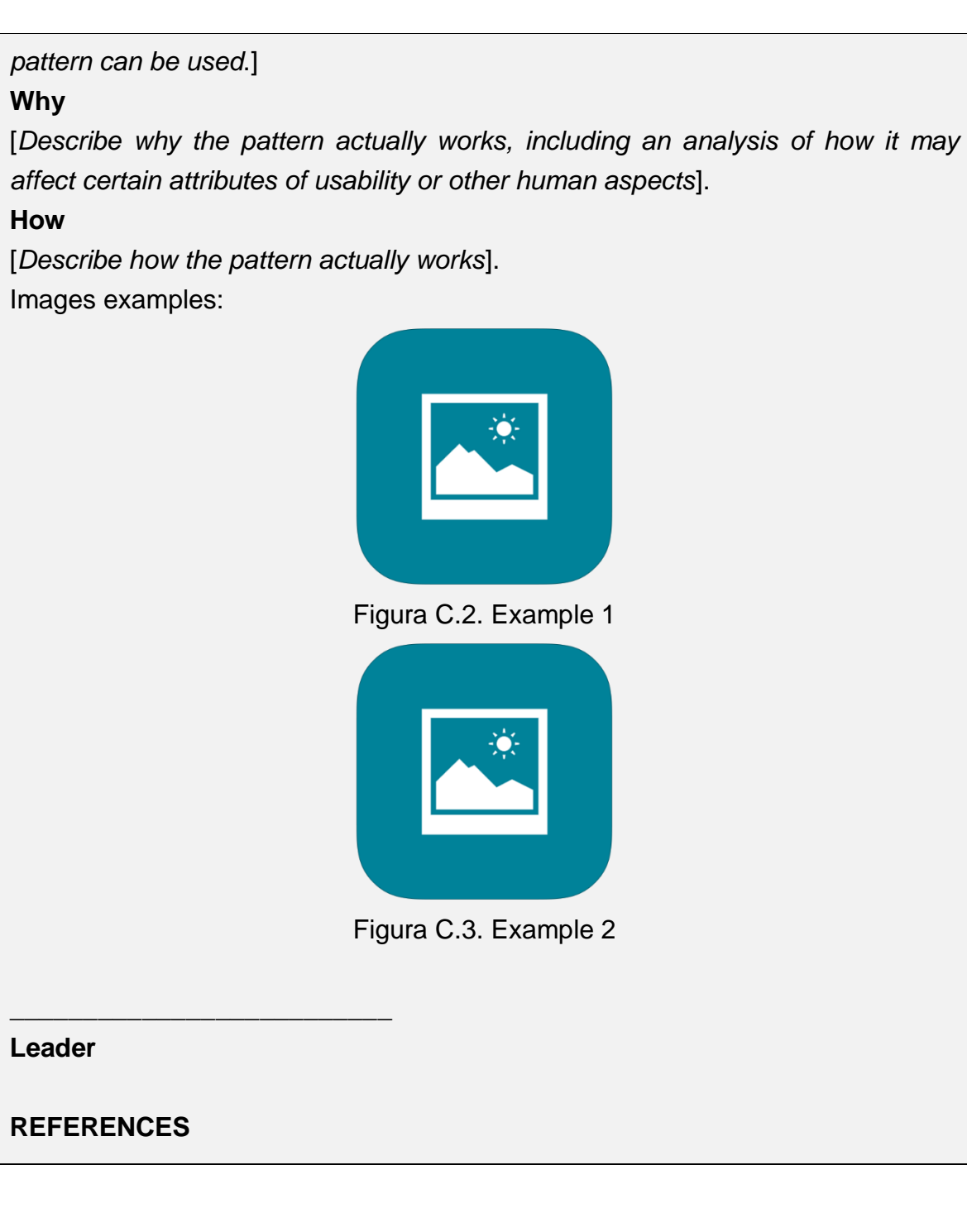

# **C.4 T-05. Competitive Analysis**

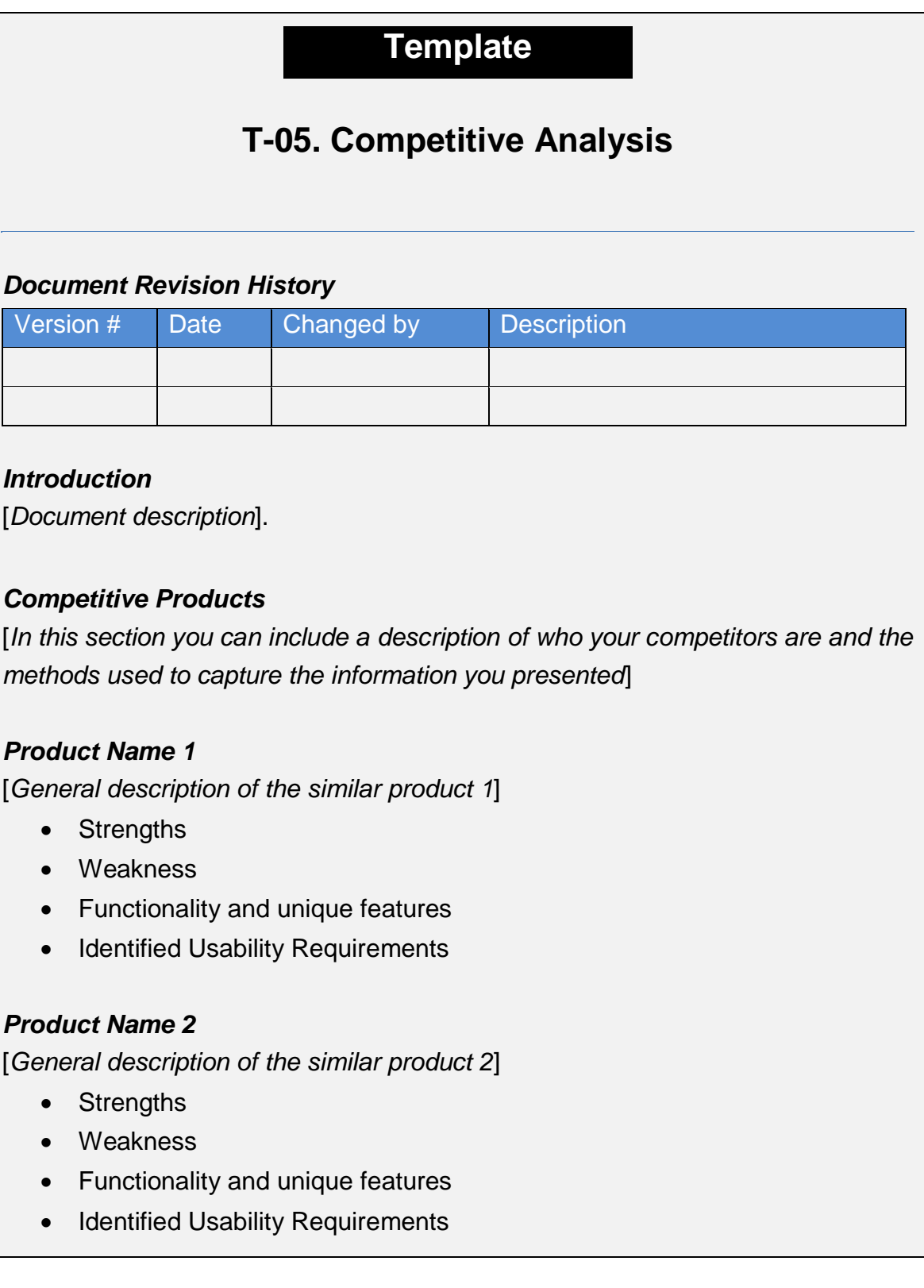

#### **Compering your product against competitors**

[*In this section, you can include a grid with different criteria (key feature, usability score, strengths, etc.) to compare your product against your competitors*]

### **C.5 T-06. User profile**

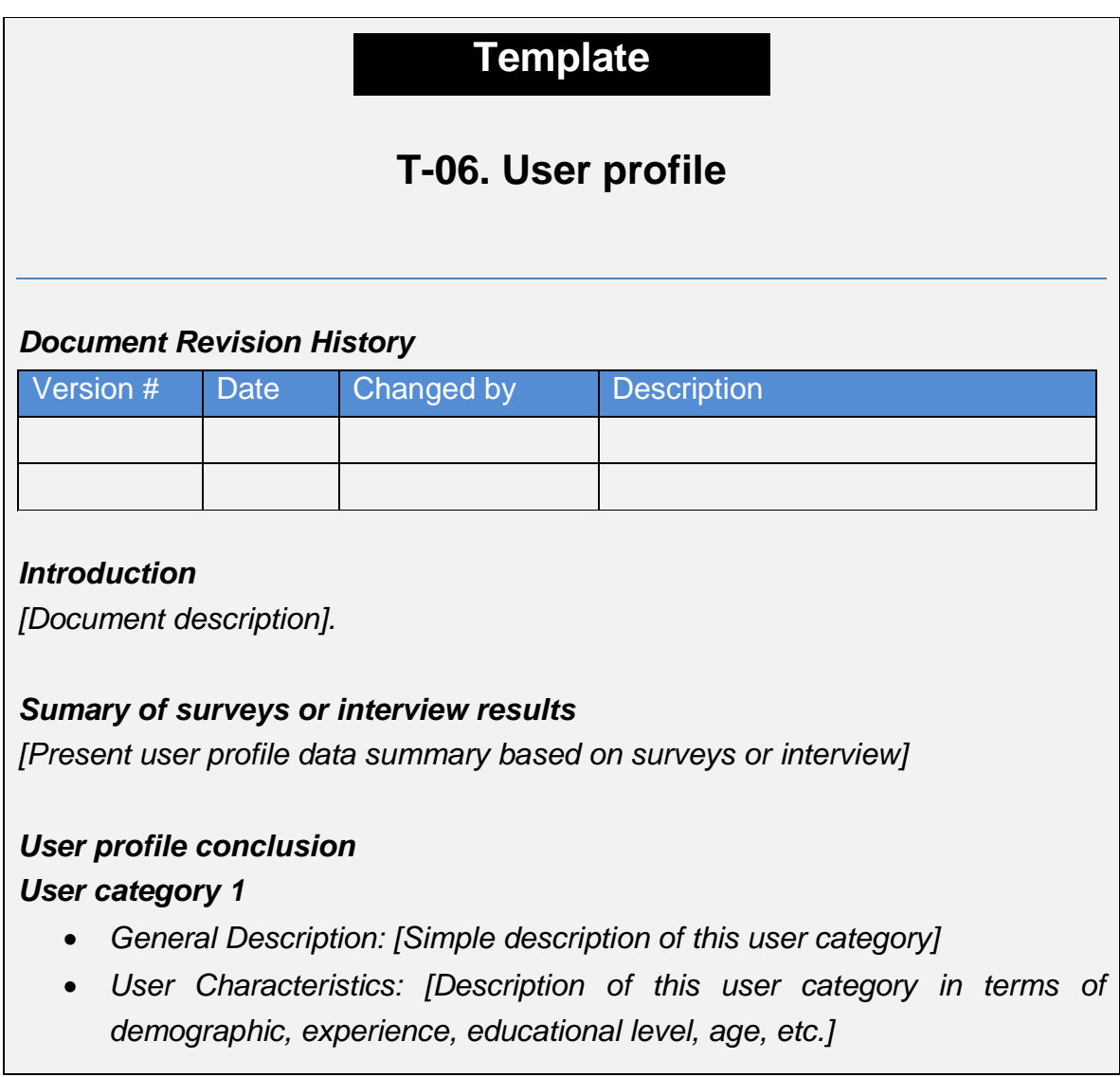

 *Usability requirements: [Describe usability requirements based on findings]*

#### *User category 2*

- *General Description: [Simple description of this user category]*
- *User Characteristics: [Description of this user category in terms of demographic, experience, educational level, age, etc.]*
- *Usability requirements: [Describe usability requirements based on findings]*

#### *Usability Requirements Summary*

*[Summarize and prioritize usability requirements]*

### **C.6 T-07. Context of Use and Task Analysis**

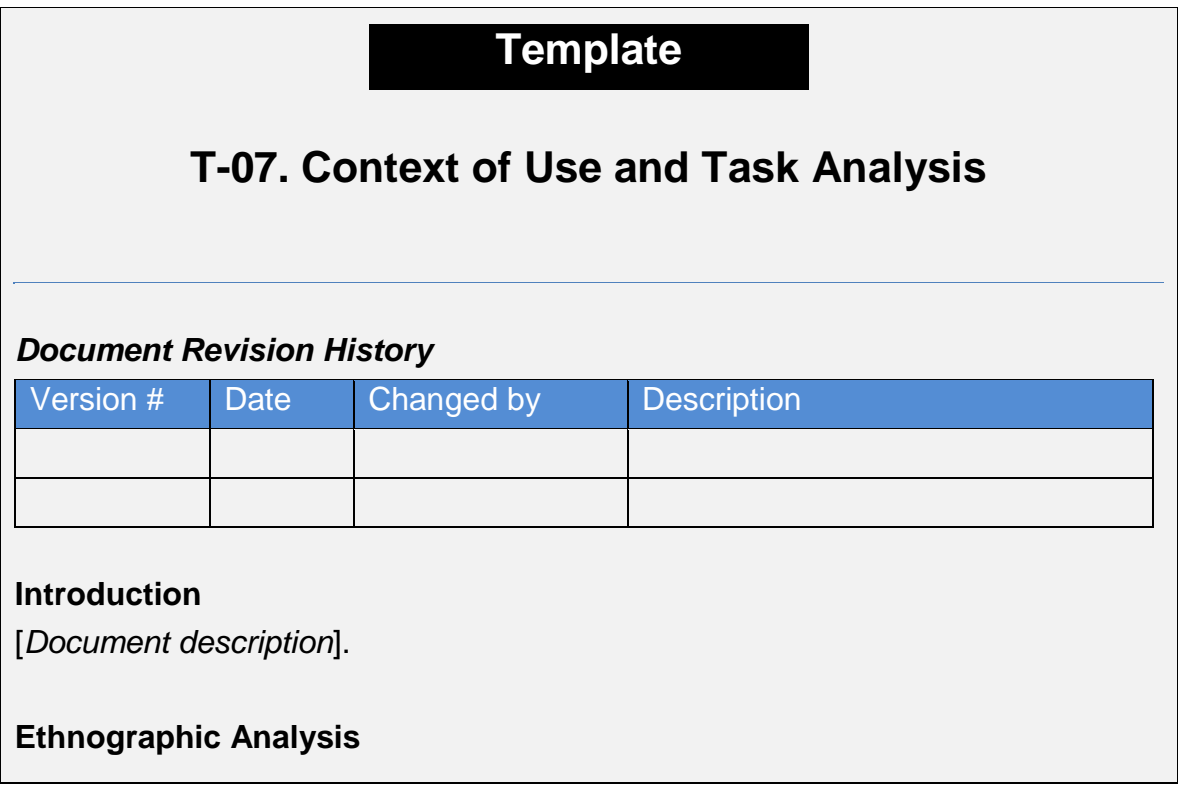

[*Ethnography describes multiple life forms of human beings. To perform an ethnographic analysis it is necessary to enter into the group, learn their language and customs, to make appropriate interpretations of the events. Ethnography involves observations and interviews of working groups in their natural environment, knowing their activities and the artifacts they use to carry them to term*]

#### **Stakeholder Analysis**

[*Describe stakeholders involved in the interactive system, it means, people or organizations that will be affected by the system and who have a direct or indirect influence on requirements of the interactive system*]

#### **Actors, Roles and Organization**

[*Describe different types of actors involved in the interactive system, as well as the hierarchical structure and delegation of responsibilities between roles and actors in different roles*]

#### **Objects**

[*Functional description of the objects colleted from the users and that are used in the performance of tasks with implication and ideas for design of new or improved products and processes. Objects can be physical or conceptual things, like messages, gestures, passwords, signatures, etc*.]

#### **Platform**

[*Describes the technological platform on which the interactive system will be executed. Platform determines much of the possibilities that this offers, as well as the restrictions that it imposes*]

#### **Context Profile**

[*Describes characteristics of the environment where the task is performed. Take into account these kind of issues: physical environment (working environment, working space, noise, dirt, lighting, tempeture, speed, power sources, proximity to information sources, danger), culture environment and social environment.*]

#### **Contextual Task Analysis**

[*Describe user task: you can use a method for showing user's tasks (workflow diagrams, task list, task sequence, task matrices, detailed task description from procedural analyses, task flowcharts, and task scenarios)]*

### **C.7 T-08. Mapa de componentes**

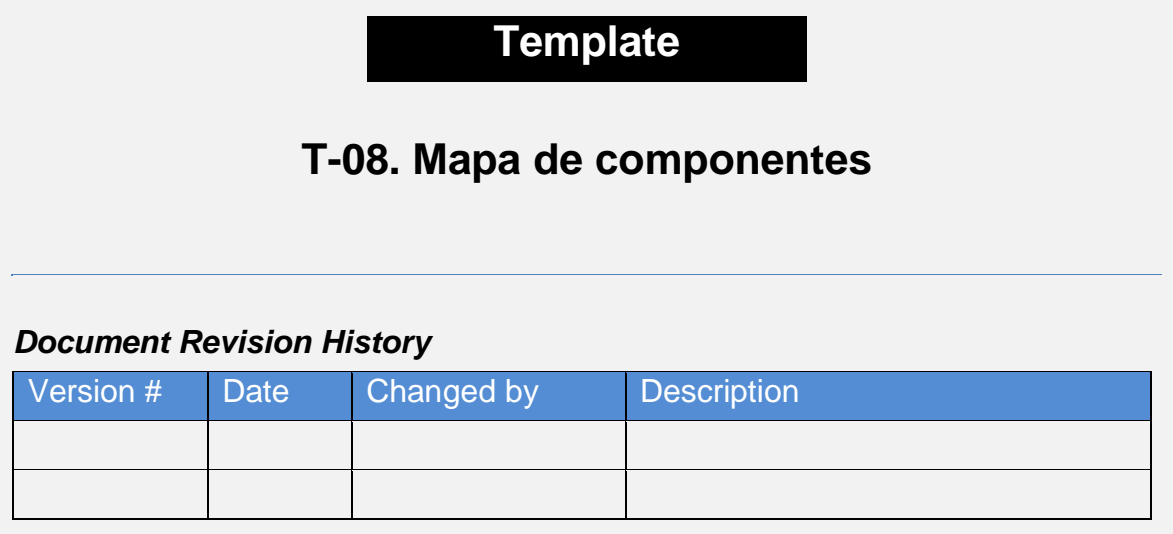

#### *Introducción*

[*Descripción del documento*].

#### *Mapa de componentes*

[*Matriz que relaciona las tareas y los criterios que hace que la tarea varíe con*  los componentes de segundo nivel que se requieren para llevarla a cabo. *Inicialmente, la matriz relaciona componentes de negocio y a partir de los diferentes estudios con usuarios, se van especificando hasta llegar a componentes tecnológicos.*]

Tabla 1. Mapa de componentes

**Componentes/Criterios Criterios 1 Criterios 2 Criterios 3 …**

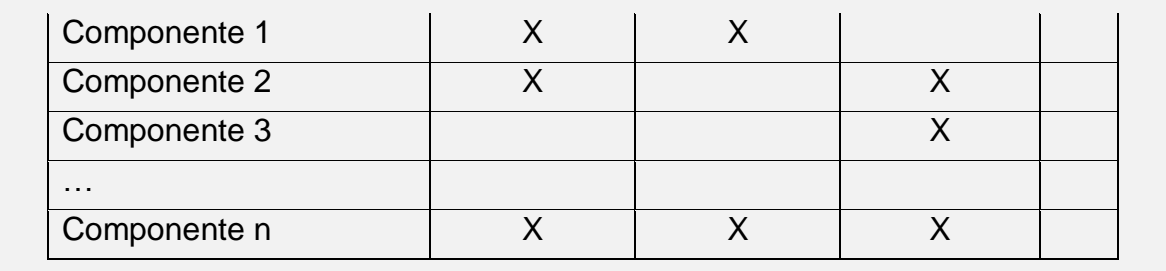

# **C.8 T-09. Catálogo de tríadas**

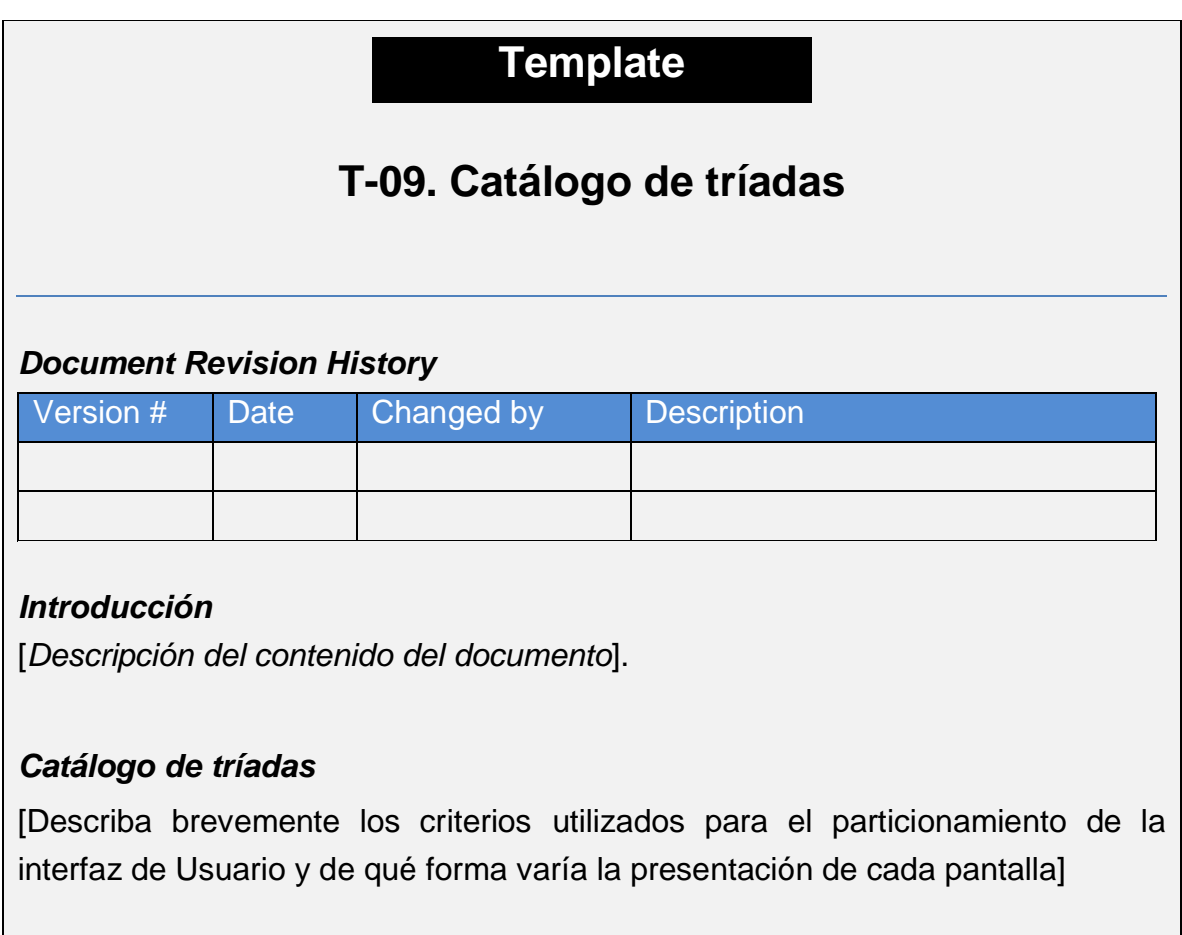

#### **Tríada nombre 1**

- Descripción: [*Describa brevemente la(s) tarea(s) que soporta dentro del contexto de un dominio*]
- Usos: [*describa de qué forma se puede usar y los criterios que hacen*

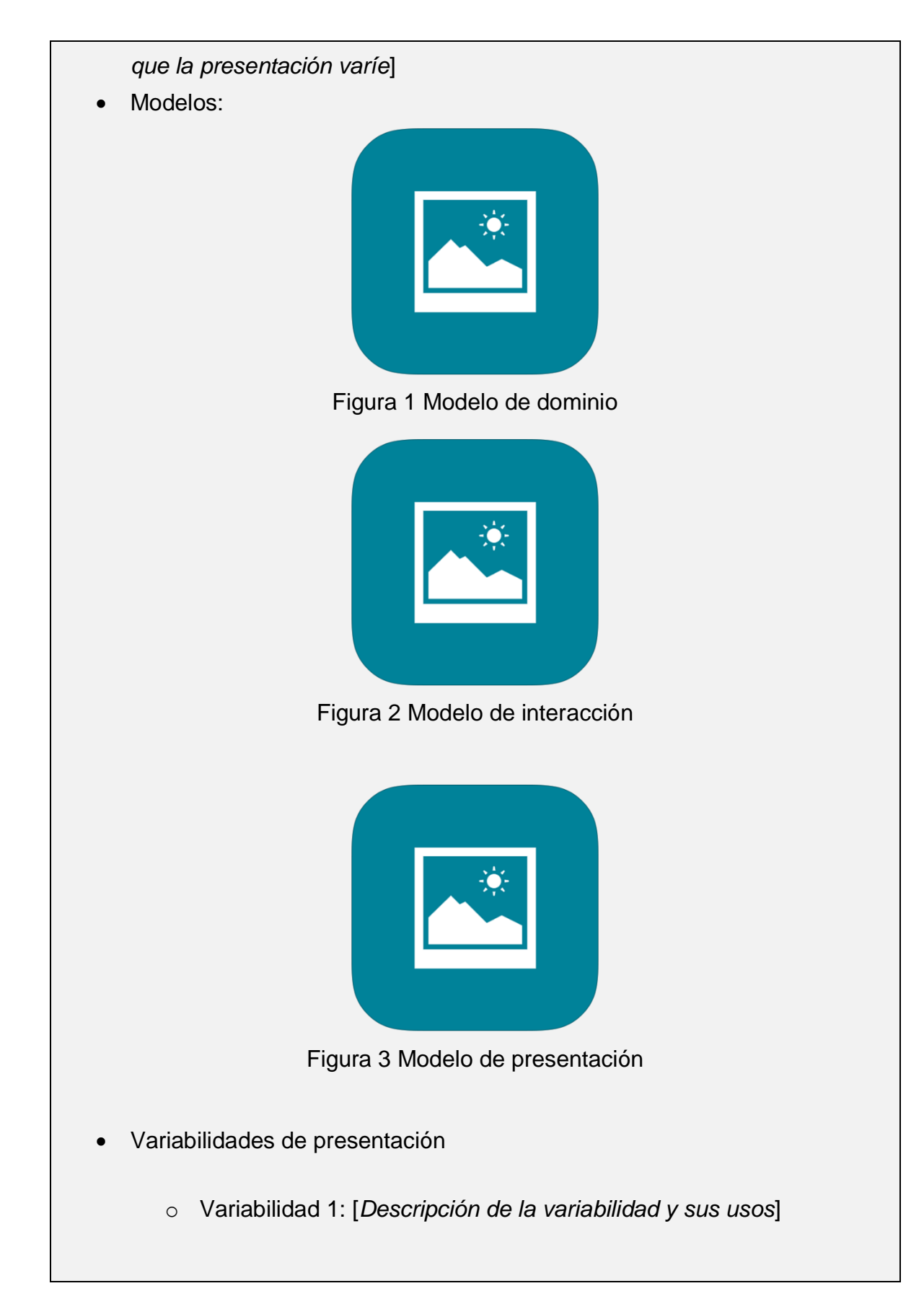

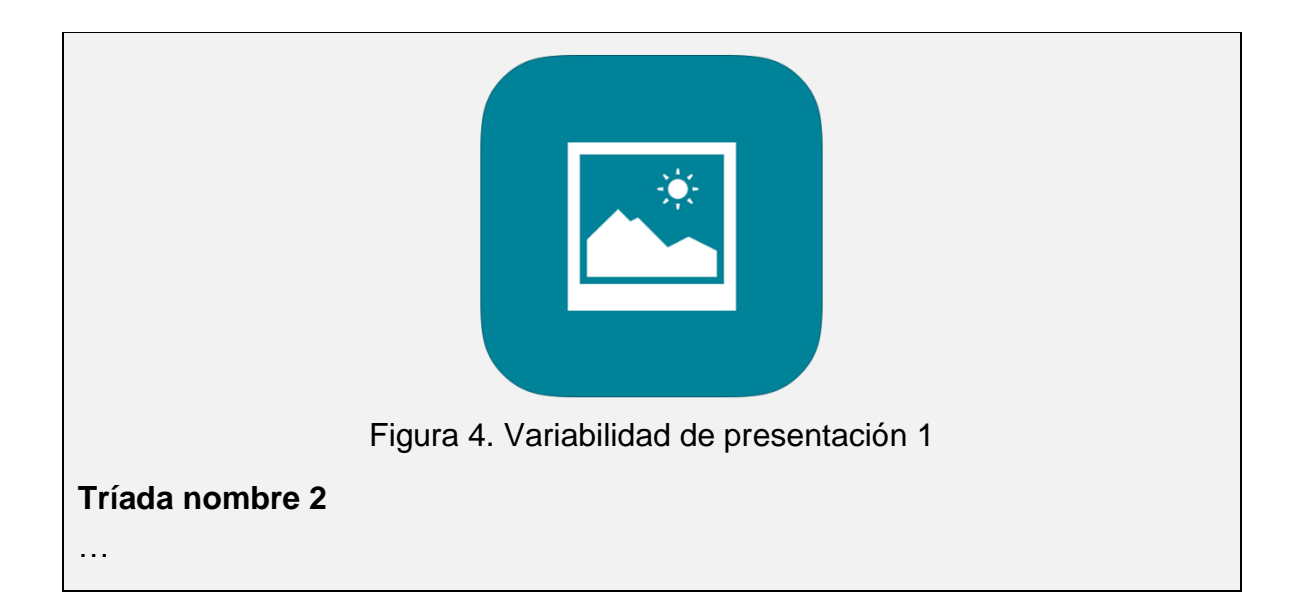

# **C.9 T-10. Instrumento para establecer relaciones**

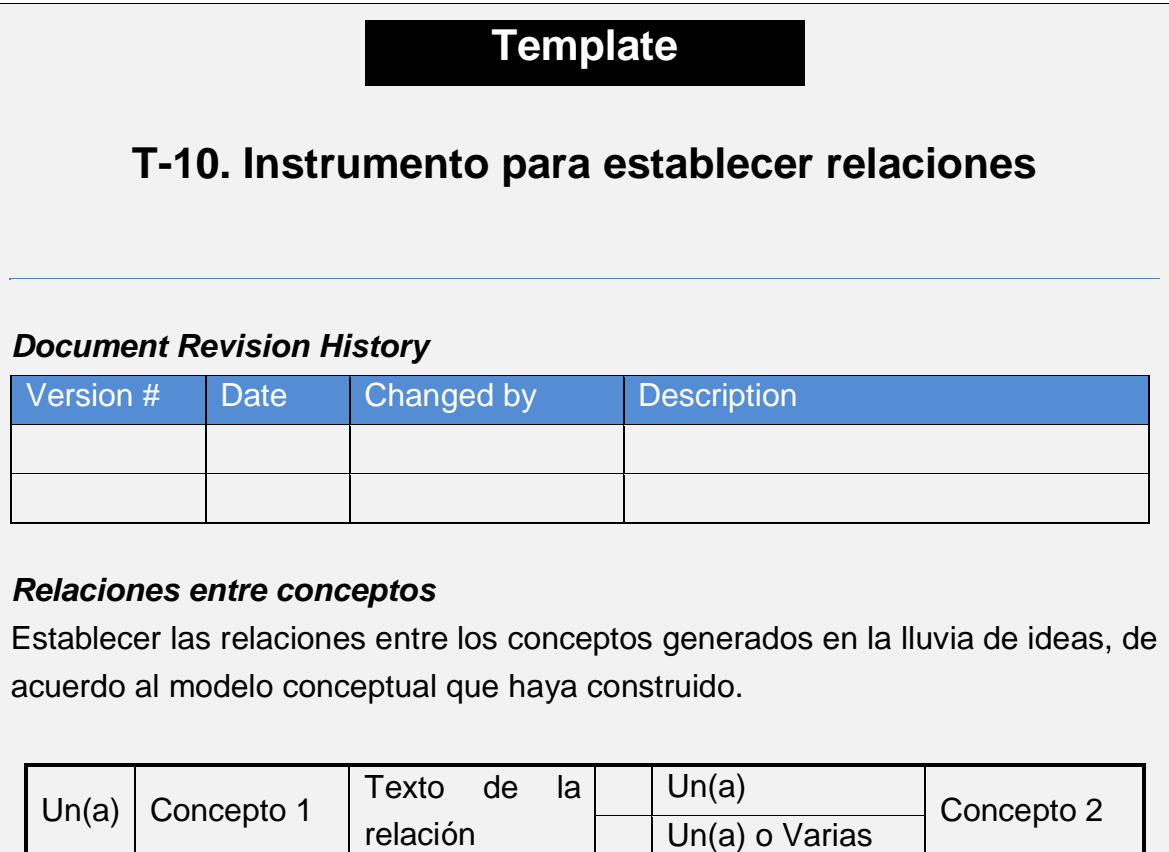

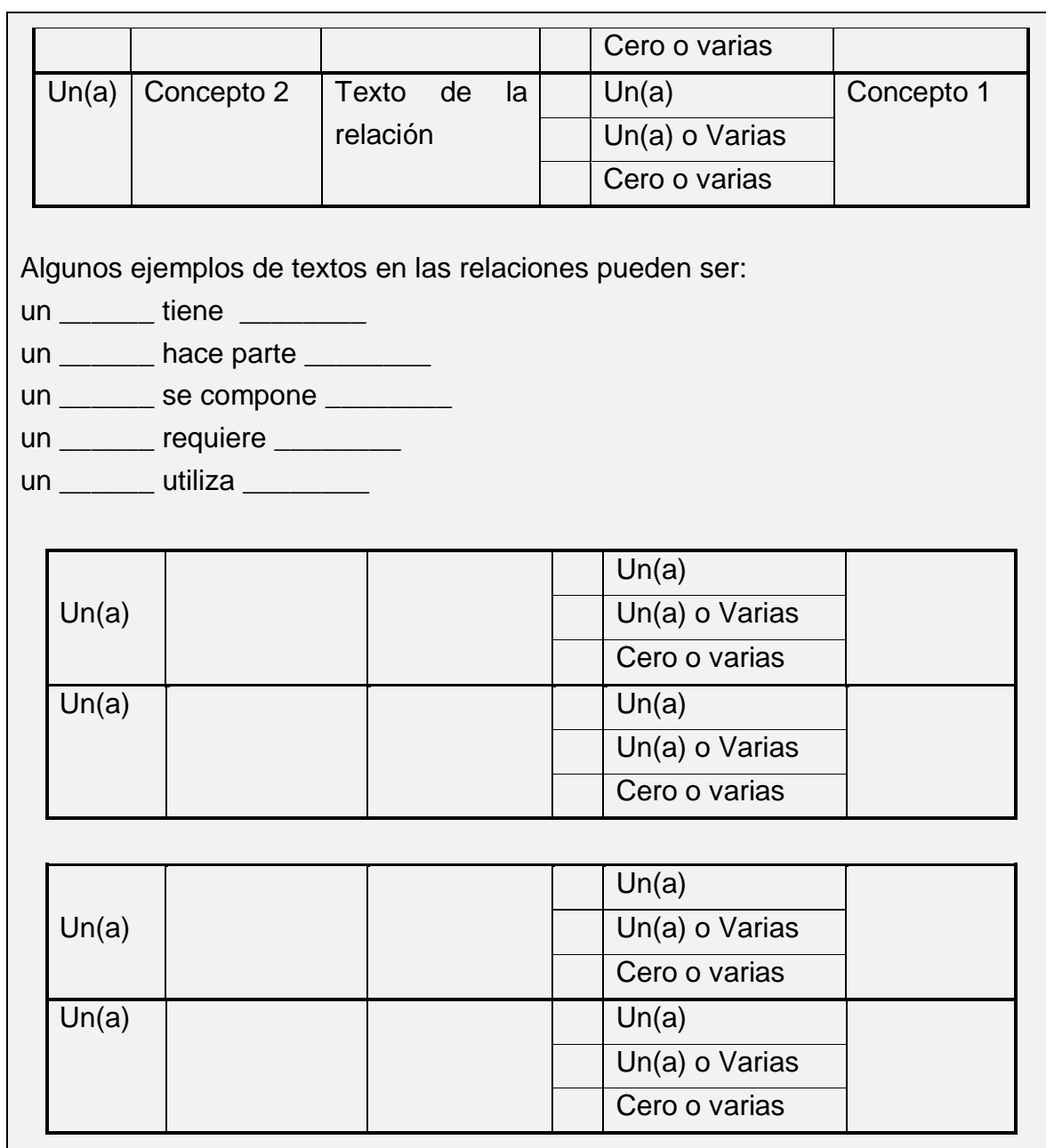

# **Anexo D**

# **D.Marco conceptual del acto didáctico**

Esta sección presenta un análisis del acto didáctico profundizando en las propuestas de Marqués [\(Marqués, 2011\)](#page-159-0) y Meneses [\(Meneses, 2007\)](#page-160-1). El análisis utiliza una estructura taxonómica para clasificar diferentes propuestas del acto didáctico con miras a identificar los elementos principales que la componen. Los conceptos teóricos alrededor del acto didáctico que guiarán esta tesis son presentados como resultado del análisis. Adicionalmente, los diferentes tipos de actividades didácticas son expuestas de acuerdo con Conole [\(Conole, 2007\)](#page-156-1).

### **D.1 Proceso de enseñanza aprendizaje: acto didáctico**

La enseñanza - aprendizaje se concibe como un proceso unitario que tiene como finalidad la formación del participante. Aprender y enseñar se sostienen como actos didácticos: momento en que se procesa la información y los diferentes implicados adquieren un sentido pedagógico: lo mediacional, lo contextual, las estrategias [...][\(Ferrandez, 2002\)](#page-157-0).

Según Marqués [\(Marqués, 2011\)](#page-159-0), el acto didáctico define la actuación del profesor para facilitar los aprendizajes de los estudiantes y su naturaleza es esencialmente comunicativa. De acuerdo al autor, el acto didáctico está compuesto por 4 elementos básicos a saber: el profesor o formador, el estudiante, los contenidos y el contexto [\(Figura D.1\)](#page-214-0).

La enseñanza se concreta en actos didácticos mediante los cuales el profesor o formador propone múltiples actividades a los estudiantes para facilitar los aprendizajes deseados. Estas actividades son adaptadas a las características de los estudiantes, a los recursos disponibles y a los contenidos objeto de estudio. Las actividades deben favorecer la comprensión de los conceptos, su clasificación y relación, la reflexión, el ejercicio de formas de razonamiento y la transferencia de conocimientos.

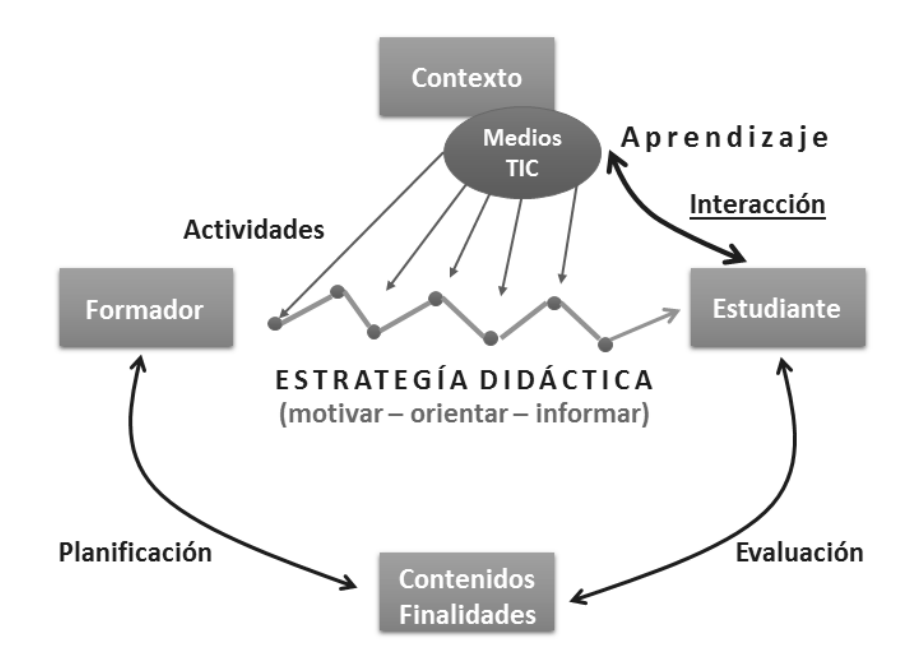

Figura D.1 El acto didáctico [\(Marqués, 2011\)](#page-159-0)

<span id="page-214-0"></span>El objetivo de docentes y estudiantes siempre consiste en el logro de determinados objetivos educativos y la clave del éxito está en que los estudiantes puedan y quieran realizar las operaciones cognitivas convenientes para ello, interactuando adecuadamente con los medios didácticos a su alcance.

Los medios didácticos son cualquier material elaborado con la intención de facilitar los procesos de enseñanza y aprendizaje. La selección de los medios didácticos más adecuados a cada situación educativa y el diseño de buenas intervenciones educativas que consideren todos los elementos contextuales (contenidos a tratar, características de los estudiantes, circunstancias ambientales...), resultan siempre factores clave para el logro de los objetivos educativos que se pretenden. Marqués plantea que la eficacia de estos medios dependerá en gran medida de la manera en la que el profesor oriente su uso en el marco de la estrategia didáctica que está utilizando.

Una estrategia es, en un sentido estricto, un procedimiento organizado, formalizado y orientado a la obtención de una meta claramente establecida. Su aplicación en la práctica diaria requiere del perfeccionamiento de procedimientos y de técnicas cuya elección detallada y diseño son responsabilidad del docente. La estrategia es, por lo tanto, un sistema de planificación aplicable a un conjunto articulado de acciones para llegar a una meta. De manera que no se puede hablar de que se usan estrategias cuando no hay una meta hacia donde se orienten las acciones [\(ITESM, 2005\)](#page-159-1). De esta manera, la estrategia didáctica es el procedimiento con el que el profesor pretende facilitar los aprendizajes en los estudiantes a través de actividades que contemplan la interacción de los alumnos con determinados contenidos. La estrategia didáctica debe proporcionar a los estudiantes: motivación, información y orientación para realizar sus aprendizajes [\(Marqués, 2011\)](#page-159-0).

La estrategia debe estar fundamentada en un método pero a diferencia de éste, la estrategia es flexible y puede tomar forma con base en las metas a donde se quiere llegar. En su aplicación, la estrategia puede hacer uso de una serie de técnicas para conseguir los objetivos que persigue.

Todo ello ha sido previamente planificado a partir de los objetivos educativos que se pretenden. Al final se evalúa en qué medida los estudiantes han conseguido los aprendizajes y también la estrategia didáctica empleada.

De otro modo, Meneses [\(Meneses, 2007\)](#page-160-1) expresa que la incorporación de las Nuevas Tecnologías de la Información y la Comunicación (NTICs) a la educación trae consigo cambios en el proceso de enseñanza – aprendizaje a saber: desformalización, un nuevo rol de profesor y alumno, se eliminan las barreras espacio-temporales entre el profesor y el estudiante, flexibilización de la enseñanza, ampliación de la oferta educativa para el estudiante, se favorecen tanto el aprendizaje cooperativo como el autoaprendizaje, se promueve la individualización de la enseñanza, se potencializa el aprendizaje a lo largo de toda la vida, se facilita la adaptación de los medios a las necesidades y características de los sujetos, entre otros.

Meneses [\(Meneses, 2007\)](#page-160-1) afirma que el modelo de educación generado por las NTIC se aleja del modelo unidireccional en el que el profesor era el depositario del conocimiento y el alumno el encargado de almacenarlo y en el que la evaluación
se basaba en la capacidad de repetición de ese conocimiento. Aparece un modelo constructivista que favorece desde la autoinstrucción hasta el aprendizaje cooperativo. El alumno pasa a ser un elemento activo, un constructor significativo de nuevos conocimientos a partir de sus experiencias previas, de su actitud, de su actividad personal.

En consecuencia, la concepción constructivista de educación se convierte en un elemento clave en el acto didáctico que se desarrolla en los procesos de enseñanza – aprendizaje. La concepción constructivista nos presenta el aprendizaje como el resultado de un complejo proceso de intercambios funcionales entre tres elementos (ver ): el alumno que aprende, el contenido que es objeto de aprendizaje y el profesor que ayuda al alumno a construir significados y atribuir sentido a lo que aprenden. En el caso de las NTICs los medios utilizados –como intermediarios- son un cuarto elemento del denominado triángulo interactivo.

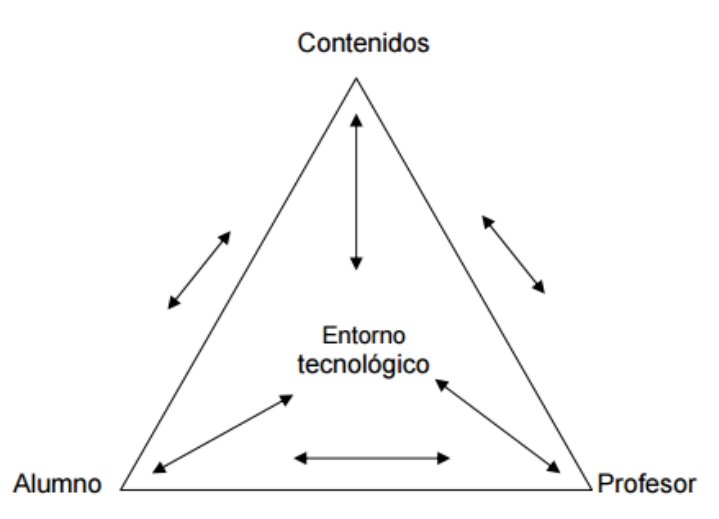

Figura D.2 Triangulo interactivo, pirámide Interactiva [\(Meneses, 2007\)](#page-160-0)

Este modelo constructivista de la educación supera la concepción del aprendizaje como una repetición de contenidos, hechos, procedimientos, etc. para dar paso a la búsqueda individual de significado que genere nuevos conocimientos: análisis, resolución de problemas, creatividad, entre otras. De igual forma, se configura la comunicación entre los alumnos y con el profesor como un elemento clave: posibilidad de cuestionar y debatir temas, de preguntar o de realizar un trabajo común o cooperativo. El aprendizaje es, además de una actividad individual, una actividad social de construcción de nuevos conocimientos.

El acto didáctico explicado por Marqués y Meneses tiene elementos comunes a otros modelos relacionados al acto didáctico como los presentados por los autores Heinemann citado en [\(Torre, 2001\)](#page-162-0), [\(Rodríguez, 1985\)](#page-162-1), [\(A González, 2002\)](#page-158-0), [\(Gimeno, 1992\)](#page-157-0) y [\(Ferrandez, 2002\)](#page-157-1). La [Tabla D.1](#page-219-0) expone la clasificación de las diferentes propuestas, con el fin de identificar sus similitudes y diferencias en relación a: su enfoque, quienes intervienen, lo que se transmite, cómo se transmite, en que se apoya y otros aspectos que tienen en cuenta.

Como se observa en la [Tabla D.1,](#page-219-0) los modelos de acto didáctico comparten elementos comunes, que aunque difieren en su nombre hacen referencia al mismo concepto.

Teniendo en cuenta el análisis realizado de los diferentes modelos del de acto didáctico y sus respectivos elementos, a continuación se presentan las definiciones de los conceptos que intervienen en el acto didáctico que pretenden contribuir a la construcción del marco conceptual que guiará esta tesis:

- *Profesor:* es quien guía, orienta y ayuda al estudiante. Igualmente, planifica determinadas actividades para los estudiantes en el marco de una estrategia didáctica que pretende el logro de determinados objetivos educativos [\(Marqués, 2011\)](#page-159-0).
- *Estudiante*: pretenden realizar determinados aprendizajes a partir de las indicaciones del profesor mediante la interacción con los recursos didácticos que tienen a su alcance [\(Marqués, 2011\)](#page-159-0)
- *Contenidos*: hace referencia a los contenidos básicos de aprendizaje, conocimientos teóricos y prácticos, exponentes de la cultura contemporánea y necesarios para desarrollar plenamente las propias capacidades, vivir y trabajar con dignidad, participar en la sociedad y mejorar la calidad de vida [\(Marqués, 2011\)](#page-159-0).
- *Contexto*: se ha de tener en cuenta el número de recursos didácticos disponibles, las restricciones de espacio y tiempo, los recursos humanos, el entorno social y recursos funcionales como horarios, estructura organizacional, entre otros [\(Meneses, 2007\)](#page-160-0).
- *Planificación*: es una función anticipadora del proceso de enseñanza‐ aprendizaje que prevé las situaciones, los procesos formativos a tener en cuenta, los objetivos educativos y contenidos que se alcanzarán a lo

largo de un período determinado. De igual forma, permiten prever las actividades, los recursos y las técnicas de evaluación que se utilizarán para asegurar el alcance de los elementos curriculares [\(CNBGuatemala, 2016\)](#page-156-0).

<span id="page-219-0"></span>

| <b>Referencia</b> | <b>Enfoque</b>                  | Quien           | Qué        | Cómo        | Apoyado en      | Teniendo en             |
|-------------------|---------------------------------|-----------------|------------|-------------|-----------------|-------------------------|
|                   |                                 |                 |            |             |                 | cuenta                  |
| (Marqués,         | acto didáctico como<br>EL.      | Formador        | Contenidos | Estrategia  | <b>Recursos</b> | Contexto                |
| 2011 #256)        | facilitador de aprendizaje      |                 |            | didáctica   | didácticos      |                         |
|                   |                                 | Estudiant       |            |             |                 |                         |
|                   |                                 | е               |            |             |                 |                         |
| Heinemann         | didáctico<br>EL<br>acto<br>como | Profesor/       | Contenidos | Comunicac   | Materiales/     | de<br>EL<br>contexto    |
| citado<br>en      | una relación en la que la       | Alumno          |            | ión         | <b>Medios</b>   | aula<br>е               |
| (Torre, 2001)     | interacción<br>la<br>y          |                 |            | didáctica   |                 | institucional)          |
|                   | comunicación<br>los<br>son      |                 |            |             |                 |                         |
|                   | elementos claves                |                 |            |             |                 |                         |
| (Rodríguez,       | enseñanza<br>La<br>como         | Emisor/         | Mensaje    | Canal       |                 | Mecanismo<br>de         |
| 1985)             | proceso comunicativo            | Receptor        |            |             |                 | control                 |
| (A)               | didáctico como<br>EL<br>acto    | Docente/        | Contenidos | Estrategia  | Materiales/     | Feedback Interno        |
| González,         | proceso de comunicación         | <b>Discente</b> | académicos | de          | <b>Medios</b>   | Externo                 |
| 2002)             | mediado                         |                 |            | enseñanza   |                 | (Evaluación)            |
| (Gimeno,          | didáctico<br>El acto<br>como    | Docente/        | Contenidos | Estrategia  | <b>Medios</b>   | <b>Relaciones</b><br>de |
| 1992)             | psicológica,<br>estructura      | <b>Discente</b> |            | didáctica   |                 | comunicación,           |
|                   | didáctica y contextual          |                 |            |             |                 | organización<br>y       |
|                   |                                 |                 |            |             |                 | evaluación              |
| (Ferrandez,       | didáctico<br>EI<br>acto         | Docente/        | Materia    | Estrategias | Medios/         | Contexto Externo        |
| 2002)             | generador de interacción        | <b>Discente</b> |            | metodológi  | <b>Recursos</b> | / Endógeno              |
|                   |                                 |                 |            | cas         |                 |                         |

Tabla D.1 Clasificación de modelos relacionados al acto didáctico

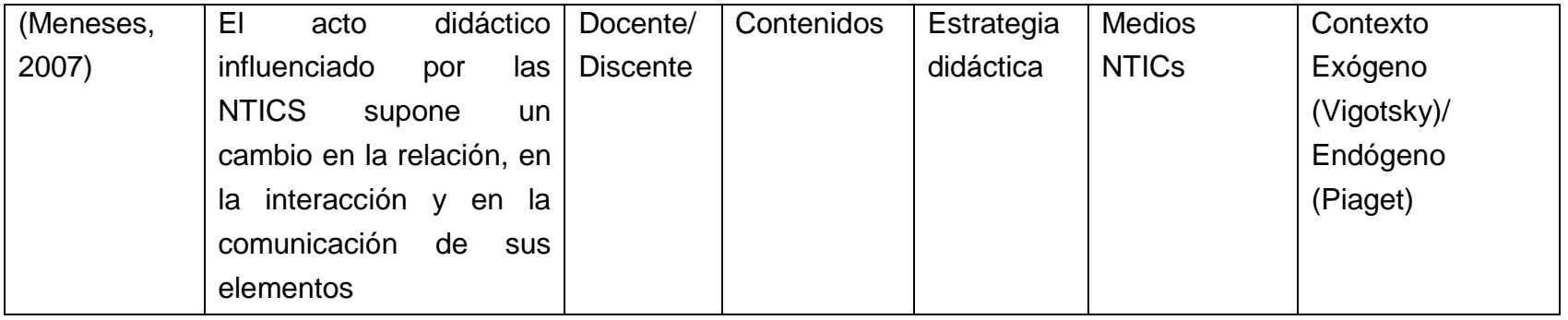

- *Comunicación:* la naturaleza del acto didáctico es esencialmente comunicativa. De acuerdo a Heinemann, citado en [\(Meneses, 2007\)](#page-160-0), la educación y la enseñanza se entiende como proceso comunicativo a través del cual se transmiten las competencias y facultades comunicativas, desarrollando de ese modo los comportamientos sociales propios de cada cultura.
- *Estrategia didáctica:* es el procedimiento con el que el profesor pretende facilitar los aprendizajes en los estudiantes a través de actividades que contemplan la interacción de los alumnos con determinados contenidos [\(Marqués, 2011\)](#page-159-0).
- *Actividades Didácticas:* son todas aquellas acciones que realiza el alumno como parte del proceso de aprendizaje que sigue, ya sea en el aula o en cualquier otro lugar. El profesor organiza cada una de las sesiones o clases entorno a una serie de actividades didácticas, que, al ser implementadas, adquieren su pleno valor de actividades de aprendizaje [\(Centro Virtual Cervantes, 1997-2016\)](#page-156-1).
- *Medios didácticos*: es cualquier material elaborado con la intención de facilitar los procesos de enseñanza y aprendizaje. Los medios didácticos facilitan información y ofrecen interacciones facilitadoras de aprendizajes a los estudiantes, vienen prescritos y orientados por los profesores [\(Marqués, 2011\)](#page-159-0).
- *Recurso educativo:* es cualquier material que, en un contexto educativo determinado, sea utilizado con una finalidad didáctica o para facilitar el desarrollo de las actividades formativas. Los recursos educativos que se pueden utilizar en una situación de enseñanza y aprendizaje pueden ser o no medios didácticos. Un vídeo para aprender qué son los volcanes y su dinámica será un material didáctico (pretende enseñar), en cambio un vídeo con un reportaje del *National Geographic* sobre los volcanes del mundo a pesar de que pueda utilizarse como recurso educativo, no es en sí mismo un material didáctico (sólo pretende informar) [\(Marqués, 2011\)](#page-159-0).
- *Evaluación:* el acto didáctico debe proveer un sistema de evaluación formativa que permita conocer el progreso de los aprendizajes que realicen los estudiantes, sus logros y sus dificultades, y facilite el asesoramiento y la orientación de la actividad de los estudiantes cuando convenga [\(Marqués, 2011\)](#page-159-0). La evaluación formativa se suele combinar con otros tipos de evaluación como: la autoevaluación, coevaluación, evaluación sumativa y diagnostica.

Una vez presentados los conceptos básicos entorno al acto didáctico, es necesario profundizar en las actividades didácticas a través de las cuales los estudiantes logran los aprendizajes deseados.

#### **D.2 Las actividades didácticas**

La estrategia didáctica, como ya se ha mencionado, esta constituidas básicamente por un conjunto amplio de actividades de aprendizaje que los alumnos desarrollan, previa planificación del profesor. Como plantea Conole [\(Conole, 2007\)](#page-156-2), las actividades de aprendizaje se producen en un contexto determinado, en términos del ambiente en el que se desarrolla, los enfoques pedagógicos adoptados y los procedimientos institucionales y dificultades, y están destinadas a cumplir un conjunto de resultados de aprendizaje especificados y criterios de evaluación a través de una serie de tareas utilizando un conjunto de herramientas y recursos. Así, cada actividad de aprendizaje se plantea unos determinados objetivos de aprendizaje para los estudiantes, así como ciertas tareas que los estudiantes deben de realizar. Para el desarrollo de estas tareas, los estudiantes cuentan con una serie de recursos. Algunos de estos recursos son materiales (libros, objetos de laboratorio), digitales (computadores, programas informáticos, internet), humanos (los propios docentes, otras personas), etc.

Conole propone una taxonomía que define los componentes que integran una actividad de aprendizaje [\(Conole, 2007\)](#page-156-2). Uno de los aspectos más útiles de la taxonomía es la descripción detallada de la naturaleza de la tarea que los estudiantes realizarán como parte de la actividad de aprendizaje para alcanzar los objetivos deseados. Esta taxonomía es enriquecida por Marcelo [\(Marcelo et al.,](#page-159-1)  [2014\)](#page-159-1), el cual incluye el tipo de actividad "evaluación" que no está presente en la versión original de la taxonomía. A continuación se presentan los tipos de actividad de acuerdo a estos dos autores:

- *Actividades asimilativas*: son aquéllas que buscan de los alumnos promover su comprensión acerca de determinados conceptos o ideas que el profesor presenta de forma oral, escrita, o visual
- *Actividades de gestión de información*: suponen el desarrollo de tareas de búsqueda de información, de contrastar y/o sintetizar ésta, de recogida y

análisis cuantitativo o cualitativo de datos y de análisis de un caso, texto, audio o vídeo. Son actividades en las que se solicita al alumnado que no sólo busque información en relación con una consulta o problema que debe de resolver, sino que la analice y comprenda. Son actividades que generalmente siguen a otras basadas en la asimilación.

- *Actividades de aplicación*: son aquéllas que demandan de los estudiantes resolver ejercicios o problemas aplicando fórmulas, principios o los contenidos estudiados previamente en clase.
- *Actividades comunicativas*: son aquéllas en las que se solicita a los estudiantes presentar información, discutir, debatir, poner en común, informar, etc.
- *Actividades productivas*: a través de ellas se pide al alumnado que diseñe, elabore, cree algún dispositivo, documento o recurso nuevo
- *Actividades experienciales*: son aquéllas que intentan ubicar a los alumnos en un ambiente cercano al ejercicio profesional futuro, bien de forma real o bien simulada
- *Actividades evaluativas:* son aquéllas cuyo principal y único objetivo es la evaluación del estudiante, independientemente de que las actividades descritas anteriormente se puedan emplear para evaluarlo.

La siguiente sección presenta las actividades de aprendizaje en la enseñanza universitaria que fueron recopiladas por Marcelo, de acuerdo a la taxonomía propuesta por Conole.

### **D.3 Clasificación de actividades didácticas**

Marcelo y otros autores [\(Marcelo et al., 2014\)](#page-159-1) realizaron una investigación encaminada a identificar las actividades y tipo de actividades de aprendizaje que diseñan los profesores universitarios. Para ello entrevistaron a 51 docentes de diferentes áreas del conocimiento y pertenecientes a diferentes universidades de España. Uno de los resultados de la investigación es un listado de actividades que más usan los docentes para el diseño del aprendizaje. En las [Tabla D.2](#page-224-0) a l[aTabla](#page-228-0)  [D.8,](#page-228-0) además de presentar las actividades de acuerdo a la taxonomía de Conole, se

identifican subtipos de actividad teniendo en cuenta la naturaleza de la actividad y se especifican los recursos necesarios para llevarla a cabo.

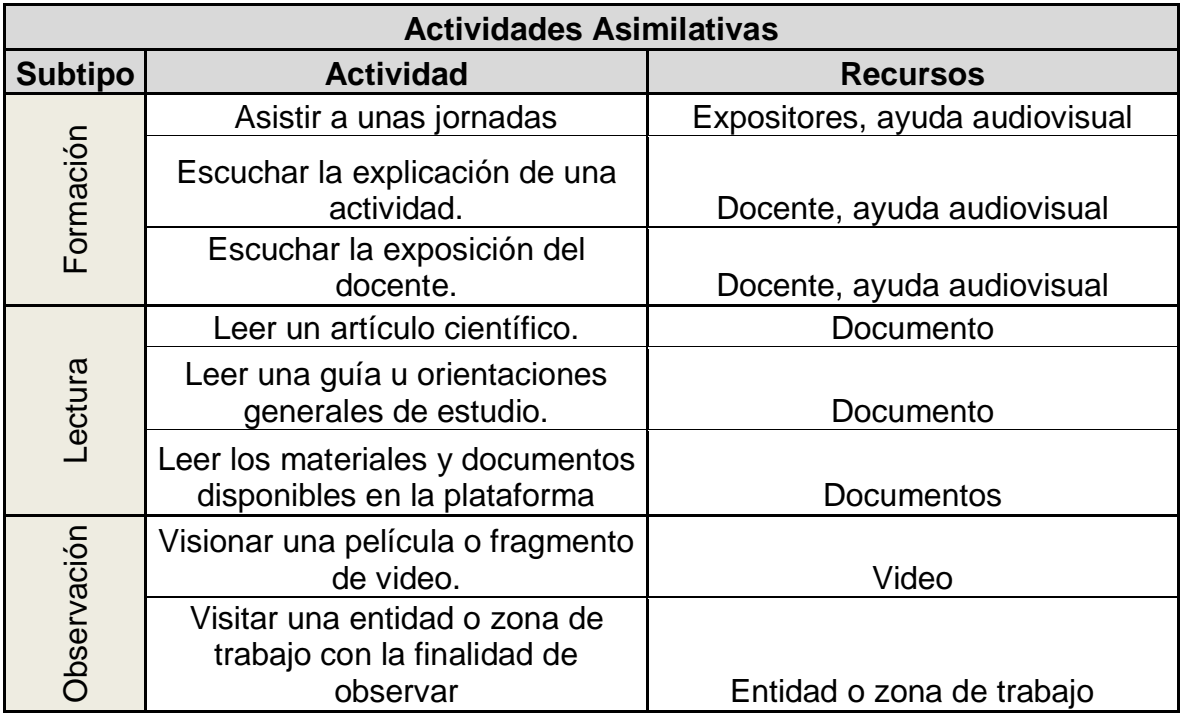

Tabla D.2. Actividades didácticas asimilativas

<span id="page-224-0"></span>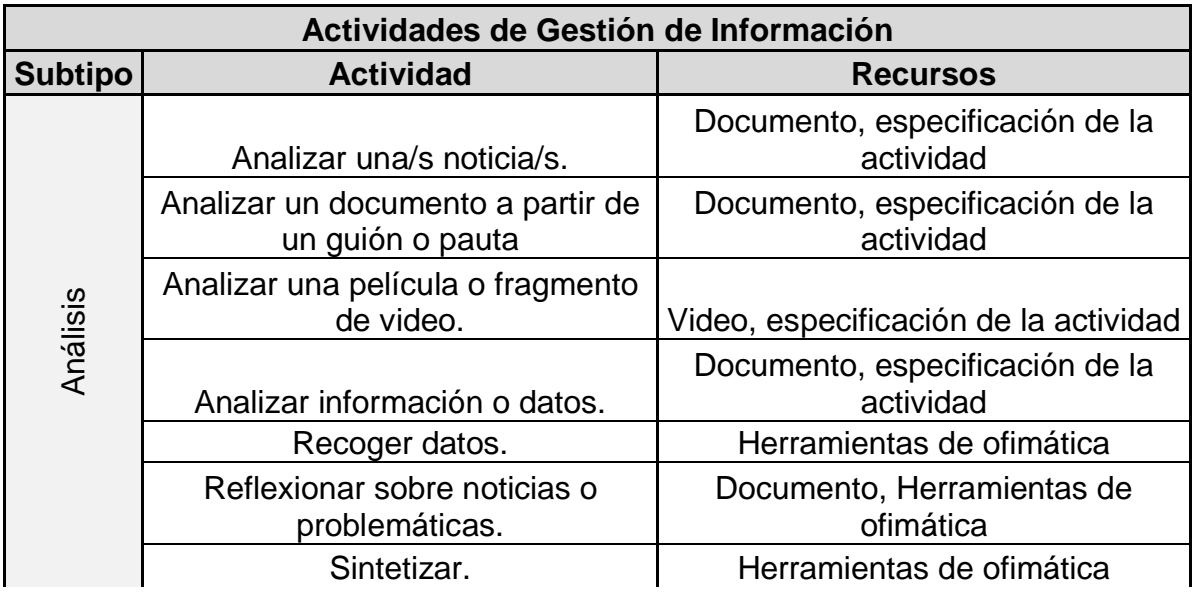

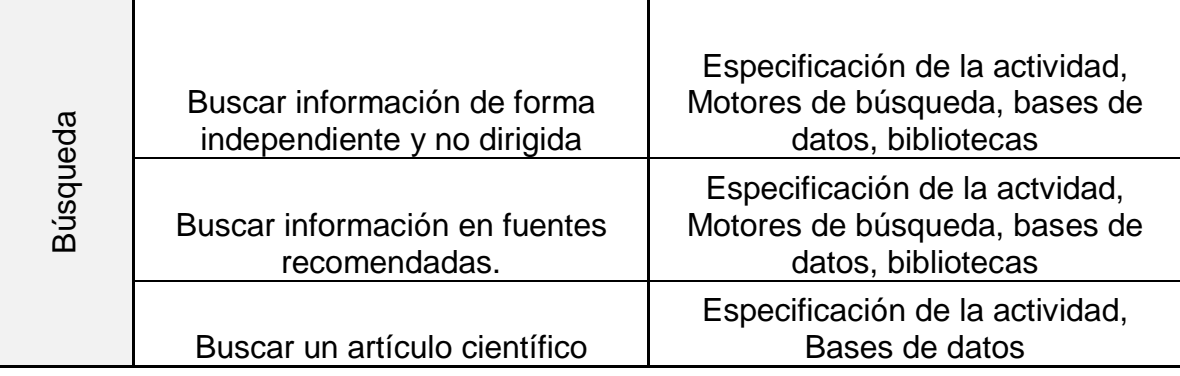

Tabla D.3. Actividades didácticas de gestión de información

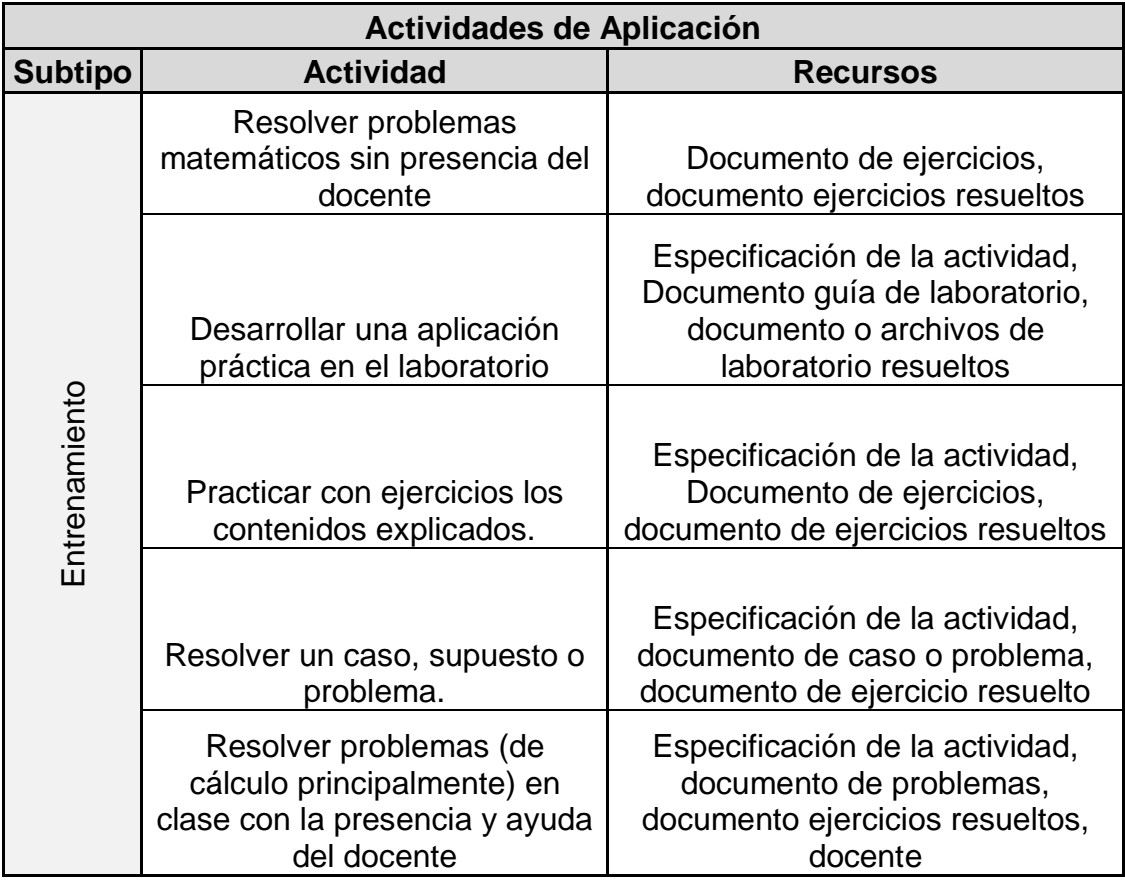

Tabla D.4. Actividades didácticas de aplicación

| <b>Actividades Comunicativas</b>                                         |                                                         |                                                     |  |  |  |
|--------------------------------------------------------------------------|---------------------------------------------------------|-----------------------------------------------------|--|--|--|
| <b>Subtipo</b>                                                           | <b>Actividad</b>                                        | <b>Recursos</b>                                     |  |  |  |
| Asesoría                                                                 | Asistir a tutoría                                       | Docente, estudiante, pizarra o<br>hojas, computador |  |  |  |
|                                                                          | Presentar corrección de<br>problemas en la pizarra      | Docente, pizarra                                    |  |  |  |
| Conferencia Acuerdo Exposición Discusión e intercambio de<br>información | <b>Debatir</b>                                          | Docente, estudiantes,<br>documento de la temática   |  |  |  |
|                                                                          | Participar en una dinámica de<br>preguntas y respuestas | Docente, estudiantes,<br>documento guía             |  |  |  |
|                                                                          | Presentarse                                             | Estudiante, docentes                                |  |  |  |
|                                                                          | Defender un trabajo                                     | Estudiante, ayuda audiovisual                       |  |  |  |
|                                                                          | Exponer                                                 | Estudiante, ayuda audiovisual                       |  |  |  |
|                                                                          | Poner en común                                          | Estudiantes, docentes                               |  |  |  |
|                                                                          | Asistir a una conferencia                               | Invitado, ayuda audiovisual,<br>estudiante          |  |  |  |

Tabla D.5. Actividades didácticas comunicativas

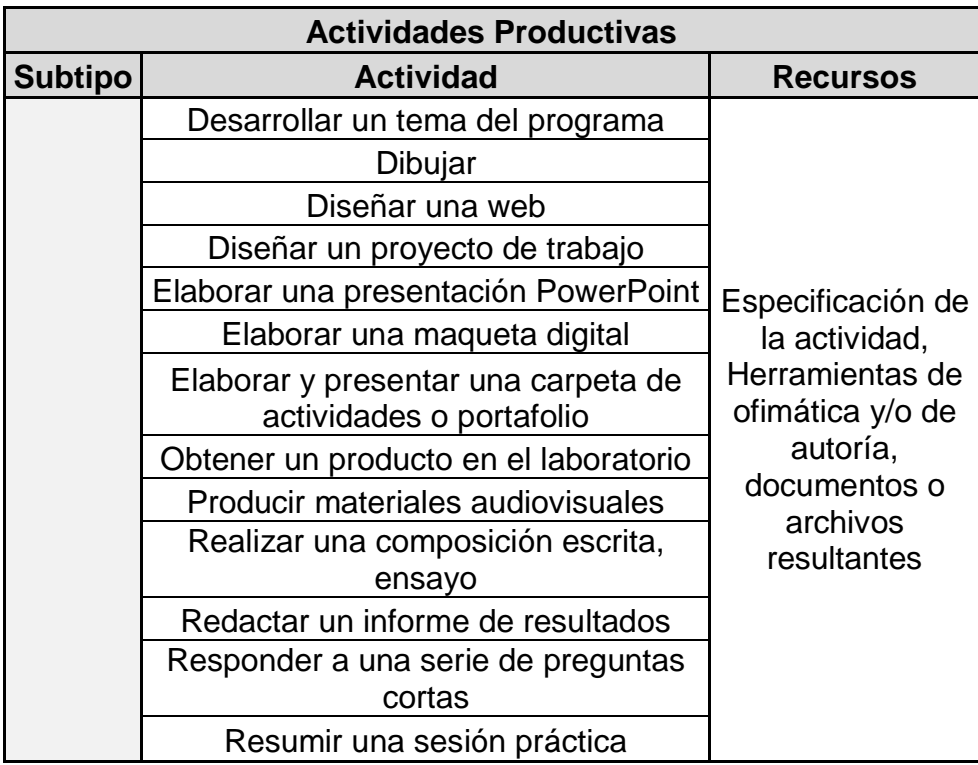

Tabla D.6. Actividades didácticas productivas

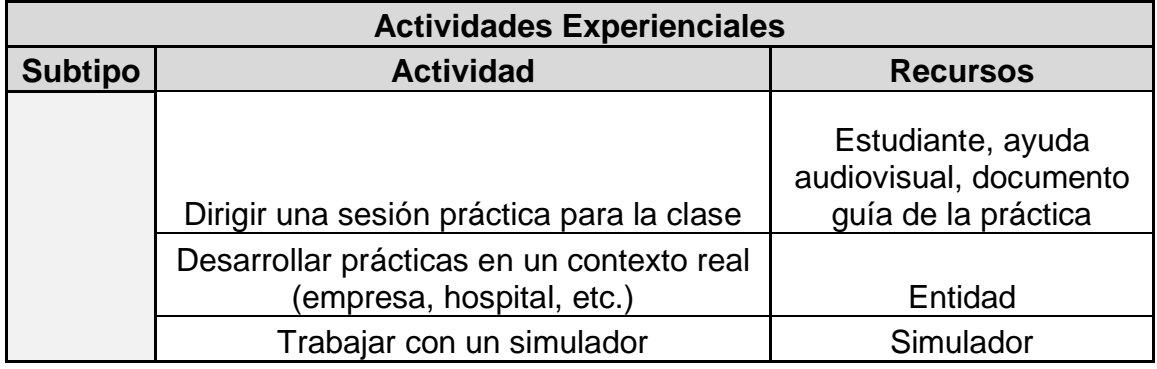

Tabla D.7. Actividades didácticas experienciales

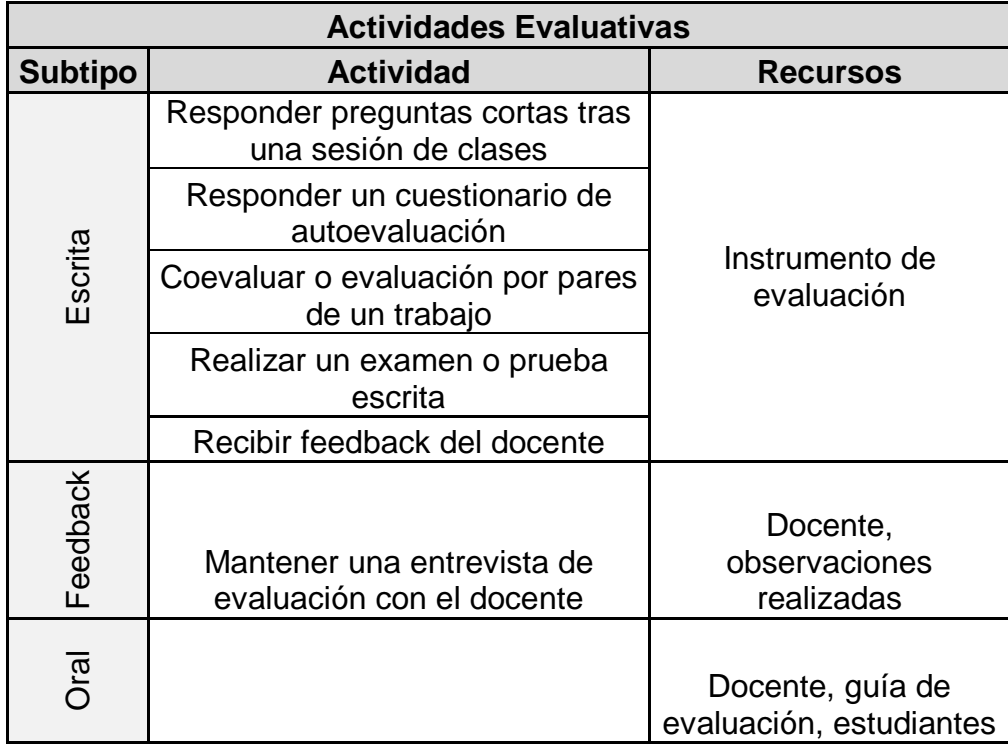

<span id="page-228-0"></span>Tabla D.8. Actividades didácticas evaluativas

## **Anexo E**

# **E.Lenguaje de modelado de estrategias didácticas - DSML**

En esta sección se describe el lenguaje DSML, su sintaxis abstracta y concreta y los diferentes instrumentos de evaluación utilizados para medir la usabilidad del lenguaje. A continuación se detalla dicha información.

### **E.1 Descripción de DSML**

En aras de poder diseñar y ejecutar estrategias didácticas en entornos computacionales, más ampliamente conocidas en el argot de *e-learning* como "secuencias de actividades", han surgido diferentes propuestas basadas en el modelado. En particular, los Lenguajes de Modelado Educativo (*EMLs: Educational Modeling Languages*) proveen un lenguaje que los instructores pueden usar para formalizar sus propios procesos de aprendizaje, de tal manera que puedan ser interpretados por computadores [\(Martinez-Ortiz et al., 2007\)](#page-160-2).

Como resultado del estudio del dominio y de evaluar las fortalezas y debilidades de propuestas EML existentes, se propuso el Lenguaje de Modelado de Estrategias Didácticas - DSML (acrónimo de su definición en inglés *Didactic Strategy Modeling Lenguage*). DSML es un lenguaje visual orientado al flujo y centrado en la actividad que permite el diseño del aprendizaje a través de estrategias didácticas que responden a necesidades específicas de los estudiantes. La representación de los diferentes tipos de actividad en el lenguaje permite identificar patrones de enseñanza [\(Alexandra González, 2012\)](#page-158-2) que puedan dar lugar a acciones de mejora o correctivas según sea el caso.

DSML fue diseñado por medio de la aplicación de los principios de la física de las notaciones de Moody [\(Moody, 2009\)](#page-160-3) bajo el proceso sistemático propuesto por Silva Teixeira [\(da Silva Teixeira et al., 2016\)](#page-156-3). De los artefactos resultantes del proceso de diseño, a continuación se expone la sintaxis abstracta y concreta del lenguaje.

### **E.2 Sintaxis abstracta**

La sintaxis abstracta del lenguaje DSML está representada a través de un metamodelo, tal como se expone en la [Figura E.1.](#page-231-0) Los conceptos que fueron pieza clave en la construcción del lenguaje para el modelado de la estrategia didáctica propuesta se detallan a continuación. Al lado de cada concepto se especifica entre paréntesis el constructor al que corresponde en el meta-modelo.

Según Marquès [\(Marqués, 2011\)](#page-159-0), el acto didáctico define la actuación del **profesor**  (S*taff*) para facilitar los aprendizajes de los **estudiantes** (S*tudent*) y su naturaleza es esencialmente comunicativa. De acuerdo con el autor, la enseñanza se concreta en actos didácticos mediante los cuales el profesor o formador propone múltiples actividades a los estudiantes para facilitar los aprendizajes deseados. Estas actividades, conocidas como **actividades de aprendizaje** (*LearningActivity*), son adaptadas a las características de los estudiantes, a los **recursos disponibles**  (*Resource*) y a los contenidos objeto de estudio. Sin embargo, el proceso de enseñanza no solo se compone de actividades de aprendizaje sino también de **actividades de soporte** (*SupportActivity*) [\(Koper et al., 2003\)](#page-159-2), las cuales usualmente son realizadas por el profesor para soportar a los estudiantes. No obstante, en algunos modelos pedagógicos algunos estudiantes pueden apoyar a otros estudiantes (*peer to peer teaching*).

Vemos de esta manera como diferentes **actores o roles** (*Role*) tienen su parte en la actividad, en la cual un solo **estudiante** (*Student*), un **grupo de estudiantes** (*Group*), la **clase** (*Class*) y/o el **personal a cargo** (S*taff*) pueden estar involucrados. El personal a cargo puede ser un profesor o colaboradores.

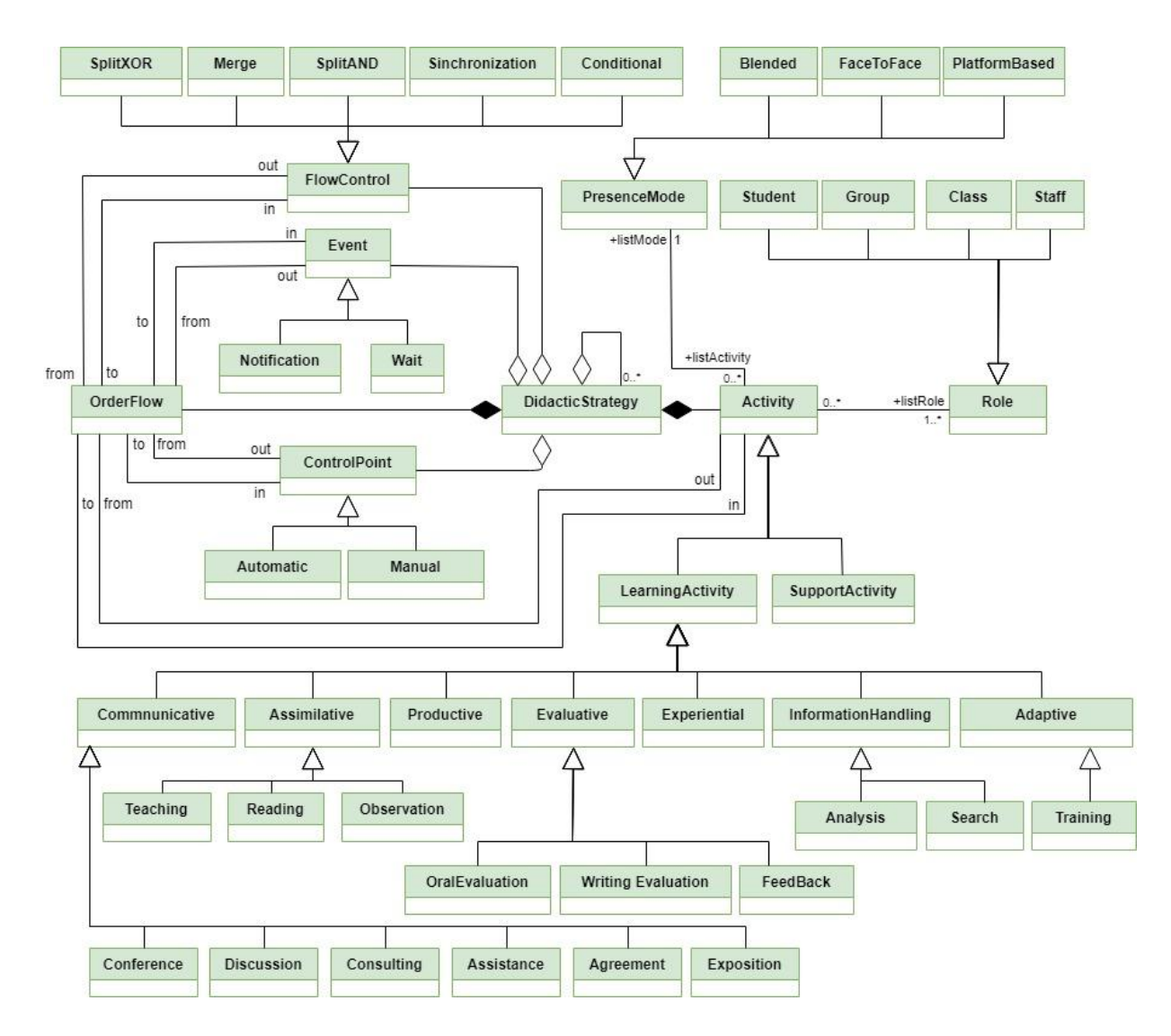

Figura E.1 Meta-modelo del lenguaje DSML – Sintaxis abstracta

<span id="page-231-0"></span>Por otra parte, las actividades pueden realizarse en diferentes **modos de presencialidad** (P*resenceMode*): **presencial** (*Face-to-face*), **combinado** (*Blended*, apoyado en TICs) y **online** (*WebBased*, basadas completamente en la web).

Marquès plantea que la eficacia de los recursos didácticos dependerá en gran medida de la manera en la que el profesor oriente su uso en el marco de la **estrategia didáctica** (*DidacticStrategy*) que está utilizando. Una estrategia es un procedimiento organizado y orientado a la obtención de una meta claramente establecida. De esta manera, la estrategia didáctica es el procedimiento con el que el profesor pretende facilitar los aprendizajes en los estudiantes a través de actividades que contemplan la interacción de los alumnos con determinados contenidos. Igualmente, la estrategia didáctica debe adaptarse a las necesidades de los estudiantes. Para ello, el docente debe establecer **puntos de control** (*ControlPoint*) que permitan evaluar el progreso del estudiante y de esta forma plantear diferentes **flujos** de actividades (*OrderFlow* y *FlowControl*) de acuerdo con el resultado de la evaluación.

Algunos **eventos** (*Event*) también pueden establecerse en ciertos puntos del procedimiento, como, por ejemplo, el profesor desea ser **notificado** (*notification*) cuando el estudiante haya finalizado cierta actividad o desea que el estudiante no realice ninguna actividad hasta que tenga la retroalimentación de algún entregable, para lo cual establece un **tiempo de espera** (*Wait*). Por otra parte, Conole [\(Conole,](#page-156-2)  [2007\)](#page-156-2) propone una taxonomía para las actividad de aprendizaje en la cual se detalla la naturaleza de la tarea. Esta taxonomía es enriquecida por Marcelo [\(Marcelo et al.,](#page-159-1)  [2014\)](#page-159-1), el cual incluye el tipo de actividad "**evaluación**" que no está presente en la versión original de la taxonomía. De esta forma, los **tipos de actividades** (*Activity*) de acuerdo con la naturaleza de la tarea pueden ser: **asimilativas** (*Assimilative*), de **gestión de información** (*InformationHandling*), de **aplicación** (*Adaptive*), **comunicativas** (*Communicative*), **productivas** (*Productive*), **experienciales** (*Experiential*) y **evaluativas** (*Evaluative*). Una **subcategorización** de estos tipos de actividad es propuesta por los autores a partir del estudio realizado por Marcelo en [\(Marcelo et al., 2014\)](#page-159-1).

### **E.3 Sintaxis concreta**

La sintaxis concreta de DSML se expone en la [Figura E.2.](#page-233-0) A continuación se define cada elemento de la notación.

- *Start/End:* Se utiliza para indicar el inicio/fin de una estrategia didáctica.
- *Conditional*: Representa las comparaciones de dos o más valores. Tiene dos salidas, falso o verdadero.
- *SplitXOR:* describe una situación donde varias actividades puedan ser iniciadas, pero solo una de ellas es seleccionada. La selección ocurre en tiempo de ejecución.

 *Merge (XOR):* especifica el punto donde varias actividades que estaban siendo ejecutadas convergen. Se evalúa que al menos una de las actividades haya sido completada.

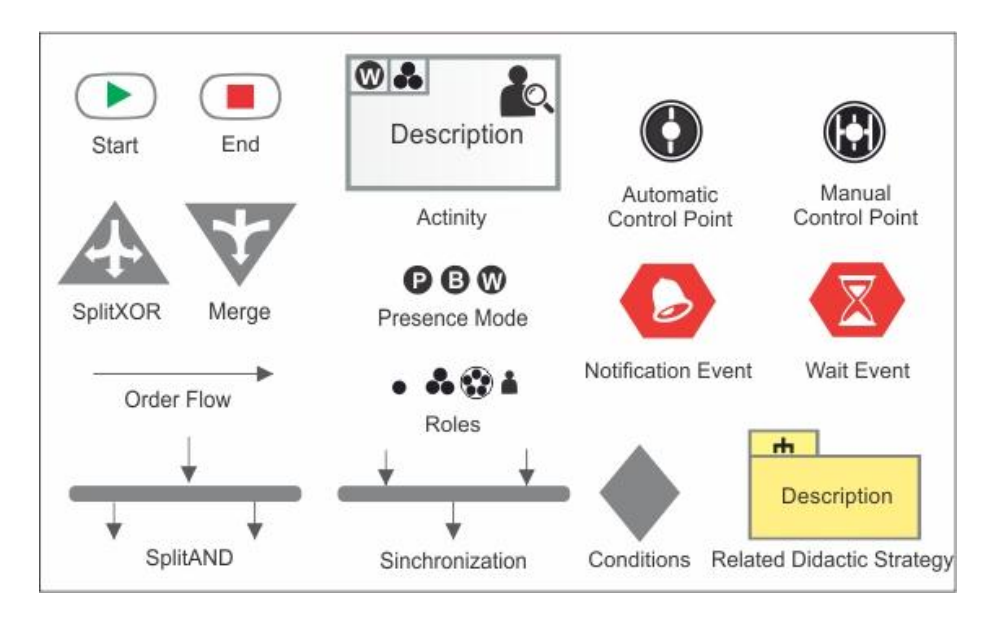

Figura E.2 Sintaxis concreta de DSML

- <span id="page-233-0"></span> *SplintAND:* describe una situación donde varias actividades puedan ser iniciadas. Todas las actividades iniciadas deben ser culminadas pero no necesariamente en paralelo.
- *Sinchronization:* especifica el punto donde varias actividades que estaban siendo ejecutadas convergen. Se evalúa que todas las actividades que están asociadas al símbolo hayan sido completadas.
- *OrderFlow:* indica el seguimiento lógico del diagrama y el sentido de ejecución de las operaciones.
- *Learning Activity:* indica una acción relacionada a una actividad didáctica.
- *Presence Mode:* describe el modo de presencialidad en el que ocurre la actividad, cuyos valores pueden ser "*Face to face"* (presencial), "*Blended"* (apoyado en TICs) y "*Platform-Based*" (*a través de algún tipo de plataforma*).
- *Rol:* describe el rol de quien realiza la actividad, los cuales pueden ser "*Student" (*estudiante*), "Group" (*grupo*), "Class" (*clase*), "Staff" (*personal a cargo*).*
- *Notificación*: alerta para el estudiante o/y docente.
- *Wait:* establece un tiempo de espera.
- *Automatic / Manual ControlPoint*: son puntos de control que estable el docente para evaluar el proceso de aprendizaje del estudiante hasta ese punto. La evaluación puede ser *automatic*, si la evaluación puede llevarse a la computación o *manual* si no es posible.
- *Related didactic strategy:* encapsula un modelo de estrategia didáctica relacionado.

El modelo de estrategia didáctica pretende, además de describir el proceso de aprendizaje del estudiante, ser una herramienta útil para el docente en la planificación de las actividades didácticas. Por esta razón, el símbolo de actividad, además de tener la descripción de la acción, tiene un color y un icono que refleja la naturaleza de la actividad de acuerdo a la taxonomía de Conole [\(Conole, 2007\)](#page-156-2) y a los subtipos de actividad identificados, con ello, la semántica del diagrama se enriquece. En la Fig. 3 se presentan los iconos y el color asociado a los diferentes subtipos de actividades.

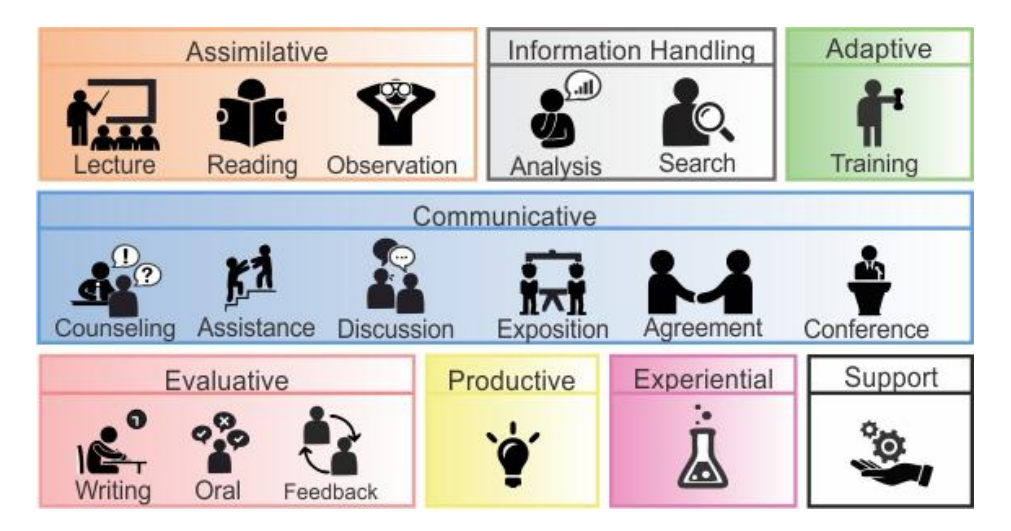

Figura E.3 Color e iconografía para subtipos de actividad

### **E.4 Instrumento de evaluación**

Uno de los requisitos de un EML es que debe ser fácil de usar y de aprender. Con el fin de validar si DSML cumplía con este requisito se realizaron pruebas con usuarios representativos orientadas a medir la usabilidad del lenguaje. Shneiderman [\(B.](#page-162-4)  [Shneiderman, 1980\)](#page-162-4) especifica la usabilidad como una composición de la capacidad de aprendizaje, la eficiencia, la memorabilidad, los errores y la satisfacción. La memorabilidad es pertinente si se desea evaluar la capacidad en estudios a largo plazo, por lo tanto se excluyó de la evaluación. De esta manera, los criterios seleccionados fueron capacidad de aprendizaje, eficiencia, errores y satisfacción. Debido a que estos criterios están relacionados entre sí, es difícil establecer un conjunto de tareas a ser realizadas por el usuario para evaluar cada uno. En vista de que la usabilidad está fuertemente relacionada con el proceso cognitivo del usuario[\(Moody, 2009\)](#page-160-3), las tareas se clasificaron de acuerdo con las dimensiones del proceso cognitivo [\(Anderson, Krathwohl, & Bloom, 2001\)](#page-155-0), a saber: *recordar y entender la sintaxis*, *recordar y entender la semántica*, *aplicar el lenguaje de modelado* y *analizar el lenguaje de modelado*. También es cierto que cada tarea está relacionada con diferentes dimensiones pero aun así dan información sobre los criterios seleccionados.

La prueba se realizó con 7 docentes de diferentes áreas del conocimiento con un promedio de edad de 46 años y 18 años de experiencia docente. Cada prueba tuvo una duración promedio de 1 hora y 20 minutos.

La prueba inició con una capacitación de 15 minutos. Posteriormente, el usuario realizó las tareas de tipo *entender y recordar la sintaxis y la semántica*, las cuales incluían 10 preguntas cerradas y recogían datos acerca de errores y eficiencia. Seguidamente, el usuario realizó las tareas de tipo *aplicar el lenguaje*, 4 en total, en las cuales los usuarios construyen un modelo de estrategia didáctica. Finalmente, el usuario realizó la tarea de tipo *analizar el lenguaje,* en la cual se le pide explicar un ejemplo de estrategia didáctica. En las tareas de *aplicar y analizar el lenguaje* se registró el número de veces que requirió ayuda y el número de errores sintácticos y semánticos. Una vez terminada la prueba, el usuario contesta el cuestionario *System Usability Scale* (SUS), el cual permite medir la usabilidad percibida de un producto sobre el que se está trabajando [\(Brooke, 2013\)](#page-156-4). A continuación se relaciona el instrumento diseñado para realizar la prueba. En este anexo no se presenta el instrumento SUS por ser un artefacto bien conocido por la comunidad de HCI.

#### **Cuestionario**

A continuación se presentarán un conjunto de preguntas relacionadas con su

quehacer como docente y con el conocimiento del lenguaje DSML. Si tiene alguna inquietud en relación a la pregunta o a lo que debe realizar, por favor siéntase libre de preguntar al instructor.

- 1. Nombre
- 2. Edad
- 3. Número de años de experiencia como docente

¿Conoce acerca de los diagramas de flujo? Si \_\_\_ No\_\_\_

**Motivación:** A continuación se presentan preguntas relacionadas con aspectos que lo motivan en el ejercicio de su labor. Por favor sea honesto en sus respuestas.

- 4. ¿Le preocupa tener grupos de estudiantes con diferentes estilos de aprendizaje? Si \_\_\_ No\_\_\_
- 5. ¿Le preocupa tener grupos de estudiantes sin las competencias de conocimiento necesarias con respecto a otros estudiantes de la misma clase? Si No
- 6. ¿Le gustaría utilizar alguna herramienta que le permita planear sus actividades didácticas de acuerdo con las diferentes necesidades y estilos de aprendizaje de sus estudiantes? Si \_\_\_ No\_\_\_
- 7. ¿Se esfuerza por planear estrategias didácticas que estimulen los diferentes estilos de aprendizaje de sus estudiantes? Si \_\_\_ No\_\_\_

Si sus respuestas a las preguntas anteriores fueron afirmativas, continúe con el cuestionario. En caso contrario, informar al encuestador.

#### **Lenguaje DSML**

A continuación se presentan preguntas relacionadas al conocimiento del lenguajes **DSML** 

#### *Entender y recordar la sintaxis*

Las siguientes preguntas están relacionadas con reglas sintácticas del lenguaje DSML.

8. ¿Cuál de las siguientes imágenes corresponden al inicio correcto de un modelo

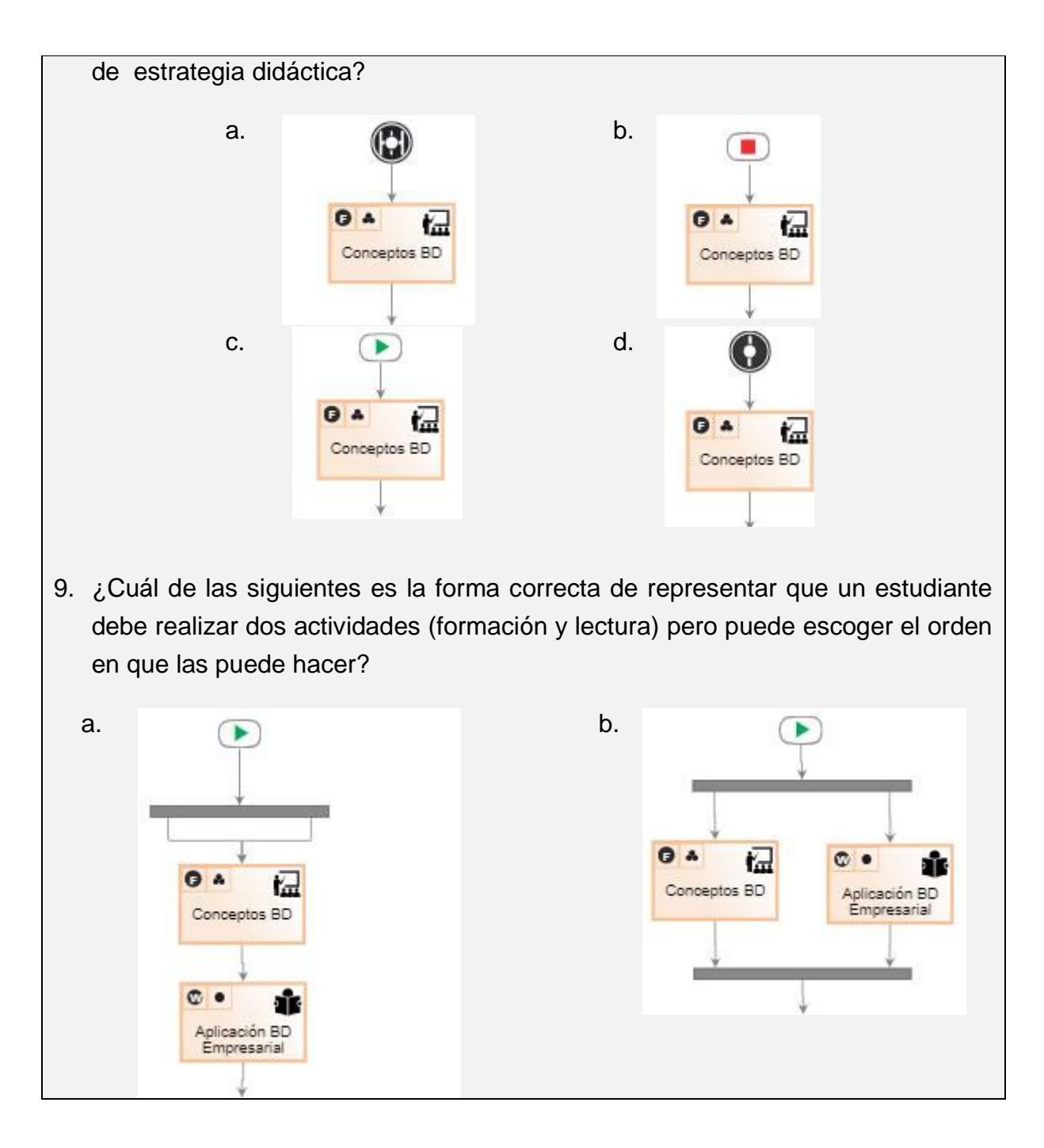

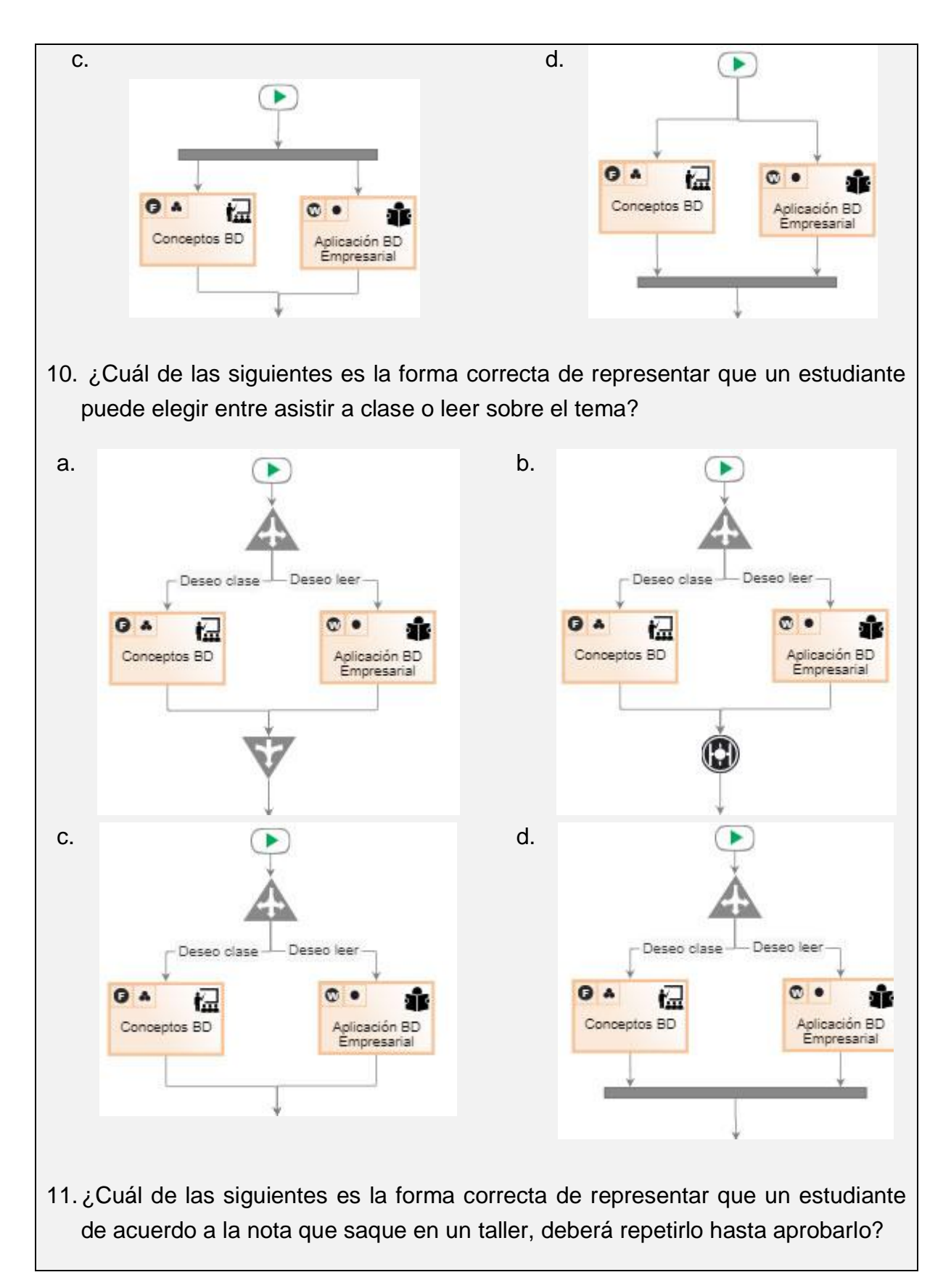

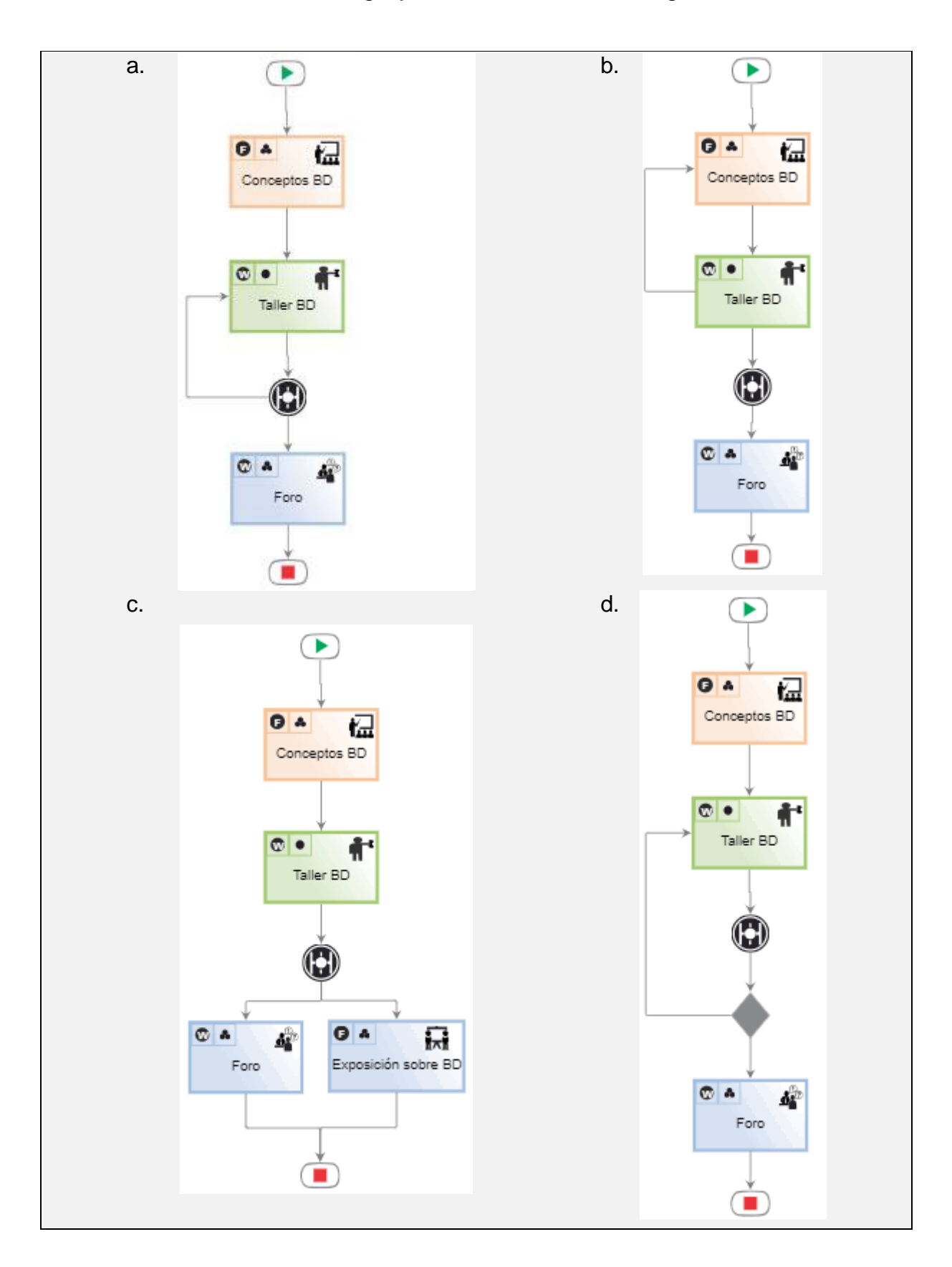

12.¿Cuál de las siguientes es la forma correcta de representar que después de una evaluación, si el estudiante la reprueba, se envía una notificación y debe repetirla hasta aprobar; si el estudiante aprueba debe realizar una visita empresarial?

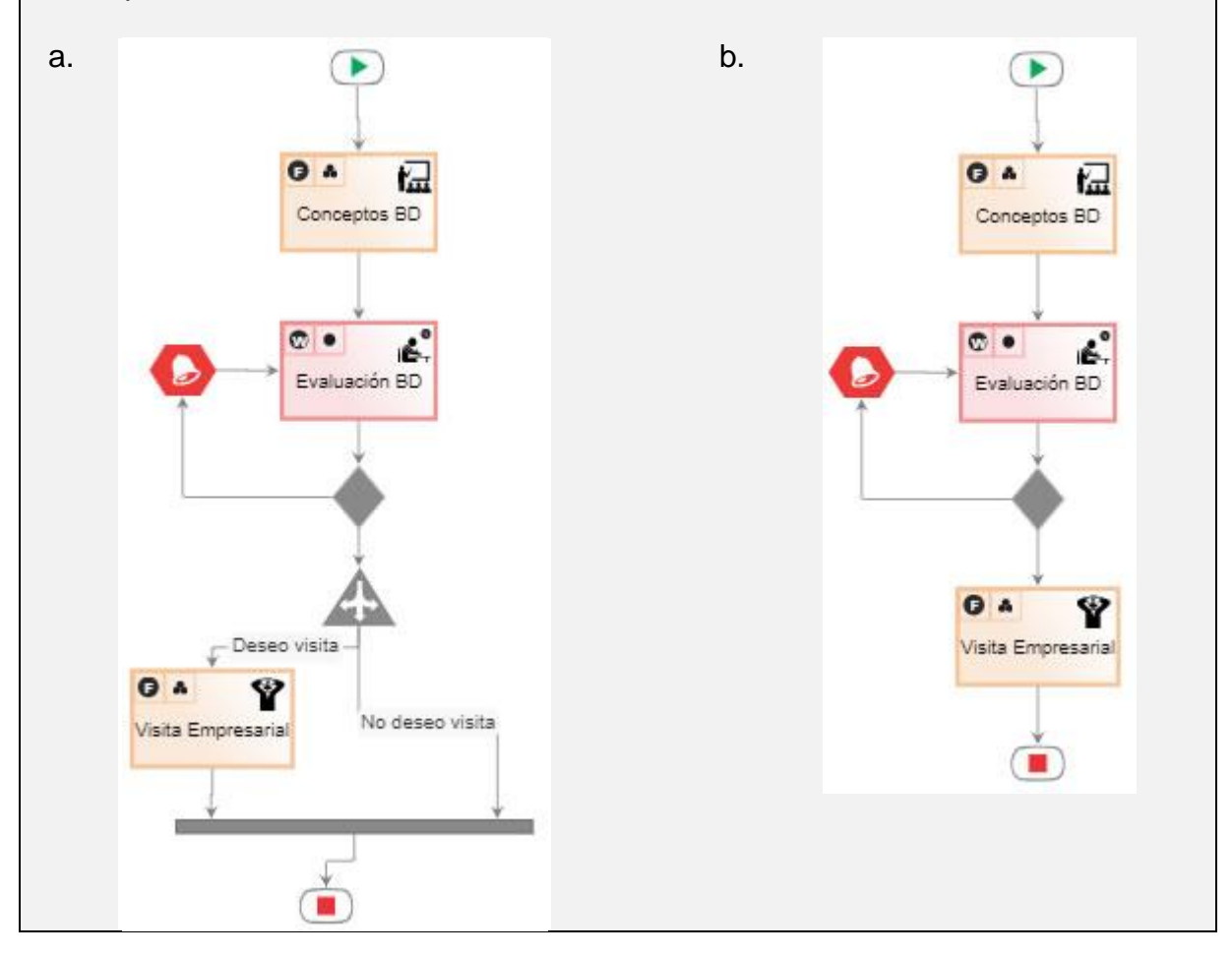

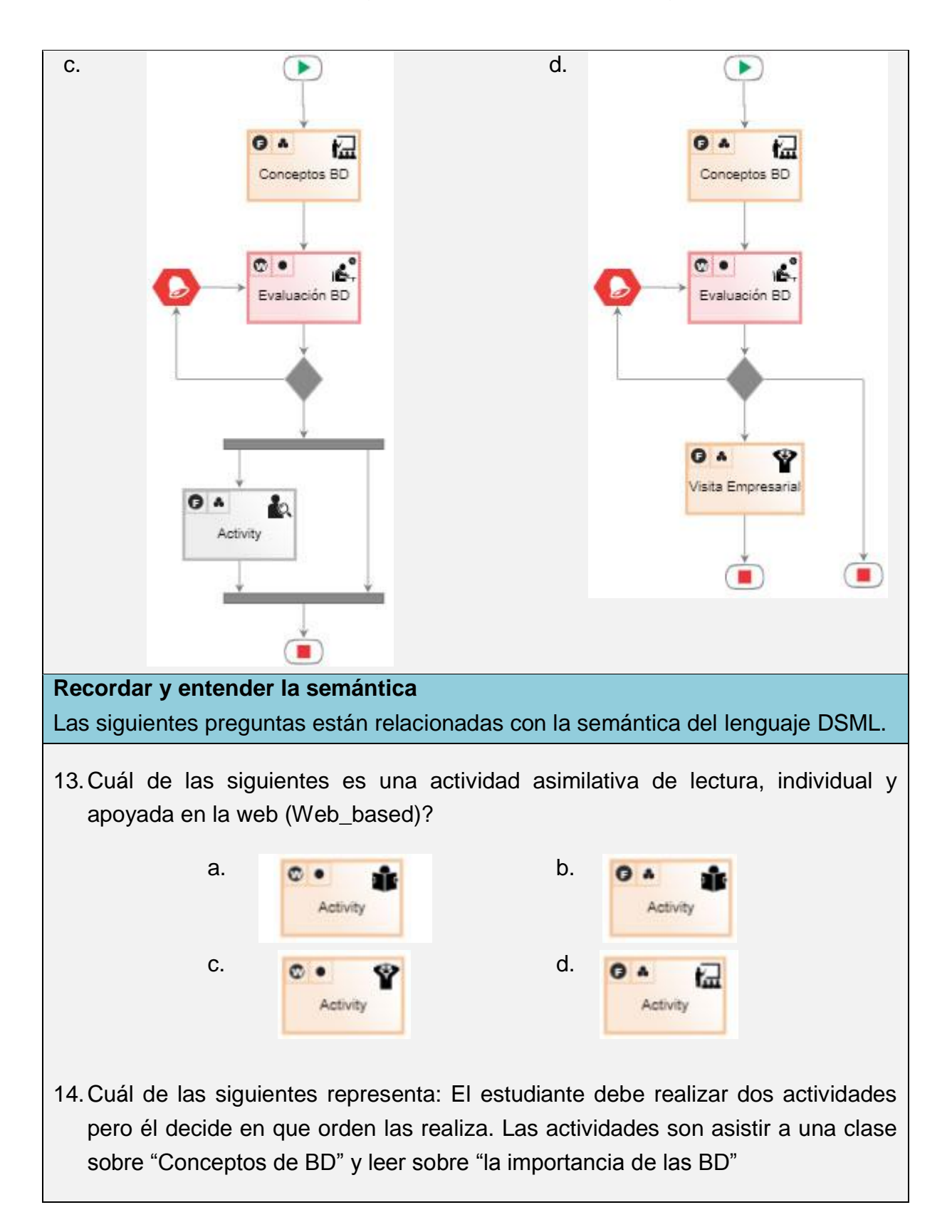

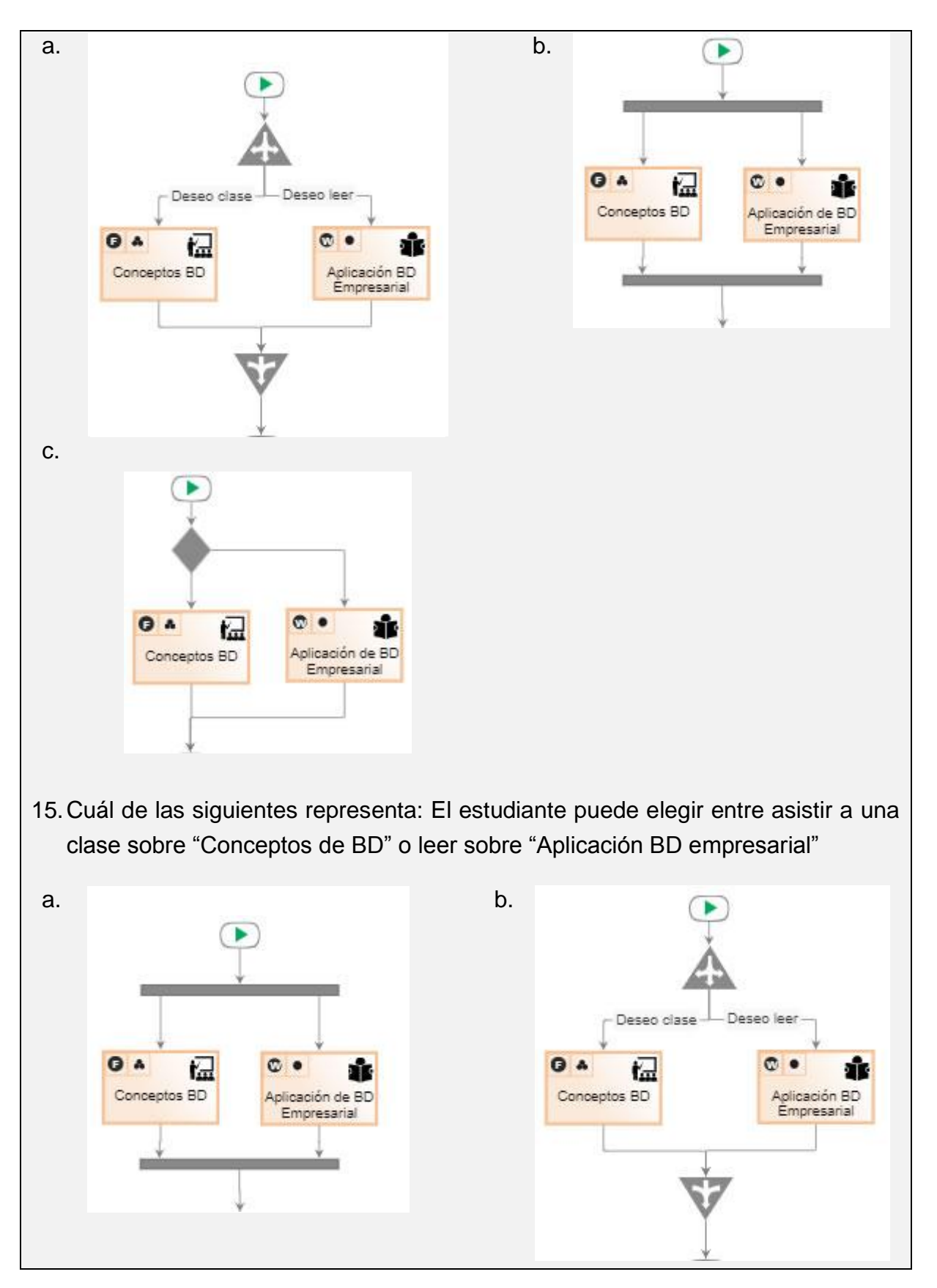

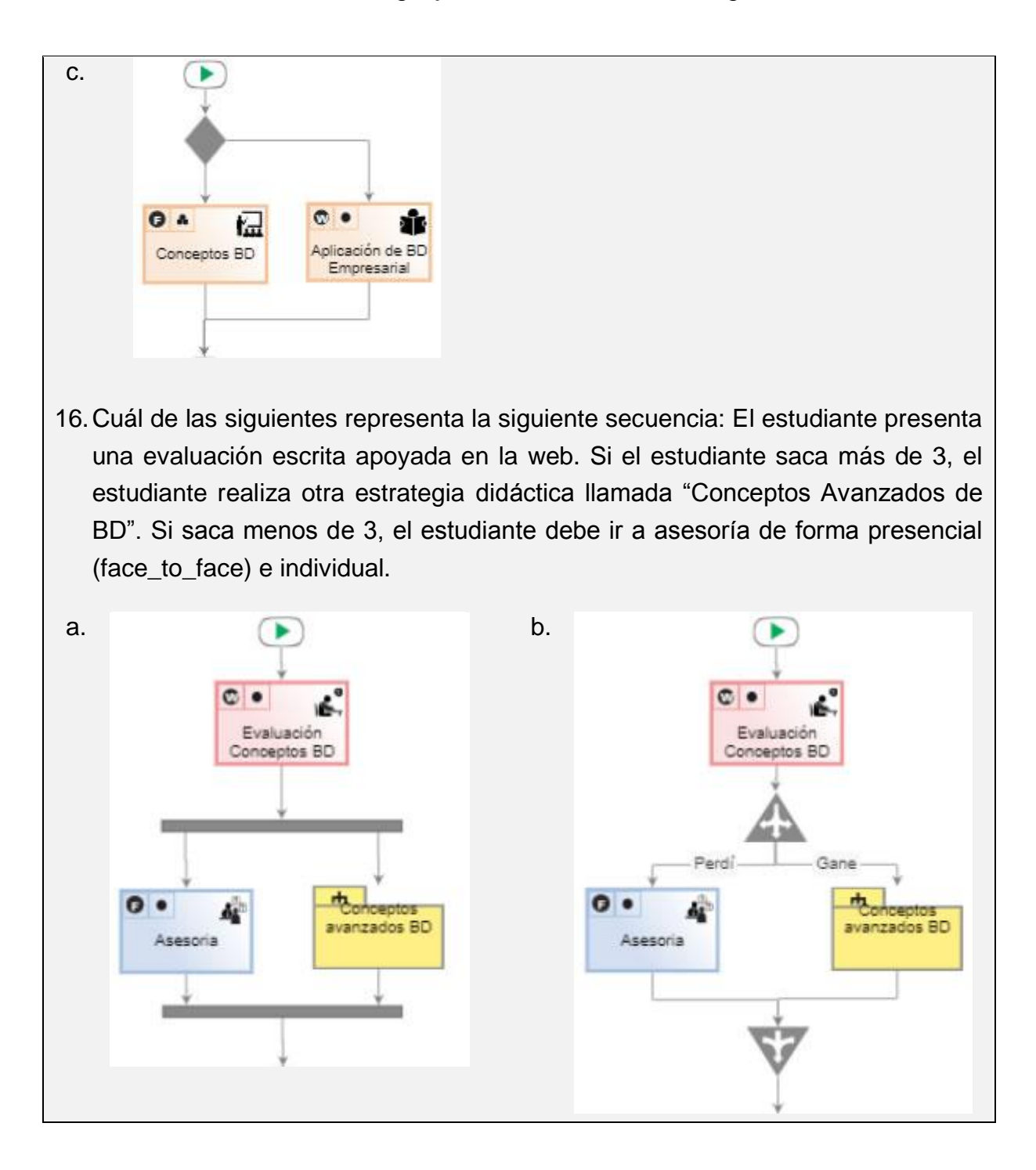

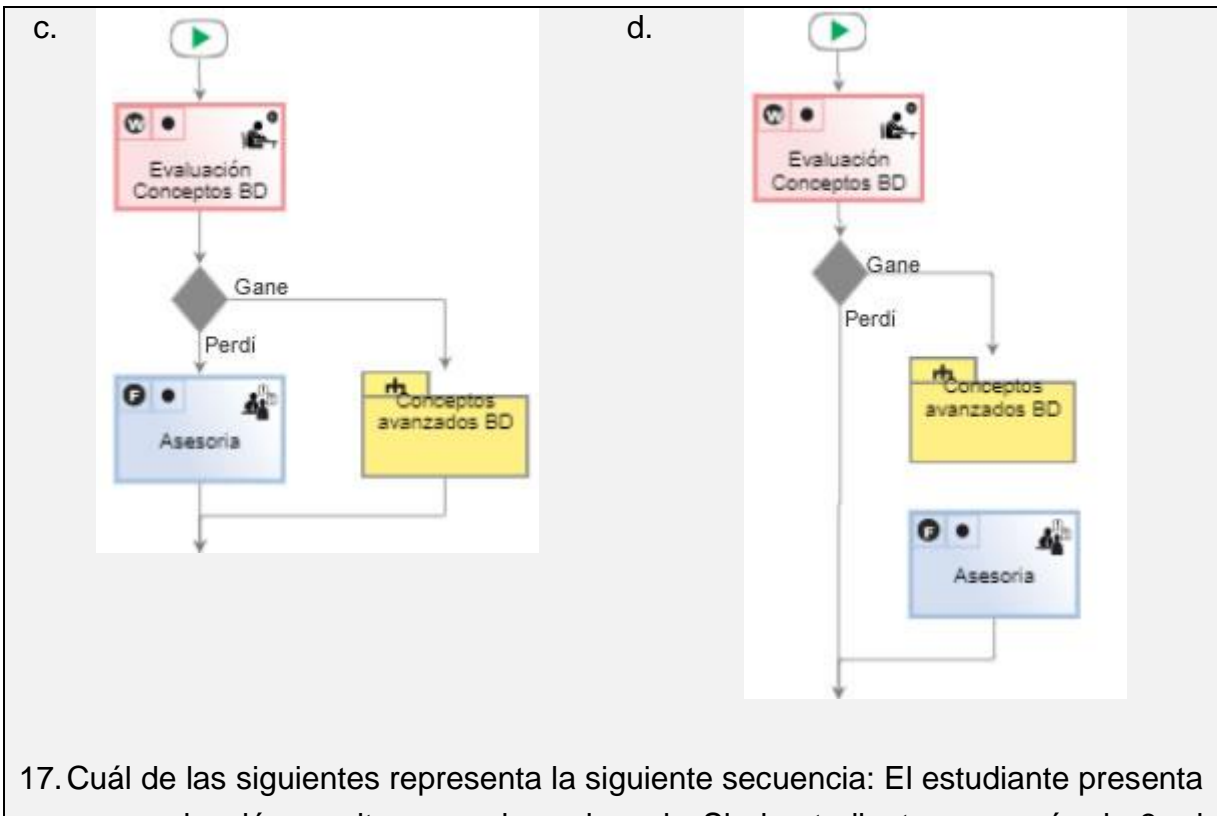

una evaluación escrita apoyada en la web. Si el estudiante saca más de 3, el estudiante realiza otra estrategia didáctica llamada "Conceptos Avanzados de BD". Si saca menos de 3, el sistema envía una notificación al profesor y posteriormente el estudiante debe ir a asesoría de forma presencial (face\_to\_face) e individual.

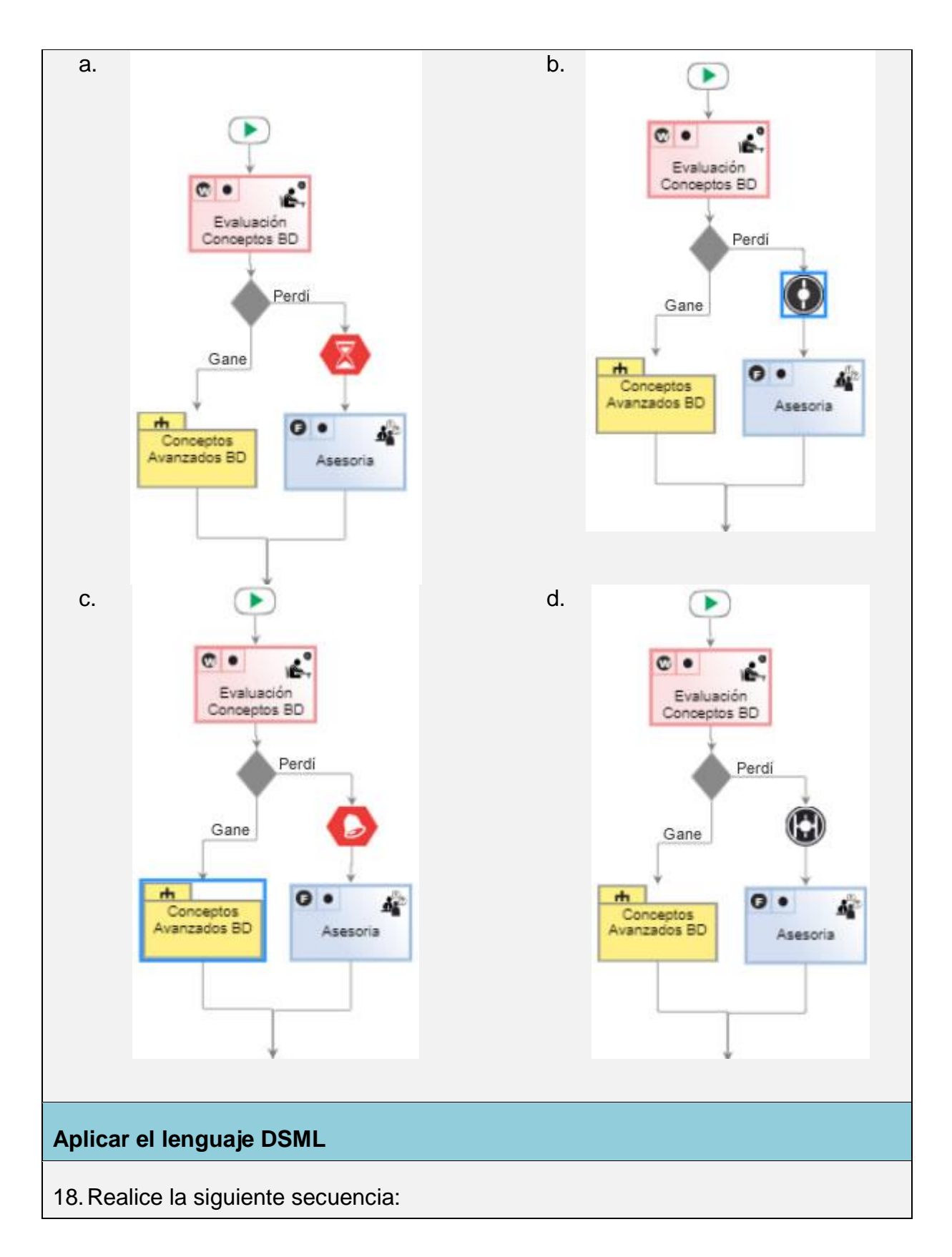

- Actividad de tipo asimilativa (assimilative) y subtipo formación (Lecture), modo presencial (face to face), dirigida a toda la clase, sobre "conceptos" básicos BD."
- Actividad de tipo Adaptativa (Adaptive) y subtipo entrenamiento (Training), modo combinada (Blended\_mode), dirigida a grupos, nombre de la actividad "Taller BD."
- El estudiante podrá escoger si realiza una clase o una lectura. En caso de que elija la clase la actividad es: asimilativa (assimilative), formación (teaching), individual, modo Web, sobre "conceptos avanzados de BD". Si elige la lectura, la actividad es: asimilativa (assimilative), lectura (Reading), individual, modo web, sobre "Conceptos avanzados de BD."
- Posteriormente el estudiante podrá escoger si desea realizar prácticas o ir a asesoría. En caso de realizar las prácticas, la secuencia se encuentra en otro modelo de estrategia didáctica llamado "Prácticas conceptos Avanzados". Si elige ir a asesoría (Tipo: communicative, Subtipo: counseling), esta actividad es presencial (face\_to\_face) e individual.
- 19.Reemplace el modelo de estrategia didáctica "Prácticas Conceptos Avanzados" del modelo anterior por las siguientes actividades:
	- Actividad productiva (productive), combinada (Blended mode), en grupo, llamada "Práctica 1 BD"
	- Enviar notificación al docente
	- Actividad Evaluativa (evaluative), escrita (writing), individual, modo web, llamada "Evaluación práctica 1"

#### **Analizar el lenguaje DSML**

20.Explique en que consiste el siguiente modelo

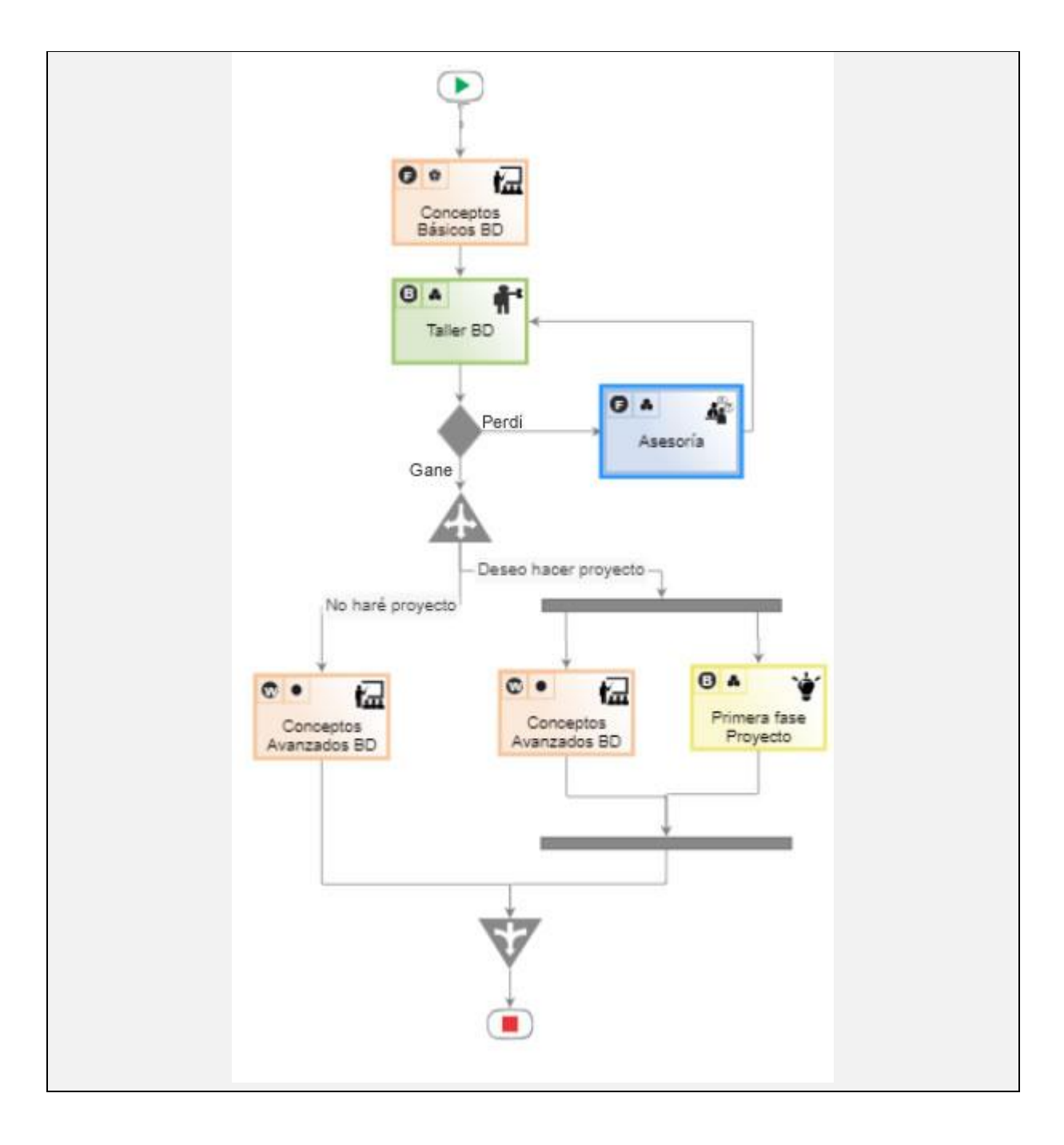

## **Anexo F**

# **F. Aplicaciones software exploradas**

En este sección se presenta el listado de aplicaciones software a nivel de educación, comunicación y video interactivo que fueron analizadas, con el fin de identificar los principales componentes y /o widgets que caracterizan la interfaz de usuario de este tipo de aplicaciones. En la [Tabla F.1](#page-257-0) se expone una descripción y las principales funcionalidades que fueron exploradas de cada aplicación.

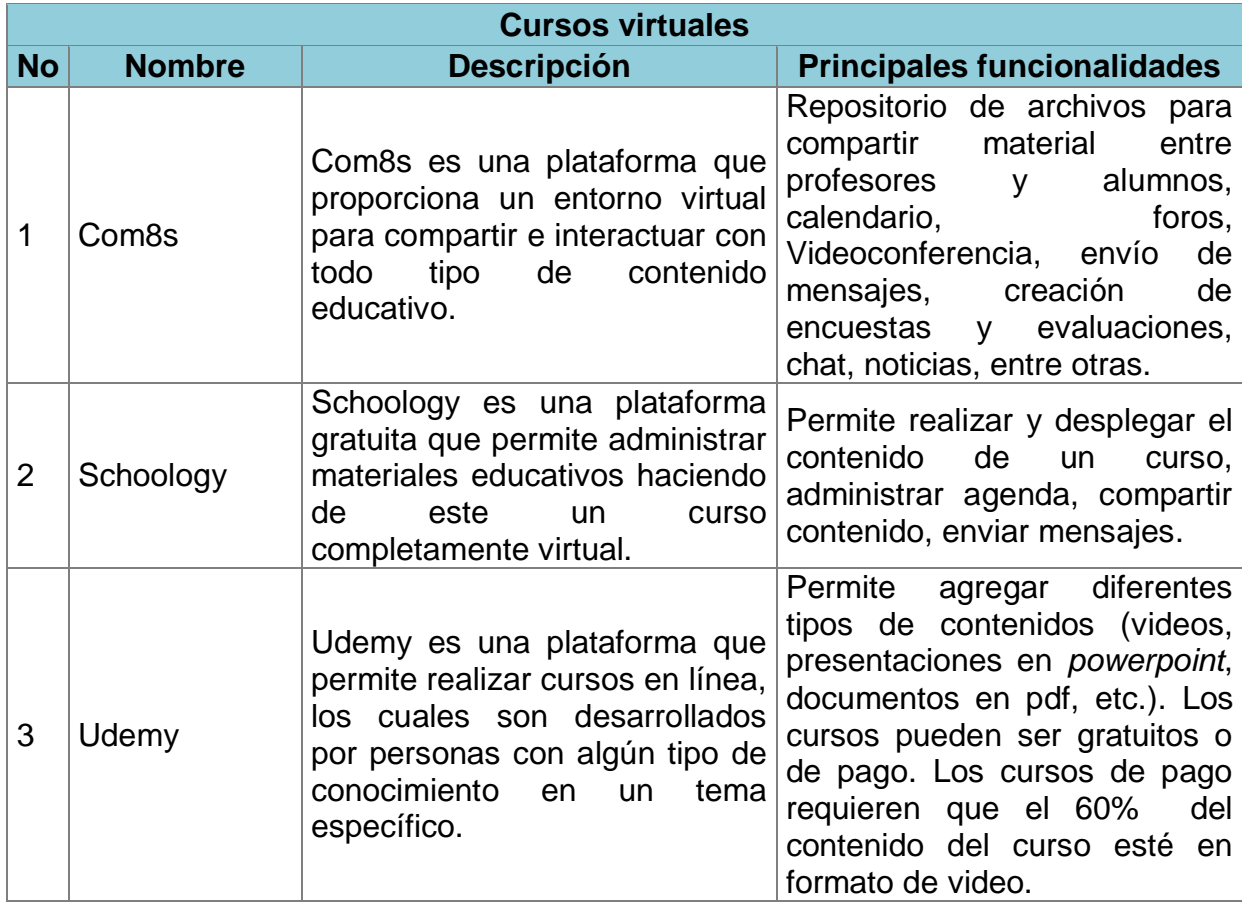

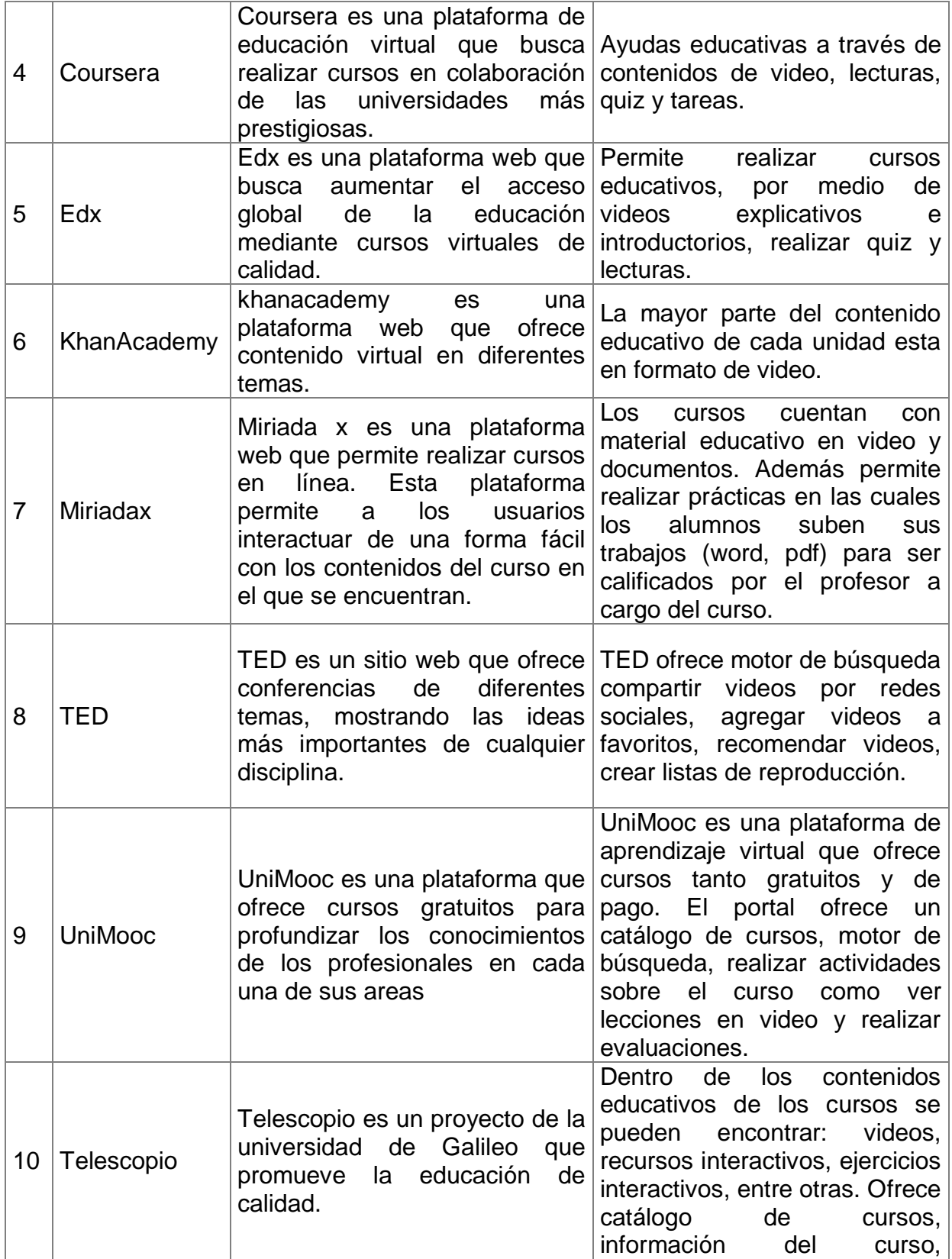

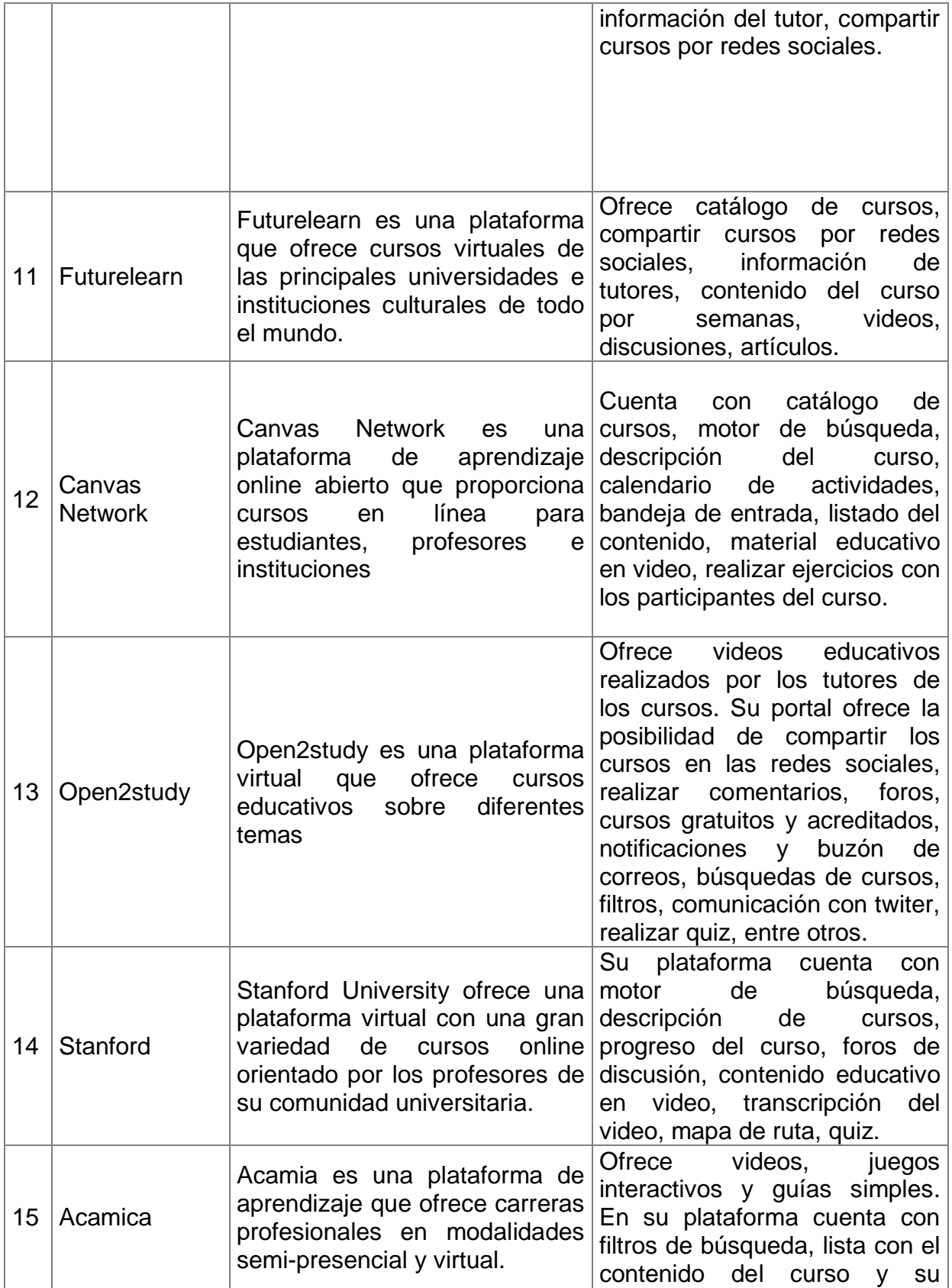

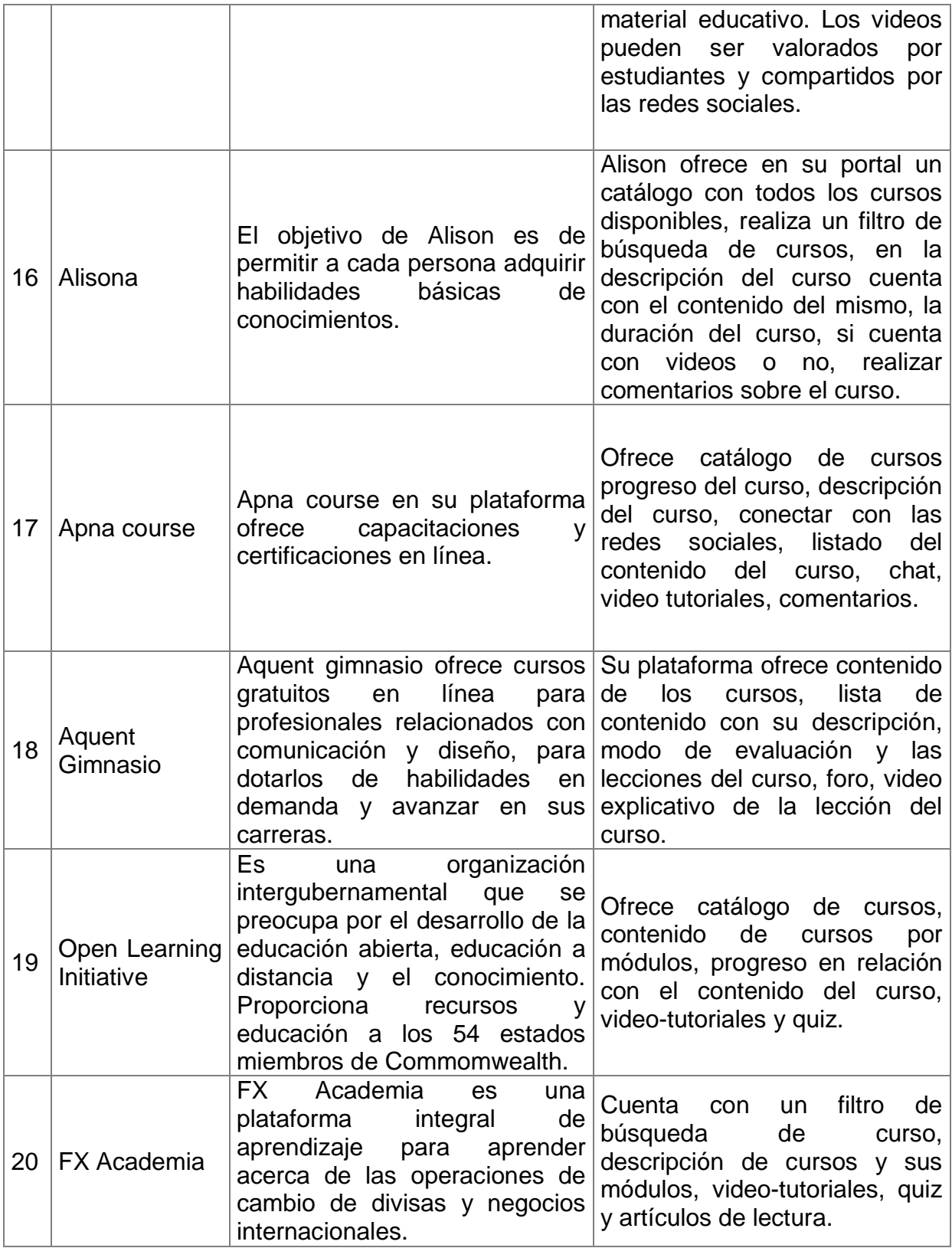
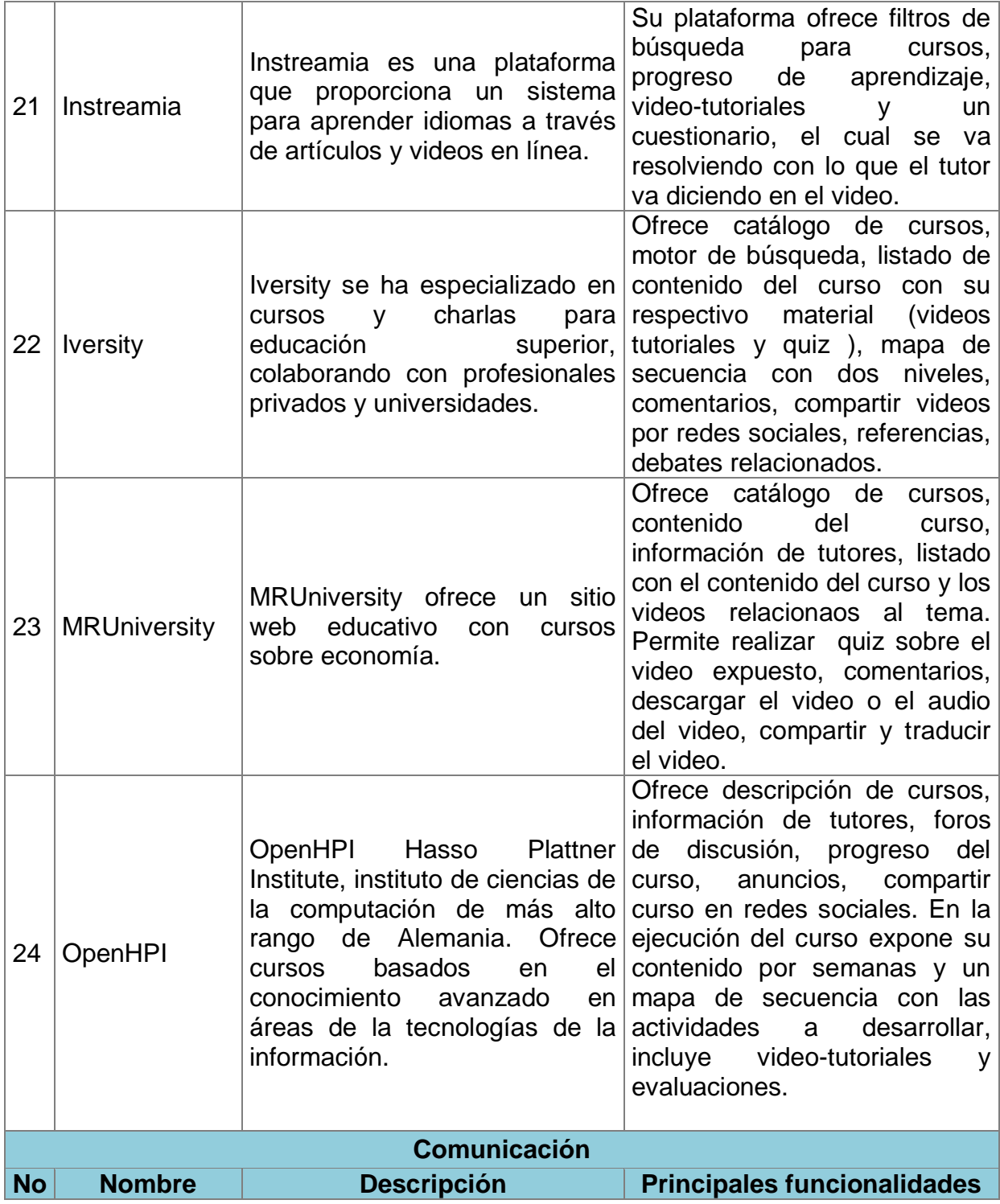

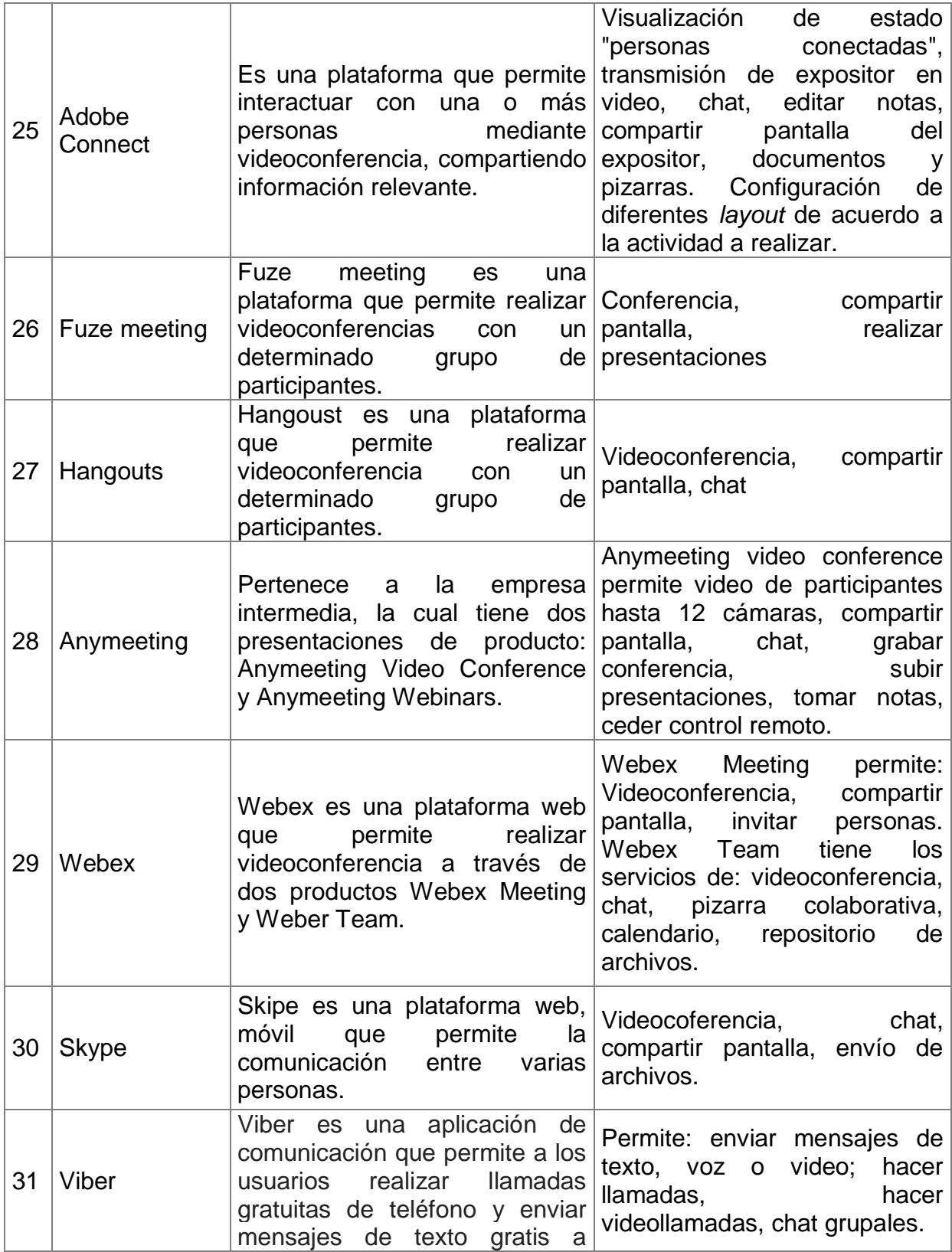

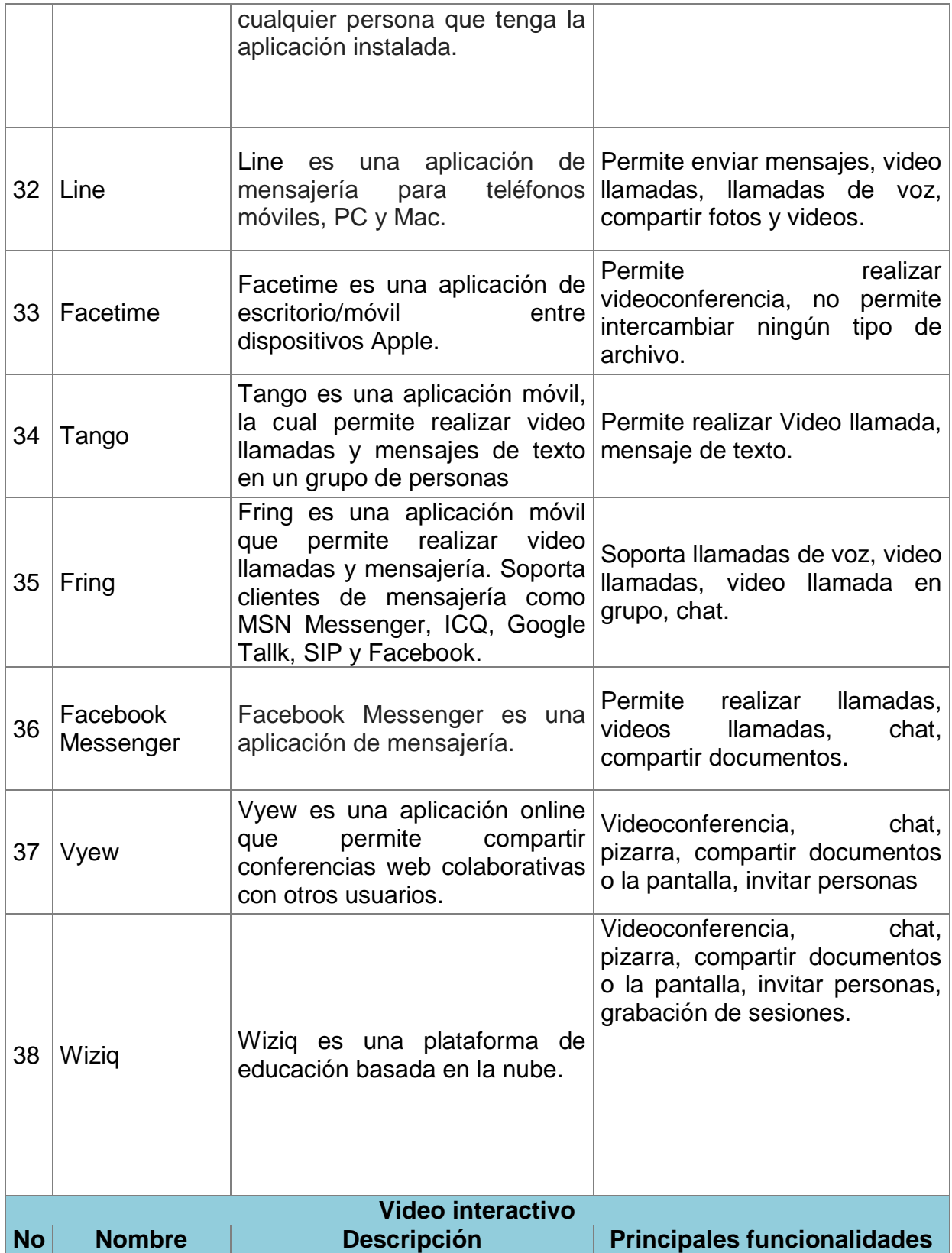

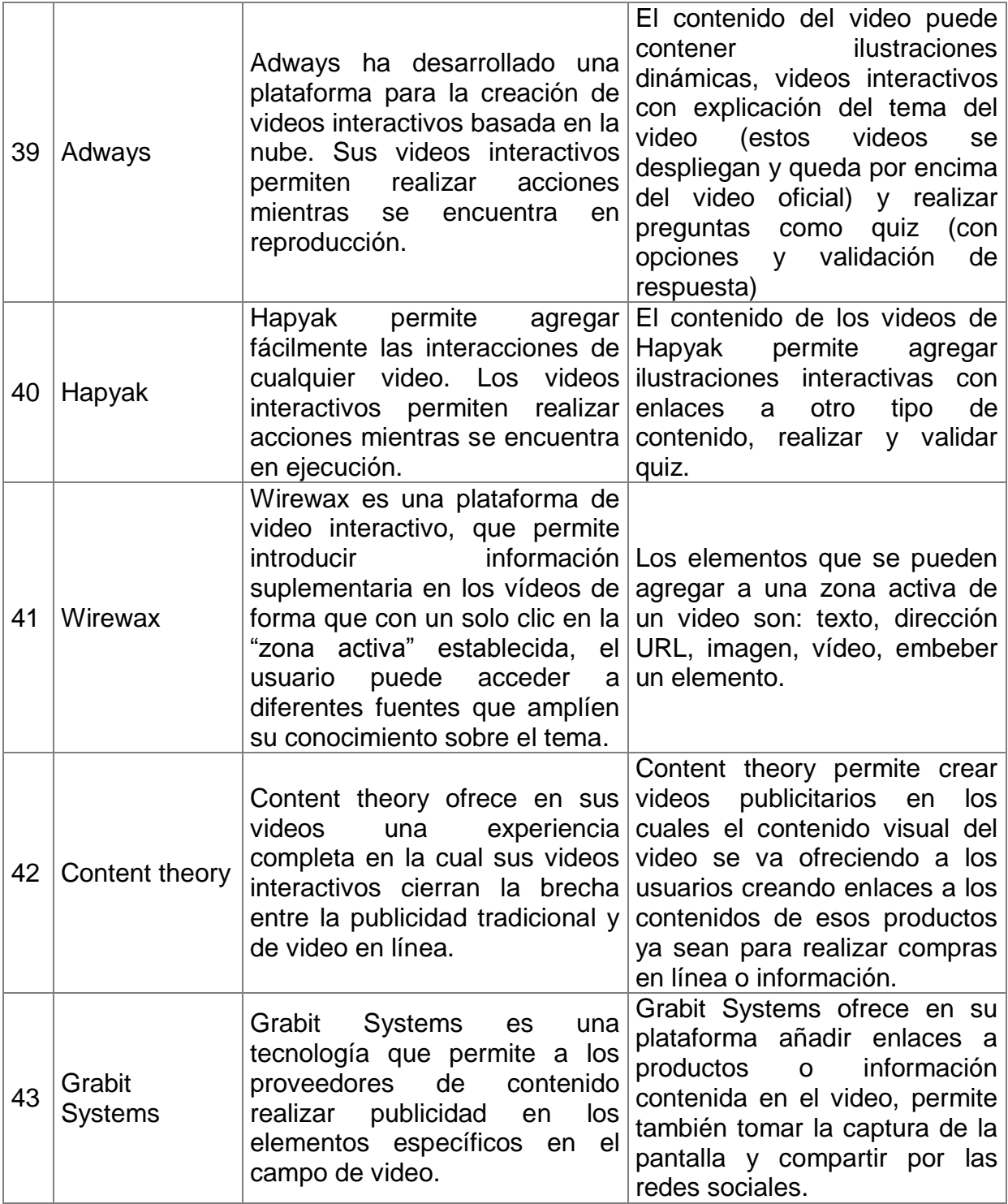

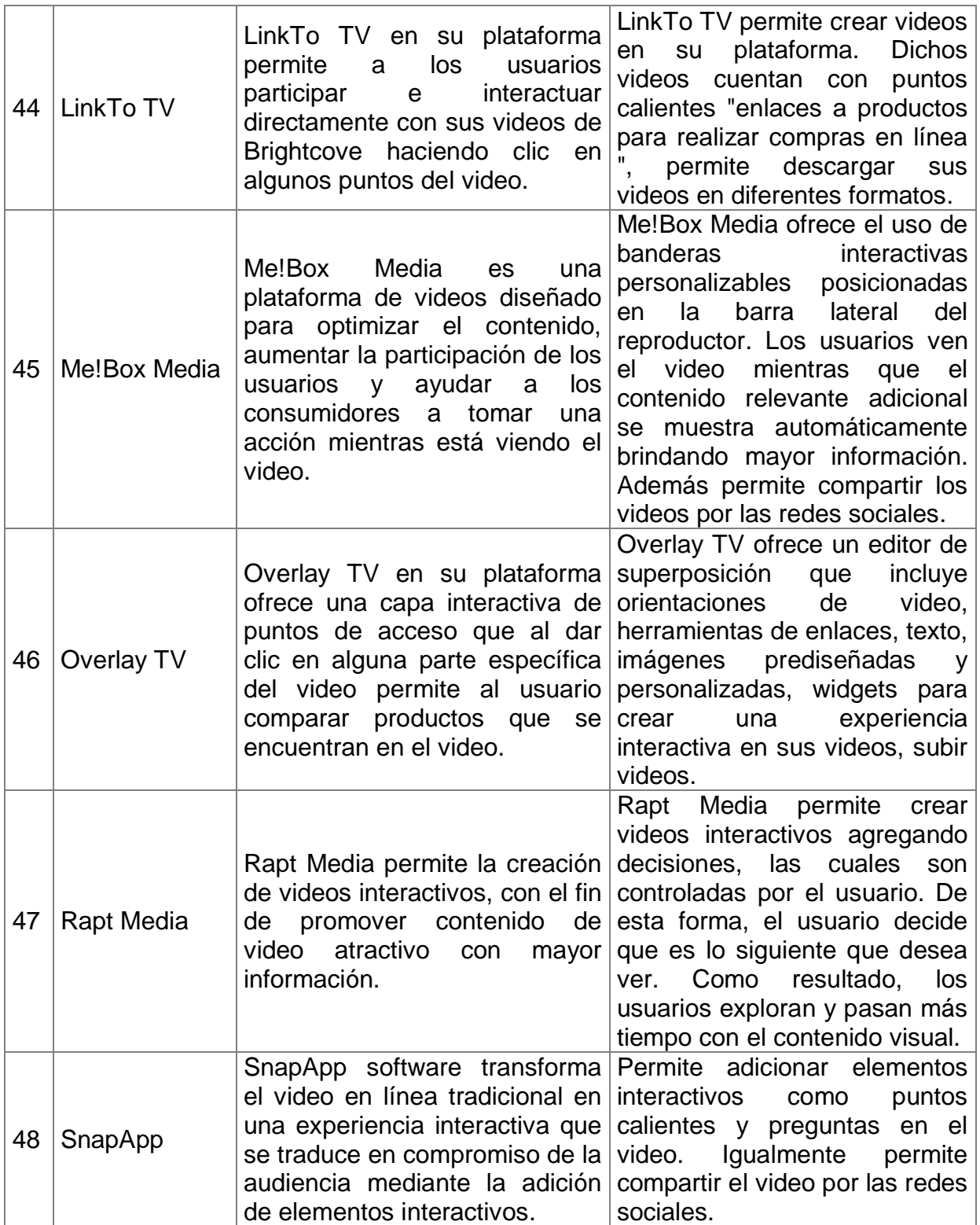

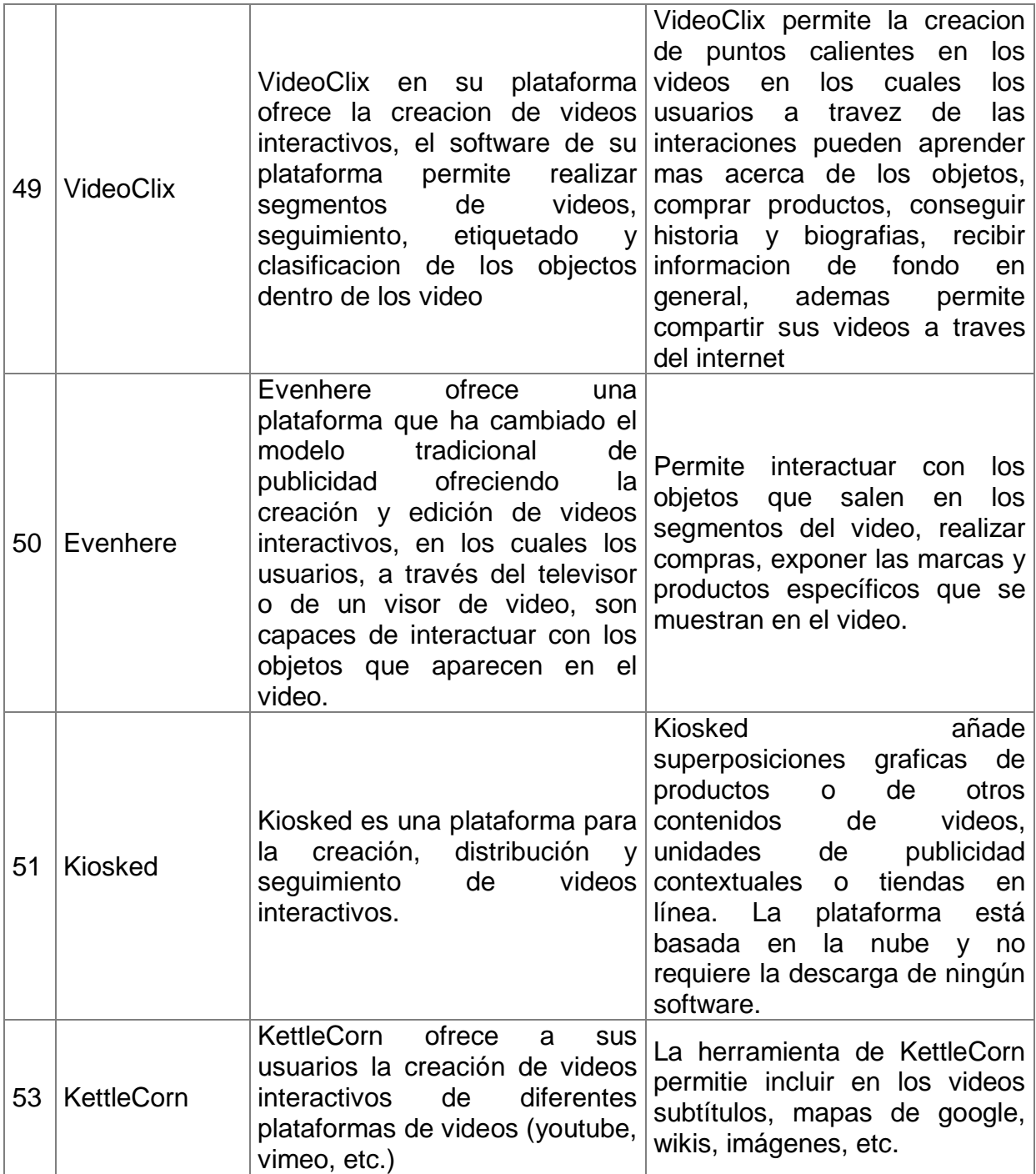

Tabla F.1 Listado de aplicaciones software analizadas

### **Anexo G**

# **G.Listado de componentes tecnológicos en el contexto educativo**

Esta sección expone el listado de componentes y/o widgets que se identificaron en la exploración de sistemas interactivos basados en distribución de contenido de video en el contexto educativo, específicamente en educación virtual como sistemas de administración del aprendizaje (Learning Management Systems - LMS) y plataformas para Cursos en Línea Masivos y Abiertos (Massive Online Open Courses - MOOCs). Las propiedades y funcionalidades de los componentes de este listado fueron refinadas a partir de las interacciones con los usuarios y del estudio de sus tareas y el contexto de uso, actividades realizadas durante la ejecución de VISUIDF para el contexto educativo. A continuación se exponen dichos componentes.

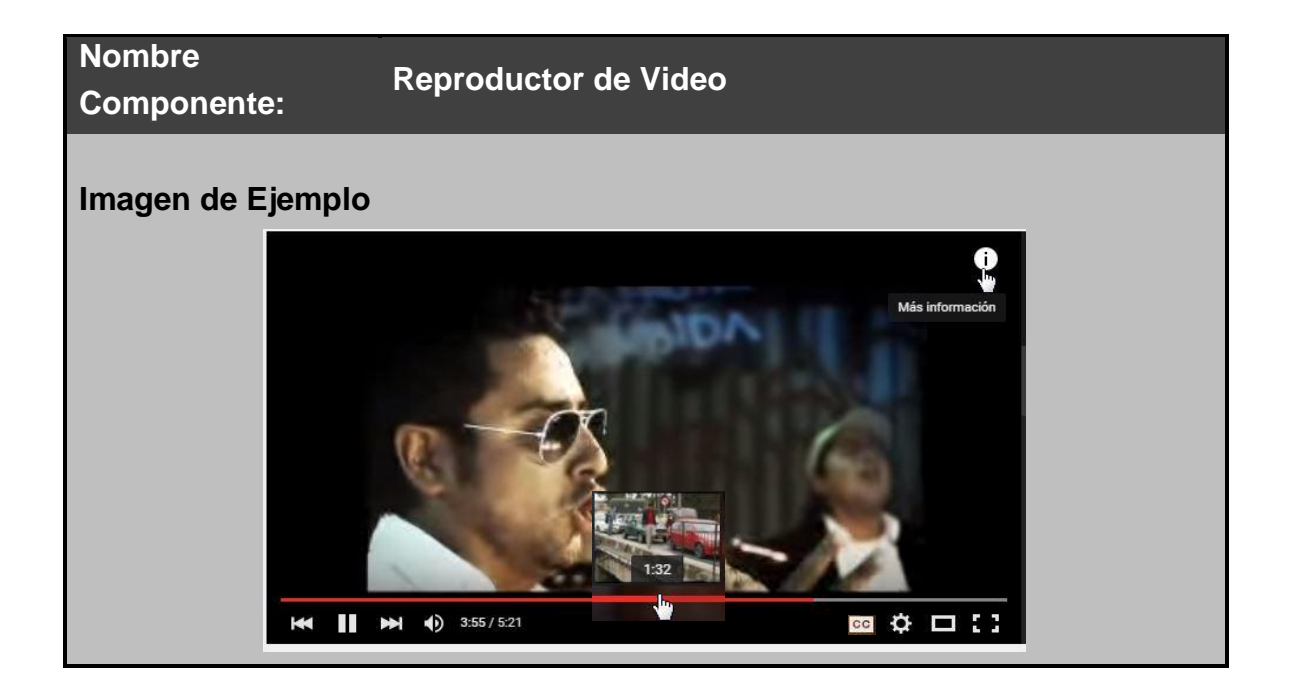

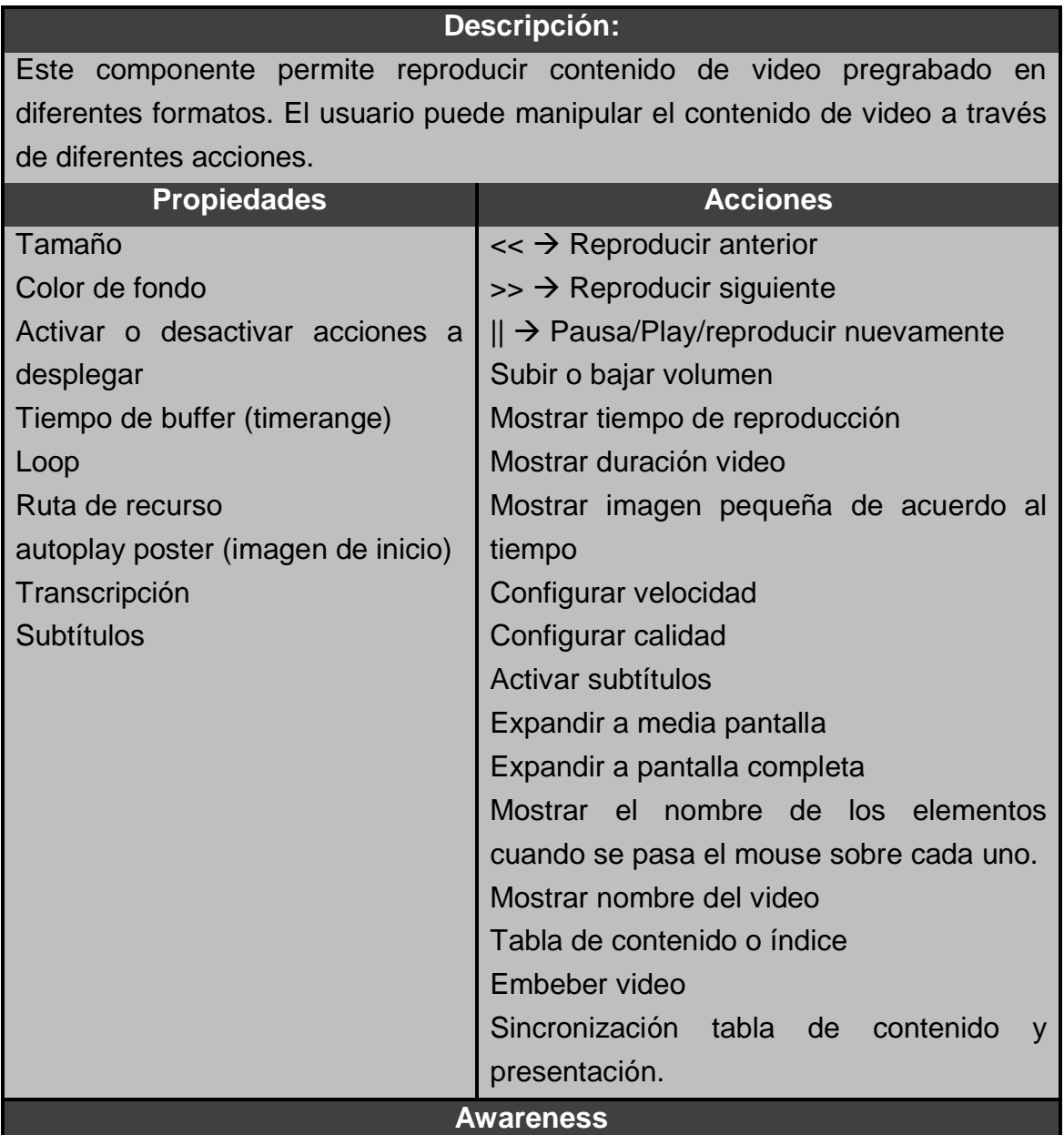

**●** En caso de que el video se tarde más de 2 segundos en empezar a reproducirse se deberá mostrar una señal de "Cargando el video", a través de texto o alguna animación o imagen que la identifique. **●** Si la velocidad de la red es muy baja, se deberá preguntar al usuario si desea disminuir la calidad del video. **●** En caso de que el formato del video no sea el adecuado se debe informar al usuario sobre el error. **●** Cuando está en pantalla completa debe aparecer un mensaje que dé instrucciones al usuario de cómo salir de ese modo.

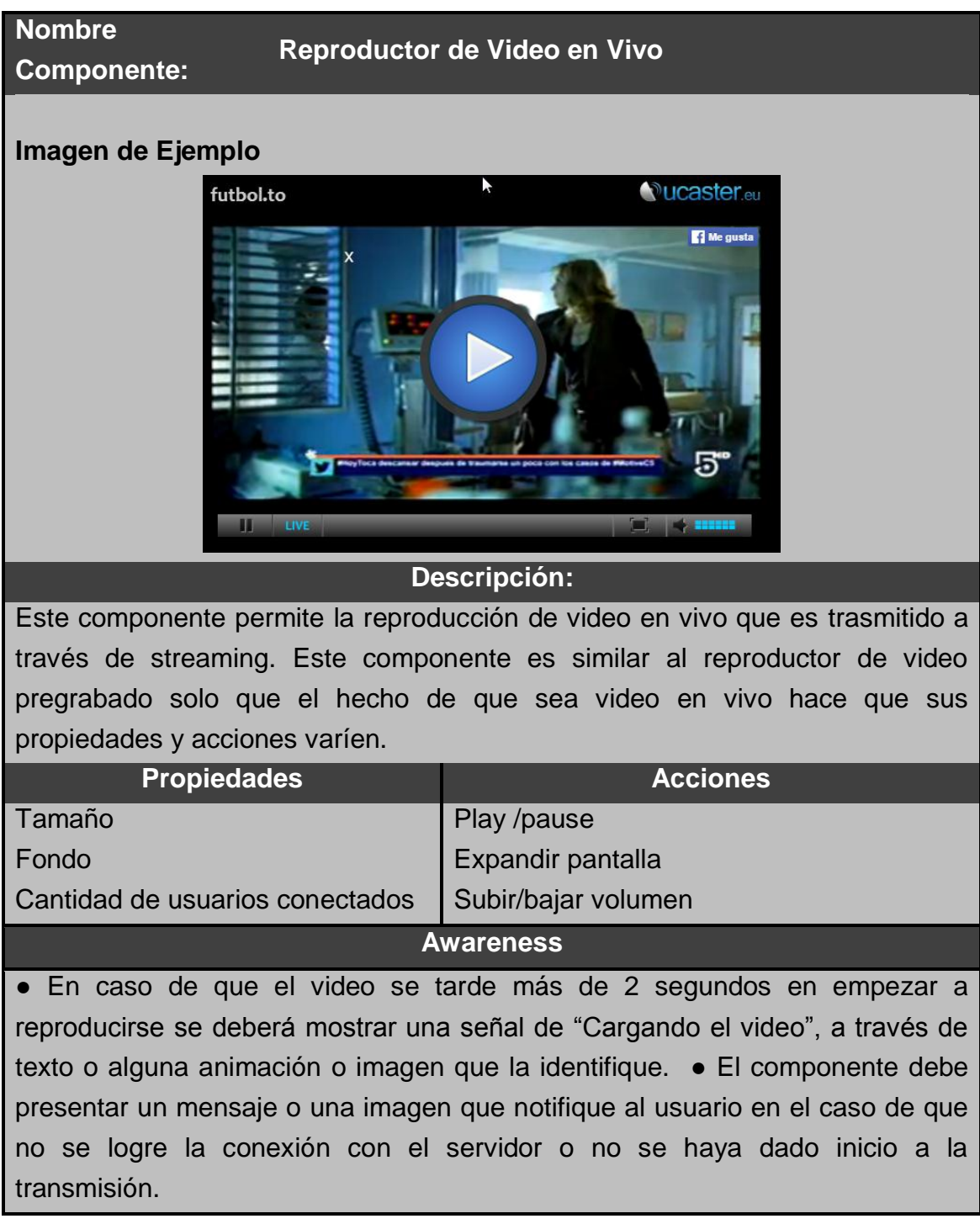

Tabla G.1 Componente reproductor de video

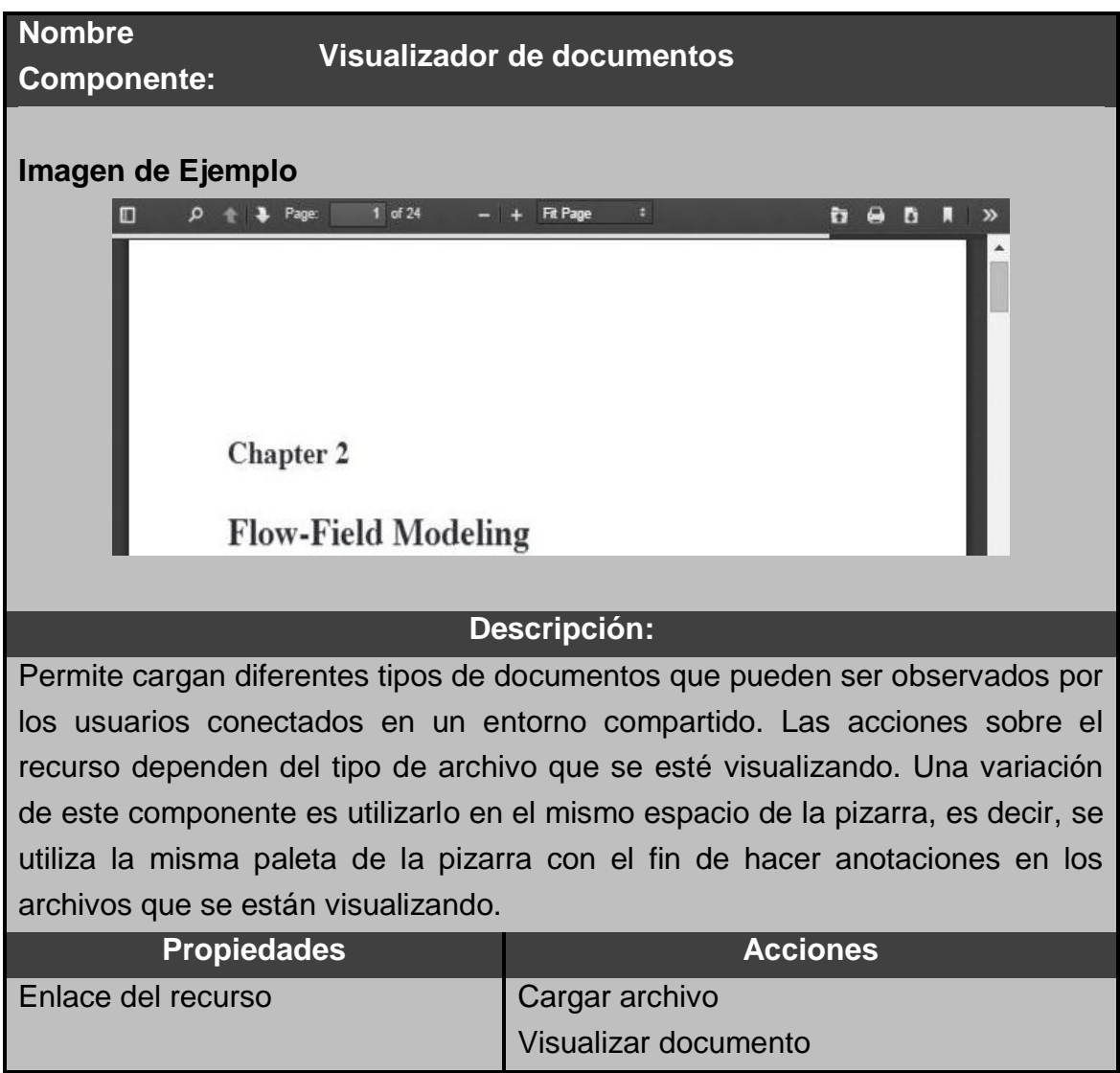

Tabla G.3. Componente visualizador de documentos

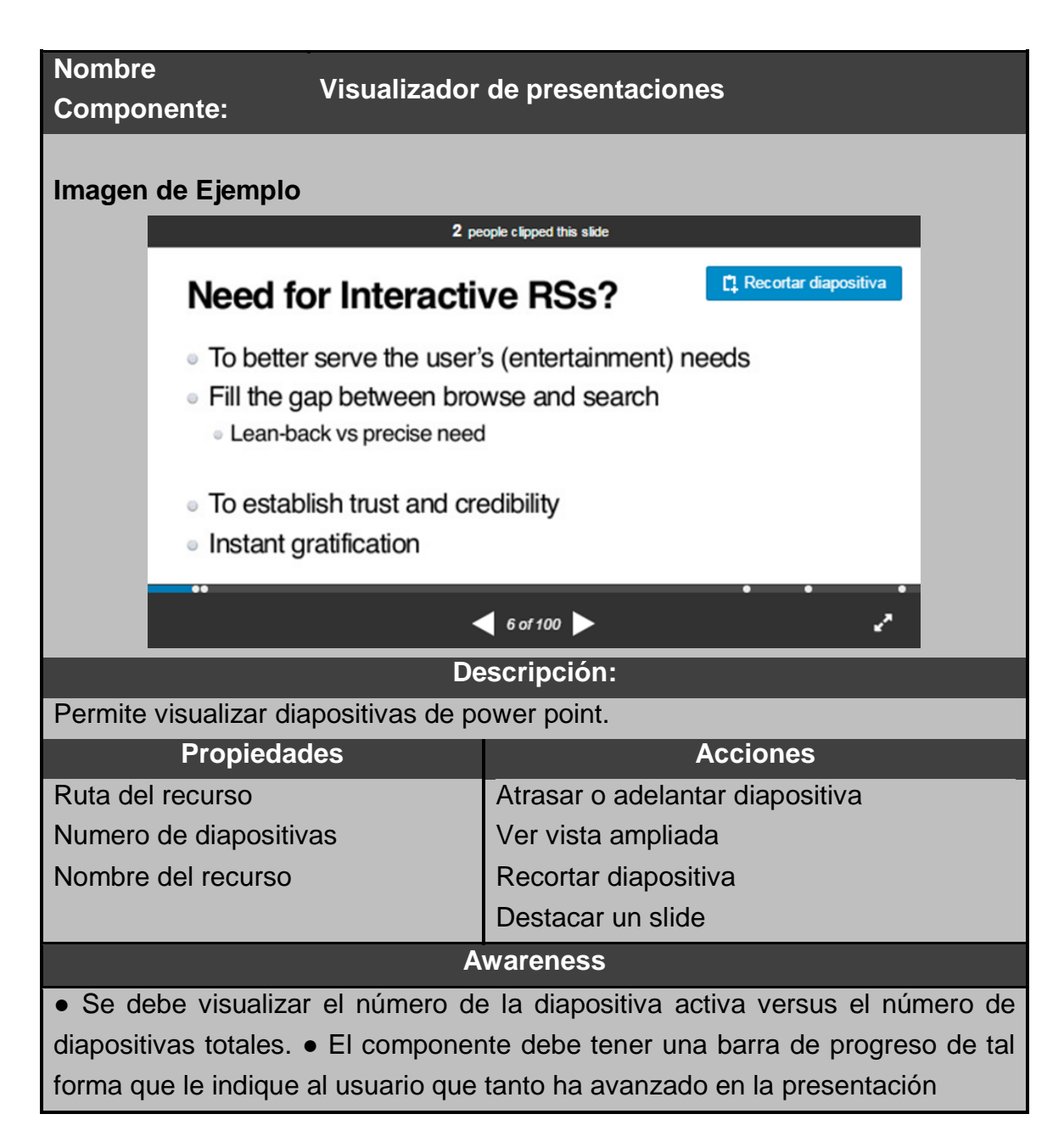

Tabla G.4. Componente visualizador de presentaciones

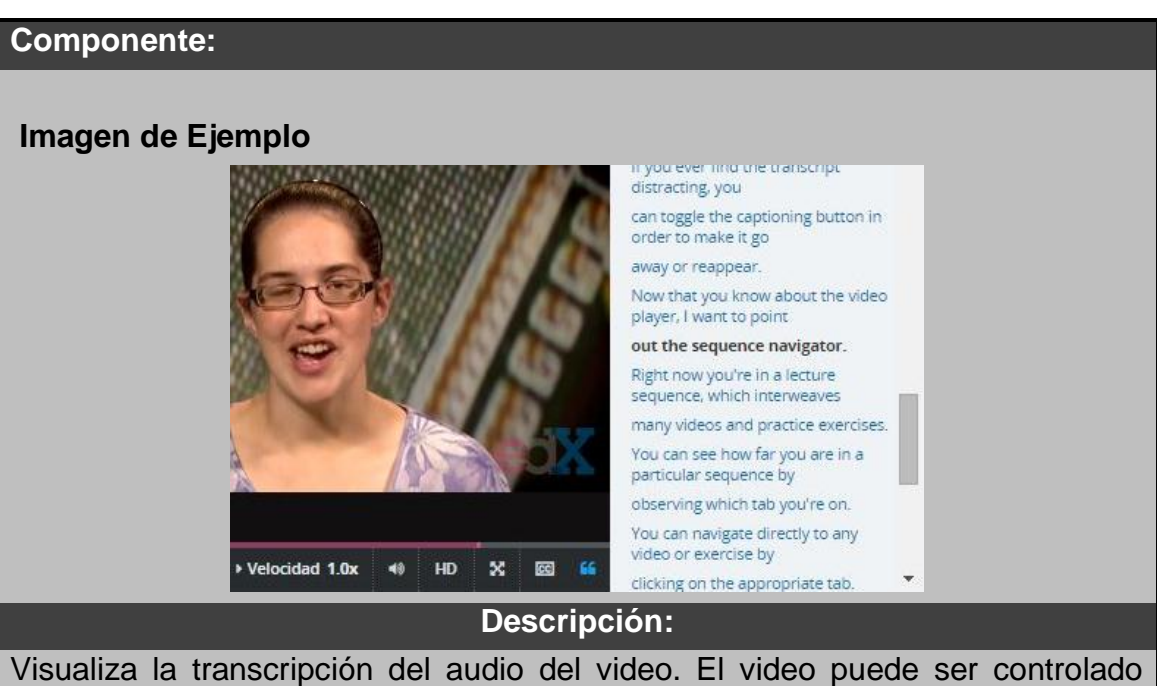

cuando da clic en algún texto en específico, de tal manera que se reproduce a partir del texto seleccionado. Este componente puede estar embebido en el reproductor o puede estar de forma separada.

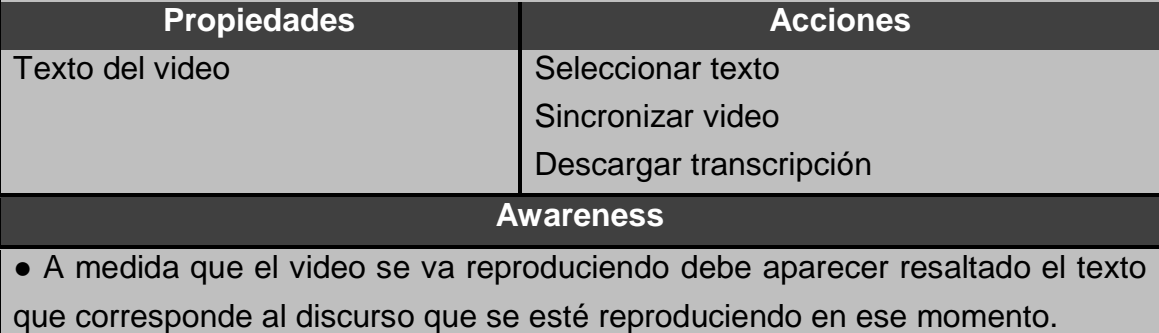

Tabla G.5. Componente transcripción de video

**Repositorio**

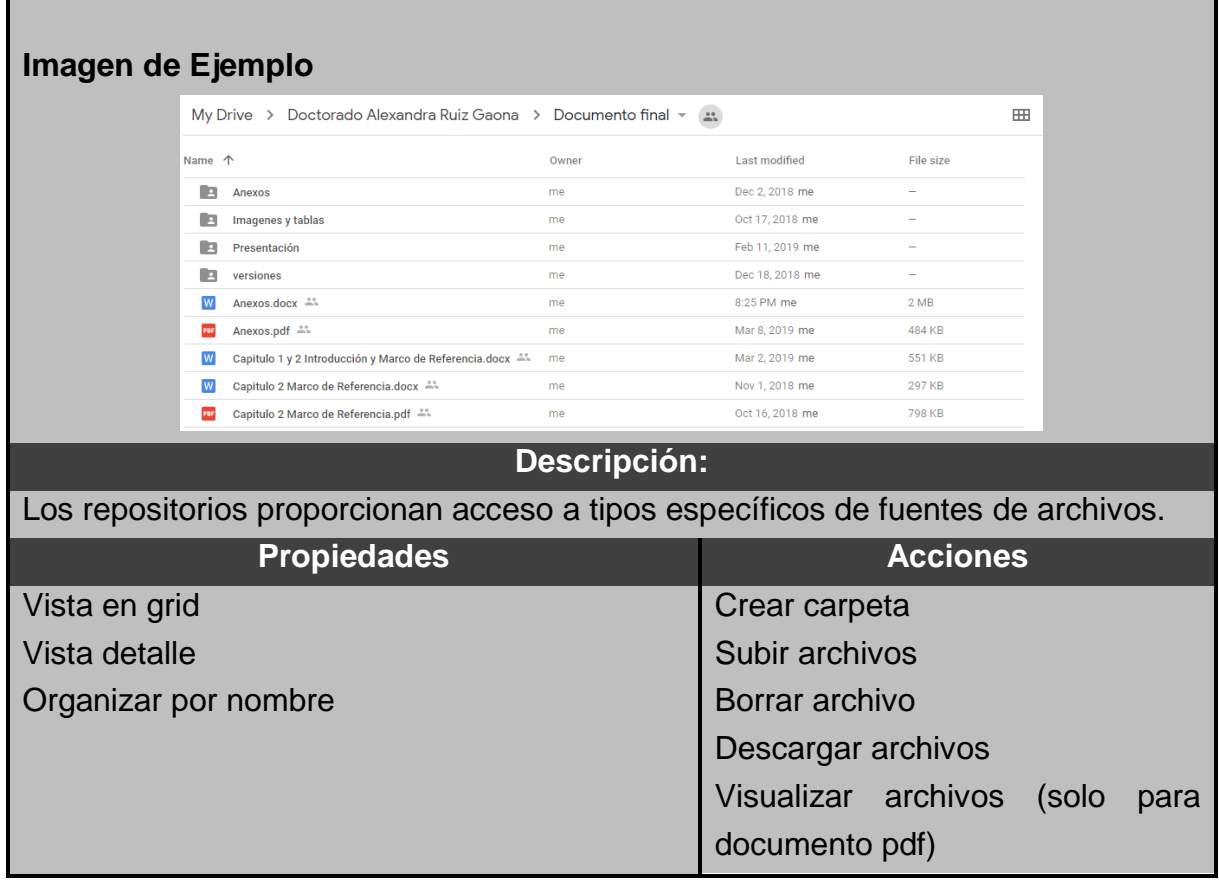

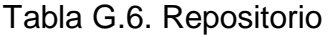

**Nombre Componente:** 

**Comentarios**

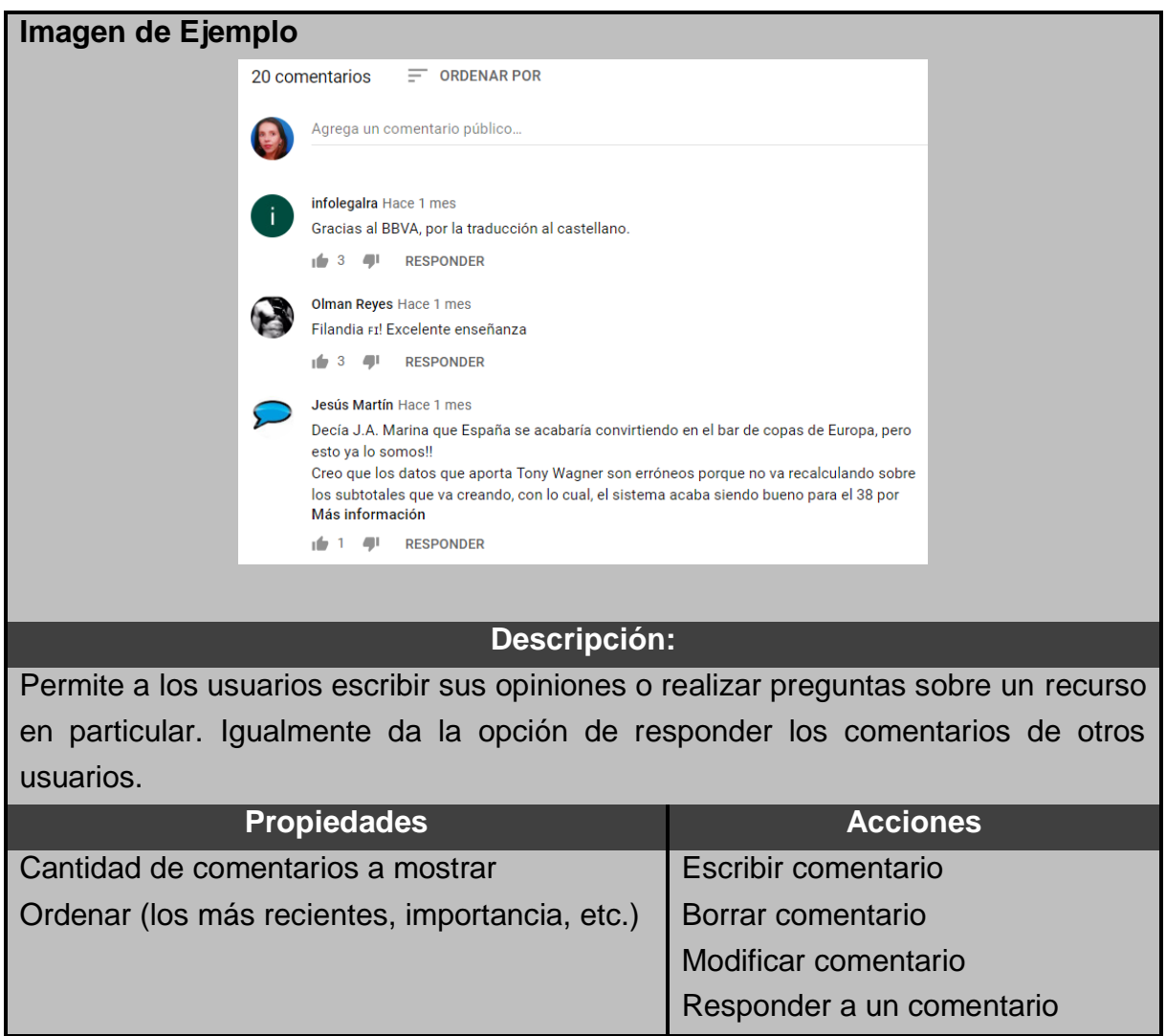

Tabla G.7. Comentarios

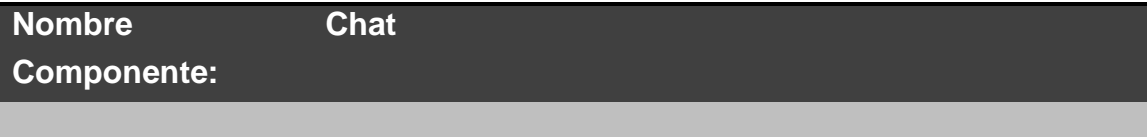

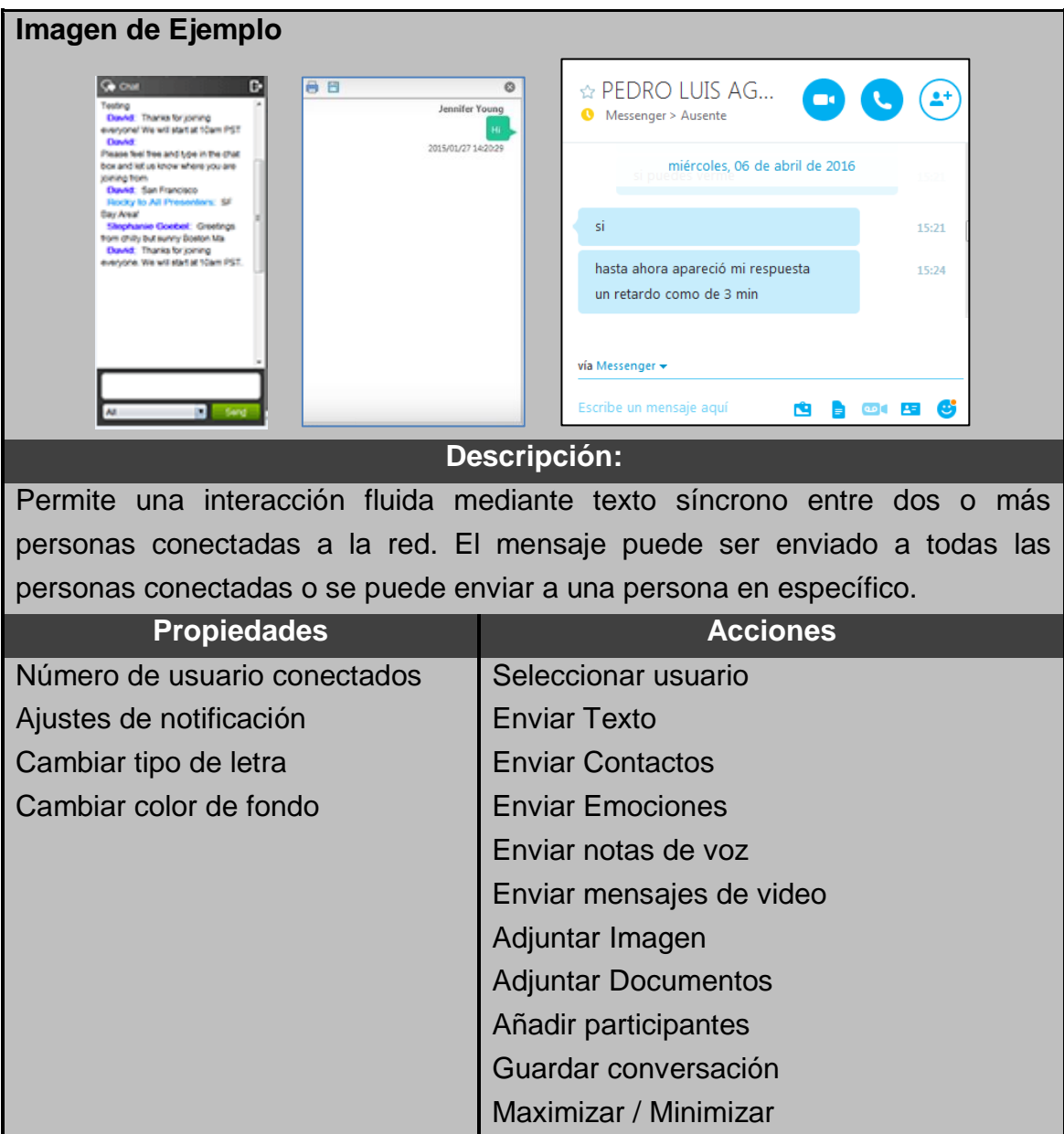

Tabla G.8. Componente chat

**Nombre Componente:**  **Cuestionario**

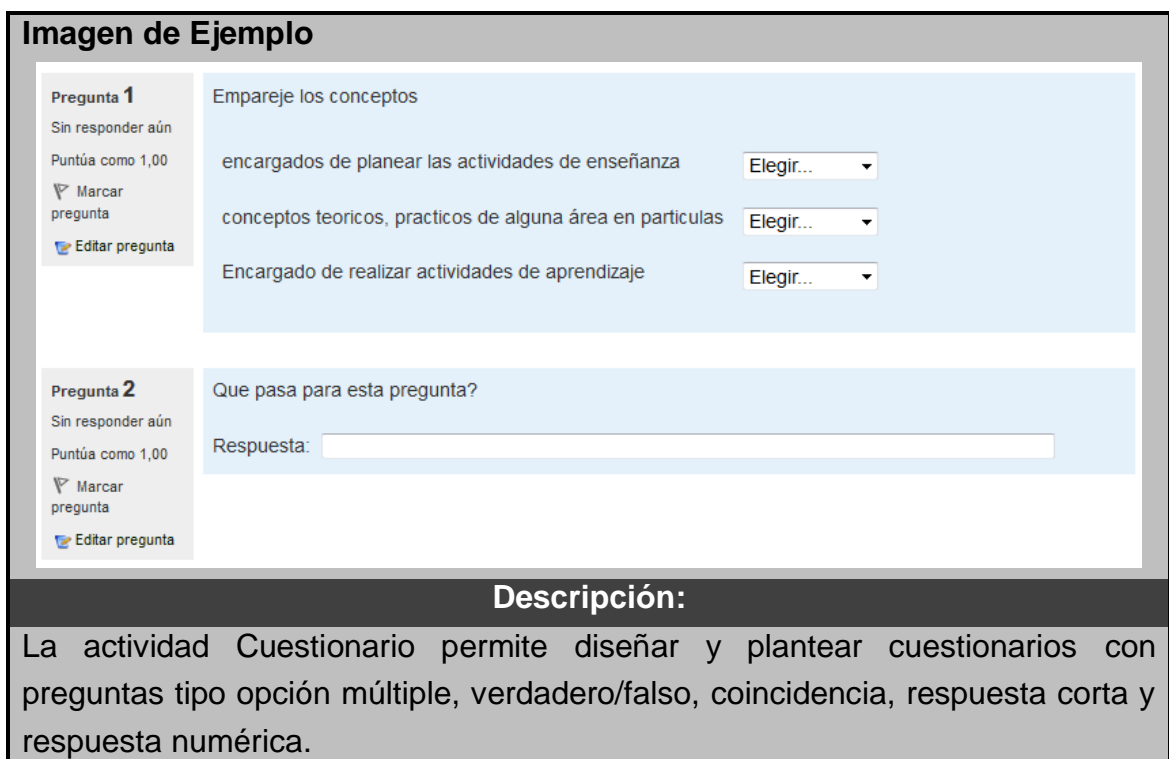

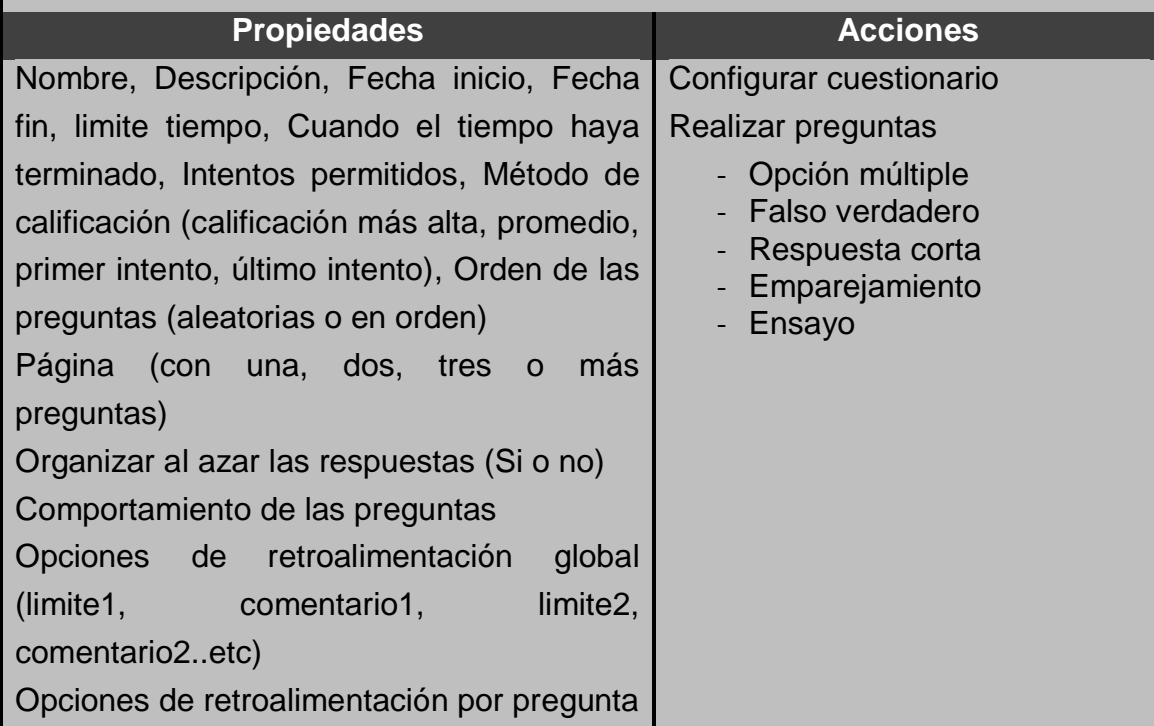

### Tabla G.9. Componente Cuestionario

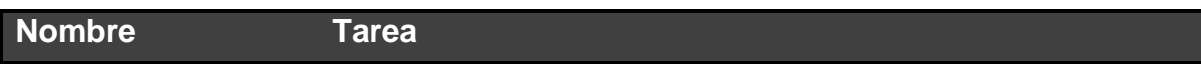

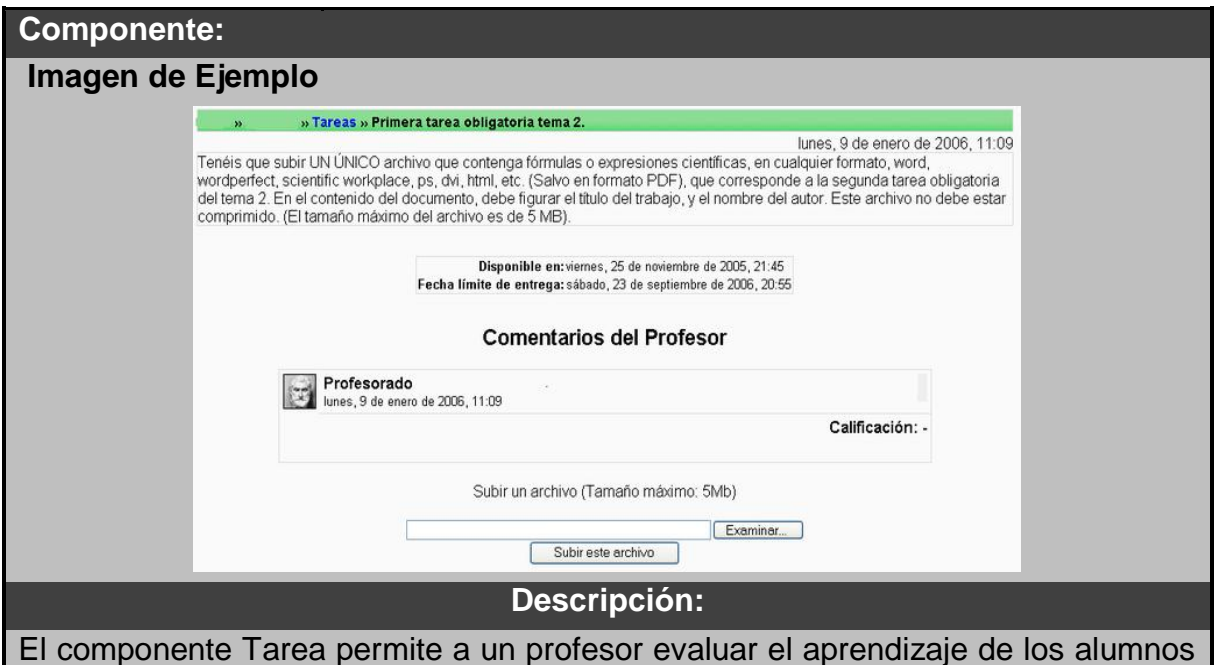

mediante la creación de una tarea a realizar que luego revisará, valorará y calificará. Los alumnos pueden presentar cualquier contenido digital (archivos), como documentos de texto, hojas de cálculo, imágenes, audio y vídeos entre otros.

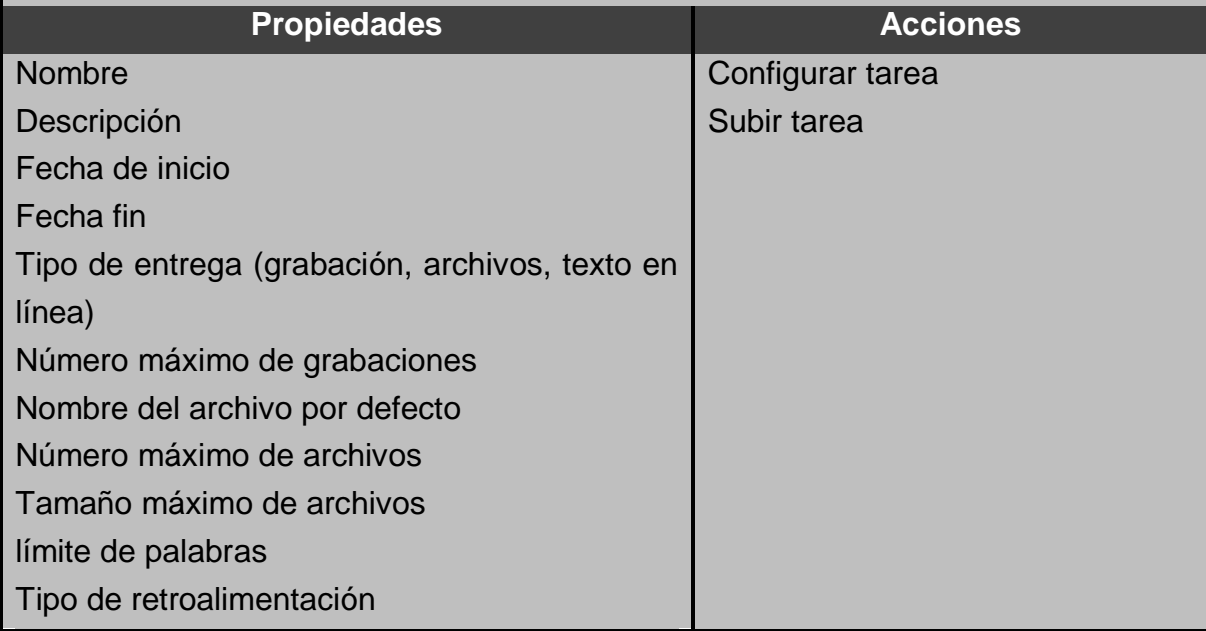

Tabla G.10. Componente Tarea

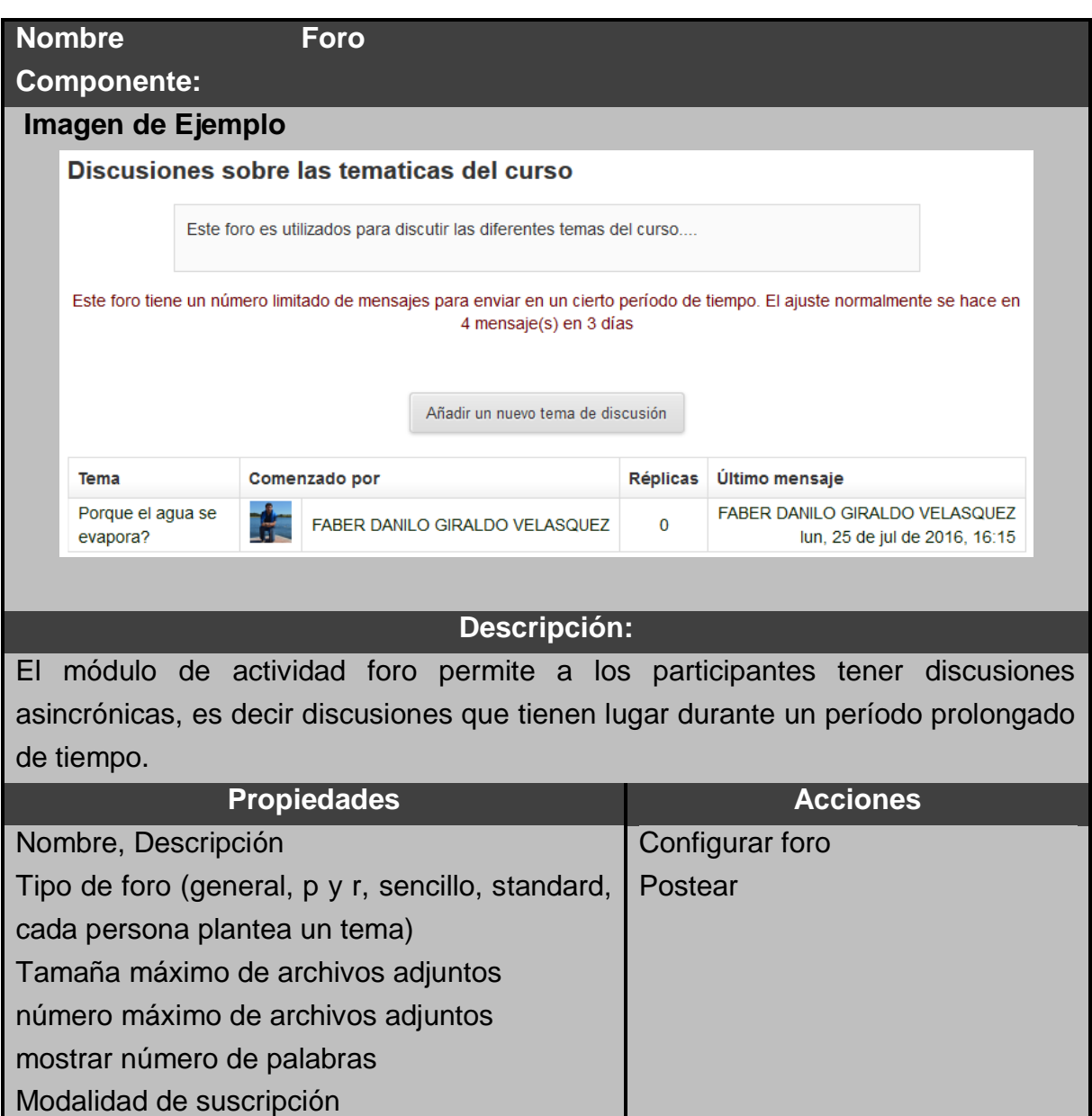

Tabla G.11. Componente Foro

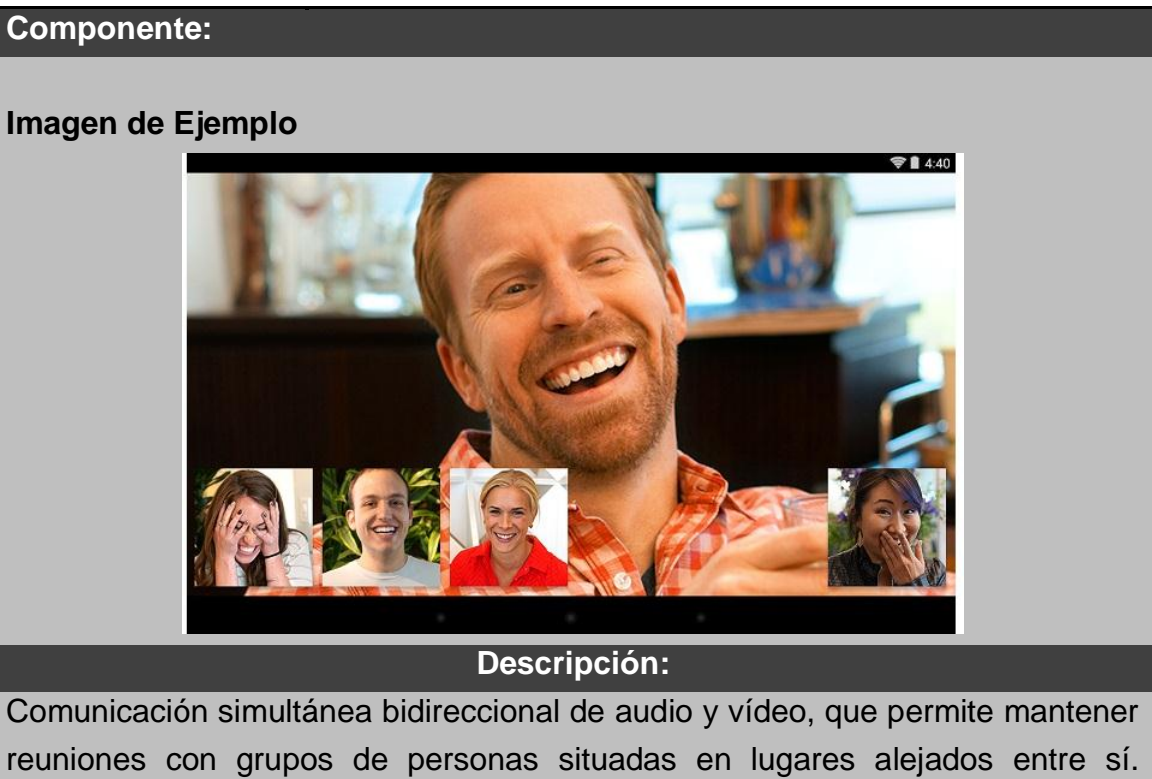

Adicionalmente, pueden ofrecerse facilidades telemáticas o de otro tipo como el intercambio de gráficos, imágenes fijas, transmisión de archivos desde el computador, etc.

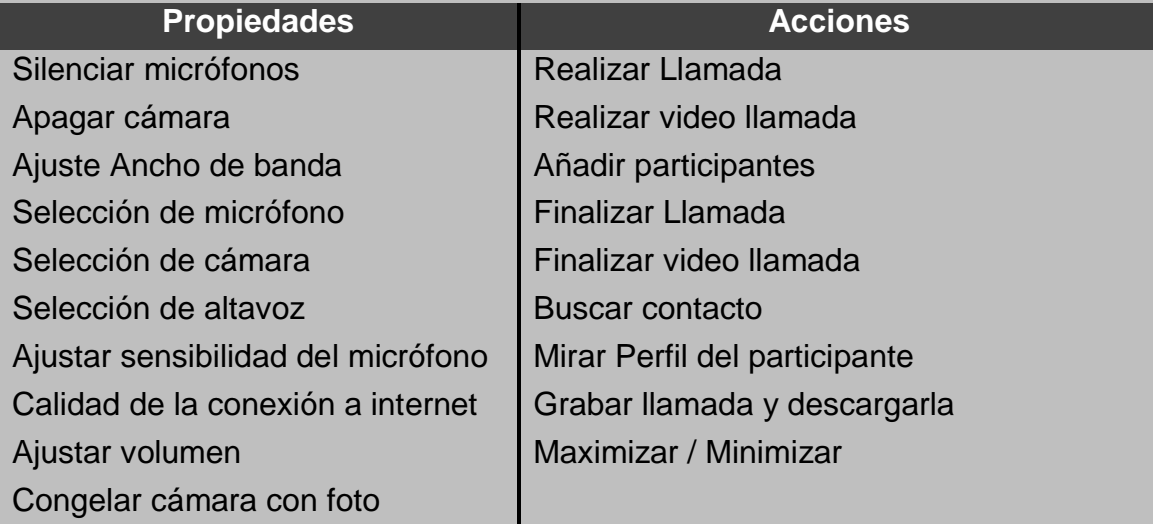

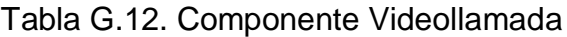

## **Anexo H**

# **H.Resultados de la encuesta para definir el perfil de los usuarios**

En esta sección se presentan los resultados de la encuesta aplicada a 50 estudiantes universitarios de diferentes programa académicos de la Universidad del Quindío. La encuesta fue uno de los principales insumos para determinar el perfil de los usuarios y algunos objetivos de usabilidad. A continuación se exponen dichos resultados.

#### 25 20 Número Estudiantes 15  $10$ 5  $0.$ CIDBA Virtual Ingeniería Ingeniería de Tecnología en Electrónica Topografía Sistemas

#### Estudiantes por Programa

1. Programa académico al que pertenece

### **Características físicas**

2. Género

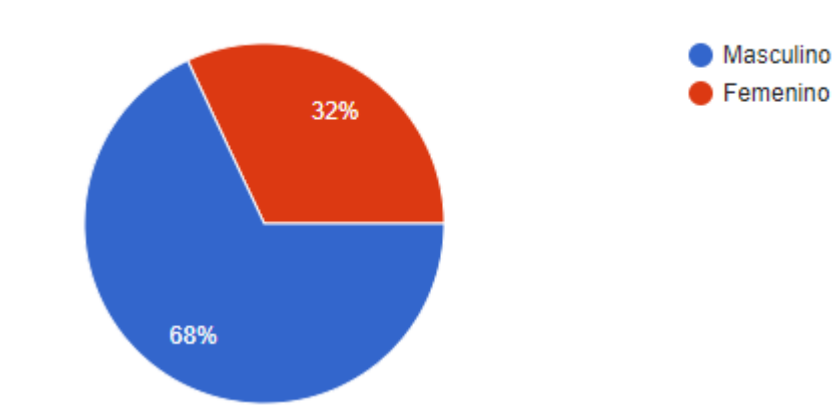

3. ¿En qué rango de edad se encuentra?

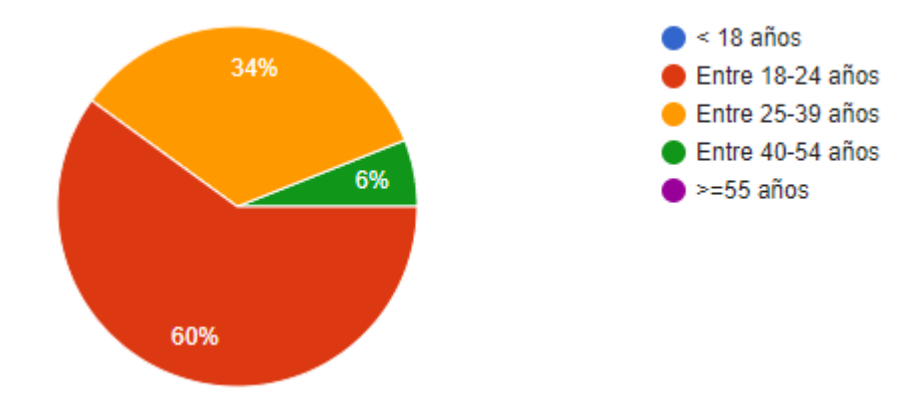

4. ¿Usa gafas de aumento o lentes de contacto?

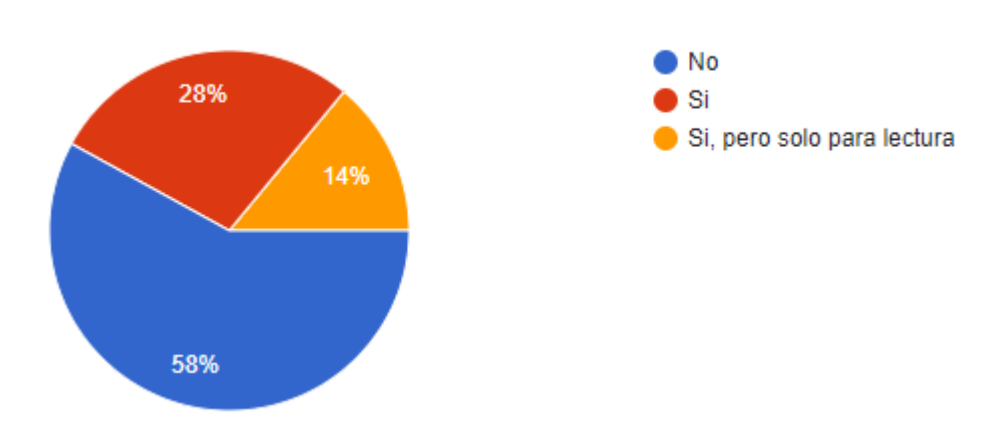

5. ¿Tiene alguna discapacidad para distinguir colores?

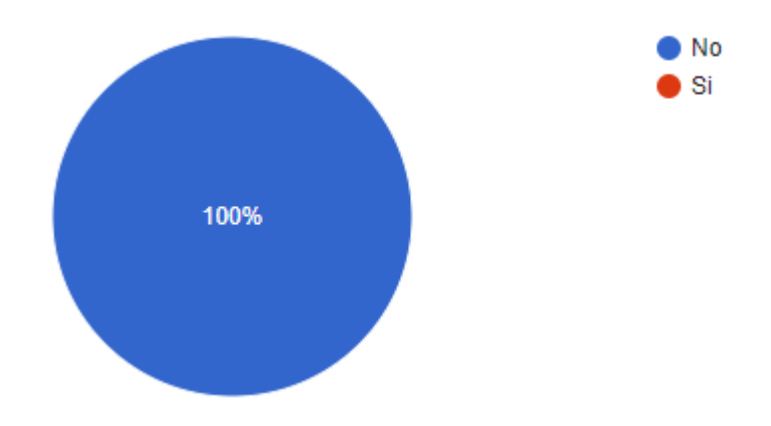

6. ¿Tiene algún impedimento físico que no sean deficiencias visuales que la tecnología informática necesitaría acomodar o apoyar (por ejemplo, problemas de audición, artritis en las manos, silla de ruedas)?

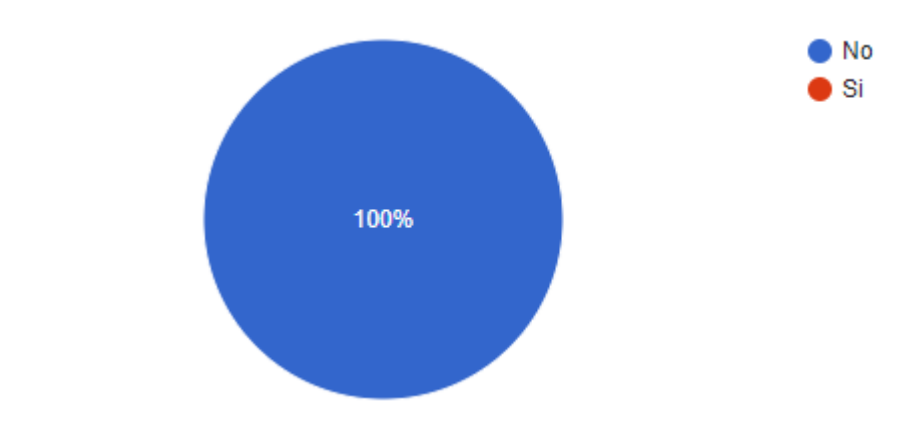

7. ¿Cómo describe sus habilidades de aprendizaje?

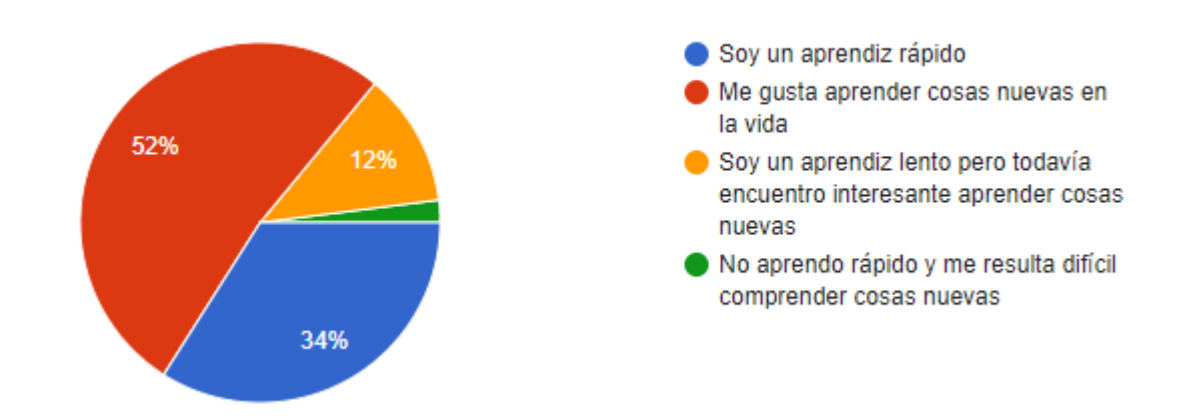

### **Actitud y motivación**

8. En general, ¿cómo se siente trabajando con computadores?

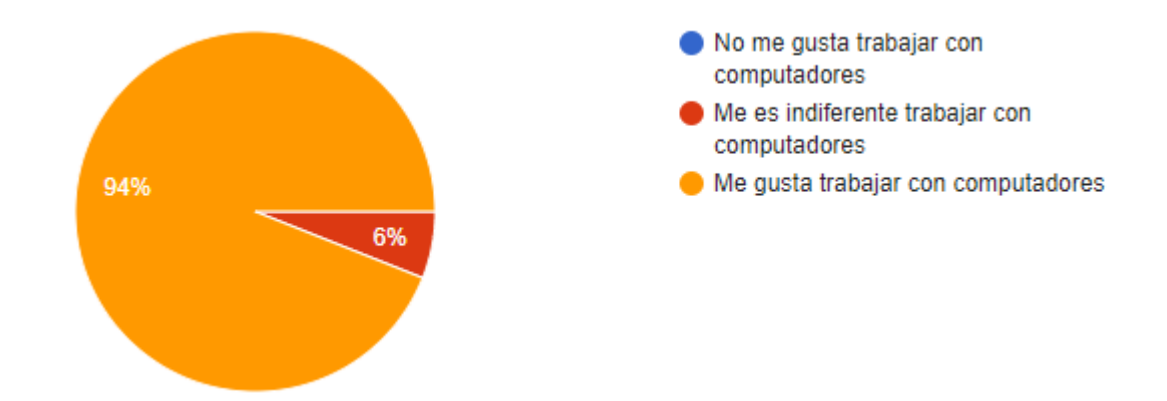

9. ¿Cómo el computador afectan su habilidad para realizar su trabajo?

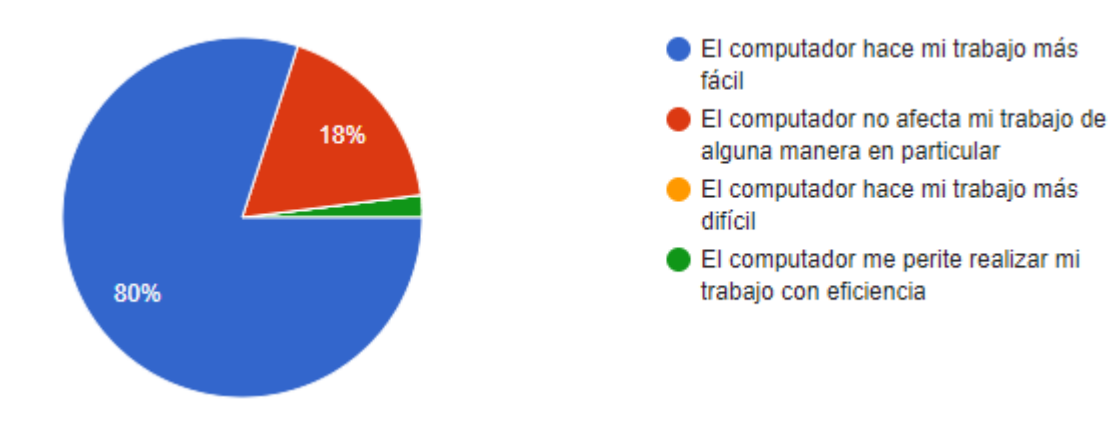

### **Conocimiento y experiencia**

10.¿Cómo describiría su nivel de experiencia con el computador?

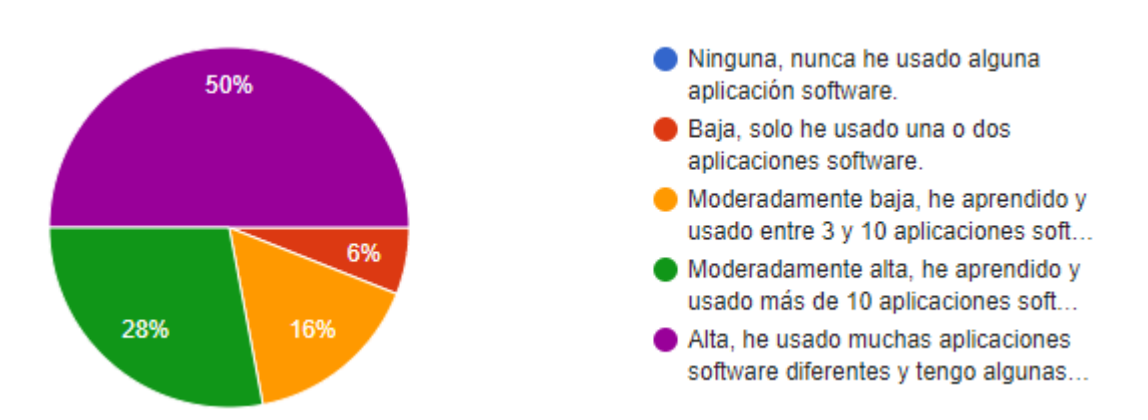

11.Por favor seleccione TODOS los LMS (Sistemas de administración de Aprendizaje) con los que tiene experiencia

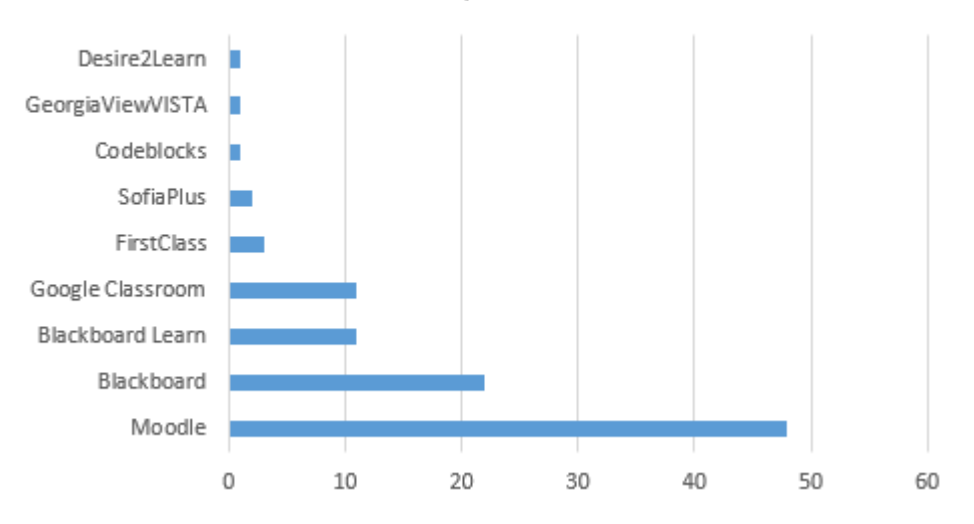

LMS usados por los usuarios

12.¿Aproximadamente cuantas veces hace uso del LMS?

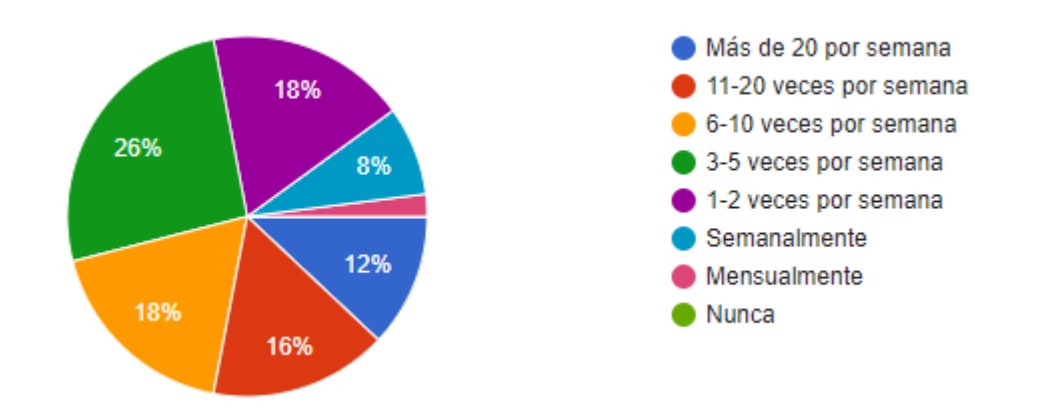

13.¿Qué tanto está de acuerdo o en desacuerdo con las siguientes afirmaciones relacionadas a barreras potenciales para usar tecnología en el aprendizaje?

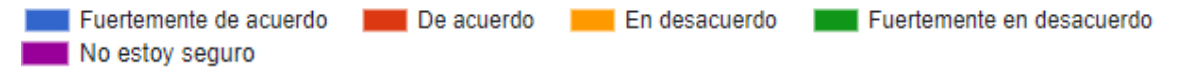

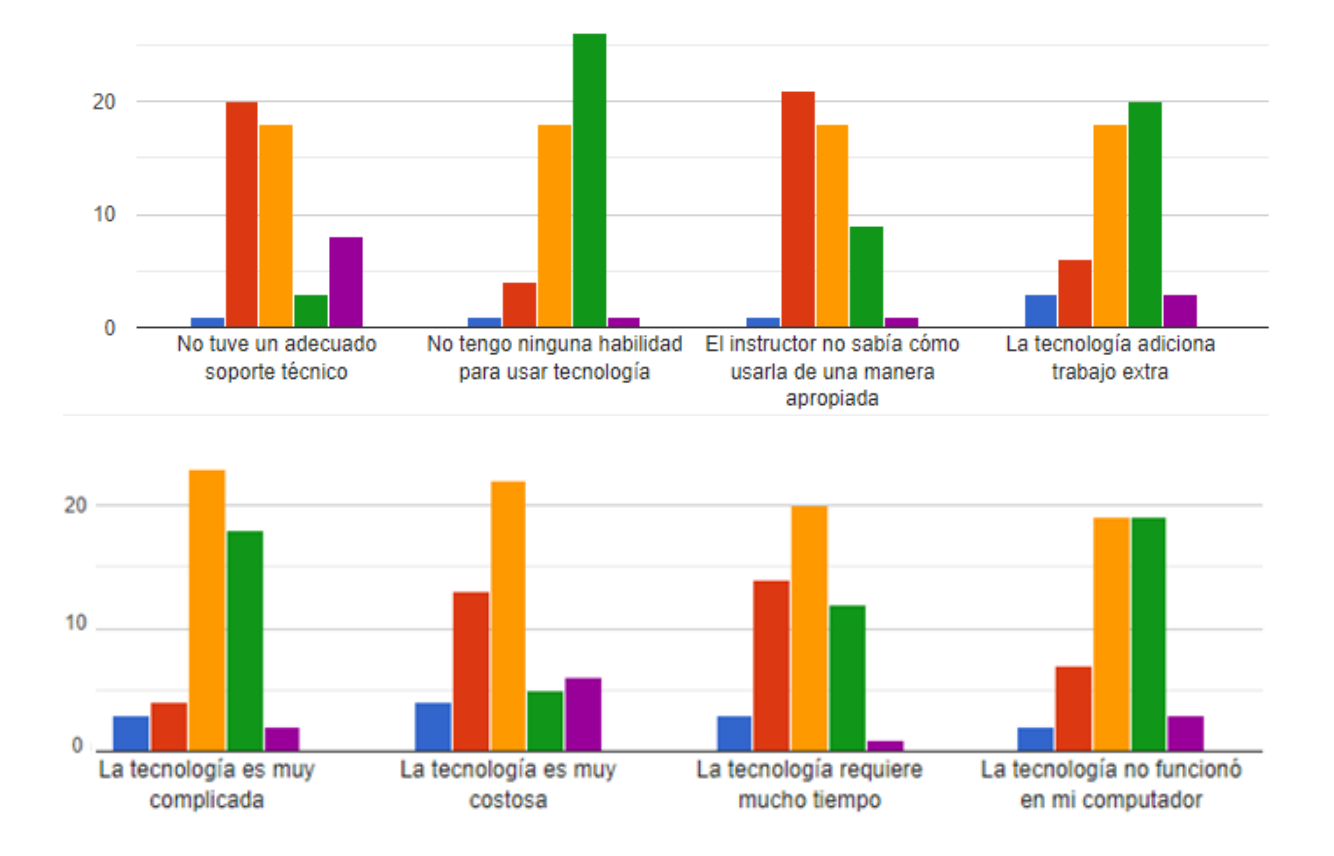

#### 14.Por favor seleccione todas las características que usa activamente en su LMS

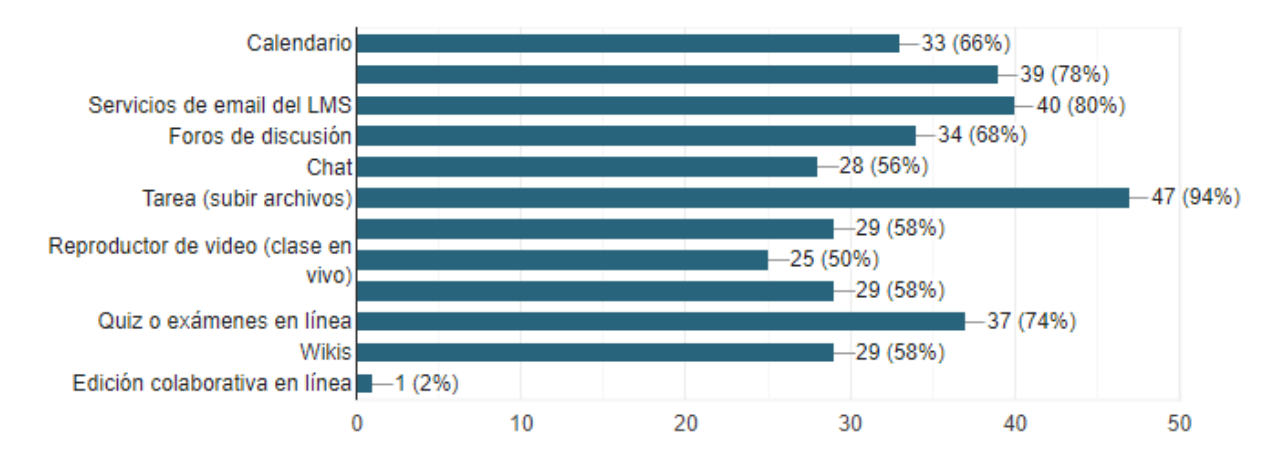

15.Califique el nivel de importancia de cada característica en un LMS. (1 poco importante, 5 muy importante)

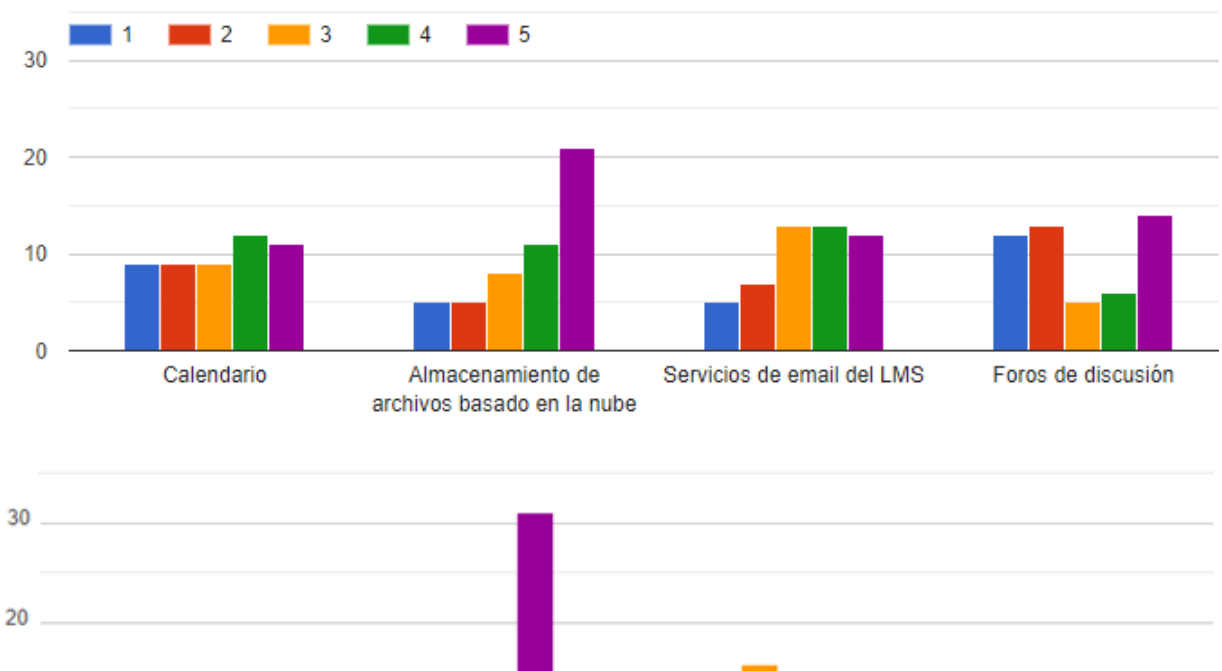

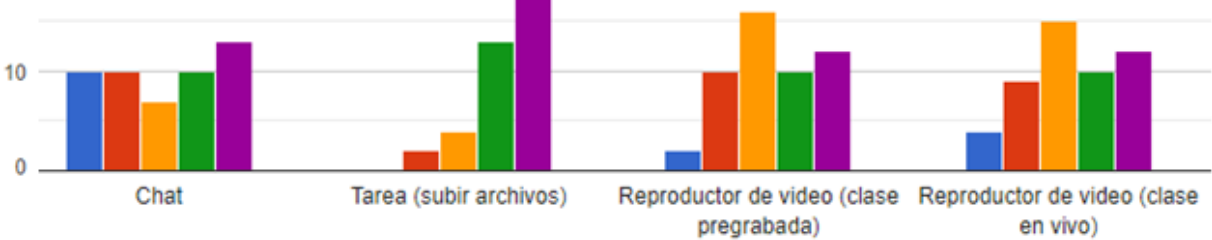

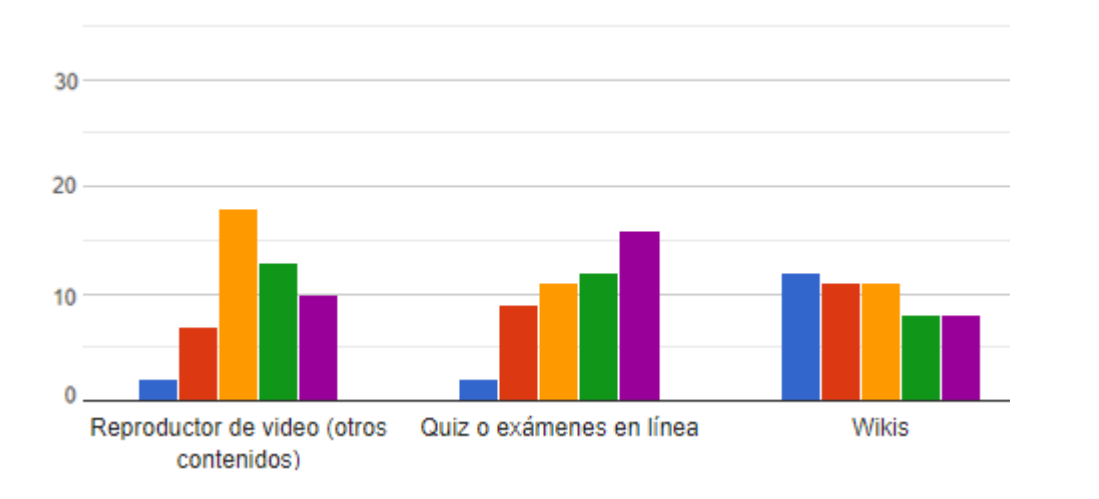

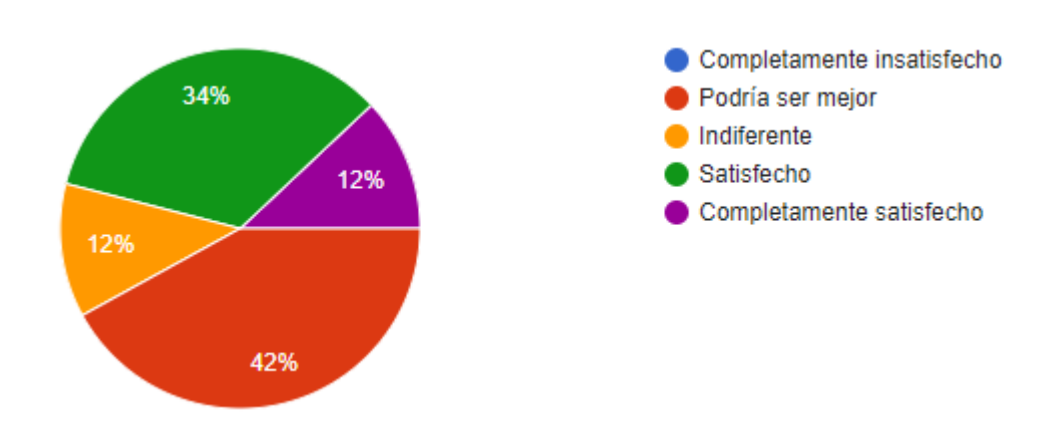

### 16.Por favor califique su satisfacción en relación con su LMS

17. ¿Qué tan difícil es para usted navegar por su LMS?

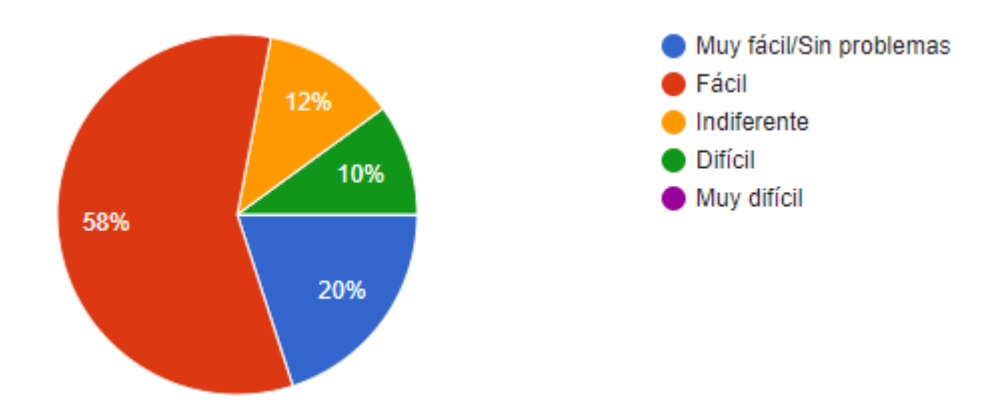

18.Por favor califique la utilidad de su LMS en mejorar su éxito en un curso

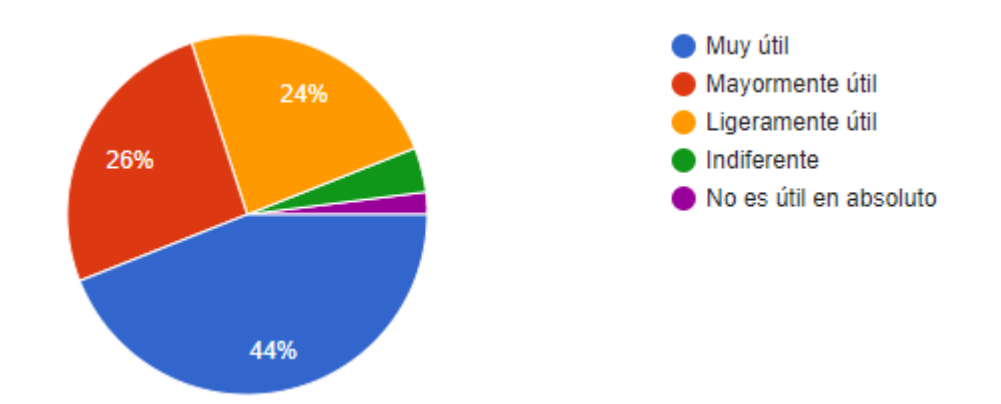

## **Anexo I**

# **I. Instrumentos para observación contextual y diario de campo en el contexto educativo**

En esta sección se presentan los instrumentos que se utilizaron para realizar la observación contextual y el diario de campo en el contexto educativo. El principal objetivo de esta actividad fue analizar las tareas (actividades didácticas) de los usuarios de acuerdo a su naturaleza, de tal forma que se pudiera identificar los pasos para realizarla, recursos, involucrados, etc., en diferentes contextos de uso.

### **I.1 Instrumento para realizar la observación contextual**

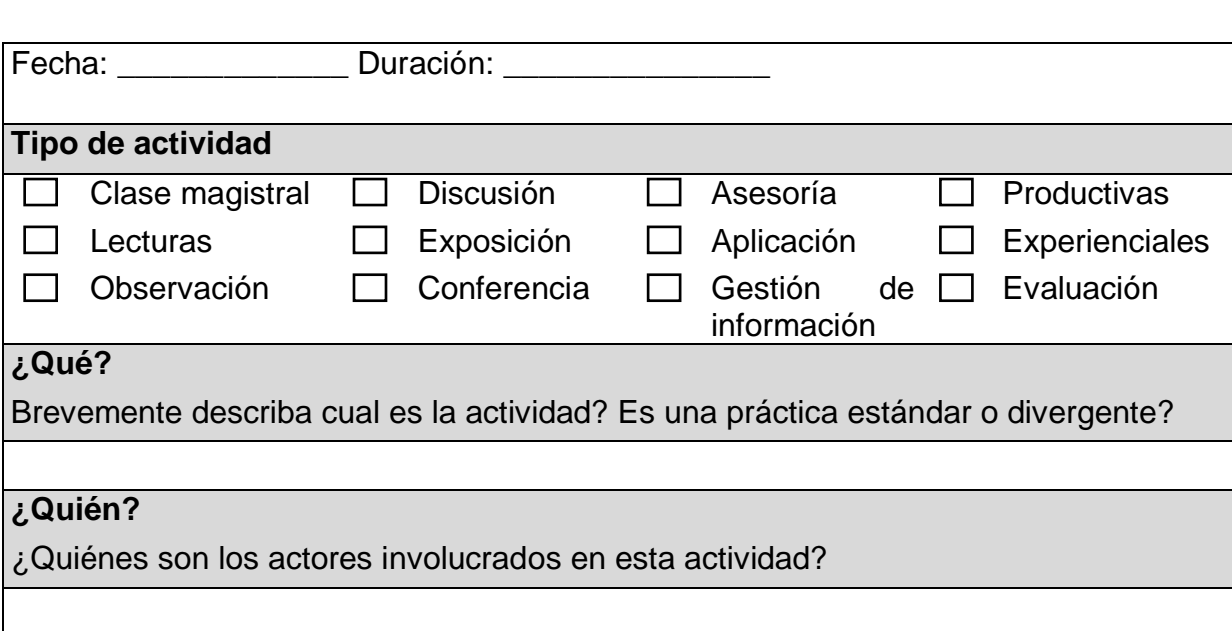

En la [Tabla I.1](#page-280-0) se expone el formato utilizado para realizar la observación contextual.

### **¿Dónde?**

¿Donde ocurrió la actividad?

#### **¿Cuando?**

¿Cuando ocurrió la actividad? Ocurrió en un tiempo específico o después de un evento especifico?

### **¿Artefactos?**

Qué artefactos o herramientas fueron usadas para llevar a cabo la actividad?

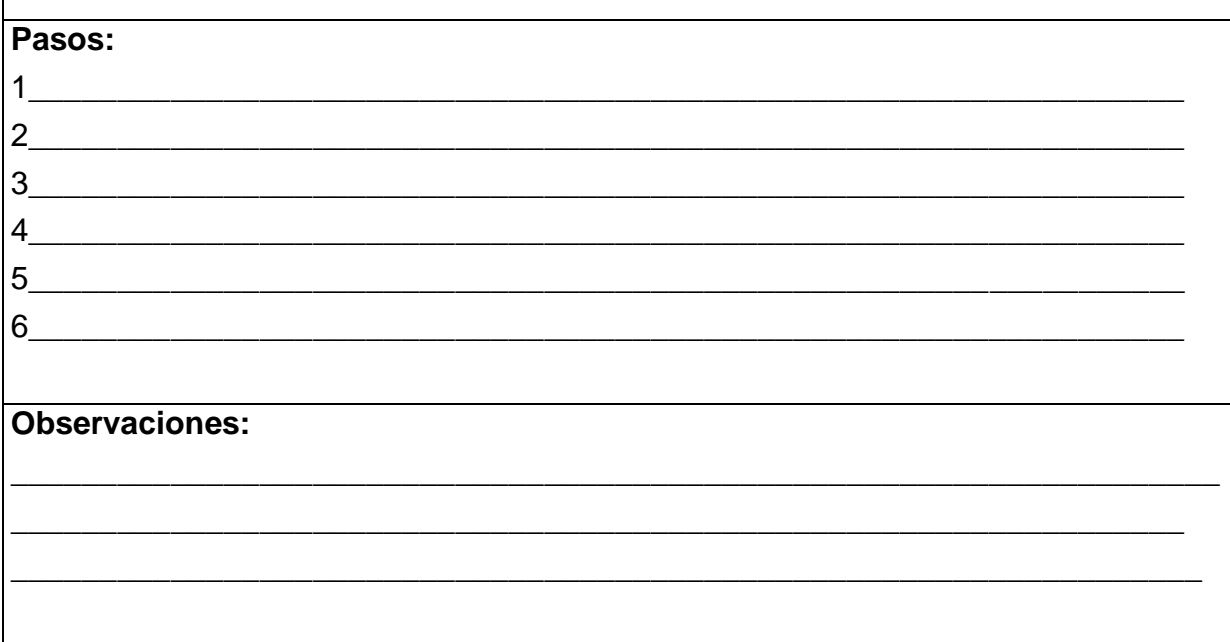

<span id="page-280-0"></span>Tabla I.1 Instrumento para observación contextual – contexto educativo

### **I.2 Instrumento para realizar el diario de campo**

En la [Tabla I.2](#page-283-0) se expone el formato utilizado para realizar el diario de campo.

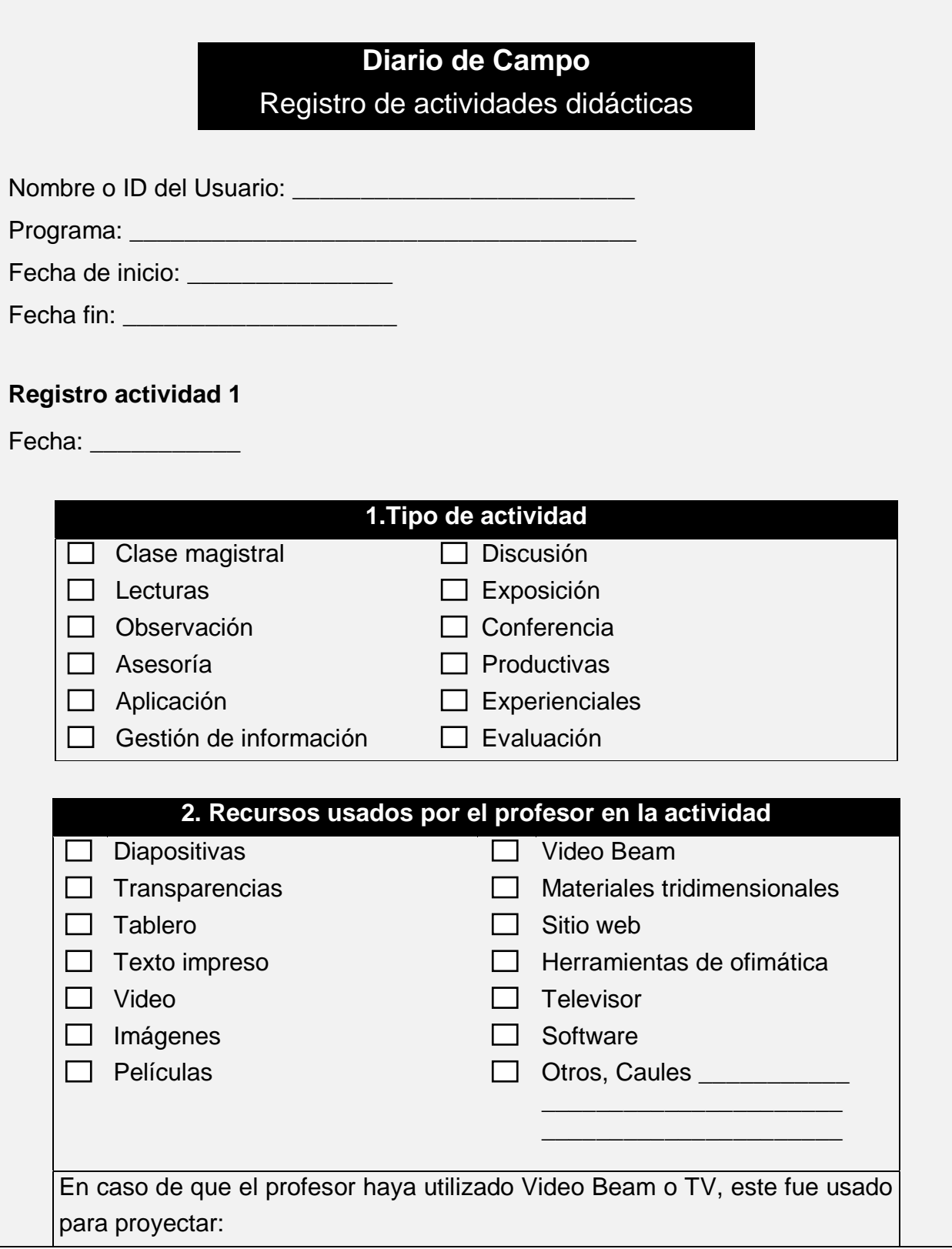

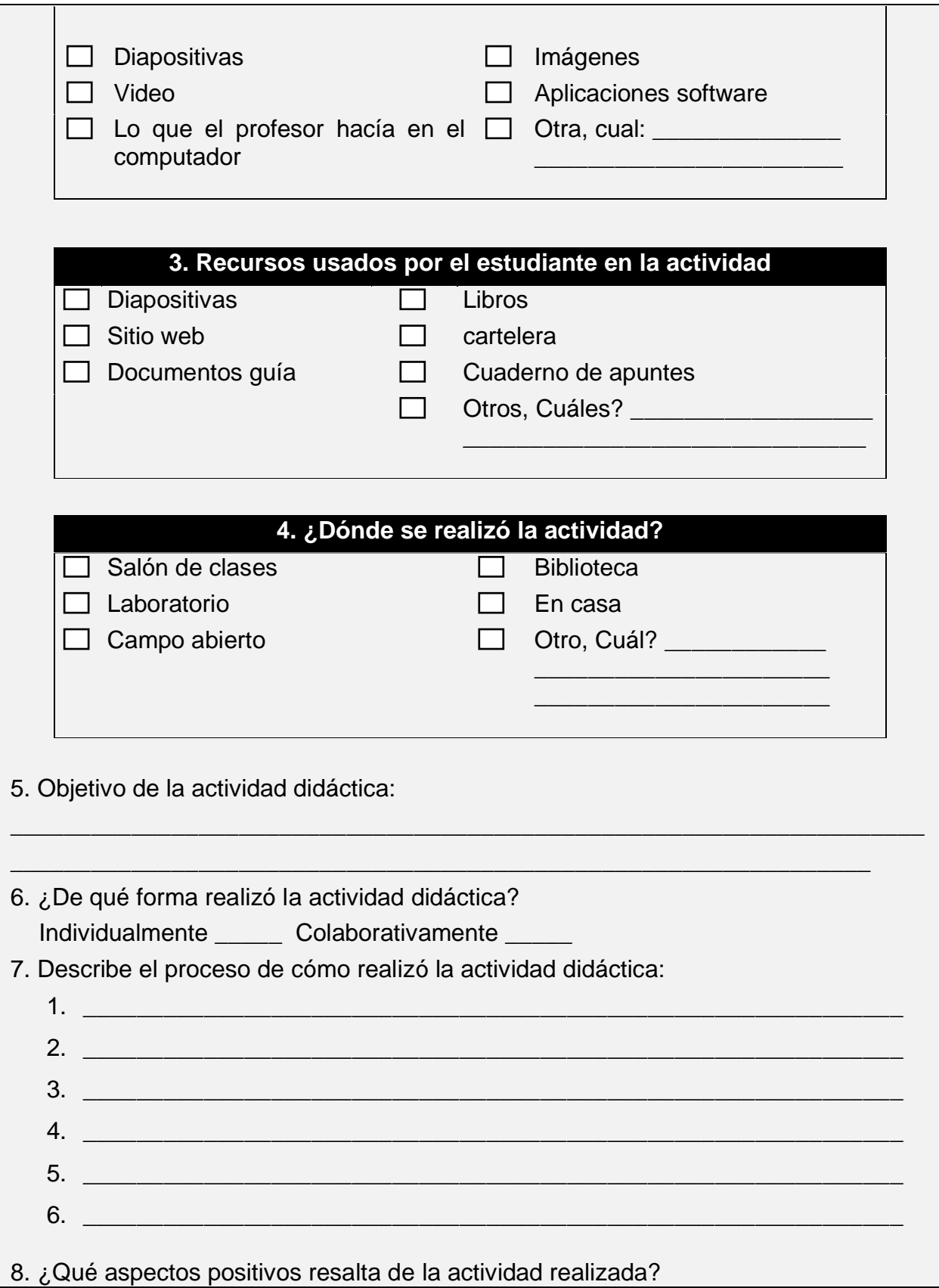

268 *Anexo I. Instrumentos para observación contextual y diario de campo en el contexto educativo*

 $\_$  , and the set of the set of the set of the set of the set of the set of the set of the set of the set of the set of the set of the set of the set of the set of the set of the set of the set of the set of the set of th

\_\_\_\_\_\_\_\_\_\_\_\_\_\_\_\_\_\_\_\_\_\_\_\_\_\_\_\_\_\_\_\_\_\_\_\_\_\_\_\_\_\_\_\_\_\_\_\_\_\_\_\_\_\_\_\_\_\_\_\_\_\_\_\_\_\_\_\_ \_\_\_\_\_\_\_\_\_\_\_\_\_\_\_\_\_\_\_\_\_\_\_\_\_\_\_\_\_\_\_\_\_\_\_\_\_\_\_\_\_\_\_\_\_\_\_\_\_\_\_\_\_\_\_\_\_\_\_\_\_\_ 9. ¿Qué inconvenientes o aspectos negativos se le presentaron realizando la actividad didáctica?  $\_$  . The contribution of the contribution of  $\mathcal{L}_1$  ,  $\mathcal{L}_2$  ,  $\mathcal{L}_3$  ,  $\mathcal{L}_4$  ,  $\mathcal{L}_5$  ,  $\mathcal{L}_6$  ,  $\mathcal{L}_7$  ,  $\mathcal{L}_8$  ,  $\mathcal{L}_9$  ,  $\mathcal{L}_1$  ,  $\mathcal{L}_2$  ,  $\mathcal{L}_3$  ,  $\mathcal{L}_5$  ,  $\mathcal{L}_7$  ,  $\mathcal{L}_$  $\_$  . The contribution of the contribution of  $\mathcal{L}_1$  ,  $\mathcal{L}_2$  ,  $\mathcal{L}_3$  ,  $\mathcal{L}_4$  ,  $\mathcal{L}_5$  ,  $\mathcal{L}_6$  ,  $\mathcal{L}_7$  ,  $\mathcal{L}_8$  ,  $\mathcal{L}_9$  ,  $\mathcal{L}_1$  ,  $\mathcal{L}_2$  ,  $\mathcal{L}_3$  ,  $\mathcal{L}_5$  ,  $\mathcal{L}_7$  ,  $\mathcal{L}_$ \_\_\_\_\_\_\_\_\_\_\_\_\_\_\_\_\_\_\_\_\_\_\_\_\_\_\_\_\_\_\_\_\_\_\_\_\_\_\_\_\_\_\_\_\_\_\_\_\_\_\_\_\_\_\_\_\_\_\_\_\_\_ **Registro actividad 2** … <u> 1980 - Johann Barnett, fransk politik (f. 1980)</u>

<span id="page-283-0"></span>Tabla I.2 Instrumento para diario de campo – contexto educativo

## **Anexo J**

## **J. Mapa de componentes a nivel de negocio**

En la [Tabla J.1,](#page-284-0) [Tabla J.2](#page-285-0) y [Tabla J.3](#page-285-1) se expone el mapa de componentes a nivel de negocio para las diferentes actividades didácticas. El mapa refleja los recursos necesarios para realizar cada una de las actividades didácticas.

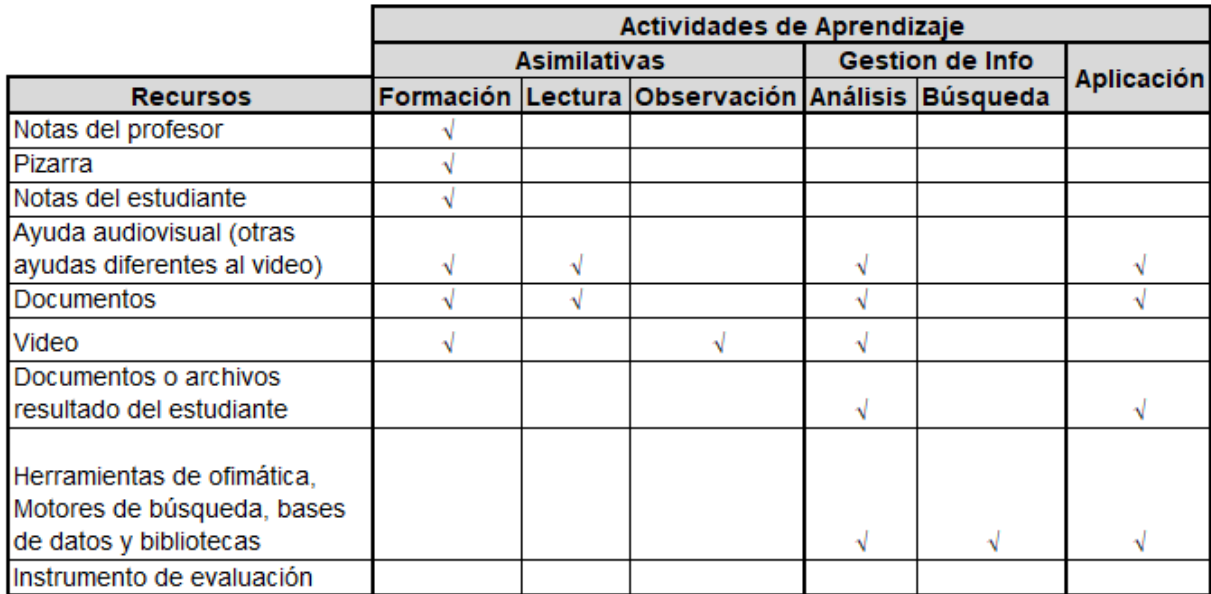

<span id="page-284-0"></span>Tabla J.1 Mapa de componentes a nivel de negocio actividades Asimilativas, Gestión de información y aplicación.

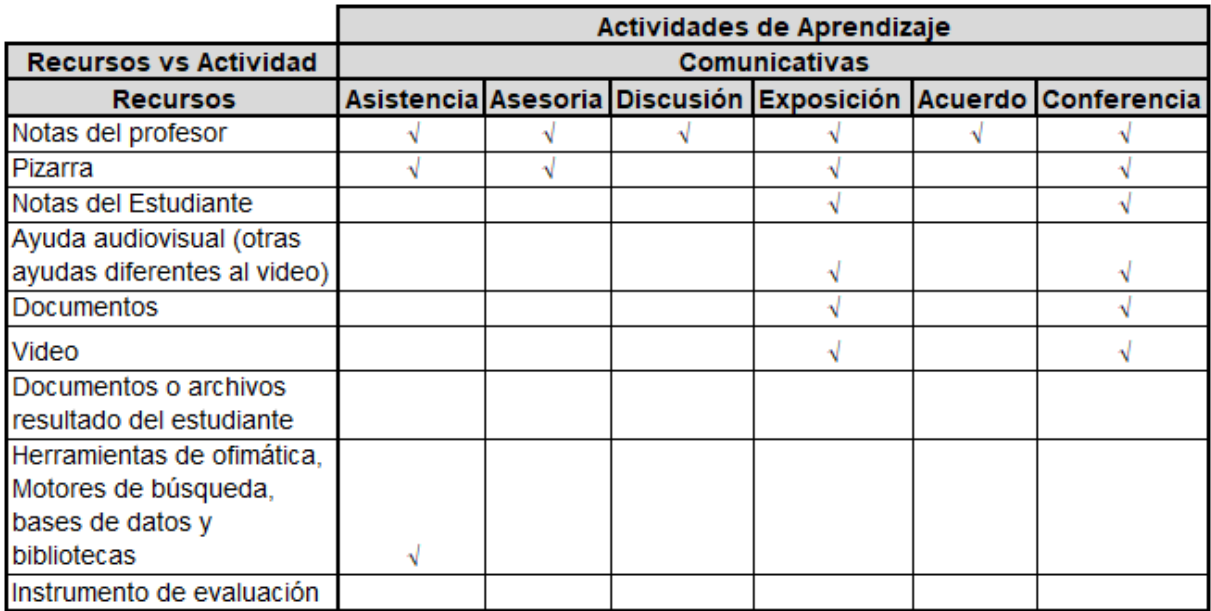

<span id="page-285-0"></span>Tabla J.2 Mapa de componentes a nivel de negocio para las actividades comunicativas

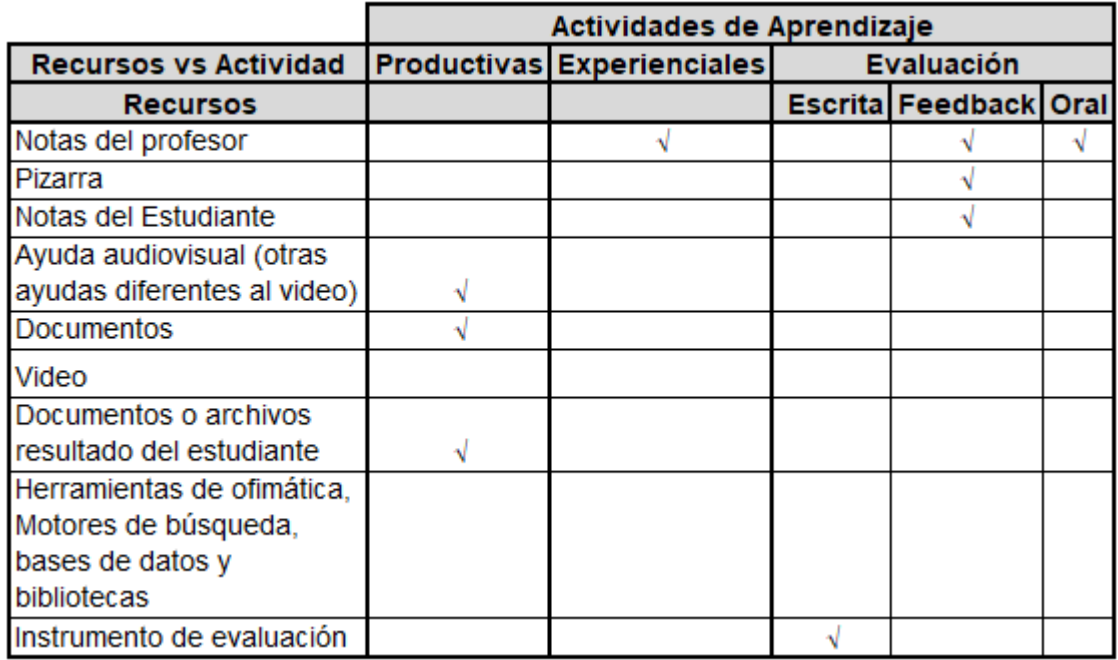

<span id="page-285-1"></span>Tabla J.3 Mapa de componentes a nivel de negocio para las actividades productivas, experienciales y de evaluación

# **Anexo K**

# **K. Evaluación comparativa de usabilidad de plataformas educativas**

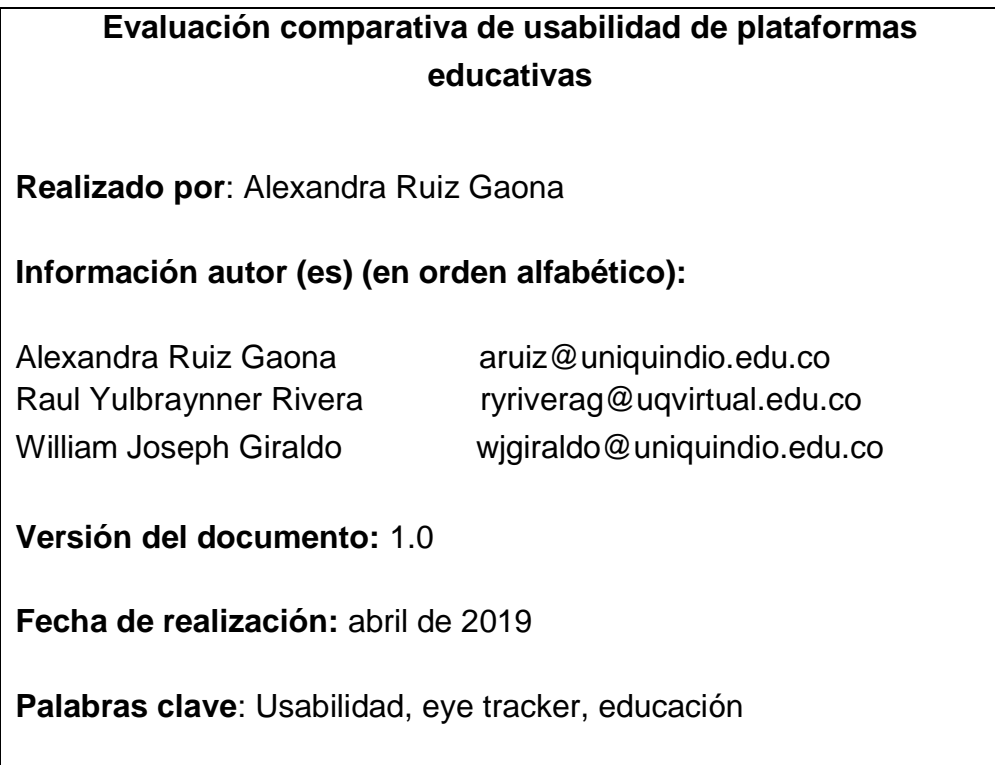

### **K.1 Introducción**

Los sistemas interactivos tienen ciertos atributos que son proporcionados por el producto (ej. llamativo, interactivo, expresivo) y otros que son proporcionados por el proceso con el que se desarrollan. El propósito de la metodología propuesta es promover el dominio sobre el modelo mental del usuario. Esto no quiere decir que en la interfaz de usuario queda presente la subjetividad de los expertos de dominio, sino que el diseño como producto a pesar de ser bonito, interactivo, expresivo, etc., no queda tan libre que pierda los detalles del dominio. Este tipo de enfoque permite que los sistemas interactivos resultantes soporten de manera fiel el negocio, de tal manera que cada concepto del dominio tenga un lugar en la interfaz de usuario. Lo anterior permite que el sistema interactivo tenga una mejor estructura y arquitectura de la información, lo cual promueve una buena interacción dentro del negocio.

Teniendo en cuenta este supuesto, se realizó una prueba de usabilidad con usuarios, la cual estaba orientada a validar los atributos presentes en el producto que son proporcionados por la aproximación metodológica. Los resultados del estudio demuestran que los productos desarrollados con la aproximación metodológica propuesta evidentemente tienen una mejor estructura y arquitectura de la información y por consiguiente una mejor interacción. Por el contrario, se evidencia que los productos de la competencia carecen de una estructura asociada al dominio (educación para este caso), lo cual hace que el producto sea similar a cualquier sistema interactivo basado en video.

Así pues, este anexo presenta un estudio comparativo de usabilidad entre la plataforma educativa dirigida por la estrategia didáctica y varias plataformas de la competencia.

Este documento se encuentra estructurado de la siguiente manera: la sección k.1 presenta el alcance y los objetivos de la prueba, la sección k.2 expone el contexto de la prueba de usabilidad, la sección k.3 presenta la preparación, la sección k.4 describe la ejecución de la prueba, la sección k.5 expone los resultados, la sección k.6 expone los soportes y finalmente, la sección 7 presenta las evidencias.
### **K.1.1 Propósito**

El propósito de este documento es reportar los resultados obtenidos sobre las pruebas de usabilidad realizadas a la plataforma a estudiar y dos plataformas de la competencia. En este documento se describen los objetivos de la prueba de usabilidad realizada, su alcance, limitaciones y los resultados obtenidos.

### **K.1.2 Alcance**

El alcance de este estudio está limitado a 12 días en el que participaron 17 usuarios potenciales del negocio (para este caso particular, estudiantes universitarios), quienes realizaron 10 tareas predefinidas por cada plataforma evaluada.

### **K.1.3 Objetivos**

A continuación, se describen los objetivos de esta prueba:

### **Objetivo General**

o Se pretende hacer un análisis comparativo entre la plataforma a estudiar y dos plataformas de la competencia

### **Perspectiva de negocio**

- o Reconocer los beneficios de un diseño estructurado a partir de los modelos mentales de unos expertos de negocio que definen los conceptos más relevantes de un acto didáctico.
- o Entender si mediante una plataforma se puede transmitir el contexto que engloba un curso para que un estudiante reconozca que hace parte de algo real y concreto (¿Qué?, ¿Cómo?, ¿Cuándo?, ¿Dónde?, ¿Por qué?, ¿Quién?).

### **Perspectiva de la interacción**

o Entender las facilidades dispuestas para correlacionar la interacción entre los distintos componentes que representan el salón de clase.

### **K.1.4 A quién va dirigido**

Este documento va dirigido a las personas que estén interesadas en verificar las bondades que ofrece el desarrollo de sistemas interactivos a través de la aproximación metodológica propuesta en la presente tesis. Del mismo modo, el estudio puede ser un punto de referencia para realizar evaluaciones comparativas de usabilidad, en las cuales sea importante validar aspectos de negocio e interacción.

## **K.2 Contexto de la prueba de usabilidad**

El contexto del negocio está relacionado con el e-learning y el b-learning. Se trata de una plataforma interactiva basada en distribución de contenido de video a partir de la cual se ha desarrollado una plataforma e-learning. La plataforma está sustentada por un modelo conceptual de actos didácticos y estrategias didácticas. El desarrollo del sistema interactivo se basa en el desarrollo de tríadas de modelos que sustentan las actividades didácticas.

## **K.2.1 Perspectiva del negocio**

Se trata de una plataforma educativa para la gestión de cursos online dirigidos por una estrategia didáctica.

### **K.2.2 Perspectiva de la interacción**

Se trata de un diseño basado en niveles de granularidad por medio de la creación de variabilidades.

### **K.2.3 Perspectiva técnica**

Se hará un estudio de usabilidad en laboratorio biométrico utilizando el Tobii TX2-30 y el Tobii Studio Pro.

# **K.3 Preparación**

En esta sección se detalla la preparación del estudio de usabilidad realizada para detectar incidencias en la interacción de los usuarios con las plataformas evaluadas. A continuación, se exponen los aspectos más importantes que conforman esta fase.

### **K.3.1 Gestión de usuarios**

Los usuarios seleccionados para la prueba de usabilidad fueron estudiantes universitarios entre los 18 y 23 años, que podían estar en dos de las siguientes categorías.

### *Nivel de dominio de negocio*

- Usuarios con conocimientos básicos: usuarios que han participado en algún proceso de enseñanza aprendizaje en el contexto universitario.
- Usuarios con conocimientos avanzados: usuarios que han estudiado o están estudiando en algún programa de pedagogía.

Nivel de tecnología

- Usuarios con conocimientos básicos: usuarios que en alguna ocasión utilizaron plataformas en línea para realizar un curso o parte de él.
- Usuarios con conocimientos avanzados: usuarios que utilizan frecuentemente plataformas en línea.

### **K.3.2 Estímulos**

Los estímulos corresponden a las plataformas que se evaluarán. Las plataformas de control fueron seleccionadas teniendo en cuenta que tuvieran funcionalidades similares a la plataforma de prueba. A continuación, se listan dichas plataformas:

- Plataforma de prueba: Se utilizará una variabilidad del componente que instrumenta una actividad formativa.
- Plataformas de control:
	- o Coursera: se utilizará un contenido promedio.
	- o Udacity: se utilizará un contenido promedio.
	- o Udemy: se utilizará un contenido promedio.
- o Edx: se utilizará un contenido promedio.
- o Apna Course: se utilizará un contenido promedio.

### **K.3.3 Gestión de tareas**

La gestión de tareas tiene como objetivo definir las tareas principales que un usuario debe desarrollar en las plataformas a evaluar. Se definieron dos escenarios: (i) escenario para validar el negocio y (ii) escenario para validar la interacción. Las tareas del escenario para validar el negocio están encaminadas a evaluar si las plataformas transmiten el contexto que engloba un curso para que un estudiante reconozca que hace parte de algo real y concreto (¿Qué?, ¿Cómo?, ¿Cuándo?, ¿Dónde?, ¿Porque?, ¿Quién?). Las tareas del escenario para validar la interacción están encaminadas a entender las facilidades dispuestas para correlacionar la interacción entre los distintos componentes que representan el salón de clase. A continuación, se listan dichas tareas de acuerdo a estos dos escenarios.

### *Escenarios*

### *Validando el negocio*

- *Tarea 1*: se desea conocer qué usuario ha iniciado sesión *Acción del usuario*: Haga clic sobre la región en la pantalla en donde aparece la información del usuario y pronúnciela en voz alta. *Indicador 1*: El usuario reconoce fácilmente el nombre de usuario que ha iniciado sesión
- *Tarea 2:* se desea conocer el nombre del curso *Acción del usuario*: Haga clic sobre la región en la pantalla en donde aparece el nombre del curso y pronúncielo en voz alta. *Indicador 2*: El usuario reconoce fácilmente el nombre del curso
- *Tarea 3:* Se desea conocer el tema *Acción del usuario*: Haga clic sobre la región en la pantalla en donde aparece el nombre del tema de estudio y pronúncielo en voz alta. *Indicador 3*: El usuario reconoce fácilmente el tema de estudio
- *Tarea 4:* Se desea conocer el resumen de la actividad

*Acción del usuario*: Haga clic sobre la región en la pantalla en donde aparece el resumen de la actividad y pronúncielo en voz alta.

*Indicador 4*: El usuario reconoce fácilmente el resumen de la actividad.

- *Tarea 5:* Se desea conocer el tipo de actividad! *Acción del usuario*: Haga clic sobre la región en la pantalla en donde aparece el nombre del tipo de actividad y pronúncielo en voz alta. *Indicador*: El usuario reconoce fácilmente el tipo de actividad
- *Tarea 6:* Se desea conocer los recursos disponibles para realizar la actividad!

*Acción del usuario*: Haga clic sobre la región en la pantalla en donde aparecen los recursos disponibles y pronúncielos en voz alta.

*Indicador*: El usuario reconoce fácilmente los recursos disponibles para realizar la actividad.

### *Validando la interacción*

- *Tarea 7*: crea una anotación relacionada a la temática de la que estás aprendiendo. *Indicador*: El usuario de clic en la sección para realizar notas o apuntes.
- *Tarea 8*: Se desea explorar dos subtemas *Acción del usuario*: Haga clic sobre dos subtemas, observe el contenido y pronúncielos en voz alta. *Indicador*: El usuario reconoce fácilmente los subtemas
- *Tarea 9*: Se desea conocer la región en la pantalla donde se encuentra el video *Acción del usuario*: Haga clic sobre la región en la pantalla en donde aparece el video. *Indicador*: El usuario reconoce fácilmente las regiones en la pantalla donde hay contenido de video.
- *Tarea 10:* Se desea conocer la línea de transcripción que se está reproduciendo *Acción del usuario*: Reproduzca el video y haga clic sobre la región de la

pantalla en donde aparece la línea de transcripción que se está reproduciendo y pronúnciela en voz alta.

*Indicador*: El usuario reconoce fácilmente la opción de transcripción y el texto asociado al contenido de video que se está reproduciendo.

#### **K.3.4 Consideraciones**

Para la captura de información de la prueba de usabilidad se utilizó el Eye Tracker TX2-30 y el software Tobii Studio. La prueba se realizó en un computador portátil, el cual tenía conectado de manera adicional los siguientes dispositivos: una pantalla de 24", mouse y teclado.

#### **K.3.5 Restricciones**

A continuación, se describen las restricciones para el uso de estos dispositivos:

- Los usuarios participantes no deben tener problemas visuales serios.
- Se debe disponer de una mesa que permita la instalación del entorno de trabajo.
- Se debe verificar la luminosidad del sitio en el cual se realiza la prueba.
- La manipulación del Eye Tracker está limitada únicamente al gestor de la prueba de usabilidad.

## **K.4 Ejecución**

La prueba se realizó con 17 usuarios, los cuales fueron distribuidos de la siguiente forma: 1 usuario de prueba piloto, 6 usuarios para refinar el estudio y 10 usuarios que conformarían la muestra del estudio.

La prueba de usabilidad fue realizada en las instalaciones del laboratorio de usabilidad de la Universidad del Quindío, con un tiempo máximo de 35 minutos por usuario. Los datos generados por las interacciones del usuario fueron registrados automáticamente por el Tobii Studio y el Eye Tracker y manualmente por el auxiliar de pruebas. La función del auxiliar era registrar el cumplimiento o no de la tarea y algunas incidencias. En este sentido los espacios de la prueba eran ambientes controlados.

Para la ejecución de esta prueba de usabilidad se realizó el siguiente flujo de trabajo y sus tiempos asociados:

**Primer paso**: Se realiza la contextualización al usuario (2-3 minutos).

**Segundo paso**: Se realiza el proceso de calibración de los dispositivos en el entorno de montaje, se le asignan las tareas y las indicaciones pertinentes al usuario (3 minutos).

**Tercer Paso**: El usuario realiza las 10 tareas asignadas. Cada tarea se realiza en la plataforma de prueba y en dos de las plataformas de control (25-30 minutos).

## **K.5 Resultados**

En las siguientes secciones se presenta el análisis de los datos capturados a través de la aplicación de la prueba de usabilidad.

### **K.5.1 Análisis indicadores**

Durante la ejecución de la prueba con cada usuario se consideraron unas variables (indicadores) de evaluación relacionados al desempeño de los usuarios en relación con las tareas asignadas durante la prueba. De esta manera, esta sección presenta la tabulación de información de dichas variables (indicadores) observadas y calculadas que intervienen dentro del estudio, así como algunas conclusiones. Las [Tabla K.1,](#page-295-0) [Tabla K.2](#page-295-1) y [Tabla K.3](#page-295-2) presentan un análisis comparativo de la plataforma de prueba y dos de la competencia en relación con el cumplimiento de los indicadores definidos para las tareas que permiten validar el negocio y la interacción. La tabulación se realizó con los datos de 10 usuarios.

Los indicadores de la tabla están resaltados por tres colores, el verde indica que los usuarios cumplen con el indicador, el amarillo que los usuarios lo cumplen medianamente y el rojo que los usuarios no cumplen con el indicador.

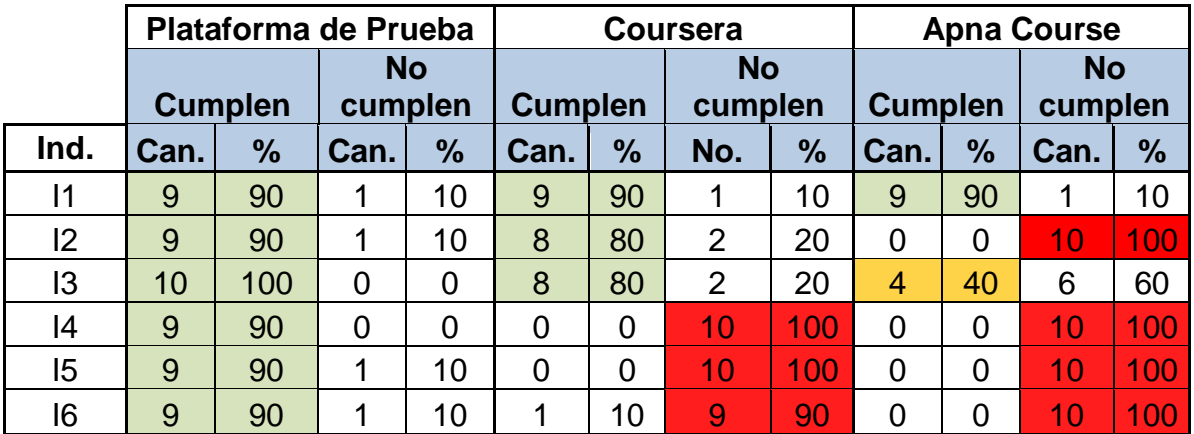

<span id="page-295-0"></span>Tabla K.1 Número y porcentaje de usuarios que cumplieron o no con los indicadores (tareas para validar el negocio)

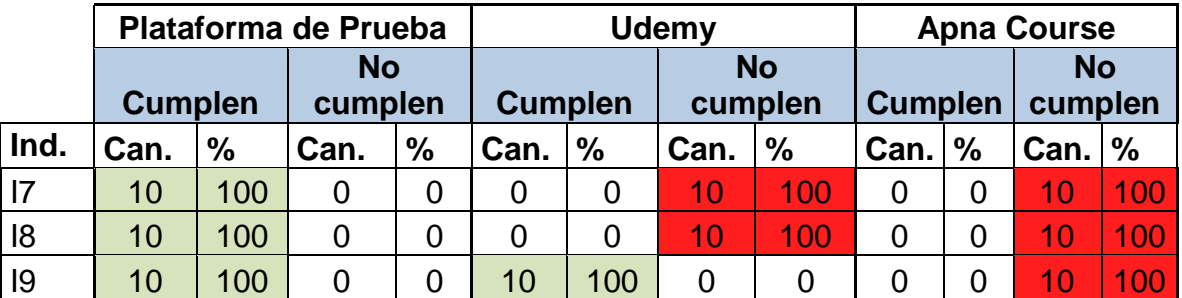

<span id="page-295-1"></span>Tabla K.2 Número y porcentaje de usuarios que cumplieron o no con los indicadores (tareas para validar la interacción)

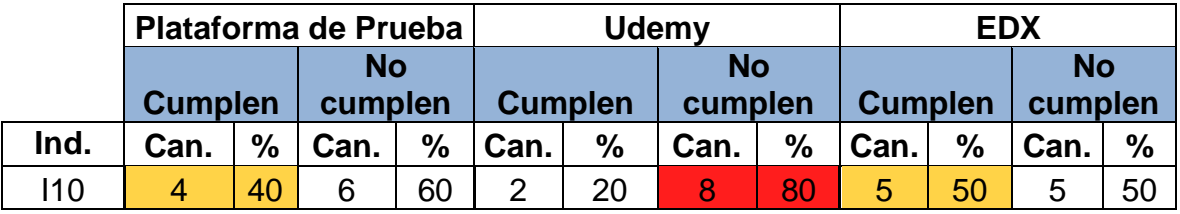

<span id="page-295-2"></span>Tabla K.3 Número y porcentaje de usuarios que cumplieron o no con el indicador 10 (tarea para validar la interacción)

### **Conclusiones**

A continuación, se presentan las conclusiones del análisis de indicadores de acuerdo con la información de la tabulación.

- *Plataforma de prueba*: la mayoría de los usuarios no tuvieron problemas al realizar las tareas relacionadas con el negocio (indicadores 1-6), se observa que los usuarios encuentran fácilmente la sección objetivo (usuario, curso, tema, resumen, tipo de actividad, recursos). En relación a las tareas de interacción, todos los usuarios cumplen con los indicadores 7 al 9. Sin embargo, solo el 40% de los usuarios cumplieron con el indicador I10, relacionado con reconocer la transcripción.
- *Coursera*: Esta plataforma de control se utilizó en las tareas para validar el negocio. De este conjunto de tareas se observa que la mayoría de los usuarios no tuvieron problemas en realizar las tareas de la 1 a la 3 relacionadas con reconocer el nombre de usuario, el curso y el tema. Sin embargo, ningún usuario pudo realizar las tareas 4 y 5 (reconocer el resumen de la actividad y tipo, respectivamente) y solo el 10% de los usuarios realizaron la tarea 6 (reconocer los recursos de la actividad).
- *Apna Course*: esta plataforma de control se utilizó en las tareas para validar tanto el negocio como la interacción exceptuando la tarea 10. Se observa que la mayoría de los usuarios no tuvieron problemas para reconocer el nombre de usuario en la plataforma (I1). Sin embargo, ningún usuario cumplió con los indicadores 4 al 6 relacionados con el negocio, ni con los indicadores 7 al 9 relacionados con la interacción.
- *Udemy*: esta plataforma de control se utilizó en las tareas para validar la interacción (indicadores 7-10). Se observa que el 100% de los usuarios reconocen la zona en la pantalla en donde se despliega contenido de video. Sin embargo, ningún usuario cumplió el indicador 7 y 8 y solo el 20% cumplieron con el indicador 10
- *EDX*: esta plataforma de control solo se utilizó para la tarea 10 relacionada con reconocer la sección transcripción. En relación a esta tarea, el 50% de los usuarios pudieron cumplir con el indicador.

De forma general, se observa un mejor desempeño de los usuarios realizando las tareas en la plataforma de prueba que en las plataformas de control. Sin embargo, se observa que la plataforma de prueba tiene deficiencias en el cumplimiento del indicador 10, el cual fue realizado con un mayor desempeño en la plataforma de EDX. En la siguiente sección se discute en mayor detalle sobre esta incidencia.

A partir del análisis de indicadores se vislumbran las fortalezas y debilidades de las plataformas en relación con el diseño estructural asociado al dominio y las facilidades dispuestas para correlacionar la interacción entre los distintos componentes que representan el salón de clase. Sin embargo, este tipo de análisis no tiene en cuenta el tiempo en el que se realizó la tarea ni el comportamiento. Así pues, este estudio de usabilidad pretende, más que analizar si se cumplen los indicadores, determinar si el movimiento del ojo es el esperado para cada una de las tareas evaluadas. Igualmente, a partir de este análisis se pretende dar explicación a algunas de las incidencias encontradas durante la prueba. Así pues, en la siguiente sección se presenta un análisis a partir de la captura de información con el eye tracker.

### **K.5.2 Captura de información con Eye Tracker**

A continuación, se presentan una serie de análisis a partir de la captura de información por medio del eye tracker TX2-30 y el tobii studio. En los mapas de calor se puede observar diferentes zonas de color rojo, amarillo, verde, que representan los puntos que centran la atención del usuario, siendo los puntos de color rojo los de mayor intensidad de foco y los de color verde los de menor intensidad. Los gráficos de mirada muestran las fijaciones de la mirada en el orden en qué ocurren.

### **Patrón de mirada**

A partir del análisis de los datos capturados de la tarea 1, se identificaron patrones de mirada en la plataforma de prueba. Se tomaron como referencia los datos de la tarea 1 por ser ésta el primer acercamiento de los usuarios con la plataforma. Esta decisión está sustentada en el supuesto de que es posible que partir de la tarea 2, el usuario pudiera aprender que elementos están presentes en el estímulo y por consiguiente omitir ciertos puntos debido a que conoce de antemano que no son puntos objetivo para realizar la tarea. Así pues, la [Tabla K.4](#page-298-0) expone los patrones de mirada identificados.

Pese al supuesto planteado en relación al aprendizaje de los elementos del estímulo, se evidencia que el diseño estructural tiene tanto peso que incluso en las tareas 4, 5, 7, 8 se hallaron los mismos patrones de miradas. La [Tabla K.5](#page-299-0) muestra el patrón de miradas para las tareas 4 y 7.

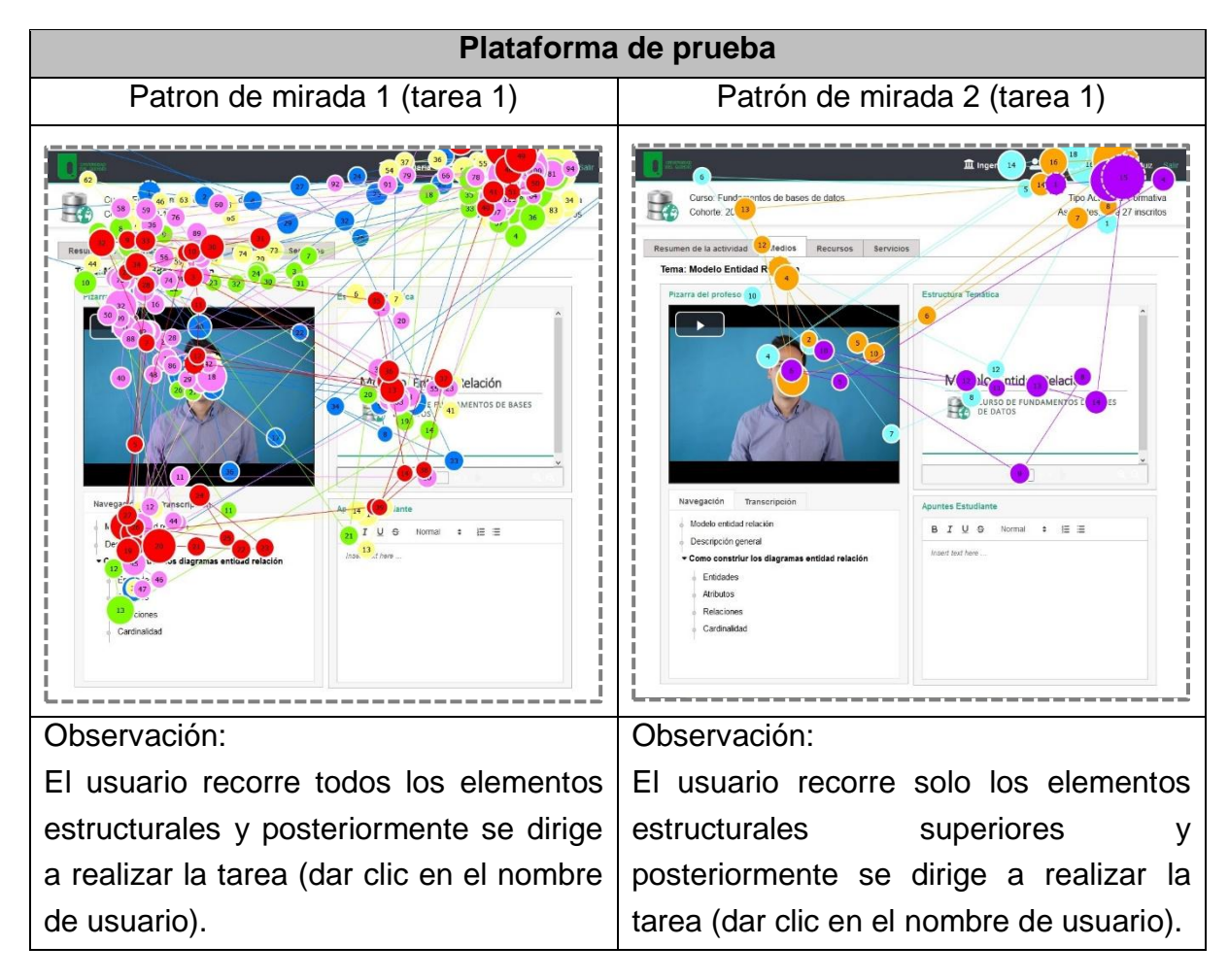

Tabla K.4 Patrones de mirada identificados en la tarea 1

<span id="page-298-0"></span>Lo anterior nos permite afirmar que el movimiento del ojo sobre un estímulo está guiado por el diseño estructural. De esta manera, un diseño estructural asociado al dominio permitirá que el usuario encuentre con facilidad información asociada a la tarea o al contexto, la cual puede ser requerida en un determinado momento. Lo anterior se hace necesario debido a que las plataformas educativas, y en general diferentes tipos de sistemas interactivos, manejan múltiples tareas, con múltiples usuarios, que tienen diferentes roles y además colaboran entre sí. Igualmente, el

análisis de indicadores de desempeño de los usuarios en las tareas de negocio apoya esta afirmación.

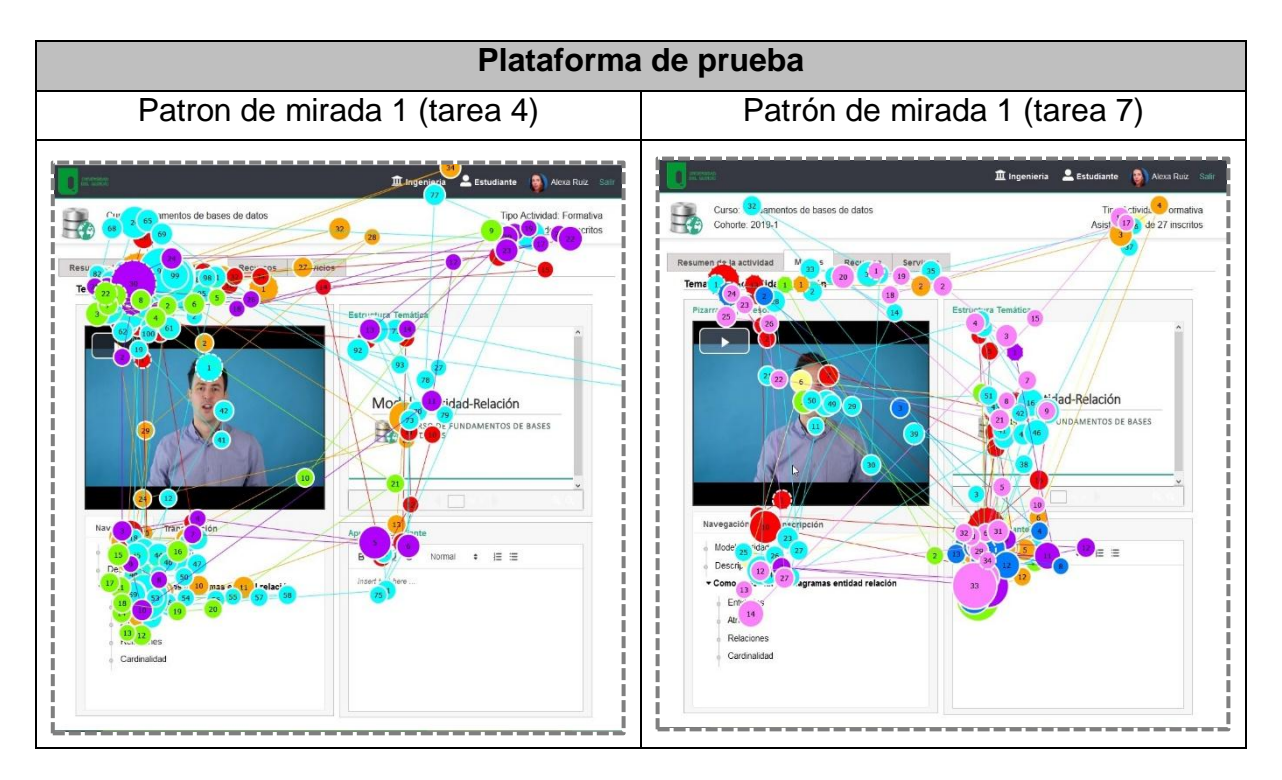

Tabla K.5 Patrón de mirada identificado en las tareas 4 y 7

### <span id="page-299-0"></span>**Análisis de mapas de calor**

Las [Tabla K.6](#page-300-0) a la [Tabla K.15](#page-310-0) exponen las incidencias y/o observaciones generadas a partir del análisis de los mapas de calor capturados durante la prueba. El análisis se realiza de manera comparativa, entre la plataforma de prueba y una o dos plataformas de control.

*Validando el negocio*

A continuación, se presenta el análisis para las tareas 1 a la 6.

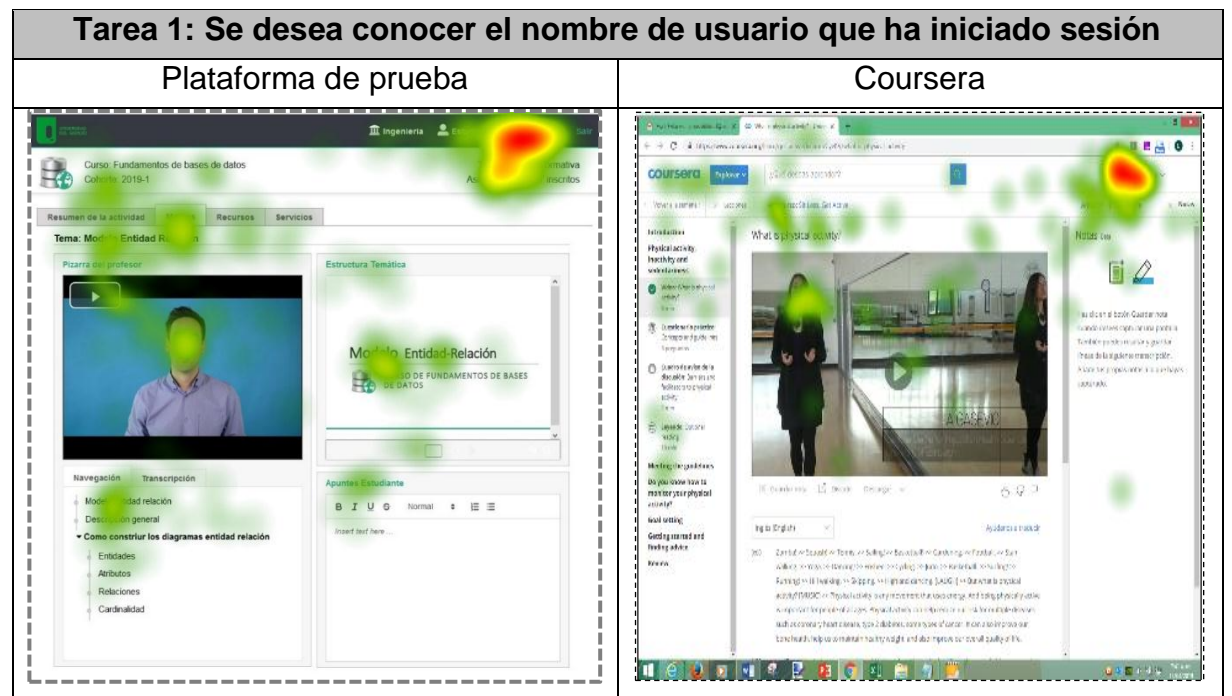

*Incidencia 1*: los rostros son estímulos muy fuertes que absorben las primeras miradas.

*Incidencia 2*: La tarea era realizada de manera más rápida en la plataforma de Coursera debido a que el usuario inicialmente realizaba la tarea en la plataforma de prueba y luego en las plataformas de control. Esto hizo que el usuario adquiriera un aprendizaje en la tarea.

Observación: En ambas plataformas, los usuarios reconocen fácilmente el nombre del usuario que ha iniciado sesión (Color rojo). Igualmente, se observan fijaciones en los elementos estructurales que componen el estímulo (color verde).

<span id="page-300-0"></span>La incidencia 1 no fue un elemento distractor en esta prueba debido a que este tipo de plataformas deben reforzar la presencia del docente. Sin embargo, podría ser un elemento distractor si se desea que el foco de atención esté en otro estímulo. En cuanto a la incidencia 2, una manera de mitigarla es realizar el flujo de tareas de la prueba de forma aleatoria de tal modo que se minimice el aprendizaje.

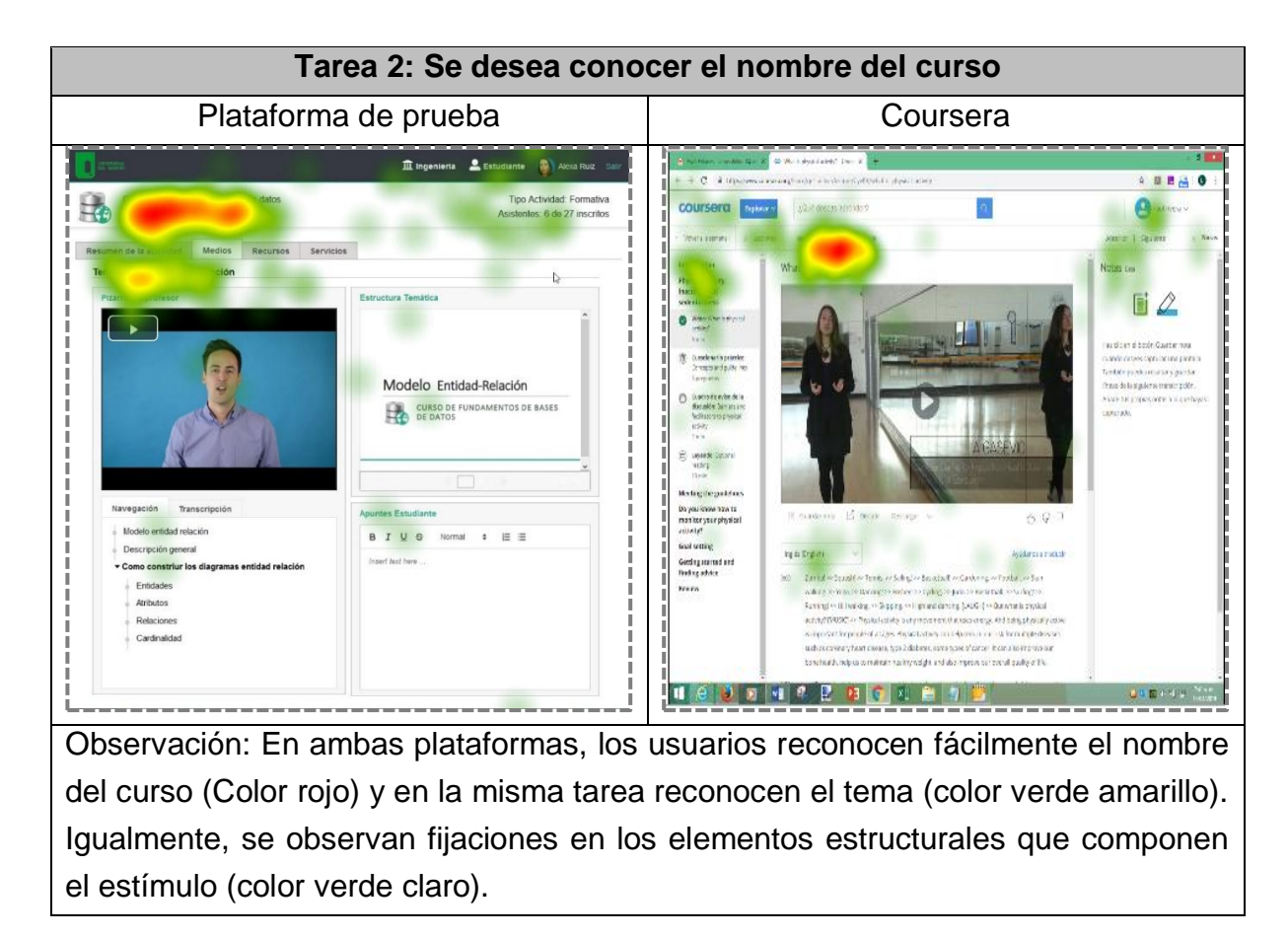

Tabla K.7 Comparativa mapas de calor tarea 2

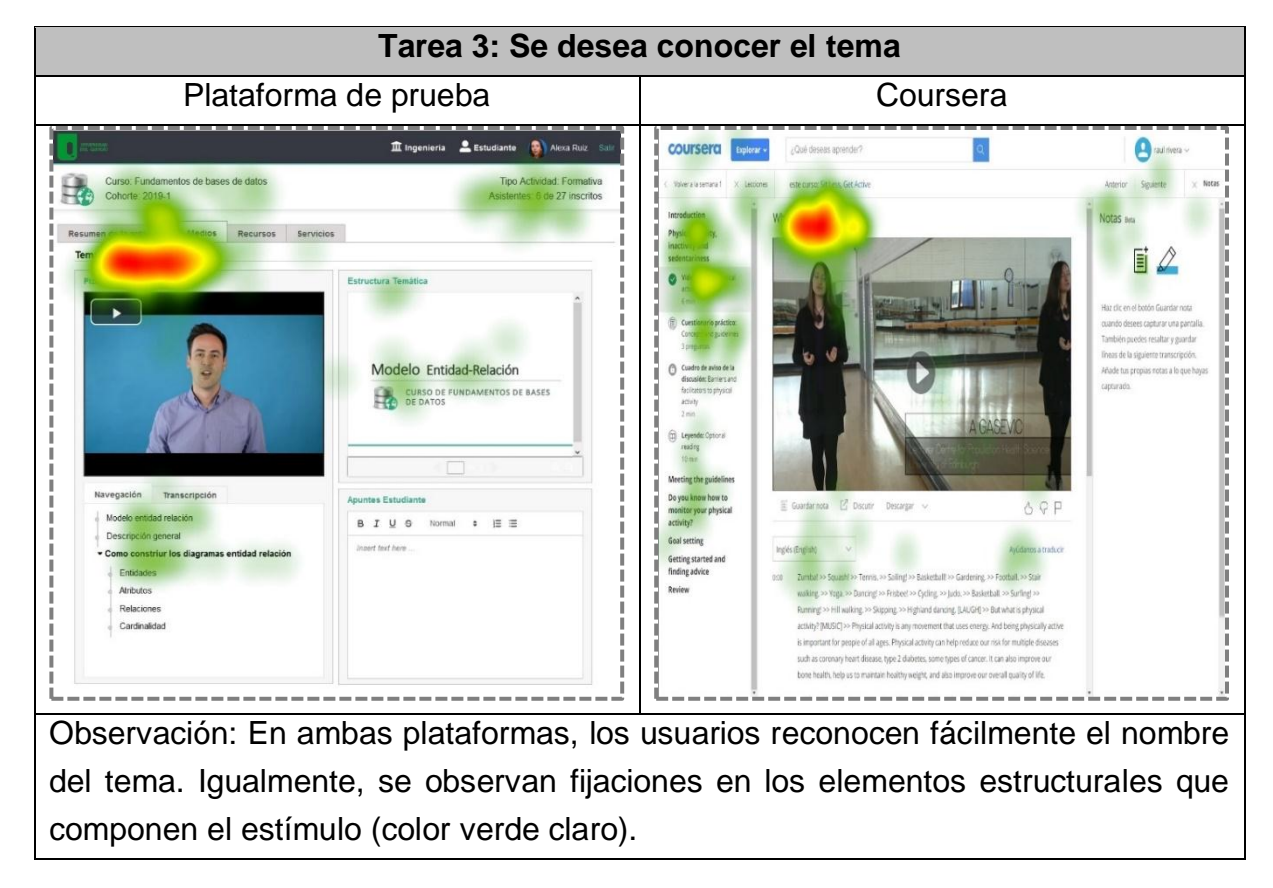

Tabla K.8 Comparativa mapas de calor tarea 3

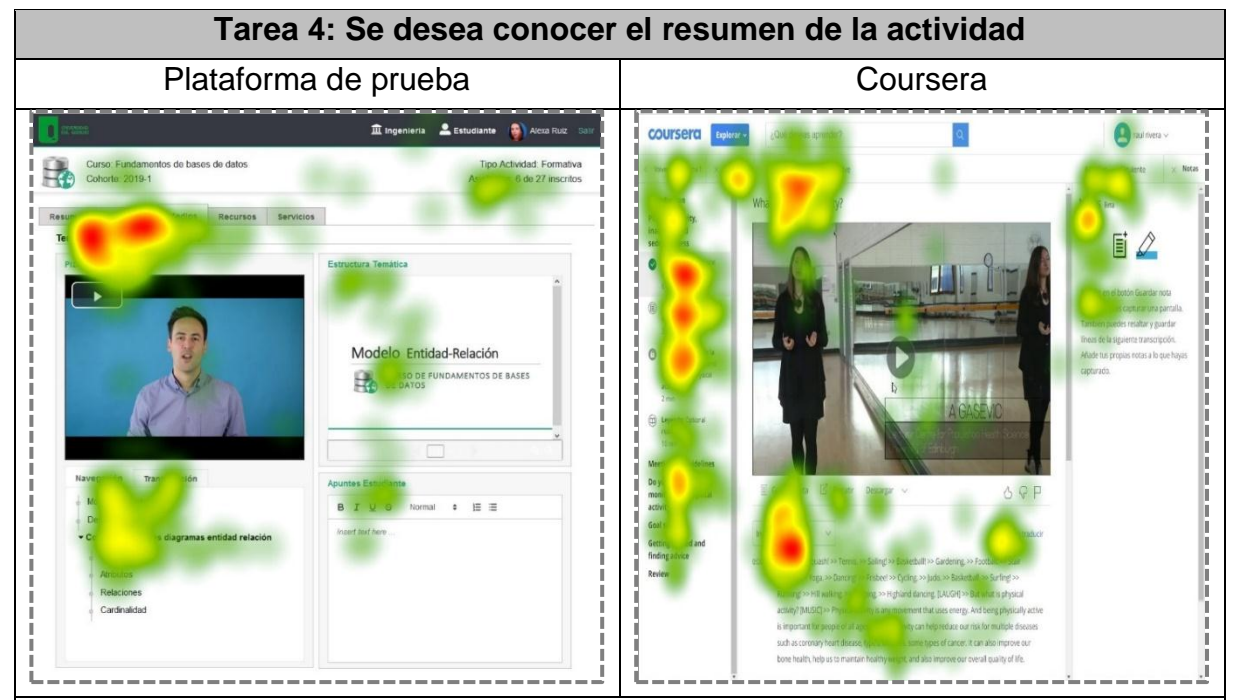

Observación: Durante las pruebas realizadas para refinar el estudio, la tarea 4 utilizaba el término "información de la actividad" en vez del término "resumen". Sin embargo, a partir de dichas pruebas se observó que los usuarios trataban de inferir dicha información y no buscaban una región específica en la pantalla en donde pudieran encontrarla. Esto se debe a que el término "información" es muy genérico, igual que "descripción". Utilizando el término "resumen" los usuarios estuvieron enfocados en encontrar una sección específica. De acuerdo con los mapas de calor se observa que el usuario busca en las regiones del estímulo donde hay texto. Lo anterior conlleva a pensar que las palabras tienen *affordance*, ej. un resumen debe visualizarse como un texto breve, los subtemas deben visualizarse como una lista de cosas, etc. Así pues, los usuarios reconocieron fácilmente en la plataforma de prueba el resumen de la actividad (color rojo en el mapa de calor) y observaron otras regiones donde había texto breve (color amarillo verde en el mapa de calor). Por el contrario, en la plataforma de Coursera se observa mucha dispersión de miradas debido a que no es claro donde se puede encontrar dicha información.

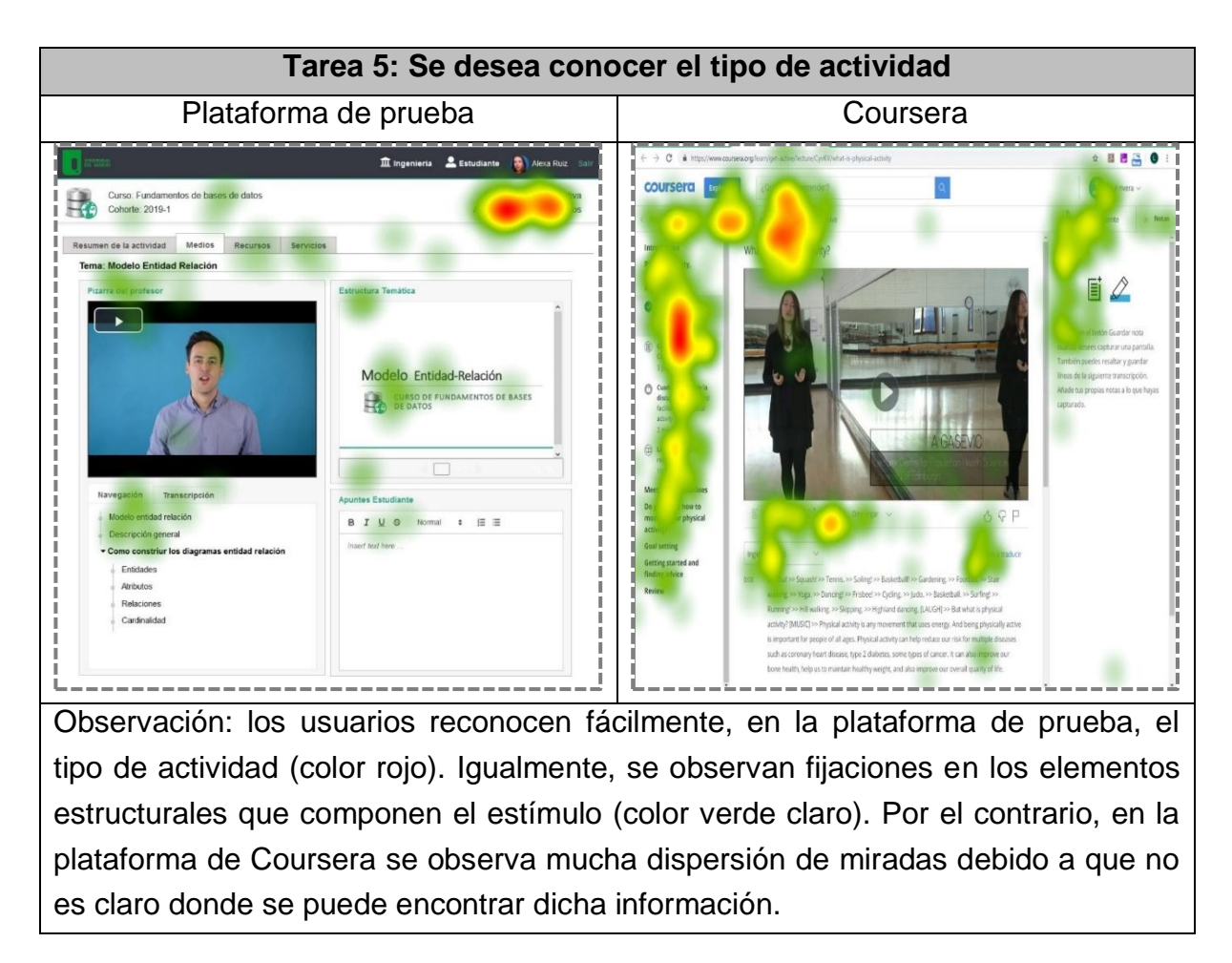

Tabla K.9 Comparativa mapas de calor tarea 4

Tabla K.10 Comparativa mapas de calor tarea 5

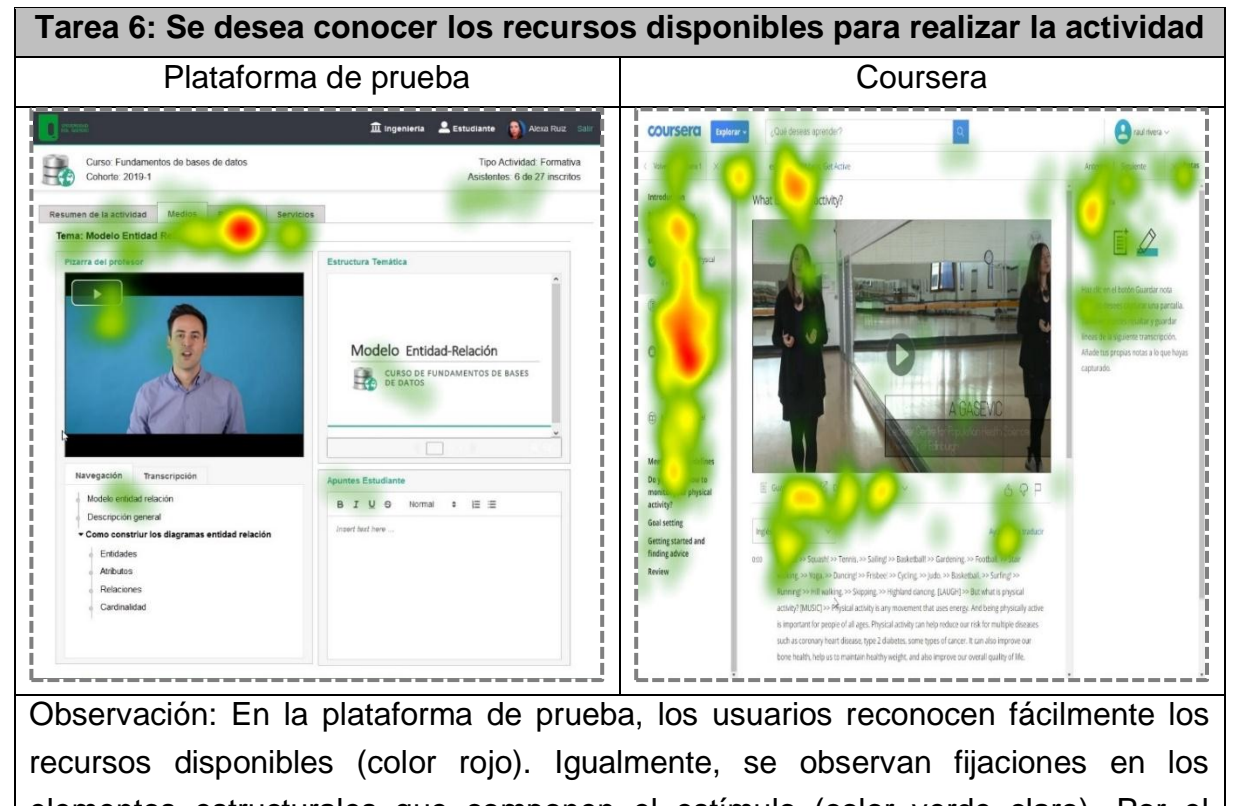

elementos estructurales que componen el estímulo (color verde claro). Por el contrario, en la plataforma de Coursera se observa mucha dispersión de miradas debido a que no es claro donde se puede encontrar dicha información.

Tabla K.11 Comparativa mapas de calor tarea 6

De acuerdo con el análisis de los mapas de calor, se reafirman las conclusiones realizadas en el análisis de indicadores de las tareas para validar el negocio. Respecto de las tareas definidas para validar la interacción, la siguiente sección presenta el análisis.

*Validando la interacción*

Las tareas interactivas tenían el propósito de entender las facilidades dispuestas en la interfaz de usuario para correlacionar la interacción entre los distintos componentes que representan el salón de clase. A continuación, se presenta el análisis para dichas tareas (tareas 7 a la 10, [Tabla K.12](#page-307-0) a la [Tabla K.15\)](#page-310-0).

El análisis expone los mapas de calor resultantes tanto de la plataforma de prueba como de las plataformas de control. Igualmente, se presentan estadísticas relacionadas al tiempo de ejecución de la tarea a saber: tiempo máximo (Max) y mínimo (Min) de ejecución de la tarea, tiempo promedio (Media), usuarios que hicieron la tarea en un tiempo menor al promedio (Izq) o en un tiempo mayor al promedio (Der). Los valores estadísticos se elaboraron a partir de los datos de 8 o 9 usuarios debido a que por inconsistencias que se presentaron durante la prueba no se pudo tener en cuenta la totalidad de los usuarios.

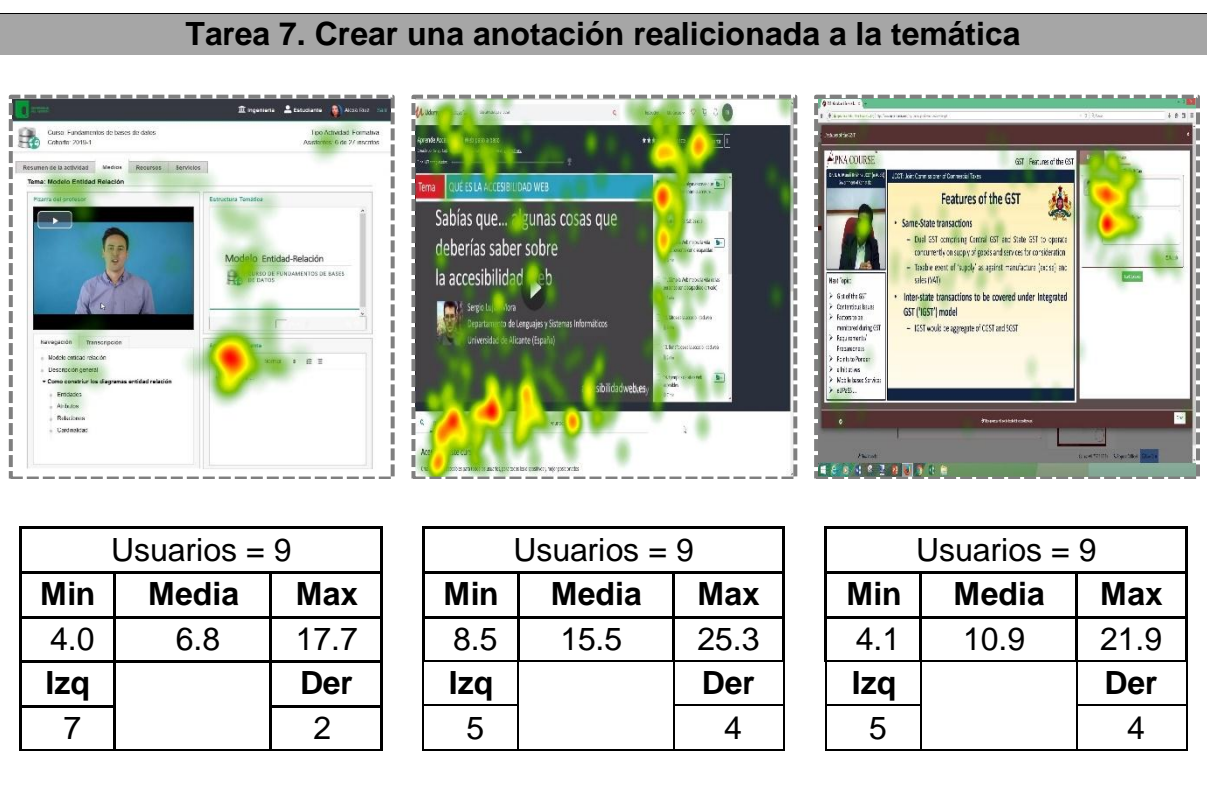

Incidencia 1: En la página de Apna la pestaña donde se realizaban las anotaciones parecía activa, aunque en realidad no lo estaba. Por tal razón, los usuarios realizaron las anotaciones en una sección que no fue diseñada para soportar esta tarea. Lo anterior se debe a un mal manejo del código de colores.

Incidencia 2: En la plataforma de Udemy, el componente para realizar anotaciones

estaba oculto por defecto en el reproductor de video bajo el nombre de marcadores. Se evidenció que los usuarios no entendían dicho término como el componente para realizar anotaciones o apuntes y en la mayoría de ocasiones, pasó desapercibido.

Observación: El 100% de los usuarios pudieron realizar fácilmente esta tarea en la plataforma de prueba, tal como se observa en el mapa de calor (Color rojo). En relación a Udemy, ningún usuario cumplió con el indicador, se observa mayor fijación de miradas en la parte derecha e inferior del estímulo. En cuanto a la plataforma de Apna, aunque la zona en la pantalla de mayor fijación es donde se realizan las anotaciones, ningún usuario cumplió con el indicador debido a la incidencia 1. De esta manera, se concluye que los elementos estructurales asociados a la interacción no deben estar como funcionalidades ocultas. Igualmente, se evidencia que el mal uso del código de colores afecta negativamente la interacción. Finalmente, se reafirma que los datos de la interfaz deben reflejar el dominio en vez de usar términos tecnológicos para definirlos.

<span id="page-307-0"></span>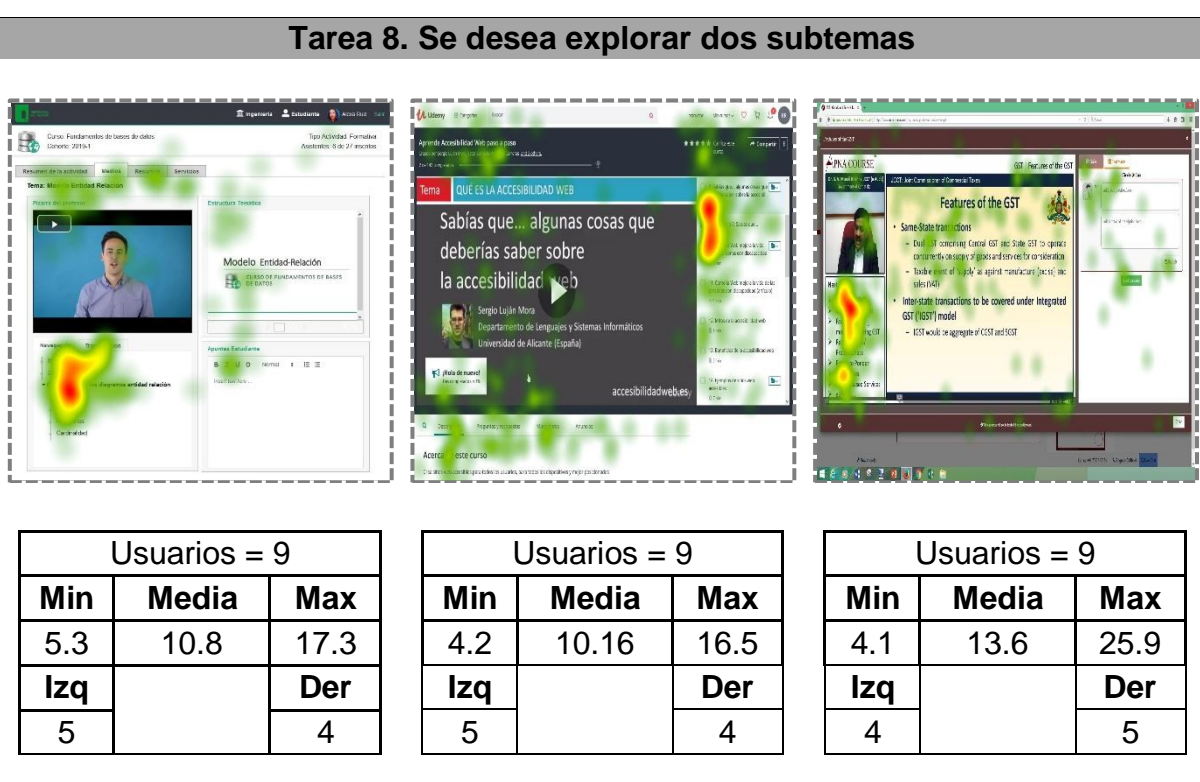

Tabla K.12 Comparativa mapas de calor tarea 7

Observación: Los mapas de calor de esta tarea permitieron confirmar que las palabras tienen *affordance*. En este caso particular, los usuarios buscaban textos en forma de listas, tal como se observa en las zonas de mayor fijación de las tres plataformas evaluadas. Es decir, que los usuarios perciben los subtemas como una lista de contenidos.

De otro modo, esta tarea tenía como propósito evaluar las facilidades que proveen las plataformas para navegar los contenidos de aprendizaje. Sin embargo, se evidenció que las plataformas de control no proveen este tipo de facilidades.

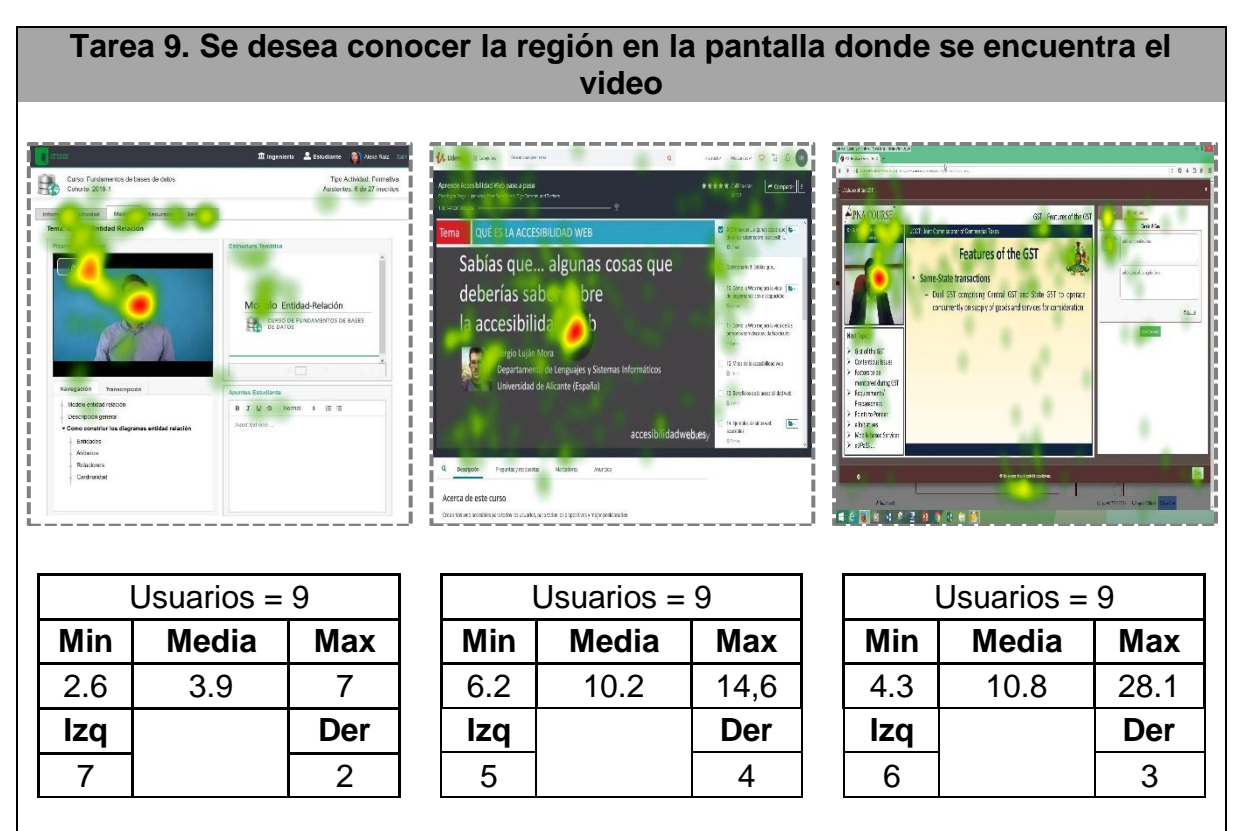

Tabla K.13 Comparativa mapas de calor tarea 8

Incidencia 1: en la plataforma de Apna, los usuarios perciben la imagen del docente (color rojo) como la única zona en la pantalla donde está el video. Es de notar que el video no solo abarca esta sección sino también la sección de subtemas y el texto de la presentación.

Incidencia 2: En la plataforma de prueba, se observa nuevamente que el rostro, a pesar de no ser el estímulo objetivo para esta tarea, tiene la mayor fijación de la mirada.

## Observación:

La incidencia 1 es un claro ejemplo de la importancia de blindar el contenido. Cada elemento en la interfaz debe tener identidad (tener una etiqueta, un espacio y una delimitación). Cuando esto no se aplica, la forma de interactuar de los usuarios no es la esperada y puede causar confusión, aumento de clics o que no se logre completar una tarea.

En el caso de la plataforma de prueba, aunque todos lograron completar la tarea

con facilidad, se observa que el estímulo del rostro es mucho más fuerte que el botón dispuesto para iniciar la reproducción.

Tabla K.14 Comparativa mapas de calor tarea 9

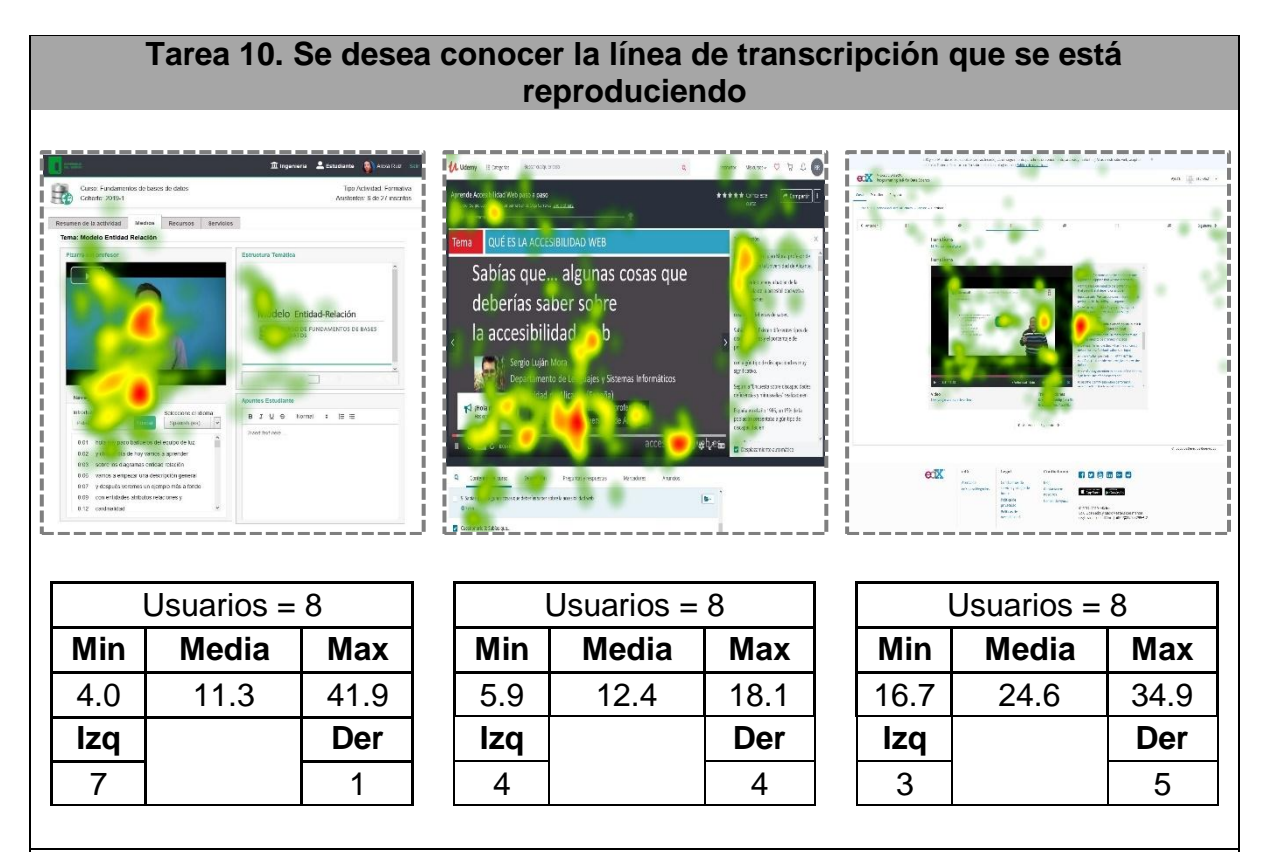

#### Observación:

Como se mencionó en el análisis de indicadores, la tarea 10 fue realizada solo por el 40% de los usuarios en la plataforma de prueba. Lo que se percibió durante la prueba es que los usuarios no entendían el término transcripción. Algunos usuarios identificaron la transcripción como los subtítulos, tal como se evidencia en el mapa de calor. Otros, relacionaron la línea de transcripción con la línea de reproducción. Igualmente, se percibe que, más allá de que no entiendan el término, no necesitan este tipo de funcionalidades debido al contexto en que se utilizan. Posiblemente, este tipo de funcionalidad sea más imprescindible para usuarios con discapacidad auditiva o en un contexto más internacional. Respecto de las otras plataformas se evidenció el mismo comportamiento. Aunque la plataforma EDX fue la que cumplió con un mayor porcentaje de desempeño (50%), es necesario resaltar que esta plataforma solo tenía dos particiones a nivel estructural, una para el video y otra para la transcripción. De esta manera, los usuarios que realizaron esta tarea lo <span id="page-310-0"></span>hicieron de forma más rápida en EDX debido a que el estímulo evaluado está diseñado específicamente para presentar la transcripción.

### Tabla K.15 Comparativa mapas de calor tarea 10

A través del análisis de los mapas de calor se evidenciaron incidencias importantes que permitieron concluir que incluso en las tareas interactivas, la plataforma de prueba tiene más facilidades para interactuar con los componentes que representan el salón de clase, a excepción de la tarea relacionada a la transcripción. Sin embargo, para este caso en particular, la estadística no representa un dato significativo. Esto se debe a que los datos están basados en la información de los usuarios que creyeron que hicieron la tarea [\(Tabla K.16\)](#page-310-1) aunque en realidad no cumplieron con el indicador. Por ejemplo, la tarea 10 en la plataforma de Udacity, fue realizada solo por el 20% de los usuarios aunque el 90% creen que la hicieron, lo cual se ve reflejado en la dispersión de miradas que se presenta en el mapa de calor correspondiente.

| T7                       |           |           | T8                                                              |           |           | Т9        |           |           | <b>T10</b> |    |            |
|--------------------------|-----------|-----------|-----------------------------------------------------------------|-----------|-----------|-----------|-----------|-----------|------------|----|------------|
| <b>PP</b>                | <b>UD</b> | <b>AP</b> | <b>PP</b>                                                       | <b>UD</b> | <b>AP</b> | <b>PP</b> | <b>UD</b> | <b>AP</b> | <b>PP</b>  | UD | <b>UDX</b> |
|                          |           |           | 90%   90%   90%   90%   90%   90%   90%   90%   90%   80%   80% |           |           |           |           |           |            |    | 80%        |
| PP. Plataforma de prueba |           |           |                                                                 |           |           |           |           |           |            |    |            |
| UD: Udemy                |           |           |                                                                 |           |           |           |           |           |            |    |            |
| AP: Apna Course          |           |           |                                                                 |           |           |           |           |           |            |    |            |

Tabla K.16 Porcentaje de usuarios que creyeron hicieron la tarea

<span id="page-310-1"></span>El propósito de calcular estos datos estadísticos relacionados al tiempo fue determinar si esta variable podría estar relacionado con la probabilidad de que un usuario termine o no una tarea. Se supone que a mayor tiempo, la probabilidad de que logre cumplir el indicador asociado a la tarea va disminuyendo. Sin embargo, lo que se puede afirmar es que la estadística relacionada al tiempo es útil en el sentido que vislumbra un problema pero no se sabe que es. Un análisis más profundo de saber que está mal en estas interfaces requiere un diseño minucioso de una prueba para diferentes partes de la interfaz. Por ejemplo: entender a donde se están yendo las miradas o hacer análisis específicos para entender qué es lo que atrae. Lo anterior demanda el estudio de cómo el ser humano interpreta los estímulos a través

de la percepción y del movimiento del ojo. En este sentido, la estadística no es determinante y no aplica.

Por otro lado, se puede concluir que la plataforma de prueba tiene códigos en su diseño que hicieron que la mayoría de los usuarios cumplieran con los indicadores asociados a las tareas. De acuerdo al análisis de los mapas de calor y gráfico de miradas, estos códigos están relacionados con la estructura. Se evidenció que los usuarios realizan un escaneo estructural y posteriormente realizan la tarea. Al estar expuesto el dominio en la estructura de la interfaz de usuario, los usuarios realizan con facilidad las tareas definidas para validar el negocio y la interacción. Igualmente, estos códigos tienen que ver con la aplicación de los principios de cierre, identidad, delimitación, atmosfera, que promueve la aproximación metodológica. De esta manera, el conjunto de códigos presentes en la plataforma de prueba permiten que el usuario realice sus procesos de búsqueda, segregación, lectura y comprensión (en los diferentes niveles de granularidad) con mayor facilidad.

### **K.6 Inconsistencias durante la prueba**

En la [Tabla K.17](#page-312-0) se muestra la información referente a inconsistencias que se presentaron con los usuarios durante la ejecución de la prueba:

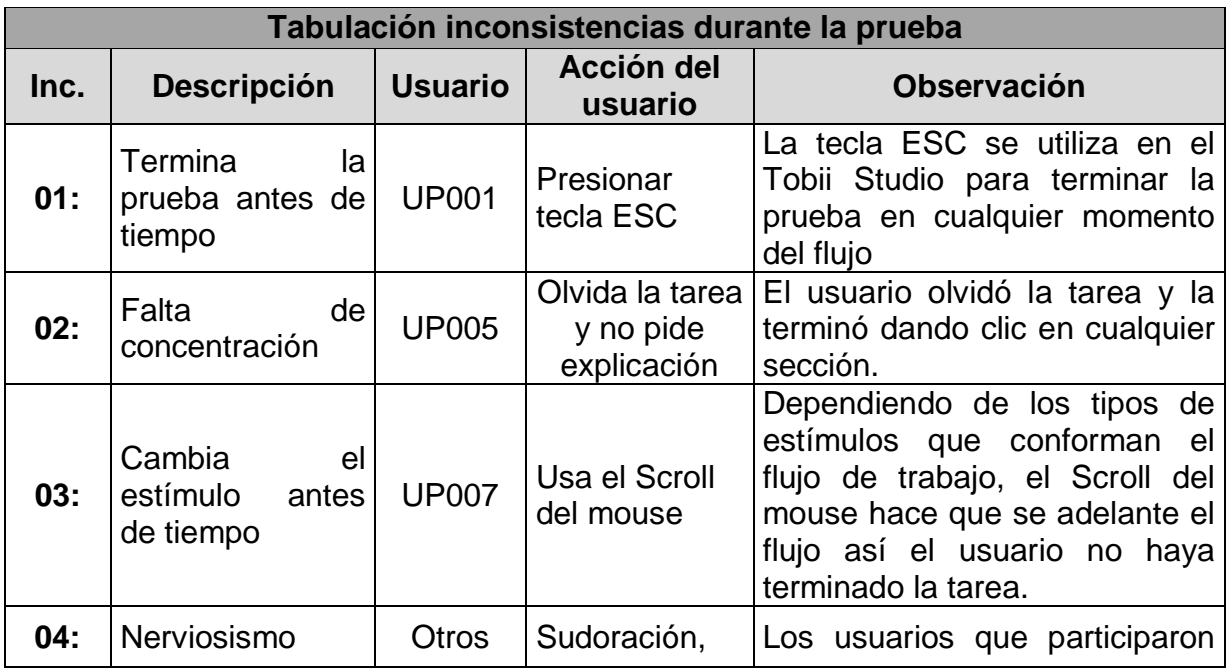

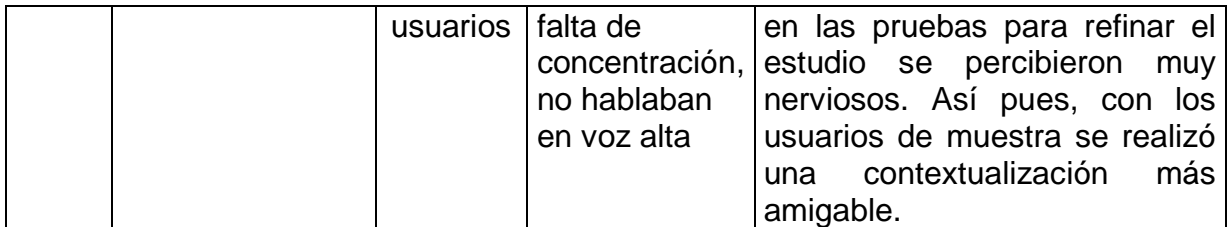

Tabla K.17 Inconsistencias durante la prueba.

# <span id="page-312-0"></span>**K.7 Evidencias**

## **K.7.1 Tecnología Tobbi Pro**

Tobii Studio Pro [\(Figura K.1a](#page-312-1)) ofrece una plataforma para el registro y análisis de datos de la mirada, facilitando la interpretación del comportamiento humano, respuestas del consumidor, y fisiología. El Tobii Studio admite una amplia gama de estudios, que van desde pruebas de usabilidad e investigación de mercado hasta psicología y experimentos fisiológicos con motores oculares.

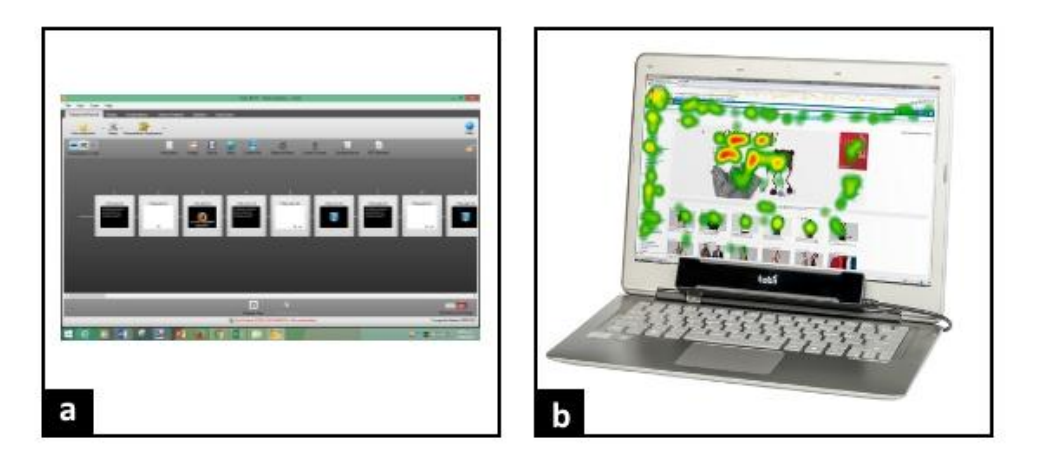

Figura K.1 (a) Tobii Studio Pro (b) Tobii Eye Tracker TX2-30

<span id="page-312-1"></span>Tobii Studio ™ admite variedad de estímulos y permite combinar múltiples y diferentes tipos de estímulos en una sola grabación. Se logra una visión holística del comportamiento al integrar el registro de datos de seguimiento ocular con el usuario. El Tobii Studio permite capturar vídeo, sonido, pulsaciones de teclas, clics del mouse, cuestionarios, grabaciones de RTA y otras fuentes de datos.

El Tobii Studio Pro trabaja de la mano con Tobii eye trackers. En esta ocasión fue utilizado en conjunto con el Tobii Pro 2X Eye Tracker [\(Figura K.1b](#page-312-1)), el cual capta datos de movimiento ocular a 30Hz.

### **K.7.2 Entorno de trabajo y Usuarios**

Esta sección presenta algunas fotografías de los usuarios al momento de realizar la prueba en las instalaciones del laboratorio de usabilidad de la Universidad del Quindío. La [Tabla K.18](#page-314-0) expone dicha imágenes.

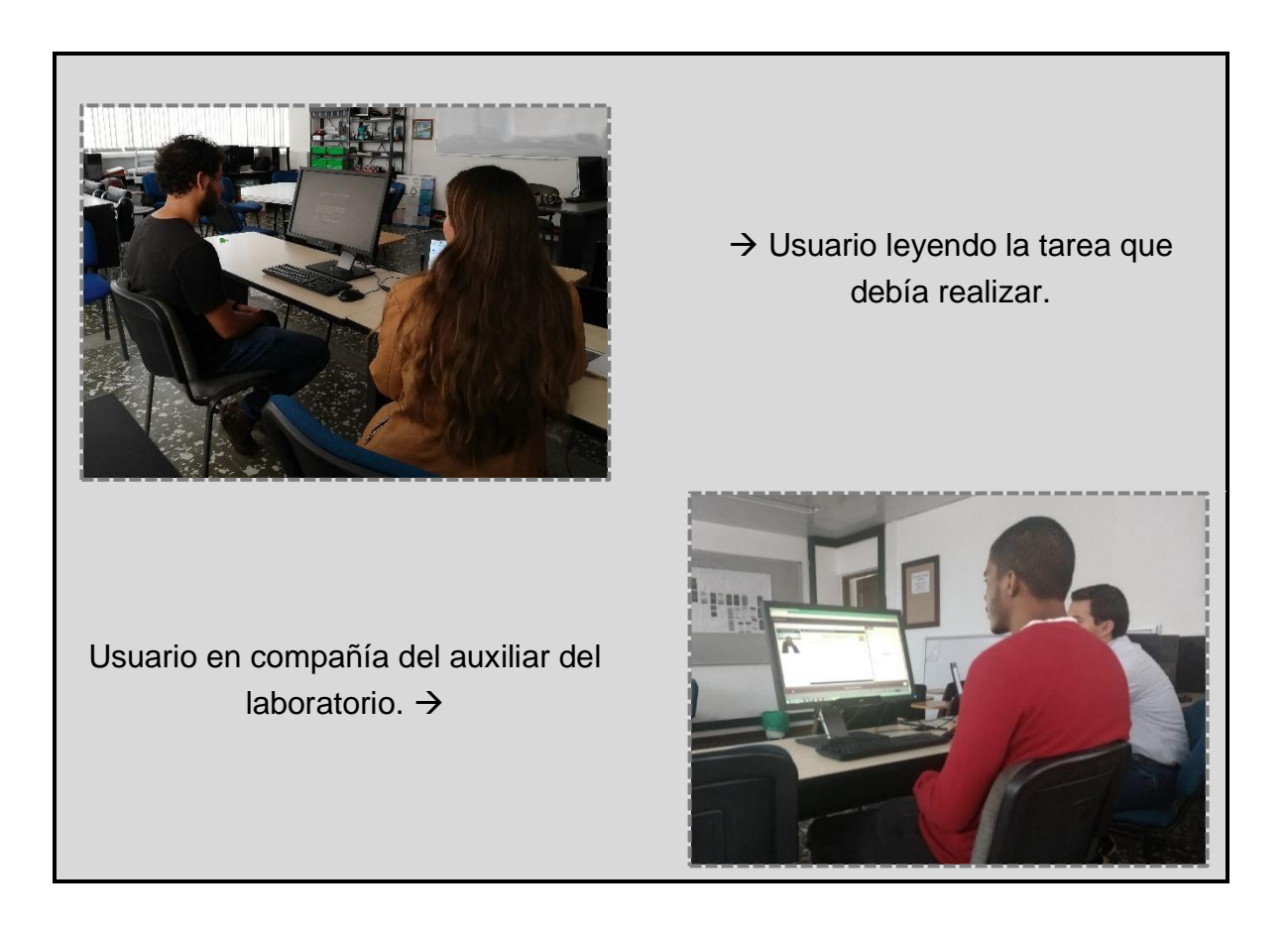

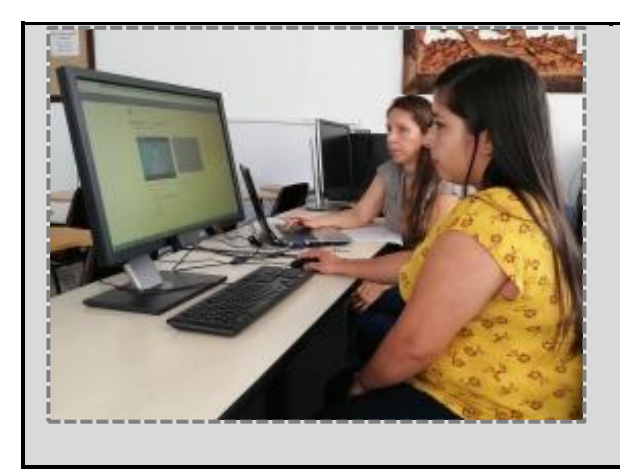

→ Usuario interactuando con la plataforma de prueba.

<span id="page-314-0"></span>Tabla K.18 Usuarios y entorno de la prueba